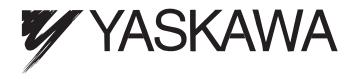

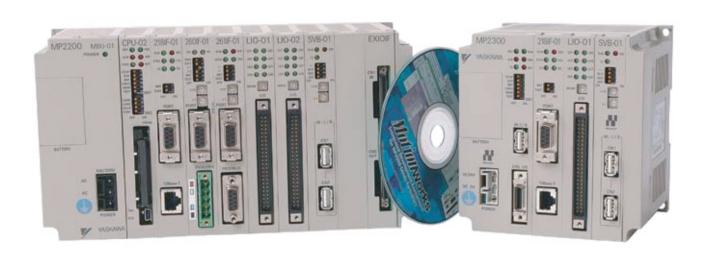

# MP2200/MP2300 Machine Controller Motion Module User's Manual

Model: JAPMC-MC2310/JAPMC-MC2300

# Copyright © 2002 YASKAWA ELECTRIC CORPORATION All rights reserved. No part of this publication may be reproduced, stored in a retrieval system, or transmitted, in any form, or by any means, mechanical, electronic, photocopying, recording, or otherwise, without the prior written permission of Yaskawa. No patent liability is assumed with respect to the use of the information contained herein. Moreover, because Yaskawa is constantly striving to improve its high-quality products, the information contained in this manual is subject to change without notice. Every precaution has been taken in the preparation of this manual. Nevertheless, Yaskawa assumes no responsibility for errors or omissions. Neither is any liability assumed for damages resulting from the use of the information contained in this publication. WWW.BSNEW.IR

### **Using this Manual**

Please read this manual to ensure correct usage of the SVB-01 Module of MP2200/MP2300. Keep this manual in a safe place for future reference.

#### ■ Basic Terms

Unless otherwise specified, the following definitions are used:

SVA-01: Motion Module SVA-01SVB-01: Motion Module SVB-01

• MP2200/MP2300: Machine Controller MP2200/MP2300

SVR: Virtual Motion Module SVR
 PC: Programmable Logic Controller

• PP: Programming Panel

• MPE720: The Programming Device Software or a Programming Device (i.e., a

personal

computer) running the Programming Device Software

• SERVOPACK Series Names and Abbreviations

The SERVOPACKS applicable to the SVA-01 and SVB-01 Motion Modules are listed in the following table. The series names and abbreviations used in this manual are limited to those for the SERVOPACK model numbers listed below.

| Series Name     | Abbreviation | SERVOPACKs Applicable to the SVB-01     | SERVOPACKs Applicable to the SVA-01                                          |
|-----------------|--------------|-----------------------------------------|------------------------------------------------------------------------------|
| $\Sigma$ Series | Σ            | SGD-□□□N,<br>SGDB-□□AN                  | SGDA-□□□S,<br>SGDB-□□AD□-□,<br>SGDB-□□DD                                     |
| Σ-II Series     | Σ-ΙΙ         | SGDH-□□□E + NS100,<br>SGDH-□□□E + NS115 | SGDM-□□□DA, SGDM-□□AD□, SGDH-□□DE, SGDH-□□AE, SGDH-□□□E                      |
| Σ-III Series    | Σ-ΙΙΙ        | SGDS-□□□1□□                             | SGDS-□□□-01□,<br>SGDS-□□□-02□,<br>SGDS-□□□05,<br>SGDS-□□A□□□,<br>SGDS-□□F□□□ |

#### ■ Manual Configuration

Read the chapters of this manual as required by the purpose.

| Chapter                                               | Selecting<br>Models and<br>Peripheral<br>Devices | Studying<br>Specifications<br>and Ratings | Designing<br>the System | Installation<br>and Wiring | Trial<br>Operation | Maintenance<br>and<br>Inspection |
|-------------------------------------------------------|--------------------------------------------------|-------------------------------------------|-------------------------|----------------------------|--------------------|----------------------------------|
| Chapter 1<br>Motion Module Overview                   | Applicable                                       | -                                         | -                       | -                          | -                  | -                                |
| Chapter 2<br>Module Specifications and<br>Connections | Applicable                                       | Applicable                                | Applicable              | Applicable                 | -                  | -                                |
| Chapter 3<br>Motion Module Setup                      | Applicable                                       | _                                         | Applicable              | -                          | Applicable         | -                                |
| Chapter 4<br>Motion Parameters                        | _                                                | -                                         | Applicable              | -                          | Applicable         | -                                |
| Chapter 5<br>Motion Commands                          | -                                                | -                                         | Applicable              | -                          | Applicable         | Applicable                       |
| Chapter 6<br>Control Block Diagrams                   | -                                                | -                                         | Applicable              | -                          | Applicable         | Applicable                       |
| Chapter 7 Absolute Position Detection                 | _                                                | -                                         | Applicable              | -                          | Applicable         | Applicable                       |
| Chapter 8<br>SVR Virtual Motion<br>Module             | _                                                | -                                         | Applicable              | -                          | Applicable         | -                                |
| Chapter 9 Utility Functions                           | Applicable                                       | -                                         | Applicable              | -                          | Applicable         | Applicable                       |
| Chapter 10<br>Troubleshooting                         | _                                                | -                                         | -                       | -                          | Applicable         | Applicable                       |

#### ■ Visual Aids

The following aids are used to indicate certain types of information for easier reference.

**IMPORTANT** 

Indicates important information that should be memorized.

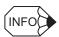

Indicates supplemental information.

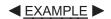

Indicates application examples.

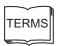

Describes technical terms that are difficult to understand, or appear in the text without an explanation being given.

#### ■ Indication of Reverse Signals

In this manual, the names of reverse signals (ones that are valid when low) are written with a forward slash

(/) before the signal name, as shown in the following example:

 $\overline{\cdot \text{S-ON}} = /\text{S-ON}$ 

 $\overline{ \bullet \text{ P-CON}} = /\text{P-CON}$ 

#### ■ Related Manuals

Refer to the following related manuals as required.

Thoroughly check the specifications, restrictions, and other conditions of the product before attempting to use it.

| Manual Name                            | Manual Number | Contents                                                                                                    |
|----------------------------------------|---------------|----------------------------------------------------------------------------------------------------|
| Machine Controller MP2200              | SIEPC88070014 | Describes the design and maintenance of the MP2200                                                                                                    |
| User's Manual                          |               | Machine Controller.                                                                                                    |
| Machine Controller MP2300              | SIEPC88070003 | Describes the design and maintenance of the MP2300 Basic                                                                                                    |
| Basic Module User's Manual             |               | Module.                                                                                                    |
| Machine Controller MP2300              | SIEPC88070004 | Describes the functions, specifications, and application                                                                                                    |
| Communication Module User's Manual     |               | methods of the MP2300 Communication Modules (217IF, 218IF, 260IF, 261IF).                                                                                                    |
| Machine Controller MP900/MP2000 Series | SIEZ-C887-5.1 | Describes the communication functions, specifications, and                                                                                                    |
| User's Manual                          | SIEZ-C007-5.1 | application methods of the MECHATROLINK Modules for                                                                                                    |
| MECHATROLINK System                    |               | MP900 Machine Controllers.                                                                                                    |
| Machine Controller MP900 Series        | SIEZ-C887-1.2 | Describes the instructions used in MP900/MP2000 ladder                                                                                                    |
| User's Manual                          |               | programming.                                                                                                    |
| Ladder Programming                     |               |                                                                                                    |
| Machine Controller MP9□□               | SIEZ-C887-1.3 | Describes the instructions used in MP900/MP2000 motion                                                                                                    |
| User's Manual                          |               | programming.                                                                                                    |
| Motion Programming                     |               |                                                                                                    |
| Machine Controller MP900/MP2000 Series | SIEPC88070005 | Describes how to install and operate the MP900/MP2000                                                                                                    |
| User's Manual                          |               | Series programming system (MPE720).                                                                                                    |
| MPE720 Software for Programming Device | 015 0000 00 0 | D T 4 DG : GDDVOD4GV 11 'G                                                                                                    |
| Σ Series SGM□/SGD                      | SIE-S800-26.3 | Describes the $\Sigma$ Series SERVOPACK models, specifications and capacity selection methods.                                                                                                    |
| User's Manual  ∑ Series SGM□/SGDB      | 015 0000 00 4 |                                                                                                    |
| User's Manual                          | SIE-S800-26.4 | Describes the models, capacities, selection methods, ratings, characteristics, diagrams, cables, peripheral devices, wiring, panel installation, trial operation, adjustment, function application methods, maintenance, inspection, and MECHATROLINK communication of the $\Sigma$ Series SER-VOPACKs and Servomotors. |
| Σ Series SGM□/SGDA                     | TSE-S800-15   | Describes the models, capacities, selection methods, rat-                                                                                                    |
| User's Manual                          |               | ings, characteristics, diagrams, cables, peripheral devices, wiring, panel installation, trial operation, adjustment, function application methods, maintenance, and inspection of the $\Sigma$ Series SERVOPACKs and Servomotors.                                                                                      |
| Σ Series SGMB/SGDB                     | SIE-S800-16.1 | Describes the models, capacities, selection methods, rat-                                                                                                    |
| User's Manual                          |               | ings, characteristics, diagrams, cables, peripheral devices, wiring, panel installation, trial operation, adjustment, func-                                                                                                    |
|                                        |               | tion application methods, maintenance, and inspection of                                                                                                    |
|                                        |               | the $\Sigma$ Series SERVOPACKs and Servomotors.                                                                                                    |
| Σ Series SGM□/SGDB                     | TSE-S800-16.1 | Describes the models, capacities, selection methods, rat-                                                                                                    |
| User's Manual                          |               | ings, characteristics, diagrams, cables, peripheral devices,                                                                                                    |
|                                        |               | wiring, panel installation, trial operation, adjustment, func-                                                                                                    |
|                                        |               | tion application methods, maintenance, and inspection of the $\Sigma$ Series SERVOPACKs and Servomotors.                                                                                                    |
| Σ-II Series SGM□H/SGDH                 | SIEPS80000005 | Describes the models, capacities, selection methods, rat-                                                                                                    |
| User's Manual                          | 5.Li 50000000 | ings, characteristics, diagrams, cables, peripheral devices,                                                                                                    |
| Design and Maintenance                 |               | wiring, panel installation, trial operation, adjustment, func-                                                                                                    |
|                                        |               | tion application methods, maintenance, and inspection of                                                                                                    |
|                                        |               | the $\Sigma$ -II Series SERVOPACKs and Servomotors.                                                                                                    |

| Manual Name                                                                | Manual Number | Contents                                                                                                    |
|----------------------------------------------------------------------------|---------------|----------------------------------------------------------------------------------------------------|
| Σ-II Series SGDH<br>MECHATROLINK Interface Unit<br>User's Manual           | SIE-C718-4    | Describes the MECHATROLINK-I communication method using the JUSP-NS100 application module installed on the $\Sigma$ -II Series SERVOPACK.                                                                                                    |
| Σ-II Series SGDH<br>MECHATROLINK-II Application Module<br>User's Manual    | SIEPC71080001 | Describes the MECHATROLINK-II communication method using the JUSP-NS115 application module installed on the Σ-II Series SERVOPACK.                                                                                                    |
| Σ-II Series SGM□H/SGDM<br>User's Manual                                    | SIEPS80000015 | Describes the models, capacities, selection methods, ratings, characteristics, diagrams, cables, peripheral devices, wiring, panel installation, trial operation, adjustment, function application methods, maintenance, and inspection of the $\Sigma$ -II Series SERVOPACKs and Servomotors.                              |
| Σ-III Series SGM□S/SGDS User's Manual For MECHATROLINK-II Communications   | SIEPS80000011 | Describes the models, capacities, selection methods, ratings, characteristics, diagrams, cables, peripheral devices, wiring, panel installation, trial operation, adjustment, function application methods, maintenance, inspection, and MECHATROLINK communication of the $\Sigma$ -III Series SERVOPACKs and Servomotors. |
| Σ-III Series SGM□S/SGDS<br>User's Manual                                   | SIEP80000000  | Describes the models, capacities, selection methods, ratings, characteristics, diagrams, cables, peripheral devices, wiring, panel installation, trial operation, adjustment, function application methods, maintenance, and inspection of the $\Sigma$ -III Series SERVOPACKs and Servomotors.                             |
| Linear Σ Series SGL□□/SGDS User's Manual                                   | SIEPS80000016 | Describes the models, capacities, selection methods, ratings, characteristics, diagrams, cables, peripheral devices, wiring, panel installation, trial operation, adjustment, function application methods, maintenance, and inspection of the $\Sigma$ -III Series SERVOPACKs and Linear Servomotors.                      |
| Machine Controller MP900 Series<br>New Ladder Editor<br>Programming Manual | SIE-C887-13.1 | Describes the programming instructions of the New Ladder Editor, which assists MP900/MP2000 Series design and maintenance.                                                                                                    |
| Machine Controller MP900 Series<br>New Ladder Editor<br>User's Manual      | SIE-C887-13.2 | Describes the operating methods of the New Ladder Editor, which assists MP900/MP2000 Series design and maintenance.                                                                                                    |

# Safety Information

The following conventions are used to indicate precautions in this manual. Failure to heed precautions provided in this manual can result in serious or possibly even fatal injury or damage to the products or to related equipment and systems.

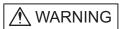

Indicates precautions that, if not heeded, could possibly result in loss of life or serious injury.

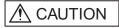

Indicates precautions that, if not heeded, could result in relatively serious or minor injury, damage to the product, or faulty operation.

### Safety Precautions

The following precautions are for checking products on delivery, storage, transportation, installation, wiring, operation, maintenance, inspection, and disposal. These precautions are important and must be observed.

# **M** WARNING

• Before starting operation in combination with the machine, ensure that an emergency stop procedure has been provided and is working correctly.

There is a risk of injury.

Do not touch anything inside the MP2200/MP2300.

There is a risk of electrical shock.

· Always keep the front cover attached when power is being supplied.

There is a risk of electrical shock.

• Observe all procedures and precautions given in this manual for trial operation.

Operating mistakes while the servomotor and machine are connected can cause damage to the machine or even accidents resulting in injury or death.

· Do not remove the front cover, cables, connector, or options while power is being supplied.

There is a risk of electrical shock.

• Do not damage, pull on, apply excessive force to, place heavy objects on, or pinch cables.

There is a risk of electrical shock, operational failure or burning of the MP2200/MP2300.

Do not attempt to modify the MP2200/MP2300 in any way.

There is a risk of injury or device damage.

Do not approach the machine when there is a momentary interruption to the power supply. When
power is restored, the machine may start operation suddenly. Provide suitable safety measures to
protect people when operation restarts.

There is a risk of injury.

 Do not allow installation, disassembly, or repairs to be performed by anyone other than ecified personnel.

There is a risk of electrical shock or injury.

#### ■ Storage and Transportation

# **A** CAUTION

• Do not store or install the MP2200/MP2300 in the following locations.

There is a risk of fire, electrical shock, or device damage.

- · Direct sunlight
- Ambient temperature exceeds the storage or operating conditions
- Ambient humidity exceeds the storage or operating conditions
- Rapid changes in temperature or locations subject to condensation
- · Corrosive or flammable gas
- Excessive dust, dirt, salt, or metallic powder
- Water, oil, or chemicals
- · Vibration or shock
- · Do not overload the MP2200/MP2300 during transportation.

There is a risk of injury or an accident.

#### Installation

# **A** CAUTION

 Never use the MP2200/MP2300 in locations subject to water, corrosive atmospheres, or flammable gas, or near burnable objects.

There is a risk of electrical shock or fire.

• Do not step on the MP2200/MP2300 or place heavy objects on the MP2200/MP2300.

There is a risk of injury.

• Do not block the air exhaust port or allow foreign objects to enter the MP2200/MP2300.

There is a risk of element deterioration inside, an accident, or fire.

• Always mount the MP2200/MP2300 in the specified orientation.

There is a risk of an accident.

• Do not subject the MP2200/MP2300 to strong shock.

There is a risk of an accident.

#### ■ Wiring

# **⚠** CAUTION

· Check the wiring to be sure it has been performed correctly.

There is a risk of motor run-away, injury, or an accident.

· Always use a power supply of the specified voltage.

There is a risk of burning.

• In places with poor power supply conditions, take all steps necessary to ensure that the input power supply is within the specified voltage range.

There is a risk of device damage.

· Install breakers and other safety measure to provide protection against shorts in external wiring.

There is a risk of fire.

• Provide sufficient shielding when using the MP2200/MP2300 in the following locations.

There is a risk of device damage.

- Noise, such as from static electricity
- Strong electromagnetic or magnetic fields
- Radiation
- · Near to power lines

#### ■ Selecting, Separating, and Laying External Cables

# **⚠** CAUTION

- Consider the following items when selecting the I/O signal lines (external cables) to connect the MP2200/MP2300 to external devices.
  - · Mechanical strength
  - Noise interference
  - · Wiring distance
  - · Signal voltage, etc.
- Separate the I/O signal lines from the power lines both inside and outside the control box to reduce the influence of noise from the power lines.

If the I/O signal lines and power lines are not separated properly, malfunctioning may result.

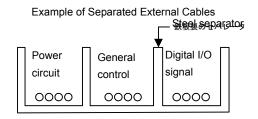

#### ■ Maintenance and Inspection

# **A** CAUTION

• Do not attempt to disassemble the MP2200/MP2300.

There is a risk of electrical shock or injury.

• Do not change wiring while power is being supplied.

There is a risk of electrical shock or injury.

• When replacing the MP2200/MP2300, restart operation only after transferring the programs and parameters from the old Module to the new Module.

There is a risk of device damage.

#### ■ Disposal

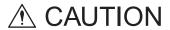

• Dispose of the MP2200/MP2300 as general industrial waste.

# Variable Tables

## ■ System Variable Table (Tree View)

The following table lists details on the system variables provided by MPE720 version 6..

|           | Variable      | Name                | Register | Comments                                         |
|-----------|---------------|---------------------|----------|--------------------------------------------------|
| OnCoil    |               |                     | SB000004 | Always ON                                        |
| Clock     |               |                     | -        | Calendar                                         |
|           | DayOfWeek     |                     | SW00019  | Calendar:Day of week                             |
|           | HoursMinutes  |                     | SW00017  | Calendar: Hours Minutes                          |
|           | MonthDate     |                     | SW00016  | Calendar:Month Day                               |
|           | Second        |                     | SW00018  | Calendar:Seconds                                 |
|           | Year          |                     | SW00015  | Calendar: Year                                   |
| CPU       |               |                     | -        | Controller                                       |
|           | Error         |                     | -        | CPU Error Status                                 |
|           |               | Exception           | SB000413 | Exception Error                                  |
|           |               | Failure             | SB000410 | Important Failure                                |
|           |               | IOError             | SB000419 | I/O Error                                        |
|           |               | ProgramError        | SB000418 | User Calculation Error                           |
|           | Info          |                     | =        | CPU Information                                  |
|           |               | MemorySizeAvailable | SL00026  | Available PRG Memory (BYTE)                      |
|           |               | MemorySizeTotal     | SL00028  | All Module Memory (BYTE)                         |
|           |               | SoftwareVersion     | SW00020  | System Program Software Number                   |
|           | Status        |                     | -        | CPU Status                                       |
|           |               | Alarm               | SB000402 | ALARM (1=Warning,0=Normal)                       |
|           |               | BatteryAlarm        | SB000487 | Battery Alarm (1=Alarm)                          |
|           |               | Error               | SB000403 | ERROR (1=Unusual,0=Normal)                       |
|           |               | Ready               | SB000400 | READY (1=Normal,0=Converse/Own Diagnose Unusual) |
|           |               | Running             | SB000401 | RUN (1=Driving,0=Driving Stop)                   |
|           |               | RunSwitch           | SB00040F | RUN switch status at power is on (1=RUN,0=STOP)  |
|           |               | Stopped             | SB00040E | Running Stop Require<br>(From EWS:1=STOP,0=RUN)  |
|           |               | WriteEnable         | SB000407 | WEN (Write:1=Possible,0=Impossible)              |
|           |               | WritingToFlash      | SB000406 | FLASH (1=FLASH Driving)                          |
|           | Switches      | •                   | -        | CPU Switch                                       |
|           |               | Configure           | SB000482 | CNFG (0=ON,1=OFF)                                |
|           |               | Initialize          | SB000483 | INIT (0=ON,1=OFF)                                |
|           |               | Stop                | SB000485 | STOP (0=ON,1=OFF)                                |
| ErrorHigh | •             | •                   | -        | High-Speed Program Error                         |
|           | Code          |                     | SW00085  | High-Speed Program Error Code                    |
|           | Count         |                     | SW00084  | High-Speed Program Error Count                   |
|           | ProgramNumb   | er                  | SW00154  | Error Program Number                             |
|           | ReferProgramN |                     | SW00155  | Function Program Number                          |
|           | ReferStep     |                     | SW00156  | Function Program Step Number                     |

|                | Variable       | Name       | Register | Comments                              |
|----------------|----------------|------------|----------|---------------------------------------|
| ErrorInterrupt | ErrorInterrupt |            | -        | Interrupt Program Error               |
|                | Code           |            | SW00083  | Interrupt Program Error Code          |
|                | Count          |            | SW00082  | Interrupt Program Error Count         |
|                | ProgramNumbe   | r          | SW00138  | Error Program Number                  |
|                | ReferProgramN  |            | SW00139  | Function Program Number               |
|                | ReferStep      |            | SW00140  | Function Program Step Number          |
| ErrorlO        | -              |            | -        | I/O Error                             |
|                | Count          |            | SW00200  | I/O Error Count                       |
|                | InputAddress   |            | SW00202  | Input Error Address                   |
|                | InputCount     |            | SW00201  | Input Error Times                     |
|                | OutputAddress  |            | SW00204  | Output Error Address                  |
|                | OutputCount    |            | SW00203  | Output Error Times                    |
| ErrorLow       | L              |            | -        | Low-Speed Program Error               |
|                | Code           |            | SW00089  | Low-Speed Program Error Code          |
|                | Count          |            | SW00088  | Low-Speed Program Error Count         |
|                | ProgramNumbe   | r          | SW00186  | Error Program Number                  |
|                | ReferProgramN  | umber      | SW00187  | Function Program Number               |
|                | ReferStep      |            | SW00189  | Function Program Step Number          |
| ErrorStart     | •              |            | -        | Start Program Error                   |
|                | Code           |            | SW00081  | Start Program Error Code              |
|                | Count          |            | SW00080  | Start Program Error Count             |
|                | ProgramNumbe   | r          | SW00122  | Error Program Number                  |
|                | ReferProgramN  | umber      | SW00123  | Function Program Number               |
|                | ReferStep      |            | SW00124  | Function Program Step Number          |
| HighScan       |                |            | -        | High Scan Relay                       |
|                | FirstScanRunni | ng         | SB000001 | After High Scan Start, Only 1 Scan ON |
|                | OnAfter        |            | -        | Start-up Relay                        |
|                |                | FiveSecond | SB00001A | After 5.0s,Scan Start-up Relay        |
|                |                | OneSecond  | SB000018 | After 1.0s,Scan Start-up Relay        |
|                |                | TwoSecond  | SB000019 | After 2.0s,Scan Start-up Relay        |
|                | PulseEvery     |            | -        | Sampling Relay                        |
|                |                | HalfSecond | SB000014 | 0.5s Sampling Relay                   |
|                |                | OneMinute  | SB000017 | 60.0s Sampling Relay                  |
|                |                | OneSecond  | SB000015 | 1.0s Sampling Relay                   |
|                |                | TwoSecond  | SB000016 | 2.0s Sampling Relay                   |
|                | SquareWave     |            | -        | Flicker Relay                         |
|                |                | HalfSecond | SB000011 | 0.5s Flicker Relay                    |
|                |                | OneScan    | SB000010 | 1 Scan Flicker Relay                  |
|                |                | OneSecond  | SB000012 | 1.0s Flicker Relay                    |
|                |                | TwoSecond  | SB000013 | 2.0s Flicker Relay                    |

|          | Variable       | Name          | Register | Comments                             |
|----------|----------------|---------------|----------|--------------------------------------|
| LowScan  | LowScan        |               |          | Low Scan Relay                       |
|          | FirstScanRunni | ng            | SB000003 | After Low Scan Start, Only 1 Scan ON |
|          | OnAfter        |               | -        | Start-up Relay                       |
|          |                | FiveSecond    | SB00003A | After 5.0s,Scan Start-up Relay       |
|          |                | OneSecond     | SB000038 | After 1.0s,Scan Start-up Relay       |
|          |                | TwoSecond     | SB000039 | After 2.0s,Scan Start-up Relay       |
|          | PulseEvery     |               | -        | Sampling Relay                       |
|          |                | HalfSecond    | SB000034 | 0.5s Sampling Relay                  |
|          |                | OneMinute     | SB000037 | 60.0s Sampling Relay                 |
|          |                | OneSecond     | SB000035 | 1.0s Sampling Relay                  |
|          |                | TwoSecond     | SB000036 | 2.0s Sampling Relay                  |
|          | SquareWave     |               | -        | Flicker Relay                        |
|          |                | HalfSecond    | SB000031 | 0.5s Flicker Relay                   |
|          |                | OneScan       | SB000030 | 1 Scan Flicker Relay                 |
|          |                | OneSecond     | SB000032 | 1.0s Flicker Relay                   |
|          |                | TwoSecond     | SB000033 | 2.0s Flicker Relay                   |
| ScanTime |                |               | -        | Scan Time                            |
|          | ExecutionCurre | entValue      | SW00014  | Execution Scan Current Value (0.1ms) |
|          | High           |               | -        | High Scan                            |
|          |                | CurrentValue  | SW00005  | High Scan Current Value (0.1ms)      |
|          |                | ExceededCount | SW00044  | High Scan Over Counter               |
|          |                | MaximumValue  | SW00006  | High Scan Maximum Value (0.1ms)      |
|          |                | SetValue      | SW00004  | High Scan Set Value (0.1ms)          |
|          | Low            |               | -        | Low Scan                             |
|          |                | CurrentValue  | SW00011  | Low Scan Current Value (0.1ms)       |
|          |                | MaximumValue  | SW00012  | Low Scan Maximum Value (0.1ms)       |
|          |                | SetValue      | SW00010  | Low Scan Set Value (0.1ms)           |
|          |                | ExceededCount | SW00046  | Low Scan Over Counter                |

# ■ System Variables (Sorted by Register)

| Register | Variable Name                  | Comments                                            |
|----------|--------------------------------|-----------------------------------------------------|
| SB000001 | HighScan.FirstScanRunning      | After High Scan Start, Only 1 Scan ON               |
| SB000003 | LowScan.FirstScanRunning       | After Low Scan Start, Only 1 Scan ON                |
| SB000004 | OnCoil                         | Always ON                                           |
| SB000010 | HighScan.SquareWave.OneScan    | 1 Scan Flicker Relay                                |
| SB000011 | HighScan.SquareWave.HalfSecond | 0.5s Flicker Relay                                  |
| SB000012 | HighScan.SquareWave.OneSecond  | 1.0s Flicker Relay                                  |
| SB000013 | HighScan.SquareWave.TwoSecond  | 2.0s Flicker Relay                                  |
| SB000014 | HighScan.PulseEvery.HalfSecond | 0.5s Sampling Relay                                 |
| SB000015 | HighScan.PulseEvery.OneSecond  | 1.0s Sampling Relay                                 |
| SB000016 | HighScan.PulseEvery.TwoSecond  | 2.0s Sampling Relay                                 |
| SB000017 | HighScan.PulseEvery.OneMinute  | 60.0s Sampling Relay                                |
| SB000018 | HighScan.OnAfter.OneSecond     | After 1.0s,Scan Start-up Relay                      |
| SB000019 | HighScan.OnAfter.TwoSecond     | After 2.0s,Scan Start-up Relay                      |
| SB00001A | HighScan.OnAfter.FiveSecond    | After 5.0s,Scan Start-up Relay                      |
| SB000030 | LowScan.SquareWave.OneScan     | 1 Scan Flicker Relay                                |
| SB000031 | LowScan.SquareWave.HalfSecond  | 0.5s Flicker Relay                                  |
| SB000032 | LowScan.SquareWave.OneSecond   | 1.0s Flicker Relay                                  |
| SB000033 | LowScan.SquareWave.TwoSecond   | 2.0s Flicker Relay                                  |
| SB000034 | LowScan.PulseEvery.HalfSecond  | 0.5s Sampling Relay                                 |
| SB000035 | LowScan.PulseEvery.OneSecond   | 1.0s Sampling Relay                                 |
| SB000036 | LowScan.PulseEvery.TwoSecond   | 2.0s Sampling Relay                                 |
| SB000037 | LowScan.PulseEvery.OneMinute   | 60.0s Sampling Relay                                |
| SB000038 | LowScan.OnAfter.OneSecond      | After 1.0s,Scan Start-up Relay                      |
| SB000039 | LowScan.OnAfter.TwoSecond      | After 2.0s,Scan Start-up Relay                      |
| SB00003A | LowScan.OnAfter.FiveSecond     | After 5.0s,Scan Start-up Relay                      |
| SW00004  | ScanTime.High.SetValue         | High Scan Set Value (0.1ms)                         |
| SW00005  | ScanTime.High.CurrentValue     | High Scan Current Value (0.1ms)                     |
| SW00006  | ScanTime.High.MaximumValue     | High Scan Maximum Value (0.1ms)                     |
| SW00010  | ScanTime.Low.SetValue          | Low Scan Set Value (0.1ms)                          |
| SW00011  | ScanTime.Low.CurrentValue      | Low Scan Current Value (0.1ms)                      |
| SW00012  | ScanTime.Low.MaximumValue      | Low Scan Maximum Value (0.1ms)                      |
| SW00014  | ScanTime.ExecutionCurrentValue | Execution Scan Current Value (0.1ms)                |
| SW00015  | Clock.Year                     | Calendar:Year                                       |
| SW00016  | Clock.MonthDate                | Calendar:Month Day                                  |
| SW00017  | Clock.HoursMinutes             | Calendar:Hours Minutes                              |
| SW00018  | Clock.Second                   | Calendar:Seconds                                    |
| SW00019  | Clock.DayOfWeek                | Calendar:Day of week                                |
| SW00020  | CPU.Info.SoftwareVersion       | System Program Software Number                      |
| SL00026  | CPU.Info.MemorySizeAvailable   | Available PRG Memory (BYTE)                         |
| SL00028  | CPU.Info.MemorySizeTotal       | All Module Memory (BYTE)                            |
| SB000400 | CPU.Status.Ready               | READY (1=Normal,0=Converse/Own<br>Diagnose Unusual) |
| SB000401 | CPU.Status.Running             | RUN (1=Driving,0=Driving Stop)                      |
| SB000402 | CPU.Status.Alarm               | ALARM (1=Warning,0=Normal)                          |
| SB000403 | CPU.Status.Error               | ERROR (1=Unusual,0=Normal)                          |
| SB000406 | CPU.Status.WritingToFlash      | FLASH (1=FLASH Driving)                             |
| SB000407 | CPU.Status.WriteEnable         | WEN (Write: 1=Possible, 0=Impossible)               |

| Register | Variable Name                     | Comments (cont a)                               |
|----------|-----------------------------------|-------------------------------------------------|
| SB00040E | CPU.Status.Stopped                | Running Stop Require<br>(From EWS:1=STOP,0=RUN) |
| SB00040F | CPU.Status.RunSwitch              | RUN switch status at power is on (1=RUN,0=STOP) |
| SB000410 | CPU.Error.Failure                 | Important Failure                               |
| SB000413 | CPU.Error.Exception               | Exception Error                                 |
| SB000418 | CPU.Error.ProgramError            | User Calculation Error                          |
| SB000419 | CPU.Error.IOError                 | I/O Error                                       |
| SW00044  | ScanTime.High.ExceededCount       | High Scan Over Counter                          |
| SW00046  | ScanTime.Low.ExceededCount        | Low Scan Over Counter                           |
| SB000482 | CPU.Switches.Configure            | CNFG (0=ON,1=OFF)                               |
| SB000483 | CPU.Switches.Initialize           | INIT (0=ON,1=OFF)                               |
| SB000485 | CPU.Switches.Stop                 | STOP (0=ON,1=OFF)                               |
| SB000487 | CPU.Status.BatteryAlarm           | Battery Alarm (1=Alarm)                         |
| SW00080  | ErrorStart.Count                  | Start Program Error Count                       |
| SW00081  | ErrorStart.Code                   | Start Program Error Code                        |
| SW00082  | ErrorInterrupt.Count              | Interrupt Program Error Count                   |
| SW00083  | ErrorInterrupt.Code               | Interrupt Program Error Code                    |
| SW00084  | ErrorHigh.Count                   | High-Speed Program Error Count                  |
| SW00085  | ErrorHigh.Code                    | High-Speed Program Error Code                   |
| SW00088  | ErrorLow.Count                    | Low-Speed Program Error Count                   |
| SW00089  | ErrorLow.Code                     | Low-Speed Program Error Code                    |
| SW00122  | ErrorStart.ProgramNumber          | Error Program Number                            |
| SW00123  | ErrorStart.ReferProgramNumber     | Function Program Number                         |
| SW00124  | ErrorStart.ReferStep              | Function Program Step Number                    |
| SW00138  | ErrorInterrupt.ProgramNumber      | Error Program Number                            |
| SW00139  | ErrorInterrupt.ReferProgramNumber | Function Program Number                         |
| SW00140  | ErrorInterrupt.ReferStep          | Function Program Step Number                    |
| SW00154  | ErrorHigh.ProgramNumber           | Error Program Number                            |
| SW00155  | ErrorHigh.ReferProgramNumber      | Function Program Number                         |
| SW00156  | ErrorHigh.ReferStep               | Function Program Step Number                    |
| SW00186  | ErrorLow.ProgramNumber            | Error Program Number                            |
| SW00187  | ErrorLow.ReferProgramNumber       | Function Program Number                         |
| SW00189  | ErrorLow.ReferStep                | Function Program Step Number                    |
| SW00200  | ErrorIO.Count                     | I/O Error Count                                 |
| SW00201  | ErrorIO.InputCount                | Input Error Times                               |
| SW00202  | ErrorIO.InputAddress              | Input Error Address                             |
| SW00203  | ErrorIO.OutputCount               | Output Error Times                              |
| SW00204  | ErrorIO.OutputAddress             | Output Error Address                            |

#### ■ Axis Motion Parameters (Tree View)

The following table lists the axismotion parameters registered for each logical axis.

- Register address IW (IB/IL/IF/IA) xx00 indicates the leading input register address +00.
- Register address OW (OB/OL/OF/OA) xx00 indicates the leading output register address +00.

|              | Variable Name             | Register | Comments                                                             |
|--------------|---------------------------|----------|----------------------------------------------------------------------|
| Acceleration |                           | OLxx36   | Acceleration Value, units selected by UnitsWord (OWxx03)             |
| Alarm        |                           | -        | Alarm                                                                |
|              | ABSEncoderOverrange       | IBxx053  | Absolute encoder number of rotations exceeded alarm                  |
|              | Active                    | IBxx2C0  | Servo status ALM                                                     |
|              | Code                      | IWxx2D   | Servo Alarm Code                                                     |
|              | AllMask                   | ILxx04   | Alarm mask                                                           |
|              | Clear                     | OBxx00F  | Clears servo alarms.                                                 |
|              | FilterTimeChanged         | IBxx04B  | Filter time constant changed while in motion alarm                   |
|              | FilterTypeChanged         | IBxx04A  | Filter type changed while in motion alarm                            |
|              | FollowingError            | IBxx049  | Following error exceeded alarm                                       |
|              | HomingWhileMoving         | IBxx04E  | Zero point set while in motion alarm                                 |
|              | MonitorNumber             | OWxx4F   | This value determines which of the last 10 alarm codes are returned. |
|              | NegativeOvertravel        | IBxx041  | Positive overtravel alarm                                            |
|              | NegativeSoftLimit         | IBxx044  | Negative software limit alarm                                        |
|              | NegativeSoftLimitN        | IBxx2CD  | Servo status N SOT                                                   |
|              | NetworkServo              | IBxx040  | Servo alarm                                                          |
|              | NotHomed                  | IBxx04D  | Zero point not set alarm                                             |
|              | OutOfRangeParameter       | IWxx01   | Parameter number that is over range                                  |
|              | PositionCompletionTimeOut | IBxx046  | Positioning timeout alarm                                            |
|              | PositionValueOutOfRange   | IBxx047  | Positioning out of range alarm                                       |
|              | PositiveOvertravel        | IBxx042  | Negative overtravel alarm                                            |
|              | PositiveSoftLimit         | IBxx043  | Positive software limit alarm                                        |
|              | PositiveSoftLimitN        | IBxx2CC  | Servo status P SOT                                                   |
|              | ServoCommandTimeout       | IBxx052  | Servo command timeout alarm                                          |
|              | ServoCommunication        | IBxx051  | Servo communication alarm                                            |
|              | ServoCommunicationTimeout | IBxx050  | Servo communication synchronization alarm                            |
|              | ServoNotEnabled           | IBxx045  | Servo OFF alarm                                                      |
|              | ServoParameterOutOfRange  | IBxx04F  | Servo parameter alarm                                                |
|              | SpeedOutOfRange           | IBxx048  | Speed out of range alarm                                             |

|              | Variable Name            | Register | Comments                                                                   |
|--------------|--------------------------|----------|----------------------------------------------------------------------------|
| Command      |                          | -        | Command                                                                    |
|              | Abort                    | OBxx091  | Abort command                                                              |
|              | Busy                     | IBxx090  | Servo command busy                                                         |
|              | Complete                 | IBxx098  | Servo command complete                                                     |
|              | Fail                     | IBxx093  | Servo command failed                                                       |
|              | GetValue                 | IWxx08   | Servo command response                                                     |
|              | Hold                     | IBxx091  | Servo command holding                                                      |
|              | JogRelativeMoveDirection | OBxx092  | Selects Jog or Step direction.                                             |
|              | Pause                    | OBxx090  | Pause command                                                              |
|              | Ready                    | IBxx2C2  | Servo status CMDRDY                                                        |
|              | SetValue                 | OWxx08   | SERVOPACK command                                                          |
|              | StaticParameterNumber    | OWxx5C   | The number of the static parameter to be read when Command2=5              |
|              | StaticParameterValue     | ILxx56   | The value of the fixed parameter read by Command2=5.                       |
|              | Status                   | IWxx09   | Servo command status mask                                                  |
| Command2     |                          | -        | Command2                                                                   |
|              | Busy                     | IBxx0B0  | Servo Command2 busy                                                        |
|              | Complete                 | IBxx0B8  | Servo Command2 complete                                                    |
|              | Fail                     | IBxx0B3  | Servo Command2 Failed                                                      |
|              | GetValue                 | IWxx0A   | Servo Command2 response                                                    |
|              | SetValue                 | OWxx0A   | Additional servopack commands                                              |
|              | Status                   | IWxx0B   | Servo Command2 status mask                                                 |
| CommandMa    | ısk                      | OWxx09   | Servo Command options                                                      |
| Deceleration |                          | OLxx38   | Deceleration value, units selected by UnitsWord (OWxx03)                   |
| Encoder      |                          | -        | Encoder                                                                    |
|              | Get.AbsolutePositionLS   | ILxx5E   | Contains absolute position used in infinite length applications.           |
|              | Get.AbsolutePositionMS   | ILxx60   | Contains absolute position used in infinite length applications.           |
|              | Get.ModularPositionLS    | ILxx62   | Contains modularized position used in infinite length applications.        |
|              | Get.ModularPositionMS    | ILxx64   | Contains modularized position used in infinite length applications.        |
|              | Set.AbsolutePositionLS   | OLxx5E   | Used to set the absolute position used in infinite length applications.    |
|              | Set.AbsolutePositionMS   | OLxx60   | Used to set the absolute position used in infinite length applications.    |
|              | Set.ModularPositionLS    | OLxx62   | Used to set the modularized position used in infinite length applications. |
|              | Set.ModularPositionMS    | OLxx64   | Used to set the modularized position used in infinite length applications. |

|      | Variable Name       | Register | Comments                                                                                             |
|------|---------------------|----------|----------------------------------------------------------------------------------------------------|
| Gain |                     | -        | Gain                                                                                                 |
|      | IntegralClear       | OBxx00B  | Resets position loop integral value.                                                                 |
|      | PhaseFeedForward    | OWxx31   | Add to the speed in 0.01%                                                                            |
|      | PositionFeedForward | OWxx30   | Feed Forward adds to the position to increase response                                               |
|      | PositionIntegration | OWxx32   | Time in ms used to integrate the position error                                                      |
|      | PositionLoop        | OWxx2E   | Increase value for more rigid control.                                                               |
|      | Select              | OBxx014  | Enables second set of servo gain parameters.                                                         |
|      | SpeedIntegration    | OWxx34   | Time in ms used to integrate the speed error                                                         |
|      | SpeedLoop           | OWxx2F   | Increases value for more rigid dampening.                                                            |
|      | SpeedLoopType       | OBxx013  | Closes speed loop using Proportional and Integral control(0) or P control(1).                        |
| Home | •                   | -        | Home                                                                                                 |
|      | ApproachSpeed       | OLxx3E   | Speed used in the first or second stage of homing depending on type                                  |
|      | AtHome              | IBxx0C4  | At home position (ZERO)                                                                              |
|      | AtHomeN             | IBxx2C6  | Servo status ZPOINT                                                                                  |
|      | Complete            | IBxx0C5  | Home complete                                                                                        |
|      | CompleteWindow      | OWxx3D   | The window used to set the home complete bit                                                         |
|      | CreepSpeed          | OLxx40   | Speed used to locate the "c" channel or marker pulse                                                 |
|      | DecelerationLS      | OBxx058  | Selects homing deceleration LS signal.                                                               |
|      | Define              | OLxx48   | Redefine the coordinate system. In position mode, the servo will move when this variable is changed. |
|      | Direction           | OBxx093  | Selects home direction.                                                                              |
|      | ForwardLimit        | OBxx05A  | Selects homing forward limit signal.                                                                 |
|      | InputSelect         | OBxx05B  | Selects homing input signal.                                                                         |
|      | Method              | OWxx3C   | The type of homing to perform                                                                        |
|      | Offset              | OLxx42   | Offset distance used at the end of homing                                                            |
|      | ReverseLimit        | OBxx059  | Selects homing reverse limit signal.                                                                 |
| Ю    | -                   | -        | IO                                                                                                   |
|      | All                 | IWxx2E   | Servo I_O mask                                                                                       |
|      | Brake               | IBxx2E9  | Servo I_O BRK                                                                                        |
|      | EXT1                | IBxx2E6  | Servo I_O EXT1                                                                                       |
|      | EXT2                | IBxx2E7  | Servo I_O EXT2                                                                                       |
|      | EXT3                | IBxx2E8  | Servo I_O EXT3                                                                                       |
|      | Home                | IBxx2E2  | Servo I_O DEC                                                                                        |
|      | IO12                | IBxx2EC  | Servo I_O IO12                                                                                       |
|      | IO13                | IBxx2ED  | Servo I_O IO13                                                                                       |
|      | IO14                | IBxx2EE  | Servo I_O IO14                                                                                       |
|      | IO15                | IBxx2EF  | Servo I_O IO15                                                                                       |
|      | NegativeOvertravel  | IBxx2E1  | Servo I_O N OT                                                                                       |
|      | PhaseA              | IBxx2E3  | Servo I_O PA                                                                                         |
|      | PhaseB              | IBxx2E4  | Servo I_O PB                                                                                         |
|      | PhaseC              | IBxx2E5  | Servo I_O PC                                                                                         |
|      | PositiveOvertravel  | IBxx2E0  | Servo I_O P OT                                                                                       |

|             | Variable Name    | Register | Comments                                                                                                    |
|-------------|------------------|----------|----------------------------------------------------------------------------------------------------|
| Latch       |                  |          | Latch                                                                                                    |
|             | Complete         | IBxx0C2  | Latch complete (LCOMP)                                                                                        |
|             | CompleteN        | IBxx2CA  | Servo status L_CMP                                                                                            |
|             | Enable           | OBxx004  | Sets bit to activate latch trigger.                                                                           |
|             | Value            | ILxx18   | Latch position (LPOS)                                                                                         |
|             | WindowEnable     | OBxx094  | Enables the latch zone.                                                                                       |
|             | WindowLowerLimit | OLxx2A   | The lower limit of the latch window                                                                           |
|             | WindowUpperLimit | OLxx2C   | The upper limit of the latch window                                                                           |
| ModeMask    |                  | OWxx01   | Various Servo bits packed into a word (mask)                                                                  |
| Modulus     |                  | -        | Modulus                                                                                                    |
|             | InitializeTurns  | OBxx006  | This will set the number of rotations for a modularized axis.                                                 |
|             | SetTurns         | OLxx4C   | Value used to set the number of turns, or times the position has rolled over the maximum                      |
|             | Turns            | ILxx1E   | POSMAX Number of turns                                                                                        |
|             | TurnsInitialized | IBxx0C9  | Number of turns initialized (TPRSE)                                                                           |
| Monitor     |                  | -        | Monitor                                                                                                    |
|             | Monitor2Enable   | OBxx020  | Enables second monitor.                                                                                       |
|             | Monitor2Value    | ILxx30   | Monitor2                                                                                                    |
|             | Monitor3Value    | ILxx32   | Monitor3                                                                                                    |
|             | Monitor4Value    | ILxx34   | Monitor4                                                                                                    |
|             | PowerUp SeqDone  | IBxx000  | Motion controller ready                                                                                       |
|             | ServoBusy        | IBxx002  | System is busy.                                                                                               |
|             | ServoOn          | IBxx001  | Servo is energized.                                                                                           |
|             | ServoOnN         | IBxx2C3  | Servo status SVON                                                                                             |
|             | ServoReady       | IBxx003  | Servo is ready.                                                                                               |
|             | ServoReadyN      | IBxx2C4  | Servo status PON                                                                                              |
|             | Туре             | OWxx4E   | Selects which value will be returned from the servopack. Bits 4 to 7 set monitor2and bits C to F set monitor4 |
|             | TypeResponse     | IWxx2F   | Servo monitor information                                                                                     |
| MonitorMask | -                | IWxx00   | Drive status mask                                                                                             |
| MotorType   |                  | IWxx3F   | 0=rotary, 1=linear                                                                                            |

|             | Variable Name           | Register | Comments                                                                                                    |
|-------------|-------------------------|----------|----------------------------------------------------------------------------------------------------|
| Position    |                         | -        | Position                                                                                                    |
|             | AbsDataRestore          | OBxx007  | Loads current position with ABS encoder position at last power off.                                                                                          |
|             | AbsDataRestored         | IBxx0C8  | Absolute data has been restored (ABSLDE).                                                                                                    |
|             | Actual                  | ILxx16   | Actual (feedback) position (APOS)                                                                                                    |
|             | Commanded               | OLxx1C   | Commanded position, incremental or absolute based on MoveType                                                                                                |
|             | CommandedPerScan        | ILxx1C   | Commanded position per each scan                                                                                                    |
|             | Error                   | ILxx1A   | Position error (PERR)                                                                                                    |
|             | ErrorLimit              | OLxx22   | The value (in user units) that triggers a position error alarm or warning when exceeded                                                                      |
|             | ErrorType               | OBxx010  | Sets whether position error will trigger an alarm(0) or warning(1).                                                                                          |
|             | IncTarget               | ILxx0E   | Commanded position (TPOS)                                                                                                    |
|             | IncTargetModularized    | ILxx10   | Modularized commanded position per scan (CPOS)                                                                                                    |
|             | IncTargetModularized2   | ILxx12   | Commanded position per scan (MPOS)                                                                                                    |
|             | InPosition              | IBxx0C1  | In position (POSCOMP)                                                                                                    |
|             | InPosition2             | IBxx0C3  | Second in position (NEAR)                                                                                                    |
|             | InPosition2N            | IBxx2CB  | Servo status NEAR                                                                                                    |
|             | InPosition2Window       | OLxx20   | Position window that determines when InPosition2 will be set (when Actual=Commanded ± Window2)                                                               |
|             | InPositionN             | IBxx2C7  | Servo status PSET                                                                                                    |
|             | InPositionTimeOut       | OWxx26   | The value (in milliseconds) that triggers a position complete timeout alarm after the profilier is complete                                                  |
|             | InPositionWindow        | OLxx1E   | Position window that determines when InPosition will be set (when Actual=Commanded ± Window)                                                                 |
|             | MoveType                | OBxx95   | Selects positioning. 0=incremental 1=absolete                                                                                                    |
|             | Offset                  | OLxx46   | The offset distance that the motor will travel during<br>the external positioning command if the external<br>positioning signal is activated during the move |
|             | PhaseCompensation       | OLxx28   | Position units added to the commanded position in phase control mode.                                                                                        |
|             | PhasePositionLoopEnable | OBxx051  | Closes position loop with OLxx16.                                                                                                    |
|             | ProfilerComplete        | IBxx0C0  | Profiler complete (DEN)                                                                                                    |
|             | ProfilerCompleteN       | IBxx2C8  | Servo status DEN                                                                                                    |
|             | Relative                | OLxx44   | Distance used in the step command                                                                                                    |
|             | WorkCoordinateOffset    | OLxx4A   | Offset for interpolation commands                                                                                                    |
| S_CurveTime |                         | OWxx3A   | Softens acceleration or deceleration.                                                                                                    |
| ServoOn     |                         | OBxx000  | Sets bit to energize servo.                                                                                                    |
| ServoParame |                         | -        | ServoParameter                                                                                                    |
|             | GetNumber               | IWxx36   | Requested parameter number (Pn)                                                                                                    |
|             | GetValue                | ILxx38   | Requested parameter value                                                                                                    |
|             | SetNumber               | OWxx50   | The number of the amplifier parameter to be read or set                                                                                                    |
|             | SetSize                 | OWxx51   | The size of the amplifier parameter data                                                                                                    |
|             | SetValue                | OLxx52   | The value to be set for the amplifier parameter                                                                                                    |

|                 | Variable Name              | Register | (cont'd) Comments                                                                                                    |
|-----------------|----------------------------|----------|----------------------------------------------------------------------------------------------------|
| ServoParameter2 |                            | Register | ServoParameter2                                                                                                    |
| GetNumber       |                            | IWxx37   | Second requested parameter number (Pn)                                                                                                    |
|                 | GetValue                   | ILxx3A   | Second requested parameter value                                                                                                    |
|                 | SetNumber                  | OWxx54   | The number of the second amplifier parameter to be read or set                                                                                                    |
|                 | SetSize                    | OWxx55   | The size of the second amplifier parameter data                                                                                                    |
|                 | SetValue                   | OLxx56   | The value to be set for the second amplifier parameter                                                                                                    |
| SettingsMask    |                            | OWxx00   | Various Servo bits packed into a word (mask)                                                                                                    |
| SignalSelection |                            | OWxx04   | Selects latch input signal and offset input signal.                                                                                                    |
| Simulate        |                            | OBxx001  | In simulation mode, servo will not move.                                                                                                    |
| SimulationAct   | ive                        | IBxx0C6  | Simulation active or machine locked (MLKL)                                                                                                    |
| SimulationAct   |                            | IBxx2C5  | Servo status MLOCK                                                                                                    |
| Speed           |                            | IBAA2C3  | Speed Speed                                                                                                    |
| Ореси           | Actual                     | ILxx40   | Actual motor speed                                                                                                    |
|                 | Commanded                  | OLxx10   |                                                                                                    |
|                 | CommandedResponse          |          | Commanded speed in units based on UnitType                                                                                                    |
|                 | CommandedResponse          | ILxx20   | Speed commanded response                                                                                                    |
|                 | Override                   | OWxx18   | The percentage of commanded speed actually achieved 100=1%                                                                                                    |
|                 | TorqueLimit                | OLxx14   | Maximum torque allowed during speed control                                                                                                    |
| StatusMask      |                            | IWxx0C   | Status mask                                                                                                    |
| StatusMaskN     |                            | IWxx2C   | Servo status mask                                                                                                    |
| Torque          |                            | -        | Torque                                                                                                    |
|                 | ActivateFwdLimit           | OBxx008  | Enables external forward torque limit set by servo parameter.                                                                                                    |
|                 | ActivateRevLimit           | OBxx009  | Enables external reverse torque limit set by servo parameter.                                                                                                    |
|                 | Actual                     | ILxx42   | Actual motor torque                                                                                                    |
|                 | Commanded                  | OLxx0C   | The commanded motor torque in % of rated 100=1%                                                                                                    |
|                 | Limited                    | IBxx2C9  | Servo status T_LIM                                                                                                    |
|                 | SpeedLimit                 | OWxx0E   | Maximum speed allowed during torque control                                                                                                    |
| UnitsWord       |                            | OWxx03   | BITS 0 to 3, Set speed units 0=Ref/s 1=10 <sup>n</sup> ref/min 2=% BITS 4 to 7, Set acc/dec units 0=Ref/s <sup>2</sup> 1=ms BITS 8 to 11, Set acc/dec filter 0=none 1=exponential 2=moving average |
| Warning         | T                          | -        | Warning                                                                                                    |
|                 | Active                     | IBxx2C1  | Servo status WARNING                                                                                                    |
|                 | AllMask                    | ILxx02   | Warning mask                                                                                                    |
|                 | Communication              | IBxx029  | Servo communication warning                                                                                                    |
|                 | DynamicParameterOutOfRange | IBxx021  | Dynamic parameter out of range warning                                                                                                    |
|                 | FollowingError             | IBxx020  | Following error warning                                                                                                    |
|                 | InvalidCommand             | IBxx024  | Command Setting Error                                                                                                    |
|                 | Mlink                      | IBxx023  | Servo warning                                                                                                    |
|                 | NegativeOvertravel         | IBxx027  | Negative overtravel warning                                                                                                    |
|                 | PositiveOvertravel         | IBxx026  | Positive overtravel warning                                                                                                    |
|                 | ServoNotEnabled            | IBxx028  | Servo not energized warning                                                                                                    |
|                 | StaticParameterOutOfRange  | IBxx022  | Static parameter out of range warning                                                                                                    |

# ■ Axis Motion Parameters (Sorted by Register)

| Register | Variable Name                           | Comments                                            |
|----------|-----------------------------------------|-----------------------------------------------------|
| IWxx00   | MonitorMask                             | Drive status mask                                   |
| IBxx000  | Monitor.PowerUp SeqDone                 | Motion controller ready                             |
| IBxx001  | Monitor.ServoOn                         | Servo is energized.                                 |
| IBxx002  | Monitor.ServoBusy                       | System is busy.                                     |
| IBxx003  | Monitor.ServoReady                      | Servo is ready.                                     |
| IWxx01   | Alarm.OutOfRangeParameter               | Parameter number that is over range                 |
| ILxx02   | Warning.AllMask                         | Warning mask                                        |
| IBxx020  | Warning.FollowingError                  | Following error warning                             |
| IBxx021  | Warning.DynamicParameterOutOf-<br>Range | Dynamic parameter out of range warning              |
| IBxx022  | Warning.StaticParameterOutOfRange       | Static parameter out of range warning               |
| IBxx023  | Warning.Mlink                           | Servo warning                                       |
| IBxx024  | Warning.InvalidCommand                  | Command Setting Error                               |
| IBxx026  | Warning.PositiveOvertravel              | Positive overtravel warning                         |
| IBxx027  | Warning.NegativeOvertravel              | Negative overtravel warning                         |
| IBxx028  | Warning.ServoNotEnabled                 | Servo not energized warning                         |
| IBxx029  | Warning.Communication                   | Servo communication warning                         |
| ILxx04   | Alarm.AllMask                           | Alarm mask                                          |
| IBxx040  | Alarm.NetworkServo                      | Servo alarm                                         |
| IBxx041  | Alarm.NegativeOvertravel                | Positive overtravel alarm                           |
| IBxx042  | Alarm.PositiveOvertravel                | Negative overtravel alarm                           |
| IBxx043  | Alarm.PositiveSoftLimit                 | Positive software limit alarm                       |
| IBxx044  | Alarm.NegativeSoftLimit                 | Negative software limit alarm                       |
| IBxx045  | Alarm.ServoNotEnabled                   | Servo OFF alarm                                     |
| IBxx046  | Alarm.PositionCompletionTimeOut         | Positioning timeout alarm                           |
| IBxx047  | Alarm.PositionValueOutOfRange           | Positioning out of range alarm                      |
| IBxx048  | Alarm.SpeedOutOfRange                   | Speed out of range alarm                            |
| IBxx049  | Alarm.FollowingError                    | Following error exceeded alarm                      |
| IBxx04A  | Alarm.FilterTypeChanged                 | Filter type changed while in motion alarm           |
| IBxx04B  | Alarm.FilterTimeChanged                 | Filter time constant changed while in motion alarm  |
| IBxx04D  | Alarm.NotHomed                          | Zero point not set alarm                            |
| IBxx04E  | Alarm.HomingWhileMoving                 | Zero point set while in motion alarm                |
| IBxx04F  | Alarm.ServoParameterOutOfRange          | Servo parameter alarm                               |
| IBxx050  | Alarm.ServoCommunicationTimeout         | Servo communication synchronization alarm           |
| IBxx051  | Alarm.ServoCommunication                | Servo communication alarm                           |
| IBxx052  | Alarm.ServoCommandTimeout               | Servo command timeout alarm                         |
| IBxx053  | Alarm.ABSEncoderOverrange               | Absolute encoder number of rotations exceeded alarm |
| IWxx08   | Command.GetValue                        | Servo command response                              |
| IWxx09   | Command.Status                          | Servo command status mask                           |
| IBxx090  | Command.Busy                            | Servo command busy                                  |
| IBxx091  | Command.Hold                            | Servo command holding                               |
| IBxx093  | Command.Fail                            | Servo command failed                                |
| IBxx098  | Command.Complete                        | Servo command complete                              |
| IWxx0A   | Command2.GetValue                       | Servo Command2 response                             |
| IWxx0B   | Command2.Status                         | Servo Command2 status mask                          |
| IBxx0B0  | Command2.Busy                           | Servo Command2 busy                                 |
| IBxx0B3  | Command2.Fail                           | Servo Command2 Failed                               |

|          |                                | (cont'd)                                       |
|----------|--------------------------------|------------------------------------------------|
| Register | Variable Name                  | Comments                                       |
| IBxx0B8  | Command2.Complete              | Servo Command2 complete                        |
| IWxx0C   | StatusMask                     | Status mask                                    |
| IBxx0C0  | Position.ProfilerComplete      | Profiler complete (DEN)                        |
| IBxx0C1  | Position.InPosition            | In position (POSCOMP)                          |
| IBxx0C2  | Latch.Complete                 | Latch complete (LCOMP)                         |
| IBxx0C3  | Position.InPosition2           | Second in position (NEAR)                      |
| IBxx0C4  | Home.AtHome                    | At home position (ZERO)                        |
| IBxx0C5  | Home.Complete                  | Home complete                                  |
| IBxx0C6  | SimulationActive               | Simulation active or machine locked (MLKL)     |
| IBxx0C8  | Position.AbsDataRestored       | Absolute data has been restored (ABSLDE).      |
| IBxx0C9  | Modulus.TurnsInitialized       | Number of turns initialized (TPRSE)            |
| ILxx0E   | Position.IncTarget             | Commanded position (TPOS)                      |
| ILxx10   | Position.IncTargetModularized  | Modularized commanded position per scan (CPOS) |
| ILxx12   | Position.IncTargetModularized2 | Commanded position per scan (MPOS)             |
| ILxx16   | Position.Actual                | Actual (feedback) position (APOS)              |
| ILxx18   | Latch.Value                    | Latch position (LPOS)                          |
| ILxx1A   | Position.Error                 | Position error (PERR)                          |
| ILxx1C   | Position.CommandedPerScan      | Commanded position per each scan               |
| ILxx1E   | Modulus.Turns                  | POSMAX Number of turns                         |
| ILxx20   | Speed.CommandedResponse        | Speed commanded response                       |
| IWxx2C   | StatusMaskN                    | Servo status mask                              |
| IBxx2C0  | Alarm.Active                   | Servo status ALM                               |
| IBxx2C1  | Warning.Active                 | Servo status WARNING                           |
| IBxx2C2  | Command.Ready                  | Servo status CMDRDY                            |
| IBxx2C3  | Monitor.ServoOnN               | Servo status SVON                              |
| IBxx2C4  | Monitor.ServoReadyN            | Servo status PON                               |
| IBxx2C5  | SimulationActiveN              | Servo status MLOCK                             |
| IBxx2C6  | Home.AtHomeN                   | Servo status ZPOINT                            |
| IBxx2C7  | Position.InPositionN           | Servo status PSET                              |
| IBxx2C8  | Position.ProfilerCompleteN     | Servo status DEN                               |
| IBxx2C9  | Torque.Limited                 | Servo status T LIM                             |
| IBxx2CA  | Latch.CompleteN                | Servo status L CMP                             |
| IBxx2CB  | Position.InPosition2N          | Servo status NEAR                              |
| IBxx2CC  | Alarm.PositiveSoftLimitN       | Servo status P SOT                             |
| IWxx2D   | Alarm.Code                     | Servo Alarm Code                               |
| IBxx2CD  | Alarm.NegativeSoftLimitN       | Servo status N SOT                             |
| IWxx2E   | IO.All                         | Servo I O mask                                 |
| IBxx2E0  | IO.PositiveOvertravel          | Servo I O P OT                                 |
| IBxx2E1  | IO.NegativeOvertravel          | Servo I O N OT                                 |
| IBxx2E2  | IO.Home                        | Servo I O DEC                                  |
| IBxx2E3  | IO.PhaseA                      | Servo I O PA                                   |
| IBxx2E4  | IO.PhaseB                      | Servo I O PB                                   |
| IBxx2E5  | IO.PhaseC                      | Servo I O PC                                   |
| IBxx2E6  | IO.EXT1                        | Servo I O EXT1                                 |
| IBxx2E7  | IO.EXT2                        | Servo I O EXT2                                 |
| IBxx2E8  | IO.EXT3                        | Servo I O EXT3                                 |
| IBxx2E9  | IO.Brake                       | Servo I O BRK                                  |
| IBxx2E9  | IO.IO12                        | Servo I O IO12                                 |
|          |                                | Servo I O IO13                                 |
| IBxx2ED  | IO.IO13                        | SCI VO I_O 1O13                                |

|          |                                  | (cont'd                                                                                                    |
|----------|----------------------------------|----------------------------------------------------------------------------------------------------|
| Register | Variable Name                    | Comments                                                                                                    |
| IBxx2EE  | IO.IO14                          | Servo I_O IO14                                                                                                    |
| IBxx2EF  | IO.IO15                          | Servo I_O IO15                                                                                                    |
| IWxx2F   | Monitor.TypeResponse             | Servo monitor information                                                                                                    |
| ILxx30   | Monitor.Monitor2Value            | Monitor2                                                                                                    |
| ILxx32   | Monitor.Monitor3Value            | Monitor3                                                                                                    |
| ILxx34   | Monitor.Monitor4Value            | Monitor4                                                                                                    |
| ILxx38   | ServoParameter.GetValue          | Requested parameter value                                                                                                    |
| IWxx36   | ServoParameter.GetNumber         | Requested parameter number (Pn)                                                                                                    |
| IWxx37   | ServoParameter2.GetNumber        | Second requested parameter number (Pn)                                                                                                    |
| ILxx3A   | ServoParameter2.GetValue         | Second requested parameter value                                                                                                    |
| IWxx3F   | MotorType                        | 0=rotary, 1=linear                                                                                                    |
| ILxx40   | Speed.Actual                     | Actual motor speed                                                                                                    |
| ILxx42   | Torque.Actual                    | Actual motor torque                                                                                                    |
| ILxx56   | Command.StaticParameterValue     | The value of the fixed parameter read by Command2=5.                                                                                                    |
| II. CE   | E I CAM IAR WILE                 | Contains absolute position used in infinite length                                                                                                    |
| ILxx5E   | Encoder.Get.AbsolutePositionLS   | applications.                                                                                                    |
| ILxx60   | Encoder.Get.AbsolutePositionMS   | Contains absolute position used in infinite length applications.                                                                                                    |
| ILxx62   | Encoder.Get.ModularPositionLS    | Contains modularized position used in infinite length applications.                                                                                                    |
| ILxx64   | Encoder.Get.ModularPositionMS    | Contains modularized position used in infinite length applications.                                                                                                    |
| OWxx00   | SettingsMask                     | Various Servo bits packed into a word (mask)                                                                                                    |
| OBxx000  | ServoOn                          | Sets bit to energize servo.                                                                                                    |
| OBxx001  | Simulate                         | In simulation mode, servo will not move.                                                                                                    |
| OBxx004  | Latch.Enable                     | Sets bit to activate latch trigger.                                                                                                    |
| OBxx006  | Modulus.InitializeTurns          | This will set the number of rotations for a modularized axis.                                                                                                    |
| OBxx007  | Position.AbsDataRestore          | Loads current position with ABS encoder position at last power off.                                                                                                    |
| OBxx008  | Torque.ActivateFwdLimit          | Enables external forward torque limit set by servo parameter.                                                                                                    |
| OBxx009  | Torque.ActivateRevLimit          | Enables external reverse torque limit set by servo parameter.                                                                                                    |
| OBxx00B  | Gain.IntegralClear               | Resets position loop integral value.                                                                                                    |
| OBxx00F  | Alarm.Clear                      | Clears servo alarms.                                                                                                    |
| OWxx01   | ModeMask                         | Various Servo bits packed into a word (mask)                                                                                                    |
| OBxx010  | Position.ErrorType               | Sets whether position error will trigger an alarm(0) or warning(1).                                                                                                    |
| OBxx013  | Gain.SpeedLoopType               | Closes speed loop using Proportional and Integral control(0) or P control(1).                                                                                                    |
| OBxx014  | Gain.Select                      | Enables second set of servo gain parameters.                                                                                                    |
| OBxx020  | Monitor.Monitor2Enable           | Enables second monitor.                                                                                                    |
| OWxx03   | UnitsWord                        | BITS 0 to 3, Set speed units 0=Ref/s 1=10 <sup>n</sup> ref/min 2=% BITS 4 to 7,<br>Set acc/dec units 0=Ref/s <sup>2</sup> 1=ms BITS 8 to 11, Set acc/dec filter 0=none<br>1=exponential 2=moving average |
| OWxx04   | SignalSelectionWord              | Selects latch input signal and offset input signal.                                                                                                    |
| OBxx051  | Position.PhasePositionLoopEnable | Closes position loop with OLxx16.                                                                                                    |
| OBxx058  | Home.DecelerationLS              | Selects homing deceleration LS signal.                                                                                                    |
| OBxx059  | Home.ReverseLimit                | Selects homing reverse limit signal.                                                                                                    |
| OBxx05A  | Home.ForwardLimit                | Selects homing forward limit signal.                                                                                                    |
| OBxx05B  | InputSelect                      | Selects homing input signal.                                                                                                    |
| J        |                                  | moning input signati                                                                                                    |

|          |                                  | (cont'd)                                                                                                    |
|----------|----------------------------------|----------------------------------------------------------------------------------------------------|
| Register | Variable Name                    | Comments                                                                                                    |
| OWxx0E   | Torque.SpeedLimit                | Maximum speed allowed during torque control                                                                                                    |
| OWxx09   | CommandMask                      | Servo Command options                                                                                                    |
| OBxx090  | Command.Pause                    | Pause command                                                                                                    |
| OBxx091  | Command.Abort                    | Abort command                                                                                                    |
| OBxx092  | Command.JogRelativeMoveDirection | Selects Jog or Step direction.                                                                                                    |
| OBxx093  | Home.Direction                   | Selects home direction.                                                                                                    |
| OBxx094  | Latch.WindowEnable               | Enables the latch zone.                                                                                                    |
| OWxx0A   | Command2.SetValue                | Additional servopack commands                                                                                                    |
| OLxx0C   | Torque.Commanded                 | The commanded motor torque in % of rated 100=1%                                                                                                    |
| OLxx10   | Speed.Commanded                  | Commanded speed in units based on UnitType                                                                                                    |
| OLxx14   | Speed.TorqueLimit                | Maximum torque allowed during speed control                                                                                                    |
| OWxx18   | Speed.Override                   | The percentage of commanded speed actually achieved 100=1%                                                                                             |
| OLxx1C   | Position.Commanded               | Commanded position, incremental or absolute based on MoveType                                                                                          |
| OLxx1E   | Position.InPositionWindow        | Position window that determines when InPosition will be set (when Actual=Commanded ± Window)                                                           |
| OLxx20   | Position.InPosition2Window       | Position window that determines when InPosition2 will be set (when Actual=Commanded ± Window2)                                                         |
| OLxx22   | Position.ErrorLimit              | The value (in user units) that triggers a position error alarm or warning when exceeded                                                                |
| OLxx28   | Position.PhaseCompensation       | Position units added to the commanded position in phase control mode.                                                                                  |
| OWxx26   | Position.InPositionTimeOut       | The value (in milliseconds) that triggers a position complete timeout alarm after the profilier is complete                                            |
| OLxx2A   | Latch.WindowLowerLimit           | The lower limit of the latch window                                                                                                    |
| OLxx2C   | Latch.WindowUpperLimit           | The upper limit of the latch window                                                                                                    |
| OWxx2E   | Gain.PositionLoop                | Increase value for more rigid control.                                                                                                    |
| OWxx2F   | Gain.SpeedLoop                   | Increases value for more rigid dampening.                                                                                                    |
| OWxx30   | Gain.PositionFeedForward         | Feed Forward adds to the position to increase response                                                                                                 |
| OWxx31   | Gain.PhaseFeedForward            | Add to the speed in 0.01%                                                                                                    |
| OWxx32   | Gain.PositionIntegration         | Time in ms used to integrate the position error                                                                                                    |
| OWxx34   | Gain.SpeedIntegration            | Time in ms used to integrate the speed error                                                                                                    |
| OLxx36   | Acceleration                     | Acceleration Value, units selected by UnitsWord (OWxx03)                                                                                               |
| OLxx38   | Deceleration                     | Deceleration value, units selected by UnitsWord (OWxx03)                                                                                               |
| OWxx3A   | S_CurveTime                      | Softens acceleration or deceleration.                                                                                                    |
| OWxx3C   | Home.Method                      | The type of homing to perform                                                                                                    |
| OWxx3D   | Home.CompleteWindow              | The window used to set the home complete bit                                                                                                    |
| OLxx3E   | Home.ApproachSpeed               | Speed used in the first or second stage of homing depending on type                                                                                    |
| OLxx40   | Home.CreepSpeed                  | Speed used to locate the "c" channel or marker pulse                                                                                                   |
| OLxx42   | Home.Offset                      | Offset distance used at the end of homing                                                                                                    |
| OLxx44   | Position.Relative                | Distance used in the step command                                                                                                    |
| OLxx46   | Position.Offset                  | The offset distance that the motor will travel during the external positioning command if the external positioning signal is activated during the move |
| OLxx48   | Home.Define                      | Redefine the coordinate system. In position mode, the servo will move when this variable is changed.                                                   |
| OLxx4A   | Position.WorkCoordinateOffset    | Offset for interpolation commands                                                                                                    |
| OLxx4C   | Modulus.SetTurns                 | Value used to set the number of turns, or times the position has rolled over the maximum                                                               |

| Register | Variable Name                  | Comments                                                                                                    |
|----------|--------------------------------|----------------------------------------------------------------------------------------------------|
| OWxx4E   | Monitor.Type                   | Selects which value will be returned from the servopack. Bits 4 to 7 set monitor2and bits C to F set monitor4 |
| OWxx4F   | Alarm.MonitorNumber            | This value determines which of the last 10 alarm codes are returned.                                          |
| OWxx50   | ServoParameter.SetNumber       | The number of the amplifier parameter to be read or set                                                       |
| OWxx51   | ServoParameter.SetSize         | The size of the amplifier parameter data                                                                      |
| OLxx52   | ServoParameter.SetValue        | The value to be set for the amplifier parameter                                                               |
| OWxx54   | ServoParameter2.SetNumber      | The number of the second amplifier parameter to be read or set                                                |
| OWxx55   | ServoParameter2.SetSize        | The size of the second amplifier parameter data                                                               |
| OLxx56   | ServoParameter2.SetValue       | The value to be set for the second amplifier parameter                                                        |
| OWxx5C   | Command.StaticParameterNumber  | The number of the static parameter to be read when Command2=5                                                 |
| OLxx5E   | Encoder.Set.AbsolutePositionLS | Used to set the absolute position used in infinite length applications.                                       |
| OLxx60   | Encoder.Set.AbsolutePositionMS | Used to set the absolute position used in infinite length applications.                                       |
| OLxx62   | Encoder.Set.ModularPositionLS  | Used to set the modularized position used in infinite length applications.                                    |
| OLxx64   | Encoder.Set.ModularPositionMS  | Used to set the modularized position used in infinite length applications.                                    |
| OBxx95   | Position.MoveType              | Selects positioning. 0=incremental 1=absolete                                                                 |

# **CONTENTS**

| Safety Information Safety Precautions Variable Tables | Vi<br>Vii |
|-------------------------------------------------------|-----------|
| Motion Module Overview                                |           |
| 1.1 List of Motion Modules                            | 1-2       |
| 1.2 SVB-01 Module Overview and Features               | 1-4       |
| 1.2.1 Overview                                        | 1-4       |
| 1.2.2 Features                                        | 1-4       |
| 1.2.3 System Configuration Example                    | 1-5       |
| 1.2.4 System Configuration Precautions                | 1-5       |
| 1.2.5 Devices Connectable to MECHATROLINK             |           |
| 1.2.6 Synchronization between Modules                 | 1-7       |
| 1.3 SVA-01 Module Overview and Features               | 1-9       |
| 1.3.1 Overview                                        | 1-9       |
| 1.3.2 Features                                        | 1-10      |
| 1.3.3 System Configuration Example                    | 1-1       |
| 1.4 Virtual Motion Module (SVR) Overview              | 1-12      |
| 1.4.1 Overview                                        |           |
| 1.4.2 System Configuration                            | 1-12      |
| Module Specifications and Connections                 |           |
| 2.1 SVB-01 Module Specifications and Connections      | 2-2       |
| 2.1.1 General Specifications                          | 2-2       |
| 2.1.2 LED Indicators and Switch Settings              |           |
| 2.1.3 Module Connections                              | 2-8       |
| 2.2 SVA-01 Module Specifications and Connections      | 2-14      |
| 2.2.1 General Specifications                          |           |
| 2.2.2 LED Indicators and Switch Settings              | 2-18      |
| 2.2.3 Module Connections                              | 2-19      |
| Motion Module Setup                                   |           |
| 3.1 SVB-01 Module Setup                               | 3-2       |
| 3.1.1 Setup Methods                                   | 3-2       |
| 3.1.2 Self-configuration                              | 3-3       |
| 3.1.3 Module Configuration Definitions                | 3-12      |
| 3.2 SVA-01 Module Setup                               | 3-26      |

| 3.2.1 Setup Method                                            | 3-26 |
|---------------------------------------------------------------|------|
| 3.2.2 Self-configuration                                      | 3-26 |
| 3.2.3 Module Configuration Definitions                        | 3-29 |
| 3.2.4 Servo Parameter Settings                                | 3-36 |
| 3.3 SVR Module Setup                                          | 3-44 |
| 3.3.1 Module Configuration Definition                         | 3-44 |
| Matica Danamatan                                              |      |
| Motion Parameters                                             |      |
| 4.1 Motion Parameters Register Numbers                        |      |
| 4.1.1 Motion Parameter Register Numbers for the SVB-01 Module |      |
| 4.1.2 SVA-01 Module Motion Parameter Register Numbers         | 4-4  |
| 4.2 Motion Parameter Lists                                    | 4-5  |
| 4.2.1 Fixed Parameter List                                    |      |
| 4.2.2 Setting Parameter List                                  | 4-7  |
| 4.2.3 Monitoring Parameter List                               |      |
| 4.3 SVB-01 Module Parameter Details                           | 4-17 |
| 4.3.1 Motion Fixed Parameter Details                          |      |
| 4.3.2 Motion Setting Parameter Details                        |      |
| 4.3.3 Motion Monitoring Parameter Details                     |      |
| 4.4 SVA-01 Module Parameter Details                           |      |
| 4.4.1 Motion Fixed Parameter Details                          |      |
| 4.4.2 Motion Setting Parameter Details                        |      |
| 4.4.3 Motion Monitoring Parameter Details                     |      |
| 4.5 Example of Setting Motion Parameters for the Machine      |      |
| Motion Commands                                               |      |
|                                                               | 5.0  |
| 5.1 Motion Commands                                           |      |
| 5.1.1 Motion Command Table                                    |      |
| 5.1.2 Motion Commands Supported by SERVOPACK Models           |      |
| 5.2 Motion Command Details                                    | 5-4  |
| 5.2.1 Positioning (POSING)                                    |      |
| 5.2.2 External Positioning (EX_POSING)                        | 5-9  |
| 5.2.3 Zero Point Return (ZRET)                                |      |
| 5.2.4 Interpolation (INTERPOLATE)                             |      |
| 5.2.5 Latch (LATCH)                                           | 5-59 |
| 5.2.6 JOG Operation (FEED)                                    |      |
| 5.2.7 STEP Operation (STEP)                                   |      |
| 5.2.8 Zero Point Setting (ZSET)                               |      |
| 5.2.9 Change Linear Acceleration Time Constant (ACC)          |      |
| 5.2.10 Change Linear Deceleration Time Constant (DCC)         |      |
| 5.2.11 Change Filter Time Constant (SCC)                      | 5-78 |

| 5.2.12 Change Filter Type (CHG_FILTER)                      | 5-80  |
|-------------------------------------------------------------|-------|
| 5.2.13 Change Speed Loop Gain (KVS)                         | 5-82  |
| 5.2.14 Change Position Loop Gain (KPS)                      | 5-84  |
| 5.2.15 Change Feed Forward (KFS)                            | 5-86  |
| 5.2.16 Read SERVOPACK Parameter (PRM_RD)                    | 5-88  |
| 5.2.17 Write SERVOPACK Parameter (PRM_WR)                   | 5-90  |
| 5.2.18 Monitor SERVOPACK Alarms (ALM_MON)                   | 5-92  |
| 5.2.19 Monitor SERVOPACK Alarm History (ALM_HIST)           | 5-94  |
| 5.2.20 Clear SERVOPACK Alarm History (ALMHIST_CLR)          | 5-96  |
| 5.2.21 Reset Absolute Encoder (ABS_RST)                     | 5-98  |
| 5.2.22 Speed Reference (VELO)                               | 5-100 |
| 5.2.23 Torque Reference (TRQ)                               | 5-104 |
| 5.2.24 Phase References (PHASE)                             | 5-110 |
| 5.2.25 Change Position Loop Integration Time Constant (KIS) | 5-114 |
| 5.3 Motion Subcommands                                      | 5-116 |
| 5.3.1 Motion Sub-command Table                              |       |
| 5.3.2 Motion Subcommand Settings                            |       |
| 5.3.3 No Command (NOP)                                      |       |
| 5.3.4 Read SERVOPACK Parameter (PRM_RD)                     |       |
| 5.3.5 Write SERVOPACK Parameter (PRM_WR)                    |       |
| 5.3.6 Monitor Status (SMON)                                 |       |
| 5.3.7 Read Fixed Parameters (FIXPRM_RD)                     | 5-124 |
|                                                             |       |
| Control Block Diagrams                                      |       |
| 6.1 SVB-01 Module Control Block Diagrams                    | 6-2   |
| 6.1.1 Position Control                                      |       |
| 6.1.2 Phase Control                                         | 6-8   |
| 6.1.3 Torque Control                                        | 6-14  |
| 6.1.4 Speed Control                                         | 6-20  |
| 6.2 SVA-01 Module Control Block Diagram                     | 6-26  |
| 0.2 OVA-01 Module Control Block Blagfam                     | 0-20  |
| Absolute Position Detection                                 |       |
| 7.1 Absolute Position Detection Function                    | 7-2   |
| 7.1.1 Outline of the Function                               |       |
| 7.1.2 Basic Terminology                                     |       |
|                                                             |       |
| 7.2 Startup the Absolute Position Detection Function        |       |
| 7.2.1 System Startup Procedure                              |       |
| 7.2.2 Setting Related Parameters                            |       |
| 7.2.3 Initializing the Absolute Encoder                     |       |
| 7.3 Using an Absolute Encoder                               |       |
| 7.3.1 Finite Length Axis                                    |       |
| 7.3.2 Infinite Length Axis                                  | 7-18  |

# SVR Virtual Motion Module 8.1.3 SVR Operation-------8-5 8.2 Motion Parameters - - - - - - - - - 8-6 8.2.1 Motion Parameter Details ------8-6 8.2.2 Motion Parameter Settings ------8-8 8.3 Motion Commands - - - - - 8-17 8.3.1 Motion Commands List - - - - - - - 8-17 8.3.2 Motion Command Details -----8-18 8.4 Sample Programming - - - - - 8-39 8.4.1 Description of the Sample Program -----8-39 8.4.2 Checking Operation ------8-40 8.4.3 Sample Program Details -----8-42 **Utility Functions** 9.1 Controlling Vertical Axes ----- 9-2 9.1.1 Overview - - - - - - - - - - - - - - - - - - 9-2 9.1.2 Connections to $\Sigma$ -II and $\Sigma$ -III SERVOPACK ------9-3 9.1.3 Connections to Σ Series SGDB SERVOPACK------9-6 9.1.4 Connections to Σ Series SGD or SGDA SERVOPACK-----9-9 9.2 Overtravel Function -----9-12 9.2.2 Overtravel Input Signal Connections-----9-12 9.2.3 Parameter Settings-----9-14 9.3 Software Limit Function----- 9-17 9.3.2 Fixed Parameter Settings -----9-17 9.3.3 Processing after an Alarm Occurs -----9-18 9.4 Parameters That Are Automatically Updated -----9-19 9.4.1 Parameters Updated when a Connection Is Established (MP2200/MP2300 to SERVOPACK)-----9-19 9.4.2 Parameters Updated when a Setting Parameter Is Changed (MP2200/MP2300 to SERVOPACK)-----9-20 9.4.3 Parameters Updated when a Motion Command Is Started (MP2200/MP2300 to SERVOPACK)-----9-20

9.4.4 Parameters Updated at Self-configuration (SERVOPACK to MP2200/MP2300) - - - - - - 9-21 9.4.5 Parameters Updated at Self-configuration (MP2200/MP2300 to SERVOPACK) - - - - - - 9-21

# Troubleshooting

| 10.1 Motion Errors                                            | · 10-2 |
|---------------------------------------------------------------|--------|
| 10.1.1 Description of Motion Errors                           | 10-2   |
| 10.1.2 Motion Error Details and Corrections                   | 10-5   |
| 10.1.3 Motion Program Alarms                                  | 10-20  |
| 10.1.4 Causes of the "Command Error End" Status (SVB-01 Only) | 10-22  |
| 10.2 Error Detection                                          | 10-26  |
| 10.2.1 SVB-01 Module LED Indicators                           | 10-26  |
| 10.2.2 SVA-01 Module LED Indicators                           | 10-28  |
| Appendix                                                      |        |
| Appendix A Switching Motion Commands                          | · A-2  |
| Appendix A.1 SVB-01 Module Motion Command Execution Tables    | A-2    |
| Appendix A.2 SVB-01 Module Motion Subcommand Execution Table  | A-4    |
| Appendix A.3 SVA-01 Module Motion Command Execution Table     | A-5    |

| xxxiv        |  |
|--------------|--|
| WWW.BSNEW.IR |  |

# **Motion Module Overview**

This chapter provides an overview and the features of the Motion Module.

| 1.1 List of Motion Modules                | 1-2  |
|-------------------------------------------|------|
| 1.2 SVB-01 Module Overview and Features   | 1-4  |
| 1.2.1 Overview                            | 1-4  |
| 1.2.2 Features                            |      |
| 1.2.3 System Configuration Example        |      |
| 1.2.4 System Configuration Precautions    |      |
| 1.2.5 Devices Connectable to MECHATROLINK |      |
| 1.2.6 Synchronization between Modules     |      |
| 1.3 SVA-01 Module Overview and Features   | 1-9  |
| 1.3.1 Overview                            |      |
| 1.3.2 Features                            |      |
| 1.3.3 System Configuration Example        | 1-11 |
| 1.4 Virtual Motion Module (SVR) Overview  | 1-12 |
| 1.4.1 Overview                            |      |
| 1.4.2 System Configuration                |      |

# 1.1 List of Motion Modules

The Motion Modules that can be used with the MP2200/MP2300 are listed below.

|                                                    | Module Description         | SVB-01 Module                                                                                                    | SVA-01 Module                                                               | SVR Module                                                                     |
|----------------------------------------------------|----------------------------|----------------------------------------------------------------------------------------------------|-----------------------------------------------------------------------------|--------------------------------------------------------------------------------|
| N                                                  | ame                        | SVB-01                                                                                                    | SVA-01                                                                      | SVR                                                                            |
| M                                                  | odel Number                | JAPMC-MC2310                                                                                                    | JAPMC-MC2300                                                                | _                                                                              |
| М                                                  | odule Appearance           | Switch Switch (station address setting)  MECHATROLINK Connector  MECHATROLINK Connector                                                                   | LED indicators  SVA-01  Servo connectors  24-V input connector              | Virtual Motion Module<br>Refer to 1.4 Virtual Motion<br>Module (SVR) Overview. |
| In                                                 | terface                    | MECHATROLINK-I/II communication                                                                                                    | Analog outputs and feedback pulse inputs                                    | -                                                                              |
| Maximum Number of Controlled Axes/Module           |                            | Up to 16 axes                                                                                                    | Up to 2 axes                                                                | Up to 16 axes                                                                  |
| Maximum Number of<br>Modules/Machine<br>Controller |                            | MP2300: 2 Modules                                                                                                    | MP2300: 2 Modules                                                           |                                                                                |
|                                                    |                            | MP2200: 16 Modules                                                                                                    | MP2200: 16 Modules                                                          | 1                                                                              |
|                                                    | PTP Control                | Linear, rotating, and infinite-length                                                                                                    | Linear, rotating, and infinite-length                                       | Linear, rotating, and infinite-<br>length                                      |
|                                                    | Interpolation              | Up to 16 linear axes, 2 circular axes, and 3 helical axes                                                                                                 | Up to 16 linear axes (with the MP2200), 2 circular axes, and 3 helical axes | Up to 16 linear axes, 2 circular axes, and 3 helical axes                      |
| Specifications                                     | Speed Reference<br>Output  | Up to 256 axes<br>(MECHATROLINK-II, for<br>MP2200)                                                                                                    | Up to 32 axes (with the MP2200)                                             | Up to 16 axes<br>(MECHATROLINK-II)                                             |
| Control Speci                                      | Torque Reference<br>Output | Up to 256 axes<br>(MECHATROLINK-III, for<br>MP2200)                                                                                                    | Up to 32 axes (with the MP2200)                                             | Up to 16 axes<br>(MECHATROLINK-II)                                             |
|                                                    | Position Control           | Positioning, External Positioning,<br>Zero Point Return, Interpolation,<br>Interpolation with Position<br>Detection, JOG operation, and<br>STEP operation | Same as at left.                                                            | Same as at left.                                                               |
|                                                    | Phase Control              | Up to 256 axes                                                                                                    | Up to 32 axes (with the MP2200)                                             | Up to 16 axes                                                                  |
| Se                                                 | elf-configuration          | Automatically sets data for Module and Slave devices.                                                                                                    | Automatic allocation by Module is supported.                                |                                                                                |

## (cont'd)

| Module Description                 | SVB-01 Module                                                                                                    | SVA-01 Module                                                                                                    | SVR Module                                                                 |
|------------------------------------|----------------------------------------------------------------------------------------------------|----------------------------------------------------------------------------------------------------|----------------------------------------------------------------------------|
| Features                           | High-speed Motion Network     Baud rate: 4 Mbps or 10 Mbps     Communication cycle: 0.5 ms,     1 ms, 1.5 ms, or 2 ms     Transmission distance: 50 m max.     Slave Functions     Supported for MECHATROLINK-I/II     Synchronization between     Modules     Synchronization possible when     high-speed scan cycle =     communication cycle times n | <ul> <li>The control cycle is fixed at 500 μs to enable high-precision control regardless of the high-speed scan cycle.</li> <li>Analog control</li> </ul> | Synchronization for high-speed scan     Position data refreshed every scan |
| Applicable<br>SERVOPACKs/Inverters | Supported for MECHATROLINK-I     SGD-□□□N SGDB-□□AN     SGDH-□□□E+NS100/NS115     SGDS-□□□1□□     CIMR-V7□□ (VS mini V7)     Supported for MECHATROLINK-II     SGDH-□□□E+NS115     SGDS-□□□1□□     CIMR-V7□□ (VS mini V7)                                                                                                    | SGDA-□□□S, SGDB-□□AD□-□, -□□DD SGDM-□□□DA, -□□AD□ SGDH-□□DE, -□□AE, -□□□E SGDS-□□□-01/02□, -□□□05, -□□A□□□, -□□F□□□                                        | _                                                                          |

## 1.2 SVB-01 Module Overview and Features

#### 1.2.1 Overview

The SVB-01 Module is a Motion Module with a MECHATROLINK-II-compatible interface. The use of MECHATROLINK enables control of multiple axes with reduced wiring. MECHATROLINK-II compatibility also enables position control, speed control, torque control, and phase control, and makes precise synchronous control possible. The control mode can also be changed during axis operation, facilitating complicated machine operations.

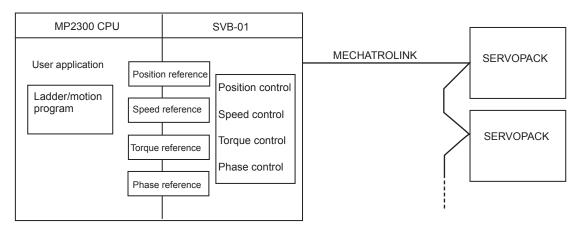

## 1.2.2 Features

- Up to 21 slave stations can be connected to a single Module (the SERVOPACKs can be connected up to 16 axes).
  - MP2300: Up to 2 SVB-01 Modules can be installed in the Option Slots.

Including the MP2300's built-in SVB, up to 48 axes can be controlled.

MP2200: Up to 16 SVB-01 Modules can be installed in the Option Slots.

A total of 256 axes can be controlled.

- Synchronization between Modules is also supported, making it suitable for both synchronous control and interpolation across Modules.
- An SVB-01 Module used as a slave can be connected to a host controller equipped with MECHATROLINK communication functions.
- Self-configuration enables automatic allocation of setting data for the slave device that is connected to MECHATROLINK.
- SERVOPACK parameters can be managed over networks.

## 1.2.3 System Configuration Example

The following diagram shows a system configuration example.

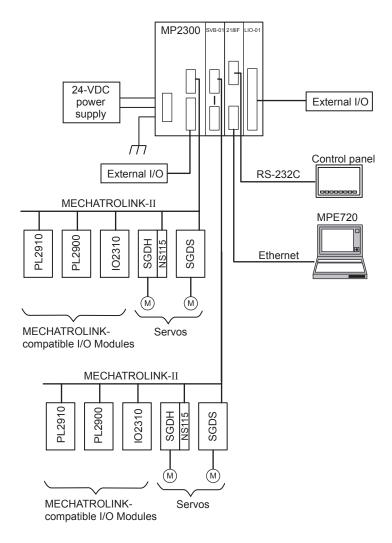

## 1.2.4 System Configuration Precautions

The following precautions must be followed when designing a system using the SVB-01 Module.

- Use the connecting cables and connectors recommended by Yaskawa.
   Yaskawa has a range of cables. Always check the device to be used and select the correct cable for the device.
- Different SERVOPACKs are connected to MECHATROLINK-I and MECHATROLINK-II. Refer to the list and select the appropriate SERVOPACKs.
- If devices compatible with MECHATROLINK-I (4 Mbps) and with MECHATROLINK-II (10 Mbps) are used together, make the settings for MECHATROLINK-I (4 Mbps).
- When connecting SERVOPACKs via MECHATROLINK, connect the overtravel, zero point return deceleration limit switch, and external latch signals to the SERVOPACKs.

## 1.2.5 Devices Connectable to MECHATROLINK

The devices that are compatible with MECHATROLINK and can be connected to the SVB-01 Module are listed below.

## (1) SERVOPACKs

The following table shows SERVOPACKs that are compatible with MECHATROLINK and can be connected to the SVB-01 Module.

| Model Number            | Details                                                             | MECHATROLINK-I | MECHATROLINK-II |
|-------------------------|---------------------------------------------------------------------|----------------|-----------------|
| SGD-□□□N<br>SGDB-□□AN   | MECHATROLINK-I-compatible AC SERVO- PACK                            | Yes            | No              |
| SGDH-□□□E<br>JUSP-NS100 | Σ-II Series SGDH SERVOPACK NS100 MECHATROLINK-I Application Module  | Yes            | No              |
| SGDH-□□□E<br>JUSP-NS115 | Σ-II Series SGDH SERVOPACK NS115 MECHATROLINK-II Application Module | Yes            | Yes             |
| SGDS-00100              | Σ-III Series SGDS SERVOPACK                                         | Yes            | Yes             |

## (2) I/O Modules

The following table shows Modules that are compatible with MECHATROLINK and can be connected to the SVB-01 Module.

| Model Number      | Details                                                                 | MECHATROLINK-I | MECHATROLINK-II |
|-------------------|-------------------------------------------------------------------------|----------------|-----------------|
| JEPMC-IO350       | 64-point I/O Module<br>24 VDC, 64 inputs, 64 outputs                    | Yes            | No              |
| JAMSC-120DDI34330 | DC Input Module<br>12/24 VDC, 16 inputs                                 | Yes            | No              |
| JAMSC-120DDO34340 | DC Output Module<br>12/24 VDC, 16 outputs                               | Yes            | No              |
| JAMSC-120DAI53330 | AC Input Module<br>100 VAC, 8 inputs                                    | Yes            | No              |
| JAMSC-120DAI73330 | AC Input Module<br>200 VAC, 8 inputs                                    | Yes            | No              |
| JAMSC-120DAO83330 | AC Output Module<br>100/200 VAC, 8 outputs                              | Yes            | No              |
| JAMSC-120DRA83030 | Relay Module<br>Wide voltage range relay contacts, 8 contact<br>outputs | Yes            | No              |
| JAMSC-120AVI02030 | A/D Module<br>Analog inputs, -10 to 10 V, 4 channels                    | Yes            | No              |
| JAMSC-120AVO01030 | D/A Module<br>Analog outputs, -10 to 10 V, 2 channels                   | Yes            | No              |
| JAMSC-120EHC21140 | Counter Module<br>Reversible counter, 2 channels                        | Yes            | No              |
| JAMSC-120MMB20230 | Pulse Output Module<br>Pulse output, 2 channels                         | Yes            | No              |
| JEPMC-IO2310      | 64-point I/O Module<br>24 VDC, 64 inputs, 64 outputs                    | Yes            | Yes             |
| JEPMC-PL2900      | Counter Module<br>Reversible counter, 2 channels                        | Yes            | Yes             |
| JEPMC-PL2910      | Pulse Output Module<br>Pulse output, 2 channels                         | Yes            | Yes             |
| JEPMC-AN2900      | A/D Module<br>Analog inputs, -10 to 10 V, 4 channels                    | Yes            | Yes             |

(cont'd)

| Model Number | Details                                               | MECHATROLINK-I | MECHATROLINK-II |
|--------------|-------------------------------------------------------|----------------|-----------------|
| JEPMC-AN2910 | D/A Module<br>Analog outputs, -10 to 10 V, 2 channels | Yes            | Yes             |
| JAPMC-MC2310 | SVB-01 Motion Module                                  | Yes            | Yes             |
| JEVSA-YV250  | MYVIS YV250 Machine Vision System                     | Yes            | Yes             |
| JEPMC-MC400  | MP940 Machine Controller                              | Yes            | No              |

## 1.2.6 Synchronization between Modules

## (1) Overview

Synchronization between the CPU and the Optional Modules is provided using hardware for the MP2200/MP2300.

This enables synchronization between the high-speed scan and MECHATROLINK communication, resulting in synchronization between SVB Modules built into the CPU Unit and SVB-01 Modules, as well as between different SVB-01 Modules.

Synchronization between Modules was not possible with SVB-01 Modules of the MP920 and SVB Modules of the CP9200SH.

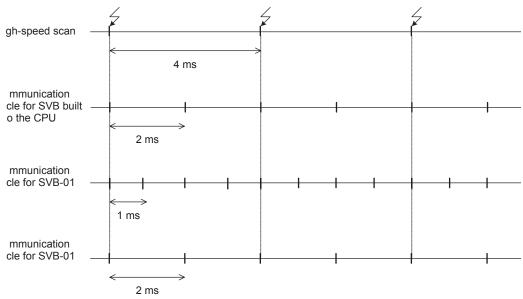

When synchronized mode is used, the start of the high-speed scan and the various communication cycles are synchronized. This means that commands from the high-speed scan will be sent at consistent points in communication cycle processing and simplifies distribution processing for interpolation commands.

### (2) Conditions Under Which Synchronization Is Possible

"Yes" in the following table indicates combinations for which synchronized mode is used for operation.

| High-speed scan | MECHATROLINK Communication Cycle |      |        |      |
|-----------------|----------------------------------|------|--------|------|
| (RTC: 0.5 ms)   | 0.5 ms                           | 1 ms | 1.5 ms | 2 ms |
| 1.0 ms          | Yes                              | Yes  | -      | Yes  |
| 1.5 ms          | Yes                              | -    | Yes    | -    |
| 2.0 ms          | Yes                              | Yes  | -      | Yes  |
| 2.5 ms          | Yes                              | _    | -      | _    |
| 3.0 ms          | Yes                              | Yes  | Yes    | -    |
| 3.5 ms          | Yes                              | _    | -      | _    |
| 4.0 ms          | Yes                              | Yes  | -      | Yes  |
| 4.5 ms          | Yes                              | _    | Yes    | _    |
| 5.0 ms          | Yes                              | Yes  | -      | _    |
| 5.5 ms          | Yes                              | _    | -      | _    |
| 6.0 ms          | Yes                              | Yes  | Yes    | Yes  |
| :               |                                  |      |        |      |

### (3) Timing At Which Modules Are Synchronized

Modules are automatically synchronized when the power supply is turned ON.

## (4) Operation when High-speed Scan Cycle Is Changed

MECHATROLINK communication for the SVB-01 will automatically continue even if the highspeed scan cycle is changed.

Distribution of position reference segments for interpolation commands from the high-speed scan to the communication cycle, however, will be affected, causing disturbance in the speed waveform. When changing the high-speed scan cycle, do so either with the CPU stopped or when motion commands are not being executed.

Change the high-speed scan setting and then save the settings to flash memory and turn the power supply OFF and ON when operation changes from synchronized to asynchronized or from asynchronized to synchronized.

## (5) Operation When the MECHATROLINK Communication Cycle Is Changed

#### ■ Changing the MECHATROLINK Communication Cycle of the SVB in the CPU

Synchronization may be lost when a change is made even if synchronization is possible for the high-speed scan and communication cycle combination. When a change is made, save the settings to flash memory and then turn the power supply OFF and ON.

#### ■ Changing the MECHATROLINK Communication Cycle of the SVB-01 Module

Operation will be automatically synchronized when a change is made if synchronization is possible for the high-speed scan and communication cycle combination. It is not necessary to turn the power supply OFF and ON.

### (6) Conditions when the Power Supply Must Be Turned OFF and ON

When any of the following operations is performed, save the settings to flash memory and then turn the power supply OFF and ON.

- After executing a self-configuration command from the MPE720 after turning ON the power supply
- After loading a Module definition after turning ON the power supply
- After changing the SVB communication cycle in the CPU after turning ON the power supply
- After operation changes from synchronized to asynchronized or from asynchronized to synchronized when the high-speed scan setting is changed

## 1.3 SVA-01 Module Overview and Features

#### 1.3.1 Overview

The SVA-01 Module is a motion control module with analog outputs. Each Module can control Servos or Inverters for up to 2 axes.

The Module has two connectors (CN1 and CN2) for connecting SERVOPACKs and external I/O. Each connector provides analog outputs for speed references and torque references, analog inputs for feedback speed monitoring and torque monitoring, pulse input phases A, B, and C (5-V differential), and general-purpose digital I/O.

The control cycle is fixed at 500 µs, enabling high-precision control without being affected by the high-speed scan cycle.

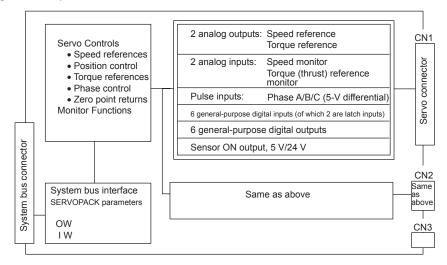

1.3.2 Features

## 1.3.2 Features

- Two analog outputs for Servos for 2 axes
- Position control, speed reference outputs, torque reference outputs, or phase control can be performed independently for each axis.
- Maximum Number of Controlled Axes MP2300.

Up to two SVA-01 Modules can be installed in the Option Slots to control up to 4 axes. MP2200:

Up to 16 SVA-01 Modules can be installed in the Option Slots on the Expansion Racks to control up to 32 axes.

• Self-configuration enables automatic allocation for the Module.

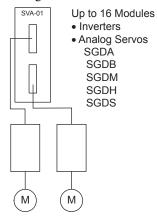

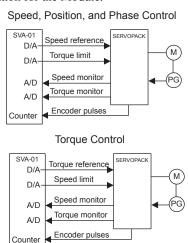

## 1.3.3 System Configuration Example

The following diagram shows a system configuration example.

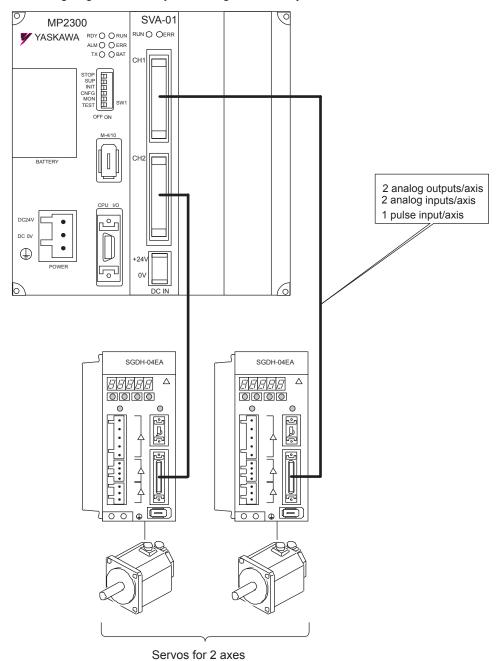

(Note) Use the connecting cables and connectors recommended by Yaskawa.
 Yaskawa has a range of cables. Always check the device to be used and select the correct cable for the device.

## 1.4 Virtual Motion Module (SVR) Overview

## 1.4.1 Overview

The Virtual Motion Module (SVR) is a Software Module that provides an interface for virtual axes that are not actually connected to Servomotors.

The SVR is configured in the same way as the SVB-01 or SVA-01 Motion Module with fixed parameters, setting parameters, and monitoring parameters, and can be accessed from application programs using I/O registers.

The SVR can be used to control up to 16 virtual axes in the high-speed scan control cycle.

## 1.4.2 System Configuration

#### ■ Using MP2300

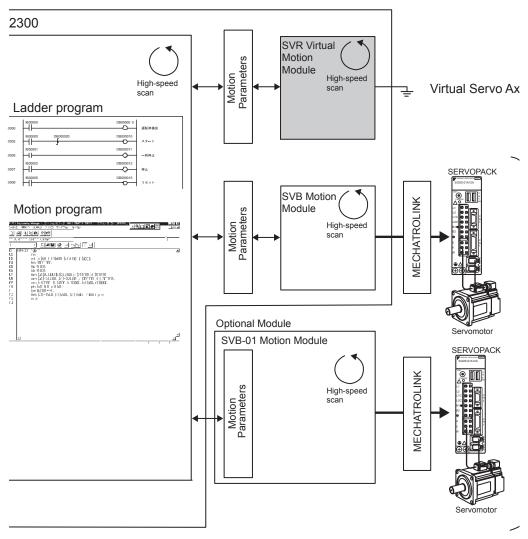

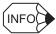

#### ■ Comparison with SVB-01/SVA-01 Simulation Mode

Simulation mode does not support a positioning function, so the position data is updated to the final target position for 1 scan. The SVR uses its positioning function to perform distribution and refreshes the position data for every scan up to the final target position.

# **Module Specifications and Connections**

This chapter explains the specifications and connections for the SVB-01 and SVA-01 Modules.

| 2.1 SVB-01 Module Specifications and Connections | 2-2  |
|--------------------------------------------------|------|
| 2.1.1 General Specifications                     | 2-2  |
| 2.1.2 LED Indicators and Switch Settings         | 2-6  |
| 2.1.3 Module Connections                         | 2-8  |
| 2.2 SVA-01 Module Specifications and Connections | 2-14 |
| 2.2.1 General Specifications                     | 2-14 |
| 2.2.2 LED Indicators and Switch Settings         | 2-18 |
| 2.2.3 Module Connections                         | 2-19 |

## 2.1 SVB-01 Module Specifications and Connections

## 2.1.1 General Specifications

## (1) Hardware Specifications

The following table shows the hardware specifications of the SVB-01 Module.

|                                                      | Item                             | Specifications                                                                                                    |
|------------------------------------------------------|----------------------------------|----------------------------------------------------------------------------------------------------|
| Name                                                 |                                  | Motion Modules                                                                                                    |
| Model Number                                         |                                  | JAPMC-MC2310                                                                                                    |
| Description                                          |                                  | SVB-01                                                                                                    |
| MECHATROLINK Motion Network                          |                                  | Motion network: 1 channel Communication ports: 2 ports SERVOPACK and I/O: Up to 21 stations connectable (SERVOPACK for up to 16 axes) Baud rate: 4 Mbps (MECHATROLINK-I) or 10 Mbps (MECHATROLINK-II)                                                       |
| Indicators                                           |                                  | RUN (green) ERR (red) TX (green)                                                                                                    |
| Switches                                             |                                  | - M/S (Master/Slave) SIZE (Number of transfer bytes) SPD (Baud rate) ×1 (slave address) ×10 (slave address)                                                                                                    |
|                                                      | Ambient Operating<br>Temperature | 0 to 55°C                                                                                                    |
| Environmental                                        | Ambient Storage<br>Temperature   | -25 to 85°C                                                                                                    |
|                                                      | Ambient Operating Humidity       | 30% to 95% (with no condensation)                                                                                                    |
| Conditions                                           | Ambient Storage<br>Humidity      | 5% to 95% (with no condensation)                                                                                                    |
|                                                      | Pollution Level                  | Pollution level 1 (conforming to JIS B 3501)                                                                                                    |
|                                                      | Corrosive Gas                    | There must be no combustible or corrosive gas.                                                                                                    |
|                                                      | Operating Altitude               | 2,000 m above sea level or lower                                                                                                    |
| Mechanical Vibration Resistance Operating Conditions |                                  | Conforms to JIS B 3502. Vibration amplitude/acceleration: $10 \le f < 57$ Hz, Single-amplitude of 0.075 mm $57 \le f \le 150$ Hz, Fixed acceleration of 9.8 m/s <sup>2</sup> $10$ sweeps (1 sweep = 1 octave per minute) each in the X, Y, and Z directions |
|                                                      | Shock Resistance                 | Conforms to JIS B 3502.  Peak acceleration of 147 m/s <sup>2</sup> twice for 11 ms each in the X, Y, and Z directions                                                                                                    |
| Electrical Operating Conditions Noise Resistance     |                                  | Conforms to EN 61000-6-2 and EN 55011 (Group 1, Class A).  Power supply noise (FT noise): 2 kV min., for one minute  Radiation noise (FT noise): 1 kV min., for one minute                                                                                  |
| Installation<br>Requirements                         | Ground                           | Ground to $100~\Omega$ max.                                                                                                    |
| requirements                                         | Cooling Method                   | Natural cooling                                                                                                    |
| Dimensions (mm)                                      |                                  | 125 × 95 (H×D)                                                                                                    |
| Mass                                                 |                                  | 80 g                                                                                                    |

## (2) Function Lists

The following table shows the list of motion control functions for the SVB-01 Module.

|                            | Item                                       |                                       | Details                                                                                                    |                                   |  |
|----------------------------|--------------------------------------------|---------------------------------------|----------------------------------------------------------------------------------------------------|-----------------------------------|--|
|                            | Number of Communication Lines              |                                       | 1 line                                                                                                    |                                   |  |
|                            | Number of Communication Ports (Connectors) |                                       | 2 ports                                                                                                    |                                   |  |
|                            | Ter                                        | minating Resistance                   | JEPMC-W6022 Terminator must be purchased                                                                                                    | separately.                       |  |
|                            | Transmission Distance                      |                                       | MECHATROLINK-II: Total Network length of 50 m, minimum distance between stations of 0.5 m  MECHATROLINK-I: Total Network length of 50 m, minimum distance between stations of 0.3 m |                                   |  |
| _                          |                                            | Communication Interface               | MECHATROLINK-II (2:N synchronous)                                                                                                    | MECHATROLINK-I (1:N synchronous)  |  |
| atio                       |                                            | Baud Rate                             | 10 Mbps                                                                                                    | 4 Mbps                            |  |
| nic                        |                                            | Transmission Cycle                    | 0.5 ms, 1 ms, 1.5 ms, or 2 ms                                                                                                    | 2 ms                              |  |
| Sommu                      | suo                                        | Number of Link<br>Communication Bytes | 17 bytes or 32 bytes                                                                                                    | 17 bytes                          |  |
| INK O                      | Functi                                     | Number of Connectable Stations        | Up to 21 stations (SERVOPACK for up to 16 axes)                                                                                                    | Up to 14 stations                 |  |
| ATROI                      | Master Functions                           | C1 Messaging<br>(Master Function)     | Provided (selectable).                                                                                                    | Not provided.                     |  |
| MECHATROLINK Communication |                                            | C2 Messaging<br>(Allocations)         | Provided (selectable).                                                                                                    | Not provided.                     |  |
| -                          |                                            | Retry Function                        | Provided (selectable).                                                                                                    | Not provided.                     |  |
|                            |                                            | Supported Slave Devices               | For details, refer to 1.2.5 Devices Connectable                                                                                                    | to MECHATROLINK.                  |  |
|                            |                                            | Communication Interface               | MECHATROLINK-II (2:N asynchronous)                                                                                                    | MECHATROLINK-I (1:N asynchronous) |  |
|                            | ons                                        | Baud Rate                             | 10 Mbps                                                                                                    | 4 Mbps                            |  |
|                            | Functions                                  | Transmission Cycle                    | 0.5 ms, 1 ms, 1.5 ms, or 2 ms                                                                                                    | 2 ms                              |  |
|                            | Slave Fu                                   | Number of Link<br>Communication Bytes | 17 bytes or 32 bytes                                                                                                    | 17 bytes                          |  |
|                            | SIS                                        | Messaging<br>(Slave Function)         | Yes                                                                                                    | Not supported.                    |  |

(cont'd)

|                  | Item                              | Details                                                                                                    |  |
|------------------|-----------------------------------|----------------------------------------------------------------------------------------------------|--|
|                  | Communication Method              | Single-send (communication cycle = transmission cycle) synchronous communication Transmission/communication error detection (hardware) provided. Synchronous communication error detection (software) provided. Automatic recovery function not provided (recovery when alarm cleared).     |  |
|                  | I/O Registers                     | Input/output using motion registers (synchronized on high-speed scan)                                                                                                    |  |
|                  | Command Mode                      | Motion Command Mode/MECHATROLINK Transparent Command Mode                                                                                                    |  |
|                  | Supported Servomotors             | Standard motors/linear motors/DD motors                                                                                                    |  |
|                  | Control Type                      | Position control, speed control, torque control, and phase control                                                                                                    |  |
| <u>5</u>         | Motion Commands                   | Positioning, External Positioning, Zero Point Return, Interpolation, Interpolation with Position Detection, JOG operation, STEP operation, Speed Reference*, Torque Reference*, Phase Control, etc.                                                                                         |  |
| Servo Control    | Acceleration/Deceleration Method  | One-step asymmetric trapezoidal acceleration/deceleration, exponential acceleration/deceleration filter, moving average filter                                                                                                    |  |
| erv              | Position Unit                     | pulse, mm, inch, degree                                                                                                    |  |
| S                | Speed Unit                        | Reference units/s, 10 <sup>n</sup> reference units/min, percentage of rated speed                                                                                                    |  |
|                  | Acceleration Unit                 | Reference units/s <sup>2</sup> , ms (acceleration from 0 until rated speed reached)                                                                                                    |  |
|                  | Torque Unit                       | Percentage of rated torque                                                                                                    |  |
|                  | Electronic Gear                   | Provided.                                                                                                    |  |
|                  | Position Control Method           | Finite length position control, infinite length position control, absolute system infinite length position control, and simple absolute system infinite length position control                                                                                                    |  |
|                  | Software Limit                    | Positive/negative direction for each point                                                                                                    |  |
|                  | Zero Point Return Method          | 13 types                                                                                                    |  |
|                  | SERVOPACK Parameter<br>Management | Parameters can be managed in the MPE720's SERVOPACK Parameter Window.                                                                                                    |  |
| Inverter Control | Communication Method              | Single-send (communication cycle = transmission cycle) asynchronous communication Transmission/communication error detection (hardware) provided. Synchronous communication error detection (software) not provided. Automatic recovery function not provided (recovery by clearing alarm). |  |
| Ŝ                | I/O Registers                     | Input/output using motion registers (synchronized on high-speed scan)                                                                                                    |  |
| rter             | Command Mode                      | Motion Command Mode/MECHATROLINK Transparent Command Mode                                                                                                    |  |
| nve              | Control Type                      | Speed control only (V/F, vector control and other control methods use inverter settings.)                                                                                                    |  |
|                  | Motion Commands                   | Inverter I/O control, etc.                                                                                                    |  |
|                  | Speed Unit                        | The speed unit depends on the inverter settings.                                                                                                    |  |
| I/O Control      | Communication Method              | Single-send (communication cycle = transmission cycle) asynchronous communication Transmission/communication error detection (hardware) provided. Synchronous communication error detection not provided. Automatic recovery function not provided.                                         |  |
| 9                | I/O Registers                     | Input/output using I/O registers and synchronized on the high-speed scan or low-speed scan (selectable).                                                                                                    |  |
| Self             | f-configuration Function          | Module and slave devices can be automatically allocated.                                                                                                    |  |
| -                |                                   | Synchronization supported (enabled when power is cycled) when high-speed scan cycle = communication cycle times n                                                                                                    |  |

<sup>\*</sup> Only with MECHATROLINK-II

## (3) MECHATROLINK Communication Specifications

The following table shows the MECHATROLINK communication specifications for the SVB-01 Module.

| Item                              | MECHATROLINK-I        | MECHATROLINK-II                                    |
|-----------------------------------|-----------------------|----------------------------------------------------|
| Topology                          | Bus                   | Bus                                                |
| Transmission Media                | Twisted-pair cable    | Twisted-pair cable                                 |
| Transmission Distance             | 50 m max.             | 50 m max.                                          |
| Minimum Distance between Stations | 0.3 m                 | 0.5 m                                              |
| Baud Rate                         | 4 Mbps                | 10 Mbps                                            |
| Communication Cycle               | 2 ms                  | 0.5 ms, 1 ms, 1.5 ms, or 2 ms                      |
| Number of Connectable Stations    | Up to 14 stations     | Up to 21 stations *1 (SERVOPACK for up to 16 axes) |
| Communication Control Method      | Cyclic                | Cyclic                                             |
| Media Access Control<br>Method    | 1:N                   | 2:N *2                                             |
| Communication Mode                | Control communication | Control communication                              |
| Error Control                     | CRC check             | CRC check                                          |

<sup>\* 1.</sup> Up to 16 stations can be connected if a JEPMC-REP2000 MECHATROLINK-II Repeater is not used. Refer to Chapter 8 MECHATROLINK-II Repeater of the Machine Controller MP900/ MP2000 Series User's Manual MECHATROLINK System (Manual No. SIEZ-887-5.1) for details.

#### (4) Maximum Number of Slave Stations

The maximum numbers of slave stations that can be connected to the SVB-01 Module are listed below.

#### ■ MECHATROLINK Communication Setting and Maximum No. of Slave Stations

| MECHATROLIN          | Maximum Number of Slave |                        |                                  |
|----------------------|-------------------------|------------------------|----------------------------------|
| Communication Method | Baud Rate               | Communication<br>Cycle | Stations                         |
| MECHATROLINK-I       | 4 Mbps                  | 2 ms                   | 14                               |
| MECHATROLINK-II      | 10 Mbps                 | 0.5 ms                 | 6                                |
| (17-byte Mode)       |                         | 1 ms                   | 15                               |
|                      | 10 Mbps                 | 0.5 ms                 | 4                                |
| MECHATROLINK-II      |                         | 1 ms                   | 9                                |
| (32-byte Mode)       |                         | 1.5 ms                 | 15                               |
| ,                    |                         | 2 ms                   | 21 (SERVOPACK for up to 16 axes) |

(Note) For details on MECHATROLINK communication setting methods, refer to Chapter
 3 Motion Module Setup.

<sup>\* 2.</sup> Media access control of 2:N is supported only when SigmaWin is used. Otherwise, 1:N is supported.

#### 2.1.2 LED Indicators and Switch Settings

#### ■ Transmission Distance and Maximum No. of Slave Stations

| Communication Method | Transmission Distance (Total Network Length) | Maximum Number of Slave<br>Stations |
|----------------------|----------------------------------------------|-------------------------------------|
| MECHATROLINK-I       | 50 m                                         | 14                                  |
| MECHATROLINK-II      | 30 m                                         | 16 (21)*                            |
| MEST WITH SERVICE    | 50 m                                         | 15 (21)*                            |

<sup>\*</sup> The values in parentheses apply when a JEPMC-REP2000 Repeater is used. A JEPMC-REP2000 Repeater must be used if 17 or more slave stations are connected when using MECHATROLINK-II communication.

## 2.1.2 LED Indicators and Switch Settings

## (1) External Appearance

The following figure shows the external appearance of the SVB-01 Module.

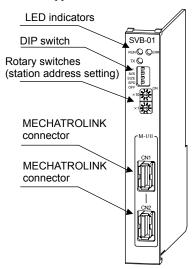

## (2) Indicators

The following table shows the indicators that show the operating status of the SVB-01 Module and error information.

| Indicators  | Indicator Name | Color | Significance when Lit                                                                                     |
|-------------|----------------|-------|----------------------------------------------------------------------------------------------------|
| RUN ( ) ERR | RUN            | Green | Lights during normal operation of the microprocessor used for control.  Not lit if an error has occurred. |
| TX ()       | ERR            | Red   | Lights/blinks for failures.<br>Not lit during normal operation.                                           |
|             | TX             | Green | MECHATROLINK transmission in progress                                                                     |

## (3) Switch Settings

Both the DIP switch and rotary switches set the operating conditions for the SVB-01 Module. Use the default settings when using the Module in Master Mode.

## [a] DIP Switch

SIZE and SPD are valid only in Slave Mode. They will be ignored in Master Mode.

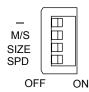

| Name  | Status | Operating Mode  | Default Setting                  | Details                          |
|-------|--------|-----------------|----------------------------------|----------------------------------|
|       | ON     | Reserved.       | OFF                              | Keep turned OFF.                 |
| _     | OFF    | Reserved.       | OH                               | Reep turned OFF.                 |
| M/S   | ON     | Slave Mode      | OFF Select Master or Slave Mode. | Calant Magtar or Clava Mada      |
| IVI/S | OFF    | OFF Master Mode |                                  | Select Master of Stave Mode.     |
| SIZE  | ON     | 17 bytes        | OFF                              | Calcat the number of sand hutas  |
| SIZE  | OFF    |                 | OFF                              | Select the number of send bytes. |
| SPD   | ON     | 4 Mbps          | OFF                              | Select the baud rate             |
|       | OFF    | 10 Mbps         |                                  | Scient the band rate.            |

## **■**EXAMPLE

## ■ Setting Example

| Communication<br>Interface | Link<br>Communication | Switch Settings |
|----------------------------|-----------------------|-----------------|
| MECHATROLINK-I             | 17-byte               | OFF ON ON       |
| MECHATROLINK-II            | 17-byte               | OFF OFF OFF     |
| , meory and ending         | 32-byte               | OFF OFF ON OFF  |

#### 2.1.3 Module Connections

## [b] Rotary Switches

This rotary switch is valid only in Slave Mode. It will be ignored in Master Mode.

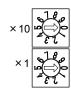

| Name | Status | Operating Mode                                       | Default<br>Setting | Details                                        |
|------|--------|------------------------------------------------------|--------------------|------------------------------------------------|
| ×10  | 0 to 9 | Local station address when in Slave Mode (10s digit) | 0                  | Sets the 10s digit of the local slave address. |
| ×1   | 0 to 9 | Local station address when in Slave Mode (1s digit)  | 1                  | Sets the 1s digit of the local slave address.  |

## 2.1.3 Module Connections

This section explains the connections for the SVB-01 Module.

## (1) Connector and Cable Specifications

#### ■ Connectors

The MECHATROLINK-I/II Connectors (M-I/II) on the SVB-01 Module connect the SVB-01 to the SERVOPACK and distributed I/O.

The MECHATROLINK-I/II Connectors (M-I/II) are shown in the following diagram.

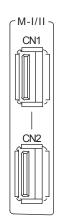

| Pin No. | Signal<br>Name | Description               |
|---------|----------------|---------------------------|
| 1       | (NC)           | Not used.                 |
| 2       | /DATA          | Signal –                  |
| 3       | DATA           | Signal +                  |
| 4       | SH             | Not used.                 |
| Shell   | Shield         | Connects the shield wire. |

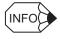

- Two connectors are provided, but the communication line supports one channel only.
- When connecting the SVB-01 Module to the end of the network, connect a JEPMC-W6022 Terminator to the unused connector.
- Both the top and bottom connectors are the same, so either can be connected.

## ■ Connector Specifications

| Name                      | Connector | No. of |                        | Connector Model  |          |
|---------------------------|-----------|--------|------------------------|------------------|----------|
| Name                      | Name      | Pins   | Module Side Cable Side | Manufacturer     |          |
| MECHATROLINK<br>Connector | M-I/II    | 4      | USB-AR41-T11           | DUSB-APA41B1-C50 | DDK Ltd. |

#### ■ Cables

| Name and Specification                            | Model Number   | Length |
|---------------------------------------------------|----------------|--------|
|                                                   | JEPMC-W6002-A5 | 0.5 m  |
|                                                   | JEPMC-W6002-01 | 1 m    |
|                                                   | JEPMC-W6002-03 | 3 m    |
| MECHATROLINIK Caklas                              | JEPMC-W6002-05 | 5 m    |
| MECHATROLINK Cables USB Connector – USB Connector | JEPMC-W6002-10 | 10 m   |
|                                                   | JEPMC-W6002-20 | 20 m   |
|                                                   | JEPMC-W6002-30 | 30 m   |
|                                                   | JEPMC-W6002-40 | 40 m   |
|                                                   | JEPMC-W6002-50 | 50 m   |
|                                                   | JEPMC-W6003-A5 | 0.5 m  |
|                                                   | JEPMC-W6003-01 | 1 m    |
|                                                   | JEPMC-W6003-03 | 3 m    |
| MECHATROLINK Cables                               | JEPMC-W6003-05 | 5 m    |
| USB Connector – USB Connector (with Ferrite       | JEPMC-W6003-10 | 10 m   |
| Core)                                             | JEPMC-W6003-20 | 20 m   |
|                                                   | JEPMC-W6003-30 | 30 m   |
|                                                   | JEPMC-W6003-40 | 40 m   |
|                                                   | JEPMC-W6003-50 | 50 m   |
|                                                   | JEPMC-W6011-A5 | 0.5 m  |
|                                                   | JEPMC-W6011-01 | 1 m    |
|                                                   | JEPMC-W6011-03 | 3 m    |
| MECHATROLINK Cables                               | JEPMC-W6011-05 | 5 m    |
| USB Connector – Loose Wires                       | JEPMC-W6011-10 | 10 m   |
| 2000000                                           | JEPMC-W6011-20 | 20 m   |
|                                                   | JEPMC-W6011-30 | 30 m   |
|                                                   | JEPMC-W6011-40 | 40 m   |
|                                                   | JEPMC-W6011-50 | 50 m   |
| Terminator                                        | JEPMC-W6022    |        |

## ■ External Appearance of MECHATROLINK-I/II Cables

JEPMC-W6002-□□

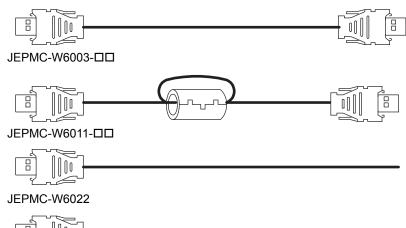

## (2) SVB-01 Module Network Connections

■ Connecting the SVB-01 Module to the End of the MECHATROLINK Network The following diagram shows a network configuration example.

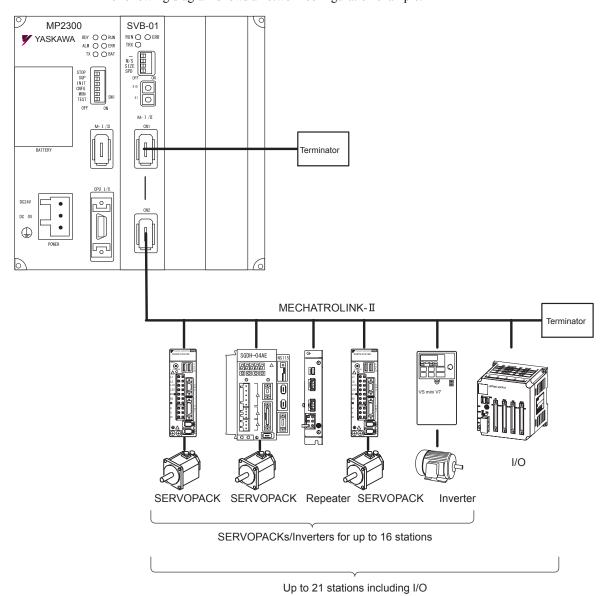

(Note) Insert a JEPMC-W6022 Terminator into the unused MECHATROLINK port.

## ■ Connecting the SVB-01 Module in the Middle of the MECHATROLINK Network

The following diagram shows a system configuration example.

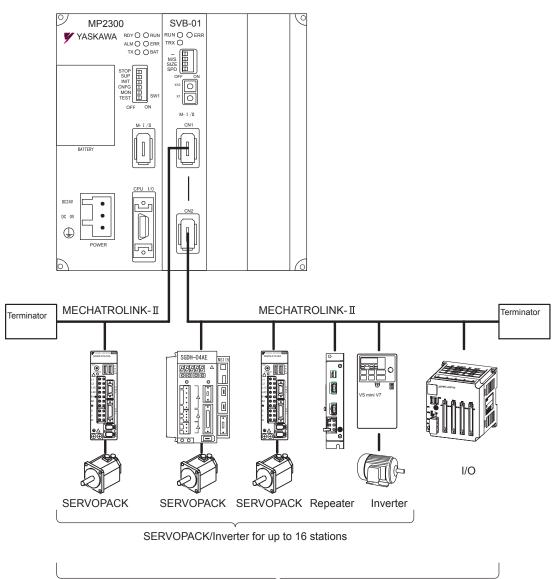

Up to 21 stations including I/O

#### 2.1.3 Module Connections

## (3) Connections between Devices

## ■ Cable Connections between the SVB-01 and I/O Units and the SVB-01 and SERVOPACKs

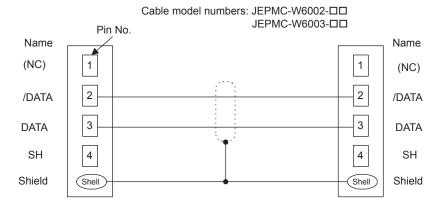

(Note) The JEPMC-W6003-□□ Cable has a ferrite core.

#### ■ Terminator Connections

Cable model number: JEPMC-W6022

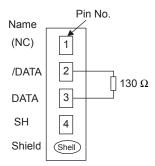

## ■ Cable Connections between the SVB-01 and SGD-□□□N and SGDB-□□AN SERVOPACKs

Cable model number: JEPMC-W6011-□□

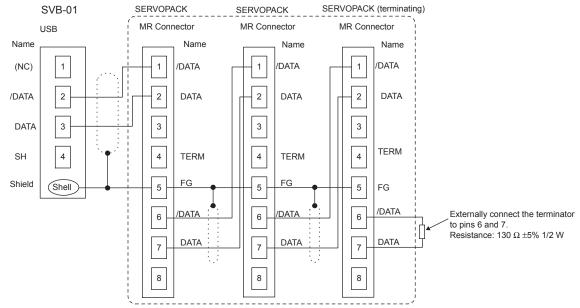

(Note) 1. The JEPMC-W6011-□□ has a USB connector on one end and loose wires on the other end. Use an MR connector and wiring material to create a 1:N cable.

- 2. The terminator for SGD- $\square\square\square$ N and SGDB- $\square\square$ AN must be provided by the user.
- 3. Prepare the cables according to MECHATROLINK-I specifications. Connections that do not meet the specifications will prevent normal communication due to the influence of reflected waves or other factors.
  - Total Network Length: 50 m max.
  - Maximum Number of Slave Stations: 14 stations max.
  - Minimum Distance between Stations: 0.3 m min.

# 2.2 SVA-01 Module Specifications and Connections

## 2.2.1 General Specifications

## (1) Hardware Specifications

The following table shows the hardware specifications of the SVA-01 Module.

| Item                        |                                  | Specifications                                                                                                    |  |
|-----------------------------|----------------------------------|----------------------------------------------------------------------------------------------------|--|
| Name                        |                                  | Motion Modules                                                                                                    |  |
| Model Number                |                                  | JAPMC-MC2300                                                                                                    |  |
| Abbreviation                |                                  | SVA-01                                                                                                    |  |
|                             | Digital Inputs                   | 6 inputs × 2 channels (source mode/sink mode inputs, 24 V/4.3 mA) DI_0: General-purpose input (ALM) DI_1: General-purpose input (RDY) DI_2: General-purpose input (ZERO: External latch signal input) DI_3: General-purpose input DI_4: General-purpose input DI_5: General-purpose input (EXT: External latch signal input)                            |  |
| Servo Interface             | Digital Outputs                  | 6 outputs × 2 channels (sink mode outputs, 24 V/100 mA)  DO_0: General-purpose output (SV_ON)  DO_1: General-purpose output (ALM_RST)  DO_2: General-purpose output (PCON): Used as the C-SEL (control mode select) signal.  DO_3: General-purpose output  DO_4: General-purpose output  DO_5:General-purpose output (SEN signal): 5-V and 24-V outputs |  |
|                             | Pulse Inputs                     | 1 input × 2 channels, phases A/B/C, 5-V differential input, pulse rate: 4 Mpps (16 Mpps for × 4)                                                                                                    |  |
|                             | Analog Outputs                   | 2 outputs × 2 channels, -10 to 10 V, D/A 16 bits                                                                                                    |  |
|                             | Analog Inputs                    | 2 inputs × 2 channels, –10 to 10 V (applicable: –9.9 V to 9.9 V),<br>A/D 16 bits                                                                                                    |  |
| Connectors                  |                                  | CN1: Servo connector CN2: Servo connector CN3: 24-V input                                                                                                    |  |
| Indicators                  |                                  | RUN (green)<br>ERR (red)                                                                                                    |  |
|                             | Ambient Operating<br>Temperature | 0 to 55°C                                                                                                    |  |
| Environmental<br>Conditions | Ambient Storage<br>Temperature   | -25 to 85°C                                                                                                    |  |
|                             | Ambient Operating<br>Humidity    | 30% to 95% (with no condensation)                                                                                                    |  |
|                             | Ambient Storage<br>Humidity      | 5% to 95% (with no condensation)                                                                                                    |  |
|                             | Pollution Level                  | Pollution level 1 (conforming to JIS B 3501)                                                                                                    |  |
|                             | Corrosive Gas                    | There must be no combustible or corrosive gas.                                                                                                    |  |
|                             | Operating Altitude               | 2,000 m above sea level or lower                                                                                                    |  |

(cont'd)

|                                                  | Item                 | Specifications                                                                                                    |
|--------------------------------------------------|----------------------|----------------------------------------------------------------------------------------------------|
| Mechanical<br>Operating<br>Conditions            | Vibration Resistance | Conforms to JIS B 3502. Vibration amplitude/acceleration: $10 \le f < 57$ Hz, Single-amplitude of 0.075 mm $57 \le f \le 150$ Hz, Fixed acceleration of 9.8 m/s <sup>2</sup> $10$ sweeps (1 sweep = 1 octave per minute) each in the X, Y, and Z directions |
| Conditions                                       | Shock Resistance     | Conforms to JIS B 3502.  Peak acceleration of 147 m/s <sup>2</sup> twice for 11 ms each in the X, Y, and Z directions                                                                                                    |
| Electrical Operating Conditions Noise Resistance |                      | Conforms to EN 61000-6-2 and EN 55011 (Group 1 Class A).  Power supply noise (FT noise): 2 kV min., for one minute  Radiation noise (FT noise): 1 kV min., for one minute                                                                                   |
| Installation                                     | Ground               | Ground to $100 \Omega$ max.                                                                                                    |
| Requirements                                     | Cooling Method       | Natural cooling                                                                                                    |
| Dimensions (mm)                                  |                      | $125 \times 95 \text{ (H} \times \text{D)}$                                                                                                    |
| Mass                                             |                      | 80 g                                                                                                    |

## (2) Function Lists

The following table provides a list of motion control functions for SVA-01 Module.

|                   | Item                           | Details                                        |                                                         |  |
|-------------------|--------------------------------|------------------------------------------------|---------------------------------------------------------|--|
|                   | Torque Reference               | Torque Reference                               | According to the torque unit selection parameter.       |  |
|                   | (Open Loop)                    | Speed Limit at Torque<br>Reference             | Rated speed percentage designation [0.01%]              |  |
|                   |                                | Speed Reference                                | According to the speed unit selection parameter.        |  |
|                   |                                | Acceleration                                   | According to the acceleration unit selection parameter. |  |
|                   |                                | Deceleration                                   | According to the acceleration unit selection parameter. |  |
|                   | Speed Reference<br>(Open Loop) | Moving Average Filter<br>Time Constant Setting | ms                                                      |  |
|                   |                                | Torque Limits                                  | According to the torque unit selection parameter.       |  |
|                   |                                | Positive Speed Limit                           | Rated speed percentage designation [0.01%]              |  |
|                   |                                | Negative Speed Limit                           | Rated speed percentage designation [0.01%]              |  |
|                   |                                | Position References                            | mm, inch, deg, pulse                                    |  |
|                   |                                | Speed References                               | According to the speed unit selection parameter.        |  |
|                   |                                | Acceleration                                   | According to the acceleration unit selection parameter. |  |
|                   |                                | Deceleration                                   | According to the acceleration unit selection parameter. |  |
|                   |                                | Filter Type                                    | Moving average or exponential acceleration/deceleration |  |
| ջ                 |                                | Filter Time Constant                           | ms                                                      |  |
| ij                |                                | Position Compensation                          | mm, inch, deg, pulse                                    |  |
| Į,                |                                | Speed Compensation                             | According to the speed unit selection parameter.        |  |
| 2                 | Position Control               | Position Loop Gain                             | 1/s                                                     |  |
| Control functions |                                | Position Loop Integration<br>Time Constant     | ms                                                      |  |
|                   |                                | Speed Feed Forward Gain                        | Position derivative percentage designation [0.01%]      |  |
|                   |                                | Primary Delay Time<br>Constant                 | ms                                                      |  |
|                   |                                | Torque Limit                                   | Rated torque percentage designation [0.01%]             |  |
|                   |                                | Positive Speed Limit                           | Rated speed percentage designation [0.01%]              |  |
|                   |                                | Negative Speed Limit                           | Rated speed percentage designation [0.01%]              |  |
|                   |                                | Speed References                               | According to the speed unit selection parameter.        |  |
|                   |                                | Speed Compensation                             | According to the speed unit selection parameter.        |  |
|                   |                                | Phase Compensation                             | mm, inch, deg, pulse                                    |  |
|                   | Phase Control                  | Phase Control Proportional<br>Gain             | Same as position loop gain parameter.                   |  |
|                   | i nase control                 | Phase Control Integral Time<br>Constant        | Same as position loop integral time constant parameter. |  |
|                   |                                | Torque Limit                                   | Rated torque percentage designation [0.01%]             |  |
|                   |                                | Positive Speed Limit                           | Rated speed percentage designation [0.01%]              |  |
|                   |                                | Negative Speed Limit                           | Rated speed percentage designation [0.01%]              |  |

(cont'd)

|                  | Item                              | Details                                                                                                    |
|------------------|-----------------------------------|----------------------------------------------------------------------------------------------------|
|                  | Motion Commands                   | Positioning, external positioning, zero point return, interpolation, interpolation with position detection function, JOG operation, STEP operation, speed references, torque references, phase control, etc. |
|                  | Acceleration/ Deceleration Method | 1-step asymmetrical trapezoidal acceleration/deceleration, exponential acceleration/deceleration filter, moving average filter                                                                               |
|                  | Position Units                    | pulse, mm, inch, degree                                                                                                    |
| ions             | Speed Units                       | Reference unit/s, 10 <sup>n</sup> reference unit/min, rated speed percentage designation                                                                                                    |
| Motion Functions | Acceleration Units                | Reference unit/s <sup>2</sup> , ms (acceleration time from 0 to rated speed)                                                                                                    |
| n F              | Torque Units                      | Rated torque percentage designation                                                                                                    |
| otic             | Electronic Gear                   | Supported                                                                                                    |
| 2                | Position Control<br>Methods       | Finite length position control, infinite length position control, absolute infinite length position control, simple absolute infinite length position control                                                |
|                  | Software Limits                   | 1 each in forward and reverse directions                                                                                                    |
|                  | Zero Point Return<br>Types        | 17                                                                                                    |
|                  | Latch Function                    | Phase-C latch, external signal input latch                                                                                                    |
| Sel              | f-configuration Function          | Automatic allocation by Module is supported.                                                                                                    |

## (3) Performance Specifications

| Item          |                   | Contents       | Remarks                                     |
|---------------|-------------------|----------------|---------------------------------------------|
| Control Cycle |                   | 500 μs         |                                             |
|               | Resolution        | 16 bits        | PWM output                                  |
| D/A           | Output Delay      | 1 ms (*)       | * When changing full-scale from -10 to 10 V |
| DIA           | Accuracy          | 100 mV max.    |                                             |
|               | Temperature Drift | 100 μV/°C max. |                                             |
|               | Resolution        | 16 bits        |                                             |
| A/D           | Input Delay       | 250 μs         |                                             |
| AID           | Accuracy          | 100 mV max.    |                                             |
|               | Temperature Drift | 100 μV/°C max. |                                             |
| DO            | OFF→ON            | 1 μs           |                                             |
|               | ON→OFF            | 1 μs           |                                             |
| DI            | OFF→ON            | 30 μs          |                                             |
| וטו           | ON→OFF            | 600 μs         | 7                                           |
| Pulse         | Input Rate        | 4 Mpps         | 16 Mpps for input pulse multiplier of 4     |

## 2.2.2 LED Indicators and Switch Settings

## (1) External Appearance

The following figure shows the external appearance of the SVA-01 Module.

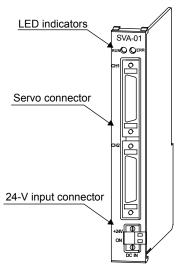

## (2) Indicators

The following table shows the indicators that show the operating status of the SVA-01 Module and error information.

| Indicators  | Indicator<br>Name | Color | Significance When Lit                                                                                     |  |
|-------------|-------------------|-------|----------------------------------------------------------------------------------------------------|--|
| RUN ( ) ERR | RUN               | Green | Lights during normal operation of the microprocessor used for control.  Not lit if an error has occurred. |  |
|             | ERR               | Red   | Lights/blinks for failures. Not lit during normal operation.                                              |  |

## 2.2.3 Module Connections

This section explains the connections for the SVA-01 Module.

## (1) Connector and Cable Specifications

#### [a] Servo Interface Connectors (CN1 and CN2)

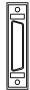

These connectors connect the SVA-01 Module to two SERVOPACKs.

They are connected using the following standard cable.

• JEPMC-W2040-□□ (For SGDH, SGDM, and SGDS SERVOPACKs)

(Note) The customer must provide cables for the SGDA and SGDB SERVOPACKs.

#### [b] 24-V Input Connector (CN3)

This connector connects the SVA-01 Module to +24 VDC as a Servo I/O power supply. A screw terminal connector is used (BL3.5/2F-AU manufactured by Weidmuller).

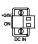

| Pin No. | Signal Name | Name          |
|---------|-------------|---------------|
| 2       | 24V         | +24 VDC input |
| 1       | 0V          | 0 V           |

#### [c] Servo Connector Specifications

The following table shows the connector specifications.

|                                                   | Connector<br>Name | No. of<br>Pins | Connector Model |                                                                                                    |                  |                                                                                                    |
|---------------------------------------------------|-------------------|----------------|-----------------|----------------------------------------------------------------------------------------------------|------------------|----------------------------------------------------------------------------------------------------|
| Name                                              |                   |                | Module Side     | Cable Side                                                                                                    | Manufacture<br>r | Cable Model Numbers                                                                                                 |
| Servo Interface<br>Connector 1 and<br>Connector 2 | CN1<br>CN2        | 36             | 10236-52A2JL    | • Connector body:<br>10136-3000VE<br>• Shell:<br>10336-52A0-008<br>(Screw locking)<br>10336-52F0-008<br>(One-touch locking) | 3M               | JEPMC-W2040-□□<br>(For the SGDH/<br>SGDM/SGDS<br>SERVOPACKs)                                                        |
| 24-V Input<br>Connector                           | CN3               | 2              | -               | • BL3.5/2F-AU                                                                                                    | Weidmuller       | The CN3 connector is included with the SVA-01 Module, but a cable is not included. The user must connect the cable. |

#### 2.2.3 Module Connections

## [d] Connection Procedure for 24-V Input Cable

Use a 0.2 mm<sup>2</sup> to 0.51 mm<sup>2</sup> (AWG24 to AWG20) twisted-pair cable. Use the following connection procedure.

#### 1. Strip the wire for approximately 6.5 mm.

Strip approximately 6.5 mm from the end of the wire.

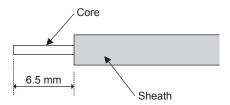

#### 2. Tighten the wires with the screws.

Insert the wire into the opening and then tighten the screws to a tightening torque of approximately 0.3 to  $04~\mathrm{N\cdot m}$ .

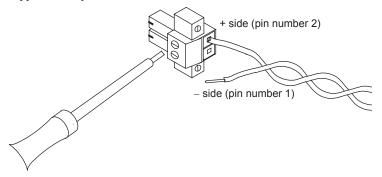

| Pin No. | Signal Name | Name          |
|---------|-------------|---------------|
| 2       | 24V         | +24 VDC input |
| 1       | 0V          | 0 V           |

#### [e] Connector Pin Arrangement (CN1 and CN2)

The following figure shows the 36-pin arrangement of CN1 and CN2.

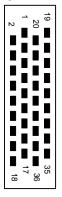

Arrangement from Connector Wiring Side on Cable Side

Ground Ground SG 19 SG (analog) (For SEN signal) General-purpose AO 0 SEN SEN Signal 2 analog output 0 20 (NREF) (5V) (Servo) General-purpose (speed reference output) 5-V differential phase analog input 1 3 PΑ 21 AI\_1 A pulse input (+) (Torque (thrust) reference monitor input) 4 PAL 5-V differential phase 22 Not connected A pulse input (-) 5-V differential phase 5-V differential phase 5 PC 23 PB C pulse input (+) B pulse input (+) 5-V differential phase 5-V differential phase 6 **PCL** 24 PBL B pulse input (-) C pulse input (-) SG 25 SG Ground Ground General-purpose analog input 0 8 26 AI-GND Analog input ground AI\_0 (Feedback speed General-purpose monitor input) AO\_1 analog output 1 Analog output 9 AO-GND (TREF) ground (torque reference output) 0V 0V 10 0 V (for 24 V) output 28 0 V (for 24 V) output (For 24 V) (For 24 V) 0V ٥V 0 V (for 24 V) output 0 V (for 24 V) output (For 24 V) (For 24 V) General-purpose ★ General-purpose ★ DO\_2 output DO\_2 DO 1 output DO\_1 30 (ALMRST) (PCON) (P action reference output) (Alarm reset ouput) General-purpose General-purpose DO 0output DO\_4 13 DO 4 output DO\_0 (SV ON) (Servo ON output) General-purpose General-purpose DO 5 DO 3 32 output DO\_5 output DO\_3 (SEN) General-purpose (VS866 24-V SEN signal) General-purpose DI\_3 input DI 3 DI\_4 15 33 input DI 4 (P-OT) (positive overtravel input) (N-OT) (Negative overtravel input) +24 output 16 +24V +24 V output +24V 34 General-purpose ★ General-purpose DI\_0 input DI\_0 DI\_1 35 input DI\_1 17 (SVALM) (Servo alarm input) (SRDY) General-purpose General-purpose (Servo delay input) DI 2 input DI 2 DI 5 input DI 5 18 36 (ZERO/ (EXT/DEC) (ZERO/HOME LS input) (EXT/DEC signal input) HOME LS)

The following figure shows the pin names and assignments for connectors CN1 and CN2.

 <sup>★:</sup> Signals that can be used as general-purpose I/O signals only in general-purpose I/O mode. In normal operation mode, the SVA-01 Module uses these as system I/O.

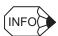

Either 5 V or 24 V can be selected for the SEN signal. Connect pin 20 or pin 32 according to the application. Pin 20 (5 V) is connected in the standard cable.

#### [f] Cables

The following standard cables are available for use with the SVA-01 Module. These cables are used to connect the SVA-01 Module to SERVOPACKs, overtravel limit switches, and other machines.

Table 2.1 Cables

| Applicable SERVOPACKs | Model                           | Length |
|-----------------------|---------------------------------|--------|
| SGDA-□□□S,<br>SGDB-□□ | No standard cable is available. | -      |
| SGDM, SGDH,           | JEPMC-W2040-A5                  | 0.5 m  |
| SGDS-□□□01□,          | JEPMC-W2040-01                  | 1.0 m  |
| SGDS-□□□02□           | JEPMC-W2040-03                  | 3.0 m  |

Refer to the following pages for details on these cables.

Note 1. \(\bigcap\): Inputs signals with a latch function.

### [g] SERVOPACK Connection Cables for SGDA-

#### Model

No standard cable is available. Prepare a cable referring to the following cable connections diagram.

#### ■ Cable Connections Diagram

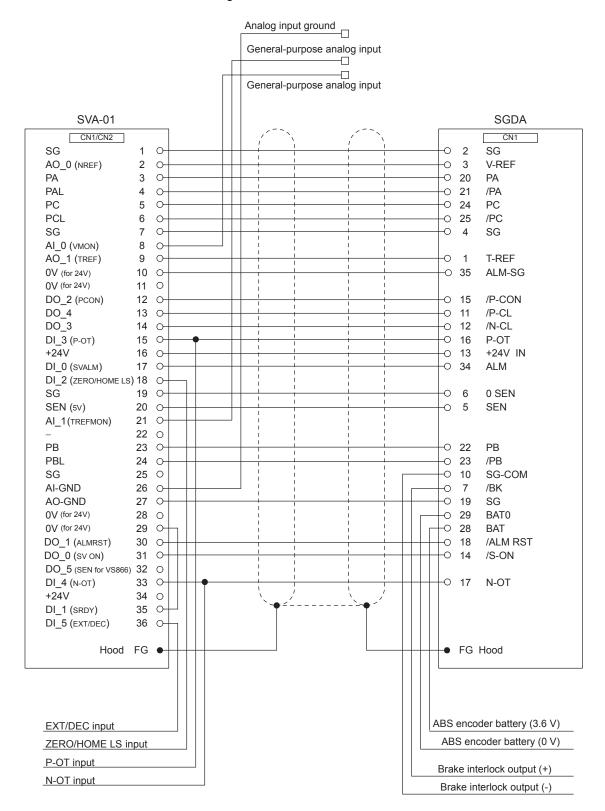

#### [h] SERVOPACK Connection Cables for SGDB-

#### ■ Model

No standard cable is available. Prepare a cable referring to the following cable connections diagram.

#### ■ Cable Connections Diagram

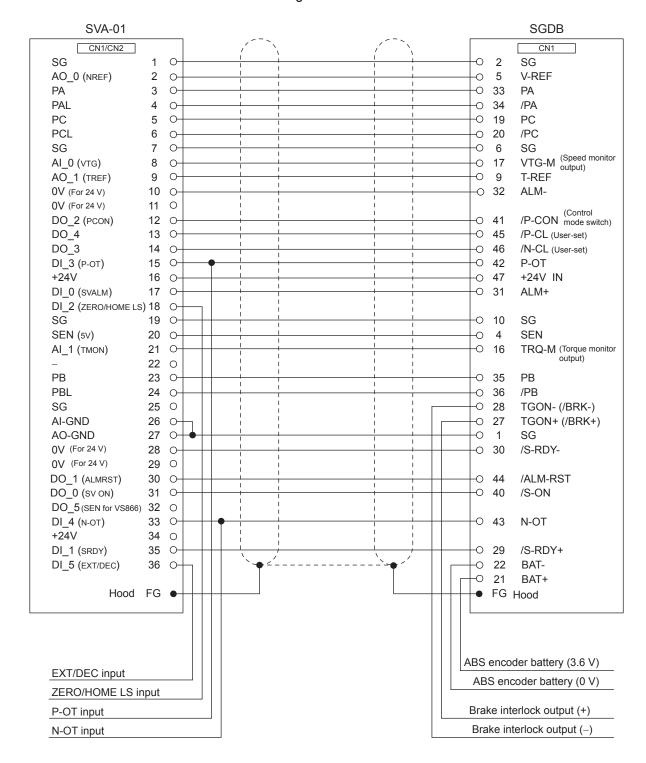

## [i] SERVOPACK Connection Cables for SGDM/SGDH/SGDS-\$\pi\$01\$\pi\$102\$\pi\$

#### ■ Model

JEPMC-W2040-05: 0.5 m JEPMC-W2040-10: 1.0 m JEPMC-W2040-30: 3.0 m

#### ■ Appearance

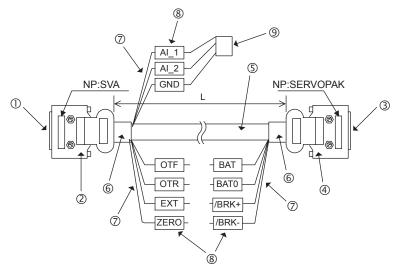

## ■ Cable Specifications

| Diagram No. | Name                   | Model                       | Qty | Manufacturer                          | Remarks                                                                                                    |
|-------------|------------------------|-----------------------------|-----|---------------------------------------|----------------------------------------------------------------------------------------------------|
| 1           | Plug on SVA end        | 10136-3000VE                | 1   | Sumitomo 3M                           | Soldered                                                                                                    |
| 2           | Shell on SVA end       | 10336-52A0-008              | 1   | Sumitomo 3M                           | -                                                                                                    |
| 3           | Plug on SERVOPACK end  | 10150-3000VE                | 1   | Sumitomo 3M                           | Soldered                                                                                                    |
| 4           | Shell on SERVOPACK end | 10350-52A0-008              | 1   | Sumitomo 3M                           | _                                                                                                    |
| (5)         | Cable                  | HP-SB/20276SR<br>26 × AWG28 | _   | Taiyo Electric Wire & Cable Co., Ltd. | Shield wire                                                                                                    |
| 6           | Heat-shrinking tube    | F2 (Z)                      |     | Sumitomo Electric<br>Industries. Ltd. | Or equivalent                                                                                                    |
| Ø           | Wires                  | UL1061 AWG28                | -   | -                                     | OTF: Brown OTR: Orange EXT: Black ZERO: - BAT: Blue BAT0: Purple *BRK+: Gray *BRK-: White AI_1: White AI_2: Red GND: Black |
| 8           | Marking tubes          | 2-mm dia., white            | 11  | _                                     | Printing color:<br>Black                                                                                                   |
| 9           | Socket                 | DF11-4DS-2C                 | 1   | Hirose Electric<br>Corporation        | _                                                                                                    |
|             | Contacts               | DF11-2428SCF                | 1   | Hirose Electric<br>Corporation        | -                                                                                                    |

#### ■ Cable Connections Diagram

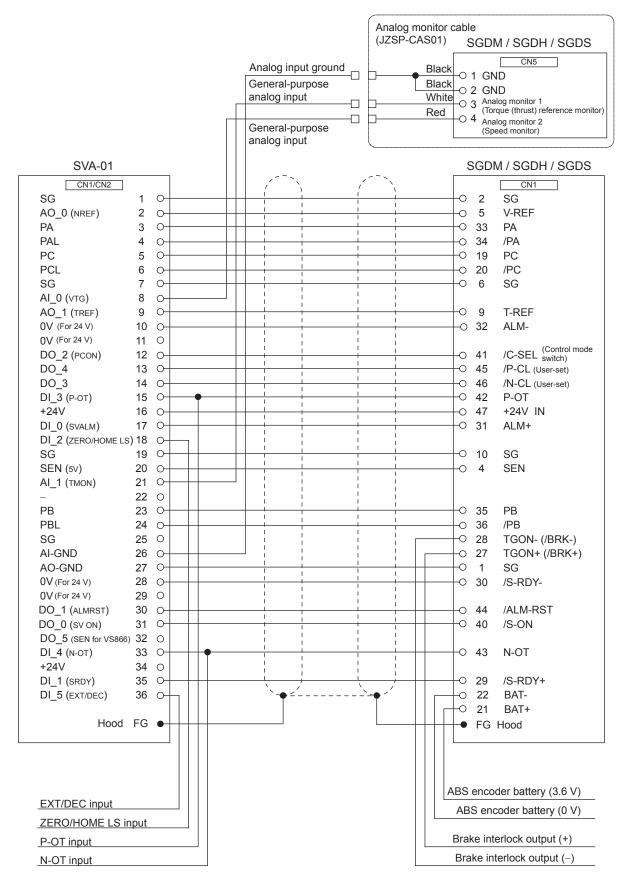

# Motion Module Setup

This chapter explains the setup methods for the SVB-01, SVA-01, and SVR Modules.

| 3.1 SVB-01 Module Setup                | 3-2  |
|----------------------------------------|------|
| 3.1.1 Setup Methods                    | 3-2  |
| 3.1.2 Self-configuration               |      |
| 3.1.3 Module Configuration Definitions |      |
| 3.2 SVA-01 Module Setup                | 3-26 |
| 3.2.1 Setup Method                     | 3-26 |
| 3.2.2 Self-configuration               |      |
| 3.2.3 Module Configuration Definitions |      |
| 3.2.4 Servo Parameter Settings         |      |
| 3.3 SVR Module Setup                   | 3-44 |
| 3.3.1 Module Configuration Definition  |      |

# 3.1 SVB-01 Module Setup

This chapter explains the setup methods for the SVB-01 Module.

# 3.1.1 Setup Methods

### (1) Settings Required for Setup

The following settings are required to set up the SVB-01 Module.

#### [a] DIP Switch Setting

Refer to (1) External Appearance in 2.1.2 LED Indicators and Switch Settings and set the DIP switch of the SVB-01 Module.

### [b] Module Configuration Definition Setting

Define the SVB-01 Module in the MPE720's Module configuration definition.

#### [c] MECHATROLINK Definition Setting

Set the MPE720 MECHATROLINK transmission definitions. Allocate I/O to the slaves connected to MECHATROLINK.

#### [d] Motion Parameter Settings

Set the MPE720 motion fixed parameters, motion setting parameters, and SERVOPACK parameters for each axis.

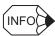

#### ■ Motion Parameter Definitions

- 1. Commands for Motion Modules are made using Motion Parameters.
- 2. There are three types of Motion Parameters: Fixed Parameters, Setting Parameters, and Monitoring Parameters.
  - Fixed Parameters: Define the motor to use and machine parameters.
  - Setting Parameters: Sets commands for the application.
  - Monitoring Parameters: Provide alarms, position information, and other current status information.

#### [e] Saving to Flash Memory

Be sure to save the settings to flash memory in the MP2200/MP2300 using the MPE720.

#### (2) Allocation Method

Use either of the following two methods to allocate the data in items (b), (c), and (d) above for the SVB-01 Module.

- Self-configuration (automatic generation of definition files) (For details, refer to 3.1 SVB-01 Module Setup.)
- Set in the MPE720's Module Configuration Definition Window. (For details, refer to 3.1 SVB-01 Module Setup.)

# 3.1.2 Self-configuration

Self-configuration automatically recognizes all the MP2200/MP2300 Optional Modules (including the SVB-01 Module), and automatically generates definition files.

The SVB-01 Module (master) also collects information on the slaves connected to the MECHATROLINK Network. Self-configuration can be used to reduce setup time.

# (1) Module Configuration Definition

The following example shows a sample Module configuration definition achieved by installing a 218IF-01 Module and SVB-01 Module in the MP2200/MP2300 Option Slot, and executing self-configuration.

# ■ EXAMPLE ■ Example for the MP2300

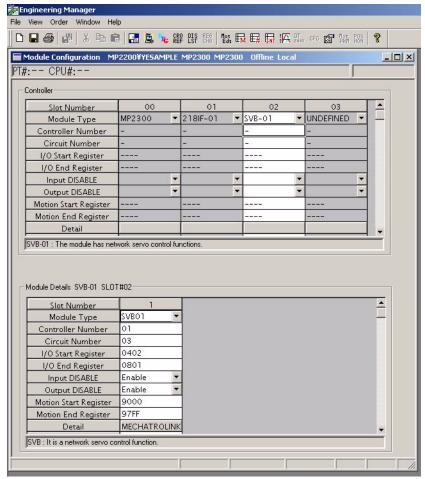

#### 3.1.2 Self-configuration

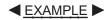

#### ■ Example for the MP2200

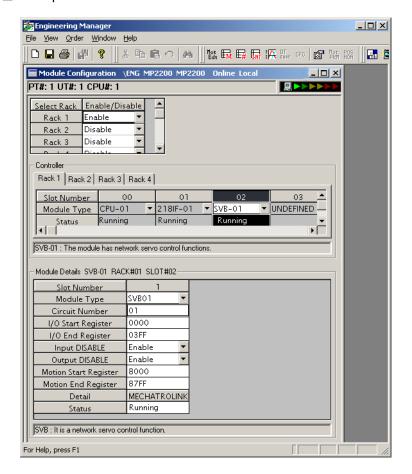

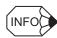

#### ■ Self-configuration Execution Method

The following two methods are available:

- · Execution at power ON
- · Execution from Engineering Manager

For details, refer to 6.5 Self-configuration of the Machine Controller MP2200 User's Manual (Manual No. SIEPC88070014).

# (2) MECHATROLINK Transmission Definitions

Self-configuration collects MECHATROLINK transmission definition data and slave data using the following procedure.

The communication method is determined when the slave is detected, after which communication method switching and slave detection are not performed. When not even a single slave station is detected, MECHATROLINK-I communication continues.

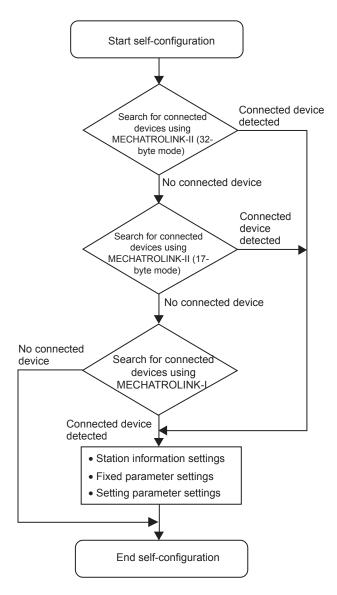

(Note)1. Slaves detection is performed for each communication in the following order: SERVOPACK, I/O, inverter.

No connection is detected for stations with the same station number as another station, with disconnected cables, for which a communication error has occurred, or from which no response is received.

#### 3.1.2 Self-configuration

# [a] Common Setting Items

| Item                                                                                                    | Setting Contents                                                                                                    | Default Value                  |
|----------------------------------------------------------------------------------------------------|----------------------------------------------------------------------------------------------------|--------------------------------|
| Communication type  Sets the communication method. Selections:  • MECHATROLINK-I  • MECHATROLINK-II (17-byte mode)  • MECHATROLINK-II (32-byte mode) |                                                                                                    | MECHATROLINK-II (32-byte mode) |
| Master/Slave  Sets the Module to a master or a slave. Selections:  • Master  • Slave                                                                 |                                                                                                    | Master                         |
| My station address (local station address)                                                                                                    | The local station address for the master is 0 (fixed).  The local station address for a slave is 1 to the number of slaves.  The number of slaves can be changed using communication. | 0                              |

(Note)1. The hardware switch has priority for the master/slave setting.

Definitions for the MPE720 must match the hardware switch settings.

2. Slaves function as intelligent I/O.

# [b] Settings and Display Items by Communication Method

#### ■ MECHATROLINK-I

#### • Master

| Item                     | Details                    | Default Value |
|--------------------------|----------------------------|---------------|
| Transmission speed       | Fixed value; display only. | 4 Mbps        |
| Communication cycle      | Fixed value; display only. | 2 ms          |
| Message confidence level | 0, 1, or 2                 | 0             |
| Number of slaves         | Fixed value; display only. | 14            |

#### • Slaves

| Item                     | Details                            | Default Value |
|--------------------------|------------------------------------|---------------|
| Transmission speed       | Fixed value; display only. 4 Mbps  | 4 Mbps        |
| Communication cycle      | Fixed value; display only.<br>2 ms | 2 ms          |
| Message confidence level | Setting not required.              | 0             |
| Number of slaves         | Fixed value; display only. 15      | 15            |

# ■ MECHATROLINK-II (17-byte Mode)

#### • Master

| Item                   | Details                                                                                                    | Default Value |
|------------------------|----------------------------------------------------------------------------------------------------|---------------|
| Transmission speed     | Fixed value; display only.                                                                                                    | 10 Mbps       |
| Transmission byte      | Fixed value; display only.                                                                                                    | 16 bytes      |
| Communication cycle    | 0.5 ms or 1 ms                                                                                                    | 1 ms          |
| SigmaWin               | Set whether or not there is a SigmaWin connection. Selections: Use/Not use                                                                                                    | Not use       |
| No. of retry to slaves | Sets the number of retry stations. Setting range: 0 to 7                                                                                                    |               |
| Number of slaves       | Automatically determined by the SigmaWin setting and the number of retry stations setting. The results is displayed and cannot be changed.  Setting range: 0 to 15  The number of slave stations is calculated using the following equation.  SigmaWin Yes: 1, No: 0  • Communication cycle: 0.5 ms  Number of slave stations = 6 - (No. of retry stations* + SigmaWin)  • Communication cycle: 1 ms  Number of slave stations = 15 - (No. of retry stations + SigmaWin) | 14            |

 $<sup>^{\</sup>ast}$   $\,$  If the communication cycle is 0.5 ms, the maximum number of retry stations is 5.

#### • Slaves

| Item                   | Details                    | Default Value |
|------------------------|----------------------------|---------------|
| Transmission speed     | Fixed value; display only. | 10 Mbps       |
| Transmission byte      | Fixed value; display only. | 16 bytes      |
| Communication cycle    | Setting not required.      | 1 ms          |
| SigmaWin               | Setting not required.      | Not use       |
| No. of retry to slaves | Setting not required.      | 1             |
| Number of slaves       | Fixed value; display only. | 30            |

# 3.1.2 Self-configuration

# ■ MECHATROLINK-II (32-byte Mode)

#### • Master

| Item                   | Details                                                                                                    | Default Value |
|------------------------|----------------------------------------------------------------------------------------------------|---------------|
| Transmission speed     | Fixed value; display only.                                                                                                    | 10 Mbps       |
| Transmission byte      | Fixed value; display only.                                                                                                    | 31 bytes      |
| Communication cycle    | 0.5 ms, 1 ms, 1.5 ms, or 2 ms                                                                                                    | 1 ms          |
| SigmaWin               | Set whether or not there is a SigmaWin connection. Selections: Use/Not use                                                                                        | Not use       |
| No. of retry to slaves | Sets the number of retry stations. Setting range: 0 to 7                                                                                                    | 1             |
|                        | Automatically determined by the SigmaWin setting and the number of retry stations setting. The results is displayed and cannot be changed. Setting range: 0 to 15 |               |
|                        | The number of slave stations is calculated using the following equation.  SigmaWin Yes: 1, No: 0  Communication cycle: 0.5 ms                                     |               |
| Number of slaves       | Number of slave stations = $4 - (No. \text{ of retry stations}^* + SigmaWin)$                                                                                     | 8             |
|                        | • Communication cycle: 1 ms<br>Number of slave stations = 9 – (No. of retry stations + SigmaWin)                                                                  |               |
|                        | • Communication cycle: 1 ms<br>Number of slave stations = 15 – (No. of retry stations + SigmaWin)                                                                 |               |
|                        | • Communication cycle: 1 ms<br>Number of slave stations = 21 – (No. of retry stations + SigmaWin)                                                                 |               |

 $<sup>^{\</sup>star}$   $\,$  If the communication cycle is 0.5 ms, the maximum number of retry stations is 3.

#### • Slaves

| Item                   | Details                    | Default Value |
|------------------------|----------------------------|---------------|
| Transmission speed     | Fixed value; display only. | 10 Mbps       |
| Transmission byte      | Fixed value; display only. | 31 bytes      |
| Communication cycle    | Setting not required.      | 1 ms          |
| SigmaWin               | Setting not required.      | Not use       |
| No. of retry to slaves | Setting not required.      | 1             |
| Number of slaves       | Fixed value; display only. | 30            |

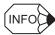

#### ■ MECHATROLINK Transmission Definitions for SVB in MP2300 CPU

The MECHATROLINK transmission definition is automatically set according to the detected communication method and number of slaves.

| Communication<br>Method | MECHATROLINK-II<br>(32 Bytes) |        | MECHATROLINK-II<br>(17 Bytes) |     | MECHATROLINK-I |
|-------------------------|-------------------------------|--------|-------------------------------|-----|----------------|
| Transmission speed      | 10 Mbps                       |        | 10 Mb                         | pps | 4 Mbps         |
| Transmission byte       | 32                            | 2      | 17                            |     | 17             |
| Communication cycle     | 1 ms *                        | 2 ms * | 1 ms                          |     | 2 ms           |
| Number of slaves        | *                             | *      | 14                            | 15  | 14             |
| No. of retry to slaves  | *                             | *      | 1                             | 0   | -              |
| SigmaWin                | Not use                       |        | Not use                       |     | -              |

The communication cycle and number of retry stations in MECHATROLINK-II 32-byte Mode change according to the highest station number of the detected slaves, as shown in the following table.

| Highest Slave Station<br>Number | Communication cycle (ms) | No. of retry to slaves                                              |
|---------------------------------|--------------------------|---------------------------------------------------------------------|
| 1 to 8                          | 1                        | 1                                                                   |
| 9                               | 1                        | 0                                                                   |
| 10 to 16                        | 2                        | 5                                                                   |
| 17 to 21                        | 2                        | Determined by the following equation. 21 – (Highest station number) |

#### ■ Slave Devices Not Recognized by Self-configuration

The following slave devices (I/O Module) are detected as wildcard I/O (\*\*\*\*\* I/O), because no type code exists for them. Therefore, allocate these slaves again using the MPE720's Module Configuration Definition Window.

- JEPMC-IO350
- JAMSC-120DAI53330
- JAMSC-120DAI73330
- JAMSC-120DAO83330
- JAMSC-120DRA83030

SERVOPACKs with special specifications that cannot be automatically detected are recognized as wildcard SERVOPACKs (\*\*\*\*\* SERVO). Therefore, allocate these SERVOPACKs again using the MPE720's Module Configuration Definition Window.

#### 3.1.2 Self-configuration

# (3) Automatically Setting Motion Parameters

The motion parameters for each axis are set using self-configuration as shown below. For details on motion parameters, refer to *Chapter 4 Motion Parameters*.

#### [a] Motion Fixed Parameters

Motion fixed parameters and SERVOPACK parameters are automatically set as follows:

#### ■ SERVOPACK to SVB-01 Module

| SVB-01 Module |                                     |  |  |
|---------------|-------------------------------------|--|--|
|               | Fixed Parameters                    |  |  |
| No.           | Name                                |  |  |
| 29            | Motor Type                          |  |  |
| 30            | Encoder Type                        |  |  |
| 34            | Rated Speed                         |  |  |
| 36            | Encoder Resolution                  |  |  |
| 38            | Max. Revolution of Absolute Encoder |  |  |

|   | SERVOPACK                                                  |  |  |  |  |  |
|---|------------------------------------------------------------|--|--|--|--|--|
|   | SGD-N, SGDH+ SGDH+ SGDB-N NS100 NS115 SGDS                 |  |  |  |  |  |
|   | Depends on the specifications of the connected Servomotor. |  |  |  |  |  |
|   |                                                            |  |  |  |  |  |
| . | Pn205                                                      |  |  |  |  |  |

(Note)1. The above processing is not performed when the axis has been set.

The default settings are used for all those parameters not included in the above list.

#### ■ SVB-01 Module to SERVOPACK

| SVB-01 Module    |                          |  |  |
|------------------|--------------------------|--|--|
| Fixed Parameters |                          |  |  |
| No.              | Name                     |  |  |
| 16               | 16 Backlash Compensation |  |  |

| SERVOPACK        |                |                |       |  |
|------------------|----------------|----------------|-------|--|
| SGD-N,<br>SGDB-N | SGDH+<br>NS100 | SGDH+<br>NS115 | SGDS  |  |
| -                | _              | Pn81B          | Pn214 |  |

(Note)1. The default settings are written if the axis is not set.

2. The above parameters are written to the SERVOPACK's RAM.

#### [b] Motion Setting Parameters

Motion setting parameters and SERVOPACK parameters are automatically set as follows:

#### ■ SERVOPACK to SVB-01 Module

| SVB-01 Module |                                    |  |  |
|---------------|------------------------------------|--|--|
|               | Setting Parameters                 |  |  |
| Address       | Name                               |  |  |
| OW□□2E        | Position Loop Gain                 |  |  |
| OW□□2F        | Speed Loop Gain                    |  |  |
| OW□□30        | Speed Feed Forward Compensation    |  |  |
| OW□□32        | Position Integration Time Constant |  |  |
| OW□□34        | Speed Integration Time Constant    |  |  |
| OW□□3A        | S-curve Acceleration Time          |  |  |

| SERVOPACK        |                |       |  |  |
|------------------|----------------|-------|--|--|
| SGD-N,<br>SGDB-N | SGDH+<br>NS100 | SGDS  |  |  |
| Cn-001A          |                | Pn102 |  |  |
| Cn-0004          | Pn100          |       |  |  |
| Cn-001D          | Pn109          |       |  |  |
| ı                | Pn11F          |       |  |  |
| Cn-0005          | Pn101          |       |  |  |
| Cn-0026          | Pn812          |       |  |  |

(Note)1. The above processing is not performed when the axis has been set.

2. The default settings are used for all those parameters not included above.

#### ■ SVB-01 Module to SERVOPACK

| SVB-01 Module                   |                             |  |  |
|---------------------------------|-----------------------------|--|--|
| Setting Parameters              |                             |  |  |
| Address                         | Name                        |  |  |
| OLDD1E                          | Positioning Completed Width |  |  |
| OL□□36                          | Linear Acceleration Time    |  |  |
| OL□□38 Linear Deceleration Time |                             |  |  |

|               | SERVOP         | ACK            |       |
|---------------|----------------|----------------|-------|
| SGD-N, SGDB-N | SGDH+<br>NS100 | SGDH+<br>NS115 | SGDS  |
| -             |                | Pn500          | Pn522 |
| Cn-0020       |                | Pn80B          |       |
| -             |                | Pn80E          |       |

(Note)1. The default settings are written if the axis is not set.

- 2. When the axis has been set, parameters are written only when bit 10 of fixed parameter 1 is set to enable automatic updating of parameters.
- 3. The positioning completed width is written only when MECHATROLINK-II (32-byte mode) is used.
- 4. The above parameters are written to the SERVOPACK's RAM.

### [c] SERVOPACK Parameters

The SERVOPACK parameters are automatically set, as shown below.

These settings, however, are not written to the set values for the SERVOPACK parameters saved in the SVB-01 Module.

The MPE720 is required to change SERVOPACK parameters in the SVB-01 Module. For details, refer to (4) SVB Definitions of 3.1.3 Module Configuration Definitions.

| SVB-01 Module                                    |                                           |               | SERVOPACK        |                |                |       |
|--------------------------------------------------|-------------------------------------------|---------------|------------------|----------------|----------------|-------|
| SERVOPACK Parameters  Name Set Value             |                                           |               | SGD-N,<br>SGDB-N | SGDH+<br>NS100 | SGDH+<br>NS115 | SGDS  |
| P-OT Signal Mapping                              | Not valid.                                | $\rightarrow$ | Cn-0001<br>Bit 2 | Pn50A.3        |                |       |
| N-OT Signal Mapping                              | Not valid.                                | $\rightarrow$ | Cn-0001<br>Bit 3 | Pn50B.0        |                |       |
| SERVOPACK Software Limit Function (Positive)     | Not valid.                                | $\rightarrow$ | Cn-0014<br>Bit 2 | D 001.0        |                |       |
| SERVOPACK Software Limit Function (Negative)     | Not valid.                                | $\rightarrow$ | Cn-0014<br>Bit 3 | Pn801.0        |                |       |
| SERVOPACK Electronic Gear<br>Ratio (Numerator)   | 1                                         | $\rightarrow$ | Cn-0024          | Pn             | 202            | Pn20E |
| SERVOPACK Electronic Gear<br>Ratio (Denominator) | 1                                         | $\rightarrow$ | Cn-0025          | Pn203 Pn21     |                | Pn210 |
| Autotuning Application Switch                    | Not valid.                                | $\rightarrow$ | _                | Pn110          |                |       |
| /DEC Signal Mapping                              | CN1-9 input<br>terminal                   | $\rightarrow$ | -                | Pn511.0        |                |       |
| /EXT1 Signal Mapping                             | CN1-10 input<br>terminal                  | $\rightarrow$ | -                | Pn511.1        |                |       |
| /EXT2 Signal Mapping                             | CN1-11 input<br>terminal                  | $\rightarrow$ | -                | Pn511.2        |                |       |
| /EXT3 Signal Mapping                             | CN1-12 input<br>terminal                  | $\rightarrow$ | -                | Pn511.3        |                |       |
| Speed Reference Command<br>Options               | Use T-REF as external torque limit value. | $\rightarrow$ | -                |                | Pn002.0        |       |
| Torque Reference Command Options                 | Use V-REF as external speed limit input.  | $\rightarrow$ | -                | Pn002.1        |                |       |

(Note)1. The above processing is not performed when the axis has been set.

2. The above set values are written to the SERVOPACK's EEPROM.

#### 3.1.3 Module Configuration Definitions

| SVB-01 Module                                        |                    |               |         | SERVO | PACK  |       |
|------------------------------------------------------|--------------------|---------------|---------|-------|-------|-------|
| SERVOPACK Parameters                                 |                    |               | SGD-N,  | SGDH+ | SGDH+ | SGDS  |
| Name                                                 | Set Value          |               | SGDB-N  | NS100 | NS115 | 3603  |
| Excessive Following Error Area                       | 65535              | $\rightarrow$ | Cn-001E |       | _     |       |
| Overtravel Level                                     | 32767              | $\rightarrow$ | _       | Pn    | 505   | _     |
| Excessive Following Error Alarm Detection Level      | 2 <sup>30</sup> -1 | $\rightarrow$ |         | -     |       | Pn520 |
| Excessive Following Error<br>Warning Detection Level | 100                | $\rightarrow$ | _       |       | Pn51E |       |
| Reverse Latching Area                                | Pn820 value        | $\rightarrow$ | _       | -     | Pn    | 822   |

(Note) The above set values are written to the SERVOPACK's RAM, except for Reverse Latching Area, which is written to the EEPROM.

# 3.1.3 Module Configuration Definitions

This section explains the methods using the MPE720 for setting the SVB-01 Module's Module configuration definitions and each of the other definitions.

# (1) Opening the Module Configuration Definition Window

The Module Configuration Window can be opened from the File Manager or Engineering Manager. Use the following procedure to open the window.

#### [a] Opening from File Manager

Open the **Definition Folder** on the Directory Tree and double-click *Module Configuration*.

#### [b] Opening from Engineering Manager

Click File - Open - Definition - Module Configuration.

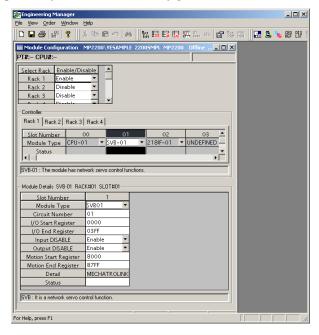

Fig. 3.1 Module Configuration Window for SVB-01

### (2) Module Configuration Definition Settings

### [a] Setting Items

The setting names and details for the Module configuration definition are shown in the following table.

| Setting               | Details                                                                                                    |
|-----------------------|----------------------------------------------------------------------------------------------------|
| Slot Number           | Displays the slot number.                                                                                                    |
| Module Type           | Sets the Module to be installed in each slot.                                                                                                 |
| Circuit Number        | Sets the circuit number in order from 01 for the Module.                                                                                      |
| I/O Start Register    | Sets the I/O register start (leading) address for the I/O Modules connected to MECHATROLINK.                                                  |
| I/O End Register      | Sets the I/O register ending address for the I/O Modules connected to MECHATROLINK.                                                           |
| Input DISABLE         | Sets to enable/disable the input registers. Blank: Setting not allowed, D: Disabled, E: Enabled                                               |
| Output DISABLE        | Sets to enable/disable the output registers. Blank: Setting not allowed, D: Disabled, E: Enabled                                              |
| Motion Start Register | Sets the start address for the motion parameters register. This address is set automatically according to the circuit number.                 |
| Motion End Register   | Sets the end address for the motion parameters register. This address is set automatically according to the circuit number.                   |
| Detail                | Sets the MECHATROLINK transmission definitions.  Double-click <i>MECHATROLINK</i> to open the MECHATROLINK Transmission Configuration Window. |
| Status                | Displays each Module's status when online.                                                                                                    |

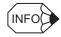

#### ■ I/O Start Register Numbers and End Register Numbers

- Setting range: 0000 to 7FFF hex
- Up to 400 hex words are allocated per SVB-01 Module.
- Make sure that the register number ranges for the Modules do not overlap with each other.
- The I/O start and end register numbers must be set even if no I/O Module is connected to MECHATROLINK.

#### [b] Saving Module Configuration Definitions

Nothing has been set immediately after installation, so be sure to save the data at least one time.

- 1. Select *File Save* from the menus.
- 2. Verify the displayed message and click the **Yes** Button to save the definition data.

### [c] Deleting Module Configuration Definitions

When deleting the module configuration definitions file, the definition files for all the individual Modules are also deleted.

- 1. Select *File Delete* from the menus.
- 2. Verify the displayed message and click the Yes Button to delete the definition data.

#### 3.1.3 Module Configuration Definitions

# [d] Ending the Module Configuration Definitions

Select *File – Close* from the menus to return to the Module Configuration Window.

# (3) MECHATROLINK Settings

This section explains the MECHATROLINK settings.

### [ a ] Opening the MECHATROLINK Definitions Window

Double-click *MECHATROLINK* in the *details* of the Module Configuration Window.

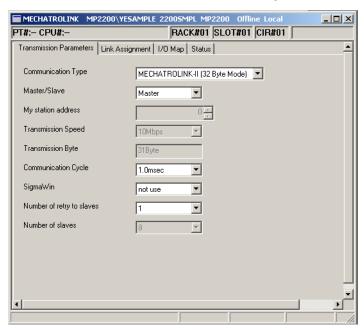

The MECHATROLINK Definitions Window is composed of four tab pages.

| Tab Page                | Details                                         |
|-------------------------|-------------------------------------------------|
| Transmission Parameters | Sets the MECHATROLINK transmission definitions. |
| Link Assignment         | Allocates the MECHATROLINK slaves.              |
| I/O Map                 | Allocates the I/O map.                          |
| Status                  | Displays the transmission status.               |

# [b] MECHATROLINK Definitions Menu

The following table shows the menu commands and functions displayed in the *MECHATROLINK Definitions* menu.

| Menu Command                                                         |                   | Function                                           |
|----------------------------------------------------------------------|-------------------|----------------------------------------------------|
| Ed                                                                   | it                |                                                    |
| Parameter Setting Returns the allocation settings to default values. |                   | Returns the allocation settings to default values. |
|                                                                      | Assignment Delete | Clears the allocation settings.                    |

#### [c] MECHATROLINK Definition Settings

### ■ Transmission Parameters Tab Page

This tab sets the parameters required to use the MECHATROLINK communication system.

| Setting                                       |                                                                                                    | Details                                                                                                    |  |  |
|-----------------------------------------------|----------------------------------------------------------------------------------------------------|----------------------------------------------------------------------------------------------------|--|--|
| Communication Type                            | Sets the communication type, from among MECHATROLINK-I, MECHATROLINK-II (32 Byte Mode), and MECHATROLINK-II (17 Byte Mode).                                                                                                    |                                                                                                    |  |  |
| Master/Slave                                  | Sets whether the SVB-01 Module is used as a Master station or a Slave station.  Make sure that the setting matches the SVB-01 Module's DIP switch setting.                                                                                                    |                                                                                                    |  |  |
| My Station Address<br>(Local Station Address) | When the Machine Controller is being used as a master station, the local station address is fixed at 0 and cannot be changed. When it is being used as a slave station, set a station address between 1 and 30.  The upper limit value for the station address depends on the master specifications. |                                                                                                    |  |  |
| Transmission Speed*1                          | Displays the transmission speed for communication. The <i>Transmission Speed</i> varies depending on the <i>Communication Type</i> .                                                                                                    |                                                                                                    |  |  |
| Transmission Byte (Transfer Byte)             | Sets the number of transfer bytes.                                                                                                    |                                                                                                    |  |  |
| Communication Cycle*2                         | Cycle*2 Sets the communication cycle. Select either 0.5, 1, 1.5, or 2.0 ms. The Communication Cycle varies depending on the Communication Type.                                                                                                    |                                                                                                    |  |  |
|                                               | Sets the error recovery level for sending MEMOBUS commands. Set only for MECHATROLINK-I.                                                                                                    |                                                                                                    |  |  |
|                                               | 0                                                                                                    | Send command just once and wait indefinitely for a response from the destination.                                                                                                    |  |  |
| Message Confidence<br>Level                   | 1                                                                                                    | Send command once and resend if a response is not received within 8 seconds.                                                                                                    |  |  |
|                                               | 2                                                                                                    | When sending the command, send each word of data twice consecutively and wait indefinitely for a response from the destination. This method improves transmission quality but reduces transmission efficiency by 50%. |  |  |
| SigmaWin                                      | Sets whether or not to use SigmaWin. Set only for MECHATROLINK-II.                                                                                                    |                                                                                                    |  |  |
| Number of retry to slaves <sup>1</sup>        | Sets the number of retries to slaves. Set only for MECHATROLINK-II.                                                                                                    |                                                                                                    |  |  |
| Number of slaves                              | -                                                                                                    | ys the maximum number of slaves depending on the Communication Type, unication Cycle, SigmaWin, and Number of retry to slaves.*3                                                                                      |  |  |

| * 1. | Communication Type             | Transmission Speed |  |
|------|--------------------------------|--------------------|--|
|      | MECHATROLINK-I                 | Fixed at 4 Mbps.   |  |
|      | MECHATROLINK-II (17 Byte Mode) | Fixed at 10 Mbps.  |  |
|      | MECHATROLINK-II (32 Byte Mode) | Fixed at 10 Mbps.  |  |

| 2. | Communication Type             | Communication Cycle                   |  |
|----|--------------------------------|---------------------------------------|--|
|    | MECHATROLINK-I                 | Fixed at 2 ms.                        |  |
|    | MECHATROLINK-II (17 Byte Mode) | Select either 0.5 or 1 ms.            |  |
|    | MECHATROLINK-II (32 Byte Mode) | Select either 0.5, 1, 1.5, or 2.0 ms. |  |

It is recommended to set the communication cycle to an integral fraction (1/n, where n is an integer) of the high-speed of the CPU Module. Always set the same communication cycle when performing interpolation between different SVB-01 Modules.

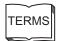

# <sup>1</sup>Number of retry to slaves

Communication will be retried for slave stations from which a normal response is not received. This setting specifies the maximum number of stations for which communication is to be retried in one transmission cycle.

#### 3.1.3 Module Configuration Definitions

- \* 3. In the MECHATROLINK-II, the *Number of slaves* varies depending on the settings for *SigmaWin* and *Number of retry to slaves*. The *Number of slaves* is calculated as shown below.
  - X = The value set in *Number of retry to slaves*
  - Y = 1 when SigmaWin is set to use, and 0 when SigmaWin is set to not use
- When the Communication Type is set to MECHATROLINK-II (17 Byte Mode) and the Communication Cycle is set to 1 ms

Number of slaves = 15 - (X + Y)

• When the *Communication Type* is set to *MECHATROLINK-II* (32 Byte Mode) and the *Communication Cycle* is set to 1 ms

Number of slaves = 9 - (X + Y)

• When the *Communication Type* is set to *MECHATROLINK-II* (32 Byte Mode) and the *Communication Cycle* is set to 2 ms

Number of slaves = 21 - (X + Y)

#### [d] Link Assignment Tab Page

#### 1. Setting Assignment Data

The I/O Assignment Tab Page is used to set the SERVOPACK, I/O, inverter, etc., connected in the MECHATROLINK.

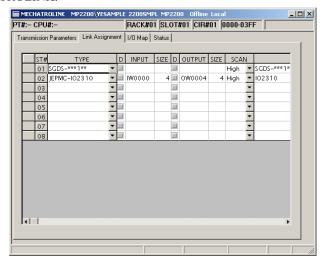

| Setting                            | Details                                                                                                    |
|------------------------------------|----------------------------------------------------------------------------------------------------|
| ST#                                | Displays the station number.                                                                                                    |
| TYPE                               | Sets the type of slave device connected at the station. Select a slave device type from the pull-down list.                                                                                                    |
| D<br>(Register Enable/<br>Disable) | Sets the input register's enable/disable setting.  •  in : Enabled  •  in : Disabled                                                                                                    |
| INPUT, SIZE                        | Sets the leading input register number (INPUT) and number of registers (SIZE). The maximum number of registers is set automatically. Be sure that the range of registers set for each station does not overlap with another station's register numbers. The setting range for registers is determined by the leading register number and ending register number set in the Module Configuration Window. |

(cont'd)

| Setting                            | Details                                                                                                    |  |
|------------------------------------|----------------------------------------------------------------------------------------------------|--|
| D<br>(Register Enable/<br>Disable) | Sets the output register's enable/disable setting.  •  : Enabled  •  : Disabled                                                                                                    |  |
| OUTPUT, SIZE                       | Sets the leading output register number (OUTPUT) and number of registers (SIZE). The maximum number of registers is set automatically. Be sure that the range of registers set for each station do not overlap with another station's register numbers. The setting range for registers is determined by the leading register number and ending register number set in the Module Configuration Window. |  |
| SCAN                               | Set the scans to be synchronized with the MP2200/MP2300. The scan will be fixed at <i>High</i> when a SERVOPACK has been selected for the <i>TYPE</i> .  • <i>High</i> : High-speed scan  • <i>Low</i> : Low-speed scan                                                                                                    |  |
| Comment<br>(Station Name)          | Comments up to 32 characters can be input for each station.                                                                                                    |  |

#### 2. Deleting I/O Assignments

Delete the allocation data for one station at a time using the following procedure.

- a) To delete a station's allocation data, move the cursor to the row of the station, to be deleted, select *Edit Assignment Delete* from the menus.
- b) The station's allocation data will be deleted.

### ■ I/O Map Tab Page

The I/O Map Tab Page displays the status of the I/O Module's I/O allocations.

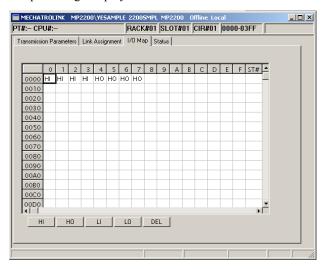

| HI  | Allocates to an input set for a high-speed scan.  |
|-----|---------------------------------------------------|
| НО  | Allocates to an output set for a high-speed scan. |
| LI  | Allocates to an input set for a low-speed scan.   |
| LO  | Allocates to an output set for a low-speed scan.  |
| DEL | Deletes allocations.                              |

#### 3.1.3 Module Configuration Definitions

#### ■ Status Tab Page

The Status Tab Page displays the data that is currently being transmitted by the MECHATROLINK. The tab only displays the status; the displayed values cannot be changed here.

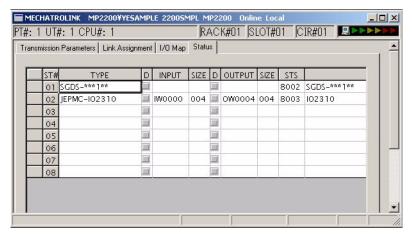

The meaning of each column is identical to the columns in the Link Assignment Tab Page except for the additional *STS* column.

#### • STS

In online mode, the MECHATROLINK transmission status information is displayed in hexadecimal. The meaning of each bit is shown in the following figure. In offline mode, nothing will be displayed.

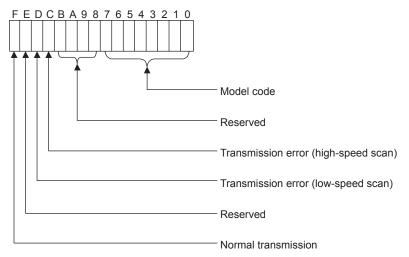

#### [e] Saving, Deleting, and Closing MECHATROLINK Definitions

Refer to (2) Module Configuration Definition Settings under 3.1.3 Module Configuration Definitions.

# (4) SVB Definitions

This section explains the method used to set the motion parameters for each axis.

### [a] SVB Definitions Window

Use one of the following procedures to open the Module Definitions Window.

#### ■ Opening the Motion Parameter Setting Screen (SVB Definition Window)

- a) Click the Module name in the Module Details section of the Module Configuration Window.
- b) Select *File Open Slot* to display the SVB Definitions Window.

#### ■ Using the Slot Number

Double-click the slot number in the Module Details section of the Module Configuration Window to display the SVB Definitions Window.

The following diagram shows the SVB Definitions Window.

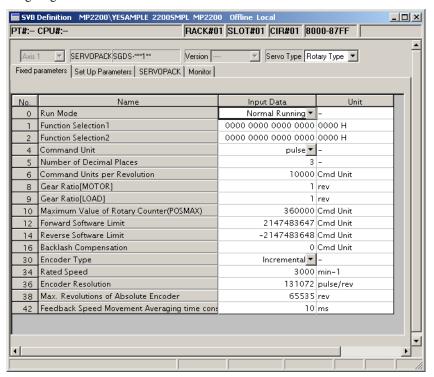

The SVB-01 Definitions Window is composed of four tab pages: the Fixed Parameters, Set Up Parameters, SERVOPACK, and Monitor Tab Pages.

Table 3.1 Motion Parameter Window Tab Pages

| Tab Page          | Details                                    |
|-------------------|--------------------------------------------|
| Fixed Parameters  | Sets the Motion Fixed Parameters.          |
| Set Up Parameters | Sets the Motion Setting Parameters.        |
| SERVOPACK         | Sets the SERVOPACK Parameters.             |
| Monitor           | Displays the Motion Monitoring Parameters. |

It is possible to switch between these tab pages by selecting *View – Next Page* or *View – Back Page* from the motion parameters window's menus.

#### [b] SVB Definitions Menus

These menus can be used only in the SVB Definitions Windows.

| Menu Command |                      | Function                                                                    |
|--------------|----------------------|-----------------------------------------------------------------------------|
| Edit         |                      |                                                                             |
|              | Axis Data Copy       | Temporarily saves the displayed axis setting data.                          |
|              | Axis Data Paste      | Copies the temporarily saved axis data to the currently selected axis data. |
|              | Details              | Displays individual data in bit format.                                     |
|              | Default Set          | Sets the default value.                                                     |
|              | Copy Current Value   | Sets the current value to the set data.                                     |
| View         |                      |                                                                             |
|              | Update Current Value | Updates the display of the current value of the servo parameters.           |

#### ■ Axis Data Copy

Select the axis data to be copied, and then select *Edit – Axis Data Copy* from the menu. The source axis data will be copied and saved temporarily in the cut buffer.

#### ■ Axis Data Paste

Select the axis data to be copied, and then select *Edit – Axis Data Paste* from the menu. The axis data saved temporarily in the cut buffer will overwrite the axis data at the copy destination.

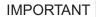

Copying between axes is possible using the Copy Axis Data and the Paste Axis Data functions. Copying between axes requires separate operations for fixing, setting, and SERVOPACK parameters. If the pasted data is for a different type of motor, an error message will be displayed.

#### ■ Details

Use this function to display setting data as bit images for motion parameters except for servo parameters. The information can be displayed for each bit by selecting *Edit – Details* from the menu.

#### ■ Default Set

Use this function to restore the settings data for the motion fixed parameters, setting parameters, and servo parameters to their default values.

Select *Edit – Default Set* from the menu. The axis parameters currently displayed will be set to their default values. Parameters whose current values are displayed will have their current values updated.

#### ■ Copy Current Value

This function is enabled only for servo parameters. It overwrites the settings data using the data displayed in the *Current Value*. Select *Edit – Copy Current Value* from the menu. The data on the SERVOPACK will be overwritten temporarily.

Check the details displayed, and then select *File – Save* from the menu to save the data permanently. This operation is possible while the servo is ON.

#### ■ Update Current Value

This function is enabled only for servo parameters. Current values are not automatically updated when the servo parameters are displayed. Select *View – Update Current Value* to read and display the most recent values.

The following table shows the functions given above.

|                                    | Motion Fixed Parameters | Motion Setting<br>Parameters | SERVOPACK<br>Parameters* | Motion<br>Monitoring<br>Parameters | Remarks                       |
|------------------------------------|-------------------------|------------------------------|--------------------------|------------------------------------|-------------------------------|
| Axis Data Copy /Axis<br>Data Paste | Yes                     | Yes                          | No                       | No                                 | _                             |
| Details                            | Yes                     | Yes                          | No                       | Yes                                | Parameters in bit format only |
| Default Set                        | Yes                     | Yes                          | Yes                      | No                                 | _                             |
| Copy Current Value                 | No                      | No                           | Yes                      | No                                 | Enabled only when online      |
| Update Current<br>Value            | No                      | No                           | Yes                      | No                                 | Enabled only when online      |

<sup>\*</sup> Possible when the servo is ON.

(Note) Yes: Operation possible, NO: Operation not possible.

# [c] Motion Parameter Settings

#### ■ Fixed Parameters Tab Page

Set the parameters required for motion control on the Fixed Parameters Tab Page.

| Setting                    | Details                                                                 |
|----------------------------|-------------------------------------------------------------------------|
| Axis Number                | Select the desired axis number. Set the fixed parameters for each axis. |
| SERVOPACK                  | Displays the type of SERVOPACK.                                         |
| Version                    | Displays the version of SERVOPACK.                                      |
| Servo Type<br>(Motor Type) | Displays the motor type.                                                |
| No.                        | Displays the parameter number of the motion fixed parameter.            |
| Name (Parameter Name)      | Displays the parameter name.                                            |
| Input Data (Set Data)      | Input (or select) the parameter value.                                  |
| Unit                       | Displays the units of the corresponding parameter.                      |

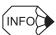

For details on each of the fixed parameter settings, refer to 4.3.1 Motion Fixed Parameter Details.

#### 3.1.3 Module Configuration Definitions

#### ■ Set Up Parameters Tab Page

Set the parameters required for motion control on the Set Up Parameters Tab Page.

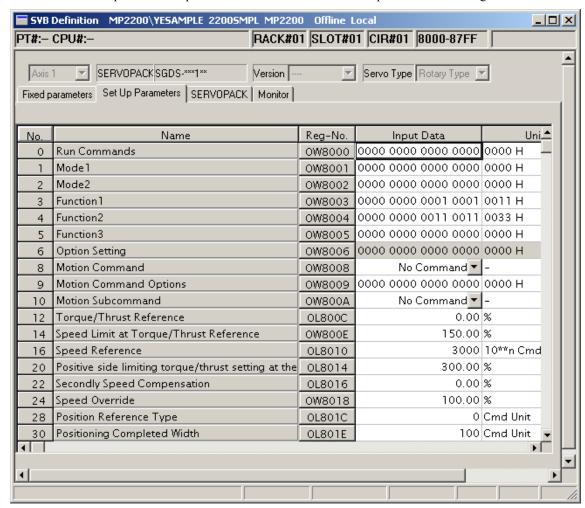

| Setting                    | Details                                                                                                    |
|----------------------------|----------------------------------------------------------------------------------------------------|
| Axis Number                | Select the desired axis number ( <i>Axis 1</i> to <i>Axis 14</i> ). Set the setting parameters for each axis.                                                                                                    |
| SERVOPACK                  | Displays the type of SERVOPACK.                                                                                                    |
| Version                    | Displays the version of SERVOPACK.                                                                                                    |
| Servo Type<br>(Motor Type) | Displays the motor type.                                                                                                    |
| No.                        | Displays the parameter number of the setting parameter.                                                                                                    |
| Name<br>(Parameter Name)   | Displays the parameter name.                                                                                                    |
| Reg-No.                    | Displays the number of the register that corresponds to the parameter name. The range of registers depends on the circuit number and axis number currently being selected. Refer to 4.1.1 Motion Parameter Register Numbers for the SVB-01 Module for details. |
| Input Data (Set Data)      | Input (or select) the parameter value.                                                                                                    |
| Unit                       | Displays the units of the corresponding parameter.                                                                                                    |
| Current Value              | In online mode, the parameter's current value will be displayed. In offline mode, nothing will be displayed.                                                                                                    |

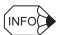

For details on each of the setting parameter settings, refer to 4.3.2 Motion Setting Parameter Details.

#### ■ SERVOPACK Tab Page

Set the SERVOPACK parameters required for motion control on the SERVOPACK Tab Page.

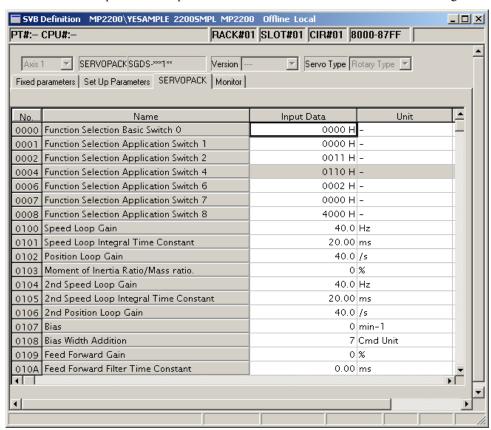

| Setting                    | Details                                                                                           |
|----------------------------|---------------------------------------------------------------------------------------------------|
| Axis Number                | Select the desired axis number. Set the SERVOPACK for each axis.                                  |
| SERVOPACK                  | Displays the type of SERVOPACK.                                                                   |
| Version                    | Displays the version of SERVOPACK.                                                                |
| Servo Type<br>(Motor Type) | Displays the motor type.                                                                          |
| No.                        | Displays the parameter number of the SERVOPACK parameter.                                         |
| Name<br>(Parameter Name)   | Displays the parameter name.                                                                      |
| Input Data (Set Data)      | Input (or select) the parameter value (set value at the SVB-01 Module).                           |
| Unit                       | Displays the units of the corresponding parameter.                                                |
| Current Value              | Displays the current value of the SERVOPACK parameter that is saved in the SERVOPACK when online. |

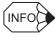

- Refer to each SERVOPACK manual for information on the SERVOPACK parameters.
- When online, select *Copy Current Value* followed by *Save* so that the data saved in the SVB-01 Module and the data saved in the SERVOPACK will be the same.
- Some SERVOPACK parameter values are automatically assigned. Refer to 9.4 Parameters That Are Automatically Updated for details.

#### 3.1.3 Module Configuration Definitions

#### ■ Monitor Tab Page

The Monitor Tab Page displays the current values of the motion parameters. The parameters are only displayed in the Monitor Tab Page; the settings cannot be changed here.

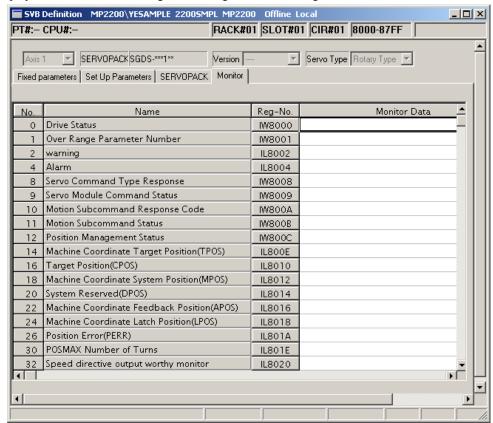

| Setting                 | Details                                                                                                    |
|-------------------------|----------------------------------------------------------------------------------------------------|
| Axis Number             | Select the desired axis number. The parameters for each axis are displayed.                                                                                                    |
| SERVOPACK               | Displays the type of SERVOPACK.                                                                                                    |
| Version                 | Displays the version of SERVOPACK.                                                                                                    |
| Servo Type (Motor Type) | Displays the motor type.                                                                                                    |
| No.                     | Displays the parameter number of the motion monitoring parameter.                                                                                                    |
| Name (Parameter Name)   | Displays the parameter name.                                                                                                    |
| Reg-No.                 | Displays the number of the register that corresponds to the parameter name. The range of registers depends on the circuit number and axis number currently being displayed, as shown in 4.1.1 Motion Parameter Register Numbers for the SVB-01 Module. |
| Monitor Data            | In online mode, the current values of the parameters are displayed. In offline mode, nothing will be displayed.                                                                                                    |
| Unit                    | Displays the units of the corresponding parameter.                                                                                                    |

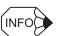

Refer to 4.3.3 Motion Monitoring Parameter Details for details on monitoring parameter settings.

# [d] Saving, Deleting, and Closing the SVB Motion Parameters

Refer to (2) Module Configuration Definition Settings under 3.1.3 Module Configuration Definitions.

#### **IMPORTANT**

- The Delete operation deletes the motion fixed parameter, setting parameter, and SERVOPACK parameter settings of all axes.
- The edited motion fixed parameters cannot be saved if the Servo ON signal is ON. Save the motion fixed parameters data after this signal has gone OFF.

# 3.2 SVA-01 Module Setup

This chapter explains the setup methods for the SVA-01 Module.

# 3.2.1 Setup Method

## (1) Settings Required for Setup

The following settings are required to set up the SVA-01 Module.

#### [a] Module Configuration Definition Settings

Defines the SVA-01 Module in the MPE720's Module configuration definition.

#### [b] Saving to Flash Memory

Be sure to save the settings to flash memory in the MP2200/MP2300 using the MPE720.

# (2) Allocation Method

Use either of the following two methods to allocate data for the SVA-01 Module.

- Self-configuration (automatic generation of definition files) (Refer to 3.2.2 Self-configuration.)
- Set in the MPE720 Module Configuration Definition Window (Refer to 3.2.3 Module Configuration Definitions.)

# 3.2.2 Self-configuration

Self-configuration for the SVA-01 Module automatically recognizes all the MP2200/MP2300 Optional Modules, and automatically generates definition files. Self-configuration can be used to reduce setup time.

# (1) Module Configuration Definitions

The following diagram shows a sample Module configuration definition achieved by installing a 218IF-01 Module and SVA-01 Module in the MP2200/MP2300 Option Slot, and executing self-configuration.

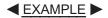

# ■ MP2300 Example

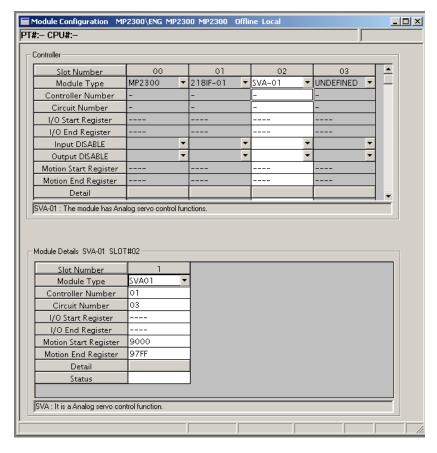

#### 3.2.2 Self-configuration

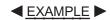

#### ■ MP2200 Example

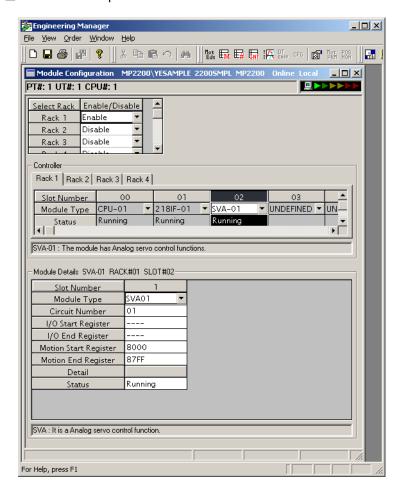

# 3.2.3 Module Configuration Definitions

This section explains the methods using the MPE720 for setting the SVA-01 Module's Module configuration definitions and each of the other definitions.

### (1) Opening the Module Configuration Definition Window

The Module Configuration Definition Window can be opened from the File Manager or Engineering Manager. Use the following procedure to open the window.

#### [a] Opening from File Manager

Double-click the Module Configuration File in the Definition Folder of the directory tree.

#### [b] Opening from Engineering Manager

Click File - Open - Definition - Module Configuration Definition.

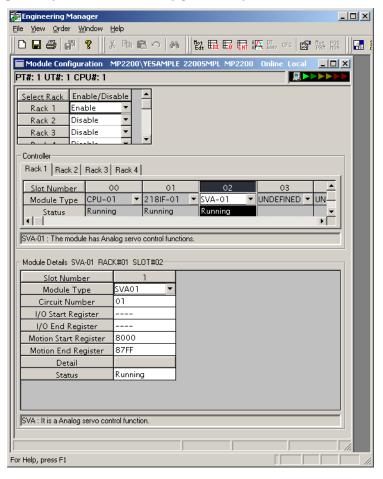

Fig. 3.2 SVA-01 Module Configuration Definition Window

# (2) Module Configuration Definition Settings

#### [a] Setting Items

The setting names and details for the Module configuration definition are shown in the following table.

| Setting                               | Details                                                                                                    |  |  |
|---------------------------------------|----------------------------------------------------------------------------------------------------|--|--|
| Slot Number Displays the slot number. |                                                                                                    |  |  |
| Module Type                           | Sets the Module to be installed in each slot.                                                                                 |  |  |
| Circuit Number                        | Circuit Number Sets the circuit number for the Module.                                                                        |  |  |
| I/O Start Register                    | Reserved                                                                                                    |  |  |
| I/O End Register Reserved             |                                                                                                    |  |  |
| Motion Start Register                 | Sets the start address for the motion parameters register. This address is set automatically according to the circuit number. |  |  |
| Motion End Register                   | Sets the end address for the motion parameters register. This address is set automatically according to the circuit number.   |  |  |
| Detail                                | -                                                                                                    |  |  |
| Status                                | Displays each Module's status when online.                                                                                    |  |  |

### [b] Saving Module Configuration Definitions

- 1. Select *File Save* from the menus.
- 2. Verify the displayed message and click the Yes Button to save the definition data.

#### [c] Deleting Module Configuration Definitions

- 1. Select *File Delete* from the menus.
- 2. Verify the displayed message and click the Yes Button to delete the definition data.

#### [d] Ending the Module Configuration Definitions

Select *File – Close* from the menus to return to the Module Configuration Definition Window.

#### (3) SVA Definitions

This section explains the method used to set the motion parameters for each axis.

### [a] SVA Definitions Window

Use one of the following procedures to open the Module Definitions Window.

#### ■ Opening the Motion Parameter Setting Screen (SVA Definition Window)

- a) Click the Module name in the Module Details section of the Module Configuration Window.
- b) Select *File Open Slot* to display the SVA Definitions Window.

#### ■ Using the Slot Number

Double-click the slot number in the Module Details section of the Module Configuration Window to display the SVA Definitions Window.

The following diagram shows the SVA Definitions Window.

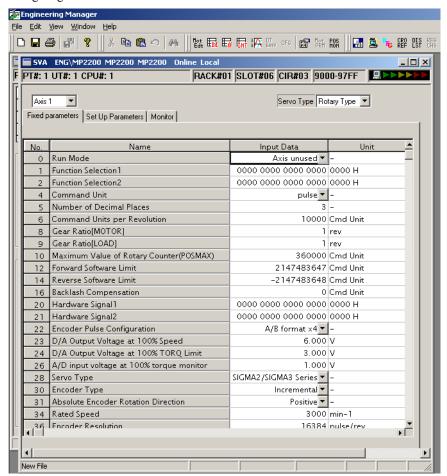

#### 3.2.3 Module Configuration Definitions

The SVA-01 Definitions Window is composed of three tab pages: the Fixed Parameters, Set Up Parameters, and Monitor Tab Pages.

Table 3.2 Motion Parameter Window Tab Pages

| Tab Page                                           | Details                                    |  |  |
|----------------------------------------------------|--------------------------------------------|--|--|
| Fixed Parameters Sets the Motion Fixed Parameters. |                                            |  |  |
| Set Up Parameters                                  | Sets the Motion Setting Parameters.        |  |  |
| Monitor                                            | Displays the Motion Monitoring Parameters. |  |  |

It is possible to switch between these tab pages by selecting *View – Next Page* or *View – Back Page* from the motion parameters window's menus.

#### [b] SVA Definitions Menus

These menus can be used only in the SVA Definitions Windows.

| Menu Command |                 | Function                                                                    |  |  |
|--------------|-----------------|-----------------------------------------------------------------------------|--|--|
| Edit         |                 |                                                                             |  |  |
|              | Axis Data Copy  | Temporarily saves the displayed axis setting data.                          |  |  |
|              | Axis Data Paste | Copies the temporarily saved axis data to the currently selected axis data. |  |  |
|              | Details         | Displays individual data in bit format.                                     |  |  |
|              | Default Set     | Sets the default value.                                                     |  |  |

#### ■ Axis Data Copy

Select the axis data to be copied, and then select *Edit – Axis Data Copy* from the menu. The source axis data will be copied and saved temporarily in the cut buffer.

#### ■ Axis Data Paste

Select the axis data to be copied, and then select *Edit – Axis Data Paste* from the menu. The axis data saved temporarily in the cut buffer will overwrite the axis data at the copy destination.

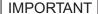

Copying between axes is possible using the Axis Data Copy and the Axis Data Paste functions. Copying between axes requires separate operations for fixing and setting parameters. If the pasted data is for a different type of motor, an error message will be displayed.

#### ■ Details

Use this function to display setting data as bit images for motion parameters except for SERVOPACK parameters. The information can be displayed for each bit by selecting *Edit – Details* from the menu.

#### ■ Default Set

Use this function to restore the settings data for the fixed and setting parameters to their default values.

Select *Edit – Default Set* from the menu. The axis parameters currently displayed will be set to their default values. Parameters whose current values are displayed will have their current values updated.

The following table shows the functions given above.

|                                    | Motion Fixed<br>Parameters | Motion Setting<br>Parameters | Motion<br>Monitoring<br>Parameters | Remarks                       |  |
|------------------------------------|----------------------------|------------------------------|------------------------------------|-------------------------------|--|
| Axis Data Copy /Axis<br>Data Paste | Yes                        | Yes                          | No                                 | -                             |  |
| Details                            | Yes                        | Yes                          | Yes                                | Parameters in bit format only |  |
| Default Set                        | Yes                        | Yes                          | No                                 | -                             |  |

(Note) Yes: Operation possible, NO: Operation not possible.

# [c] Motion Parameter Settings

# ■ Fixed Parameters Tab Page

Set the parameters required for motion control on the Fixed Parameters Tab Page.

| Setting                    | Details                                                                 |  |  |
|----------------------------|-------------------------------------------------------------------------|--|--|
| Axis Number                | Select the desired axis number. Set the fixed parameters for each axis. |  |  |
| Servo Type<br>(Motor Type) | Displays the motor type.                                                |  |  |
| No.                        | Displays the parameter number of the motion fixed parameter.            |  |  |
| Name (Parameter Name)      | Displays the parameter name.                                            |  |  |
| Input Data (Set Data)      | Input (or select) the parameter value.                                  |  |  |
| Unit                       | Displays the units of the corresponding parameter.                      |  |  |

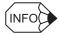

For details on each of the fixed parameter settings, refer to 4.4.1 Motion Fixed Parameter Details.

#### ■ Set Up Parameters Tab Page

Set the parameters required for motion control on the Set Up Parameters Tab Page.

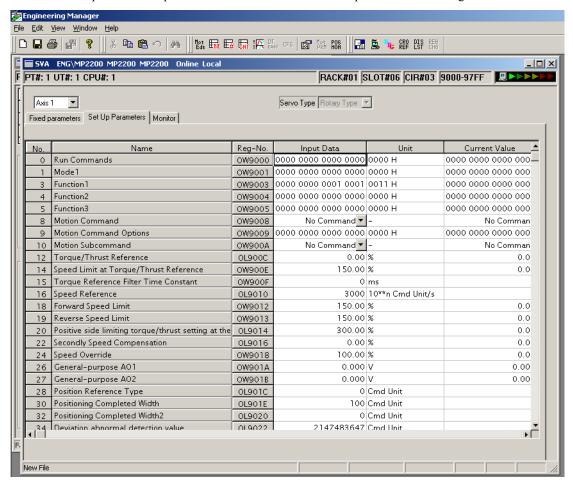

| Setting                                                      | Details                                                                                                    |  |  |
|--------------------------------------------------------------|----------------------------------------------------------------------------------------------------|--|--|
| Axis Number                                                  | Select the desired axis number. Set the setting parameters for each axis.                                                                                                    |  |  |
| Servo Type<br>(Motor Type)                                   | Displays the motor type.                                                                                                    |  |  |
| No.                                                          | Displays the parameter number of the setting parameter.                                                                                                    |  |  |
| Name<br>(Parameter Name)                                     | Displays the parameter name.                                                                                                    |  |  |
| Reg-No.                                                      | Displays the number of the register that corresponds to the parameter name. The range of registers depends on the circuit number and axis number currently being selected. Refer to 4.1.2 SVA-01 Module Motion Parameter Register Numbers for details. |  |  |
| Input Data (Set Data) Input (or select) the parameter value. |                                                                                                    |  |  |
| Unit Displays the units of the corresponding parameter.      |                                                                                                    |  |  |
| Current Value                                                | In online mode, the parameter's current value will be displayed.                                                                                                    |  |  |

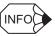

For details on each of the setting parameter settings, refer to 4.4.2 Motion Setting Parameter Details.

#### ■ Monitor Tab Page

The Monitor Tab Page displays the current values of the motion parameters. The parameters are only displayed in the Monitor Tab Page; the settings cannot be changed here.

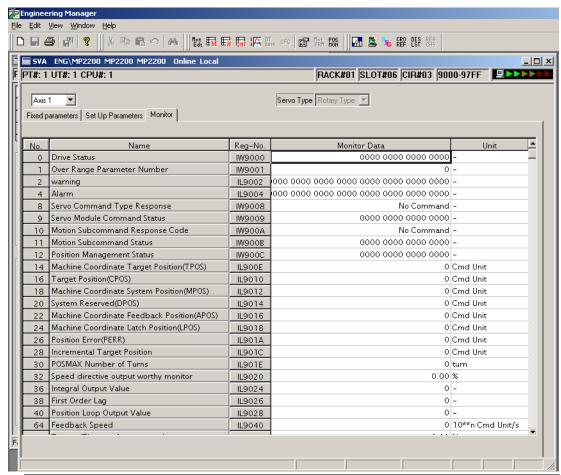

| Setting                 | Details                                                                                                    |  |  |
|-------------------------|----------------------------------------------------------------------------------------------------|--|--|
| Axis Number             | Select the desired axis number. The parameters for each axis are displayed.                                                                                                    |  |  |
| Servo Type (Motor Type) | Displays the motor type.                                                                                                    |  |  |
| No.                     | Displays the parameter number of the motion monitoring parameter.                                                                                                    |  |  |
| Name (Parameter Name)   | Displays the parameter name.                                                                                                    |  |  |
| Reg-No.                 | Displays the number of the register that corresponds to the parameter name. The range of registers depends on the circuit number and axis number currently being displayed, as shown in 4.1.2 SVA-01 Module Motion Parameter Register Number |  |  |
| Monitor Data            | In online mode, the current values of the parameters are displayed.                                                                                                    |  |  |
| Unit                    | Displays the units of the corresponding parameter.                                                                                                    |  |  |

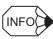

Refer to 4.4.3 Motion Monitoring Parameter Details for details on monitoring parameter settings.

#### 3.2.4 Servo Parameter Settings

### [d] Saving, Deleting, and Closing the SVB Motion Parameters

Refer to (2) Module Configuration Definition Settings under 3.1.3 Module Configuration Definitions.

### **IMPORTANT**

- The Delete operation deletes the motion fixed parameter and setting parameter settings of all axes.
- The edited motion fixed parameters cannot be saved if the Servo ON signal is ON. Save the motion fixed parameters data after this signal has gone OFF.

# 3.2.4 Servo Parameter Settings

## (1) SERVOPACK Parameter Settings

The SERVOPACK parameters must be set as described in this section when using a SERVOPACK in combination with an SVA-01 Module.

# [a] SGDA SERVOPACK Parameter Settings

| Parameter<br>No. | Name                                                                                 | Default<br>Value | Set<br>Value                                             | Setting Contents                                      | Remarks                          |
|------------------|--------------------------------------------------------------------------------------|------------------|----------------------------------------------------------|-------------------------------------------------------|----------------------------------|
| Cn-01, bit 0     | Servo ON input (/S-ON) enable/<br>disable                                            | 0                | 0                                                        | Enables the Servo ON input (/S-ON).                   |                                  |
| Cn-01, bit 1     | SEN signal input enable/disable                                                      | 0                | 0                                                        | Enables the SEN signal input (SEN).                   |                                  |
| Cn-01, bit 2     | Forward rotation prohibited input (P-OT) enable/disable                              | 0                | 0                                                        | Enables the forward rotation prohibited input (P-OT). | This input can also be disabled. |
| Cn-01, bit 3     | Cn-01, bit 3 Reverse rotation prohibited input (N-OT) enable/disable                 |                  | 0                                                        | Enables the reverse rotation prohibited input (N-OT). | This input can also be disabled. |
| Cn-01, bit A     | Control mode selection                                                               | 0                | 1                                                        | Torque control II                                     |                                  |
| Cn-01, bit B     | Control mode Selection                                                               | 0                | 1                                                        | $(Torque\ Control \leftrightarrow Speed\ Control)$    |                                  |
| Cn-01, bit F     | Torque feed forward function                                                         | 0                | 0                                                        | Disables the torque forward function.                 | *                                |
| Cn-02, bit F     | Cn-02, bit F Torque reference input selection 0 1 In speed control mod torque limit. |                  | In speed control mode, TREF is used as the torque limit. | *                                                     |                                  |

<sup>\*</sup> Both CN-01, bit B and Cn-02, bit F cannot be turned ON. If they are both turned ON, Cn-01, bit F takes priority. If Cn-01, bit F is set to 1, the value of OL□□14 (Positive Side Limiting Torque Setting at Speed Reference) will be treated as the torque feed forward.

The I/O signals related to the SVA-01 are shown in the following connection diagram.

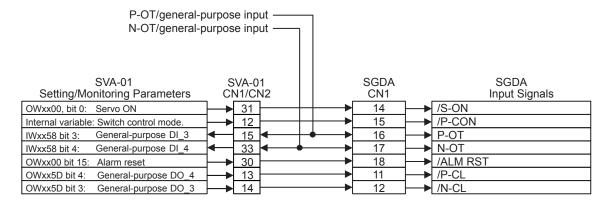

### [b] SGDB SERVOPACK Parameter Settings

| Parameter<br>No. | Name                                                    | Default<br>Value | Set<br>Value | Setting Contents                                                                | Remarks                          |
|------------------|---------------------------------------------------------|------------------|--------------|---------------------------------------------------------------------------------|----------------------------------|
| Cn-01, bit 0     | Servo ON input (/S-ON) enable/<br>disable               | 0                | 0            | Enables the Servo ON input (/S-ON).                                             | Used by SVA-01 system.           |
| Cn-01, bit 1     | SEN signal input enable/disable                         | 0                | 0            | Enables the SEN signal input (SEN).                                             | Used by SVA-01 system.           |
| Cn-01, bit 2     | Forward rotation prohibited input (P-OT) enable/disable | 0                | 0            | Enables the forward rotation prohibited input (P-OT).                           | This input can also be disabled. |
| Cn-01, bit 3     | Reverse rotation prohibited input (N-OT) enable/disable | 0                | 0            | Enables the reverse rotation prohibited input (N-OT).                           | This input can also be disabled. |
| Cn-02, bit 2     | Analog speed limit function                             | 0                | 1            | In torque control mode, VREF is used as the analog speed limit.                 |                                  |
| Cn-02, bit 6     | TRQ-M analog monitor selection                          | 0                | 0            | Outputs torque to TRQ-M.                                                        |                                  |
| Cn-02, bit 7     | VTG-M analog monitor selection                          | 0                | 0            | Outputs torque to VTG-M.                                                        |                                  |
| Cn-02, bit 8     | Analog current limit function                           | 0                | 1            | In speed control mode, TREF is used as the analog current limit (torque limit). | *                                |
| Cn-02, bit 9     | Torque feed-forward function                            | 0                | 0            | In speed control mode, TREF is used as the torque feed forward.                 | *                                |
| Cn-2B            | Control method selection                                | 0                | 9            | Torque control (analog reference) ↔ Speed control (analog reference)            |                                  |

<sup>\*</sup> Both CN-02, bit 8 and Cn-02, bit 9 cannot be turned ON. If Cn-02, bit 8 is set to 0 and Cn-02, bit 9 is set to 1, the value of OL□□14 (Positive Side Limiting Torque Setting at Speed Reference) will be treated as the torque feed forward.

The I/O signals related to the SVA-01 are shown in the following connection diagram.

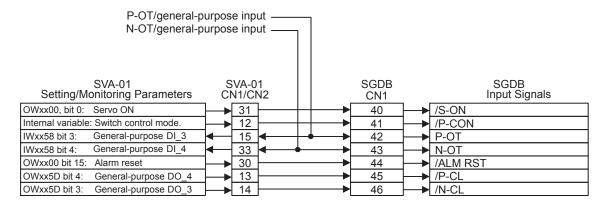

### [c] SGDM, SGDH, and SGDS SERVOPACK Parameter Settings

#### ■ Parameters That Are the Same for the SGDM, SGDH, and SGDS

| Parameter<br>No. | Name                         | Default<br>Value | Set<br>Value | Setting Contents                                                     | Remarks                |
|------------------|------------------------------|------------------|--------------|----------------------------------------------------------------------|------------------------|
| Pn000.1          | Control method selection     | 0                | 9            | Torque control (analog reference) ↔ Speed control (analog reference) |                        |
| Pn002.0          | Speed control option         | 0                | 1            | Use T-REF as external torque limit input.                            | *1                     |
| Pn002.1          | Torque control option        | 0                | 1            | Use V-REF as external speed limit input.                             |                        |
| Pn003.0          | Analog monitor 1             | 2                | 2            | Torque (Thrust) Reference monitor                                    |                        |
| Pn003.1          | Analog monitor 2             | 0                | 0            | Motor speed                                                          |                        |
| Pn50A.0          | Input signal allocation mode | 0                | 1            | Enables freely allocating input signals.                             |                        |
| Pn50A.1          | /S-ON signal mapping         | 0                | 0            | SI0 (CN1-40) input from input terminal.                              | Used by SVA-01 system. |
| Pn50A.2          | /P-CON signal mapping        | 1                | 8            | Signal always disabled.                                              | *2                     |
| Pn50A.3          | P-OT signal mapping          | 2                | 2            | SI2 (CN1-42) input from input terminal.                              | *2                     |
| Pn50B.0          | N-OT signal mapping          | 3                | 3            | SI3 (CN1-43) input from input terminal.                              | *2                     |
| Pn50B.1          | /ALM-RST signal mapping      | 4                | 4            | SI4 (CN1-44) input from input terminal.                              | Used by SVA-01 system. |
| Pn50B.2          | /P-CL signal mapping         | 5                | 8            | Signal always disabled.                                              | *2                     |
| Pn50B.3          | /N-CL signal mapping         | 6                | 8            | Signal always disabled.                                              | *2                     |
| Pn50C.0          | /SPD-D signal mapping        | 8                | 8            | Signal always disabled.                                              | Cannot be used.        |
| Pn50C.1          | /SPD-A signal mapping        | 8                | 8            | Signal always disabled.                                              | Cannot be used.        |
| Pn50C.2          | /SPD-B signal mapping        | 8                | 8            | Signal always disabled.                                              | Cannot be used.        |
| Pn50C.3          | /C-SEL signal mapping        | 8                | 1            | SI1 (CN1-41) input from input terminal.                              | Used by SVA-01 system. |
| Pn50D.0          | /ZCLAMP signal mapping       | 8                | 8            | Signal always disabled.                                              | Cannot be used.        |
| Pn50D.1          | /INHIBIT signal mapping      | 8                | 8            | Signal always disabled.                                              | Cannot be used.        |
| Pn50D.2          | /G-SEL 1 signal mapping      | 8                | 8            | Signal always disabled.                                              | *2                     |

#### ■ Additional Parameters for the SGDS

| Parameter<br>No. | Name                   | Default<br>Value | Set<br>Value | Setting Contents        | Remarks |
|------------------|------------------------|------------------|--------------|-------------------------|---------|
| Pn515.0          | /G-SEL2 signal mapping | 8                | 8            | Signal always disabled. | *2      |

<sup>\* 1.</sup> If Pn002.0 is set to 2, T-REF can be used as the torque feed forward input. If this is done, the value of OL□□14 (Positive Side Limiting Torque Setting at Reference) will be treated as the torque feed forward.

<sup>\* 2.</sup> The user can freely allocated functions to the following input terminals: SI2 (CN1-42), SI3 (CN1-43), SI5 (CN1-45), SI6 (CN1-46). Of these, SI2 (CN1-42) and SI3 (CN1-43) are external input signals. SI5(CN1-45) and SI6 (CN1-46) can be controlled from SVA-01 setting parameters.

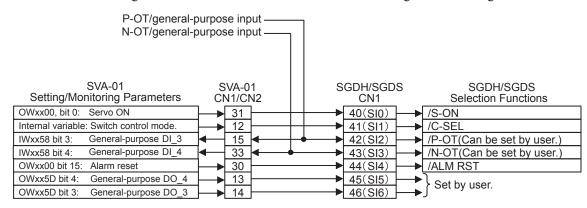

The I/O signals related to the SVA-01 are shown in the following connection diagram.

### (2) SVA-01 Module Fixed Parameter Settings

The SVA-01 Module fixed parameters must be set as shown in this section when using a SERVOPACK and motor in combination with the SVA-01 Module.

### [a] SGDA

| SERVOPACK and Motor Specifications |                                          |                                                                          |  |
|------------------------------------|------------------------------------------|--------------------------------------------------------------------------|--|
| Rated speed [m                     | nin <sup>-1</sup> ] ÷ Cn-03 (Speed refe  | rence gain) × 1000                                                       |  |
| Cn-13 (Torque i                    | reference gain) $\times$ 0.1 $\times$ 10 | 00                                                                       |  |
| Servo type                         | Σ-Ι                                      | 0 (fixed value)                                                          |  |
| Motor type                         | Rotary                                   | 0 (fixed value)                                                          |  |
|                                    | Cn-01, bit $F = 0$ (INC)                 | 0 (fixed value)                                                          |  |
| Encoder                            | Cn-01, bit F = 1 (ABS)                   | 1 (fixed value)<br>or 2 (fixed value)                                    |  |
| Reverse rotation                   | Cn-02, bit $0 = 0$ (Forward)             | 0 (fixed value)                                                          |  |
| connection                         | Cn-02, bit $0 = 1$ (Reverse)             | 1 (fixed value)                                                          |  |
| Rated speed                        | Rotary                                   | Rated speed [min <sup>-1</sup> ]                                         |  |
| Encoder resolution Rotary          |                                          | Pulses per motor<br>revolution (before<br>multiplication)<br>[pulse/rev] |  |
| 99999 (fixed value)                |                                          |                                                                          |  |

| SVA    | SVA-01 Module Fixed Parameter Settings     |  |  |  |
|--------|--------------------------------------------|--|--|--|
| No. 23 | D/A Output Voltage at 100% Speed           |  |  |  |
| No. 24 | D/A Output Voltage at 100% Torque          |  |  |  |
| No. 28 | Servo Drive Selection                      |  |  |  |
| No. 29 | Motor Type Selection                       |  |  |  |
| No. 30 | Encoder Selection                          |  |  |  |
| No. 31 | Rotational Direction of Absolute Encoder   |  |  |  |
| No. 34 | Rated Speed                                |  |  |  |
| No. 36 | Encoder Resolution (before Multiplication) |  |  |  |
| No. 38 | Max. Revolutions of Absolute Encoder       |  |  |  |

### 3.2.4 Servo Parameter Settings

### [b] SGDB

| 9                                                                      | SERVOPACK and Motor Sp        | pecifications                                                            |               |
|------------------------------------------------------------------------|-------------------------------|--------------------------------------------------------------------------|---------------|
| Rated speed [min <sup>-1</sup> ] ÷ Cn-03 (Speed reference gain) × 1000 |                               |                                                                          | <b>→</b>      |
| Cn-13 (Torque r                                                        | eference gain) × 0.1 × 10     | 00                                                                       | _             |
| 2000 (fixed valu                                                       | e)                            |                                                                          | _             |
| Servo type                                                             | Σ-I                           | 0 (fixed value)                                                          | <b>→</b>      |
| Motor type                                                             | Rotary                        | 0 (fixed value)                                                          | $\rightarrow$ |
|                                                                        | Cn-01, bit $F = 0$ (INC)      | 0 (fixed value)                                                          | <b>→</b>      |
| Encoder                                                                | Cn-01, bit F = 1 (ABS)        | 1 (fixed value) or<br>2 (fixed value)                                    |               |
| Reverse rotation                                                       | Cn-02, bit $0 = 0$ (Forward)  | 0 (fixed value)                                                          |               |
| connection                                                             | Cn-02, bit 0 = 1<br>(Reverse) | 1 (fixed value)                                                          |               |
| Rated speed                                                            | Rotary                        | Rated speed [min <sup>-1</sup> ]                                         | $\rightarrow$ |
| Encoder resolution                                                     | Rotary                        | Pulses per motor<br>revolution (before<br>multiplication)<br>[pulse/rev] | <b>→</b>      |
| 99999 (fixed value)                                                    |                               |                                                                          | $\rightarrow$ |

| SVA    | SVA-01 Module Fixed Parameter Settings     |  |  |  |
|--------|--------------------------------------------|--|--|--|
| No. 23 | D/A Output Voltage at 100% Speed           |  |  |  |
| No. 24 | D/A Output Voltage at 100% Torque          |  |  |  |
| No. 26 | A/D Input Voltage at 100% Torque Monitor   |  |  |  |
| No. 28 | Servo Drive Selection                      |  |  |  |
| No. 29 | Motor Type Selection                       |  |  |  |
| No. 30 | Encoder Selection                          |  |  |  |
| No. 31 | Rotational Direction of Absolute Encoder   |  |  |  |
| No. 34 | Rated Speed                                |  |  |  |
| No. 36 | Encoder Resolution (before Multiplication) |  |  |  |
| No. 38 | Max. Revolutions of Absolute Encoder       |  |  |  |

### [c] SGDM and SGDH

### ■ With a Rotary Motor Connected

| SERVOPACK and Motor Specifications |                                        |                                                                                                    |  |  |
|------------------------------------|----------------------------------------|----------------------------------------------------------------------------------------------------|--|--|
| Pn300 (Speed                       | reference input gain) $\times$         | 0.01 × 1000                                                                                                    |  |  |
| Pn400 (Torque                      | reference input gain) ×                | 0.1 × 1000                                                                                                    |  |  |
| 1000 (fixed valu                   | ne)                                    |                                                                                                    |  |  |
| Servo type                         | $\Sigma$ -II (including $\Sigma$ -III) | 1 (fixed value)                                                                                                    |  |  |
| Motor type                         | Rotary                                 | 0 (fixed value)                                                                                                    |  |  |
|                                    | INC                                    | 0 (fixed value)                                                                                                    |  |  |
| Encoder                            | For ABS,<br>Pn002.2 = 0 (ABS)          | 1 (fixed value)<br>or 2 (fixed value)                                                                                    |  |  |
|                                    | For ABS,<br>Pn002.2 = 1 (INC)          | 0 (fixed value)                                                                                                    |  |  |
| Reverse                            | Pn000.0 = 0 (Forward)                  | 0 (fixed value)                                                                                                    |  |  |
| rotation connection                | Pn000.0 = 1 (Reverse)                  | 1 (fixed value)                                                                                                    |  |  |
| Rated speed                        | Rotary                                 | Rated speed [min <sup>-1</sup> ]                                                                                         |  |  |
| Encoder resolution Rotary          |                                        | Pn201 (PG dividing ratio (for<br>16-bit or less)) or Pn212 (PG<br>dividing ratio (for 17-bit or<br>more))<br>[pulse/rev] |  |  |
| Multiturn limit                    | Rotary                                 | Pn205 (Multiturn limit setting)                                                                                          |  |  |
| Walitani iiiiit                    | DD motor                               | 0 (fixed value)                                                                                                    |  |  |

| SVA    | SVA-01 Module Fixed Parameter Settings                                    |  |  |  |
|--------|---------------------------------------------------------------------------|--|--|--|
| No. 23 | D/A Output Voltage at 100% Speed                                          |  |  |  |
| No. 24 | D/A Output Voltage at 100% Torque                                         |  |  |  |
| No. 26 | A/D Input Voltage at 100% Torque Monitor                                  |  |  |  |
| No. 28 | Servo Drive Selection                                                     |  |  |  |
| No. 29 | Motor Type Selection                                                      |  |  |  |
| No. 30 | Encoder Selection                                                         |  |  |  |
| No. 31 | Rotational Direction of Absolute Encoder                                  |  |  |  |
| No. 34 | Rated Speed                                                               |  |  |  |
| No. 36 | Encoder Resolution (before multiplication) or Serial Converter Resolution |  |  |  |
| No. 38 | Max. Revolutions of Absolute Encoder                                      |  |  |  |

#### ■ With a Linear Motor Connected

| SERVOPACK and Motor Specifications                                               |                                        |                 |  |  |
|----------------------------------------------------------------------------------|----------------------------------------|-----------------|--|--|
| Pn280 (Linear scale pitch) [μm] converted to UNIT.*                              |                                        |                 |  |  |
| Pn300 (Speed r                                                                   | eference input gain) ×                 | 0.01 × 1000     |  |  |
| Pn400 (Torque i                                                                  | reference input gain) $\times$         | 0.1 × 1000      |  |  |
| 1000 (fixed value)                                                               |                                        |                 |  |  |
| Servo type                                                                       | $\Sigma$ -II (including $\Sigma$ -III) | 1 (fixed value) |  |  |
| Motor type                                                                       | Linear                                 | 1 (fixed value) |  |  |
| Rated speed Linear Rated speed [0.1 m/s]                                         |                                        |                 |  |  |
| Encoder resolution  Linear  Pn281 (PG dividing ratio) ÷ 4 [pulses/scale pitch] * |                                        |                 |  |  |

| CVA 01 Module Fixed Peremeter Cettings |                                          |  |  |  |
|----------------------------------------|------------------------------------------|--|--|--|
| SVA-01 Module Fixed Parameter Settings |                                          |  |  |  |
|                                        | Command Units per Revolution (Rotary     |  |  |  |
| No. 6                                  | Motor) or Linear Scale Pitch (Linear     |  |  |  |
|                                        | Motor)                                   |  |  |  |
| No. 23                                 | D/A Output Voltage at 100% Speed         |  |  |  |
| No. 24                                 | D/A Output Voltage at 100% Torque        |  |  |  |
| No. 26                                 | A/D Input Voltage at 100% Torque         |  |  |  |
| 140. 20                                | Monitor                                  |  |  |  |
| No. 28                                 | Servo Drive Selection                    |  |  |  |
| No. 29 Motor Type Selection            |                                          |  |  |  |
| No. 34                                 | Rated Speed [0.1 m/s]                    |  |  |  |
|                                        | Encoder Resolution (before               |  |  |  |
| No. 36                                 | Multiplication) or PG Dividing Ratio per |  |  |  |
|                                        | Scale Pitch (before Multiplication)      |  |  |  |

<sup>\*</sup> When converting the unit of Pn280 from  $\mu m$  to UNIT, multiply by  $10^n$  and set the results in fixed parameter No. 6 so that fractions do not result. In the same way for Pn281, multiply by  $10^n$  and set the results in fixed parameter No. 36.

### [d] SGDS

### ■ With a Rotary Motor Connected

| SERVOPACK and Motor Specifications |                                        |                                          |  |  |
|------------------------------------|----------------------------------------|------------------------------------------|--|--|
| Pn300 (Speed re                    | eference input gain)× 0.               | 01 × 1000                                |  |  |
| Pn400 (Torque r                    | eference input gain) $\times$ (        | 0.1 × 1000                               |  |  |
| 1000 (fixed valu                   | e)                                     |                                          |  |  |
| Servo type                         | $\Sigma$ -II (including $\Sigma$ -III) | 1 (fixed value)                          |  |  |
| Motor type                         | Rotary                                 | 0 (fixed value)                          |  |  |
|                                    | INC                                    | 0 (fixed value)                          |  |  |
| Encoder                            | For ABS,<br>Pn002.2 = 0 (ABS)          | 1 (fixed value)<br>or 2 (fixed value)    |  |  |
|                                    | For ABS,<br>Pn002.2 = 1 (INC)          | 0 (fixed value)                          |  |  |
| Reverse                            | Pn000.0 = 0 (Forward)                  | 0 (fixed value)                          |  |  |
| rotation connection                | Pn000.0 = 1 (Reverse)                  | 1 (fixed value)                          |  |  |
| Rated speed                        | Rotary                                 | Rated speed [min <sup>-1</sup> ]         |  |  |
| Encoder resolution                 | Rotary                                 | Pn212 (PG dividing pulse)<br>[pulse/rev] |  |  |
| Multiturn limit                    | Rotary                                 | Pn205 (Multiturn limit setting)          |  |  |
|                                    | DD motor                               | 0 (fixed value)                          |  |  |

| SVA-01 Module Fixed Parameter Settings |                                                                                        |  |  |
|----------------------------------------|----------------------------------------------------------------------------------------|--|--|
| No. 23                                 | D/A Output Voltage at 100% Speed                                                       |  |  |
| No. 24                                 | D/A Output Voltage at 100% Torque                                                      |  |  |
| No. 26                                 | A/D Input Voltage at 100% Torque Monitor                                               |  |  |
| No. 28                                 | Servo Drive Selection                                                                  |  |  |
| No. 29                                 | Motor Type Selection                                                                   |  |  |
| No. 30                                 | Encoder Selection                                                                      |  |  |
| No. 31                                 | Rotational Direction of Absolute Encoder                                               |  |  |
| No. 34                                 | Rated Speed                                                                            |  |  |
| No. 36                                 | Encoder Resolution (before Multiplication) or<br>Serial Converter Resolution           |  |  |
| No. 38                                 | Max. Revolutions of Absolute Encoder                                                   |  |  |
|                                        | No. 23<br>No. 24<br>No. 26<br>No. 28<br>No. 29<br>No. 30<br>No. 31<br>No. 34<br>No. 36 |  |  |

#### ■ With a Linear Motor Connected

| SERVOPACK and Motor Specifications                       |                                        |                                                                      |  |
|----------------------------------------------------------|----------------------------------------|----------------------------------------------------------------------|--|
| Pn282 (Linear scale pitch) [0.01 μm] converted to UNIT.* |                                        |                                                                      |  |
| Pn300 (Speed reference input gain) × 0.01 × 1000         |                                        |                                                                      |  |
| Pn400 (Torque reference input gain)× 0.1 × 1000          |                                        |                                                                      |  |
| 1000 (fixed value)                                       |                                        |                                                                      |  |
| Servo type                                               | $\Sigma$ -II (including $\Sigma$ -III) | 1 (fixed value)                                                      |  |
| Motor type                                               | Linear                                 | 1 (fixed value)                                                      |  |
| Rated speed                                              | Linear                                 | Rated speed [0.1m/s]                                                 |  |
| Encoder resolution                                       | Linear                                 | Pn281 (Encoder output<br>resolution) ÷ 4 [pulses/scaling<br>pitch] * |  |

|               | SVA-01 Module Fixed Parameter Settings |                                                                                                    |  |
|---------------|----------------------------------------|----------------------------------------------------------------------------------------------------|--|
| $\rightarrow$ | No. 6                                  | Command Units per Revolution (Rotary<br>Motor) or Linear Scale Pitch (Linear Motor)                           |  |
| $\rightarrow$ | No. 23                                 | D/A Output Voltage at 100% Speed                                                                              |  |
| $\rightarrow$ | No. 24                                 | D/A Output Voltage at 100% Torque                                                                             |  |
| $\rightarrow$ | No. 26                                 | A/D Input Voltage at 100% Torque Monitor                                                                      |  |
| $\rightarrow$ | No. 28                                 | Servo Drive Selection                                                                                         |  |
| $\rightarrow$ | No. 29                                 | Motor Type Selection                                                                                          |  |
| $\rightarrow$ | No. 34                                 | Rated Speed [0.1 m/s]                                                                                         |  |
| $\rightarrow$ | No. 36                                 | Encoder Resolution (before Multiplication) or<br>PG Dividing Ratio per Scale Pitch (before<br>Multiplication) |  |

<sup>\*</sup> When converting the unit of Pn282 from μm to UNIT, multiply by 10<sup>n</sup> and set the results in fixed parameter No. 6 so that fractions do not result. In the same way for Pn281, multiply by 10<sup>n</sup> and set the results in fixed parameter No. 36.

### (3) Restrictions for Feedback Pulse Inputs

### [a] Restrictions for SERVOPACK Pulse Output Frequency

The limits to the SERVOPACK pulse output frequency are as shown in the following tables.

Upper Limit (Actual Values) of Phase-A/B Divided Output Pulse Frequency for  $\Sigma$ -II/ $\Sigma$ -III SERVOPACKs = 1.6384 MHz (before multiplication)

However;

Motor Speed at a Divided Output Pulse Frequency of 1.6384 MHz = 1.6384  $\times$  106  $\times$  60  $\div$  Pn212 set value

The following tables show the relationship between the number of encoder bits and the maximum speed for a pulse frequency of 1.6384 MHz output by  $\Sigma$ -II/ $\Sigma$ -III SERVOPACKs.

Application must be within the ranges shown in these tables when a  $\Sigma$ -II/ $\Sigma$ -III SERVOPACK is connected to the SVA-01.

#### • Σ-II SERVOPACK Connection

| Encoder<br>Bits | Pn201 Setting Range                   | Pn201 Setting<br>Example | Motor Speed (min <sup>-1</sup> ) at a Divided Output Pulse<br>Frequency of 1.6384 MHz |
|-----------------|---------------------------------------|--------------------------|---------------------------------------------------------------------------------------|
| 17 bits         | 16 to 16384 (in increments of pulses) | 16384                    | 6000                                                                                  |
| 20 bits         | 16 to 16384 (in increments of pulses) | 16384                    | 6000                                                                                  |

#### • Σ-III SERVOPACK Connection

| Encoder<br>Bits | Pn212 Setting Range                        | Pn212 Setting<br>Example | Motor Speed (min <sup>-1</sup> ) at a Divided Output<br>Pulse Frequency of 1.6384 MHz |
|-----------------|--------------------------------------------|--------------------------|---------------------------------------------------------------------------------------|
| 17 bits         | 16 to 16384 (in increments of pulses)      | 16384                    | 6000                                                                                  |
| 17 Dits         | 16386 to 32768 (in increments of pulses)   | 32768                    | 3000                                                                                  |
|                 | 16 to 16384 (in increments of pulses)      | 16384                    | 6000                                                                                  |
|                 | 16386 to 32768 (in increments of pulses)   | 32768                    | 3000                                                                                  |
| I -             | 32772 to 65536 (in increments of pulses)   | 65536                    | 1500                                                                                  |
|                 | 65544 to 131072 (in increments of pulses)  | 131072                   | 750                                                                                   |
|                 | 131088 to 262144 (in increments of pulses) | 262144                   | 375                                                                                   |

### [b] Restrictions in the SVA-01 Pulse Input Frequency

The limits to the SVA-01 pulse input frequency are as shown in the following tables.

Upper limit to the SVA-01 phase A/B input pulse frequency = 4 MHz (before multiplication)

Therefore;

Motor speed at a pulse input frequency of 4 MHz =  $4 \times 10^6 \times 60 \div$  Encoder resolution The following table shows the relationship between the number of encoder bits and the maximum speed for a pulse input frequency of 4 MHz to the SVA-01.

Application must be within the ranges shown in these tables when inputting pulses to the SVA-01.

| Encoder Bits* | Encoder Resolution (before Multiplication) | Motor Speed (min <sup>-1</sup> ) at a Pulse Input<br>Frequency of 4 MHz |
|---------------|--------------------------------------------|-------------------------------------------------------------------------|
| 12 bits       | 1024                                       | 234375                                                                  |
| 13 bits       | 2048                                       | 117187                                                                  |
| 15 bits       | 8192                                       | 29296                                                                   |
| 16 bits       | 16384                                      | 14648                                                                   |
| 17 bits       | 32768                                      | 7324                                                                    |
| 18 bits       | 65536                                      | 3662                                                                    |
| 19 bits       | 131072                                     | 1831                                                                    |
| 20 bits       | 262144                                     | 915                                                                     |
| 21 bits       | 524288                                     | 457                                                                     |
| 22 bits       | 1048576                                    | 228                                                                     |

<sup>\*</sup> This table is used to explain restrictions in the SVA-01 pulse input frequency. It contains some numbers of bits that do not actually exist on the products.

### 3.3 SVR Module Setup

This chapter explains the setup methods (Module Definitions) for the SVR Module.

### 3.3.1 Module Configuration Definition

Open the SVR Window using the procedure in (1) Opening the Module Configuration Definition Window under 3.1.3 Module Configuration Definitions.

#### (1) SVR Definitions

#### [a] SVR Definitions Window

Open the SVR Definitions Window using the same procedure as for (4) SVB Definitions under 3.1.3 Module Configuration Definitions. The following diagram shows the SVR Definitions Window.

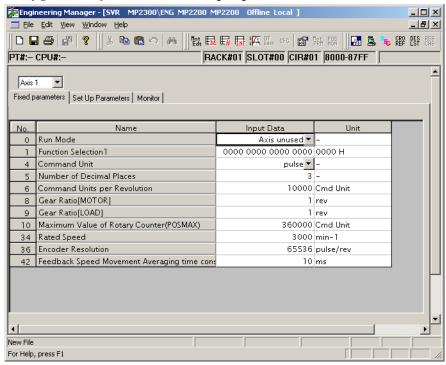

The SVR Definitions Window is composed of three tab pages: the Fixed Parameters, Set Up Parameters, and Motion Monitor Tab Pages.

| Tab Page          | Details                                    |
|-------------------|--------------------------------------------|
| Fixed parameters  | Sets the motion fixed parameters.          |
| Set Up parameters | Sets the motion setting parameters.        |
| Monitor           | Displays the motion monitoring parameters. |

#### [b] Menu Items Enabled Only in SVR Definition Window

Refer to [b] SVB Definitions under 3.1.3 Module Configuration Definitions for details.

### (2) Motion Parameter Settings

### [a] Fixed Parameters Tab Page

The fixed parameters required for Servo adjustment are set in the Fixed Parameters Tab Page.

| Setting               | Details                                                                        |
|-----------------------|--------------------------------------------------------------------------------|
| Axis Number           | Select the desired axis number. Set the motion fixed parameters for each axis. |
| No.                   | Displays the parameter number for the fixed parameter.                         |
| Name (Parameter Name) | Displays the parameter name.                                                   |
| Input Data (Set Data) | Input (or select) the parameter value.                                         |
| Unit                  | Displays the parameter unit.                                                   |

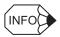

Refer to (1) Motion Fixed Parameters under 8.2.2 Motion Parameter Settings for details on motion fixed parameter settings.

#### [b] Set Up Parameters Tab Page

Parameters required for Servo adjustment are set in the Set Up Parameters Tab Page.

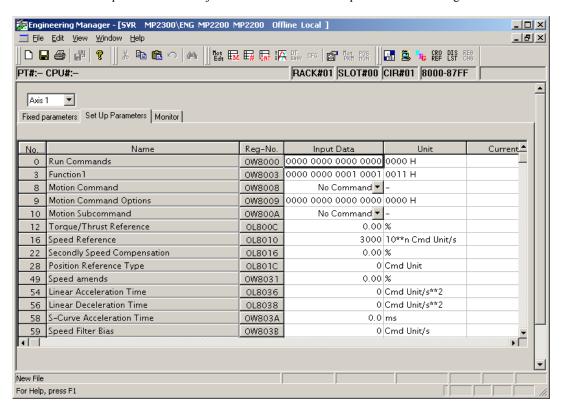

| Setting               | Details                                                                                                    |
|-----------------------|----------------------------------------------------------------------------------------------------|
| Axis Number           | Select the desired axis number. Set the parameters for each axis.                                                                                                    |
| No.                   | Displays the parameter number for the setting parameter.                                                                                                    |
| Name (Parameter Name) | Displays the parameter name.                                                                                                    |
| Reg-No.               | Displays the number of the register that corresponds to the parameter name.  The range of registers depends on the circuit number and axis number currently being selected. Refer to 4.1.1 Motion Parameter Register Numbers for the SVB-01 Module. |

#### 3.3.1 Module Configuration Definition

| Setting               | Details                                                                                                    |
|-----------------------|----------------------------------------------------------------------------------------------------|
| Input Data (Set Data) | Input (select) the parameter value.                                                                          |
| Unit                  | Displays the units of the corresponding parameter.                                                           |
| Current Value         | In online mode, the parameter's current value will be displayed. In offline mode, nothing will be displayed. |

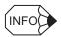

Refer to (2) Motion Setting Parameters under 8.2.2 Motion Parameter Settings for details on setting parameter settings.

#### [c] Monitor Tab Page

The Monitor Tab Page displays the current values of the motion parameters. The parameters are only displayed in the Monitor Tab Page; the settings cannot be changed here.

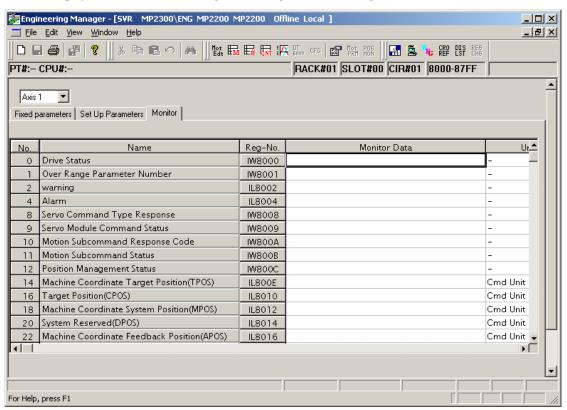

| Setting               | Details                                                                                                    |
|-----------------------|----------------------------------------------------------------------------------------------------|
| Axis Number           | Select the desired axis number. The parameter monitor data is displayed in axis units.                                                                                                    |
| No.                   | Displays the parameter number for the monitoring parameter.                                                                                                    |
| Name (Parameter Name) | Displays the parameter name.                                                                                                    |
| Reg-No.               | Displays the number of the register that corresponds to the parameter name.  The range of registers depends on the circuit number and axis number currently being displayed. Refer to 4.1 Motion Parameters Register Numbers. |
| Monitor Data          | In online mode, the current values of the parameters are displayed. In offline mode, nothing will be displayed.                                                                                                    |
| Unit                  | Displays the units of the corresponding parameter.                                                                                                    |

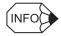

Refer to (3) Motion Monitoring Parameters under 8.2.2 Motion Parameter Settings for details on monitoring parameter settings.

### (3) Saving, Deleting, and Closing the SVR Definitions Data

Refer to (2) Module Configuration Definition Settings under 3.1.3 Module Configuration Definitions.

**IMPORTANT** 

- The Delete operation deletes the motion fixed parameter and setting parameter settings of all axes.
- The edited motion fixed parameters cannot be saved if the Servo ON signal is ON. Save the motion fixed parameters data after this signal has gone OFF.

3.3.1 Module Configuration Definition

# **Motion Parameters**

This chapter explains each of the motion parameters.

| 4.1 Motion Parameters Register Numbers                        | 4-2   |
|---------------------------------------------------------------|-------|
| 4.1.1 Motion Parameter Register Numbers for the SVB-01 Module |       |
| 4.1.2 SVA-01 Module Motion Parameter Register Numbers         |       |
| 4.2 Motion Parameter Lists                                    | 4-5   |
| 4.2.1 Fixed Parameter List                                    | 4-5   |
| 4.2.2 Setting Parameter List                                  |       |
| 4.2.3 Monitoring Parameter List                               | 4-13  |
| 4.3 SVB-01 Module Parameter Details                           | 4-17  |
| 4.3.1 Motion Fixed Parameter Details                          | 4-17  |
| 4.3.2 Motion Setting Parameter Details                        | 4-23  |
| 4.3.3 Motion Monitoring Parameter Details                     |       |
| 4.4 SVA-01 Module Parameter Details                           | 4-60  |
| 4.4.1 Motion Fixed Parameter Details                          | 4-60  |
| 4.4.2 Motion Setting Parameter Details                        | 4-68  |
| 4.4.3 Motion Monitoring Parameter Details                     |       |
| 4.5 Example of Setting Motion Parameters for the Machine      | 4-100 |

## 4.1 Motion Parameters Register Numbers

## 4.1.1 Motion Parameter Register Numbers for the SVB-01 Module

The motion parameters register numbers (I and O register numbers) are determined by the circuit number and axis number.

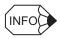

The register numbers for each axis's motion parameters can be obtained using the following equation.

Motion parameters register number =

I (O) W 8000 + (Circuit number - 1)  $\times$  800 hex + (Axis number - 1)  $\times$  80 hex

The following table lists the motion parameters register numbers.

| Circuit | Axis Number  | Axis Number     | Axis Number 3 | Axis Number     | Axis Number     | Axis Number     | Axis Number     | Axis Number     |
|---------|--------------|-----------------|---------------|-----------------|-----------------|-----------------|-----------------|-----------------|
| No.     | 1            | 2               |               | 4               | 5               | 6               | 7               | 8               |
| 1       | 8000 to 807F | 8080 to 80FF    | 8100 to 817F  | 8180 to 81FF    | 8200 to 827F    | 8280 to 82FF    | 8300 to 837F    | 8380 to 83FF    |
| 2       | 8800 to 887F | 8880 to 88FF    | 8900 to 897F  | 8980 to 89FF    | 8A00 to<br>8A7F | 8A80 to<br>8AFF | 8B00 to<br>8B7F | 8B80 to<br>8BFF |
| 3       | 9000 to 907F | 9080 to 90FF    | 9100 to 917F  | 9180 to 91FF    | 9200 to 927F    | 9280 to 92FF    | 9300 to 937F    | 9380 to 93FF    |
| 4       | 9800 to 987F | 9880 to 98FF    | 9900 to 997F  | 9980 to 99FF    | 9A00 to<br>9A7F | 9A80 to<br>9AFF | 9B00 to<br>9B7F | 9B80 to<br>9BFF |
| 5       | A000 to      | A080 to         | A100 to       | A180 to         | A200 to         | A280 to         | A300 to         | A380 to         |
|         | A07F         | A0FF            | A17F          | A1FF            | A27F            | A2FF            | A37F            | A3FF            |
| 6       | A800 to      | A880 to         | A900 to       | A980 to         | AA00 to         | AA80 to         | AB00 to         | AB80 to         |
|         | A87F         | A8FF            | A97F          | A9FF            | AA7F            | AAFF            | AB7F            | ABFF            |
| 7       | B000 to      | B080 to         | B100 to       | B180 to         | B200 to         | B280 to         | B300 to         | B380 to         |
|         | B07F         | B0FF            | B17F          | B1FF            | B27F            | B2FF            | B37F            | B3FF            |
| 8       | B800 to      | B880 to         | B900 to       | B980 to         | BA00 to         | BA80 to         | BB00 to         | BB80 to         |
|         | B87F         | B8FF            | B97F          | B9FF            | BA7F            | BAFF            | BB7F            | BBFF            |
| 9       | C000 to      | C080 to         | C100 to       | C180 to         | C200 to         | C280 to         | C300 to         | C380 to         |
|         | C07F         | C0FF            | C17F          | C1FF            | C27F            | C2FF            | C37F            | C3FF            |
| 10      | C800 to      | C880 to         | C900 to       | C980 to         | CA00 to         | CA80 to         | CB00 to         | CB80 to         |
|         | C87F         | C8FF            | C97F          | C9FF            | CA7F            | CAFF            | CB7F            | CBFF            |
| 11      | D000 to      | D080 to         | D100 to       | D180 to         | D200 to         | D280 to         | D300 to         | D380 to         |
|         | D07F         | D0FF            | D17F          | D1FF            | D27F            | D2FF            | D37F            | D3FF            |
| 12      | D800 to      | D880 to         | D900 to       | D980 to         | DA00 to         | DA80 to         | DB00 to         | DB80 to         |
|         | D87F         | D8FF            | D97F          | D9FF            | DA7F            | DAFF            | DB7F            | DBFF            |
| 13      | E000 to E07F | E080 to<br>E0FF | E100 to E17F  | E180 to<br>E1FF | E200 to E27F    | E280 to<br>E2FF | E300 to E37F    | E380 to<br>E3FF |
| 14      | E800 to E87F | E880 to<br>E8FF | E900 to E97F  | E980 to<br>E9FF | EA00 to<br>EA7F | EA80 to<br>EAFF | EB00 to<br>EB7F | EB80 to<br>EBFF |
| 15      | F000 to F07F | F080 to F0FF    | F100 to F17F  | F180 to F1FF    | F200 to F27F    | F280 to F2FF    | F300 to F37F    | F380 to F3FF    |
| 16      | F800 to F87F | F880 to F8FF    | F900 to F97F  | F980 to F9FF    | FA00 to<br>FA7F | FA80 to<br>FAFF | FB00 to<br>FB7F | FB80 to<br>FBFF |

| Circuit | Axis Number     | Axis Number     | Axis Number     | Axis Number     | Axis Number  | Axis Number     | Axis Number  | Axis Number     |
|---------|-----------------|-----------------|-----------------|-----------------|--------------|-----------------|--------------|-----------------|
| No.     |                 | 2               | 3               | 4               | 5            | 6               | 7            | 8               |
| 1       | 8400 to 847F    | 8480 to 84FF    | 8500 to 857F    | 8580 to 85FF    | 8600 to 867F | 8680 to 86FF    | 8700 to 877F | 8780 to 87FF    |
| 2       | 8C00 to<br>8C7F | 8C80 to<br>8CFF | 8D00 to<br>8D7F | 8D80 to<br>8DFF | 8E00 to 8E7F | 8E80 to<br>8EFF | 8F00 to 8F7F | 8F80 to 8FFF    |
| 3       | 9400 to 947F    | 9480 to 94FF    | 9500 to 957F    | 9580 to 95FF    | 9600 to 967F | 9680 to 96FF    | 9700 to 977F | 9780 to 97FF    |
| 4       | 9C00 to<br>9C7F | 9C80 to<br>9CFF | 9D00 to<br>9D7F | 9D80 to<br>9DFF | 9E00 to 9E7F | 9E80 to<br>9EFF | 9F00 to 9F7F | 9F80 to 9FFF    |
| 5       | A400 to         | A480 to         | A500 to         | A580 to         | A600 to      | A680 to         | A700 to      | A780 to         |
|         | A47F            | A4FF            | A57F            | A5FF            | A67F         | A6FF            | A77F         | A7FF            |
| 6       | AC00 to         | AC80 to         | AD00 to         | AD80 to         | AE00 to      | AE80 to         | AF00 to      | AF80 to         |
|         | AC7F            | ACFF            | AD7F            | ADFF            | AE7F         | AEFF            | AF7F         | AFFF            |
| 7       | B400 to         | B480 to         | B500 to         | B580 to         | B600 to      | B680 to         | B700 to      | B780 to         |
|         | B47F            | B4FF            | B57F            | B5FF            | B67F         | B6FF            | B77F         | B7FF            |
| 8       | BC00 to         | BC80 to         | BD00 to         | BD80 to         | BE00 to      | BE80 to         | BF00 to      | BF80 to         |
|         | BC7F            | BCFF            | BD7F            | BDFF            | BE7F         | BEFF            | BF7F         | BFFF            |
| 9       | C400 to         | C480 to         | C500 to         | C580 to         | C600 to      | C680 to         | C700 to      | C780 to         |
|         | C47F            | C4FF            | C57F            | C5FF            | C67F         | C6FF            | C77F         | C7FF            |
| 10      | CC00 to         | CC80 to         | CD00 to         | CD80 to         | CE00 to      | CE80 to         | CF00 to      | CF80 to         |
|         | CC7F            | CCFF            | CD7F            | CDFF            | CE7F         | CEFF            | CF7F         | CFFF            |
| 11      | D400 to         | D480 to         | D500 to         | D580 to         | D600 to      | D680 to         | D700 to      | D780 to         |
|         | D47F            | D4FF            | D57F            | D5FF            | D67F         | D6FF            | D77F         | D7FF            |
| 12      | DC00 to         | DC80 to         | DD00 to         | DD80 to         | DE00 to      | DE80 to         | DF00 to      | DF80 to         |
|         | DC7F            | DCFF            | DD7F            | DDFF            | DE7F         | DEFF            | DF7F         | DFFF            |
| 13      | E400 to E47F    | E480 to<br>E4FF | E500 to E57F    | E580 to<br>E5FF | E600 to E67F | E680 to<br>E6FF | E700 to E77F | E780 to<br>E7FF |
| 14      | EC00 to         | EC80 to         | ED00 to         | ED80 to         | EE00 to      | EE80 to         | EF00 to      | EF80 to         |
|         | EC7F            | ECFF            | ED7F            | EDFF            | EE7F         | EEFF            | EF7F         | EFFF            |
| 15      | F400 to F47F    | F480 to F4FF    | F500 to F57F    | F580 to F5FF    | F600 to F67F | F680 to F6FF    | F700 to F77F | F780 to F7FF    |
| 16      | FC00 to         | FC80 to         | FD00 to         | FD80 to         | FE00 to      | FE80 to         | FF00 to      | FF80 to         |
|         | FC7F            | FCFF            | FD7F            | FDFF            | FE7F         | FEFF            | FF7F         | FFFF            |

4.1.2 SVA-01 Module Motion Parameter Register Numbers

### 4.1.2 SVA-01 Module Motion Parameter Register Numbers

The motion parameter register numbers (I or O register numbers) are determined by the module number and axis (axes 1 to 16).

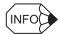

Motion parameter register numbers can be obtained using the following equation.

Motion parameters register number =

I(O)W 8000 + (Module number – 1) × 800 hex + (Axis number – 1) × 80 hex

The following tables lists the motion parameters register numbers.

| Module No. | Axis No. 1   | Axis No. 2   |
|------------|--------------|--------------|
| 1          | 8000 to 807F | 8080 to 80FF |
| 2          | 8800 to 887F | 8880 to 88FF |
| 3          | 9000 to 907F | 9080 to 90FF |
| 4          | 9800 to 987F | 9880 to 98FF |
| 5          | A000 to A07F | A080 to A0FF |
| 6          | A800 to A87F | A880 to A8FF |
| 7          | B000 to B07F | B080 to B0FF |
| 8          | B800 to B87F | B880 to B8FF |
| 9          | C000 to C07F | C080 to C0FF |
| 10         | C800 to C87F | C880 to C8FF |
| 11         | D000 to D07F | D080 to D0FF |
| 12         | D800 to D87F | D880 to D8FF |
| 13         | E000 to E07F | E080 to E0FF |
| 14         | E800 to E87F | E880 to E8FF |
| 15         | F000 to F07F | F080 to F0FF |
| 16         | F800 to F87F | F880 to F8FF |

The maximum number of axes that can be allocated per Module differs for the MP2300 and MP2200. The maximum numbers of axes are given in the following table.

| N        | 1P2000 Series        | Number of<br>Modules | Maximum Number of Axes |
|----------|----------------------|----------------------|------------------------|
| MP2300   |                      | 0 to 2               | 4 axes                 |
|          | 1-rack configuration | 0 to 7               | 14 axes                |
| MP2200   | 2-rack configuration | 0 to 14              | 28 axes                |
| WII 2200 | 3-rack configuration | 0 to 16              | 32 axes                |
|          | 4-rack configuration | 0 10 10              | 32 axes                |

## 4.2 Motion Parameter Lists

### 4.2.1 Fixed Parameter List

| No. | Name                                                                                   | Description                                                               | SVB<br>-01 | SVA<br>-01 | SVR |
|-----|----------------------------------------------------------------------------------------|---------------------------------------------------------------------------|------------|------------|-----|
|     |                                                                                        | 0: Normal Running                                                         | Yes        | Yes        | Yes |
|     |                                                                                        | 1: Axis Unused                                                            | Yes        | Yes        | Yes |
|     |                                                                                        | 2: Simulation Mode                                                        | Yes        | Yes        |     |
| 0   | Run Mode                                                                               | 3: Servo Driver Command (SERVOPACK Transparent Command Mode)              | Yes        |            |     |
|     |                                                                                        | 4: General-purpose I/O mode                                               |            | Yes        |     |
|     |                                                                                        | 5: Reserved mode 1 (factory adjustment mode)                              |            | Yes        |     |
|     |                                                                                        | Bit 0: Axis Type (0: Finite length axis/1: Infinite length axis)          | Yes        | Yes        | Yes |
|     |                                                                                        | Bit 1: Forward Software Limit Enabled (0: Disabled/1: Enabled)            | Yes        | Yes        |     |
|     |                                                                                        | Bit 2: Reverse Software Limit Enabled (0: Disabled/1: Enabled)            | Yes        | Yes        |     |
|     |                                                                                        | Bit 3: Positive Overtravel (0: Disabled/1: Enabled)                       | Yes        | Yes        |     |
|     |                                                                                        | Bit 4: Negative Overtravel (0: Disabled/1: Enabled)                       | Yes        | Yes        |     |
| 1   | Function Selection 1                                                                   | Bit 5: Deceleration Limit Switch Inversion (0: Not inverted/1: Inverted)  |            | Yes        |     |
| '   | Tunction Selection 1                                                                   | Bit 6: Reserved                                                           |            |            |     |
|     |                                                                                        | Bit 7: Read Absolute Data after Power-up (0: Executed/1: Not executed.)   |            | Yes        |     |
|     |                                                                                        | Bit 8: Segment Distribution Processing                                    | Yes        |            |     |
|     |                                                                                        | Bit 9: Simple ABS Infinite Axis (0: Disabled/1: Enabled)                  | Yes        | Yes        |     |
|     |                                                                                        | Bit A: User Constants Self-Writing Function                               | Yes        |            |     |
|     |                                                                                        | Bits B to F: Reserved                                                     |            |            |     |
|     |                                                                                        | Bit 0: Communication Error Mask                                           | Yes        |            |     |
|     |                                                                                        | Bit 1: WDT Error Mask                                                     | Yes        |            |     |
|     |                                                                                        | Bit 2: Reserved                                                           |            |            |     |
| 2   | Function Selection 2                                                                   | Bit 3: Analog Adjustment Unfinished Warning Mask (0: Disabled/1: Enabled) |            | Yes        |     |
|     |                                                                                        | Bit 4: PG Disconnected Alarm Mask (0: Disabled/1: Enabled)                |            |            |     |
|     |                                                                                        | Bits 5 to F: Reserved                                                     |            |            |     |
| 3   | _                                                                                      | Reserved                                                                  |            |            |     |
| 4   | Command Unit                                                                           | 0: pulse 1: mm 2: deg 3: inch                                             | Yes        | Yes        | Yes |
| 5   | Number of Decimal Places                                                               | 1 = 1 digit                                                               | Yes        | Yes        | Yes |
| 6   | Command Units per Revolution<br>(rotary motor) or<br>Linear Scale Pitch (linear motor) | 1 = 1 reference unit                                                      | Yes        | Yes        | Yes |
| 8   | Gear Ratio [MOTOR]                                                                     | 1 = 1 rotation This setting is ignored if a linear motor is selected.     | Yes        | Yes        | Yes |
| 9   | Gear Ratio [LOAD]                                                                      | 1 = 1 rotation This setting is ignored if a linear motor is selected.     | Yes        | Yes        | Yes |
| 10  | Maximum Value of Rotary Counter (POSMAX)                                               | 1 = 1 reference unit                                                      | Yes        | Yes        | Yes |
| 12  | Forward Software Limit                                                                 | 1 = 1 reference unit                                                      | Yes        | Yes        |     |

### 4.2.1 Fixed Parameter List

| No.            | Name                                     | Description                                                                               | SVB | SVA | (cont a) |
|----------------|------------------------------------------|-------------------------------------------------------------------------------------------|-----|-----|----------|
|                |                                          | ·                                                                                         | -01 | -01 | OVIC     |
| 14             | Reverse Software Limit                   | 1 = 1 reference unit                                                                      | Yes | Yes |          |
| 16             | Backlash Compensation                    | 1 = 1 reference unit                                                                      | Yes | Yes |          |
| 18             | _                                        | Reserved                                                                                  |     |     |          |
|                |                                          | Bit 0: Pulse A/B Input Signal Polarity<br>(0: Positive logic/1: Negative logic)           |     | Yes |          |
| 20             | Hardware Signal 1                        | Bit 1: Pulse C Input Signal Polarity                                                      |     |     |          |
| 20             | Taluwale Signal 1                        | (0: Positive logic/1: Negative logic)                                                     |     | Yes |          |
|                |                                          | Bits 2 to F: Reserved                                                                     |     |     |          |
|                |                                          | Bit 0: Deceleration Limit Switch Signal                                                   |     |     |          |
| 21             | Hardware Signal 2                        | (0: Use setting parameter/1: Use the DI signal)                                           |     | Yes |          |
|                |                                          | Bits 1 to F: Reserved                                                                     |     |     |          |
|                |                                          | 0: Sign mode (Input pulse multiplier: 1)                                                  |     |     |          |
|                |                                          | 1: Sign mode (Input pulse multiplier: 2)                                                  |     |     |          |
| 22             | 22 Pulse Count Mode Selection            | 2: Up/Down mode (Input pulse multiplier: 1)                                               |     | Yes |          |
| 22             | r dise Codifi Mode Selection             | 3: Up/Down mode (Input pulse multiplier: 2) 4: Pulse A/B mode (Input pulse multiplier: 1) |     | 168 |          |
|                |                                          | 5: Pulse A/B mode (Input pulse multiplier: 2)                                             |     |     |          |
|                |                                          | 6: Pulse A/B mode (Input pulse multiplier: 4)                                             |     |     |          |
| 23             | D/A Output Voltage at 100% Speed         | 1 = 0.001  V                                                                              |     | Yes |          |
| 24             | D/A Output Voltage at 100% Torque        | 1 = 0.001 V                                                                               |     | Yes |          |
| 25             | _                                        | Reserved                                                                                  |     |     |          |
| 26             | A/D Input Voltage at 100% Torque Monitor | 1 = 0.001 V                                                                               |     | Yes |          |
| 27             | _                                        | Reserved                                                                                  |     |     |          |
|                |                                          | 0: Σ-Ι                                                                                    |     |     |          |
| 28             | Servo Driver Series                      | 1: Σ-ΙΙ/Σ-ΙΙΙ                                                                             |     | Yes |          |
|                |                                          | 2: Reserved                                                                               |     |     |          |
| 29             | Motor Type                               | 0: Rotary motor 1: Linear motor                                                           | Yes | Yes |          |
|                |                                          | 0: Incremental encoder                                                                    |     |     |          |
| 20             | Encoder Type                             | 1: Absolute encoder                                                                       | Vac | Vac |          |
| 30             | Encoder Type                             | 2: Absolute encoder used as an incremental encoder.                                       | Yes | Yes |          |
|                |                                          | 3: Reserved                                                                               |     |     |          |
| 31             | Rotational Direction of Absolute         | 0: Forward                                                                                |     | Yes |          |
| 20             | Encoder                                  | 1: Reverse                                                                                |     |     |          |
| 32             | _                                        | Reserved                                                                                  |     |     |          |
| 34             | Rated Speed (Rotary Motor or             | 1 = 1 min <sup>-1</sup> (with rotary motor)                                               | Yes | Yes | Yes      |
| J <del>-</del> | Linear Motor)                            | or $1 = 0.1 \text{ m/s}$ (with linear motor)                                              | 103 | 103 | 103      |
|                |                                          | 1 = 1 pulse/rev                                                                           |     |     |          |
|                |                                          | Set the value before multiplication.                                                      |     | Vaa |          |
|                | Encoder Resolution in Pulses/            | Refer to (2) SVA-01 Module Fixed Parameter Settings under 3.2.4                           |     | Yes |          |
|                | Revolution (Rotary Motor)                | Servo Parameter Settings for setting methods.                                             |     |     |          |
|                |                                          | 1 = 1 pulse/rev Set the value before multiplication.                                      | Yes |     | Yes      |
| 36             |                                          | Set the value before multiplication.  1 = 1 pulse/linear scale pitch                      |     |     |          |
|                |                                          | Set the value before multiplication.                                                      |     |     |          |
|                | Encoder Output Resolution per            | Refer to (2) SVA-01 Module Fixed Parameter Settings under 3.2.4                           |     | Yes |          |
|                | Linear Scale Pitch (Linear Motor)        | Servo Parameter Settings for setting methods.                                             |     |     |          |
|                |                                          | 1 = 1 pulse/linear scale pitch                                                            | Yes |     |          |
|                |                                          | Set the value before multiplication.                                                      | 105 |     |          |

(cont'd)

| No. | Name                                           | Description                                                         | SVB<br>-01 | SVA<br>-01 | SVR |
|-----|------------------------------------------------|---------------------------------------------------------------------|------------|------------|-----|
| 38  | Max. Revolution of Absolute<br>Encoder         | 1 = 1 rotation<br>Set to 0 when a direct drive motor is being used. | Yes        | Yes        |     |
| 40  | -                                              | Reserved                                                            |            |            |     |
| 42  | Feedback Speed Moving Average<br>Time Constant | 1 = 1  ms                                                           | Yes        | Yes        | Yes |

## 4.2.2 Setting Parameter List

| Register No. | Name         | Description                                                           | SVB<br>-01 | SVA<br>-01 | SVR |
|--------------|--------------|-----------------------------------------------------------------------|------------|------------|-----|
|              |              | Bit 0: Servo ON (0: OFF/1: ON)                                        | Yes        | Yes        | Yes |
|              |              | Bit 1: Machine Lock (0: Normal operation/1: Machine locked)           | Yes        | Yes        |     |
|              |              | Bits 2 and 3: Reserved                                                |            |            |     |
|              |              | Bit 4: Latch Request (0: Latch request OFF/1: Latch request ON)       | Yes        | Yes        |     |
|              |              | Bit 5: Absolute Read Request (0: OFF/1: ON)                           |            | Yes        |     |
|              |              | Bit 6: POSMAX Preset (0: OFF/1: ON)                                   | Yes        | Yes        | Yes |
| OW□□00       | Run Commands | Bit 7: Infinite Length Axis Position Information LOAD (0: OFF/1: ON)  | Yes        | Yes        |     |
|              |              | Bit 8: Forward External Torque Limit Input                            | Yes        |            |     |
|              |              | Bit 9: Reverse External Torque Limit Input                            | Yes        |            |     |
|              |              | Bit A: Reserved                                                       |            |            |     |
|              |              | Bit B: Integration Reset (0: OFF/1: ON)                               | Yes        | Yes        |     |
|              |              | Bit C to E: Reserved                                                  |            |            |     |
|              |              | Bit F: Alarm Clear (0: OFF/1: ON)                                     | Yes        | Yes        | Yes |
|              |              | Bit 0: Deviation Abnormal Detection Error Level (0: Alarm/1: Warning) | Yes        | Yes        |     |
|              |              | Bit 1: Reserved                                                       |            |            |     |
| OW□□01       | Mode 1       | Bit 2: Speed Amends during Position Control (0: Disabled/1: Enabled)  |            | Yes        |     |
|              |              | Bit 3: Speed Loop P/PI Switch                                         | Yes        |            |     |
|              |              | Bit 4: Gain Switch                                                    | Yes        |            |     |
|              |              | Bits 5 to F: Reserved                                                 |            |            |     |
| OW□□02       | Mode 2       | Bit 0: Monitor 2 Enabled (0: Disabled/1: Enabled)                     | Yes        |            |     |
|              | WOOC Z       | Bits 1 to F: Reserved                                                 |            |            |     |

### 4.2.2 Setting Parameter List

| Register No. | Name       | Description                                                                  | SVB        | SVA        | SVR |
|--------------|------------|------------------------------------------------------------------------------|------------|------------|-----|
| <u> </u>     |            | ·                                                                            | -01<br>Yes | -01<br>Yes | Yes |
|              |            | Bits 0 to 3: Speed Unit 0: Reference unit/s                                  | ies        | 168        | ies |
|              |            | 1: 10 <sup>n</sup> reference unit/min                                        |            |            |     |
|              |            | 2: 0.01% (1 = 0.01%)                                                         |            |            |     |
|              |            | 3: 0.0001% (1 = 0.0001%)                                                     |            |            |     |
|              |            | Bits 4 to 7: Acceleration/Deceleration Units                                 |            |            |     |
|              |            | 0: Reference units/s <sup>2</sup>                                            | Yes        | Yes        | Yes |
| OW□□03       | Function 1 | 1: ms                                                                        |            |            |     |
|              |            | Bits 8 to B: Filter Type                                                     |            |            |     |
|              |            | 0: No filter                                                                 | Yes        | Yes        | Yes |
|              |            | Exponential acceleration/deceleration filter     Moving average filter       |            |            |     |
|              |            | Bits C to F: Torque Unit Selection                                           |            |            |     |
|              |            | 0: Percentage of rated toque (1 = 0.01%)                                     | Yes        | Yes        | Yes |
|              |            | 1: Percentage of rated toque (1 = 0.0001%)                                   |            |            |     |
|              |            | Bits 0 to 3: Latch Input Signal Type                                         |            |            |     |
|              |            | 0: DI_5 (DEC/EXT)                                                            |            | Yes        |     |
|              |            | 1: DI 2 (ZERO/HOME LS)                                                       |            | Yes        |     |
|              |            | 2: Phase-C pulse input signal                                                | Yes        | Yes        |     |
|              |            | 3: /EXT1                                                                     | Yes        |            |     |
|              |            | 4: /EXT2                                                                     | Yes        |            |     |
|              |            | 5: /EXT3                                                                     | Yes        |            |     |
| OW□□04       | Function 2 | Bits 4 to 7: External Positioning Signal                                     |            |            |     |
|              |            | 0: DI_5 (DEC/EXT)                                                            |            | Yes        |     |
|              |            | 1: DI 2 (ZERO/HOME LS)                                                       |            | Yes        |     |
|              |            | 2: Phase-C pulse input signal                                                | Yes        | Yes        |     |
|              |            | 3: /EXT1                                                                     | Yes        |            |     |
|              |            | 4: /EXT2                                                                     | Yes        |            |     |
|              |            | 5: /EXT3                                                                     | Yes        |            |     |
|              |            | Bits 8 to F: Reserved                                                        |            |            |     |
|              |            | Bit 0: Reserved                                                              |            |            |     |
|              |            | Bit 1: Disable Phase Reference Generation                                    | <b>V</b>   | V          |     |
|              |            | (0: Enabled/1: Disabled)                                                     | Yes        | Yes        |     |
|              |            | Bits 2 to 7: Reserved                                                        |            |            |     |
|              |            | Bit 8: Deceleration Limit Switch Signal for Zero Point Return (0: OFF/1: ON) |            | Yes        |     |
| OW□□05       | Function 3 | Bit 9: Reverse Limit Signal for Zero Point Return (0: OFF/1: ON)             |            | Yes        |     |
|              |            | Bit A:Forward Limit Signal for Zero Point Return (0: OFF/1: ON)              |            | Yes        |     |
|              |            | Bit B: INPUT Signal for Zero Point Return (0: OFF/1: ON)                     | Yes        | Yes        |     |
|              |            | Bits C to F: Reserved                                                        |            |            |     |
| OL□□06       |            | Reserved                                                                     |            |            |     |
| OL□□07       | _          | Reserved                                                                     |            |            |     |
| ~- <b>_</b>  |            |                                                                              |            |            |     |

| Register No.  | Name                                                     | Description                                                                                                    | SVB<br>-01 | SVA<br>-01 | SVR |
|---------------|----------------------------------------------------------|----------------------------------------------------------------------------------------------------|------------|------------|-----|
| OW□□08 Motion |                                                          | 0: NOP 1: POSING 2: EX_POSING 3: ZRET 4: INTERPOLATE 5: ENDOF_INTERPOLATE 6: LATCH 7: FEED 8: STEP 9: ZSET                                | Yes        | Yes        | Yes |
|               | Motion Command                                           | 10: ACC 11: DCC 12: SCC 13: CHG_FILTER 14: KVS 15: KPS 16: KFS 17: PRM_RD 18: PRM_WR 19: ALM_MON 20: ALM_HIST 21: ALMHIST_CLR 22: ABS_RST | Yes        |            | Yes |
|               |                                                          | 23: VELO<br>24: TRQ<br>25: PHASE                                                                                                    | Yes        | Yes        | Yes |
|               |                                                          | 26: KIS                                                                                                    | Yes        |            | Yes |
|               |                                                          | Bit 0: Command Pause (0: OFF/1: ON)                                                                                                    | Yes        | Yes        | Yes |
|               |                                                          | Bit 1: Command Abort (0: OFF/1: ON)                                                                                                    | Yes        | Yes        | Yes |
|               | Motion Command Control Flags                             | Bit 2: JOG/STEP Direction (0: Forward rotation/1: Reverse rotation)                                                                       | Yes        | Yes        | Yes |
| OW□□09        |                                                          | Bit 3: Home Direction (0: Reverse rotation/1: Forward rotation)                                                                           | Yes        | Yes        |     |
|               | 90                                                       | Bit 4: Latch Zone Enable (0: Disabled/1: Enabled)                                                                                         | Yes        | Yes        |     |
|               |                                                          | Bit 5: Position Reference Type<br>(0: Incremental Addition Mode/1: Absolute Mode)                                                         | Yes        | Yes        | Yes |
|               |                                                          | Bits 6 to F: Reserved                                                                                                    |            |            |     |
|               |                                                          | 0: NOP                                                                                                    | Yes        | Yes        | Yes |
| OW□□0A        | Motion Subcommand                                        | 1: PRM_RD 2: PRM_WR 3: Reserved 4: SMON                                                                                                   | Yes        | Yes        | Yes |
| OW□□0B        | _                                                        | 5: FIXPRM_RD  Reserved                                                                                                    | 168        | 165        | 168 |
|               | Torque Reference                                         | Unit is according to OW \( \sigma 03\), bits 12 to 15 (Torque Unit).                                                                      | Yes        | Yes        | Yes |
|               | Speed Limit during Torque Reference                      | 1 = 0.01% (percentage of rated speed)                                                                                                    | Yes        | Yes        | 103 |
| OW□□0F        | Torque Reference Primary Lag Filter                      | 1 = 1 ms                                                                                                    |            | Yes        |     |
| OL   10       | Speed Reference                                          | Unit is according to OW□□03, bits 0 to 3 (Speed Unit).                                                                                    | Yes        | Yes        | Yes |
| OW□□12        | Forward Speed Limit                                      | 1 = 0.01% (percentage of rated speed)                                                                                                    |            | Yes        |     |
| OW□□13        | Reverse Speed Limit                                      | 1 = 0.01% (percentage of rated speed)                                                                                                    |            | Yes        |     |
| OL□□14        | Positive Side Limiting Torque Setting at Speed Reference | Unit is according to OW□□03, bits 0 to 3 (Speed Unit).                                                                                    | Yes        | Yes        |     |

### 4.2.2 Setting Parameter List

| Register No. | Name                                                              | Description                                            | SVB<br>-01 | SVA<br>-01 | SVR |
|--------------|-------------------------------------------------------------------|--------------------------------------------------------|------------|------------|-----|
| OL□□16       | Secondly Speed<br>Compensation                                    | Unit is according to OW□□03, bits 0 to 3 (Speed Unit). | Yes        | Yes        | Yes |
| OW□□18       | Speed Override                                                    | 1 = 0.01%                                              | Yes        | Yes        |     |
| OW□□19       | _                                                                 | Reserved                                               |            |            |     |
| OW□□1A       | General-purpose AO1                                               | 1 = 0.001 V                                            |            | Yes        |     |
| OW□□1B       | General-purpose AO2                                               | 1 = 0.001 V                                            |            | Yes        |     |
| OL□□1C       | Position Reference Setting                                        | 1 = 1 reference unit                                   | Yes        | Yes        | Yes |
| OLDD1E       | Positioning Completed Width                                       | 1 = 1 reference unit                                   | Yes        | Yes        |     |
| OL□□20       | Positioning Completed Width 2                                     | 1 = 1 reference unit                                   | Yes        | Yes        |     |
| OL□□22       | Deviation Abnormal Detection Value                                | 1 = 1 reference unit                                   | Yes        | Yes        |     |
| OL□□24       | Position Compensation                                             | 1 = 1 reference unit                                   |            | Yes        |     |
| OW□□26       | Position Complete Timeout                                         | 1 = 1  ms                                              | Yes        | Yes        |     |
| OW□□27       | _                                                                 | Reserved                                               |            |            |     |
| OL□□28       | Phase Compensation                                                | 1 = 1 reference unit                                   | Yes        | Yes        |     |
| OL□□2A       | Latch Zone Lower Limit Setting                                    | 1 = 1 reference unit                                   | Yes        | Yes        |     |
| OL□□2C       | Latch Zone Upper Limit Setting                                    | 1 = 1 reference unit                                   | Yes        | Yes        |     |
| OW□□2E       | Position Loop Gain                                                | 1 = 0.1/s                                              | Yes        | Yes        |     |
| OW□□2F       | Speed Loop Gain                                                   | 1 = 1 Hz                                               | Yes        |            |     |
| OW□□30       | Speed Feed Forward<br>Compensation                                | 1 = 0.01% (percentage of distribution segment)         | Yes        | Yes        |     |
| OW□□31       | Speed Amends                                                      | 1 = 0.01% (percentage of rated speed)                  | Yes        | Yes        | Yes |
| OW□□32       | Position Integration Time<br>Constant                             | 1 = 1 ms                                               | Yes        | Yes        |     |
| OW□□33       | Primary Lag Time Constant                                         | 1 = 1 ms                                               |            | Yes        |     |
| OW□□34       | Speed Integration Time<br>Constant                                | 1 = 0.01 ms                                            | Yes        |            |     |
| OW□□35       | _                                                                 | Reserved                                               |            |            |     |
| OL□□36       | Linear Acceleration Time                                          | Unit is according to OW□□03, bits 0 to 3 (Speed Unit). | Yes        | Yes        | Yes |
| OL□□38       | Linear Deceleration Time                                          | Unit is according to OW□□03, bits 0 to 3 (Speed Unit). | Yes        | Yes        | Yes |
| OW□□3A       | S-curve Acceleration Time                                         | 1 = 0.1 ms                                             | Yes        | Yes        | Yes |
| ОШ□3В        | Bias Speed for Exponential<br>Acceleration/Deceleration<br>Filter | Unit is according to OW□□03, bits 0 to 3 (Speed Unit). |            | Yes        | Yes |

| Register No. | Name                                    | Description                                                                                                    | SVB<br>-01 | SVA<br>-01 | SVR |
|--------------|-----------------------------------------|----------------------------------------------------------------------------------------------------|------------|------------|-----|
|              |                                         | 0: DEC1 + Phase C 1: ZERO Signal 2: DEC1 + ZERO Signals 3: Phase-C signal                                                                                                    | Yes        | Yes        |     |
|              |                                         | 4: DEC2 + ZERO Signal<br>5: DEC1 + LMT + ZERO Signals<br>6: DEC2 + Phase-C Signals<br>7: DEC1 + LMT + Phase-C Signals                                                                   |            | Yes        |     |
| 014/==00     | Harra Datum Tura                        | 8 to 10: Reserved                                                                                                    |            |            |     |
| OW□□3C       | Home Return Type                        | 11: Phase-C Signal (New Method) 12: P-OT + Phase-C Signals 13: P-OT 14: HOME LS + Phase-C Signals 15: HOME LS 16: N-OT + Phase-C Signals 17: N-OT 18: INPUT + Phase-C Signals 19: INPUT | Yes        | Yes        |     |
| OW□□3D       | Home Window                             | 1 = 1 reference unit                                                                                                    | Yes        | Yes        | Yes |
| OL□□3E       | Approach Speed                          | Unit is according to OW□□03, bits 0 to 3 (Speed Unit).                                                                                                    | Yes        | Yes        |     |
| OL□□40       | Creep Speed                             | Unit is according to OW□□03, bits 0 to 3 (Speed Unit).                                                                                                    | Yes        | Yes        |     |
| OL□□42       | Home Offset                             | 1 = 1 reference unit                                                                                                    | Yes        | Yes        |     |
| OL□□44       | Step Distance                           | 1 = 1 reference unit                                                                                                    | Yes        | Yes        | Yes |
| OL□□46       | External Positioning Move Distance      | 1 = 1 reference unit                                                                                                    | Yes        | Yes        |     |
| OL□□48       | Zero Point Offset                       | 1 = 1 reference unit                                                                                                    | Yes        | Yes        | Yes |
| OL□□4A       | Work Coordinate System<br>Offset        | 1 = 1 reference unit                                                                                                    | Yes        | Yes        | Yes |
| OL□□4C       | Preset Data of POSMAX Turn              | 1 = 1 reference unit                                                                                                    | Yes        | Yes        | Yes |
| OW□□4E       | Servo User Monitor                      | Bits 0 to 3: Monitor 1 (Cannot be set.) Bits 4 to 7: Monitor 2 Bits 8 to B: Monitor 3 (Cannot be set.) Bits C to F: Monitor 4                                                           | Yes        |            |     |
| OW□□4F       | Servo Alarm Monitor<br>Number           | Set the number of the alarm to monitor.                                                                                                    | Yes        |            |     |
| OW□□50       | Servo Constant Number                   | Set the number of the SERVOPACK parameter.                                                                                                    | Yes        |            |     |
| OW□□51       | Servo Constant Number Size              | Set the number of words in the SERVOPACK parameter.                                                                                                    | Yes        |            |     |
| OW□□52       | Servo User Constant                     | Set the setting for the SERVOPACK parameter.                                                                                                    | Yes        |            |     |
| OW□□54       | Auxiliary Servo User<br>Constant Number | Set the number of the SERVOPACK parameter.                                                                                                    | Yes        |            |     |
| OW□□55       | Auxiliary Servo Constant<br>Number Size | Set the number of words in the SERVOPACK parameter.                                                                                                    | Yes        |            |     |
| OW□□56       | Auxiliary Servo User<br>Constant        | Set the setting for the SERVOPACK parameter.                                                                                                    | Yes        |            |     |
| OW□□5C       | Fixed Parameter Number                  | Set the number of the fixed parameter to read with the FIXPRM_RD motion subcommand.                                                                                                    | Yes        | Yes        | Yes |

### 4.2.2 Setting Parameter List

| Register No.           | Name                                           | Description                                                                                 | SVB<br>-01 | SVA<br>-01 | SVR |
|------------------------|------------------------------------------------|---------------------------------------------------------------------------------------------|------------|------------|-----|
|                        |                                                | Bit 0: General-purpose DO_0 (0: OFF/1: ON)                                                  |            | Yes        |     |
|                        |                                                | Bit 1: General-purpose DO_1 (0: OFF/1: ON)                                                  |            | Yes        |     |
|                        |                                                | Bit 2: General-purpose DO_2 (0: OFF/1: ON)                                                  |            | Yes        |     |
| OW□□5D                 | General-purpose DO                             | Bit 3: General-purpose DO_3 (0: OFF/1: ON)                                                  |            | Yes        |     |
|                        |                                                | Bit 4: General-purpose DO_4 (0: OFF/1: ON)                                                  |            | Yes        |     |
|                        |                                                | Bit 5: General-purpose DO_5 (0: OFF/1: ON)                                                  |            | Yes        |     |
|                        |                                                | Bits 6 to F: Reserved                                                                       |            |            |     |
| OL□□5E                 | Absolute Position at Power OFF (Low Value)     | 1 = 1 pulse                                                                                 | Yes        | Yes        |     |
| OL□□60                 | Absolute Position at Power OFF (High Value)    | 1 = 1 pulse                                                                                 | Yes        | Yes        |     |
| OL□□62                 | Modularized Position at Power OFF (Low Value)  | 1 = 1 pulse                                                                                 | Yes        | Yes        |     |
| OL□□64                 | Modularized Position at Power OFF (High Value) | 1 = 1 pulse                                                                                 | Yes        | Yes        |     |
| OL□□66                 | Monitor Data Command                           | 0: Disable 1: Read 2: Write 3: Read analog adjustment data                                  |            | Yes        |     |
| OL□□68                 | Write Data Type                                | 0: Disable 1: Byte (8 Bits) 2: Word (16 Bits) 3: Long (32 Bits)                             |            | Yes        |     |
| OL□□6A                 | Monitor Address                                | Read/write address                                                                          |            | Yes        |     |
| OL□□6C                 | Write Data                                     | Write data                                                                                  |            | Yes        |     |
| OL□□6E                 | Stop Distance                                  | Reserved                                                                                    |            |            |     |
| OW□□70<br>to<br>OW□□7F | Command Buffer for<br>Transparent Command Mode | This area is used for command data when MECHATROLINK servo commands are specified directly. | Yes        |            |     |

## 4.2.3 Monitoring Parameter List

| Register No. | Name                            | Description                                                                         | SVB<br>-01 | SVA<br>-01 | SVR |
|--------------|---------------------------------|-------------------------------------------------------------------------------------|------------|------------|-----|
| IW□□00       |                                 | Bit 0: Motion Controller Operation Ready                                            | Yes        | Yes        | Yes |
|              |                                 | Bit 1: Running (Servo ON)                                                           | Yes        | Yes        | Yes |
| IW□□00       | Drive Status                    | Bit 2: System Busy                                                                  | Yes        |            |     |
|              |                                 | Bit 3: Servo Ready                                                                  | Yes        | Yes        |     |
|              |                                 | Bits 4 to F: Reserved                                                               |            |            |     |
| IW□□01       | Over Range Parameter<br>Number  | Setting parameters: 0 to 999 Fixed parameters: 1000 or higher                       | Yes        | Yes        | Yes |
|              |                                 | Bit 0: Excessively Following Error                                                  | Yes        | Yes        |     |
|              |                                 | Bit 1: Setting Parameter Error                                                      | Yes        | Yes        | Yes |
|              |                                 | Bit 2: Fixed Parameter Error                                                        | Yes        | Yes        | Yes |
|              |                                 | Bit 3: Servo Driver Error                                                           | Yes        |            |     |
|              |                                 | Bit 4: Motion Command Setting Error                                                 | Yes        | Yes        | Yes |
|              |                                 | Bit 5: Reserved                                                                     |            |            |     |
| IL□□02       | Warning                         | Bit 6: Positive Overtravel                                                          | Yes        |            |     |
|              |                                 | Bit 7: Negative Overtravel                                                          | Yes        |            |     |
|              |                                 | Bit 8: Servo Not ON                                                                 | Yes        |            |     |
|              |                                 | Bit 9: Servo Driver Communication Warning                                           | Yes        |            |     |
|              |                                 | Bit A: Reserved                                                                     |            |            |     |
|              |                                 | Bits B to 1F: Reserved                                                              |            |            |     |
|              |                                 | Bit 0: Servo Driver Error                                                           | Yes        | Yes        |     |
|              |                                 | Bit 1: Positive Overtravel                                                          | Yes        | Yes        |     |
|              |                                 | Bit 2: Negative Overtravel                                                          | Yes        | Yes        |     |
|              |                                 | Bit 3: Positive Soft Limit (Positive Software Limit)                                | Yes        | Yes        |     |
|              |                                 | Bit 4: Negative Soft Limit (Negative Software Limit)                                | Yes        | Yes        |     |
|              |                                 | Bit 5: Servo OFF                                                                    | Yes        | Yes        | Yes |
|              |                                 | Bit 6: Positioning Time Over                                                        | Yes        | Yes        | 103 |
|              |                                 | Bit 7: Excessive Positioning Moving Amount                                          | Yes        | 103        |     |
|              |                                 | Bit 8: Excessive Speed                                                              | Yes        | Yes        |     |
|              |                                 | Bit 9: Excessive Speed  Bit 9: Excessively Following Error                          | Yes        | Yes        |     |
|              |                                 | Bit A: Filter Type Change Error                                                     | Yes        | 103        |     |
| IL□□04       | Alarm                           | Bit B: Filter Time Constant Change Error                                            | Yes        |            |     |
| 120004       | Marin                           | Bit C: Reserved                                                                     | 103        |            |     |
|              |                                 | Bit D: Zero Point Not Set                                                           | Yes        | Yes        |     |
|              |                                 | Bit E: Zero Point Set during Travel                                                 | Yes        | 103        |     |
|              |                                 | Bit F: Servo Driver Parameter Setting Error                                         | Yes        |            |     |
|              |                                 | Bit 10: Servo Driver Synchronization Communication Error                            | Yes        |            |     |
|              |                                 | Bit 11: Servo Driver Synchronization Communication Error                            | Yes        |            |     |
|              |                                 | Bit 11: Servo Driver Communication Error Bit 12: Servo Driver Command Timeout Error | Yes        |            |     |
|              |                                 | Bit 12: Servo Driver Command Timeout Error Bit 13: ABS Encoder Count Exceeded       | Yes        | Yes        |     |
|              |                                 |                                                                                     | 168        | Yes        |     |
|              |                                 | Bit 14: PG Disconnected Error                                                       |            | Yes        |     |
|              |                                 | Bit 15: Accumulated Rotations Receive Error                                         |            | ies        |     |
| ПППОС        |                                 | Bits 16 to 1F: Reserved                                                             |            |            |     |
| IL□□06       | Motion Command Type             | Reserved                                                                            |            |            |     |
| IW□□08       | Motion Command Type<br>Response | Same as OW□□08 (Motion Command).                                                    | Yes        | Yes        | Yes |

### 4.2.3 Monitoring Parameter List

| Register No. | Name                                        | Description                                                                            | SVB<br>-01 | SVA<br>-01 | SVR |
|--------------|---------------------------------------------|----------------------------------------------------------------------------------------|------------|------------|-----|
|              |                                             | Bit 0: Command Executing (BUSY) Flag                                                   | Yes        | Yes        | Yes |
| IW□□09       |                                             | Bit 1: Command Hold Completed (HOLDL)                                                  | Yes        | Yes        | Yes |
|              |                                             | Bit 2: Reserved                                                                        |            |            |     |
|              | Motion Command Status                       | Bit 3: Command Error Occurrence (FAIL)                                                 | Yes        | Yes        | Yes |
|              |                                             | Bits 4 to 7: Reserved                                                                  |            |            |     |
|              |                                             | Bit 8: Command Execution Completed (COMPLETE)                                          | Yes        | Yes        | Yes |
|              |                                             | Bits 9 to F: Reserved                                                                  |            |            |     |
| IW□□0A       | Motion Subcommand<br>Response Code          | Same as OW□□0A (Motion Subcommand).                                                    | Yes        | Yes        | Yes |
|              |                                             | Bit 0: Command Executing (BUSY) Flag                                                   | Yes        | Yes        | Yes |
|              |                                             | Bits 1 and 2: Reserved                                                                 |            |            |     |
| IW□□0B       | Motion Subcommand Status                    | Bit 3: Command Error Occurrence (FAIL)                                                 | Yes        | Yes        | Yes |
| IVVLLUB      | Motion Subcommand Status                    | Bits 4 to 7: Reserved                                                                  |            |            |     |
|              |                                             | Bit 8: Command Execution Completed (COMPLETE)                                          | Yes        | Yes        | Yes |
|              |                                             | Bits 9 to F: Reserved                                                                  |            |            |     |
|              |                                             | Bit 0: Distribution Completed (DEN)                                                    | Yes        | Yes        | Yes |
|              |                                             | Bit 1: Positioning Completed (POSCOMP)                                                 | Yes        | Yes        | Yes |
|              |                                             | Bit 2: Latch Completed (LCOMP)                                                         | Yes        | Yes        |     |
|              | Position Management Status                  | Bit 3: Position Proximity (NEAR)                                                       | Yes        | Yes        | Yes |
|              |                                             | Bit 4: Zero Point Position (ZERO)                                                      | Yes        | Yes        | Yes |
|              |                                             | Bit 5: Zero Point Return (Setting) Completed (ZRNC)                                    | Yes        | Yes        | Yes |
| IW□□0C       |                                             | Bit 6: Machine Lock (MLOCK)                                                            | Yes        | Yes        |     |
|              |                                             | Bit 7: Absolute Position Read Completed                                                |            | Yes        |     |
|              |                                             | Bit 8: ABS System Infinite Length Position Control Information LOAD Completed (ABSLDE) | Yes        | Yes        |     |
|              |                                             | Bit 9: POSMAX Turn Number Presetting Completed (TPRSE)                                 | Yes        | Yes        | Yes |
|              |                                             | Bit A: Rotational Direction of Absolute Encoder                                        |            | Yes        |     |
|              |                                             | Bits B to F: Reserved                                                                  |            |            |     |
| IW□□0D       | -                                           | Reserved                                                                               |            |            |     |
| IL□□0E       | Machine Coordinate Target Position (TPOS)   | 1 = 1 reference unit                                                                   | Yes        | Yes        | Yes |
| IL□□10       | Target Position (CPOS)                      | 1 = 1 reference unit                                                                   | Yes        | Yes        | Yes |
| IL□□12       | Machine Coordinate System Position (MPOS)   | 1 = 1 reference unit                                                                   | Yes        | Yes        | Yes |
| IL□□14       | 32-bit Coordinate System Position (DPOS)    | 1 = 1 reference unit                                                                   | Yes        | Yes        |     |
| IL□□16       | Machine Coordinate Feedback Position (APOS) | 1 = 1 reference unit                                                                   | Yes        | Yes        | Yes |
| IL□□18       | Machine Coordinate Latch Position (LPOS)    | 1 = 1 reference unit                                                                   | Yes        | Yes        |     |
| IL□□1A       | Position Error (PERR)                       | 1 = 1 reference unit                                                                   | Yes        | Yes        |     |
| IL□□1C       | Target Position Difference<br>Monitor       | 1 = 1 reference unit                                                                   | Yes        | Yes        | Yes |
| IL□□1E       | POSMAX Number of Turns                      | 1 = 1 turn                                                                             | Yes        | Yes        | Yes |
| IL□□20       | Speed Reference Output<br>Monitor           | Unit is according to OW□□03, bits 0 to 3 (Speed Unit).                                 | Yes        | Yes        |     |
| IL□□22       | _                                           | Reserved                                                                               |            |            |     |
| IL□□24       | Integral Output Monitor                     | Unit is according to OW□□03, bits 0 to 3 (Speed Unit).                                 |            | Yes        |     |

|              | Т                                         | 1                                                                                                    | SVB | SVA | (cont c                                          |
|--------------|-------------------------------------------|----------------------------------------------------------------------------------------------------|-----|-----|--------------------------------------------------|
| Register No. | Name                                      | Description                                                                                                    | -01 | -01 | SVR                                              |
| IL□□26       | Primary Lag Monitor                       | Unit is according to OW \( \sigma 03\), bits 0 to 3 (Speed Unit).  Stores IL \( \sigma 24 - \) (Output from primary delay element).                                                                                                    |     | Yes |                                                  |
| IL□□28       | Position Loop Output<br>Monitor           | Unit is according to OW□□03, bits 0 to 3 (Speed Unit).                                                                                                    |     | Yes |                                                  |
| IL□□2A       | _                                         | Reserved                                                                                                    |     |     |                                                  |
| IW□□2C       | Network Servo Status                      | Bit 0: Alarm Occurred (ALM) Bit 1: Warning Occurred (WARNING) Bit 2: Command Ready (CMDRDY) Bit 3: Servo ON (SVON) Bit 4: Main Power ON (PON) Bit 5: Machine Lock (MLOCK) Bit 6: Zero Point Position (ZPOINT) Bit 7: Positioning Completed (PSET)/ Speed Coincidence (V-CMP) Bit 8: Distribution Completed (DEN)/Zero Speed (ZSPD) Bit 9: Torque Being Limited (T_LIM) Bit A: Latch Completed (L_CMP) Bit B:Position Proximity (NEAR)/Speed Limit (V_LIM) Bit C: Positive Soft Limit (Positive Software Limit) (P_SOT) Bit D: Negative Soft Limit (Negative Software Limit) (N_SOT)                | Yes |     |                                                  |
| IW□□2D       | Servo Alarm Code                          | Stores the alarm code from the SERVOPACK.                                                                                                    | Yes |     | <del>                                     </del> |
| IW□□2E       | Network Servo I/O Monitor                 | Bit 0: Positive Drive Prohibited Input (P_OT) Bit 1: Negative Drive Prohibited Input (N_OT) Bit 2: Zero Point Return Deceleration Limit Switch Input (DEC) Bit 3: Encoder Phase-A Input (PA) Bit 4: Encoder Phase-B Input (PB) Bit 5: Encoder Phase-C Input (PC) Bit 6: First External Latch Input (EXT1) Bit 7: Second External Latch Input (EXT2) Bit 8: Third External Latch Input (EXT3) Bit 9: Brake Output (BRK) Bit A: Reserved Bit B: Reserved Bit B: Reserved Bit C: CN1 input signal (IO12) Bit D: CN1 input signal (IO13) Bit E: CN1 input signal (IO14) Bit F: CN1 input signal (IO15) | Yes |     |                                                  |
| IW□□2F       | Network Servo User Monitor<br>Information | Bits 0 to 3: Monitor 1 Bits 4 to 7: Monitor 2 Bits 8 to B: Monitor 3 Bits C to F: Monitor 4                                                                                                    | Yes |     |                                                  |
| IW□□30       | Servo User Monitor 2                      | Stores the result of the selected monitor.                                                                                                    | Yes |     |                                                  |
| IW□□32       | Servo User Monitor 3                      | Stores the result of the selected monitor.                                                                                                    | Yes |     |                                                  |
| W□□34        | Servo User Monitor 4                      | Stores the result of the selected monitor.                                                                                                    | Yes |     |                                                  |
| IW□□36       | Servo Constant Number                     | Stores the number of the parameter being processed.                                                                                                    | Yes |     |                                                  |
| IW□□37       | Auxiliary Servo User<br>Constant Number   | Stores the number of the parameter being processed.                                                                                                    |     |     |                                                  |
| IW□□38       | Servo User Constant                       | Stores the data of the parameter being read.                                                                                                    | Yes |     |                                                  |
| IW□□3A       | Auxiliary Servo User<br>Constant          | Stores the data of the parameter being read.                                                                                                    | Yes |     |                                                  |
| IW□□3F       | Motor Type                                | Stores the type of motor actually connected.  0: Rotary motor 1: Linear motor                                                                                                    | Yes |     |                                                  |
| IL□□40       | Feedback Speed                            | Unit is according to OW□□03, bits 0 to 3 (Speed Unit).                                                                                                    | Yes | Yes | Yes                                              |

### 4.2.3 Monitoring Parameter List

| Register No.        | Name                                              | Description                                                                                        | SVB<br>-01 | SVA<br>-01 | SVR |
|---------------------|---------------------------------------------------|----------------------------------------------------------------------------------------------------|------------|------------|-----|
| IL□□42              | Torque (Thrust) Reference<br>Monitor              | Unit is according to OW□□03, bits 12 to 15 (Torque Unit).                                          | Yes        | Yes        | Yes |
| IW□□44<br>to IW□□49 | _                                                 | Reserved                                                                                           |            |            |     |
| IL□□4A              | Absolute Encoder<br>Cumulative Revolutions        | 1 = 1 revolution                                                                                   |            | Yes        |     |
| IL□□4C              | Initial Number of<br>Incremental Pulses           | 1 = 1 pulse                                                                                        |            | Yes        |     |
| IW□□4E<br>to IW□□55 | -                                                 | Reserved                                                                                           |            |            |     |
| IL□□56              | Fixed Parameter Monitor                           | Stores the data of the fixed parameter when FIXPRM-RD has been specified in the Motion Subcommand. | Yes        | Yes        | Yes |
|                     |                                                   | Bit 0: General-purpose DI_0                                                                        |            | Yes        |     |
|                     |                                                   | Bit 1: General-purpose DI_1                                                                        |            | Yes        |     |
|                     |                                                   | Bit 2: General-purpose DI_2                                                                        |            | Yes        |     |
|                     | Constant and Divital                              | Bit 3: General-purpose DI_3                                                                        |            | Yes        |     |
| IW□□58              | General-purpose Digital<br>Input (DI) Monitor     | Bit 4: General-purpose DI_4                                                                        |            | Yes        |     |
|                     | input (DI) Monitor                                | Bit 5: General-purpose DI_5                                                                        |            | Yes        |     |
|                     |                                                   | Bit 6: Reserved                                                                                    |            |            |     |
|                     |                                                   | Bit 7: PG Disconnected Status (ON: Normal/OFF: Error)                                              |            | Yes        |     |
|                     |                                                   | Bits 8 to F: Reserved                                                                              |            |            |     |
| IW□□59              | General-purpose Al Monitor 1                      | 1 = 0.001 V<br>In factory adjustment mode, stores the contents of the FPGA register.               |            | Yes        |     |
| IW□□5A              | General-purpose Al Monitor 2                      | 1 = 0.001 V<br>In factory adjustment mode, stores the contents of the FPGA register.               |            | Yes        |     |
| IW□□5B<br>to IW□□5C | -                                                 | Reserved                                                                                           |            |            |     |
| IL□□5E              | Absolute Position at Power OFF (Lower 2 Words)    | 1 = 1 pulse                                                                                        | Yes        | Yes        |     |
| IL□□60              | Absolute Position at Power OFF (Upper 2 Words)    | 1 = 1 pulse                                                                                        | Yes        | Yes        |     |
| IL□□62              | Modularized Position at Power OFF (Lower 2 Words) | 1 = 1 pulse                                                                                        | Yes        | Yes        |     |
| IL□□64              | Modularized Position at Power OFF (Upper 2 Words) | 1 = 1 pulse                                                                                        | Yes        | Yes        |     |
| IL□□66              | Monitor Data Status                               | Status for execution of the Write monitor data command. (1: Normal response/–1: Error)             |            | Yes        |     |
| IL□□68              | Monitor Data                                      | Read data                                                                                          |            | Yes        |     |
| IW□□6A<br>to IW□□6F | -                                                 | Reserved                                                                                           |            |            |     |
| IW□□70<br>to IW□□7F | Response Buffer for<br>Transparent Command Mode   | Stores the response data when MECHATROLINK Servo commands are specified directly.                  | Yes        |            |     |

### 4.3 SVB-01 Module Parameter Details

### 4.3.1 Motion Fixed Parameter Details

The motion fixed parameters are listed in the following tables.

### (1) Run Mode

|       | Run Mode      |              |               |
|-------|---------------|--------------|---------------|
| No. 0 | Setting Range | Setting Unit | Default Value |
|       | 0 to 3        | -            | 0             |

Specify the application method of the axis.

0: Normal Running (default)

Use this setting when actually using an axis.

1: Axis Unused

No control will be performed for an axis set to this mode, and monitoring parameters will not be updated. If an axis is changed from any other run mode to this mode, the monitoring parameters will be held at the current status except for the Drive Status (monitoring parameter  $IW \square \square 00$ ), which will be cleared to zeros. Set any axis that is not being used to this mode to reduce the processing time.

2: Simulation Mode

In Simulation Mode, position information will be stored in the monitoring parameters even if a Servodrive is not connected. This mode is used to virtually check the operation of the applications program.

3: Servo Driver Command (SERVOPACK Transparent Command Mode)

Servo Driver Command Mode is used to directly control the command-response communication with the MECHATROLINK SERVOPACK from the application.

No processing other than communication processing with the SERVOPACK will be performed in this mode. Position control and other processing must be performed in the application.

Commands to the SERVOPACK are set in the area starting with setting parameter  $OW \square \square 70$  and responses are stored in the area starting with monitoring parameter  $IW \square \square 70$ .

### (2) Function Selection 1

|       |                                                                                                    | Function Selection 1                                                                                                    |              |               |  |  |
|-------|----------------------------------------------------------------------------------------------------|----------------------------------------------------------------------------------------------------|--------------|---------------|--|--|
| No. 1 |                                                                                                    | Setting Range                                                                                                    | Setting Unit | Default Value |  |  |
|       |                                                                                                    | -                                                                                                    | -            | 0000Н         |  |  |
|       | Bit 0                                                                                                    | Axis Type Set whether or not there is a limit on controlled axis travel. 0: Linear (finite length axis) (default); The axis will have limited movement. The software limit function is enabled. 1: Rotating (infinite length axis); The axis will have unlimited movement. The software limit function is disabled. If an infinite length axis is set, the position information will be reset each time the position is exceeded the value set for the Maximum Value of Rotary Counter (fixed parameter 10). |              |               |  |  |
| No. 1 | Forward Soft Limit Enabled (Forward Software Limit Enabled)  Set whether or not to use the software limit function in the positive direction.  Set the software limit as the Forward Software Limit (fixed parameter 12).  This setting is disabled if the axis is set to an infinite length axis.  Bit 1  The software limit function is enabled after a Zero Point Return or Zero Point Setting (ON) has been completed.  For details, refer to 9.3 Software Limit Function.  0: Disabled (default)  1: Enabled |                                                                                                    | er 12).      |               |  |  |

### 4.3.1 Motion Fixed Parameter Details

|                   | Bit 2 | Reverse Soft Limit Enabled (Reverse Software Limit Enabled)  Set whether or not to use the software limit function in the negative direction.  Set the software limit as the Reverse Software Limit (fixed parameter 14).  This setting is disabled if the axis is set to an infinite length axis.  The software limit function is enabled after a Zero Point Return or Zero Point Setting (IB□□0C5 is ON) has been completed.  For details, refer to 9.3 Software Limit Function.  0: Disabled (default)  1: Enabled |
|-------------------|-------|----------------------------------------------------------------------------------------------------|
|                   |       | Positive Over Travel Set whether or not to use the overtravel detection function in the positive direction.                                                                                                    |
|                   | Bit 3 | A setting must also be made in the SERVOPACK.  If this function is disabled and the positive OT signal is input, an alarm will not occur, but a warning will occur.  For details, refer to 9.2 Overtravel Function.  0: Disabled (default)  1: Enabled                                                                                                    |
| No. 1<br>(cont'd) | Bit 4 | Negative Over Travel Set whether or not to use the overtravel detection function in the negative direction. A setting must also be made in the SERVOPACK. If this function is disabled and the negative OT signal is input, an alarm will not occur, but a warning will occur. For details, refer to 9.2 Overtravel Function. 0: Disabled (default) 1: Enabled                                                                                                    |
|                   | Bit 8 | Segment Distribution Processing When executing an interpolation command (INTERPOLATE, LATCH or PHASE), converts reference value that is generated with high-speed scan to reference value for MECHATROLINK communication cycle. Set to 0 when using an interpolation command.  0: Enabled (default)  1: Disabled                                                                                                    |
|                   | Bit 9 | Simple ABS Infinite Axis  Controls infinite length position on the condition that the number of turns that the encoder can count is a multiple of the number of turns corresponding to the reference unit reset frequency.  With this function, it is not necessary to save and load absolute infinite axis information, eliminating the need for ladder program and simplifying handling.  0: Disabled (default)  1: Enabled  Refer to 7.3.2 Infinite Length Axis for details.                                       |
|                   | Bit A | User Constants Self-Writing Function Automatically writes MP2200/MP2300 setting parameters to the SERVOPACK parameters when a MECHATROLINK communication connection is established. Also, the automatic writing is triggered by changing the setting parameters or starting execution of a motion command.  0: Enabled (default) 1: Disabled Refer to 9.4 Parameters That Are Automatically Updated for details.                                                                                                    |

### (3) Function Selection 2

|       |       | Function Selection 2                                                                                                    |                                      |               |  |  |
|-------|-------|----------------------------------------------------------------------------------------------------|--------------------------------------|---------------|--|--|
| No. 2 |       | Setting Range                                                                                                    | ange Setting Unit Default Value      |               |  |  |
|       |       | _                                                                                                    | - 000                                |               |  |  |
| No. 2 | Bit 0 | Communication Error Mask Masks MECHATROLINK common on Disabled (default) 1: Enabled                                       | munication errors detected at the MF | 22200/MP2300. |  |  |
| NO. 2 | Bit 1 | WDT Error Mask Masks MECHATROLINK watchdog timeout errors detected at the MP2200/MP2300. 0: Disabled (default) 1: Enabled |                                      |               |  |  |

### (4) Reference Unit Settings

|       | Command Unit  |              |               |  |  |
|-------|---------------|--------------|---------------|--|--|
| No. 4 | Setting Range | Setting Unit | Default Value |  |  |
|       | 0 to 3        | _            | 0             |  |  |

Set the unit for the reference that is input.

The minimum reference unit is determined by this parameter and, the Number of Decimal Places (fixed parameter 5). If pulse is selected, the Gear Ratio (fixed parameters 8 and 9) will be disabled.

Refer to (1) Reference Unit in 4.5 Example of Setting Motion Parameters for the Machine for details.

- 0: pulse (electronic gear disabled)
- 1: mm
- 2: deg
- 3: inch

|       | Number of Decimal Places |              |               |
|-------|--------------------------|--------------|---------------|
| No. 5 | Setting Range            | Setting Unit | Default Value |
|       | 0 to 5                   | _            | 3             |

Set the number of places to the right of the decimal point in input references.

The minimum reference unit is determined by this parameter and the Command Unit (fixed parameter 4).

Example: If Command Unit = mm and Number of Decimal Places = 3

Then, a reference unit of 1 = 0.001 mm

The setting of this parameter is disabled if the Command Unit is set to pulse in fixed parameter 4.

Refer to (1) Reference Unit in 4.5 Example of Setting Motion Parameters for the Machine for details.

|       | Command Unit per Revolution |                |               |
|-------|-----------------------------|----------------|---------------|
| No. 6 | Setting Range               | Setting Unit   | Default Value |
|       | 1 to 2 <sup>31</sup> –1     | Reference unit | 10000         |

Specify the amount of travel in the load as the number of reference units for each turn of the load shaft. Refer to (1) Reference Unit in 4.5 Example of Setting Motion Parameters for the Machine for details.

|       | Gear Ratio [MOTOR] |                   |               |
|-------|--------------------|-------------------|---------------|
| No. 8 | Setting Range      | Setting Unit      | Default Value |
|       | 1 to 65535         | rev (revolutions) | 1             |

Set the gear ratio between the motor and the load.

The following two values are set for a configuration in which the load shaft will turn n times in response to m turns of the motor shaft.

- Gear ratio at Servomotor: m
- Gear ratio at load: n

The setting of this parameter is disabled if the Command Unit (Reference Unit) is set to pulse in fixed parameter 4.

Refer to (2) Electronic Gear in 4.5 Example of Setting Motion Parameters for the Machine for details.

#### 4.3.1 Motion Fixed Parameter Details

(cont'd)

 $-2^{31}$ 

|                    | Gear Ratio [LOAD] |                   |               |  |  |
|--------------------|-------------------|-------------------|---------------|--|--|
| No. 9              | Setting Range     | Setting Unit      | Default Value |  |  |
|                    | 1 to 65535        | rev (revolutions) | 1             |  |  |
| Same as for No. 8. |                   |                   |               |  |  |

### (5) Infinite Axis Reset Position

|                        | Maximum Value of Rotary Counter (POSMAX)                                                                                                    |                                    |               |  |  |  |  |
|------------------------|----------------------------------------------------------------------------------------------------|------------------------------------|---------------|--|--|--|--|
| No. 10                 | Setting Range                                                                                                    | Setting Unit                       | Default Value |  |  |  |  |
|                        | 1 to 2 <sup>31</sup> –1                                                                                                    | Reference unit                     | 360000        |  |  |  |  |
| Set the reset position | when an infinite length axis is set.                                                                                                    |                                    |               |  |  |  |  |
| Enabled when bit 0 or  | f the Function Selection 1 (fixed par                                                                                                    | ameter 1) is set to infinite axis. |               |  |  |  |  |
|                        | Enabled when bit 0 of the Function Selection 1 (fixed parameter 1) is set to infinite axis.  Position  Posmax  Forward  rotation  Reverse  rotation |                                    |               |  |  |  |  |
| The position data for  | infinite axes is controlled in the rang                                                                                                    | ge from 0 to POSMAX.               |               |  |  |  |  |

### (6) Software Limits

|                        | Forward Software Limit                         |                                        |                                 |  |  |  |  |  |
|------------------------|------------------------------------------------|----------------------------------------|---------------------------------|--|--|--|--|--|
| No. 12                 | Setting Range Setting Unit Default Value       |                                        |                                 |  |  |  |  |  |
|                        | $-2^{31}$ to $2^{31}-1$                        | Reference unit                         | 2 <sup>31</sup> –1              |  |  |  |  |  |
| Set the position to b  | e detected for the software limit in the       | e positive direction at the MP2200/N   | MP2300.                         |  |  |  |  |  |
| If an axis attempts to | move in the positive direction past t          | he position set here, a positive softw | vare limit alarm (IB□□043) will |  |  |  |  |  |
| occur.                 | ccur.                                          |                                        |                                 |  |  |  |  |  |
| Reverse Software Limit |                                                |                                        |                                 |  |  |  |  |  |
| No. 14                 | D. 14 Setting Range Setting Unit Default Value |                                        |                                 |  |  |  |  |  |

Set the position to be detected for the software limit in the negative direction at the MP2200/MP2300.

 $-2^{31}$  to  $2^{31}-1$ 

If an axis attempts to move in the negative direction past the position set here, a negative software limit alarm ( $IB \square \square 044$ ) will occur.

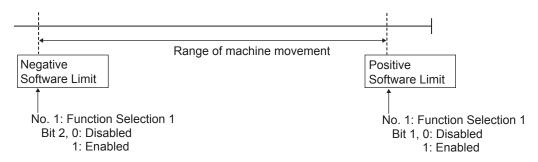

Reference unit

The software limit function is enabled only after completing a Zero Point Return or Zero Point Setting operation (i.e., when IBDDOC5 is ON). For details, refer to 9.3 Software Limit Function.

### (7) Backlash Compensation

|        | Backlash Compensation    |                |               |  |  |
|--------|--------------------------|----------------|---------------|--|--|
| No. 16 | Setting Range            | Setting Unit   | Default Value |  |  |
|        | $-2^{31}$ to $2^{31}$ –1 | Reference unit | 0             |  |  |

Set the backlash compensation in reference units.

Backlash compensation can be disabled by setting this parameter to 0.

Perform backlash compensation using the functions at the SERVOPACK. The setting is enabled when communication is established with the SERVOPACK (NS115: Pn81B, SGDS: Pn214).

Backlash compensation cannot be used for the SERVOPACK SGD-N, SGDB-N, or SGDH + NS100 because they do not have a parameter to set the backlash compensation.

• Using Backlash Compensation in Forward Direction

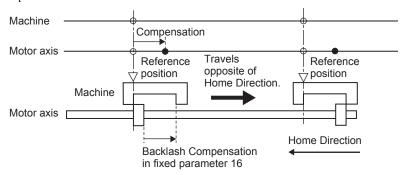

• Using Backlash Compensation in Reverse Direction

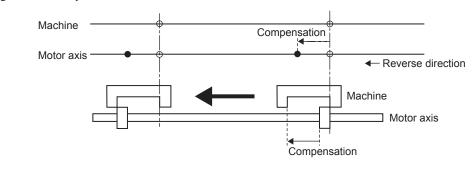

### (8) SERVOPACK Settings

|                       | Motor Type    |              |               |  |  |
|-----------------------|---------------|--------------|---------------|--|--|
| No. 29                | Setting Range | Setting Unit | Default Value |  |  |
|                       | 0 or 1        | -            | 0             |  |  |
| Set the type of motor | that is used. |              |               |  |  |

An alarm (IL \$\square\$04\$, bit 30) will occur if this setting does not match with the type of motor actually used.

0: Rotary motor (default)

1: Linear motor

|        | Encoder Type  |              |               |  |
|--------|---------------|--------------|---------------|--|
| No. 30 | Setting Range | Setting Unit | Default Value |  |
|        | 0 to 3        | -            | 0             |  |

#### 4.3.1 Motion Fixed Parameter Details

Set the type of encoder that is used.

- 0: Incremental encoder
- 1: Absolute encoder (default)
- 2: Absolute encoder used as an incremental encoder.
- Reserved

### (9) Encoder Settings

|        | Rated Speed   |              |               |
|--------|---------------|--------------|---------------|
| No. 34 | Setting Range | Setting Unit | Default Value |
|        | 1 to 32000    | $min^{-1}$   | 3000          |

Set the rated motor speed in 1 min <sup>-1</sup> units.

Set this parameter based on the specifications of the motor that is used.

|        | Encoder Resolution      |              |               |  |  |
|--------|-------------------------|--------------|---------------|--|--|
| No. 36 | Setting Range           | Setting Unit | Default Value |  |  |
|        | 1 to 2 <sup>31</sup> –1 | pulse        | 65536         |  |  |

Set the number of feedback pulses per motor rotation.

Set the value after multiplication to match the specifications of the motor used. (For example, if a 16-bit encoder is used, set  $2^{16}$ = 65536.)

|        | Max. Revolution of Absolute Encoder |     |       |  |
|--------|-------------------------------------|-----|-------|--|
| No. 38 | Default Value                       |     |       |  |
|        | 1 to 2 <sup>31</sup> –1             | rev | 65534 |  |

This parameter is used to manage position information when an absolute encoder is used and an infinite length axis has been set. Set it according to the setting of the encoder to be used.

- Σ Series: Always set to 99999.
- $\Sigma$ -II or  $\Sigma$ -III Series: Set to the same value as the multiturn limit in the SERVOPACK.

For axes set as infinite axes (Function Selection 1 (fixed parameter 1), bit 0 set to 1), set to 65534 max. (same value as Pn205).

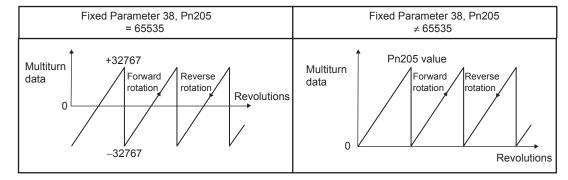

This parameter is used to manage position information when an absolute encoder is used and an infinite length axis has been set.

|        | Feedback Speed Moving Average Time Constant |              |               |  |
|--------|---------------------------------------------|--------------|---------------|--|
| No. 42 | Setting Range                               | Setting Unit | Default Value |  |
|        | 0 to 32                                     | ms           | 10            |  |

The Feedback Speed (monitoring parameter  $IL\Box\Box 40$ ) is the value obtained by calculating the moving average for the time constant from the feedback position for every scan.

### 4.3.2 Motion Setting Parameter Details

The motion setting parameters are listed in the following tables.

(Note) Position: The labels shown in reverse type indicate that the parameter is enabled during the corresponding control mode (position control shown here).

### (1) RUN Commands

| 04/==00 |       | RUN Commands                                                                                                    | Position                                                                                                    | Phase                                                              | Speed                                                                          | Torque                                           |
|---------|-------|----------------------------------------------------------------------------------------------------|----------------------------------------------------------------------------------------------------|--------------------------------------------------------------------|--------------------------------------------------------------------------------|--------------------------------------------------|
| OWDE    | 100   | Setting Range                                                                                                    | Setting Unit                                                                                                    |                                                                    | Defaul                                                                         | t Value                                          |
|         |       | -                                                                                                    | _                                                                                                    |                                                                    | 000                                                                            | 00H                                              |
|         | Bit 0 | Servo ON Set whether or not to turn ON (e: 0: Servo OFF (default) 1: Servo ON                                                                                                    | xcite) the SERVOPACK.                                                                                                    |                                                                    |                                                                                |                                                  |
|         | Bit 1 | Machine Lock During the machine lock mode, the Target Position (CPOS) (monitoring parameter updated but no movement will occur on the axis. Changes to the machine lock mode pulses have been distributed. The machine lock mode cannot be changed during control.  0: Machine lock mode released (default) 1: Machine lock mode                                                                                                    |                                                                                                    |                                                                    |                                                                                |                                                  |
| OW==00  | Bit 4 | Latch Request Store the current position when (LPOS) (monitoring parameter I When latch detection is completed Status (monitoring parameter I When latch detection again Set the latch signal to be used in bits 0 to 3).  This function is achieved using the MECHATROLINK-II, 32-byte Monot change this bit to 1 durity positioning, or latching. Doing so $\frac{1}{2}$ Doing School $\frac{1}{2}$ Doing School $\frac{1}{2}$ Doing S | L□□18).  ed, the Latch Completed ('□□0C, bit 2).  , change this bit from 0 to Latch Input Signal Type the Servo command expanded communication means are execution of the motor or may result in a warning the cole. | to 1.  e of Function  ansion area anthod.  cion commang at the SER | n ON in the Positing parameter and can be executed and for zero points VOPACK. | tion Management meter OW□□04, sted only with the |

### 4.3.2 Motion Setting Parameter Details

|                    |       | POSMAX Preset                                                                                                    |
|--------------------|-------|----------------------------------------------------------------------------------------------------|
| OW□□00<br>(cont'd) | Bit 6 | Presets the POSMAX Number of Turns (monitoring parameter IL□□1E) to the value set for the Preset Data of POSMAX Turn (setting parameter OL□□4C).  0: POSMAX Preset OFF (default)                                                                                                    |
|                    |       | 1: POSMAX Preset ON                                                                                                    |
|                    |       | Infinite Length Axis Position Information LOAD                                                                                                    |
|                    | Bit 7 | When an infinite length axis is used with an absolute encoder, reset the position information with the encoder position that existed when the power was OFF and the data set for the pulse position when the power was OFF. When processing has been completed for this bit, the ABS System Infinite Length Position Control Information LOAD Completed bit will be turned ON in the Position Management Status (monitoring parameter IWDDOC, bit 8). |
|                    |       | 0: Infinite Length Axis Position Information LOAD OFF (default)                                                                                                    |
|                    |       | 1: Infinite Length Axis Position Information LOAD ON                                                                                                    |
|                    | Bit 8 | Forward External Torque Limit Input                                                                                                    |
|                    |       | Limit the torque by the value set in the SERVOPACK parameters.  The setting is enabled when the move command or the SERVO ON command is sent.                                                                                                    |
|                    |       | There is no torque limit switch parameter in the Servo command option area in the SGD-N, SGDB-N,                                                                                                    |
|                    |       | or SGDH+NS100/NS115 SERVOPACKs, so the torque limit input cannot be used.                                                                                                    |
|                    |       | 0: Forward External Torque Limit Input OFF (default)                                                                                                    |
|                    |       | 1: Forward External Torque Limit Input ON                                                                                                    |
|                    | Bit 9 | Reverse External Torque Limit Input                                                                                                    |
|                    |       | Limit the torque by the value set in the SERVOPACK parameters.                                                                                                    |
|                    |       | The setting is enabled when the move command or the SERVO ON command is sent.                                                                                                    |
|                    |       | There is no torque limit switch parameter in the Servo command option area in the SGD-N, SGDB-N, or SGDH+NS100/NS115 SERVOPACKs, so the torque limit input cannot be used.                                                                                                    |
|                    |       | 0: Reverse External Torque Limit Input OFF (default)                                                                                                    |
|                    |       | 1: Reverse External Torque Limit Input ON                                                                                                    |
|                    | Bit B | Integration Reset                                                                                                    |
|                    |       | Reset the position loop integral items for the SERVOPACK.                                                                                                    |
|                    |       | The setting is enabled when the move command or the SERVO ON command is sent.                                                                                                    |
|                    |       | The Integration Reset (Position Loop Integration Reset) is supported only by the SGDS SERVOPACK                                                                                                    |
|                    |       | and cannot be used for other SERVOPACKs.                                                                                                    |
|                    |       | 0: Integration Reset OFF (default) 1: Integration reset ON                                                                                                    |
|                    | Bit F | Clear Alarm                                                                                                    |
|                    |       | Clear alarms.                                                                                                    |
|                    |       | If a communication error occurs, communication can be reestablished by clearing the alarm.                                                                                                    |
|                    |       | 0: Clear alarm OFF (default)                                                                                                    |
|                    |       | 1: Clear alarm ON                                                                                                    |

## (2) Mode 1

| OW□□01 |       | Mode 1                                                                                                    | Position Phase                                                                                                    | Speed Torque                    |  |  |  |
|--------|-------|----------------------------------------------------------------------------------------------------|----------------------------------------------------------------------------------------------------|---------------------------------|--|--|--|
|        |       | Setting Range                                                                                                    | Setting Unit                                                                                                    | Default Value                   |  |  |  |
|        |       | _                                                                                                    | -                                                                                                    | 0000H                           |  |  |  |
|        | Bit 0 | 0: Warning (default): Axis conti<br>1: Alarm: Axis stops operating v  ■ Related Parameters  OL□□22 Deviation Abnorm  IB□□020 Warning (Excessiv  IB□□049 Error (Excessively                                                                                                    | ng errors are treated as warnings or a<br>inues to operate even if an excessive<br>when an excessive following error is<br>hal Detection Value<br>vely Following Error) | ly following error is detected. |  |  |  |
| OW□□01 | Bit 3 | Speed Loop P/PI Switch Switch the SERVOPACK's speed The setting is enabled when the 0: PI control (default) 1: P control                                                                                                    |                                                                                                    |                                 |  |  |  |
|        | Bit 4 | Gain Switch Switch the gain to the Second Gain set in the SERVOPACK parameters. The setting is enabled when the move command or the SERVO ON command is sent. There is no gain switch parameter in the Servo command option area in the SGD-N, SGDB-N, SGDH+NS100/NS115 SERVOPACKs, so the Gain Switch cannot be used. 0: Gain Switch OFF (default) 1: Gain Switch ON |                                                                                                    |                                 |  |  |  |

# (3) Mode 2

|  | OW□□02 |       | Mode 2                                                                                                    | Position Phase |                | Speed  | Torque  |
|--|--------|-------|----------------------------------------------------------------------------------------------------|----------------|----------------|--------|---------|
|  |        |       | Setting Range                                                                                                    | Setting Unit   |                | Defaul | t Value |
|  |        |       | -                                                                                                    | _              |                | 000    | 00Н     |
|  | OW□□02 | Bit 0 | Monitor 2 Enabled Disable/enable Monitor 2 in the 0: Disabled (default) 1: Enabled This bit is valid only when the c 17-byte Mode. This bit is ignored for MECHAT | ommunication m | ode is MECHATR | ,      | ,       |

#### 4.3.2 Motion Setting Parameter Details

# (4) Function 1

|        |                   | Function 1                                                                                                    | Position     | Speed Torque                        |  |  |  |
|--------|-------------------|----------------------------------------------------------------------------------------------------|--------------|-------------------------------------|--|--|--|
| OW□□03 |                   | Setting Range                                                                                                    | Setting Unit | Default Value                       |  |  |  |
|        |                   | _                                                                                                    | -            | 0011H                               |  |  |  |
|        | Bit 0 to<br>Bit 3 | Speed Units Set the unit for speed references 0: Reference unit/s 1: 10 <sup>n</sup> reference unit/min (defau 2: 0.01% 3: 0.0001%                                                                                                    |              |                                     |  |  |  |
|        | Bit 4 to<br>Bit 7 | Acceleration/Deceleration Units Set whether to specify acceleration/deceleration comm 0: Reference unit/s <sup>2</sup> 1: ms (default)                                                                                                    |              | ion/deceleration time constants for |  |  |  |
| OWDD03 | Bit 8 to<br>Bit B | Filter Type  Set the acceleration/deceleration filter type.  The filter type changes when the motion command Change Filter Type is executed. When a filter used, set the type in this parameter and execute the motion command Change Filter Type.  For details, refer to 5.2.12 Change Filter Type (CHG_FILTER).  0: No filter (default)  1: Exponential acceleration/deceleration filter  2: Moving average filter |              |                                     |  |  |  |
|        | Bit C to<br>Bit F | Torque Unit Selection Set the unit for torque reference 0: 0.01% (default) 1: 0.0001%                                                                                                    | S.           |                                     |  |  |  |

## (5) Function 2

| OWE TO A |                   | Function 2                                                                                                    | 2                                                                       | Position     | Phase | Speed         | Torque |
|----------|-------------------|----------------------------------------------------------------------------------------------------|-------------------------------------------------------------------------|--------------|-------|---------------|--------|
| OWDE     | OW□□04            |                                                                                                    | etting Range                                                            | Setting Unit |       | Default Value |        |
|          |                   |                                                                                                    | _                                                                       | -            | _     | 003           | 33H    |
| OW□□04   | Bit 0 to<br>Bit 3 | Set the la<br>0: –<br>1: –<br>2: Phase<br>3: /EXT:<br>4: /EXT:<br>5: /EXT:<br>(Note)                                                          | 1: – 2: Phase-C pulse input signal 3: /EXT1 (default) 4: /EXT2 5: /EXT3 |              |       |               |        |
|          | Bit 4 to<br>Bit 7 | External Positioning Signal  Set the external signal for external positioning.  0: —  1: —  2: Phase-C pulse input signal  3: /EXT1 (default) |                                                                         |              |       |               |        |

# (6) Function 3

| OW□□05 |       | Function 3                                                                                                    | Position                                  |                   | Speed              | Torque            |
|--------|-------|----------------------------------------------------------------------------------------------------|-------------------------------------------|-------------------|--------------------|-------------------|
|        |       | Setting Range                                                                                                    | Settin                                    | g Unit            | Defau              | ılt Value         |
|        |       | _                                                                                                    | -                                         | -                 | 00                 | H00               |
| OW□□05 | Bit 1 | Close Position Loop Using OL Disable/enable phase reference Enable this processing when an being used.  0: Enabled (default)  1: Disabled Speed feed forward control ca Position Loop Using OL D 16 | e generation proce<br>electronic shaft is | being used, and d | lisable it when an | electronic cam is |
|        | Bit B | INPUT Signal for Zero Point Retu<br>Use this bit as an input signal fo<br>0: INPUT signal OFF (default)<br>1: INPUT signal ON                                                                       |                                           | pulse or INPUT C  | Only method.       |                   |

#### 4.3.2 Motion Setting Parameter Details

## (7) Motion Command

|                          | Motion Command                        | Position | Phase  | Speed   | Torque |
|--------------------------|---------------------------------------|----------|--------|---------|--------|
| OW□□08                   | Setting Range                         | Settin   | g Unit | Default | Value  |
|                          | 0 to 26                               | _        | -      | 0       |        |
| Set motion commands.     | •                                     |          |        |         |        |
| 0: NOP                   | No command                            |          |        |         |        |
| 1: POSING                | Positioning                           |          |        |         |        |
| 2: EX_POSING             | External Positioning                  |          |        |         |        |
| 3: ZRET                  | Zero Point Return                     |          |        |         |        |
| 4: INTERPOLATE           | Interpolation                         |          |        |         |        |
| 5: ENDOF_<br>INTERPOLATE | Reserved                              |          |        |         |        |
| 6: LATCH                 | Latch                                 |          |        |         |        |
| 7: FEED                  | JOG Operation                         |          |        |         |        |
| 8: STEP                  | STEP Operation                        |          |        |         |        |
| 9: ZSET                  | Zero Point Setting                    |          |        |         |        |
| 10: ACC                  | Change Linear Acceleration Time Cons  | tant     |        |         |        |
| 11: DCC                  | Change Linear Deceleration Time Cons  | tant     |        |         |        |
| 12: SCC                  | Change Filter Time Constant           |          |        |         |        |
| 13: CHG_FILTER           | Change Filter Type                    |          |        |         |        |
| 14: KVS                  | Change Speed Loop Gain                |          |        |         |        |
| 15: KPS                  | Change Position Loop Gain             |          |        |         |        |
| 16: KFS                  | Change Feed Forward                   |          |        |         |        |
| 17: PRM_RD               | Read SERVOPACK Parameter              |          |        |         |        |
| 18: PRM_WR               | Write SERVOPACK Parameter             |          |        |         |        |
| 19: ALM_MON              | Monitor SERVOPACK Alarms              |          |        |         |        |
| 20: ALM_HIST             | Monitor SERVOPACK Alarm History       |          |        |         |        |
| 21: ALMHIST_CLR          | Clear SERVOPACK Alarm History         |          |        |         |        |
| 22: ABS_RST              | Reset Absolute Encoder                |          |        |         |        |
| 23: VELO                 | Speed Reference                       |          |        |         |        |
| 24: TRQ                  | Torque Reference                      |          |        |         |        |
| 25: PHASE                | Phase Reference                       |          |        |         |        |
| 26: KIS                  | Change Position Loop Integration Time | Constant |        |         |        |
| Refer to Chapter 5 Motio |                                       |          |        |         |        |

## (8) Motion Command Control Flags

|                                                                                                    |                                                                                                    | Motion Command Options                                                                                                    | Position                                                               | Phase                                                            | Speed                                                                                                    | Torque                                                          |  |  |
|----------------------------------------------------------------------------------------------------|----------------------------------------------------------------------------------------------------|----------------------------------------------------------------------------------------------------|------------------------------------------------------------------------|------------------------------------------------------------------|----------------------------------------------------------------------------------------------------|-----------------------------------------------------------------|--|--|
| OWD                                                                                                    | 109                                                                                                   | Setting Range                                                                                                    | Setting Unit                                                           |                                                                  | Default Value                                                                                                    |                                                                 |  |  |
|                                                                                                    |                                                                                                    | _                                                                                                    | – 0000Н                                                                |                                                                  |                                                                                                    |                                                                 |  |  |
| Bit 0  Command Pause  The axis will decelerate to a stop if this bit is changed to 1 while an axexternal positioning, STEP operation, or speed reference.  While this bit is 1, the command is held. When this bit is changed positioning restarts. After the axis has been stopped, the Command Hothe Servo Module Command Status (monitoring parameter IW 09, 0: Command Pause OFF (default)  1: Command Pause ON |                                                                                                    |                                                                                                    |                                                                        |                                                                  |                                                                                                    | is canceled and                                                 |  |  |
|                                                                                                    | Bit 1                                                                                                 | Command Abort The axis will decelerate to a stoy external positioning, zero point reference, and the remaining modern to the command Abort OFF (default). Command Abort ON                                                                                                    | t return, JOG oper<br>evement will be ca                               | eration, STEP ope                                                |                                                                                                    |                                                                 |  |  |
|                                                                                                    | Bit 2  JOG/STEP Direction Set the movement direction for JOG or STEP. 0: Forward (default) 1: Reverse |                                                                                                    |                                                                        |                                                                  |                                                                                                    |                                                                 |  |  |
| OW□□09                                                                                                    | Bit 3                                                                                                 | Home Direction  Set the direction to move for a zero point return.  This setting is valid for zero point returns using DEC1 + C, ZERO, DEC1 + ZERO, or phas 0: Reverse (default)  1: Forward                                                                                                    |                                                                        |                                                                  |                                                                                                    |                                                                 |  |  |
|                                                                                                    | Bit 4                                                                                                 | Latch Zone Enabled Disable/enable the area where zone). This parameter writes the set (Pn820, Pn822) when it is enable is executed. When this parameter is disable value (zero). 0: Disabled (default) 1: Enabled Always disable this parameter vexternal positioning. ■ Related Parameters Latch Zone Lower Limit (set parameter OL□□2C) Position Reference Type | values for OLE ed. This setting is ed, sets the SERV when sending late | □□2A/OL□□2C valid each time a  /OPACK paramete  th commands (LAT | in the SERVOPAnew external positions Pn820 and Pnace Pn820 and Pnace Pn820 and Pnace Pn820 and Pnace Pn820 and Pnace Pn820 and Pnace Pn820 and Pnace Pn820 and Pnace Pn820 and Pnace Pn820 and Pnace Pn820 and Pnace Pn820 and Pnace Pn820 and Pnace Pn820 and Pn820 and P | ACK parameters ioning command 822 to the same er than those for |  |  |
|                                                                                                    | Bit 5                                                                                                 | Specify the value set for the Pos<br>Always set this parameter to Inc<br>Refer to (4) Position Reference<br>details.<br>0: Incremental addition mode (d<br>1: Absolute mode                                                                                                    | remental Addition<br>ces in 4.5 Example                                | n Mode when usin                                                 | g motion programs                                                                                                    |                                                                 |  |  |

#### 4.3.2 Motion Setting Parameter Details

### (9) Motion Subcommands

| 0)4/7704 | Motion Subcommand | Position |         | Speed   | Torque  |
|----------|-------------------|----------|---------|---------|---------|
| OW□□0A   | Setting Range     | Settir   | ng Unit | Default | t Value |
|          | 0 to 5            | -        |         | (       | )       |

Set the motion subcommand to be used with the motion command.

0: NOP No command

1: PRM\_RD Read SERVOPACK Parameter 2: PRM\_WR Write SERVOPACK Parameter

3: Reserved Reserved.
4: SMON Monitor Status
5: FIXPRM RD Read Fixed Parameters

These commands can be used only with MECHATROLINK-II in 32-byte mode, except for Read Fixed Parameters.

#### (10) Torque Reference

|        | Torque Reference/Torque Feed Forward Compensation | Position Phase |                                                        | Speed         | Torque |
|--------|---------------------------------------------------|----------------|--------------------------------------------------------|---------------|--------|
|        | Setting Range                                     | Settir         | ng Unit                                                | Default Value |        |
| OL□□0C | $-2^{31}$ to $2^{31}$ –1                          | in Functio     | he torque unit set<br>n 1 (setting<br>VDD03, bits C to |               | 0      |

The meaning will depend on the command.

- Set the torque reference for torque reference commands. Refer to 5.2.23 Torque Reference (TRQ) for details.
- Set the torque feed forward gain\* for interpolation commands.
- \* Torque Feed Forward Gain Function

Torque feed forward gain can be used when interpolation commands (INTERPOLATE, LATCH) are sent using SGDS SERVOPACKs.

Torque feed forward gain is set in Torque Reference (setting parameter OL□□0C).

Conditions of Use

- SERVOPACK parameter Pn002.0 = 2
- MP2300 software version 2.02 or later
- SGDS communication interface version 8 or later

prevents damage.

(cont'd)

| OW□□0E | Speed Limit at Torque<br>Reference | Position     | Phase | Speed       | Torque  |
|--------|------------------------------------|--------------|-------|-------------|---------|
|        | Setting Range                      | Setting Unit |       | Defaul      | t Value |
|        | -32768 to 32767                    | 0.01%        |       | 0.01% 15000 |         |

Set the speed limit for torque references as a percentage of the rated speed.

Torque control is used to control the Servomotor to output the specified torque, so it does not control the motor speed. Therefore, when an excessive reference torque is set relative to the load torque of the machine, the machine's torque is overpowered by the torque reference and the motor speed rapidly increases. The Speed Limit at Torque Reference functions to limit the Servomotor speed during torque control to protect the machine.

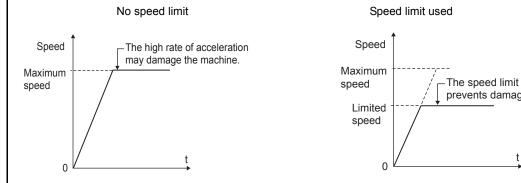

Either the Speed Limit at Torque Reference (OWDD0E) or SERVOPACK's Torque Control Speed Limit (Pn407) is effective, whichever is lower.

#### ■ Related Parameters

| SGDS, SGDH+NS115, SGDH+NS110 | SGD-N, SGDB-N |
|------------------------------|---------------|
| Pn002.1                      | Cn-02, bit 2  |
| Pn407                        | Cn-14         |
| Pn408.1                      | _             |
| Pn300                        | Cn-03         |

## (11) Speed Reference

|                                                   | Speed Reference                 | Position     | Phase                                                          | Speed  | Torque  |
|---------------------------------------------------|---------------------------------|--------------|----------------------------------------------------------------|--------|---------|
|                                                   | Setting Range                   | Setting Unit |                                                                | Defaul | t Value |
| OL□□10                                            | $-2^{31}$ to $2^{31}-1$         | set in Func  | the Speed Units tion 1 (setting $\sqrt{\square}$ 03, bits 0 to | 30     | 00      |
| Set the speed reference<br>This parameter is used | e. I by the following commands. |              |                                                                |        |         |

| This parameter is used                          | by the following commands. |  |  |
|-------------------------------------------------|----------------------------|--|--|
| 1: POSING                                       | Positioning                |  |  |
| 2: EX_POSING                                    | External Positioning       |  |  |
| 3: ZRET                                         | Zero Point Return          |  |  |
| 7: FEED                                         | JOG operation              |  |  |
| 8: STEP                                         | STEP operation             |  |  |
| 23: VELO                                        | Speed Reference            |  |  |
| 25: PHASE                                       | Phase Reference            |  |  |
| Refer to Chapter 5 Motion Commands for details. |                            |  |  |

#### 4.3.2 Motion Setting Parameter Details

#### (12) Positive Side Limiting Torque Setting at the Speed Reference

|        | Positive Side Limiting Torque<br>Setting at the Speed<br>Reference | Position                                                 | Phase | Speed                      | Torque |          |
|--------|--------------------------------------------------------------------|----------------------------------------------------------|-------|----------------------------|--------|----------|
| OL□□14 | Setting Range                                                      | Setting Unit                                             |       | Setting Unit Default Value |        | lt Value |
|        | $-2^{31}$ to $2^{31}-1$                                            | Depends on torque unit selection.  (0W□□03, bits C to F) |       | 300                        | 000    |          |

Set the torque limit for the speed references.

The same value is used for both the positive and negative directions.

This parameter is used when a torque limit is required at specific timing during operation of the machine, such as applications for pushing a load to stop it or holding a workpiece.

#### (13) Secondary Speed Compensation

| OL□□16 | Secondary Speed<br>Compensation | Position                | Phase | Speed                     | Torque |   |
|--------|---------------------------------|-------------------------|-------|---------------------------|--------|---|
|        | Setting Range                   | Setting Unit            |       | Default Value             |        |   |
|        | $-2^{31}$ to $2^{31}-1$         | Depends on Speed Units. |       | Depends on Speed Units. 0 |        | 0 |

Set the speed feed forward amount for the Phase Reference command (PHASE).

The setting unit for Speed Amends (setting parameter OW $\square$ 31) is 0.01% (fixed). The unit for this parameter, however, can be selected by the user.

When used at the same time as OW□□31, speed compensation can be applied twice.

### (14) Speed Override

| 0)4/5540 | Speed Override   | Position     | Phase       | Speed         | Torque |
|----------|------------------|--------------|-------------|---------------|--------|
| OW□□18   | Setting Range    | Setting Unit |             | Default Value |        |
|          | 0 to 32767 0.01% |              | 0.01% 10000 |               | 000    |

Set the percentage of the Speed Reference (OL□□10) to output in units of 0.01%.

The override value is always enabled. Set to 10000 (fixed) when not using the override function.

Speed reference × Speed override = Output speed

 $(OL\square\square10)$   $(OL\square\square18)$ 

This parameter can be changed at any time to any value during execution of speed reference, and acceleration/deceleration is performed immediately according to the set value.

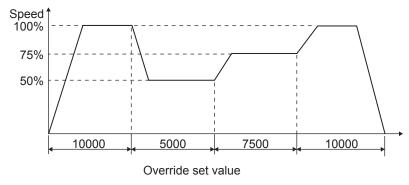

When the Speed Override is set to 0, the output speed is 0 and the motor will not operate.

#### (15) Position Reference Setting

|        | Position Reference Setting | Position Phase |  | Speed            | Torque |   |
|--------|----------------------------|----------------|--|------------------|--------|---|
| OLDD1C | Setting Range              | Setting Unit   |  | Default Value    |        |   |
|        | $-2^{31}$ to $2^{31}-1$    | Reference unit |  | Reference unit 0 |        | 0 |

Set the position reference.

This parameter is used by the following commands.

1: POSING Positioning

2: EX\_POSING External Positioning

4: INTERPOLATE Interpolation

6: LATCH Latch

■ Related Parameters

OW□□09.Bit 5 Position Reference Type

#### (16) Positioning Completed Width

| 01.77  | Positioning Completed Width | Position       | Phase | Speed              | Torque |    |
|--------|-----------------------------|----------------|-------|--------------------|--------|----|
| OLDD1E | Setting Range               | Setting Unit   |       | Default Value      |        |    |
|        | 0 to 65535                  | Reference unit |       | Reference unit 100 |        | 00 |

This bit shows the set value of a SERVOPACK parameter. Refer to 9.4 Parameters That Are Automatically Updated for details. When the Positioning Completed Signal (IB \underset 2C7) turns ON after position reference distribution has completed for position control, the Positioning Completed Signal (IB \underset 2C1) turns ON.

Set values that are suitable for all machines in the system. If the value is too small, a long time will be required for positioning to complete.

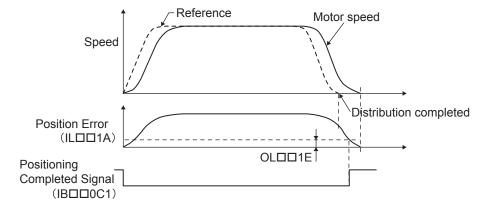

#### ■ Related Parameters

Fixed Parameter 4 Command Unit

Fixed Parameter 5 Number of Decimal Places

Fixed Parameter 6 Command Units per Revolution

Fixed Parameter 8 Gear Ratio [MOTOR] Fixed Parameter 9 Gear Ratio [LOAD]

OW□□2E Position Loop Gain

IB□□0C0 Distribution Completed (DEN)
IB□□0C1 Positioning Completed (POSCOMP)

#### 4.3.2 Motion Setting Parameter Details

#### (17) Positioning Completed Width 2

| ОLПП20 | Positioning Completed Width 2 | Position       | Phase | Speed            | Torque |   |
|--------|-------------------------------|----------------|-------|------------------|--------|---|
|        | Setting Range                 | Setting Unit   |       | Default Value    |        |   |
|        | 0 to 65535                    | Reference unit |       | Reference unit 0 |        | 0 |

The Position Proximity (IB \( \subseteq \subseteq C3 \) will be turned ON when the absolute value of the difference between the command position and the feedback position is less than the value set here.

If the Positioning Completed Width 2 is set to a value other than 0, this bit will be turned ON when the result of subtracting the Machine Coordinate Feedback Position (monitoring parameter IL $\square$ 16) from the Machine Coordinate System Position (monitoring parameter IL $\square$ 12) is less than the Position Completed Width 2, even if the reference pulses have not been distributed. This parameter has no relation to the SERVOPACK parameter Position Proximity (NEAR) Signal Width.

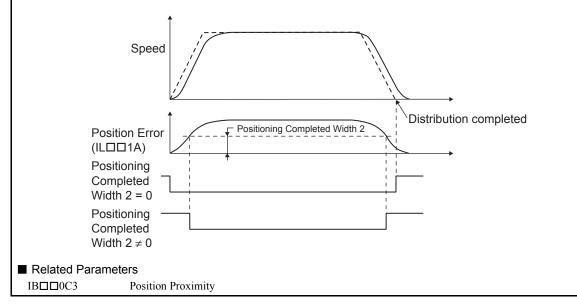

### (18) Deviation Abnormal Detection Value

| OL□□22 | Deviation Abnormal Detection Value | Position Phase |  | Speed                             | Torque |
|--------|------------------------------------|----------------|--|-----------------------------------|--------|
|        | Setting Range                      | Setting Unit   |  | Default Value                     |        |
|        | 0 to $2^{31}-1$                    | Reference unit |  | Reference unit 2 <sup>31</sup> –1 |        |

Set the value to detect an excessively following error during position control.

The Excessively Following Error bit (IB $\square$ 049) will turn ON if the result from subtracting the Machine Coordinate Feedback Position (monitoring parameter IL $\square$ 16) from the Machine Coordinate System Position (monitoring parameter IL $\square$ 12) exceeds the value set here. An excessive following error will not be detected if this value is set to 0.

#### ■ Related Parameters

#### (19) Position Complete Timeout

| OW□□26 | Position Complete Timeout | Position     | Phase | Speed         | Torque |   |
|--------|---------------------------|--------------|-------|---------------|--------|---|
|        | Setting Range             | Setting Unit |       | Default Value |        |   |
|        | 0 to 65535                | ms           |       | ms 0          |        | 0 |

Set the time to detect a Positioning Time Over.

If the Positioning Completed bit does not turn ON within the time set here after reference pulses have been distributed during position control, a Positioning Time Over alarm (monitoring parameter  $IB \square \square 046$ ) will occur. The completion of positioning will not be checked if this parameter is set to 0.

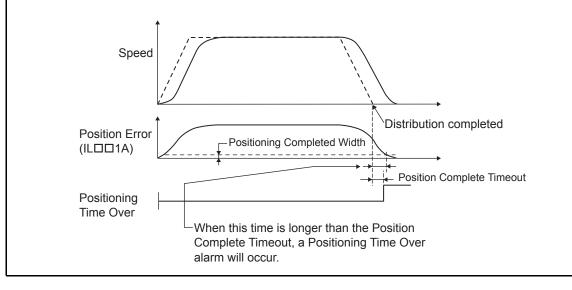

## (20) Phase Compensation

|        | Phase Compensation      | Position Phase |  | Speed            | Torque |   |
|--------|-------------------------|----------------|--|------------------|--------|---|
| OL□□28 | Setting Range           | Setting Unit   |  | Default Value    |        |   |
|        | $-2^{31}$ to $2^{31}-1$ | Reference unit |  | Reference unit 0 |        | 0 |

Set the phase compensation in reference units for phase reference commands.

Use this parameter to compensate for reference pulses in control systems with lower rigidity or gain.

Refer to 5.2.24 Phase References (PHASE) for details on phase reference commands.

#### 4.3.2 Motion Setting Parameter Details

#### (21) Latch

| OL□□2A | Latch Zone Lower Limit  | Position Phase |  | Speed                      | Torque |    |
|--------|-------------------------|----------------|--|----------------------------|--------|----|
|        | Setting Range           | Setting Unit   |  | Setting Unit Default Value |        |    |
|        | $-2^{31}$ to $2^{31}-1$ | Reference unit |  | Reference unit             |        | -2 |

Set the range in which the latch signal is valid (position from the zero position) for external positioning.

The latch zone setting is supported for SGDS SERVOPACKs for MECHATROLINK-II communication only.

Latching Area Upper Limit: Pn820 Latching Area Lower Limit: Pn822

| OL□□2C                           | Latch Zone Upper Limit  | Position Phase |          | Speed          | Torque           |
|----------------------------------|-------------------------|----------------|----------|----------------|------------------|
|                                  | Setting Range           | Setting Unit   |          | Default Value  |                  |
|                                  | $-2^{31}$ to $2^{31}-1$ | Refere         | nce unit | 2 <sup>3</sup> | <sup>31</sup> –1 |
| Same as for $OL\square\square 2$ | A.                      | _              | _        | _              | _                |

#### (22) Gain and Bias Settings

| OWERS  | Position Loop Gain | Position     | Phase | Speed  | Torque  |
|--------|--------------------|--------------|-------|--------|---------|
| OW□□2E | Setting Range      | Setting Unit |       | Defaul | t Value |
|        | 0 to 32767         | 0.           | 1/s   | 30     | 00      |

Determine the responsiveness for the SERVOPACK's position loop.

If the position loop gain is set high, the responsiveness is high and the positioning time is short.

Set the optimum value for the machine rigidity, inertia, and type of Servomotor.

The actual machine operation depends on the settings in the SERVOPACK parameters. Refer to 9.4 Parameters That Are Automatically Updated for details on making parameters automatically effective.

If this parameter changes, the corresponding SERVOPACK parameter will change automatically.

This function is achieved using the Servo command expansion area and can be executed when using the MECHATROLINK-II (32-byte Mode) communication method. The motion command KPS must be used to make changes to this parameter.

| 0)4/555 | Speed Loop Gain | Position | Phase  | Speed  | Torque  |
|---------|-----------------|----------|--------|--------|---------|
| OW□□2F  | Setting Range   | Settin   | g Unit | Defaul | t Value |
|         | 1 to 2000       | Н        | Iz     | 4      | .0      |

Determine the responsiveness for the SERVOPACK's speed loop. The Servo system will be more stable the higher this parameter is set, as long as the value is within the range in which the mechanical system does not oscillate.

The actual machine operation depends on the settings in the SERVOPACK parameters. Refer to 9.4 Parameters That Are Automatically Updated for details on making parameters automatically effective.

If this parameter changes, the corresponding SERVOPACK parameter will change automatically.

This function is achieved using the Servo command expansion area and can be executed when using the MECHATROLINK-II (32-byte Mode) communication method. The motion command KVS must be used to make changes to this parameter.

| OW□□30 | Speed Feed Forward<br>Compensation | Position | Phase   | Speed   | Torque  |
|--------|------------------------------------|----------|---------|---------|---------|
| OWLL30 | Setting Range                      | Settir   | ng Unit | Default | t Value |
| İ      | 0 to 32767                         | 0.0      | )1%     | 0       | )       |

Reduces positioning time by applying feed forward compensation.

This setting is effective for position control commands. Always set this parameter to 0 for phase control.

If this parameter changes, the corresponding SERVOPACK parameter will change automatically.

This function is achieved using the Servo command expansion area and can be executed when using the MECHATROLINK-II

(32-byte Mode) communication method. The motion command KFS must be used to make changes to this parameter.

(cont'd)

|        | Speed Amends    | Position | Phase   | Speed  | Torque   |
|--------|-----------------|----------|---------|--------|----------|
| OW□□31 | Setting Range   | Settin   | ıg Unit | Defaul | lt Value |
|        | -32768 to 32767 | 0.0      | 1%      |        | 0        |

Set the speed feed forward gain as a percentage of the rated speed for the phase reference command (PHASE).

The setting unit for this parameter is 0.01% (fixed). The unit for Secondary Speed Compensation (OL $\square$ 16), however, can be selected by the user.

When used at the same time as  $OL\square\square16$ , speed compensation can be applied twice.

| О₩ПП32   | Position Integration Time Constant | Position | Phase   | Speed | Torque   |
|----------|------------------------------------|----------|---------|-------|----------|
| OVVIII32 | Setting Range                      | Settin   | ıg Unit | Defau | It Value |
|          | 0 to 32767                         | n        | ns      |       | 0        |

Set the position loop integration time constant. Use this parameter to improve the following precision in applications such as electronic cams or shafts.

The actual machine operation depends on the settings in the SERVOPACK parameters. Refer to 9.4 Parameters That Are Automatically Updated for details on making parameters automatically effective.

If this parameter changes, the corresponding SERVOPACK parameter will change automatically.

This function is achieved using the Servo command expansion area and can be executed when using the MECHATROLINK-II (32-byte Mode) communication method. The motion command KIS must be used to make changes to this parameter.

There is no parameter to set the integration time constant in the SGD-N or SGDB-N SERVOPACK, so the Position Integration Time Constant cannot be used.

| ОШППЗ4    | Speed Integration Time<br>Constant | Position | Phase   | Speed  | Torque   |
|-----------|------------------------------------|----------|---------|--------|----------|
| OVVIII 34 | Setting Range                      | Settir   | ng Unit | Defaul | It Value |
|           | 15 to 65535                        | 0.0      | 1 ms    | 20     | 000      |

The speed loop has an integral element to enable responding to minute inputs.

This element, however, causes a delay in the Servo system, adversely affecting the response if the time constant is set too large. The actual machine operation depends on the settings in the SERVOPACK parameters. Refer to 9.4 Parameters That Are Automatically Updated for details on making parameters automatically effective.

The following figure shows the relationship between the above related parameters.

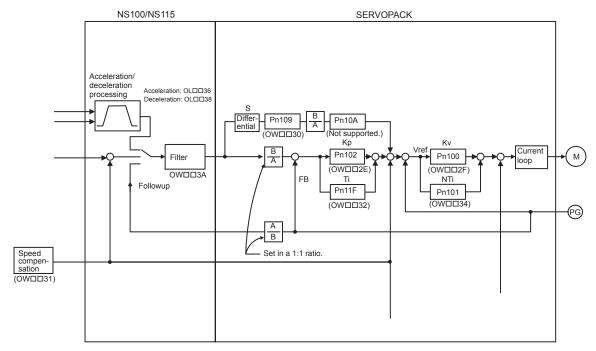

#### (23) Acceleration/Deceleration Settings

|        | Linear Acceleration Time | Position Phase                                                         | Speed Torque  |
|--------|--------------------------|------------------------------------------------------------------------|---------------|
| OL□□36 | Setting Range            | Setting Unit                                                           | Default Value |
| 020030 | 0 to 2 <sup>31</sup> –1  | Depends on the Acceleration/ Deceleration Units (OW□□03, bits 4 to 7). | 0             |

Set the rate or the time constant for linear acceleration.

The actual machine operation depends on the settings in the SERVOPACK parameters. Refer to 9.4 Parameters That Are Automatically Updated for details on making parameters automatically effective.

|         | Linear Deceleration Time | Position                                                               | Phase | Speed                    | Torque |
|---------|--------------------------|------------------------------------------------------------------------|-------|--------------------------|--------|
| OL□□38  | Setting Range            | Setting Unit                                                           |       | tting Unit Default Value |        |
| 0111130 | 0 to 2 <sup>31</sup> –1  | Depends on the Acceleration/ Deceleration Units (OW□□03, bits 4 to 7). |       | (                        | 0      |

Set the rate or the time constant for linear deceleration.

The actual machine operation depends on the settings in the SERVOPACK parameters. Refer to 9.4 Parameters That Are Automatically Updated for details on making parameters automatically effective.

The following two methods can be used to specify the acceleration/deceleration speed.

- Setting the acceleration/deceleration speed.
- Setting the time to reach the rated speed from zero speed.

  For this method, the setting range is 0 to 32767 ms. A setting parameter error will occur if the value exceeds 32767.

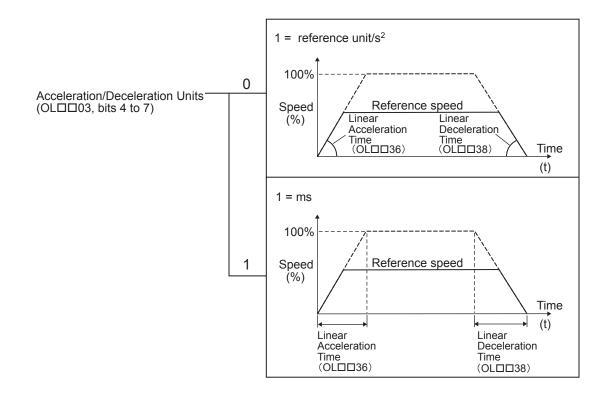

#### (24) Filter Time Constant

|        | S-curve Acceleration Time | Position | Phase   | Speed  | Torque  |
|--------|---------------------------|----------|---------|--------|---------|
| OW□□3A | Setting Range             | Settin   | ıg Unit | Defaul | t Value |
|        | 0 to 65535                | 0.1      | ms      |        | 0       |

Set the acceleration/deceleration filter time constant.

Always make sure that pulse distribution has been completed (i.e., that monitoring parameter  $IB \square \square 0C0$  is ON) before changing the time constant.

The actual machine operation depends on the settings in the SERVOPACK parameters. Refer to 9.4 Parameters That Are Automatically Updated for details on making parameters automatically effective.

Change the time constant for the filter set using the motion command Change Filter Type.

After setting the filter type to be used, change the time constant.

The overall flow for setting the filter time constant is as follows:

- 1. Select the filter type in Function 1 (setting parameter OW  $\square$  03, bits 8 to B).
  - $\downarrow$
- 2. Execute the motion command Change Filter Type (CHG\_FILTER).
- 3. Set the S-curve Acceleration Time (setting parameter OW  $\square\square$  3A).
- 4. Execute the motion command Change Filter Time Constant.

Once the filter type is set using the motion command, the setting is held until the power is turned OFF or the filter type is changed.

There are two types of acceleration/deceleration filter: An exponential acceleration/deceleration filter and a moving average filter.

The following table shows the relationship with related parameters.

| No Filter                                  | Exponential Acceleration/Deceleration Filter | Moving Average Filter   |
|--------------------------------------------|----------------------------------------------|-------------------------|
| OW□□38, Bits 8 to B = 0                    | OW□□38, bits 8 to B = 1                      | OW□□38, bits 8 to B = 2 |
| Step input                                 |                                              | OWD 3A OWD 3A           |
| OW□36 OW□38 Acceleration/deceleration used |                                              |                         |

### (25) Zero Point Return

|                         | Home Return Type                                                                                                    | Position              | Phase                | Speed            | Torque    |
|-------------------------|----------------------------------------------------------------------------------------------------|-----------------------|----------------------|------------------|-----------|
| OW□□3C                  | Setting Range                                                                                                    | Settir                | ng Unit              | Default Value    |           |
|                         | 0 to 19                                                                                                    |                       | _                    |                  | 0         |
| With an incremental e   | hod when the Zero Point Return (ZR<br>encoder, there are 13 different metho<br>axis is returned to the zero point of | ds that can be use    | ed for the zero poin | •                |           |
| 2111                    | Home Window                                                                                                    | Position              | Phase                | Speed            | Torque    |
| OW□□3D                  | Setting Range                                                                                                    | Settin                | ng Unit              | Defau            | lt Value  |
|                         | 0 to 65535                                                                                                    | Refere                | nce unit             | 1                | 00        |
| Set the width to turn ( | ON the Zero Point Position bit in the                                                                                | Position Manage       | ement Status (moni   | toring parameter | IB□□0C4). |
|                         | Approach Speed                                                                                                    | Position              | Phase                | Speed            | Torque    |
| OL□□3E                  | Setting Range                                                                                                    | Setting Unit          |                      | Default Value    |           |
|                         | $-2^{31}$ to $2^{31}-1$                                                                                              | Depends on            | Speed Units.         | 1000             |           |
| Set the approach spee   | d for a zero point return operation a                                                                                | fter the deceleration | on LS is passed.     |                  |           |
|                         | Creep Speed                                                                                                    | Position              | Phase                | Speed            | Torque    |
| OL□□40                  | Setting Range                                                                                                    | Settin                | ng Unit              | Defau            | lt Value  |
|                         | $-2^{31}$ to $2^{31}-1$                                                                                              | Depends on            | Speed Units.         | 5                | 00        |
| Set the creep speed for | r a zero point return operation after                                                                                | the ZERO signal       | is detected.         |                  |           |
|                         | Home Offset                                                                                                    | Position              | Phase                | Speed            | Torque    |
| OL□□42                  | Setting Range                                                                                                    | Settin                | ng Unit              | Defau            | lt Value  |
|                         | $-2^{31}$ to $2^{31}-1$                                                                                              | Reference unit        |                      | 0                |           |
| Set the distance from   | where the signal is detected to the z                                                                                | ero point position    |                      |                  |           |

A typical example of a zero point return operation is shown below. Refer to 5.2.3 Zero Point Return (ZRET) for details on zero point return.

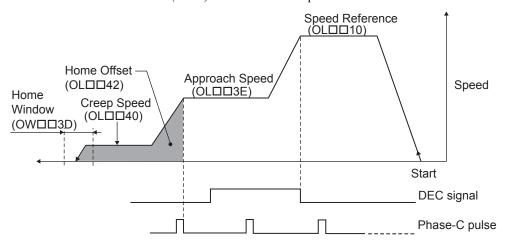

#### (26) Step Distance

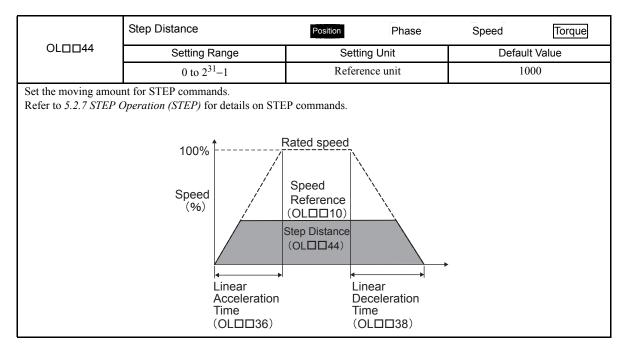

#### (27) External Positioning Move Distance

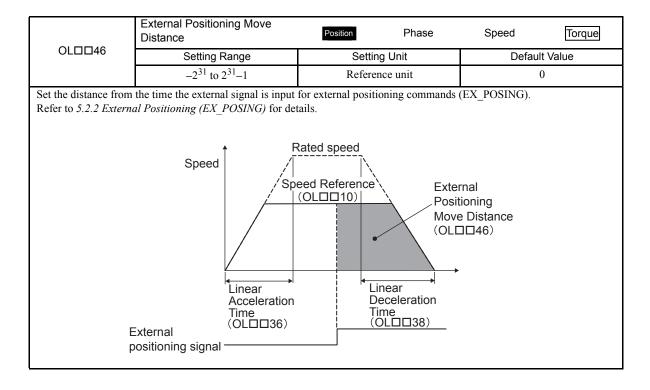

## (28) Coordinate System Settings

|                                                                                                    | Zero Point Offset                                                 | Position                   | Speed Torque  |  |  |
|----------------------------------------------------------------------------------------------------|-------------------------------------------------------------------|----------------------------|---------------|--|--|
| OL□□48                                                                                                    | Setting Range                                                     | Setting Unit               | Default Value |  |  |
|                                                                                                    | $-2^{31}$ to $2^{31}-1$                                           | Reference unit             | 0             |  |  |
| Set the offset to shift the machine coordinate system.  Note: This parameter is always enabled, so make sure that the setting is correct.                                                  |                                                                   |                            |               |  |  |
| 0. ==                                                                                                    | Work Coordinate System<br>Offset                                  | Position Phase             | Speed Torque  |  |  |
| OL□□4A                                                                                                    | Setting Range Setting Unit                                        |                            | Default Value |  |  |
|                                                                                                    | $-2^{31}$ to $2^{31}-1$                                           | Reference unit             | 0             |  |  |
|                                                                                                    | the work coordinate system. is always effective, so make sure the | at the setting is correct. |               |  |  |
|                                                                                                    | Preset Data of POSMAX Turn                                        | Position Phase             | Speed Torque  |  |  |
| OL□□4C                                                                                                    | Setting Range                                                     | Setting Unit               | Default Value |  |  |
|                                                                                                    | $-2^{31}$ to $2^{31}$ -1 Rev 0                                    |                            |               |  |  |
| When the POSMAX Preset bit (setting parameter OW $\square$ 00, bit 6) is set to 1, the value set here will be preset as the POSMAX Number of Turns (monitoring parameter IL $\square$ 1E). |                                                                   |                            |               |  |  |

## (29) SERVOPACK User Monitor

|        |                   | Servo User Monitor                                                                                                    | Position                                                                                                    | Speed Torque                                                                                        |
|--------|-------------------|----------------------------------------------------------------------------------------------------|----------------------------------------------------------------------------------------------------|----------------------------------------------------------------------------------------------------|
| OW□□   | 14E               | Setting Range                                                                                                    | Setting Unit                                                                                                    | Default Value                                                                                       |
|        |                   | _                                                                                                    | -                                                                                                    | 0E00H                                                                                               |
| OW□□4E | Bit 4 to<br>Bit 7 | bit 0 of OW D02 is 1.  0: Reference position in comma 1: Reference position in machin 2: Following error (reference un 3: Feedback position in machin 4: Feedback latch position in comma 6: Target position in command 7: Reserved 8: Feedback speed (position/ 40000000 hex) 9: Command speed (position/ 40000000 hex) A: Target speed (position/torquence) b: Torque reference (position/ 40000000 hex) C: Reserved D: Reserved E: Option Monitor 1 (default) F: Option Monitor 2 | CHATROLINK-I and the MECHATE and coordinate system (reference unit ne coordinate system (reference unit) nit) e coordinate system (reference unit) achine coordinate system (reference unit coordinate system (reference unit coordinate system (reference unit) torque control: reference units/s, //torque control: reference units/s, ne control: reference units/s, speed co/speed control: reference units/s, t | unit) t) speed control: maximum speed/ speed control: maximum speed/ ontrol: maximum speed/40000000 |
|        | Bit C to<br>Bit F | Monitor 4 Monitor 4 is used only with the 0 to F: Same as for Monitor 2.                                                                                                    | MECHATROLINK-II in 32-byte M                                                                                                    | ode.                                                                                                |

### (30) SERVOPACK Commands

| OW□□4F                                                                                                    | Servo Alarm Monitor Number                                                                                                    | Position Phase                                                                                                    | Speed                                                                | Torque                                         |
|----------------------------------------------------------------------------------------------------|----------------------------------------------------------------------------------------------------|----------------------------------------------------------------------------------------------------|----------------------------------------------------------------------|------------------------------------------------|
| ОМПП44                                                                                                    | Setting Range                                                                                                    | Setting Unit                                                                                                    | Default '                                                            | Value                                          |
|                                                                                                    | 0 to 10                                                                                                    | _                                                                                                    | 0                                                                    |                                                |
| The result of monitor                                                                                                    | e alarm to monitor. e alarm to monitor for the ALM_MON ring will be stored as the Servo Alarm Motion Commands for details.                                                                                                    |                                                                                                    |                                                                      |                                                |
|                                                                                                    | Servo Constant Number                                                                                                    | Position Phase                                                                                                    | Speed                                                                | Torque                                         |
| OW□□50                                                                                                    | Setting Range                                                                                                    | Setting Unit                                                                                                    | Default '                                                            | Value                                          |
|                                                                                                    | 0 to 65535                                                                                                    | _                                                                                                    | 0                                                                    |                                                |
| Set the number of the                                                                                                    | e SERVOPACK parameter. e SERVOPACK parameter to be proce  Motion Commands for details.                                                                                                    | ssed for the PRM_RD or PRM_                                                                                               | WR motion command                                                    | l.                                             |
| OMPEA                                                                                                    | Servo Constant Number Size                                                                                                    | Position Phase                                                                                                    | Speed                                                                | Torque                                         |
| OW□□51                                                                                                    | Setting Range                                                                                                    | Setting Unit                                                                                                    | Default '                                                            | Value                                          |
|                                                                                                    | 1, 2                                                                                                    | -                                                                                                    | 1                                                                    |                                                |
| Set the number of wo Refer to <i>Chapter 5 M</i> OL□□52                                                                                                    | Motion Commands for details.  Servo User Constant                                                                                                    | Position Phase                                                                                                    | Speed                                                                | Torque                                         |
|                                                                                                    | O-Hira Danas                                                                                                    | Catting Heit                                                                                                    | D - f   h                                                            |                                                |
| OLUL152                                                                                                    | Setting Range                                                                                                    | Setting Unit                                                                                                    | Detault                                                              | Value                                          |
| OLUL152                                                                                                    | Setting Range $-2^{31}$ to $2^{31}$ –1                                                                                                    | Setting Unit                                                                                                    | Detault 0                                                            | Value                                          |
| Set the setting for the Set the setting value                                                                                                    | -2 <sup>31</sup> to 2 <sup>31</sup> -1 e SERVOPACK parameter. to be written to the SERVOPACK parameter. Motion Commands for details.                                                                                                    | ameter with the PRM_WR motion                                                                                             | 0                                                                    |                                                |
| Set the setting for the Set the setting value Refer to <i>Chapter 5</i>                                                                                                    | -2 <sup>31</sup> to 2 <sup>31</sup> -1 e SERVOPACK parameter. to be written to the SERVOPACK parameter. Motion Commands for details.  Auxiliary Servo User Constant Number                                                                                                    | ameter with the PRM_WR motion  Position Phase                                                                             | on command.                                                          | Torque                                         |
| Set the setting for the Set the setting value                                                                                                    | -2 <sup>31</sup> to 2 <sup>31</sup> -1 e SERVOPACK parameter. to be written to the SERVOPACK parameter. Motion Commands for details.  Auxiliary Servo User Constant Number  Setting Range                                                                                                    | ameter with the PRM_WR motion                                                                                             | on command.  Speed  Default                                          | Torque                                         |
| Set the setting for the Set the setting value Refer to Chapter 5 1  OW 54  Set the number of the Set the number of the                                                                                                    | -2 <sup>31</sup> to 2 <sup>31</sup> -1 e SERVOPACK parameter. to be written to the SERVOPACK parameticn of details.  Auxiliary Servo User Constant Number  Setting Range 0 to 65535 e SERVOPACK parameter. e SERVOPACK parameter to be proce Motion Commands for details.  Auxiliary Servo Constant                                                                                                    | Position Phase  Setting Unit                                                                                              | on command.  Speed  Default                                          | <b>Torque</b><br>Value                         |
| Set the setting for the Set the setting value Refer to Chapter 5 1  OW 54  Set the number of the Set the number of the                                                                                                    | -2 <sup>31</sup> to 2 <sup>31</sup> -1 e SERVOPACK parameter. to be written to the SERVOPACK parameter. Motion Commands for details.  Auxiliary Servo User Constant Number  Setting Range 0 to 65535 e SERVOPACK parameter. e SERVOPACK parameter to be proce Motion Commands for details.  Auxiliary Servo Constant Number Size                                                                                                    | Position Phase  Setting Unit                                                                                              | On command.  Speed  Default 1  0  WR motion subcomm                  | Torque<br>Value<br>and.<br>Torque              |
| Set the setting for the Set the setting value Refer to Chapter 5 1  OW 54  Set the number of the Set the number of the Refer to Chapter 5 1                                                                                                    | -2 <sup>31</sup> to 2 <sup>31</sup> -1 e SERVOPACK parameter. to be written to the SERVOPACK parameticn of details.  Auxiliary Servo User Constant Number  Setting Range 0 to 65535 e SERVOPACK parameter. e SERVOPACK parameter to be proce Motion Commands for details.  Auxiliary Servo Constant                                                                                                    | Position Phase  Setting Unit  - ssed for the PRM_RD or PRM_                                                               | On command.  Speed  Default 0  WR motion subcomm                     | Torque<br>Value<br>and.<br>Torque              |
| Set the setting for the Set the setting value Refer to Chapter 5 / OWDD54  Set the number of the Set the number of the Refer to Chapter 5 / OWDD55  Set the number of we Set the number of we Set the number of we Set the number of we set the number of we set the | -2 <sup>31</sup> to 2 <sup>31</sup> -1 e SERVOPACK parameter. to be written to the SERVOPACK parameticn of the SERVOPACK parameter. Motion Commands for details.  Auxiliary Servo User Constant Number  Setting Range 0 to 65535 e SERVOPACK parameter. e SERVOPACK parameter to be procedution Commands for details.  Auxiliary Servo Constant Number Size  Setting Range                                                                                                   | Position Phase  Setting Unit   ssed for the PRM_RD or PRM_  Position Phase  Setting Unit   Position Phase  Setting Unit   | Speed Default 0 WR motion subcomm Speed Default 1                    | Torque  Value  and.  Torque  Value             |
| Set the setting for the Set the setting value Refer to Chapter 5 / OWDD54  Set the number of the Refer to Chapter 5 / OWDD55  Set the number of we Set the number of we Refer to Chapter 5 / OWDD55                                                                                                    | -2 <sup>31</sup> to 2 <sup>31</sup> -1 e SERVOPACK parameter. to be written to the SERVOPACK parameter. to be written to the SERVOPACK parameter. Motion Commands for details.  Auxiliary Servo User Constant Number  Setting Range 0 to 65535 e SERVOPACK parameter. e SERVOPACK parameter to be proce Motion Commands for details.  Auxiliary Servo Constant Number Size  Setting Range 1, 2  ords in the SERVOPACK parameter. ords in the SERVOPACK parameter to          | Position Phase  Setting Unit   ssed for the PRM_RD or PRM_  Position Phase  Setting Unit   Position Phase  Setting Unit   | Speed Default 0 WR motion subcomm Speed Default 1                    | Torque  Value  and.  Torque  Value             |
| Set the setting for the Set the setting value Refer to Chapter 5 / OWDD54  Set the number of the Set the number of the Refer to Chapter 5 / OWDD55  Set the number of we Set the number of we Set the number of we Set the number of we set the number of we set the | -2 <sup>31</sup> to 2 <sup>31</sup> -1 e SERVOPACK parameter. to be written to the SERVOPACK parameter. Motion Commands for details.  Auxiliary Servo User Constant Number  Setting Range 0 to 65535 e SERVOPACK parameter. e SERVOPACK parameter to be proce Motion Commands for details.  Auxiliary Servo Constant Number Size  Setting Range 1, 2  ords in the SERVOPACK parameter. ords in the SERVOPACK parameter to Motion Commands for details.  Auxiliary Servo User | Position Phase  Setting Unit  - ssed for the PRM_RD or PRM_  Position Phase  Setting Unit  -  be processed for the PRM_RD | Speed Default 0 WR motion subcomm Speed Default 1 or PRM_WR motion s | Torque  Value  and.  Torque  Value  subcommand |

Set the setting value to be written to the SERVOPACK parameter with the PRM\_WR motion subcommand.

Set the setting for the SERVOPACK parameter.

Refer to Chapter 5 Motion Commands for details.

#### 4.3.2 Motion Setting Parameter Details

#### (31) Supplemental Settings

| OW□□5C | Fixed Parameter Number | Position | Phase   | Speed   | Torque |
|--------|------------------------|----------|---------|---------|--------|
|        | Setting Range          | Settir   | ng Unit | Default | Value  |
|        | 0 to 65535             |          | _       | 0       | )      |

Set the number of the fixed parameter to read with the FIXPRM\_RD motion subcommand.

The results of reading the fixed parameter will be stored  $^{1}$  in the Fixed Parameter Monitor (monitoring parameter IL  $\square\square$ 56).

#### (32) Absolute Infinite Length Axis Position Control Information

| OL□□5E | Absolute Position at Power OFF (Low Value) | Position | Phase   | Speed | Torque   |
|--------|--------------------------------------------|----------|---------|-------|----------|
|        | Setting Range                              | Settin   | ng Unit | Defau | It Value |
|        | $-2^{31}$ to $2^{31}-1$                    | pu       | ılse    |       | 0        |

This information is for infinite length axis position control when an absolute encoder is used.

The encoder position is stored in 4 words.

| 01 8800           | Absolute Position at Power OFF (High Value)   | Position | Phase        | Speed | Torque   |
|-------------------|-----------------------------------------------|----------|--------------|-------|----------|
| OL□□60            | Setting Range                                 | Settir   | Setting Unit |       | It Value |
|                   | $-2^{31}$ to $2^{31}-1$                       | рі       | pulse        |       | 0        |
| Same as for OL□□5 | Е.                                            |          |              |       |          |
| 0                 | Modularized Position at Power OFF (Low Value) | Position | Phase        | Speed | Torque   |
| OL□□62            | Setting Range                                 | Settir   | Setting Unit |       | It Value |
|                   | $-2^{31}$ to $2^{31}-1$                       | рі       | ılse         |       | 0        |

This information is for infinite length axis position control when an absolute encoder is used.

The axis position in pulses managed internally by the controller is stored in 4 words.

If the Infinite Length Axis Position Information LOAD bit is set to ON in the RUN Commands (setting parameter OW $\square$ 00, bit 7), the position information will be recalculated with the values set here and the Absolute Position at Power OFF (OL $\square$ 5E and OL $\square$ 60).

| OL EIECA            | Modularized Position at Power OFF (High Value) | Position | Phase        | Speed | Torque        |  |
|---------------------|------------------------------------------------|----------|--------------|-------|---------------|--|
| OL□□64              | Setting Range                                  | Settir   | Setting Unit |       | Default Value |  |
|                     | $-2^{31}$ to $2^{31}-1$                        | рі       | ılse         |       | 0             |  |
| Same as for OL□□62. |                                                |          |              |       |               |  |

#### (33) Transparent Command Mode

| OW□□70 to<br>OW□□7E | Command Buffer for<br>Transparent Command Mode | Position | Phase   | Speed | Torque   |
|---------------------|------------------------------------------------|----------|---------|-------|----------|
|                     | Setting Range                                  | Settir   | ng Unit | Defau | It Value |
|                     | _                                              |          | _       |       | 0        |

This area is used for command data when MECHATROLINK servo commands are specified directly.

- MECHATROLINK-I and MECHATROLINK-II, 17-byte Mode: Data area = OW□□70 to OW□□77
- MECHATROLINK-II, 32-byte Mode: Data area = OW□□70 to OW□□7E

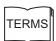

#### <sup>1</sup>Store:

The use of "store" here refers to information that is automatically transferred by the CPU system without any action by the user. This term is mainly used with this meaning when explaining motion monitoring parameters.

### 4.3.3 Motion Monitoring Parameter Details

The motion monitoring parameters are listed in the following table.

### (1) Drive Status

|        |       | Drive Status                                                                                                    |                           |         |  |  |  |
|--------|-------|----------------------------------------------------------------------------------------------------|---------------------------|---------|--|--|--|
| IW□□   | 00    | Range                                                                                                    | Unit                      |         |  |  |  |
|        |       | -                                                                                                    | -                         |         |  |  |  |
|        | Bit 0 | Motion Controller Operation Ready  This bit turns ON when RUN preparations for the Motion Module have been completed.  This bit will be OFF for the following conditions:  • Major damage has occurred.  • Axis that is not used was selected.  • Motion fixed parameter setting error  • Motion fixed parameters are being changed.  • Communication is not synchronized.  • SERVOPACK parameters are being accessed by a command from an MPE720.  • The Motion Parameter Window (SVB Definitions Window) is being opened using the MPE720.  OFF: Operation not ready  ON: Operation ready |                           |         |  |  |  |
|        |       | (Note) Configure an OR circuit with IB□□002 when using as a Servo ON interlock.                                                                                                    |                           |         |  |  |  |
| IW□□00 | Bit 1 | Running (Servo ON)  This bit is ON during the Servo ON condition for the axis.  OFF: Stopped ON: Running (Servo ON)                                                                                                    |                           |         |  |  |  |
|        | Bit 2 | This bit is ON for the following  • Fixed parameters are being cha  • SERVOPACK parameters are                                                                                                    |                           | MРЕ720. |  |  |  |
|        | Bit 3 | Servo Ready This bit is ON when all of the fo Communication is synchronize The main power supply for the There are no alarms in the SEF OFF: Servo not ready ON: Servo ready                                                                                                    | ed.<br>e SERVOPACK is ON. |         |  |  |  |

### (2) Over Range Parameter Number

|        | Over Range Parameter Number |      |  |
|--------|-----------------------------|------|--|
| IW□□01 | Range                       | Unit |  |
|        | 0 to 65535                  | _    |  |

Stores the number of a parameter set outside the setting range.

This parameter stores the number of the setting or fixed parameter that exceeds the setting range either individually or in combination with the settings of other parameters.

When motion fixed parameters are used, the parameter stores the parameter number plus 1000.

- Setting parameters: 0 to 999
- Fixed parameters: 1000 or higher

#### 4.3.3 Motion Monitoring Parameter Details

# (3) Warning

|        |       | Warning                                                                                                    |                                                                        |                                                                                                    |  |  |
|--------|-------|----------------------------------------------------------------------------------------------------|------------------------------------------------------------------------|----------------------------------------------------------------------------------------------------|--|--|
| ILDE   | 102   | Range                                                                                                    | Unit                                                                   |                                                                                                    |  |  |
|        |       | _                                                                                                    | 1                                                                      |                                                                                                    |  |  |
|        | Bit 0 | (setting parameter OL□□22) v                                                                                                    | when excessively following error<br>Detection Error Level to 1 in Mode | Deviation Abnormal Detection Value is set to be treated as warnings by 1 (setting parameter OW \$\square\$01, bit |  |  |
|        | Bit 1 | Setting Parameter Error  This bit turns ON when one or more of the motion setting parameter values is set outside the settir range. The number of the parameter for which the value is out of range is stored as the Over Rang Parameter Number (monitoring parameter IW 01).  OFF: In setting range  ON: Outside setting range |                                                                        |                                                                                                    |  |  |
|        | Bit 2 | Fixed Parameter Error  This bit turns ON when one or more of the motion fixed parameter values is set outside the setter range. The number of the parameter for which the value is out of range is stored as the Over Ran Parameter Number (monitoring parameter IW 01).  OFF: In setting range  ON: Outside setting range      |                                                                        |                                                                                                    |  |  |
|        | Bit 3 | Servo Driver Error  This bit turns ON when there is a warning in the SERVOPACK for MECHATROLINK communication. The content of the warning can be confirmed using the Servo Alarm Code (monitoring parameter IW \( \subseteq \subseteq \) DD.  OFF: No warning                                                                   |                                                                        |                                                                                                    |  |  |
| IL□□02 | Bit 4 | ON: Warning  Motion Command Setting Error  This bit turns ON when a motion command that cannot be used is set.  OFF: Command setting normal  ON: Command setting error                                                                                                    |                                                                        |                                                                                                    |  |  |
|        | Bit 6 | Positive Overtravel                                                                                                    | overtravel is disabled in the fixed                                    | I parameter settings and the positive                                                                             |  |  |
|        | Bit 7 | Negative Overtravel This bit turns ON when negative overtravel signal is input. OFF: No negative overtravel ON: Negative overtravel                                                                                                    | e overtravel is disabled in the fixed                                  | parameter settings and the negative                                                                               |  |  |
|        | Bit 8 | Servo Not ON This bit turns ON when the Serv set to 1 but the SERVOPACK is OFF: Servo ON ON: Servo not ON                                                                                                    |                                                                        | (setting parameter OW□□00, bit 0)                                                                                 |  |  |
|        | Bit 9 |                                                                                                    | ication error is detected in communation. This bit is cleared auton    | nication with the SERVOPACK for natically when communication is                                                   |  |  |

### (4) Alarm

|        |                                                                                                    | Alarm                                                                                                    |                                                                                                    |                                                                 |  |
|--------|----------------------------------------------------------------------------------------------------|----------------------------------------------------------------------------------------------------|----------------------------------------------------------------------------------------------------|-----------------------------------------------------------------|--|
| ILOO   | 104                                                                                                    | Range                                                                                                    | Unit                                                                                                    |                                                                 |  |
|        |                                                                                                    | -                                                                                                    | _                                                                                                    |                                                                 |  |
|        | Bit 0  Servo Driver Error  This bit turns ON when there is an alarm in the SERVOPACK for MECHATROLINK communion  The content of the alarm can be confirmed using the Servo Alarm Code (monitoring parallel IW I I I I I I I I I I I I I I I I I I |                                                                                                    |                                                                                                    |                                                                 |  |
|        | Bit 1                                                                                                    | Positive Overtravel  This bit turns ON when the positive overtravel signal is input and a move command is executed in the positive direction. For details, refer to 9.2 Overtravel Function.  OFF: No positive overtravel  ON: Positive overtravel occurred                                                |                                                                                                    |                                                                 |  |
|        | Bit 2                                                                                                    | _                                                                                                    | Negative Overtravel  This bit turns ON when the negative overtravel signal is input and a move command is executed in the negative direction. For details, refer to 9.2 Overtravel Function.  OFF: No negative overtravel |                                                                 |  |
| 1L□□04 | Bit 3                                                                                                    | Positive Soft Limit (Positive Softw This bit turns ON if a move co following conditions:  • Zero point return has been co • The positive software limit fu • A finite length axis is selected For details, refer to 9.3 Software OFF: In positive software limit in ON: Outside positive software limit in | ommand that exceeds the positive impleted inction is enabled in.  Limit Function. range                                                                                                    | software limit is executed with the                             |  |
|        | Bit 4                                                                                                    | following conditions:  • Zero point return has been co  • The negative software limit for  • A finite length axis is selected. For details, refer to 9.3 Software  OFF: In negative software limit  ON: Outside negative software 1                                                                        | mmand that exceeds the negative mpleted conction is enabled d. Limit Function.                                                                                                    | software limit is executed with the                             |  |
|        | Bit 5                                                                                                    | Servo OFF This bit turns ON when a move OFF: Servo ON ON: Servo OFF                                                                                                    | command is executed during Serv                                                                                                    | o OFF status.                                                   |  |
|        | Bit 6                                                                                                    |                                                                                                    | ning is not completed within the<br>he Position Complete Timeout (se                                                                                                    | specified time after the end of pulse etting parameter OW□□26). |  |
|        | Bit 7                                                                                                    | Excessive Positioning Moving An<br>This bit turns ON when a movin<br>moving amount.<br>OFF: Moving amount normal<br>ON: Excessive moving amount                                                                                                    |                                                                                                    | s the setting range for the positioning                         |  |

#### 4.3.3 Motion Monitoring Parameter Details

(cont'd)

|          |        | (cont'd)                                                                                                    |
|----------|--------|----------------------------------------------------------------------------------------------------|
|          |        | Excessive Speed                                                                                                    |
|          | Bit 8  | This bit turns ON when a speed is set that exceeds the setting range for the speed reference.                                          |
|          | DILO   | OFF: Speed normal                                                                                                    |
|          |        | ON: Excessive speed                                                                                                    |
|          |        | Excessively Following Error                                                                                                    |
|          |        | This bit turns ON if the following error exceeds the value set for the Deviation Abnormal Detection                                    |
|          |        | Value (setting parameter OL□□22) when an excessively Following Error is set to be treated as an                                        |
|          | Bit 9  | alarm by setting the Deviation Abnormal Detection Error Level to 0 in Mode 1 (setting parameter                                        |
|          |        | OW□□01, bit 0).                                                                                                    |
|          |        | OFF: In normal deviation range ON: Abnormal deviation detected                                                                         |
|          |        |                                                                                                    |
|          |        | Filter Type Change Error  This hit tyme ON if the filter type is changed while the myless are still distributing                       |
|          | Bit A  | This bit turns ON if the filter type is changed while the pulses are still distributing.                                               |
|          |        | OFF: No change error                                                                                                    |
|          |        | ON: Change error occurred                                                                                                    |
|          |        | Filter Time Constant Change Error  This bit turns ON if the filter time constant is changed when the pulses are still distributing     |
|          | Bit B  | This bit turns ON if the filter time constant is changed when the pulses are still distributing.  OFF: No change error                 |
|          |        | ON: Change error occurred                                                                                                    |
|          |        | Zero Point Not Set                                                                                                    |
|          |        | This bit turns ON if a move command (except for JOG or STEP) is performed when an infinite length                                      |
|          | Bit D  | axis is set and the zero point has not been set.                                                                                       |
|          | DIC D  | OFF: Zero point set                                                                                                    |
|          |        | ON: Zero point not set error                                                                                                    |
|          |        | Zero Point Set during Travel                                                                                                    |
|          |        | This bit turns ON if the zero point is set during axis moving.                                                                         |
|          | Bit E  | OFF: Zero point not set during travel                                                                                                  |
| IL□□04   |        | ON: Zero point set during travel                                                                                                    |
| (cont'd) |        | Servo Driver Parameter Setting Error                                                                                                   |
|          | D:4 E  | This bit turns ON if a failure occurs while changing MECHATROLINK Servo parameter settings.                                            |
|          | Bit F  | OFF: User parameters changed normally                                                                                                  |
|          |        | ON: Changing user parameters failed                                                                                                    |
|          |        | Servo Driver Synchronization Communication Error                                                                                       |
|          |        | This bit turns ON if a synchronization communication error is detected with the SERVOPACK for                                          |
|          | Bit 10 | MECHATROLINK communication.                                                                                                    |
|          |        | OFF: No synchronization communication error                                                                                            |
|          |        | ON: Synchronization communication error                                                                                                |
|          |        | Servo Driver Communication Error                                                                                                    |
|          |        | This bit turns ON if two communication errors are detected consecutively in communication with the                                     |
|          | Bit 11 | SERVOPACK for MECHATROLINK communication.                                                                                              |
|          |        | OFF: No consecutive synchronization communication error                                                                                |
|          |        | ON: Consecutive synchronization communication errors                                                                                   |
|          | D:# 40 | Servo Driver Command Timeout Error                                                                                                    |
|          | Bit 12 | This bit turns ON if a command sent to the SERVOPACK for MECHATROLINK communication is not completed within a specific amount of time. |
|          |        | ABS Encoder Count Exceeded                                                                                                    |
|          |        | This bit turns ON if the number of turns from the absolute encoder exceeds the range that the SVB-01                                   |
|          |        | Module can handle. This parameter is valid when using an absolute encoder and a finite-length axis.                                    |
|          | Bit 13 | This bit also turns ON if the result of the operation converting the current position to reference units                               |
|          |        | when the power is turned ON exceeds 32 bits.                                                                                           |
|          |        | OFF: In count range                                                                                                    |
|          |        | ON: Outside count range                                                                                                    |
|          |        | SERVOPACK Motor Type Mismatch                                                                                                    |
|          | Bit 1E | OFF: Motor type matches                                                                                                    |
|          |        | ON: Motor type does not match                                                                                                    |
|          |        |                                                                                                    |

(cont'd)

| II 0004            |        | SERVOPACK Encoder Type Mismatch |
|--------------------|--------|---------------------------------|
| IL□□04<br>(cont'd) | Bit 1F | OFF: Encoder type matches       |
| (cont a)           |        | ON: Encoder type does not match |

### (5) Motion Command Response Codes

|        | Servo Command Type Response |      |  |
|--------|-----------------------------|------|--|
| IW□□08 | Range                       | Unit |  |
|        | 0 to 65535                  | _    |  |

Stores the motion command code for the command that is being executed.

This is the motion command code that is currently being executed and is not necessarily the same as the Motion Command (setting parameter  $OW \square \square 08$ ).

Response codes are also stored when the following processing is executed.

Servo ON: 29Servo OFF: 30Clear alarms: 31

### (6) Motion Command Status

|        |       | Servo Module Command Status                                                                                                    |                                                     |                                   |  |
|--------|-------|----------------------------------------------------------------------------------------------------|-----------------------------------------------------|-----------------------------------|--|
| IW□□   | 09    | Range                                                                                                    | Unit                                                |                                   |  |
|        |       | _                                                                                                    | _                                                   |                                   |  |
|        | Bit 0 | Command Executing (BUSY)  This bit indicates the motion command status. Refer to <i>Chapter 5 Motion Commands</i> for details o command timing charts.  OFF: READY (completed)  ON: BUSY (processing)  This bit turns ON during execution of commands that have completions or during abort processing.           |                                                     |                                   |  |
| IW□□09 | Bit 1 | Command Hold Completed (HOLDL)  This bit turns ON when command hold processing has been completed. Refer to Chapter                                                                                                    |                                                     |                                   |  |
|        | Bit 3 | Command Error Occurrence (FAIL)  This bit turns ON if motion command processing does not complete normally.  If motion command execution ends in an error, the axis will stop any motion. Refer to Chapter Motion Commands for details on command timing charts.  OFF: Normal completion  ON: Abnormal completion |                                                     |                                   |  |
|        | Bit 7 | Reset Absolute Encoder Completed This bit turns ON when the Reset Absolute Encoder command (ABS_RST) is ex initialization is completed. Refer to Chapter 5 Motion Commands for details on command timing charts. OFF: Reset not completed ON: Reset completed                                                     |                                                     |                                   |  |
|        | Bit 8 | Command Execution Completed ( This bit turns ON when motion Commands for details on comm OFF: Normal execution not com ON: Normal execution complete                                                                                                    | command processing completes not and timing charts. | rmally. Refer to Chapter 5 Motion |  |

#### 4.3.3 Motion Monitoring Parameter Details

### (7) Motion Subcommand Response Code

|        | Motion Subcommand Response Code |      |  |
|--------|---------------------------------|------|--|
| IW□□0A | Range                           | Unit |  |
|        | 0 to 65535                      | -    |  |

Stores the motion subcommand code that is being executed.

This is the motion subcommand code that is currently being executed and is not necessarily the same as the Motion Subcommand (setting parameter  $OW\square \square 0A$ ).

(Note) Subcommands are used by the system for latch commands and reading/writing parameters.

### (8) Motion Subcommand Status

| IW□□0B |       | Motion Subcommand Status                                                                                                    |      |  |  |
|--------|-------|----------------------------------------------------------------------------------------------------|------|--|--|
|        |       | Range                                                                                                    | Unit |  |  |
|        |       | -                                                                                                    | -    |  |  |
|        | Bit 0 | Command Executing (BUSY)  This bit indicates the motion subcommand status.  OFF: READY (completed)  ON: BUSY (processing)  This bit turns ON during execution of commands that have completions or during abort processing. |      |  |  |
| ІШ□□0В | Bit 3 | Command Error Occurrence (FAIL)  This bit turns ON if motion subcommand processing does not complete normally.  OFF: Normal completion  ON: Abnormal completion                                                             |      |  |  |
|        | Bit 8 | Command Execution Completed (COMPLETE)  This bit turns ON when motion subcommand processing completes normally.  OFF: Normal execution not completed  ON: Normal execution completed                                        |      |  |  |

## (9) Position Management Status

|        |       | Position Management Status                                                                                                    |                                                                                                    |                                      |  |  |
|--------|-------|----------------------------------------------------------------------------------------------------|----------------------------------------------------------------------------------------------------|--------------------------------------|--|--|
| IW□□   | 0C    | Range                                                                                                    | Unit                                                                                                    |                                      |  |  |
|        |       | _                                                                                                    | -                                                                                                    |                                      |  |  |
|        | Bit 0 | Distribution Completed (DEN)  This bit turns ON when pulse distribution has been completed for a move command.  This bit turns ON when the SERVOPACK parameter Distribution Completed (monitoring parameter IB□□2C8) turns ON and the SVB-01 Module's internal distribution processing is completed.  OFF: Distribution completed.                                                                                                    |                                                                                                    |                                      |  |  |
|        | Bit 1 | ON: Distribution completed  Positioning Completed (POSCOMP)  This bit turns ON when pulse distribution has been completed and the current position is within Positioning Completed Width (i.e., after SERVOPACK Positioning Completed (IB CON).  OFF: Outside Positioning Completed Width  ON: In Positioning Completed Width                                                                                                    |                                                                                                    |                                      |  |  |
|        | Bit 2 | Latch Completed (LCOMP)  This bit turns OFF when a new                                                                                                    | This bit turns OFF when a new latch command is executed and turns ON when the latch has been completed. The latched position is stored as the Machine Coordinate Latch Position (monitoring parameter ILDD18).  OFF: Latch not completed |                                      |  |  |
| IW□□0C | Bit 3 | <ul> <li>Position Proximity (NEAR)</li> <li>The operation of this bit depends on the setting of the Positioning Completed Width 2 (setting parameter OL□□20).</li> <li>OL□□20 = 0: This bit turns ON when pulse distribution has been completed (monitoring parameter IB□□0C0).</li> <li>OL□□20 ≠ 0: This bit turns ON when the result of subtracting the Machine Coordinate Feedback Position (IL□□16) from the Machine Coordinate System Position (IL□□12) is less than the Position Completed Width 2, even if pulse distribution has not been completed.</li> <li>OFF: Outside position proximity range</li> <li>ON: In position proximity range</li> </ul> |                                                                                                    |                                      |  |  |
|        | Bit 4 | Zero Point Position (ZERO)  This bit turns ON when the Machine Coordinate System Position (monitoring parameter IL□□12) within the Home Window (setting parameter OW□□3D) after a zero point return (setting) has becompleted.  OFF: Outside zero point position range  ON: In zero point position range                                                                                                    |                                                                                                    |                                      |  |  |
|        | Bit 5 | Zero Point Return (Setting) Completed (ZRNC)  This bit turns ON when a zero point return (setting) has been completed. This bit turns OFF who new zero point return (setting) operation is started, when communication with the SERVOPACK sor when a Servo alarm related to the encoder occurs.  OFF: Zero point return (setting) not completed  ON: Zero point return (setting) completed                                                                                                    |                                                                                                    |                                      |  |  |
|        | Bit 6 | Machine Lock ON (MLKL)  This bit turns ON when the Machine Lock bit is set to 1 in the RUN Commands                                                                                                    |                                                                                                    |                                      |  |  |
|        | Bit 8 | This bit turns ON when the Infi                                                                                                    | tion Control Information LOAD Coinite Length Axis Position Information DW 00, bit 7) and loading of the                                                                                                    | tion Load bit is set to 1 in the RUN |  |  |

#### 4.3.3 Motion Monitoring Parameter Details

(cont'd)

| IW□□0C<br>(cont'd) | Bit 9 | POSMAX Turn Number Presetting Completed (TPRSE)  This bit turns ON when the POSMAX Preset bit in the RUN Commands (setting parameter OW□□00, bit 6) is set to 1 and the POSMAX Number of Turns has been preset with the Preset Data of POSMAX Turn (setting parameter OL□□4C). |
|--------------------|-------|----------------------------------------------------------------------------------------------------|
| (11 11)            |       | OFF: Preset not completed ON: Preset completed                                                                                                    |

#### (10) Position Information

|        | Machine Coordinate Target Position (TPOS) |                |  |
|--------|-------------------------------------------|----------------|--|
| IL□□0E | Range                                     | Unit           |  |
|        | $-2^{31}$ to $2^{31}-1$                   | Reference unit |  |

Stores the target position in the machine coordinate system managed by the Motion Module. This is the target position per scan for INTERPOLATE or LATCH commands.

- This parameter will be set to 0 when the power supply is turned ON.
- The data is refreshed even when the machine lock mode is enabled.

This parameter will not be reset even when an infinite length axis type is set.

|        | Target Position (CPOS)  |                |  |
|--------|-------------------------|----------------|--|
| IL□□10 | Range                   | Unit           |  |
|        | $-2^{31}$ to $2^{31}-1$ | Reference unit |  |

Stores the calculated position in the machine coordinate system managed by the Motion Module. The position data stored in this parameter is the target position for each scan.

- This parameter will be set to 0 when the power supply is turned ON.
- The data is refreshed even when the machine lock mode is enabled.

When an infinite length axis type is selected, a range of 0 to (Maximum Value of Rotary Counter (POSMAX) (fixed parameter 10) – 1) is stored.

|        | Machine Coordinate System Position (MPOS) |                |  |
|--------|-------------------------------------------|----------------|--|
| IL□□12 | Range                                     | Unit           |  |
|        | $-2^{31}$ to $2^{31}-1$                   | Reference unit |  |

Stores the reference position in the machine coordinate system managed by the Motion Module.

- This parameter will be set to 0 when the power supply is turned ON.
- This parameter is not updated while the machine is in lock mode. (When the machine lock mode is enabled, the position reference data is not output externally.)

When the machine lock mode function is not used, this position is the same as that in  $IL \square \square 10$ .

|        | 32-bit Calculated Position (DPOS) |                |  |
|--------|-----------------------------------|----------------|--|
| IL□□14 | Range                             | Unit           |  |
|        | $-2^{31}$ to $2^{31}-1$           | Reference unit |  |

For a finite length axis, this is the same as the target position (CPOS).

For both finite and infinite length axes, the value is refreshed between  $-2^{31}$  and  $2^{31}-1$ .

|        | Machine Coordinate Feedback Position (APOS) |                |  |
|--------|---------------------------------------------|----------------|--|
| IL□□16 | Range                                       | Unit           |  |
|        | $-2^{31}$ to $2^{31}-1$                     | Reference unit |  |

Stores the feedback position in the machine coordinate system managed by the Motion Module.

• This parameter will be set to 0 when a Zero Point Return (ZRET) is executed.

(Note) When an infinite length axis type is selected, a range of 0 to (Maximum Value of Rotary Counter (POSMAX) (fixed parameter 10) – 1) is stored.

|                                                             | Machine Coordinate Latch Position (LPOS) |                |  |
|-------------------------------------------------------------|------------------------------------------|----------------|--|
| IL□□18                                                      | Range                                    | Unit           |  |
|                                                             | $-2^{31}$ to $2^{31}-1$                  | Reference unit |  |
| Stores the latch position when the latch has been completed |                                          |                |  |

Stores the latch position when the latch has been completed.

(cont'd)

|                      | Position Error (PERR)              |                                  |                          |  |
|----------------------|------------------------------------|----------------------------------|--------------------------|--|
| IL□□1A               | Range                              | Unit                             |                          |  |
|                      | $-2^{31}$ to $2^{31}$ –1           | Reference unit                   |                          |  |
| _                    | error (Machine Coordinate System P | osition (IL□□12) – Machine Coord | dinate Feedback Position |  |
| (ILUU16)) managed    | by the Motion Module.              |                                  |                          |  |
|                      | Target Position Difference Monitor |                                  |                          |  |
| IL□□1C               | Range                              | Unit                             |                          |  |
|                      | $-2^{31}$ to $2^{31}-1$            | Reference unit                   |                          |  |
| Stores the number of | pulses distributed each scan.      |                                  |                          |  |
|                      | POSMAX Number of Turns             |                                  |                          |  |
| IW□□1E               | Range                              | Unit                             |                          |  |
|                      | $-2^{31}$ to $2^{31}-1$            | rev                              |                          |  |

This parameter is valid for an infinite length axis.

The count stored in this parameter goes up and down every time the current position exceeds the Maximum Value of Rotary Counter (POSMAX) (fixed parameter 10).

### <sup>1</sup>Machine Coordinate System

The basic coordinate system that is set according to Zero Point Return (ZRET) command execution or Zero Point Setting (ZSET) command execution. The MP2200/MP2300 manages the positions using this machine coordinate system.

### (11) Reference Monitor

| IL□□20 | Speed Reference Output Monitor         |         |  |
|--------|----------------------------------------|---------|--|
|        | Range                                  | Unit    |  |
|        | -32768 to $32767(-2^{31} to 2^{31}–1)$ | pulse/s |  |
|        | $(-2^{31} \text{ to } 2^{31}-1)$       |         |  |

Stores the speed reference that is being output.

This parameter monitors the speed being output to the MECHATROLINK. This parameter will be 0 for interpolation or phase control.

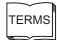

#### 4.3.3 Motion Monitoring Parameter Details

# ( 12 ) SERVOPACK Status

|        | Network Servo Status |                                  |      |  |
|--------|----------------------|----------------------------------|------|--|
| IW□□   | 2C                   | Range                            | Unit |  |
|        |                      | -                                | -    |  |
|        |                      | Alarm Occurred (ALM)             |      |  |
|        | Bit 0                | OFF: No alarm occurred.          |      |  |
|        |                      | ON: Alarm occurred.              |      |  |
|        |                      | Warning Occurred (WARNING)       |      |  |
|        | Bit 1                | OFF: No warning occurred.        |      |  |
|        |                      | ON: Warning occurred.            |      |  |
|        |                      | Command Ready (CMDRDY)           |      |  |
|        | Bit 2                | OFF: Command cannot be received. |      |  |
| IW□□2C |                      | ON: Command can be received.     |      |  |
|        |                      | Servo ON (SVON)                  |      |  |
|        | Bit 3                | OFF: Servo OFF.                  |      |  |
|        |                      | ON: Servo ON.                    |      |  |
|        |                      | Main Power ON (PON)              |      |  |
|        | Bit 4                | OFF: Main power OFF.             |      |  |
|        |                      | ON: Main power ON.               |      |  |
|        |                      | Machine Lock (MLOCK)             |      |  |
|        | Bit 5                | OFF: Machine lock mode release   | ed.  |  |
|        |                      | ON: Machine lock mode.           |      |  |

(cont'd)

|                    | Bit 6 | Zero Point Position (ZPOINT)  OFF: Outside Zero Point Position Range.  ON: In Zero Point Position Range.                                                     |
|--------------------|-------|----------------------------------------------------------------------------------------------------|
|                    | Bit 7 | Positioning Completed (PSET) OFF: Outside Positioning Completed Width. ON: In Positioning Completed Width (for position control).  Speed Coincidence (V-CMP) |
|                    |       | OFF: Speed does not agree. ON: Speed agrees (for speed control).                                                                                             |
|                    | D# 0  | Distribution Completed (DEN)  OFF: Distributing pulses.  ON: Distribution completed (for position control).                                                  |
|                    | Bit 8 | Zero Speed (ZSPD)  OFF: Zero speed not detected.  ON: Zero speed detected (for speed control).                                                               |
| IW□□2C<br>(cont'd) | Bit 9 | Torque Being Limited (T_LIM)  OFF: Torque not being limited.  ON: Torque being limited.                                                                      |
|                    | Bit A | Latch Completed (L_CMP)  OFF: Latch not completed.  ON: Latch completed.                                                                                     |
|                    | Bit B | Position Proximity (NEAR) OFF: Outside Position Proximity Range. ON: In Position Proximity Range.                                                            |
|                    | טונט  | Speed Limit (V_LIM)  OFF: Speed limit not detected.  ON: Speed limit detected.                                                                               |
|                    | Bit C | Positive Soft Limit (Positive Software Limit) (P_SOT)  OFF: In Positive Software Limit Range.  ON: Outside Positive Software Limit Range.                    |
|                    | Bit D | Negative Soft Limit (Negative Software Limit) (N_SOT)  OFF: In Negative Software Limit Range.  ON: Outside Negative Software Limit Range.                    |

## (13) SERVOPACK Information

|        | Servo Alarm Code |      |  |  |
|--------|------------------|------|--|--|
| IW□□2D | Range            | Unit |  |  |
|        | -32768 to 32767  | _    |  |  |
|        |                  |      |  |  |

Stores the alarm code (leftmost 2 digits) from the SERVOPACK.

Example: The code for a communication error that occurs in an SGDS SERVOPACK is E6.

Refer to the manual for the SERVOPACK for details on alarms.

# ( 14 ) SERVOPACK I/O Monitor

Stores I/O information of the SERVOPACK.

|        |       | Network Servo I/O Monitor                |                         |   |
|--------|-------|------------------------------------------|-------------------------|---|
| IW□□   | 12E   | Range                                    | Unit                    |   |
|        |       | -                                        | -                       |   |
|        |       | Positive Drive Prohibited Input (P       | OT)                     | • |
|        | Bit 0 | OFF: OFF                                 |                         |   |
|        |       | ON: ON                                   |                         |   |
|        | D:t 4 | Negative Drive Prohibited Input (        | N_OT)                   |   |
|        | Bit 1 | OFF: OFF<br>ON: ON                       |                         |   |
|        |       | Zero Point Return Deceleration Li        | imit Switch Input (DEC) |   |
|        | Bit 2 | OFF: OFF                                 | mint (Mich input (BEC)  |   |
|        |       | ON: ON                                   |                         |   |
|        |       | Encoder Phase-A Input (PA)               |                         |   |
|        | Bit 3 | OFF: OFF                                 |                         |   |
|        |       | ON: ON                                   |                         |   |
|        | D:: 4 | Encoder Phase-B Input (PB)               |                         |   |
|        | Bit 4 | OFF: OFF<br>ON: ON                       |                         |   |
|        |       | Encoder Phase-C Input (PC)               |                         |   |
|        | Bit 5 | OFF: OFF                                 |                         |   |
|        |       | ON: ON                                   |                         |   |
|        |       | First External Latch Input (EXT1)        | )                       |   |
|        | Bit 6 | OFF: OFF                                 |                         |   |
| IW□□2E |       | ON: ON                                   |                         |   |
|        |       | Second External Latch Input (EX          | Γ2)                     |   |
|        | Bit 7 | OFF: OFF                                 |                         |   |
|        |       | ON: ON Third External Latch Input (EXT3) | 2)                      |   |
|        | Bit 8 | OFF: OFF                                 | ))                      |   |
|        | Dit 0 | ON: ON                                   |                         |   |
|        |       | Brake Output (BRK)                       |                         |   |
|        | Bit 9 | OFF: OFF                                 |                         |   |
|        |       | ON: ON                                   |                         |   |
|        | D.: 0 | CN1 Input Signal (IO12) selected         | in parameter Pn81E.0    |   |
|        | Bit C | OFF: OFF<br>ON: ON                       |                         |   |
|        |       | CN1 Input Signal (IO13) selected         | in parameter Pn81F 1    |   |
|        | Bit D | OFF: OFF                                 | in parameter 1 no 12.1  |   |
|        |       | ON: ON                                   |                         |   |
|        |       | CN1 Input Signal (IO14) selected         | in parameter Pn81E.2    |   |
|        | Bit E | OFF: OFF                                 |                         |   |
|        |       | ON: ON                                   |                         |   |
|        | D:+ E | CN1 Input Signal (IO15) selected         | in parameter Pn81E.3    |   |
|        | Bit F | OFF: OFF<br>ON: ON                       |                         |   |
|        |       | ON. ON                                   |                         |   |

### (15) SERVOPACK User Monitor Information

The Monitor Selection made by the user when using a SERVOPACK for MECHATROLINK communication is stored in this parameter.

|        | Network Servo User Monitor Information |           |      |  |
|--------|----------------------------------------|-----------|------|--|
| IW□□2F |                                        | Range     | Unit |  |
|        |                                        | 1         | -    |  |
|        | Bit 0 to<br>Bit 3                      | Monitor 1 |      |  |
| IW□□2F | Bit 4 to<br>Bit 7                      | Monitor 2 |      |  |
|        | Bit 8 to<br>Bit B                      | Monitor 3 |      |  |
|        | Bit C to<br>Bit F                      | Monitor 4 |      |  |

## (16) SERVOPACK Information 2

|                                                              | Servo User Monitor 2                                                                                                | Servo User Monitor 2              |                                   |  |  |
|--------------------------------------------------------------|----------------------------------------------------------------------------------------------------|-----------------------------------|-----------------------------------|--|--|
| IL□□30                                                       | Range                                                                                                    | Unit                              |                                   |  |  |
|                                                              | $-2^{31}$ to $2^{31}-1$                                                                                             | _                                 |                                   |  |  |
| bits 4 to 7). (Note) This para                               |                                                                                                    | nmunication method is MECH        |                                   |  |  |
| 1112011111                                                   | Servo User Monitor 3                                                                                                |                                   |                                   |  |  |
| IL□□32                                                       | Range                                                                                                    | Unit                              |                                   |  |  |
|                                                              | $-2^{31}$ to $2^{31}-1$                                                                                             | -                                 |                                   |  |  |
| Reserved.                                                    |                                                                                                    |                                   | 1                                 |  |  |
|                                                              | Servo User Monitor 4                                                                                                |                                   |                                   |  |  |
| IL□□34                                                       | Range                                                                                                    | Unit                              |                                   |  |  |
|                                                              | $-2^{31}$ to $2^{31}-1$                                                                                             | -                                 |                                   |  |  |
| Stores the result of the This parameter stores bits C to F). | the result of the monitor selected for                                                                              | r Monitor 4 of the Servo User M   | onitor (setting parameter OW□□4E, |  |  |
|                                                              | Servo Constant Number                                                                                               |                                   |                                   |  |  |
| IW□□36                                                       | Range                                                                                                    | Unit                              |                                   |  |  |
|                                                              | 0 to 65535                                                                                                    | _                                 |                                   |  |  |
| This parameter stores                                        | the parameter being processed. the number of the SERVOPACK par 5 Motion Commands for details.                       | rameter being read or written usi | ing the MECHATROLINK command      |  |  |
|                                                              | Auxiliary Servo User Constant N                                                                                     | Number                            |                                   |  |  |
| IW□□37                                                       | Range                                                                                                    | Unit                              |                                   |  |  |
|                                                              | 0 to 65535                                                                                                    | -                                 |                                   |  |  |
| This parameter stores                                        | the parameter being processed. the number of the SERVOPACK pa efer to Chapter 5 Motion Command. Servo User Constant |                                   | ing the MECHATROLINK              |  |  |
| IL□□38                                                       | Range                                                                                                    | Unit                              |                                   |  |  |
| ILLILI30                                                     | $-2^{31}$ to $2^{31}$ –1                                                                                            | -<br>-                            |                                   |  |  |
|                                                              | I .                                                                                                    |                                   | ı                                 |  |  |

#### 4.3.3 Motion Monitoring Parameter Details

(cont'd)

Stores the data of the parameter being read.

This parameter stores the data of the SERVOPACK parameter read using the MECHATROLINK command area. Refer to *Chapter 5 Motion Commands* for details.

|        | Auxiliary Servo User Constant |      |  |
|--------|-------------------------------|------|--|
| IL□□3A | Range                         | Unit |  |
|        | $-2^{31}$ to $2^{31}-1$       | _    |  |

Stores the data of the parameter being read.

This parameter stores the data of the SERVOPACK parameter read using the MECHATROLINK subcommand area. Refer to *Chapter 5 Motion Commands* for details.

|        | Motor Type |      |  |
|--------|------------|------|--|
| IW□□3F | Range      | Unit |  |
|        | 0, 1       | _    |  |

Stores the type of motor that is actually connected.

0: Rotary motor

1: Linear motor

|        | Feedback Speed          |                        |  |
|--------|-------------------------|------------------------|--|
| IL□□40 | Range                   | Unit                   |  |
|        | $-2^{31}$ to $2^{31}-1$ | Depends on speed unit. |  |

Stores the feedback speed.

The unit for this parameter is set in the Speed Units in Function 1 (setting parameter OW□□03, bits 0 to 3).

The value is determined by the moving average time constant and unit set from the difference with the Machine Coordinate Feedback Position (monitoring parameter ILDD16) in each scan.

| IL□□42 | Torque (Thrust) Reference Monitor |                                                                            |  |
|--------|-----------------------------------|----------------------------------------------------------------------------|--|
|        | Range                             | Unit                                                                       |  |
|        | $-2^{31}$ to $2^{31}-1$           | Depends on the Torque Unit $(OW \square \square 03, \text{ bits C to F}).$ |  |

Stores the value of the torque reference.

The Torque (Thrust) Reference Monitor is achieved using the Servo command expansion area and can be executed only with the MECHATROLINK-II, 32-byte Mode communication method.

### (17) Supplemental Information

|        | Fixed Parameter Monitor |      |  |
|--------|-------------------------|------|--|
| IL□□56 | Range                   | Unit |  |
|        | $-2^{31}$ to $2^{31}-1$ | -    |  |

Stores the data of the specified fixed parameter number.

This parameter stores the data of the fixed parameter when the Read Fixed Parameter (FIXPRM-RD) is selected in the Motion Subcommand (setting parameter OW $\square$ 0A).

### (18) Absolute Infinite Length Axis Position Control Information

|                                                                                                    | Absolute Position at Power OFF (Low Value)                                                          |              |  |  |  |
|----------------------------------------------------------------------------------------------------|----------------------------------------------------------------------------------------------------|--------------|--|--|--|
| IL□□5E                                                                                              | Range                                                                                               | Unit         |  |  |  |
|                                                                                                    | $-2^{31}$ to $2^{31}$ –1                                                                            | pulse        |  |  |  |
| Stores information used for infinite length axis position control when an absolute encoder is used. |                                                                                                    |              |  |  |  |
| These parameters stor                                                                               | These parameters store the encoder position in 4 words.                                             |              |  |  |  |
|                                                                                                    | Absolute Position at Power OFF                                                                      | (High Value) |  |  |  |
| IL□□60                                                                                              | Range                                                                                               | Unit         |  |  |  |
|                                                                                                    | $-2^{31}$ to $2^{31}-1$                                                                             | pulse        |  |  |  |
| Same as for IL□□5E                                                                                  | Same as for IL□□5E.                                                                                 |              |  |  |  |
|                                                                                                    | Modularized Position at Power OFF (Low Value)                                                       |              |  |  |  |
| IL□□62                                                                                              | Range                                                                                               | Unit         |  |  |  |
|                                                                                                    | $-2^{31}$ to $2^{31}-1$                                                                             | pulse        |  |  |  |
| Stores information us                                                                               | Stores information used for infinite length axis position control when an absolute encoder is used. |              |  |  |  |
| These parameters store the axis position managed by the Machine Controller in pulses in 4 words.    |                                                                                                    |              |  |  |  |
|                                                                                                    | Modularized Position at Power OFF (High Value)                                                      |              |  |  |  |
| IL□□64                                                                                              | Range                                                                                               | Unit         |  |  |  |
|                                                                                                    | $-2^{31}$ to $2^{31}-1$                                                                             | pulse        |  |  |  |
| Same as for IL $\square$ 62.                                                                        |                                                                                                    |              |  |  |  |

### (19) Transparent Command Mode

| IW□□70 to<br>IW□□7E | Response Buffer for Transparent Command Mode |      |  |  |
|---------------------|----------------------------------------------|------|--|--|
|                     | Range                                        | Unit |  |  |
|                     | -                                            | _    |  |  |
|                     |                                              |      |  |  |

This area is used for response data when MECHATROLINK Servo commands are specified directly.

- MECHATROLINK-I and MECHATROLINK-II, 17-byte Mode: Data area = IW□□70 to IW□□77
- MECHATROLINK-II, 32-byte Mode: Data area = IW□□70 to IW□□7E

### 4.4 SVA-01 Module Parameter Details

#### 4.4.1 Motion Fixed Parameter Details

#### (1) Run Mode

|       | Run Mode      |              |               |
|-------|---------------|--------------|---------------|
| No. 0 | Setting Range | Setting Unit | Default Value |
|       | 0 to 5        | _            | Ô             |

Specify the application method of the axis.

0: Normal Running (default)

Use this setting when actually using an axis.

1: Axis Unused

All axis control is disabled when the axis is set to unused.

2: Simulation Mode

In Simulation Mode, position information will be stored in the monitoring parameters even if a Servodrive is not connected. This mode is used to virtually check the operation of the applications program.

4: General-purpose I/O Mode

The following functions are enabled in General-purpose I/O Mode.

- General-purpose DO outputs (6 points/axis)
- General-purpose AO outputs (2 channels/axis)
- General-purpose DI inputs (6 points/axis)
- General-purpose AI inputs (2 channels/axis)
- Counter inputs (1 channel/axis)
- 5: Reserved Mode 1

This mode is reserved for the system. Do not use this setting.

#### (2) Function Selection 1

| No. 1                                                       |       | Function Selection 1                                                                                                    |                                                                                                    |               |  |
|-------------------------------------------------------------|-------|----------------------------------------------------------------------------------------------------|----------------------------------------------------------------------------------------------------|---------------|--|
|                                                             |       | Setting Range                                                                                                    | Setting Unit                                                                                                    | Default Value |  |
|                                                             |       | Bit Setting                                                                                                    | -                                                                                                    | 0000 Hex      |  |
|                                                             | Bit 0 | Axis Type Set whether or not there is a travel limit on the controlled axis. 0: Finite length axis (default) Selects an axis with a travel limit. The software limit function is enabled. 1: Infinite length axis Selects an axis without a travel limit. The software limit function is disabled. When an infinite length axis is set, the position information will be reset each time the position exceeds the value set for the Maximum Value of Rotary Counter (fixed parameter 10). |                                                                                                    |               |  |
| Set wh Set the This se Bit 1 The so operati For de: 0: Disa |       | Set the software limit as the Ford<br>This setting is disabled if the axi<br>The software limit function is enoperation (IB C5 is ON).                                                                                                    | whether or not to use the software limit function in the positive direction. the software limit as the Forward Software Limit (fixed parameter 12). s setting is disabled if the axis is set as an infinite length axis. software limit function is enabled only after completing a Zero Point Return or Zero Point Setting ration (IB C5 is ON). details, refer to 9.3 Software Limit Function. |               |  |

(cont'd)

|          |       | Reverse Software Limit Enabled                                                                           |
|----------|-------|----------------------------------------------------------------------------------------------------|
|          |       | Set whether or not to use the software limit function in the negative direction.                         |
|          |       | Set the software limit as the Reverse Software Limit (fixed parameter 14).                               |
|          |       | This setting is disabled if the axis is set as an infinite length axis.                                  |
|          | Bit 2 | The software limit function is enabled only after completing a Zero Point Return or Zero Point Setting   |
|          | Dit 2 | operation (IBDDC5 is ON).                                                                                |
|          |       | For details, refer to 9.3 Software Limit Function.                                                       |
|          |       | 0: Disabled (default)                                                                                    |
|          |       | 1: Enabled                                                                                               |
|          |       | Positive Overtravel                                                                                      |
|          |       | Set whether or not to use the overtravel detection function in the positive direction.                   |
|          |       | A setting must also be made in the SERVOPACK.                                                            |
|          | Bit 3 | For details, refer to 9.2 Overtravel Function.                                                           |
|          |       | 0: Disabled (default)                                                                                    |
|          |       | 1: Enabled                                                                                               |
|          |       | Negative Overtravel                                                                                      |
|          |       | Set whether or not to use the overtravel detection function in the negative direction.                   |
|          |       | A setting must also be made in the SERVOPACK.                                                            |
|          | Bit 4 | For details, refer to 9.2 Overtravel Function.                                                           |
| No. 1    |       | 0: Disabled (default)                                                                                    |
| (cont'd) |       | 1: Enabled                                                                                               |
|          |       | Deceleration Limit Switch Inversion                                                                      |
|          |       | Set whether or not to invert the polarity of the DI_5 signal, which is used for DEC1.                    |
|          | Bit 5 | 0: Do not invert.                                                                                        |
|          |       | 1: Invert.                                                                                               |
|          |       | The Deceleration Limit Switch Signal for Zero Point Return (bit 8 of OW□□05) is not inverted.            |
|          |       | Read Absolute Data after Power-up                                                                        |
|          |       | Set whether or not to read absolute data from the absolute encoder when the power is turned on or the    |
|          | Bit 7 | fixed parameters are saved.                                                                              |
|          |       | 0: Read data.                                                                                            |
|          |       | 1: Do not read data.                                                                                     |
|          |       | Simple ABS Infinite Axis                                                                                 |
|          |       | This function performs infinite length position control on the condition that the number of turns        |
|          |       | counted by the encoder is an integer multiple of the number of turns in the reference unit reset period. |
|          | Bit 9 | This function reduces ladder programming since a ladder program section is not needed to save and        |
|          |       | load the absolute infinite length position control information.                                          |
|          |       | 0: Disabled (default)                                                                                    |
|          |       | 1: Enabled                                                                                               |
|          |       | For details, refer to 7.3.2 Infinite Length Axis.                                                        |

#### 4.4.1 Motion Fixed Parameter Details

### (3) Function Selection 2

| No. 2                                                                                                    |                   | Function Selection 2                                                       |              |                                       |  |
|----------------------------------------------------------------------------------------------------|-------------------|----------------------------------------------------------------------------|--------------|---------------------------------------|--|
|                                                                                                    |                   | Setting Range                                                              | Setting Unit | Default Value                         |  |
|                                                                                                    |                   | Bit Setting                                                                | -            | 0000 Hex                              |  |
|                                                                                                    | Bit 0<br>to Bit 2 | Reserved for the system                                                    |              |                                       |  |
| No 2                                                                                                    | Bit 3             | Analog Adjustment Unfinished Warning Mask 0: Disabled (default) 1: Enabled |              |                                       |  |
| No.2  PG Disconnected Alarm Mask In general-purpose I/O mode, this function masks detection of disconnected count alarms. 0: Disabled (default) 1: Enabled |                   |                                                                            |              | disconnected counter input pin wiring |  |

## (4) Reference Unit Settings

|       | •             |              |               |
|-------|---------------|--------------|---------------|
| No. 4 | Setting Range | Setting Unit | Default Value |
|       | 0 to 3        | -            | 0             |

Set the units for the reference that is input.

The minimum reference unit is determined by this parameter and the Number of Decimal Places setting (fixed parameter 5). If pulse is selected, the Electronic Gear Ratio (fixed parameters 8 and 9) will be disabled.

For details, refer to (1) Reference Unit under 4.5 Example of Setting Motion Parameters for the Machine.

- 0: pulse (electronic gear disabled)
- 1: mm
- 2: deg
- 3: inch

|       | Number of Decimal Places |              |               |  |
|-------|--------------------------|--------------|---------------|--|
| No. 5 | Setting Range            | Setting Unit | Default Value |  |
|       | 0 to 5                   | _            | 3             |  |

Set the number of digits below the decimal point in the reference unit being input.

The minimum reference unit is determined by this parameter and the Command Unit (fixed parameter 4).

Example: When the Command Unit is set to mm and the Number of Decimal Places is set to 3, a reference unit of 1 will be 0.001 mm.

The setting of this parameter is disabled if the Command Unit is set to pulse in fixed parameter 4.

For details, refer to (1) Reference Unit under 4.5 Example of Setting Motion Parameters for the Machine.

|       | Command Units per Revolution (rotary motor) or Linear Scale Pitch (linear motor) |                |               |  |
|-------|----------------------------------------------------------------------------------|----------------|---------------|--|
| No. 6 | Setting Range                                                                    | Setting Unit   | Default Value |  |
|       | 1 to 2 <sup>31</sup> –1                                                          | Reference unit | 10000         |  |

When using a rotary motor, specify the amount of travel in the load as the number of reference units for each turn of the load shaft. When using a linear motor, specify the linear scale pitch in reference units.

For details, refer to (1) Reference Unit under 4.5 Example of Setting Motion Parameters for the Machine.

| , ,   | / / /              | J | 0                 | 9             |
|-------|--------------------|---|-------------------|---------------|
|       | Gear Ratio [MOTOR] |   |                   |               |
| No. 8 | Setting Range      |   | Setting Unit      | Default Value |
|       | 1 to 65535         |   | rev (revolutions) | 1             |

These parameters determine the gear ratio between the motor and the load.

Set the following values for a configuration in which the load shaft turns n times in response to m turns of the motor shaft.

- Gear ratio at Servomotor: m
- Gear ratio at load: n

This parameter setting is disabled if the Reference Unit is set to pulse in fixed parameter 4 and a linear motor is selected. For details, refer to (2) Electronic Gear under 4.5 Example of Setting Motion Parameters for the Machine.

|                                                 | Gear Ratio [LOAD] |                   |               |  |  |
|-------------------------------------------------|-------------------|-------------------|---------------|--|--|
| No. 9                                           | Setting Range     | Setting Unit      | Default Value |  |  |
|                                                 | 1 to 65535        | rev (revolutions) | 1             |  |  |
| Same as the setting for the Gear Ratio (MOTOR). |                   |                   |               |  |  |

## (5) Infinite Axis Reset Position

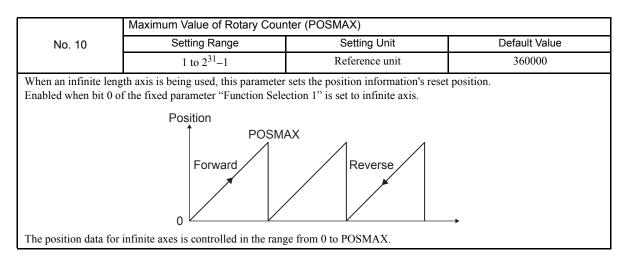

## (6) Software Limits

|        | Forward Software Limit  |                |                    |
|--------|-------------------------|----------------|--------------------|
| No. 12 | Setting Range           | Setting Unit   | Default Value      |
|        | $-2^{31}$ to $2^{31}-1$ | Reference unit | 2 <sup>31</sup> –1 |

Set the position to be detected for the software limit in the positive direction at the MP2200/MP2300.

If an axis attempts to move in the positive direction past the position set here, a positive software limit alarm ( $IB \square \square 043$ ) will occur.

|        | Reverse Software Limit  |                |               |
|--------|-------------------------|----------------|---------------|
| No. 14 | Setting Range           | Setting Unit   | Default Value |
|        | $-2^{31}$ to $2^{31}-1$ | Reference unit | $-2^{31}$     |

Set the position to be detected for the software limit in the negative direction at the MP2200/MP2300.

If an axis attempts to move in the negative direction past the position set here, a negative software limit alarm (IB \( \subseteq 044 \)) will occur.

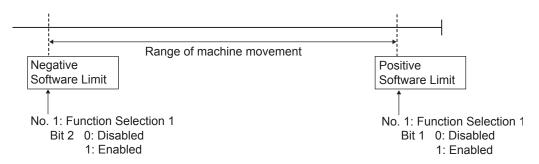

The software limit function is enabled only after completing a Zero Point Return or Zero Point Setting operation (IB $\square\square$ 0C5 is ON).

For details, refer to 9.3 Software Limit Function.

#### 4.4.1 Motion Fixed Parameter Details

### (7) Backlash Compensation

|        | Backlash Compensation   |                |               |
|--------|-------------------------|----------------|---------------|
| No. 16 | Setting Range           | Setting Unit   | Default Value |
|        | $-2^{31}$ to $2^{31}-1$ | Reference unit | 0             |

Set the backlash compensation in reference units.

Backlash compensation can be disabled by setting this parameter to 0.

The backlash compensation method is somewhat different for the SVB-01 Module.

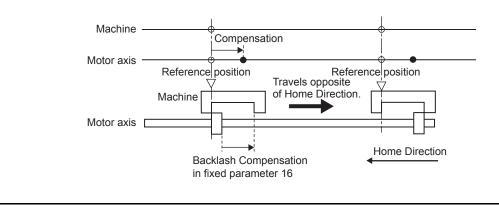

## (8) Hardware Signals

| No. 20                                        |       | Hardware Signal 1                                                                                                    |                                   |                                |
|-----------------------------------------------|-------|----------------------------------------------------------------------------------------------------|-----------------------------------|--------------------------------|
|                                               |       | Setting Range                                                                                                    | Setting Unit                      | Default Value                  |
|                                               |       | Bit Setting                                                                                                    | -                                 | 0000 Hex                       |
| Bit 0                                         |       | Pulse A/B Input Signal Polarity 0: Positive logic (default) 1: Negative logic                                                    |                                   |                                |
| NO. 20                                        | Bit 1 | Pulse C Input Signal Polarity 0: Positive logic (default) 1: Negative logic                                                      |                                   |                                |
|                                               |       | Hardware Signal 2                                                                                                    |                                   |                                |
| No.                                           | . 21  | Setting Range                                                                                                    | Setting Unit                      | Default Value                  |
|                                               |       | Bit Setting                                                                                                    | -                                 | 0000 Hex                       |
| No. 21 Bit 0 Set the sign 0: Use the (default |       | Deceleration Limit Switch Signal Set the signal to use for DEC1. 0: Use the Deceleration Limit (default) 1: Use the DI_5 signal. | Switch for Zero Point Return (set | ting parameter OW□□05, bit 8). |

## (9) Pulse Measurement

|        | Pulse Count Mode Selection |              |               |
|--------|----------------------------|--------------|---------------|
| No. 22 | Setting Range              | Setting Unit | Default Value |
|        | 0 to 6                     | _            | 6             |

Set one of the following pulse count modes for pulse measurement.

- 0: Sign mode (Input pulse multiplier: 1)
- 1: Sign mode (Input pulse multiplier: 2)
- 2: Up/Down mode (Input pulse multiplier: 1)
- 3: Up/Down mode (Input pulse multiplier: 2)
- 4: Pulse A/B mode (Input pulse multiplier: 1)
- 5: Pulse A/B mode (Input pulse multiplier: 2)
- 6: Pulse A/B mode (Input pulse multiplier: 4) (default)

### (10) D/A Outputs

|                                         | D/A Output Voltage at 100% Speed |         |      |  |  |
|-----------------------------------------|----------------------------------|---------|------|--|--|
| No. 23 Setting Range Setting Unit Defau |                                  |         |      |  |  |
|                                         | 1 to 10000                       | 0.001 V | 6000 |  |  |

Set the D/A output voltage level when the speed reference is 100%.

Normally, the servodrive's rated input voltage is set. Set this parameter based on the specifications of the servodrive being used.

- Range: 0.001 to 10.000 V
- D/A output value =

(Speed Reference in OLDD10 × D/A Output Voltage at 100% Speed in fixed parameter 23) / 10,000

Example: When the "D/A Output Voltage at 100% Speed" is set to 6 V and the speed reference value is 100%, a voltage of  $(10,000 \times 6 \text{ V}) / 10,000 = 6.0 \text{ V}$  is output.

|        | D/A Output Voltage at 100% Torque           |         |      |  |  |  |
|--------|---------------------------------------------|---------|------|--|--|--|
| No. 24 | No. 24 Setting Range Setting Unit Default V |         |      |  |  |  |
|        | 1 to 10000                                  | 0.001 V | 3000 |  |  |  |

Set the D/A output voltage level when the torque control reference is 100%.

The same value is used for both forward and reverse. When using a SERVOPACK, the current limit value is usually set.

- Range: 0.001 to 10.000 V
- D/A output value =

(Positive Side Limiting Torque Setting at the Speed Reference in  $OL\Box\Box14 \times D/A$  Output Voltage at 100% Torque in fixed parameter 24) / 10,000

Example: When the "D/A Output Voltage at 100% Torque" is set to 3 V and the Positive Side Limiting Torque Setting is 200%, a voltage of  $(20,000 \times 3 \text{ V}) / 10,000 = 6.0 \text{ V}$  is output.

### (11) A/D Inputs

|                         | A/D Input Voltage at 100% Torque Monitor |  |  |  |  |
|-------------------------|------------------------------------------|--|--|--|--|
| No. 26                  | Default Value                            |  |  |  |  |
| 1 to 10000 0.001 V 3000 |                                          |  |  |  |  |

Set the scaling factor in mV units. The analog-digital converter uses the scaling factor to convert the input voltage to a monitor value (%).

• Range: 0.001 to 10.000 V

The torque monitor value is calculated with the following equation and the result is indicated with the Torque (Thrust) Reference Monitor in ILD 42.

• Torque monitor value = (A/D input voltage x 10,000) / (A/D Input Voltage at 100% Torque Monitor)

Example: When the "A/D Input Voltage at 100% Torque Monitor" is set to 3 V and the actual A/D input voltage is 1.5 V, a value of  $(1.5 \text{ V} \times 10,000)$  / 3 V = 5,000 is indicated in IL $\square$ 42.

#### 4.4.1 Motion Fixed Parameter Details

## (12) Servo Driver Settings

|                         | Servo Driver Series                               |              |               |  |  |  |  |  |  |
|-------------------------|---------------------------------------------------|--------------|---------------|--|--|--|--|--|--|
| No. 28                  | Setting Range                                     | Setting Unit | Default Value |  |  |  |  |  |  |
|                         | 0 to 2                                            | -            | 1             |  |  |  |  |  |  |
| Select the series of th | Select the series of the Servo Driver being used. |              |               |  |  |  |  |  |  |
| 0: Σ                    |                                                   |              |               |  |  |  |  |  |  |
| 1: Σ-II or Σ-III (def   | fault)                                            |              |               |  |  |  |  |  |  |
| 2: Reserved             |                                                   |              |               |  |  |  |  |  |  |
|                         | Motor Type                                        |              |               |  |  |  |  |  |  |
| No. 29                  | Setting Range                                     | Setting Unit | Default Value |  |  |  |  |  |  |
|                         | 0 or 1                                            | -            | 0             |  |  |  |  |  |  |
| Set whether a rotary    | or linear motor is being used.                    |              |               |  |  |  |  |  |  |
| 0: Rotary motor (de     | efault)                                           |              |               |  |  |  |  |  |  |
| 1: Linear motor         |                                                   |              |               |  |  |  |  |  |  |
|                         | Encoder Type                                      |              |               |  |  |  |  |  |  |
| No. 30                  | Setting Range                                     | Setting Unit | Default Value |  |  |  |  |  |  |
|                         | 0 to 3                                            | -            | 0             |  |  |  |  |  |  |
| Set the type of encod   | ler that is being used.                           |              |               |  |  |  |  |  |  |
| 0: Incremental encoder  |                                                   |              |               |  |  |  |  |  |  |
| 1: Absolute encode      | Absolute encoder (default)                        |              |               |  |  |  |  |  |  |

2: Absolute encoder used as an incremental encoder.

3: Reserved

|        | Rotational Direction of Absolute Encoder |              |               |  |
|--------|------------------------------------------|--------------|---------------|--|
| No. 31 | Setting Range                            | Setting Unit | Default Value |  |
|        | 0 or 1                                   | _            | 0             |  |

Select the rotational direction when using an absolute encoder.

0: Forward (default)

1: Reverse

(Note)

Specify reverse operation (a setting of 1) in the following cases.

A SERVOPACK compatible with absolute encoders is being used and a "reverse rotation connection" is selected in the SERVOPACK's parameters\*.

For details, refer to 9.2.2 Overtravel Input Signal Connections.

<sup>\*</sup> With the SGDA and SGDB: Cn-02.Bit 0 = 1 (Reverse rotation mode) With the SGDM, SGDH, and SGDS: Pn000.0 = 1 (Reverse rotation mode)

## (13) Encoder Settings

|        | Rated Speed (Rotary Motor or Linear Motor) |            |      |  |
|--------|--------------------------------------------|------------|------|--|
| No. 34 | Default Value                              |            |      |  |
|        | 1 to 32000                                 | $min^{-1}$ | 3000 |  |

Set this parameter based on the specifications of the motor that is being used.

Set the motor's rated speed in the appropriate units for a rotary motor or linear motor, as shown below.

Rotary motor units: min <sup>-1</sup> Linear motor units: 0.1 m/s

|        | Encoder Resolution in Pulses/Revolution (Rotary Motor) or<br>Encoder Output Resolution per Linear Scale Pitch (Linear Motor) |              |               |  |  |
|--------|----------------------------------------------------------------------------------------------------|--------------|---------------|--|--|
| No. 36 | Setting Range                                                                                                    | Setting Unit | Default Value |  |  |
|        | 1 to 2 <sup>31</sup> –1                                                                                                    | Pulse        | 16384         |  |  |

Set this parameter based on the specifications of the motor that is being used.

For a rotary motor, set the number of feedback pulses per motor rotation.

Set the value before multiplication (by the input pulse multiplier) to match the specifications of the motor being used. (For a 16-bit encoder, set  $2^{14} = 16384$ .)

When using a linear motor, set the value of the encoder output resolution per linear scale pitch before multiplication by the input pulse multiplier.

For a rotary motor: 1 = 1 pulse/rev

For a linear motor: 1 = 1 pulse/linear scale pitch

|                                           | Max. Revolution of Absolute Encoder |     |       |  |  |
|-------------------------------------------|-------------------------------------|-----|-------|--|--|
| No. 38 Setting Range Setting Unit Default |                                     |     |       |  |  |
|                                           | 1 to 2 <sup>31</sup> –1             | Rev | 65536 |  |  |

Set the maximum number of rotations for the absolute encoder when an absolute encoder is being used. Set this parameter to match the settings of the encoder being used.

- $\Sigma$ -series: Set to 99999 (fixed).
- $\Sigma$ -II or  $\Sigma$ -III Series: Set to the same value as the multiturn limit setting in the SERVOPACK.

For axes set as infinite axes (bit 0 of fixed parameter Function Selection 1 set to 1), set to 65534 max. (same value as Pn205).

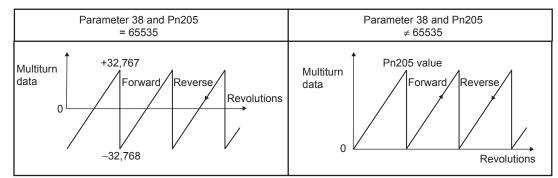

This parameter is used to manage position information when an absolute encoder is used and an infinite length axis has been set. (Note) Set to 0 when a direct drive motor is being used.

## (14) Feedback Speed

|        | Feedback Speed Moving Average Time Constant |    |    |  |  |
|--------|---------------------------------------------|----|----|--|--|
| No. 42 | Setting Range Setting Unit Default          |    |    |  |  |
|        | 0 to 32                                     | ms | 10 |  |  |

Set the moving average time constant for the feedback speed.

The Feedback Speed (monitoring parameter  $IL\Box\Box 40$ ) is the moving average value calculated from each scan's feedback position using this time constant.

## 4.4.2 Motion Setting Parameter Details

The motion setting parameters are listed in the following tables.

(Note) Position: The labels shown in reverse type indicate that the parameter is enabled during the corresponding control mode (position control here).

## (1) Run Commands

| OMEROO                                                                                                    |       | Run Commands                                                                                                    | Position                                                                                                    | Phase                                                    | Speed             | Torque                        |  |
|----------------------------------------------------------------------------------------------------|-------|----------------------------------------------------------------------------------------------------|----------------------------------------------------------------------------------------------------|----------------------------------------------------------|-------------------|-------------------------------|--|
| OW□□                                                                                                    | 100   | Setting Range                                                                                                    | Setting Unit                                                                                                    |                                                          | Defau             | It Value                      |  |
|                                                                                                    |       | Bit Setting                                                                                                    | -                                                                                                    | -                                                        | 0000              | 0 Hex                         |  |
| Bit 0  Servo ON Sends a SERVO ON command to the SERVOPACK.  0: Servo OFF (default)  1: Servo ON                                                                                               |       |                                                                                                    |                                                                                                    |                                                          |                   |                               |  |
|                                                                                                    | Bit 1 | but no movement will actually of A change in the machine lock machine lock mode cannot be clot Machine lock mode released 1: Machine lock mode                                                                                                    | In machine lock mode, the Target Position (CPOS) (monitoring parameter IL□□10) will be update but no movement will actually occur in the axis.  A change in the machine lock mode status is put into effect after all pulses have been distributed. To machine lock mode cannot be changed during speed or torque control.  O: Machine lock mode released (default) |                                                          |                   |                               |  |
| OW□□00                                                                                                    | Bit 4 | Latch Request Store the current position when (LPOS) (monitoring parameter IV) When latch detection is complestatus (monitoring parameter IV) To perform latch detection again Set the latch signal to be used in bits 0 to 2).  Do not set this bit to 1 during positioning, or latch.  1: Latch request OFF (default) 1: Latch request ON | IL□□18).  ted, the Latch Com V□□0C, bit 2).  n, change this bit fr n Latch Input Signa                                                                                                    | opleted bit will tu<br>om 0 to 1.<br>al Type of Function | rn ON in the Posi | tion Management meter OW□□04, |  |
| Bit 5  Absolute Data Read Request An Absolute Data Read can be started by setting this bit the ladder program. Up to two reads will be performed, including the one re 0: OFF (default) 1: ON |       |                                                                                                    |                                                                                                    |                                                          | ive on leading ed | ge of signal) from            |  |
| POSMAX Preset Preset the POSMAX Number of Turns (monitoring parameter IL□□1E) to the va Data of POSMAX Turn (setting parameter OL□□4C). 0: POSMAX Preset OFF (default) 1: POSMAX Preset ON    |       |                                                                                                    | □1E) to the value                                                                                                    | e set for the Preset                                     |                   |                               |  |

(cont'd)

|          | Bit 7 | Infinite Length Axis Position Information LOAD  When an infinite length axis is used with an absolute encoder, this bit can be set to 1 to reset the position information with the data (encoder position and pulse position) that was set when the power was last turned OFF.  When processing has been completed for this bit, the ABS System Infinite Length Position Control Information LOAD Completed bit will be turned ON in the Position Management Status (monitoring parameter IW□□0C, bit 8).  0: Infinite Length Axis Position Information LOAD OFF (default) |
|----------|-------|----------------------------------------------------------------------------------------------------|
| OW□□00   |       | 1: Infinite Length Axis Position Information LOAD Request ON                                                                                                    |
| (cont'd) | Bit B | Integration Reset Set this bit to 1 to reset the position loop integral term. 0: Integration Reset OFF (default) 1: Integration reset ON                                                                                                    |
|          | Bit F | Clear Alarm Set this bit to 1 (0 to 1) to clear alarms and warnings. 0: Clear alarm OFF (default) 1: Clear alarm ON                                                                                                    |

# (2) Mode 1

| OW□□01 |       | Mode 1                                                                                                    | Position Phase | Speed Torque  |  |
|--------|-------|----------------------------------------------------------------------------------------------------|----------------|---------------|--|
|        |       | Setting Range                                                                                                    | Setting Unit   | Default Value |  |
|        |       | Bit Setting                                                                                                    | -              | 0000 Hex      |  |
| OW□□01 | Bit 0 | Deviation Abnormal Detection Error Level  Sets whether excessively following errors are treated as warnings or as alarms.  0: Warning (default)  Axis continues to operate even if an excessively following error is detected.  1: Alarm  Axis stops operating when an excessively following error is detected.  ■ Related Parameters  OL□□22 Deviation Abnormal Detection Value  IB□□020 Warning (excessively following error)  IB□□049 Error (excessively following error) |                |               |  |
|        | Bit 2 | Speed Amends during Position Control  This parameter specifies whether speed compensation will be performed during position control:  0: Disabled (default)  1: Enabled  The following speed compensation values are enabled when this parameter is set to 1 (Enable • OW□□31: Speed Amends  • OL□□16: Secondary Speed Compensation                                                                                                    |                |               |  |

### 4.4.2 Motion Setting Parameter Details

# (3) Function 1

| 0147—00 |                   | Function 1                                                                                                    | Position                                                                                                    | Phase | Speed         | Torque |  |  |  |
|---------|-------------------|----------------------------------------------------------------------------------------------------|----------------------------------------------------------------------------------------------------|-------|---------------|--------|--|--|--|
| OWD     | 103               | Setting Range                                                                                                    | Setting Unit                                                                                                    |       | Default Value |        |  |  |  |
|         |                   | Bit Setting                                                                                                    | -                                                                                                    |       | 0011          | l Hex  |  |  |  |
|         | Bit 0 to<br>Bit 3 | Speed Units  Set the units for speed reference 0: Reference unit/s  1: 10 <sup>n</sup> reference unit/min (defau 2: 0.01% 3: 0.0001%  (Note) This parameter expresensure the precision                                                               | the units for speed references. Reference unit/s  0 <sup>n</sup> reference unit/min (default)  .01%  .0001%  This parameter expresses the resolution of the speed reference, it does not |       |               |        |  |  |  |
| OW□□03  | Bit 4 to<br>Bit 7 | Acceleration/Deceleration Units  Set whether to specify acceleration/deceleration rates or acceleration/deceleration time constants for acceleration/deceleration commands.  0: Reference unit/s <sup>2</sup> 1: ms (default)                        |                                                                                                    |       |               |        |  |  |  |
|         | Bit 8 to<br>Bit B | Filter Type Set the acceleration/deceleration filter type. 0: No filter (default) 1: Exponential acceleration/deceleration filter 2: Moving average filter                                                                                           |                                                                                                    |       |               |        |  |  |  |
|         | Bit C to<br>Bit F | Torque Unit Selection Set the units for torque references as a percentage of the rated torque. 0: 0.01% (default) 1: 0.0001% (Note) This parameter expresses the resolution of the torque reference, it does not ensure the precision of the torque. |                                                                                                    |       |               |        |  |  |  |

# (4) Function 2

| OWEE A            |                   | Function 2                                                                                                    | Position         | Phase   | Speed         | Torque |
|-------------------|-------------------|----------------------------------------------------------------------------------------------------|------------------|---------|---------------|--------|
| OWDE              | 104               | Setting Range                                                                                                    | Settir           | ıg Unit | Default Value |        |
|                   |                   | Bit Setting                                                                                                    | -                |         | 0000          | 0 Hex  |
| Bit 0 to<br>Bit 3 |                   | Latch Input Signal Type Set the latch signal type. 0: DI_5 (DEC/EXT) (default) 1: DI_2 (ZERO/HOME LS) 2: Phase-C pulse input signal             |                  |         |               |        |
| OWDD04            | Bit 4 to<br>Bit 7 | External Positioning Signal Set the external signal for extern 0: DI_5 (DEC/EXT) (default) 1: DI_2 (ZERO/HOME LS) 2: Phase-C pulse input signal | nal positioning. |         |               |        |

## (5) Function 3

|        |       | Function 3                                                                                                    | Position                                                                                                    | Phase  | Speed         | Torque           |  |  |
|--------|-------|----------------------------------------------------------------------------------------------------|----------------------------------------------------------------------------------------------------|--------|---------------|------------------|--|--|
| OW□□   | 105   | Setting Range                                                                                                    | Setting                                                                                                    | J Unit | Default Value |                  |  |  |
|        |       | Bit Setting                                                                                                    | _                                                                                                    |        | 000           | 0 Hex            |  |  |
|        | Bit 1 | commands.                                                                                                    | disable or enable phase reference generation processing when executing phase reference rocessing when an electronic shaft is being used. Disable the processing when an is being used. |        |               |                  |  |  |
|        | Bit 8 | When the Deceleration Limit Sv                                                                                                    | ` '                                                                                                    |        |               |                  |  |  |
| OW□□05 | Bit 9 | Reverse Limit Signal for Zero Point Return  This bit is used to input the reverse limit signal for Zero Point Return.  0: OFF (default)  1: ON                                                                               |                                                                                                    |        |               |                  |  |  |
|        | Bit A | Forward Limit Signal for Zero Point Return  This bit is used to input the forward limit signal for Zero Point Return.  0: OFF (default)  1: ON                                                                               |                                                                                                    |        |               |                  |  |  |
|        | Bit B | INPUT Signal for Zero Point Return  This bit functions as the INPUT signal when the INPUT & C pulse method or INPUT Only mbeing used for the Zero Point Return operation.  0: INPUT signal OFF (default)  1: INPUT signal ON |                                                                                                    |        |               | T Only method is |  |  |

# (6) Motion Command

|                          | Motion Command                                  | Position     | Speed Torque  |  |  |  |  |  |
|--------------------------|-------------------------------------------------|--------------|---------------|--|--|--|--|--|
| OW□□08                   | Setting Range                                   | Setting Unit | Default Value |  |  |  |  |  |
|                          | 0 to 25                                         | _            | 0             |  |  |  |  |  |
| Set motion command.      |                                                 |              |               |  |  |  |  |  |
| 0: NOP                   | No command                                      |              |               |  |  |  |  |  |
| 1: POSING                | Positioning                                     |              |               |  |  |  |  |  |
| 2: EX_POSING             | External Positioning                            |              |               |  |  |  |  |  |
| 3: ZRET                  | Zero Point Return                               |              |               |  |  |  |  |  |
| 4: INTERPOLATE           | Interpolation                                   |              |               |  |  |  |  |  |
| 5: ENDOF_<br>INTERPOLATE | Used by the system.                             |              |               |  |  |  |  |  |
| 6: LATCH                 | Latch                                           |              |               |  |  |  |  |  |
| 7: FEED                  | JOG Operation                                   |              |               |  |  |  |  |  |
| 8: STEP                  | STEP Operation                                  |              |               |  |  |  |  |  |
| 9: ZSET                  | Zero Point Setting                              |              |               |  |  |  |  |  |
| 23: VELO                 | Speed Reference                                 |              |               |  |  |  |  |  |
| 24: TRQ                  | Torque Reference                                |              |               |  |  |  |  |  |
| 25: PHASE                | Phase Reference                                 |              |               |  |  |  |  |  |
| Refer to Chapter 5 Mot   | Refer to Chapter 5 Motion Commands for details. |              |               |  |  |  |  |  |

# (7) Motion Command Control Flags

| OW□□09 |       | Motion Command Control Flags                                                                                                    | Position                                                                                                    | Speed Torque                                                               |  |  |  |  |
|--------|-------|----------------------------------------------------------------------------------------------------|----------------------------------------------------------------------------------------------------|----------------------------------------------------------------------------|--|--|--|--|
| OWLL   | 109   | Setting Range                                                                                                    | Setting Unit                                                                                                    | Default Value                                                              |  |  |  |  |
|        |       | Bit Setting                                                                                                    | _                                                                                                    | 0000 Hex                                                                   |  |  |  |  |
|        | Bit 0 | external positioning, STEP opers<br>While this bit is set to 1, the co<br>operation restarts. After the axis<br>the Servo Module Command Sta                                                                                                    | The axis will decelerate to a stop if this bit is set to 1 while an axis is moving during positionin external positioning, STEP operation, or speed reference.  While this bit is set to 1, the command is held. When this bit is reset to 0, the hold is canceled a operation restarts. After the axis has been stopped, the Command Hold Completed bit will turn ON the Servo Module Command Status (monitoring parameter IW 09, bit 1).  0: Command Pause OFF (default) |                                                                            |  |  |  |  |
|        | Bit 1 |                                                                                                    | t return, JOG, STEP, speed refuceled.                                                                                                    | an axis is moving during positioning, erence, or torque reference, and the |  |  |  |  |
|        | Bit 2 | Jog/Step Direction Set the movement direction for JOG or STEP. 0: Forward (default) 1: Reverse                                                                                                    |                                                                                                    |                                                                            |  |  |  |  |
| OW□□09 | Bit 3 | Home Direction  Set the movement direction for zero point returns (valid for DEC1 + C, ZERO, DEC1 + ZERO, and phase-C).  0: Reverse (default)  1: Forward                                                                                                    |                                                                                                    |                                                                            |  |  |  |  |
|        | Bit 4 | Latch Zone Enable  Enables or disables the area (called the latch zone) where the external signal is valid for exter positioning.  0: Disabled (default)  1: Enabled  Always disable this parameter when sending latch commands (latch, zero point return) other than the for external positioning.  ■ Related Parameters  Setting parameter OL□□2A: Latch Zone Lower Limit Setting  Setting parameter OL□□2C: Latch Zone Upper Limit Setting                                                                                       |                                                                                                    |                                                                            |  |  |  |  |
|        | Bit 5 | Position Reference Type  Specify whether the value set for the Position Reference (setting parameter OL□□1C) is Incremental Addition Mode value (calculated by adding the movement amount to the current position an Absolute Mode value (an absolute position).  Always set this parameter to Incremental Addition Mode when using motion programs or infinite at For details, refer to (4) Position References in 4.5 Example of Setting Motion Parameters for Machine.  0: Incremental Addition Mode (default)  1: Absolute Mode |                                                                                                    |                                                                            |  |  |  |  |

### (8) Motion Subcommand

| OW□□0A | Motion Subcommand | Position     | Phase | Speed  | Torque   |
|--------|-------------------|--------------|-------|--------|----------|
|        | Setting Range     | Setting Unit |       | Defaul | It Value |
|        | 0 to 5            | -            |       | - 0    |          |

Set the motion subcommands that can be used with the motion command.

The Fixed Parameter Monitor function is the only valid motion subcommand.

0: NOP (No command)

1 to 4: Reserved (Reserved for the system)

5: FIXPRM\_RD (Read Fixed Parameters)

## (9) Torque Reference

|                        | Torque Reference                       | Position                                             | Phase              | Speed            | Torque |
|------------------------|----------------------------------------|------------------------------------------------------|--------------------|------------------|--------|
| OLDD0C                 | Setting Range                          | Setting Unit                                         |                    | Default Value    |        |
|                        | $-2^{31}$ to $2^{31}-1$                | Torque Units (setting parameter OW□□03, bits C to F) |                    | 0                |        |
| Set the torque referen | ce for torque reference commands. I    | Refer to 5.2.23 To                                   | rque Reference (TI | RQ) for details. |        |
| OW□□0E                 | Speed Limit during Torque<br>Reference | Position Phase                                       |                    | Speed            | Torque |
|                        | Setting Range                          | Setting Unit                                         |                    | Default Value    |        |
|                        | -32768 to 32767                        | 0.01%                                                |                    | 15000            |        |

Set the speed limit for torque reference commands as a percentage of the rated speed.

Torque control is used to control the Servomotor to output the specified torque, so it does not control the motor speed.

Therefore, when an excessive reference torque is set relative to the load torque of the machine, the machine's torque will be overpowered by the torque reference and the motor speed greatly increases.

The torque reference speed limit functions to limit the Servomotor speed during torque control to protect the machine.

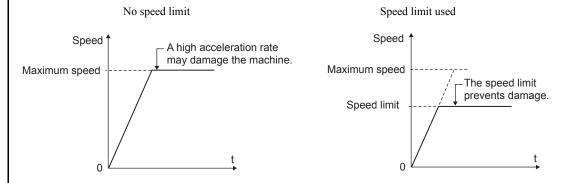

Either the Torque Reference Speed Limit setting (OW \( \subseteq 0E \)) or the SERVOPACK's torque control speed limit (Pn407), whichever is lower, will be used as the speed limit.

#### ■ Related Parameters

| SGDH, SGDM, SGDS | SGDA, SGDB   |
|------------------|--------------|
| Pn002.1          | Cn-02, bit 2 |
| Pn407            | Cn-14        |
| Pn408.1          | _            |
| Pn300            | Cn-03        |

#### 4.4.2 Motion Setting Parameter Details

(cont'd)

| OW□□0F | Torque Reference Primary<br>Lag Filter | Position     | Phase | Speed         | Torque |   |
|--------|----------------------------------------|--------------|-------|---------------|--------|---|
|        | Setting Range                          | Setting Unit |       | Default Value |        |   |
|        | 0 to 32767                             | ms           |       | ms 0          |        | 0 |

A primary lag filter can be applied to the torque reference and torque limit.

The Torque Reference Primary Lag Filter is cleared to 0 in the following cases.

- The filter is cleared to 0 when the command is switched from another motion command to a TRQ command.
- The filter is cleared to 0 when the command is switched from a TRQ command to another motion command.

## (10) Speed Reference

|                                                                       | Speed Reference                      | Position Phase                                      | Speed Torque  |  |  |  |
|-----------------------------------------------------------------------|--------------------------------------|-----------------------------------------------------|---------------|--|--|--|
| OL□□10                                                                | Setting Range                        | Setting Unit                                        | Default Value |  |  |  |
|                                                                       | $-2^{31}$ to $2^{31}-1$              | Speed Units (setting parameter OW□□03, bits 0 to 3) | 3000          |  |  |  |
| Set the speed reference                                               | e.                                   |                                                     |               |  |  |  |
| This parameter is used                                                | I for the following commands.        |                                                     |               |  |  |  |
| 1: POSING                                                             | Positioning                          |                                                     |               |  |  |  |
| 2: EX_POSING                                                          | External Positioning                 |                                                     |               |  |  |  |
| 3: ZRET                                                               | Zero Point Return                    |                                                     |               |  |  |  |
| 7: FEED                                                               | JOG Operation                        |                                                     |               |  |  |  |
| 8: STEP                                                               | STEP Operation                       |                                                     |               |  |  |  |
| 23: VELO                                                              | Speed Reference                      |                                                     |               |  |  |  |
| 25: PHASE                                                             | Phase Reference                      |                                                     |               |  |  |  |
| Refer to Chapter 5 M                                                  | otion Commands for details.          |                                                     |               |  |  |  |
| 01 == 40                                                              | Forward Speed Limit                  | Position                                            | Speed Torque  |  |  |  |
| OL□□12                                                                | Setting Range                        | Setting Unit                                        | Default Value |  |  |  |
|                                                                       | 0 to 32767                           | 0.01%                                               | 15000         |  |  |  |
| Specify the maximum                                                   | forward speed as a percentage of the | e rated speed.                                      |               |  |  |  |
| 01.7740                                                               | Reverse Speed Limit                  | Position                                            | Speed Torque  |  |  |  |
| OL□□13                                                                | Setting Range                        | Setting Unit                                        | Default Value |  |  |  |
|                                                                       | 0 to 32767                           | 0.01%                                               | 15000         |  |  |  |
| Specify the maximum reverse speed as a percentage of the rated speed. |                                      |                                                     |               |  |  |  |
| •                                                                     |                                      |                                                     |               |  |  |  |

# (11) Torque Limit Setting at Speed Reference

|        | Positive Side Limiting Torque Setting at Speed Reference | Position                                             | Phase | Speed         | Torque |      |
|--------|----------------------------------------------------------|------------------------------------------------------|-------|---------------|--------|------|
| OL□□14 | Setting Range                                            | Setting Unit                                         |       | Default Value |        |      |
|        | $-2^{31}$ to $2^{31}-1$                                  | Torque Units (setting parameter OW□□03, bits C to F) |       | 1 1 30000     |        | 0000 |

Set the torque limit for the speed reference command.

The same value is used for both the forward and reverse directions.

Use this parameter when a torque limit is required at certain times while the machine is operating. For example, use this parameter to hold a workpiece or press an object to stop it.

## (12) Secondary Speed Compensation

| OL□□16 | Secondary Speed<br>Compensation | Position                | Phase | Speed                     | Torque   |   |
|--------|---------------------------------|-------------------------|-------|---------------------------|----------|---|
|        | Setting Range                   | Setting Unit            |       | Defau                     | It Value |   |
|        | $-2^{31}$ to $2^{31}$ –1        | Same as the Speed Units |       | Same as the Speed Units 0 |          | 0 |

Set the speed feed forward amount for the Phase Reference command (PHASE).

The setting unit for Speed Amends (setting parameter  $OW \square \square 31$ ) is 0.01% (fixed). The units for this parameter can be selected by the user.

When used at the same time as OW□□31, speed compensation can be performed twice.

## (13) Speed Override

| OW/DD19 | Speed Override | Position | Phase  | Speed       | Torque   |     |
|---------|----------------|----------|--------|-------------|----------|-----|
| OW□□18  | Setting Range  | Settin   | g Unit | Defaul      | It Value |     |
|         | 0 to 32767     | 0.01%    |        | 0.01% 10000 |          | 000 |

Set the percentage of the Speed Reference (OL□□10) to output in units of 0.01%.

The override value is always enabled. Set to 10000 (fixed) when not using the speed override function.

Speed reference  $(OL\square\square10) \times Speed$  override  $(OL\square\square18) = Output speed$ 

This parameter can be changed at any time during speed reference operation, and the machine will be accelerated or decelerated immediately according to the set value.

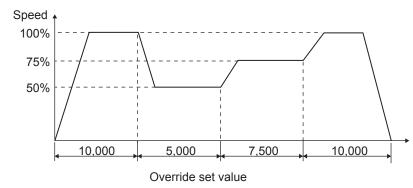

When the speed override is set to 0, the output speed is 0 and the motor will not operate.

## (14) General-purpose Analog Output (AO)

| <b>.</b>                                                                                               | General-purpose AO1                | Position | Phase   | Speed         | Torque   |  |  |  |
|----------------------------------------------------------------------------------------------------|------------------------------------|----------|---------|---------------|----------|--|--|--|
| OL 🗆 1A                                                                                                | Setting Range                      | Settii   | ng Unit | Defau         | It Value |  |  |  |
|                                                                                                    | -10000 to 10000                    |          |         | 0             |          |  |  |  |
| This parameter can be used only in General-purpose I/O Mode.  The analog data set in OL□□1A is output. |                                    |          |         |               |          |  |  |  |
|                                                                                                    | General-purpose AO2                | Position | Phase   | Speed         | Torque   |  |  |  |
| OL□□1B                                                                                                 | Setting Range                      | Settii   | ng Unit | Default Value |          |  |  |  |
|                                                                                                    | -10000 to 10000 0.001 V            |          | 001 V   |               | 0        |  |  |  |
| This parameter can be                                                                                  | e used only in General-purpose I/O | Mode.    |         | •             |          |  |  |  |

#### 4.4.2 Motion Setting Parameter Details

## (15) Position Reference

| OL□□1C | Position Reference      | Position | Position Phase |       | Torque    |
|--------|-------------------------|----------|----------------|-------|-----------|
|        | Setting Range           | Settir   | ng Unit        | Defau | ılt Value |
|        | $-2^{31}$ to $2^{31}-1$ | Refere   | ence unit      |       | 0         |

Set the position reference.

This parameter is used for the following commands.

1: POSING Positioning

2: EX\_POSING External Positioning
4: INTERPOLATE Interpolation

6: LATCH Latch

■ Related Parameters

OW□□09, bit 5: Position Reference Type

## (16) Position Completed Width

| 01 8845 | Position Completed Width | Position       | Phase | Speed          | Torque   |   |  |
|---------|--------------------------|----------------|-------|----------------|----------|---|--|
| OLDD1E  | Setting Range            | Setting Unit   |       | Defau          | lt Value |   |  |
|         | 0 to 65535               | Reference unit |       | Reference unit |          | 0 |  |

When pulse distribution has been completed during position control, the Positioning Completed bit (IB $\square$ 01C) will turn ON. Set values that are appropriate for all machines in the system. If the value is too small, it will take a long time to complete positioning.

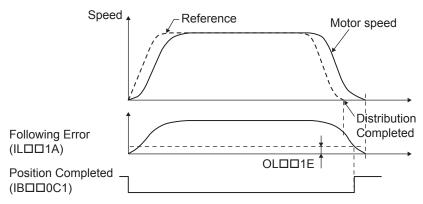

#### ■ Related Parameters

Fixed Parameter 4: Command Unit

Fixed Parameter 5: Number of Decimal Places Fixed Parameter 6: Command Units per Revolution

Fixed Parameter 8: Gear Ratio [MOTOR] Fixed Parameter 9: Gear Ratio [LOAD]

OW□□2E: Position Loop Gain

IB□□0C0: Distribution Completed (DEN)
IB□□0C1: Positioning Completed (POSCOMP)

### (17) Position Proximity Range

| OL□□20 | Position Proximity Range | Position       | Phase | Speed            | Torque   |
|--------|--------------------------|----------------|-------|------------------|----------|
|        | Setting Range            | Setting Unit   |       | Defau            | lt Value |
|        | 0 to 65535               | Reference unit |       | Reference unit 0 |          |

Position Proximity ( $IB \square \square 0C3$ ) will be turned ON when the absolute value of the difference between the command position and the feedback position is less than the value set here.

Set value = 0: Position Proximity bit (monitoring parameter IB $\square\square$ 0C3) turns ON when pulse distribution has been completed (monitoring parameter IB $\square\square$ 0C0).

Set value  $\neq$  0: This bit turns ON when the result of subtracting the Machine Coordinate Feedback Position (monitoring parameter IL $\square$ 16) from the Machine Coordinate System Position (monitoring parameter IL $\square$ 12) is less than the Position Completed Width 2, even if pulse distribution has not been completed. This parameter has no relation to the SERVOPACK parameter Position Proximity (NEAR) signal width.

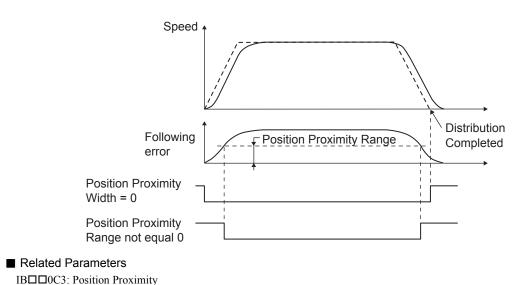

## (18) Deviation Abnormal Detection Value

| 01 77 700 | Deviation Abnormal Detection Value | Position       | Phase | Speed                             | Torque    |                 |
|-----------|------------------------------------|----------------|-------|-----------------------------------|-----------|-----------------|
| OL□□22    | Setting Range                      | Setting Unit   |       | Defau                             | ilt Value |                 |
|           | 0 to 2 <sup>31</sup> –1            | Reference unit |       | Reference unit 2 <sup>31</sup> –1 |           | <sup>1</sup> -1 |

Set the value used to detect an excessively following error during position control.

The Excessively Following Error (IB \$\square\$ 049) turns ON if the result from subtracting the Machine Coordinate Feedback Position (monitoring parameter IL \$\square\$ 16) from the Machine Coordinate System Position (monitoring parameter IL \$\square\$ 12) is greater than the Deviation Abnormal Detection Value. An excessively following error will not be detected if this value is set to 0.

#### ■ Related Parameters

An excessively following error can be set to be treated either as a warning or as an alarm in the Deviation Abnormal Detection Error Level Setting in Mode 1 (setting parameter  $OB \square \square \square \square \square \square \square$ ).

 $OB \square \square 010 = 0$ : Warning (continues axis operation)

 $OB\square\square010 = 1$ : Alarm (stops axis operation)

#### 4.4.2 Motion Setting Parameter Details

## (19) Position Compensation

| 01 == 04               | Position Compensation   | Position Phase |           | Speed         | Torque |
|------------------------|-------------------------|----------------|-----------|---------------|--------|
| OL□□24                 | Setting Range           | Setting Unit   |           | Default Value |        |
|                        | $-2^{31}$ to $2^{31}-1$ | Refere         | ence unit |               | 0      |
| Set the value used for | position compensation.  |                |           |               |        |

## (20) Position Complete Timeout

| OWEEO  | Position Complete Timeout | Position              | Phase | Speed | Torque   |  |   |
|--------|---------------------------|-----------------------|-------|-------|----------|--|---|
| OW□□26 | Setting Range             | Setting Range Setting |       | Defau | lt Value |  |   |
|        | 0 to 65535                | ms                    |       | ms    |          |  | 0 |

Set the time to detect a positioning time over error.

If the Positioning Completed bit does not turn ON within the time set here after reference pulses have been distributed during position control, a Positioning Time Over alarm (monitoring parameter  $IB \square \square 046$ ) will occur. The completion of positioning will not be checked if this parameter is set to 0.

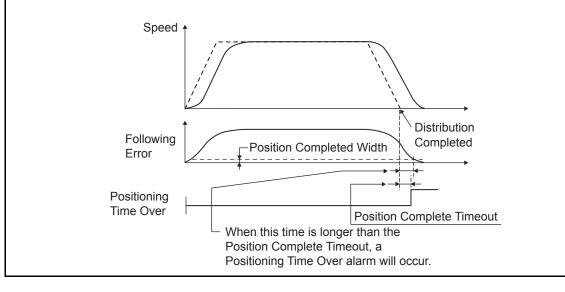

## (21) Phase Compensation

| 01.5500 | Phase Compensation         | Position       | Phase   | Speed            | Torque   |   |
|---------|----------------------------|----------------|---------|------------------|----------|---|
| OL□□28  | Setting Range Setting Unit |                | ng Unit | Defau            | lt Value |   |
|         | $-2^{31}$ to $2^{31}-1$    | Reference unit |         | Reference unit 0 |          | 0 |

Set the phase compensation in reference units for phase reference commands.

Use this parameter to compensate for reference pulses in control systems without rigidity, in which higher gain cannot be applied.

Refer to 5.2.24 Phase References (PHASE) for details on phase reference commands.

## (22) Latch

| 0.7704                                                                                                    | Latch Zone Lower Limit<br>Setting | Position       | Phase                     | Speed | Torque          |  |
|----------------------------------------------------------------------------------------------------|-----------------------------------|----------------|---------------------------|-------|-----------------|--|
| OL□□2A                                                                                                    | Setting Range                     | Setti          | ing Unit                  | Defau | It Value        |  |
|                                                                                                    | $-2^{31}$ to $2^{31}-1$           | Refer          | Reference unit $2^{31}-1$ |       | <sup>1</sup> –1 |  |
| Set the range in which the latch signal is valid (position from the zero position) for external positioning. |                                   |                |                           |       |                 |  |
|                                                                                                    | Latch Zone Upper Limit Setting    | Position Phase |                           | Speed | Torque          |  |
| OLDD2C                                                                                                    | Setting Range                     | Setti          | Setting Unit              |       | lt Value        |  |
| $-2^{31}$ to $2^{31}$ –1 Ref                                                                                 |                                   | Refer          | Reference unit            |       | <sup>1</sup> –1 |  |
| Same as above.                                                                                               |                                   |                |                           |       |                 |  |

## (23) Gain and Bias Settings

|        | Position Loop Gain                                                            | Position                             | Speed               | Torque  |
|--------|-------------------------------------------------------------------------------|--------------------------------------|---------------------|---------|
| OW□□2E | Setting Range                                                                 | Setting Unit                         | Defau               | t Value |
|        | 0 to 32767                                                                    | 0.1/s                                | 3                   | 00      |
| -      | nsiveness of the position loop.                                               |                                      | •                   |         |
| 1 10   | ain is set high, the responsiveness is le to match the machine's rigidity and |                                      |                     | 1.      |
| OWEE   | Speed Feed Forward<br>Compensation                                            | Position Phase                       | Speed               | Torque  |
| OW□□30 | Setting Range Setting Unit                                                    |                                      | Default Value       |         |
|        | 0 to 32767                                                                    | 0.01%                                |                     | 0       |
|        | can be reduced by applying feed for<br>we for positioning control commands    | _                                    | nen using phase con | ntrol.  |
| 0117   | Speed Amends                                                                  | Position                             | Speed               | Torque  |
| OW□□31 | Setting Range                                                                 | Setting Unit                         | Defaul              | t Value |
|        | -32768 to 32767                                                               | 0.01%                                |                     | 0       |
|        |                                                                               | ed speed for the phase reference cor | mmand (PHASE)       |         |

| OW□□32   | Position Integration Time<br>Constant | Position | Phase   | Speed | Torque   |
|----------|---------------------------------------|----------|---------|-------|----------|
| OVVIII32 | Setting Range                         | Settii   | ng Unit | Defau | It Value |
|          | 0 to 32767                            | ms       |         |       | 0        |

This is the integration function for the position loop.

Use this parameter to improve the following precision in applications such as electronic cams or shafts.

| OW□□33 | Primary Lag Time Constant | Position     | Phase | Speed         | Torque |
|--------|---------------------------|--------------|-------|---------------|--------|
|        | Setting Range             | Setting Unit |       | Default Value |        |
|        | 0 to 32767                | ms           |       | 0             |        |

Set the primary lag time constant (in ms) in the position loop.

If the time constant is set to 0, the primary lag calculation is not performed.

This filter is used in Position Control Mode and Zero Point Return Mode.

(Note) Set this parameter to 0 unless it is needed, because the primary lag may cause oscillation.

## (24) Acceleration/Deceleration Settings

|                                                                        | Linear Acceleration Time                                               | Position                                                                | Phase        | Speed                             | Torque   |  |   |  |
|------------------------------------------------------------------------|------------------------------------------------------------------------|-------------------------------------------------------------------------|--------------|-----------------------------------|----------|--|---|--|
| ОГПП36                                                                 | Setting Range                                                          | Set                                                                     | tting Unit   | Defau                             | lt Value |  |   |  |
| OLULI30                                                                | 0 to 2 <sup>31</sup> –1                                                | Acceleration/Deceleration Units (setting parameter OW□□03, bits 4 to 7) |              |                                   | 0        |  |   |  |
| Set the linear accelera                                                | Set the linear acceleration rate or linear acceleration time constant. |                                                                         |              |                                   |          |  |   |  |
|                                                                        | Linear Deceleration Time                                               | Position Phase                                                          |              | Speed                             | Torque   |  |   |  |
| ОГПП38                                                                 | Setting Range                                                          | Set                                                                     | Setting Unit |                                   | lt Value |  |   |  |
| OLULISO                                                                | 0 to 2 <sup>31</sup> –1                                                | Acceleration/Deceleration Units (setting parameter OW□□03, bits 4 to 7) |              | (setting parameter OW□□03, bits 4 |          |  | 0 |  |
| Set the linear deceleration rate or linear deceleration time constant. |                                                                        |                                                                         |              |                                   |          |  |   |  |

The following two methods can be used to specify the acceleration/deceleration rate.

- 1. Setting the acceleration/deceleration rate
- Setting the time required to reach the rated speed from zero
   For this method, the setting range is 0 to 32,767 ms. A parameter setting error will
   occur if the value exceeds 32,767.

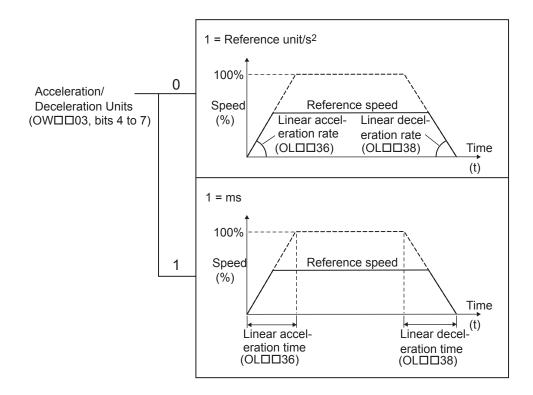

## (25) Filters

| OW□□3A | S-curve Acceleration Time | Position     | Phase | Speed         | Torque |
|--------|---------------------------|--------------|-------|---------------|--------|
|        | Setting Range             | Setting Unit |       | Default Value |        |
|        | 0 to 65535                | 0.1 ms       |       | 0             |        |

Sets the acceleration/deceleration filter time constant.

Always verify that pulse distribution has been completed (monitoring parameter  $IB \square \square 0C0$  is ON) before changing the time constant.

After setting the filter type to be used, change the time constant.

Once the filter type is set, the setting is held until the power is turned OFF or the filter type is changed.

There are two types of acceleration/deceleration filter: an exponential acceleration/deceleration filter and a moving average filter.

The following table shows the relationship with related parameters.

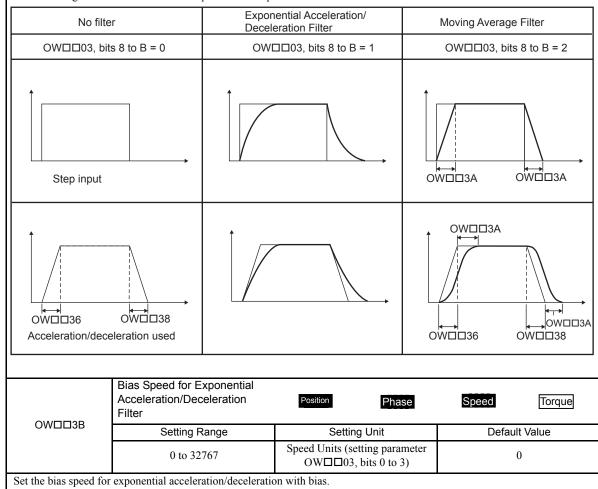

## (26) Zero Point Return

| 014/==00                 | Home Return Type                                                                                                   | Position                    | Phase              | Speed               | Torque   |
|--------------------------|----------------------------------------------------------------------------------------------------|-----------------------------|--------------------|---------------------|----------|
| OW□□3C                   | Setting Range                                                                                                    | Settin                      | ıg Unit            | Default Value       |          |
|                          | 0 to 19                                                                                                    |                             | _                  |                     | 0        |
| With an incremental e    | thod used when the Zero Point Return<br>encoder, there are 17 different methoder, the axis is returned to the zero | ds that can be use          | d for the Zero Poi | nt Return operation |          |
|                          | Home Window                                                                                                    | Position                    | Phase              | Speed               | Torque   |
| OW□□3D                   | Setting Range                                                                                                    | Settin                      | ıg Unit            | Defau               | It Value |
|                          | 0 to 65535                                                                                                    | Refere                      | nce unit           | 1                   | 00       |
| Set the width in which   | h the Zero Point Position bit (monito                                                                              | oring parameter IE          | B□□0C4) will be    | ON.                 |          |
|                          | Approach Speed                                                                                                    | Position                    | Phase              | Speed               | Torque   |
| OL□□3E                   | Setting Range                                                                                                    | Setting Unit                |                    | Default Value       |          |
|                          | $-2^{31}$ to $2^{31}-1$                                                                                            | Same as Speed Units setting |                    | 1000                |          |
| Set the approach spee    | d (speed after the deceleration limit                                                                              | switch is passed)           | for Zero Point Ret | urn operations.     |          |
|                          | Creep Speed                                                                                                    | Position                    | Phase              | Speed               | Torque   |
| OL□□40                   | Setting Range                                                                                                    | Settin                      | ıg Unit            | Defau               | It Value |
|                          | $-2^{31}$ to $2^{31}-1$                                                                                            | Same as Spee                | d Units setting    | 5                   | 00       |
| Set the creep speed (s   | peed after detection of the Zero Poir                                                                              | nt signal) for Zero         | Point Return oper  | ations.             |          |
|                          | Home Offset                                                                                                    | Position                    | Phase              | Speed               | Torque   |
| OL□□42                   | Setting Range                                                                                                    | Settin                      | ng Unit            | Default Value       |          |
|                          | $-2^{31}$ to $2^{31}-1$                                                                                            | Refere                      | nce unit 0         |                     | 0        |
| Set the distance between | een the zero point signal position and                                                                             | d the zero point po         | osition.           |                     |          |
|                          |                                                                                                    |                             |                    |                     |          |

A typical example of a Zero Point Return operation is shown below. Refer to 5.2.3 Zero Point Return (ZRET) for details on zero point return.

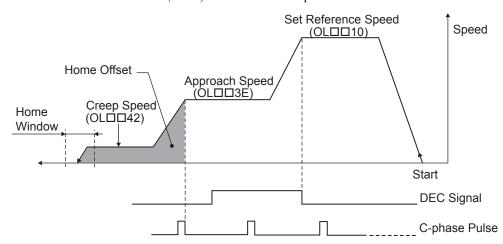

## (27) Step Distance

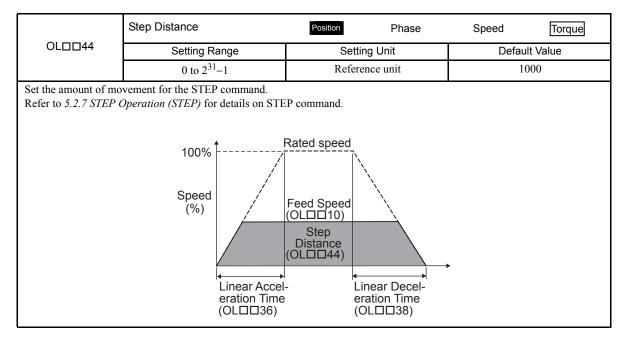

## (28) External Positioning Move Distance

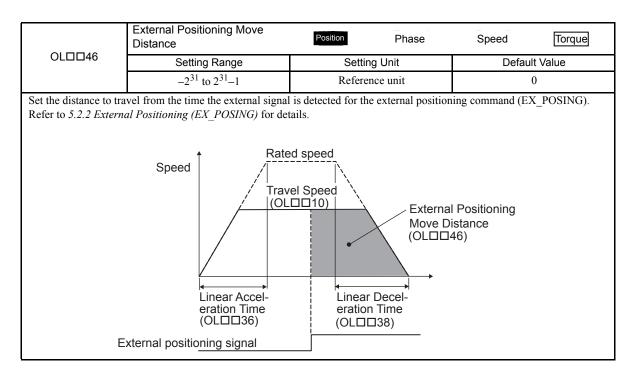

## (29) Coordinate System Settings

|                                                                                                    | Zero Point Offset                                                    | Position        | Speed Torque  |  |  |  |
|----------------------------------------------------------------------------------------------------|----------------------------------------------------------------------|-----------------|---------------|--|--|--|
| OL□□48                                                                                                    | Setting Range                                                        | Setting Unit    | Default Value |  |  |  |
|                                                                                                    | $-2^{31}$ to $2^{31}-1$                                              | Reference unit  | 0             |  |  |  |
| Set the offset to shift the machine coordinate system.  This parameter is always effective, so be sure that the setting is correct.                                                        |                                                                      |                 |               |  |  |  |
| 0                                                                                                    | Work Coordinate System<br>Offset                                     | Position        | Speed Torque  |  |  |  |
| OL□□4A                                                                                                    | Setting Range                                                        | Setting Unit    | Default Value |  |  |  |
|                                                                                                    | $-2^{31}$ to $2^{31}-1$                                              | Reference unit  | 0             |  |  |  |
|                                                                                                    | the work coordinate system.  ays effective, so be sure that the sett | ing is correct. |               |  |  |  |
|                                                                                                    | Preset Data of POSMAX Turn                                           | Position        | Speed Torque  |  |  |  |
| OL□□4C                                                                                                    | Setting Range                                                        | Setting Unit    | Default Value |  |  |  |
|                                                                                                    | $-2^{31}$ to $2^{31}-1$                                              | Rev             | 0             |  |  |  |
| When the POSMAX Preset bit (setting parameter OW $\square$ 00, bit 6) is set to 1, the value set here will be preset as the POSMAX Number of Turns (monitoring parameter IL $\square$ 1E). |                                                                      |                 |               |  |  |  |

## (30) Supplemental Settings

| OW□□5C                                                                                                    | Fixed Parameter Number | Position     |  | Speed         | Torque |  |
|----------------------------------------------------------------------------------------------------|------------------------|--------------|--|---------------|--------|--|
|                                                                                                    | Setting Range          | Setting Unit |  | Default Value |        |  |
|                                                                                                    | 0 to 65535             | -            |  |               | 0      |  |
| Set the number of the fixed parameter to be read with the motion subcommand FIXPRM_RD.  The results of the Read Fixed Parameters operation are stored in the Fixed Parameter Monitor (monitoring parameter ILDD56). |                        |              |  |               |        |  |

## (31) General-purpose Digital Output (DO)

| OWERE                                                                                                    |       | General-purpose DO                                                                                          | Position | Phase         | Speed | Torque   |
|----------------------------------------------------------------------------------------------------|-------|----------------------------------------------------------------------------------------------------|----------|---------------|-------|----------|
| OW                                                                                                    | 5D    | Setting Range                                                                                               | Setti    | ng Unit       | Defau | lt Value |
|                                                                                                    |       | Bit Setting                                                                                                 |          | _             | 000   | 0 Hex    |
| General-purpose DO _0 This parameter can be used only in General-purpose I/O Mode. Used by the system in normal Run Mode. 0: OFF (default) 1: ON |       |                                                                                                    |          |               |       |          |
| OW□□5D                                                                                                    | Bit 1 | General-purpose DO _1 This parameter can be used only Used by the system in normal R 0: OFF (default) 1: ON |          | ose I/O Mode. |       |          |
| General-purpose DO_2 This parameter can be used only in Genera Used by the system in normal Run Mode. 0: OFF (default) 1: ON                     |       |                                                                                                    |          | ose I/O Mode. |       |          |

(cont'd)

|                    | Bit 3 | General-purpose DO _3 0: OFF (default) 1: ON                                                                                                    |
|--------------------|-------|----------------------------------------------------------------------------------------------------|
| OW□□5D<br>(cont'd) | Bit 4 | General-purpose DO _4 0: OFF (default) 1: ON                                                                                                    |
| (cont d)           | Bit 5 | General-purpose DO _5 This parameter can be used only in General-purpose I/O Mode. Used by the system in normal Run Mode. 0: OFF (default) 1: ON |

# (32) Absolute Infinite Length Axis Position Control Information

|                                                                                                    | Absolute Position at Power OFF (Lower 2 words)    | Position Phase | Speed         | Torque   |  |  |  |
|----------------------------------------------------------------------------------------------------|---------------------------------------------------|----------------|---------------|----------|--|--|--|
| OL□□5E                                                                                                    | Setting Range                                     | Setting Unit   | Defau         | lt Value |  |  |  |
|                                                                                                    | $-2^{31}$ to $2^{31}$ –1                          | Pulse          |               | 0        |  |  |  |
| This is the information for infinite length axis position control when an absolute encoder is used.  The encoder position is stored in 4 words. If the Infinite Length Axis Position Information LOAD bit is set to 1 in the Run Commands (setting parameter OW \( \subseteq 00\), bit 7), the position information will be recalculated with the values set here and the Modularized Position at Power OFF (OL \( \subseteq 62\) and OL \( \subseteq 64\)).                                           |                                                   |                |               |          |  |  |  |
|                                                                                                    | Absolute Position at Power OFF (Upper 2 words)    | Position       | Speed         | Torque   |  |  |  |
| OL□□60                                                                                                    | Setting Range                                     | Setting Unit   | Defau         | It Value |  |  |  |
|                                                                                                    | $-2^{31}$ to $2^{31}-1$                           | Pulse          | 0             |          |  |  |  |
| Same as above.                                                                                                    |                                                   |                |               |          |  |  |  |
| 2                                                                                                    | Modularized Position at Power OFF (Lower 2 words) | Position       | Speed         | Torque   |  |  |  |
| OL□□62                                                                                                    | Setting Range                                     | Setting Unit   | Default Value |          |  |  |  |
|                                                                                                    | $-2^{31}$ to $2^{31}-1$                           | Pulse          | 0             |          |  |  |  |
| This is the information for infinite length axis position control when an absolute encoder is used.  The axis position in pulses (managed internally in the controller) is stored in 4 words.  The encoder position is stored in 4 words. If the Infinite Length Axis Position Information LOAD bit is set to 1 in the Run Commands (setting parameter OW 00, bit 7), the position information will be recalculated with the values set here and the Absolute Position at Power OFF (OL 05 and OL 06). |                                                   |                |               |          |  |  |  |
| 0                                                                                                    | Modularized Position at Power OFF (Upper 2 words) | Position       | Speed         | Torque   |  |  |  |
| OL□□64                                                                                                    | Setting Range                                     | Setting Unit   | Defau         | It Value |  |  |  |
| 1                                                                                                    | $-2^{31}$ to $2^{31}-1$                           | Pulse          | 0             |          |  |  |  |
| Same as above.                                                                                                    |                                                   |                |               |          |  |  |  |

## 4.4.2 Motion Setting Parameter Details

# (33) Various Data

|                                                                     | Monitor Data Command                  | Position     | Phase   | Speed         | Torque   |  |
|---------------------------------------------------------------------|---------------------------------------|--------------|---------|---------------|----------|--|
| OL□□66                                                              | Setting Range                         | Settin       | ng Unit | Defau         | It Value |  |
|                                                                     | $-2^{31}$ to $2^{31}-1$               |              | _       |               | 0        |  |
| This parameter is rese                                              | erved for the system. Do not use this | setting.     |         |               |          |  |
|                                                                     | Write Data Type                       | Position     | Phase   | Speed         | Torque   |  |
| OL□□68                                                              | Setting Range                         | Settin       | ng Unit | Defau         | It Value |  |
|                                                                     | 0 to 3                                | -            | _       | 0             |          |  |
| This parameter is reserved for the system. Do not use this setting. |                                       |              |         |               |          |  |
|                                                                     | Monitor Address                       | Position     | Phase   | Speed         | Torque   |  |
| OL□□6A                                                              | Setting Range                         | Setting Unit |         | Default Value |          |  |
|                                                                     | $-2^{31}$ to $2^{31}-1$               | _            |         | 0             |          |  |
| This parameter is rese                                              | erved for the system. Do not use this | setting.     |         |               |          |  |
|                                                                     | Write Data                            | Position     | Phase   | Speed         | Torque   |  |
| OL□□6C                                                              | Setting Range                         | Settin       | ng Unit | Defau         | It Value |  |
|                                                                     | $-2^{31}$ to $2^{31}-1$               | -            |         | - 0           |          |  |
| This parameter is reserved for the system. Do not use this setting. |                                       |              |         |               |          |  |

# (34) Stop Distance

| О₩□□6Е                                                              | Stop Distance           | Position     | Phase | Speed         | Torque |  |
|---------------------------------------------------------------------|-------------------------|--------------|-------|---------------|--------|--|
|                                                                     | Setting Range           | Setting Unit |       | Default Value |        |  |
|                                                                     | $-2^{31}$ to $2^{31}-1$ | - 0          |       |               |        |  |
| This parameter is reserved for the system. Do not use this setting. |                         |              |       |               |        |  |

## 4.4.3 Motion Monitoring Parameter Details

The motion monitoring parameters are listed in the following table.

## (1) Drive Status

|        |       | Drive Status                                                                                                    |                                 |                       |  |  |
|--------|-------|----------------------------------------------------------------------------------------------------|---------------------------------|-----------------------|--|--|
| IW□□   | 00    | Range                                                                                                    | Unit                            |                       |  |  |
|        |       | Bit Setting                                                                                                    | _                               |                       |  |  |
|        | Bit 0 | Motion Controller Operation Ready This bit is turned ON when preparations are completed and the Motion Module is ready for operation. This bit will be OFF under the following conditions: • Serious failure • An unused axis was selected • Motion fixed parameter setting error • Motion fixed parameters are being changed • The Motion Parameter Window (SVA Definition Window) has been opened using the MPE720. OFF: Operation not ready |                                 |                       |  |  |
| IW□□00 |       | ON: Operation ready  (Note) Configure an OR circ                                                                                                    | euit with IB□□002 when using as | a Servo ON interlock. |  |  |
|        | Bit 1 | Running (Servo ON)  This bit is ON while the axis is in Servo ON status.  OFF: Stopped ON: Running (Servo ON)                                                                                                    |                                 |                       |  |  |
|        | Bit 3 | Servo Ready This bit is ON when all of the following conditions are satisfied.  • The main power supply for the SERVOPACK is ON.  • There are no alarms in the SERVOPACK.  OFF: Servo not ready ON: Servo ready                                                                                                    |                                 |                       |  |  |

## (2) Over Range Parameter Number

|        | Over Range Parameter Number |      |  |
|--------|-----------------------------|------|--|
| IW□□01 | Range                       | Unit |  |
|        | 0 to 65,535                 | _    |  |

Stores the number of a parameter set outside the setting range.

This parameter stores the number of the most recent setting parameter or fixed parameter that was set incorrectly because the setting was outside of the specified setting range (either individually or in combination with the settings of other parameters). If the parameter is a motion fixed parameter, 1,000 is added to the parameter number to identify it as a motion fixed parameter.

- Setting parameters: 0 to 999
- Fixed parameters: 1000 or higher

### 4.4.3 Motion Monitoring Parameter Details

# (3) Warning

|                                                                                 |       | Warning                                                                                                    |                                     |                                                                      |
|---------------------------------------------------------------------------------|-------|----------------------------------------------------------------------------------------------------|-------------------------------------|----------------------------------------------------------------------|
| ILOO                                                                            | 102   | Range                                                                                                    | Unit                                |                                                                      |
|                                                                                 |       | -                                                                                                    | 1                                   |                                                                      |
|                                                                                 | Bit 0 | Excessively Following Error  This bit turns ON if the following error exceeds the value set for Deviation Abnormal Detection Value (setting parameter OL 22) when following errors are set to be treated as warnings by setting the Deviation Abnormal Detection Error Level to 1 in Mode 1 (setting parameter OW 01, bit 0).  OFF: In normal deviation range  ON: Abnormal deviation detected |                                     |                                                                      |
| IL□□02                                                                          | Bit 1 | Setting Parameter Setting Error  This bit turns ON when one or more motion setting parameters is set outside the setting range. The number of the most recent out-of-range parameter is stored as the Over Range Parameter Number (monitoring parameter IWDD1).  OFF: In setting range  ON: Outside setting range                                                                              |                                     |                                                                      |
|                                                                                 | Bit 2 |                                                                                                    | -of-range parameter is stored as th | set outside the setting range. The<br>ne Over Range Parameter Number |
|                                                                                 | Bit 4 | Motion Command Setting Error This bit turns ON when a motion command that cannot be used has been set. OFF: Command setting normal ON: Command setting error                                                                                                    |                                     |                                                                      |
| Analog Adjustment Unfinished Warning  OFF: Normal condition  ON: Error detected |       |                                                                                                    |                                     |                                                                      |

## (4) Alarm

|        |       | Alarm                                                                                                    |                                                                        |                                                                                                    |  |
|--------|-------|----------------------------------------------------------------------------------------------------|------------------------------------------------------------------------|----------------------------------------------------------------------------------------------------|--|
| IL□□   | 104   | Range                                                                                                    | Unit                                                                   |                                                                                                    |  |
|        |       | Bit Setting                                                                                                    | -                                                                      |                                                                                                    |  |
|        | Bit 0 | Servo Driver Error This bit turns ON when there is an alarm in the SERVOPACK. The content of the alarm can be confirmed by connecting a Digital Operator to the SERVOPACK. Refer to the (4) Analog Servo Alarm List on 10.1.2 Motion Error Details and Corrections. OFF: No Servo Driver alarm                                                                                                    |                                                                        |                                                                                                    |  |
|        | Bit 1 | ON: Servo Driver alarm occurred  Positive Overtravel This bit turns ON when the positive overtravel signal has been input and a move command is executed in the positive direction. For details, refer to 9.2 Overtravel Function.  OFF: No positive overtravel ON: Positive overtravel occurred                                                                                                  |                                                                        |                                                                                                    |  |
|        | Bit 2 |                                                                                                    | tails, refer to 9.2 Overtravel Functi                                  | ut and a move command is executed ion.                                                                   |  |
| В      | Bit 3 |                                                                                                    | xis is selected, the positive software letted.  Limit Function.  range | software limit is executed with the re limit is enabled, and a Zero Point                                |  |
| IL□□04 | Bit 4 | Negative Software Limit  This bit turns ON if a move command that exceeds the negative software limit is executed w following conditions: A finite axis is selected, the negative software limit is enabled, and a Zere Return operation has been completed.  For details, refer to 9.3 Software Limit Function.  OFF: In negative software limit range  ON: Not in negative software limit range |                                                                        |                                                                                                    |  |
|        | Bit 5 | Servo OFF This bit turns ON when a move OFF: Servo ON ON: Servo OFF                                                                                                    | command is executed during Servo                                       | o OFF status.                                                                                            |  |
|        | Bit 6 | Positioning Time Over This bit turns ON when positioning is not completed within the specified time after pulse distrends. The specified time is set in Position Complete Timeout (setting parameter OW□□26).  OFF: No timeout ON: Timeout occurred                                                                                                    |                                                                        |                                                                                                    |  |
|        | Bit 8 | Overspeed This bit turns ON when a speed OFF: Speed normal ON: Excessive speed                                                                                                    | was set that exceeds the setting rar                                   | nge for the speed reference.                                                                             |  |
|        | Bit 9 | Value (setting parameter OL□□                                                                                                    | 122) when Excessively Following                                        | the Deviation Abnormal Detection Error is set to be treated as an alarm ode 1 (setting parameter OW□□01, |  |

### 4.4.3 Motion Monitoring Parameter Details

(cont'd)

|                    | Bit D  | Zero Point Not Set  This bit turns ON if a move command (other than JOG or STEP) is performed on an infinite length axis, but the zero point has not been set for the axis.  OFF: Zero point set ON: Zero point not set error                                                                                                    |
|--------------------|--------|----------------------------------------------------------------------------------------------------|
| IL□□04<br>(cont'd) | Bit 13 | ABS Encoder Count Exceeded This bit turns ON if the number of turns from the absolute encoder exceeds the range that the SVA-01 Module can handle. This parameter is valid when using an absolute encoder and a finite-length axis. This bit turns ON if the result of the current position to reference units conversion operation (performed when the power is turned ON) exceeds 32 bits. OFF: In count range ON: Outside count range |
|                    | Bit 14 | PG Disconnected Error This bit turns ON when a PG disconnection is detected. This parameter is valid when the Pulse Count Mode Selection setting (motion fixed parameter 22) is set to "Pulse A/B mode."  OFF: Not disconnected ON: Disconnection occurred                                                                                                    |
|                    | Bit 15 | Accumulated Rotations Receive Error  This alarm will be sent when the Read Absolute Data after Power-up setting (motion fixed parameter 1, bit 7) is set to "0: Do not read data."  OFF: No alarm  ON: Alarm occurred.                                                                                                    |

## (5) Motion Command Type Response

|        | Motion Command Type Response |      |  |
|--------|------------------------------|------|--|
| IW□□08 | Range                        | Unit |  |
|        | 0 to 26                      | _    |  |

Stores the motion command code for the command that is currently being executed.

This is the motion command code that is currently being executed, so it is the same as the Motion Command (setting parameter  $OW \square \square 08$ ).

## (6) Motion Command Status

|        |       | Motion Command Status                                                                                                    |                                                                |                                   |
|--------|-------|----------------------------------------------------------------------------------------------------|----------------------------------------------------------------|-----------------------------------|
| IW□□09 |       | Range                                                                                                    | Unit                                                           |                                   |
|        |       | -                                                                                                    | -                                                              |                                   |
|        | Bit 0 | Command Executing (BUSY) Flag  This bit indicates the motion command's execution status. Refer to Chapter 5 Motion Commands for details on command timing charts.  OFF: READY (completed)  ON: BUSY (processing)  This bit turns ON during execution of commands that have completions or during abort processing.     |                                                                |                                   |
| -      | Bit 1 | Command Hold Completed (HOLDL)  This bit turns ON when command hold processing has been completed. Refer to <i>Chapter 5 Motion Commands</i> for details on command timing charts.  OFF: Command hold processing not completed  ON: Command hold completed                                                             |                                                                |                                   |
| IW□□09 | Bit 3 | Command Error Occurrence (FAIL)  This bit turns ON if motion command processing was not completed normally.  If motion command execution ends in an error, moving axes will be stopped. Refer to <i>Chapter Motion Commands</i> for details on command timing charts.  OFF: Normal completion  ON: Abnormal completion |                                                                | •                                 |
|        | Bit 8 | Command Execution Completed (Command Execution Completed (Commands for details of OFF: Normal execution not common.)                                                                                                    | n command processing was complar command timing charts. pleted | eted normally. Refer to Chapter 5 |

## (7) Motion Subcommand Response Code

|        | Motion Subcommand Response Code |      |  |
|--------|---------------------------------|------|--|
| IW□□0A | Range                           | Unit |  |
|        | 0 to 5                          | _    |  |

Stores the code of the motion subcommand that is being executed.

This is the motion subcommand code that is currently being executed, so it is the same as the Motion Subcommand (setting parameter  $OW \square \square OA$ ).

### 4.4.3 Motion Monitoring Parameter Details

## (8) Motion Subcommand Status

| IW□□0B |       | Motion Subcommand Status                                                                                                    |      |  |
|--------|-------|----------------------------------------------------------------------------------------------------|------|--|
|        |       | Range                                                                                                    | Unit |  |
|        |       | Bit Setting                                                                                                    | _    |  |
|        | Bit 0 | Command Executing (BUSY) Flag  This bit indicates the motion subcommand's execution status.  OFF: READY (completed)  ON: BUSY (processing)  This bit turns ON during execution of commands that have completions or during abort processing. |      |  |
| IW□□0B | Bit 3 | Command Error Occurrence (FAIL)  This bit turns ON if motion subcommand processing was not completed normally.  OFF: Normal completion  ON: Abnormal completion                                                                              |      |  |
|        | Bit 8 | Command Execution Completed (COMPLETE)  This bit turns ON when motion subcommand processing was completed normally.  OFF: Normal execution not completed  ON: Normal execution completed                                                     |      |  |

# (9) Position Management Status

| IW□□0C                                                                                                    |       | Position Management Status                                                                                                    |      |                                  |  |  |
|----------------------------------------------------------------------------------------------------|-------|----------------------------------------------------------------------------------------------------|------|----------------------------------|--|--|
|                                                                                                    |       | Range                                                                                                    | Unit |                                  |  |  |
|                                                                                                    |       | Bit Setting                                                                                                    | _    |                                  |  |  |
|                                                                                                    | Bit 0 | Distribution Completed (DEN)  This bit turns ON when pulse distribution has been completed for a move command.  OFF: Distributing pulses.  ON: Distribution completed.                                                                                                    |      |                                  |  |  |
|                                                                                                    | Bit 1 | Positioning Completed (POSCOMP)  Turns ON when pulse distribution has been completed and the current position is within Completed Width.  OFF: Outside Positioning Completed Width.  ON: In Positioning Completed Width.                                                                                                    |      |                                  |  |  |
|                                                                                                    | Bit 2 | completed.                                                                                                    |      | turns ON when the latch has been |  |  |
| IW□□0C                                                                                                    | Bit 3 | <ul> <li>Position Proximity (NEAR)</li> <li>The operation of this bit depends on the setting of Positioning Completed Width 2 (setting paran OL□□20).</li> <li>• OL□□20 = 0: This bit turns ON when pulse distribution has been completed (monitoring param IB□□0C0).</li> <li>• OL□□20 ≠ 0: This bit turns ON when the following inequality is true, even if pulse distribution not been completed:         <ul> <li> Machine Coordinate System Position (IL□□12) – Machine Coordinate Feedback Position (IL□□16)  &lt; Position Completed Width (OL□□12)</li> <li>OFF: Outside Position Proximity Range.</li> <li>ON: Inside Position Proximity Range.</li> </ul> </li> </ul> |      |                                  |  |  |
|                                                                                                    | Bit 4 | Zero Point Position (ZERO)  This bit turns ON when the Machine Coordinate System Position (monitoring parameter IL□□12 within the Home Window (setting parameter OW□□3D) after a Zero Point Return (Zero Posetting) has been completed.  OFF: Not in zero point position range.  ON: In zero point position range.                                                                                                    |      |                                  |  |  |
|                                                                                                    | Bit 5 | Zero Point Return (Zero Point Setting) Completed (ZRNC)  This bit turns ON when a Zero Point Return (Zero Point Setting) has been completed. This bit is C while a Zero Point Return (Zero Point Setting) is being executed.  OFF: Zero Point Return (Zero Point Setting) not completed  ON: Zero Point Return (Zero Point Setting) completed                                                                                                    |      |                                  |  |  |
|                                                                                                    | Bit 6 | Machine Lock (MLOCK)  This bit turns ON when the Machine Lock bit is set to 1in the Run Commands (setting parameter OW□□00, bit 1) and the axis is actually in machine lock mode.  OFF: Machine lock mode released.  ON: Machine lock mode.                                                                                                    |      |                                  |  |  |
| Absolute Position Read Completed  This bit turns ON after the Absolute Read Request bit (setting parameter OWI and the absolute data read operation has been completed.  Bit 7  OFF: OFF  ON: ON (Read completed.)  This bit is turned OFF when the Absolute Read Request bit (setting parameter to 0. |       |                                                                                                    |      |                                  |  |  |

#### 4.4.3 Motion Monitoring Parameter Details

(cont'd)

|                    | Bit 8 | ABS System Infinite Length Position Control Information LOAD Completed (ABSLDE)  This bit turns ON when the Infinite Length Axis Position Information LOAD bit is set to 1 in the Run Commands (setting parameter OW□□00, bit 7) and loading of the information has been completed.  OFF: LOAD not completed  ON: LOAD completed |
|--------------------|-------|----------------------------------------------------------------------------------------------------|
| IW□□0C<br>(cont'd) | Bit 9 | POSMAX Turn Number Presetting Completed (TPRSE)  This bit turns ON when the POSMAX Preset bit in the Run Commands (setting parameter OW□□00, bit 6) is set to 1 and the POSMAX Number of Turns has been preset with the Preset Data of POSMAX Turn (setting parameter OL□□4C).  OFF: Preset not completed  ON: Preset completed  |
|                    | Bit A | Rotational Direction of Absolute Encoder OFF: Forward ON: Reverse                                                                                                    |

### (10) Position Information

|        | Machine Coordinate Target Position (TPOS) |                |  |
|--------|-------------------------------------------|----------------|--|
| IL□□0E | Range                                     | Unit           |  |
|        | $-2^{31}$ to $2^{31}-1$                   | Reference unit |  |

Stores the target position in the machine coordinate system managed by the Motion Module. This is the target position per scan for INTERPOLATE or LATCH commands.

- This parameter will be set to 0 when the power supply is turned ON.
- The data is refreshed even in machine lock mode.

(Note) This parameter will not be reset even when an infinite length axis type is selected.

|        | Calculated Target Position (CPOS) |                |  |
|--------|-----------------------------------|----------------|--|
| IL□□10 | Range                             | Unit           |  |
|        | $-2^{31}$ to $2^{31}-1$           | Reference unit |  |

Stores the calculated position in the machine coordinate system managed by the Motion Module.

The position data stored in this parameter is the target position for each scan.

- This parameter will be set to 0 when the power supply is turned ON.
- The data is refreshed even in machine lock mode.

(Note) When an infinite length axis type is selected, the position ranges from 0 to (Infinite Length Axis Reset Position – 1).

|        | Machine Coordinate System Position (MPOS) |                |  |
|--------|-------------------------------------------|----------------|--|
| IL□□12 | Range                                     | Unit           |  |
|        | $-2^{31}$ to $2^{31}-1$                   | Reference unit |  |

Stores the reference position in the machine coordinate system managed by the Motion Module.

- This parameter will be set to 0 when the power supply is turned ON.
- This data is not refreshed when the machine lock mode is enabled. (When the machine lock mode is enabled, the position reference data is not output externally.)

When the machine lock function is not being used, this position is the same as that in IL \(\sigma 10\).

|        | 32-bit Coordinate System Position (DPOS) |                |  |
|--------|------------------------------------------|----------------|--|
| IL□□14 | Range                                    | Unit           |  |
|        | $-2^{31}$ to $2^{31}-1$                  | Reference unit |  |

When a finite length axis is being used, this position is the same as the machine coordinate system's Calculated Target Position (CPOS).

The position is refreshed in the range  $-2^{31}$  to  $2^{31}-1$ , whether a finite or infinite length axis is being used.

(cont'd)

|                                                                                                    | Machine Coordinate Feedback Position (APOS) |                                      |                             |  |  |  |
|----------------------------------------------------------------------------------------------------|---------------------------------------------|--------------------------------------|-----------------------------|--|--|--|
| IL□□16                                                                                                    | Range                                       | Unit                                 |                             |  |  |  |
|                                                                                                    | $-2^{31}$ to $2^{31}-1$                     | Reference unit                       |                             |  |  |  |
| Stores the feedback position in the machine coordinate system managed by the Motion Module.                                                                                |                                             |                                      |                             |  |  |  |
| • This parameter will be set to 0 when a Zero Point Return (ZRET) is executed.                                                                                             |                                             |                                      |                             |  |  |  |
| (Note) When an infinite length axis type is selected, the position ranges from 0 to (Infinite Length Axis Reset Position – 1).                                             |                                             |                                      |                             |  |  |  |
|                                                                                                    | Machine Coordinate Latch Position (LPOS)    |                                      |                             |  |  |  |
| IL□□18                                                                                                    | Range                                       | Unit                                 |                             |  |  |  |
|                                                                                                    | $-2^{31}$ to $2^{31}-1$                     | Reference unit                       |                             |  |  |  |
| Stores the latch position                                                                                                    | on when the latch has been complete         | ed.                                  |                             |  |  |  |
|                                                                                                    | Position Error (PERR)                       |                                      |                             |  |  |  |
| IL□□1A                                                                                                    | Range                                       | Unit                                 |                             |  |  |  |
|                                                                                                    | $-2^{31}$ to $2^{31}-1$                     | Reference unit                       |                             |  |  |  |
| Stores the following error (Machine Coordinate System Position ( $IL\Box\Box12$ ) – Machine Coordinate Feedback Position ( $IL\Box\Box16$ )) managed by the Motion Module. |                                             |                                      |                             |  |  |  |
|                                                                                                    | Reference Position Increment Monitor        |                                      |                             |  |  |  |
| IL□□1C                                                                                                    | Range                                       | Unit                                 |                             |  |  |  |
|                                                                                                    | $-2^{31}$ to $2^{31}-1$                     | Reference unit                       |                             |  |  |  |
| Stores the pulse distribution amount calculated every 500 µs cycle.                                                                                                    |                                             |                                      |                             |  |  |  |
|                                                                                                    | POSMAX Number of Turns                      |                                      |                             |  |  |  |
| IW□□1E                                                                                                    | Range                                       | Unit                                 |                             |  |  |  |
|                                                                                                    | $-2^{31}$ to $2^{31}-1$                     | Rev                                  |                             |  |  |  |
| This parameter is valid for an infinite length axis.                                                                                                    |                                             |                                      |                             |  |  |  |
|                                                                                                    | is parameter goes up and down ever          | ry time the current position exceeds | the Maximum Value of Rotary |  |  |  |
| Counter (POSMAX) (fixed parameter 10).                                                                                                    |                                             |                                      |                             |  |  |  |

# (11) Speed Information

| IL□□20                                                                                                    | Speed Reference Output Monitor        |                                                     |                      |  |  |  |
|----------------------------------------------------------------------------------------------------|---------------------------------------|-----------------------------------------------------|----------------------|--|--|--|
|                                                                                                    | Range                                 | Unit                                                |                      |  |  |  |
|                                                                                                    | $-2^{31}$ to $2^{31}-1$               | Speed Units (setting parameter OW□□03, bits 0 to 3) |                      |  |  |  |
| Stores the speed reference that is being output.                                                                                                    |                                       |                                                     |                      |  |  |  |
| This parameter will b                                                                                                    | e 0 for interpolation or phase contro | 1.                                                  |                      |  |  |  |
|                                                                                                    | Integral Output Monitor               |                                                     |                      |  |  |  |
| <br> L□□24                                                                                                    | Range                                 | Unit                                                |                      |  |  |  |
| ILUU24                                                                                                    | $-2^{31}$ to $2^{31}-1$               | Speed Units (setting parameter OW□□03, bits 0 to 3) |                      |  |  |  |
| Stores the integral ou                                                                                                    | tput value when using PI control in   | the position loop (see setting parame               | eter OWDD21, bit 8). |  |  |  |
| This parameter is use                                                                                                    | d in Position Control Mode and Zero   | o Point Return Mode.                                |                      |  |  |  |
|                                                                                                    | Primary Lag Monitor                   |                                                     |                      |  |  |  |
| IL□□26                                                                                                    | Range                                 | Unit                                                |                      |  |  |  |
|                                                                                                    | $-2^{31}$ to $2^{31}-1$               | Speed Units (setting parameter OW□□03, bits 0 to 3) |                      |  |  |  |
| Stores the following                                                                                                    | value: IL□□24 – the primary lag el    | ement's output.                                     |                      |  |  |  |
| This parameter is use                                                                                                    | d in Position Control Mode and Zero   | o Point Return Mode.                                |                      |  |  |  |
| IL□□28                                                                                                    | Position Loop Output Monitor          |                                                     |                      |  |  |  |
|                                                                                                    | Range                                 | Unit                                                |                      |  |  |  |
|                                                                                                    | $-2^{31}$ to $2^{31}-1$               | Speed Units (setting parameter OW□□03, bits 0 to 3) |                      |  |  |  |
| Stores the position loop output value (before the feed forward value is added). This parameter is used in Position Control Mode and Zero Point Return Mode. |                                       |                                                     |                      |  |  |  |

# (12) Servo Driver Information 2

|                                           | Feedback Speed                      | Feedback Speed                                       |                                      |  |  |  |
|-------------------------------------------|-------------------------------------|------------------------------------------------------|--------------------------------------|--|--|--|
| IL□□40                                    | Range                               | Unit                                                 |                                      |  |  |  |
| 120040                                    | $-2^{31}$ to $2^{31}-1$             | Speed Units (setting parameter OW□□03, bits 0 to 3)  |                                      |  |  |  |
| Stores the feedback sp                    | peed.                               |                                                      |                                      |  |  |  |
| The units for this para                   | ameter are set with the Speed Units | parameter in Function 1 (setting parar               | meter OW $\square$ 03, bits 0 to 3). |  |  |  |
| The value is determin                     | ed by the moving average time cons  | stant and unit set from the difference               | with the Machine Coordinate          |  |  |  |
| Feedback Position (m                      | onitoring parameter IL□□16) in ea   | nch scan.                                            |                                      |  |  |  |
|                                           | Torque (Thrust) Reference           |                                                      |                                      |  |  |  |
|                                           | Monitor                             |                                                      |                                      |  |  |  |
| IL□□42                                    | Range                               | Unit                                                 |                                      |  |  |  |
|                                           | $-2^{31}$ to $2^{31}-1$             | Torque Units (setting parameter OW□□03, bits C to F) |                                      |  |  |  |
| Stores the value of the torque reference. |                                     |                                                      |                                      |  |  |  |

# (13) Position Information 2

|                                                   | Absolute Encoder Cumulative Re                                                                                                    | Absolute Encoder Cumulative Revolutions |                                       |  |  |  |
|---------------------------------------------------|----------------------------------------------------------------------------------------------------|-----------------------------------------|---------------------------------------|--|--|--|
| IL□□4A                                            | Range                                                                                                    | Unit                                    |                                       |  |  |  |
|                                                   | $-2^{31}$ to $2^{31}-1$                                                                                                    | Rev                                     |                                       |  |  |  |
|                                                   | Stores the accumulated number of revolutions read from the absolute encoder when the power is turned ON or the Read Absolute Data function is executed. |                                         |                                       |  |  |  |
|                                                   | Initial Number of Incremental Puls                                                                                                    | Initial Number of Incremental Pulses    |                                       |  |  |  |
| IL□□4C                                            | Range                                                                                                    | Unit                                    |                                       |  |  |  |
| $-2^{31}$ to $2^{31}-1$ Pulse                     |                                                                                                    |                                         |                                       |  |  |  |
| Stores the initial incre<br>Data function is exec | 1                                                                                                    | solute encoder when the po              | wer is turned ON or the Read Absolute |  |  |  |

# (14) Supplemental Information 1

|        | Fixed Parameter Monitor |   |  |  |
|--------|-------------------------|---|--|--|
| IL□□56 | Range Unit              |   |  |  |
|        | $-2^{31}$ to $2^{31}-1$ | - |  |  |

Stores the data of the specified fixed parameter number.

This parameter stores the data of the fixed parameter when FIXPRM-RD has been specified in the Motion Subcommand (setting parameter  $OW \square \square OA$ ).

# 4.4.3 Motion Monitoring Parameter Details

# (15) Supplemental Information 2

|                                         |                      | General-purpose Digital Input (DI) Monitor                                       |                                                                       |       |  |  |
|-----------------------------------------|----------------------|----------------------------------------------------------------------------------|-----------------------------------------------------------------------|-------|--|--|
| IW□□                                    | 58                   | Range                                                                            | Unit                                                                  |       |  |  |
|                                         |                      | Bit Setting                                                                      | -                                                                     |       |  |  |
|                                         |                      | General-purpose DI 0                                                             |                                                                       |       |  |  |
|                                         | Bit 0                | This parameter can be used only                                                  | in General-purpose I/O Mode.                                          |       |  |  |
|                                         |                      | Used by the system in normal R                                                   | un Mode to store the Servo Alarm in                                   | nput. |  |  |
|                                         |                      | General-purpose DI 1                                                             |                                                                       |       |  |  |
|                                         | Bit 1                | This parameter can be used only                                                  | in General-purpose I/O Mode.                                          |       |  |  |
|                                         |                      | Used by the system in normal R                                                   | Used by the system in normal Run Mode to store the Servo Ready input. |       |  |  |
|                                         |                      | General-purpose DI 2                                                             |                                                                       |       |  |  |
|                                         | Bit 2                | This parameter can be used only in General-purpose I/O Mode.                     |                                                                       |       |  |  |
|                                         |                      | Used by the system in normal Run Mode to store the ZERO/HOME Limit Switch input. |                                                                       |       |  |  |
| IW□□58                                  |                      | General-purpose DI 3                                                             |                                                                       |       |  |  |
| 111111111111111111111111111111111111111 | Bit 3                | This parameter can be used only in General-purpose I/O Mode.                     |                                                                       |       |  |  |
|                                         |                      | Used by the system in normal Run Mode to store the Positive Overtravel input.    |                                                                       |       |  |  |
|                                         |                      | General-purpose DI 4                                                             |                                                                       |       |  |  |
|                                         | Bit 4                | This parameter can be used only                                                  | in General-purpose I/O Mode.                                          |       |  |  |
|                                         |                      | Used by the system in normal Run Mode to store the Negative Overtravel input.    |                                                                       |       |  |  |
|                                         | General-purpose DI 5 |                                                                                  |                                                                       |       |  |  |
|                                         | Bit 5                | Bit 5 This parameter can be used only in General-purpose I/O Mode.               |                                                                       |       |  |  |
|                                         |                      | Used by the system in normal Run Mode to store the EXT/DEC Signal input.         |                                                                       |       |  |  |
|                                         | Bit 7                | PG Disconnected Status                                                           |                                                                       |       |  |  |
|                                         | DIL I                | Stores the status of the PG Disco                                                | onnected signal.                                                      |       |  |  |

# (16) Supplemental Information 3

|                      | General-purpose Al Monitor 1                                                                                                    |                             |              |  |  |
|----------------------|----------------------------------------------------------------------------------------------------|-----------------------------|--------------|--|--|
| IL□□59               | Range                                                                                                    | Unit                        |              |  |  |
|                      | -32768 to 32767                                                                                                    | 0.001 V                     |              |  |  |
| When a standard serv | Stores a general-purpose analog input.  When a standard servo cable is being used, this parameter stores the servo's analog speed monitor value.  The effective signal range is -9.9 to 9.9 V. |                             |              |  |  |
|                      | General-purpose Al Monitor 2                                                                                                    |                             |              |  |  |
| IL□□5A               | Range                                                                                                    | Unit                        |              |  |  |
|                      | -32768 to 32767 0.001 V                                                                                                    |                             |              |  |  |
|                      | oose analog input. To cable is being used, this parameter strange is –9.9 to 9.9 V.                                                                                                    | ores the servo's torque mor | nitor value. |  |  |

# (17) Absolute Infinite Length Axis Position Control Information

|                      | Absolute Position at Power OFF                                                   | (Lower 2 Words)                     |      |  |  |
|----------------------|----------------------------------------------------------------------------------|-------------------------------------|------|--|--|
| IL□□5E               | Range                                                                            | Unit                                |      |  |  |
|                      | $-2^{31}$ to $2^{31}$ –1                                                         | Pulse                               |      |  |  |
|                      | on for infinite length axis position con is normally stored in 4 words.          | ntrol when an absolute encoder is u | sed. |  |  |
| The encoder position | Absolute Position at Power OFF                                                   | (Upper 2 Words)                     |      |  |  |
| IL□□60               | Range                                                                            | Unit                                |      |  |  |
|                      | $-2^{31}$ to $2^{31}-1$                                                          | Pulse                               |      |  |  |
| Same as above.       |                                                                                  |                                     |      |  |  |
|                      | Modularized Position at Power OFF (Lower 2 Words)                                |                                     |      |  |  |
| IL□□62               | Range                                                                            | Unit                                |      |  |  |
|                      | $-2^{31}$ to $2^{31}-1$                                                          | Pulse                               |      |  |  |
|                      | on for infinite length axis position correcte the axis position managed by the l |                                     |      |  |  |
|                      | Modularized Position at Power OFF (Upper 2 Words)                                |                                     |      |  |  |
| IL□□64               | Range                                                                            | Unit                                |      |  |  |
|                      | $-2^{31}$ to $2^{31}-1$                                                          | Pulse                               |      |  |  |
| Same as above.       |                                                                                  |                                     |      |  |  |

# (18) Monitor Data

|                                                                     | Monitor Data Status                                                 |   |  |  |  |
|---------------------------------------------------------------------|---------------------------------------------------------------------|---|--|--|--|
| IL□□66                                                              | Range Unit                                                          |   |  |  |  |
|                                                                     | $-2^{31}$ to $2^{31}$ –1                                            | - |  |  |  |
| This parameter is re                                                | This parameter is reserved for the system. Do not use this setting. |   |  |  |  |
|                                                                     | Monitor Data                                                        |   |  |  |  |
| IL□□68                                                              | Range Unit                                                          |   |  |  |  |
|                                                                     | $-2^{31}$ to $2^{31}$ -1                                            |   |  |  |  |
| This parameter is reserved for the system. Do not use this setting. |                                                                     |   |  |  |  |

# 4.5 Example of Setting Motion Parameters for the Machine

Set the following seven motion parameters to enable motion control that suits the machine's specifications.

- · Reference Unit
- · Electronic Gear
- · Axis Type
- · Position Reference
- · Speed Reference
- · Acceleration/Deceleration Settings
- · Acceleration/Deceleration Filter Settings

#### (1) Reference Unit

Pulses, millimeters, degrees, or inches can be used as the reference unit for motion control. The reference unit is specified in Command Unit (motion fixed parameter 4). The minimum reference unit that can be specified is determined by the above unit selection and the setting of Number of Decimal Places (motion fixed parameter 5).

|                                  |             | Motion Fixed Parameter 4: Command Unit (Reference Unit) |            |             |              |  |
|----------------------------------|-------------|---------------------------------------------------------|------------|-------------|--------------|--|
|                                  |             | 0: pulse                                                | 1: mm      | 2: deg      | 3: inch      |  |
|                                  | 0: 0 digits | 1 pulse                                                 | 1 mm       | 1 deg       | 1 inch       |  |
|                                  | 1: 1 digits | 1 pulse                                                 | 0.1 mm     | 0.1 deg     | 0.1 inch     |  |
| Motion Fixed Parameter 5: Number | 2: 2 digits | 1 pulse                                                 | 0.01 mm    | 0.01 deg    | 0.01 inch    |  |
| of Decimal Places                | 3: 3 digits | 1 pulse                                                 | 0.001 mm   | 0.001 deg   | 0.001 inch   |  |
|                                  | 4: 4 digits | 1 pulse                                                 | 0.0001 mm  | 0.0001 deg  | 0.0001 inch  |  |
|                                  | 5: 5 digits | 1 pulse                                                 | 0.00001 mm | 0.00001 deg | 0.00001 inch |  |

#### (2) Electronic Gear

In contrast to the reference unit input to the Machine Controller, the moving unit in the mechanical system is called the "output unit." The electronic gear converts position or speed units from reference units to output units for the mechanical system without going through an actual mechanism, such as a gear.

When the axis at the motor has rotated m times and the mechanical configuration allows the axis at the load to rotate n times, this electronic gear function can be used to make the reference unit equal to the output unit.

The electronic gear function is set using the motion fixed parameters shown in following table. The electronic gear is disabled when pulse is specified as the reference unit.

| Parameter Type                         | Parameter No.<br>(Register No.) | Name                                 |                                                                                                    | Descr                                                       | iption                                                                                                    | Default<br>Value |
|----------------------------------------|---------------------------------|--------------------------------------|----------------------------------------------------------------------------------------------------|-------------------------------------------------------------|----------------------------------------------------------------------------------------------------|------------------|
| Motion Fixed<br>Parameters             | No. 6                           | Command Unit per Revolution          | of the load axis. the reference unit the No. 6 = $\frac{\text{Load}}{\text{No. 6}}$                                                                                                    | Sets the load not. travel distance Reference the load move. | moving amount for each rotation noving amount value divided by the per load axis rotation rence unit the wing amount are shown below.  Configuration Examples  One rotation  P = Ball screw pitch  360° One rotation | 10000            |
|                                        | No. 6<br>(cont'd)               | Command Unit per Revolution (cont'd) | D [mm]  • Setting range: 1 to Setting Example Load moving ample Reference unit =                                                                                                    | oles<br>ount per load a                                     | $\frac{\pi D}{\text{One rotation}}$ reference unit]  axis rotation = 12 mm                                                                                                    | 10000            |
|                                        | No. 8                           | Gear Ratio<br>[MOTOR]                | No. $6 = \frac{12 \text{ mm}}{0.001 \text{ mm}} = 12000$ • These parameters are used to set the gear ratio between the motor and the load. When the motor axis has rotated m times and the                                                                                                    |                                                             |                                                                                                    | 1                |
| Motion Fixed<br>Parameters<br>(cont'd) | No. 9                           | Gear Ratio<br>[LOAD]                 | and the load. When the motor axis has rotated m times and the mechanical configuration allows the load axis to rotate n times, set the following values:  No. $8 = m$ rotations  No. $9 = n$ rotations  • Setting range: 1 to $65,535$ [rotations]  Setting Example  4 rotations  7 rotations  7 rotations  3 rotations  Gear ratio = $\frac{n}{m} = \frac{3}{7} \times \frac{4}{9} = \frac{4}{21}$ Therefore, set the following values:  No. $8 = 21$ No. $9 = 4$ |                                                             | 1                                                                                                    |                  |

# [a] Parameter Setting Example Using Ball Screw

# **■** EXAMPLE **▶**

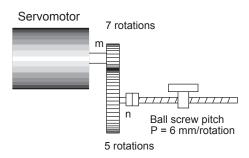

In the above machine system, if the requirement is reference unit = output unit = 0.001 mm, the setting of each parameter will be as follows:

• No. 
$$6 = \frac{6 \text{ mm}}{0.001 \text{ mm}} = \boxed{6000}$$

• Gear ratio = 
$$\frac{n}{m}$$

# [b] Parameter Setting Example Using Rotating Load

# ■ EXAMPLE ■

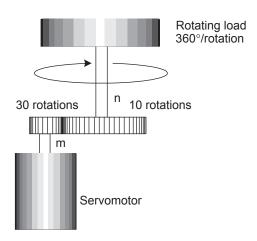

In the above machine system, if the requirement is reference unit = output unit =  $0.1^{\circ}$ , the setting of each parameter will be as follows:

• No. 
$$6 = \frac{360^{\circ}}{0.1^{\circ}} = \boxed{3600}$$

• Gear ratio = 
$$\frac{n}{m} = \frac{10}{30} = \frac{1}{3}$$

**IMPORTANT** 

Set the SERVOPACK gear ratio to 1:1.

# (3) Axis Type Selection

There are two types of position control:

Finite length position control: Return and other operations are performed only within a specified

range, i.e., within a prescribed positioning interval.

Infinite length position control: Used for moving in one direction only.

• Resets the position to 0 after one rotation.

• Moves in one direction only, without resetting position after one rotation.

The axis type selection sets which of these types of position control is to be used. The settings for the Axis Type Selection are listed in the following table.

| Parameter Type             | Parameter No.<br>(Register No.) | Name                                           | Description                                                                                                    | Default<br>Value |
|----------------------------|---------------------------------|------------------------------------------------|----------------------------------------------------------------------------------------------------|------------------|
| Motion Fixed<br>Parameters | No.1, bit 0                     | Function<br>Selection 1,<br>Axis Type          | Specify the position control method for the controlled axis.  0: Finite Length Axis  Set a finite length axis if control is performed within a limited length or for an axis that uses infinite length control in one moving direction only without resetting the position every rotation.  1: Infinite Length Axis  Set an infinite length axis for an axis that uses infinite length control while resetting the position every rotation. | 0                |
|                            | No. 10                          | Maximum Value<br>of Rotary Counter<br>(POSMAX) | Set the reset position of the position data when an infinite length axis has been set for the axis type.                                                                                                    | 360000           |

# (4) Position References

The target position value for position control is set for the Position Reference Setting (motion setting parameter OLDIC). There are two methods that can be set for using the Position Reference Setting: Directly setting the coordinate of the target position value as an absolute value or adding the moving amount from the previous command position as a incremental value.

The following table lists the parameters relating to position references.

| Parameter Type               | Parameter No. (Register No.) | Name                          | Description                                                                                                    |   |
|------------------------------|------------------------------|-------------------------------|----------------------------------------------------------------------------------------------------|---|
|                              | ОВ□□095                      | Position<br>Reference Type    | Specify the type of position data.  0: Incremental Addition Mode  Adds the present moving amount value to the previous value of OL□□1C and sets the result in OL□□1C.  1: Absolute Mode  Sets the coordinate of the target position in OL□□1C.  Note:  • Always set to 0 when using a motion program.  • Always set to 0 when using an infinite length axis.                                                                                                    | 0 |
| Motion Setting<br>Parameters | OL□□1C                       | Position<br>Reference Setting | Set the position data.  • Incremental Addition Mode (OB□□095 = 0)  The moving amount (incremental distance) specified this time will be added to the previous value of OL□□1C.  OL□□1C ← Previous OL□□1C + Incremental distance Example:  If a travel distance of 500 is specified and the previous value of OL□□1C is 1000, the following will occur:  OL□□1C ← 1000 + 500 = 1500  • Absolute Mode (OB□□095 = 1)  The coordinate value of the target position is set.  Example:  Set 10000 to move to a coordinate value of 10000.  OL□□1C ← 10000 |   |

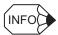

Use incremental addition mode for an infinite length axis. In other words, the new moving amount (an incremental moving amount) is added to the previous position reference in  $OL\square\square 1C$  and set as the new position reference in  $OL\square\square 1C$ .

It is important to note that the position reference is not necessarily set between 0 and one less than the Maximum Value of Rotary Counter (POSMAX).

| Position Reference<br>Type | Merits                                                                                                    | Demerits                                                                                                    |
|----------------------------|----------------------------------------------------------------------------------------------------|----------------------------------------------------------------------------------------------------|
| Incremental addition mode  | It is not necessary to consider the relationship between OLDIC and the current position when canceling a move. Incremental addition mode can be used for finite or infinite length axis type. | OLDD1C does not necessarily equal the coordinate value of the target position, so the position reference can be difficult to understand intuitively.                                                                                                    |
| Absolute mode              | The coordinate of the target position is specified directly, making it easy to understand intuitively.                                                                                        | The current position must be set in OLDD1C whenever the power supply is turned ON or a move is canceled. If this is not done, the axis may move suddenly when a move command is started.  Absolute mode cannot be used for an infinite length axis type. |

# (5) Speed Reference

There are two methods of setting the speed reference for the feed speed or other speeds. One method involves using reference units and the other method involves setting the percentage (%) of the rated speed. The following table shows the parameters relating to speed references.

| Parameter Type               | Parameter No. (Register No.) | Name                        | Description                                                                                                    | Default<br>Value |
|------------------------------|------------------------------|-----------------------------|----------------------------------------------------------------------------------------------------|------------------|
|                              | No. 5                        | Number of<br>Decimal Places | Set the number of digits below the decimal point in the input reference unit. The minimum reference unit is determined by this parameter and the Command Unit (fixed parameter 4). Example:  Command Unit = mm, Number of Decimal Places = 3  1 reference unit = 0.001 mm                                                                                                    | 3                |
| Motion Fixed Parameters      | No. 34                       | Rated Speed                 | Set the number of rotations when the motor is rotated at the rated speed (100% speed). Confirm the motor specifications before setting this parameter.                                                                                                    | 3000             |
|                              | No. 36                       | Encoder<br>Resolution       | Set the number of pulses (the value after multiplication) per motor rotation. Example: For a 16-bit encoder, set $2^{16} = 65536$ .                                                                                                    | 65536            |
|                              | OW□□03,<br>bits 0 to 3       | Speed Units                 | Set the unit for reference speeds.  0: Reference unit/s  1: 10 <sup>n</sup> reference units/min (n: Number of Decimal Places)  2: 0.01%  3: 0.0001%                                                                                                    | 1                |
| Motion Setting<br>Parameters | OL□□10                       | Speed Reference             | Set the feed speed. The unit for this parameter is set in OW□□03, bits 0 to 3.  When the Number of Decimal Places is set to 3, units are as follows for the setting of the Command Unit:  • Speed Unit Set to 0: Reference units/s Pulse unit: 1 = 1 pulse/s mm unit: 1 = 0.001 mm/s Deg unit: 1 = 0.001 deg/s Inch unit: 1 = 0.001 inch/s  • Speed Unit Set to 1: 10 <sup>n</sup> reference units/min Pulse unit: 1 = 1,000 pulses/min mm unit: 1 = 1 mm/min Deg unit: 1 = 1 deg/min Inch unit: 1 = 1 inch/min  • Speed Unit Set to 2: 0.01% Set as a percentage of the rated speed (1 = 0.01%) unrelated to the reference unit setting. | 3000             |
|                              | OW□□18                       | Speed Override              | This parameter allows the positioning speed to be changed without changing the Speed Reference setting. Set the speed as a percentage of the Speed Reference setting. Setting unit: 1 = 0.01%                                                                                                    | 10000            |

# [a] Speed Reference Parameter Setting Examples (1)

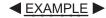

No. 
$$5 = 3$$
 digits

No.  $34 = 3,000 \text{ min}^{-1}$ 

No. 36 = 65,536 pulses/rotation

Therefore, rated speed =  $3,000 \text{ min}^{-1}$ 

 $= 3000 \times 65,536$ 

= 196,608,000 ppm

#### 1. Speed Unit Set to 0 (reference units/s)

a)Command Unit = Pulses

For a feed speed of 1,500 min<sup>-1</sup> with the above settings:

OL
$$\Box$$
10= 1,500 [min<sup>-1</sup>] × 65,536 [pulse] ÷ 60  
= 1638400 [pulse/s]  
OW $\Box$ 18 = 10000 (100%)

b)Command Unit = mm (1 reference unit = 0.001 mm)

For a feed speed of 500 mm/s with a machine that travels 10 mm for each rotation with the above settings:

OL
$$\Box\Box$$
10 = 500000 (reference units/s)  
OW $\Box$ 18 = 10000 (100%)

#### 2.Speed Unit set to 1 (10<sup>n</sup> reference units/min)

a)Command Unit = Pulses

For a feed speed of 1500 min<sup>-1</sup> with the above settings:

OL
$$\Box$$
10= 1,500 [min<sup>-1</sup>] × 65,536 [pulse] ÷ 1,000  
= 98304 [1,000 pulses/min]  
OW $\Box$ 18 = 10000 (100%)

b)Command Unit = mm

For a feed speed of 900 mm/s with a machine that travels 10 mm for each rotation with the above settings:

$$OL \square \square 10 = 900$$
  
 $OW \square \square 18 = 10000 (100\%)$ 

#### 3. Speed Unit set to 2 (percentage)

For a feed speed of 1,500 min <sup>-1</sup> with the above settings:

OL
$$\Box\Box$$
10 =  $\frac{1,500 \text{ [min}^{-1}]}{3,000 \text{ [min}^{-1}]} \times 10,000$   
= 5,000

$$OW \square \square 18 = 10000 (100\%)$$

4.To leave the setting of Speed Reference (OL□□10) unchanged and reduce the operating speed to half (50%):

$$OW \square \square 18 = 5000 (50.00\%)$$

# [b] Speed Reference Parameter Setting Examples (2)

# **■** EXAMPLE **▶**

- 1. When the Speed Unit (OW□□03, bits 0 to 3) is set as follows:
  - 0: Reference units/s
  - 1: 10<sup>n</sup> reference units/min

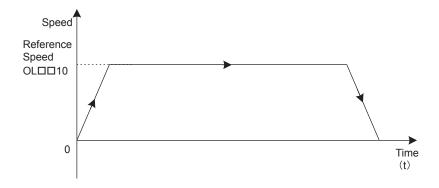

# 2. When the Speed Unit (OW□□03, bits 0 to 3) is set as follows:

# 2: Percentage

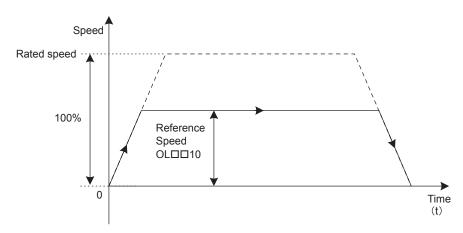

# (6) Acceleration/Deceleration Settings

The acceleration/deceleration can be set to either the rate of acceleration/deceleration or the time required to reach the rated speed from 0. The parameters related to acceleration/deceleration settings are listed in the following table.

| Parameter Type               | Parameter No.<br>(Register No.) | Name                                | Description                                                                                                    | Default<br>Value |
|------------------------------|---------------------------------|-------------------------------------|----------------------------------------------------------------------------------------------------|------------------|
|                              | No. 5                           | Number of Decimal Places            | Set the number of digits below the decimal point in the input reference unit. The minimum reference unit is determined by this parameter and the Command Unit (fixed parameter 4). Example:  Command Unit = mm, Number of Decimal Places = 3  1 reference unit = 0.001 mm                                                                                                    | 3                |
| Motion Fixed Parameters      | No. 34                          | Rated Speed                         | Set the number of rotations when the motor is rotated at the rated speed (100% speed). Confirm the motor specifications before setting this parameter.                                                                                                    | 3000             |
|                              | No. 36                          | Encoder<br>Resolution               | Set the number of pulses (the value after multiplication) per motor rotation.  Example:  For a 16-bit encoder, set 2 <sup>16</sup> = 65536.                                                                                                    | 65536            |
|                              | OW□□03,<br>bits 4 to 7          | Acceleration/<br>Deceleration Units | Set the unit for acceleration/deceleration.  0: Reference unit/s <sup>2</sup> 1: ms                                                                                                    | 0                |
| Motion Setting<br>Parameters | OL□□36                          | Linear<br>Acceleration Time         | Set the rate of acceleration or acceleration time constant according to the setting of OW \( \subseteq 03\), bits 4 to 7.  • Acceleration/Deceleration Units is set to 0 (Reference units/s²), set the rate of acceleration.  Pulse unit: 1 = 1 pulse/s²  mm unit: 1 = 1 reference unit/s²  deg unit: 1 = 1 reference unit/s²  Inch unit: 1 = 1 reference unit/s²  Example: Number of Decimal Places = 3  mm unit: 1 = 0.001 mm/s²  deg unit: 1 = 0.001 deg/s²  Inch unit: 1 = 0.001 inch/s²  • When Acceleration/Deceleration Units is set to 1 (ms), set the time constant to go from 0 to the rated speed without relation to the reference unit. | 0                |
|                              | OL□□38                          | Linear<br>Deceleration Time         | Set the rate of deceleration or deceleration time constant according to the setting of OW□□03, bits 4 to 7.  • Acceleration/Deceleration Units is 0 (Reference units/s²), set the rate of deceleration.  Pulse unit: 1 = 1 pulse/s²  mm unit: 1 = 1 reference unit/s²  deg unit: 1 = 1 reference unit/s²  Inch unit: 1 = 1 reference unit/s²  • Acceleration/Deceleration Units is 1 (ms), set the time constant to go from the rated speed to 0 without relation to the reference unit.                                                                                                    | 0                |

# [ a ] When the Acceleration/Deceleration Unit (OW□□03, Bits 4 to 7) Set to 0: Reference Unit/s²

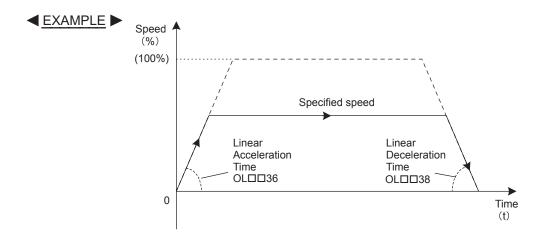

# [ b ] When the Acceleration/Deceleration Unit (OW□□03, Bits 4 to 7) Set to 1: ms

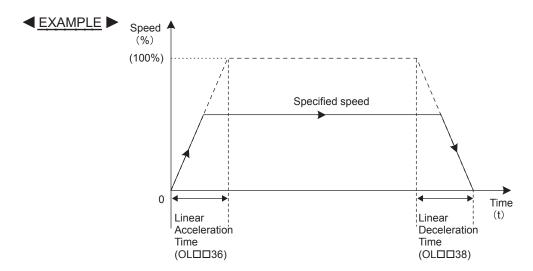

# (7) Acceleration/Deceleration Filter Settings

There are two types of acceleration/deceleration filter: The exponential acceleration/deceleration filter and the moving average filter. The parameters related to the acceleration/deceleration filter settings are listed in the following table. When using an acceleration/deceleration filter, always execute the Change Filter Type command ( $OW\square\square08 = 13$ ) in advance to enable the filter type selection.

| Parameter Type               | Parameter No.<br>(Register No.) | Name                         | Description                                                                                                    |   |
|------------------------------|---------------------------------|------------------------------|----------------------------------------------------------------------------------------------------|---|
| Motion Setting<br>Parameters | OW□□03<br>Bits 8 to B           | Filter Type                  | Set the acceleration/deceleration filter type.  0: No filter  1: Exponential acceleration/deceleration filter  2: Moving average filter  Note:  The Change Filter Type command (OW 08 = 13) must be executed in advance to enable the Filter Type. | 0 |
|                              | OW□□3A                          | S-curve<br>Acceleration Time | Set the acceleration/deceleration filter time constant.  Always make sure that pulse distribution has been completed (i.e., that monitoring parameter IW \( \subseteq 00C\), bit 0 is ON (1)) before changing the time constant.                   | 0 |

Motion Commands
This chapter explains each motion command's operation, related parameters, and timing charts.

| 5.1 Motion Commands                                         | 5-2   |
|-------------------------------------------------------------|-------|
| 5.1.1 Motion Command Table                                  | 5-2   |
| 5.1.2 Motion Commands Supported by SERVOPACK Models         |       |
| 5.2 Motion Command Details                                  | 5-4   |
| 5.2.1 Positioning (POSING)                                  | 5-4   |
| 5.2.2 External Positioning (EX_POSING)                      | 5-9   |
| 5.2.3 Zero Point Return (ZRET)                              | 5-15  |
| 5.2.4 Interpolation (INTERPOLATE)                           |       |
| 5.2.5 Latch (LATCH)                                         |       |
| 5.2.6 JOG Operation (FEED)                                  | 5-64  |
| 5.2.7 STEP Operation (STEP)                                 | 5-67  |
| 5.2.8 Zero Point Setting (ZSET)                             |       |
| 5.2.9 Change Linear Acceleration Time Constant (ACC)        | 5-74  |
| 5.2.10 Change Linear Deceleration Time Constant (DCC)       | 5-76  |
| 5.2.11 Change Filter Time Constant (SCC)                    | 5-78  |
| 5.2.12 Change Filter Type (CHG_FILTER)                      | 5-80  |
| 5.2.13 Change Speed Loop Gain (KVS)                         | 5-82  |
| 5.2.14 Change Position Loop Gain (KPS)                      |       |
| 5.2.15 Change Feed Forward (KFS)                            | 5-86  |
| 5.2.16 Read SERVOPACK Parameter (PRM_RD)                    | 5-88  |
| 5.2.17 Write SERVOPACK Parameter (PRM_WR)                   | 5-90  |
| 5.2.18 Monitor SERVOPACK Alarms (ALM_MON)                   |       |
| 5.2.19 Monitor SERVOPACK Alarm History (ALM_HIST)           |       |
| 5.2.20 Clear SERVOPACK Alarm History (ALMHIST_CLR)          |       |
| 5.2.21 Reset Absolute Encoder (ABS_RST)                     |       |
| 5.2.22 Speed Reference (VELO)                               |       |
| 5.2.23 Torque Reference (TRQ)                               |       |
| 5.2.24 Phase References (PHASE)                             |       |
| 5.2.25 Change Position Loop Integration Time Constant (KIS) | 5-114 |
| 5.3 Motion Subcommands                                      | 5-116 |
| 5.3.1 Motion Sub-command Table                              | 5-116 |
| 5.3.2 Motion Subcommand Settings                            | 5-116 |
| 5.3.3 No Command (NOP)                                      | 5-117 |
| 5.3.4 Read SERVOPACK Parameter (PRM_RD)                     | 5-118 |
| 5.3.5 Write SERVOPACK Parameter (PRM_WR)                    | 5-120 |
| 5.3.6 Monitor Status (SMON)                                 |       |
| 5.3.7 Read Fixed Parameters (FIXPRM_RD)                     | 5-124 |
|                                                             |       |

# 5.1 Motion Commands

# 5.1.1 Motion Command Table

| Command<br>Code | Command     | Name                                              | Description                                                                                                    |
|-----------------|-------------|---------------------------------------------------|----------------------------------------------------------------------------------------------------|
| 0               | NOP         | No command                                        |                                                                                                    |
| 1               | POSING      | Positioning                                       | Positions to the specified position using the specified acceleration/deceleration times and the specified speed.                                                      |
| 2               | EX_POSING   | External Positioning                              | Positions by moving the external positioning travel distance from the point an external positioning signal was input when already performing a positioning operation. |
| 3               | ZRET        | Zero Point Return                                 | Returns to the zero point in the machine coordinate system. When using an incremental encoder, there are 13 different zero point return methods that can be used.     |
| 4               | INTERPOLATE | Interpolation                                     | Performs interpolation feeding using positioning data distributed consecutively from the Basic Module.                                                                |
| 5               |             | Reserved                                          |                                                                                                    |
| 6               | LATCH       | Latch                                             | Memorizes the current position when the latch signal is input during an interpolation feed operation.                                                                 |
| 7               | FEED        | JOG Operation                                     | Moves the axis at the specified speed in the specified direction until the command is canceled.                                                                       |
| 8               | STEP        | STEP Operation                                    | Positions the specified travel distance in the specified direction at the specified speed.                                                                            |
| 9               | ZSET        | Zero Point Setting                                | Sets the zero point in the machine coordinate system and enables the soft limit function.                                                                             |
| 10              | ACC         | Change Linear Acceleration<br>Time Constant       | Changes the acceleration time for linear acceleration/deceleration.                                                                                                   |
| 11              | DCC         | Change Linear Deceleration<br>Time Constant       | Changes the deceleration time for linear acceleration/deceleration.                                                                                                   |
| 12              | SCC         | Change Filter Time Constant                       | Changes the time constant for a moving average filter for acceleration/deceleration.                                                                                  |
| 13              | CHG_FILTER  | Change Filter Type                                | Changes the acceleration/deceleration filter type.                                                                                                    |
| 14              | KVS         | Change Speed Loop Gain                            | Changes the speed loop gain.                                                                                                    |
| 15              | KPS         | Change Position Loop Gain                         | Changes the position loop gain.                                                                                                    |
| 16              | KFS         | Change Feed Forward                               | Changes the feed forward control gain.                                                                                                    |
| 17              | PRM_RD      | Read SERVOPACK<br>Parameter                       | Reads a SERVOPACK parameter.                                                                                                    |
| 18              | PRM_WR      | Write SERVOPACK Parameter                         | Write a SERVOPACK parameter.                                                                                                    |
| 19              | ALM_MON     | Monitor SERVOPACK Alarms                          | Monitors SERVOPACK alarms.                                                                                                    |
| 20              | ALM_HIST    | Monitor SERVOPACK Alarm<br>History                | Monitors SERVOPACK alarm history.                                                                                                    |
| 21              | ALMHIST_CLR | Clear SERVOPACK Alarm<br>History                  | Clears SERVOPACK alarm history data.                                                                                                    |
| 22              | ABS_RST     | Reset Absolute Encoder                            | Initializes an absolute encoder.                                                                                                    |
| 23              | VELO        | Speed Reference                                   | Operates with speed control mode.                                                                                                    |
| 24              | TRQ         | Torque Reference                                  | Operates with torque control mode.                                                                                                    |
| 25              | PHASE       | Phase Reference                                   | Operates with phase control mode.                                                                                                    |
| 26              | KIS         | Change Position Loop<br>Integration Time Constant | Changes the integration time constant for the position loop.                                                                                                    |

# 5.1.2 Motion Commands Supported by SERVOPACK Models

The following table shows the motion commands supported by each model of SERVOPACK. A Motion Command Setting Error warning will occur if an unsupported command is specified.

|                        |                   | SERVOPACK              |                    |           |      |        |      |                                |
|------------------------|-------------------|------------------------|--------------------|-----------|------|--------|------|--------------------------------|
| Motion Command         |                   |                        | SGD-□□□E<br>+NS100 | SGDH-□□□E |      | SGDS-  |      | Σ-II, -III<br>Analog<br>SERVOP |
|                        |                   | SGD-□□□N,<br>SGDB-□□AN |                    | +NS115    |      | 000100 |      |                                |
|                        |                   | 0000 000               | 110100             | M-I       | M-II | M-I    | M-II | ACKs *                         |
|                        | NOP               | A                      | A                  | A         | A    | A      | A    | A                              |
|                        | POSING            | A                      | A                  | A         | A    | A      | A    | A                              |
|                        | EX_POSING         | A                      | A                  | A         | A    | A      | A    | A                              |
|                        | ZRET              | A                      | A                  | A         | A    | A      | A    | A                              |
|                        | INTERPOLATE       | A                      | A                  | A         | A    | A      | A    | A                              |
|                        | ENDOF_INTERPOLATE | A                      | A                  | A         | A    | A      | A    | С                              |
|                        | LATCH             | A                      | A                  | A         | A    | A      | A    | С                              |
|                        | FEED              | A                      | A                  | A         | A    | A      | A    | С                              |
|                        | STEP              | A                      | A                  | A         | A    | A      | A    | С                              |
|                        | ZSET              | A                      | A                  | A         | A    | A      | A    | С                              |
|                        | ACC               | A                      | A                  | A         | A    | A      | A    | С                              |
|                        | DCC               | С                      | A                  | A         | A    | A      | A    | С                              |
| Main On an annual      | SCC               | A                      | A                  | A         | A    | A      | A    | С                              |
| Main Command (OW□□08)  | CHG_FILTER        | A                      | A                  | A         | A    | A      | A    | С                              |
| (0112200)              | KVS               | A                      | A                  | A         | A    | A      | A    | С                              |
|                        | KPS               | A                      | A                  | A         | A    | A      | A    | С                              |
|                        | KFS               | A                      | A                  | A         | A    | A      | A    | С                              |
|                        | PRM_RD            | A                      | A                  | A         | A    | A      | A    | С                              |
|                        | PRM_WR            | A                      | A                  | A         | A    | A      | A    | С                              |
|                        | ALM_MON           | A                      | A                  | A         | A    | A      | A    | С                              |
|                        | ALM_HIST          | A                      | A                  | A         | A    | A      | A    | С                              |
|                        | ALMHIST_CLR       | A                      | A                  | A         | A    | A      | A    | С                              |
|                        | ABS_RST           | С                      | A                  | A         | A    | A      | A    | С                              |
|                        | VELO              | С                      | С                  | С         | A    | С      | A    | A                              |
|                        | TRQ               | С                      | С                  | С         | A    | С      | A    | A                              |
|                        | PHASE             | С                      | A                  | A         | A    | A      | A    | A                              |
|                        | KIS               | С                      | A                  | A         | A    | A      | A    | С                              |
| Subcommand<br>(OW□□0A) | NOP               | A                      | A                  | A         | A    | A      | A    | С                              |
|                        | PRM_RD            | С                      | С                  | С         | В    | С      | В    | С                              |
|                        | PRM_WR            | С                      | С                  | С         | В    | С      | В    | С                              |
|                        | SMON              | С                      | С                  | С         | В    | С      | В    | С                              |
|                        | FIXPRM_RD         | A                      | A                  | A         | A    | A      | A    | С                              |

<sup>\*</sup>  $\Sigma$ -II, -III Analog SERVOPACKs:

SGD- $\square\square$ S, SGDB- $\square\square$ , SGDM, SGDH, SGDS- $\square\square$ 01 $\square$ 1 $\square$ 02 $\square$ 

(Note)1. M-I: MECHATROLINK-I M-II: MECHATROLINK-II

2. A: Can be specified.

B: Can be specified in 32-byte mode only.

C: Cannot be specified.

# 5.2 Motion Command Details

# 5.2.1 Positioning (POSING)

The POSING command positions the axis to the target position using the specified target position and speed. Parameters related to acceleration and deceleration are set in advance.

The speed and target position can be changed during operation. When the target position is changed so that there is not sufficient deceleration distance or after the new target position has already been passed, the system will first decelerate to a stop and then reposition according to the new target position.

# (1) Operating Procedure

| No. | Execution Conditions                         | Confirmation Method                                                                                                    |
|-----|----------------------------------------------|----------------------------------------------------------------------------------------------------|
| 1   | There are no alarms.                         | Both IL $\square$ 02 and IL $\square$ 04 are 0.                                                                                                    |
| 2   | The Servo ON condition.                      | IB□□001 is ON.                                                                                                    |
| 3   | Motion command execution has been completed. | $IW \square \square 08$ is 0 and $IB \square \square \square \square \square \square \square \square \square \square \square \square \square \square \square \square \square \square \square$ |

Speed

Set the motion setting parameters.

- Positioning Speed: OL□□10
- Acceleration/Deceleration Filter Type: OW□□03
- Speed Loop P/PI Switch: OW□□01

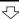

Execute the positioning (POSING) motion command.

• Set OW□□08 to 1.

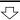

Set the target position.

• Target Position Setting: OL□□1C\*

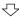

Positioning starts.

• IW□□08 will be 1 during positioning.

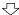

Position proximity reached.

• IB□□0C3 will turn ON.

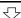

Positioning completed.

• IB□□0C1 will turn ON.

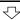

Executed NOP motion command.

• Set OW□□08 to 0.

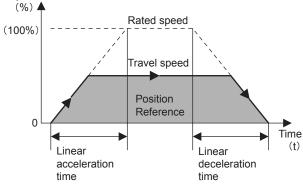

- The target position can be changed while the axis is moving.
- The positioning speed can be changed while the axis is moving.
- An override of between 0% to 327.67% can be set for the positioning speed
- Set OB□□090 to 1 to hold the command.
- Set OB 091 to 1 or execute the NOP motion command to abort the command.

If the Position Reference Type (OB□□095) is set for an absolute mode, the target position can be set before executing the command.

# (2) Holding

Axis travel can be stopped during command execution and then the remaining travel can be restarted. A command is held by setting the Command Pause bit  $(OB \square \square 090)$  to 1.

- Set the Command Pause bit (OB□□090) to 1. The axis will decelerate to a stop.
  When the axis has stopped, the Command Hold Completed bit (IB□□091) will turn
  ON.
- 2. Reset the Command Pause bit (OB□□090) to 0. The command hold status will be cleared and the remaining portion of the positioning will be restarted.

# (3) Aborting

Axis travel can be stopped during command execution and the remaining travel cancelled by aborting execution of a command. A command is aborted by setting the Command Abort bit  $(OB \square \square 091)$  to 1.

- Set the Command Abort bit (OB□□091) to 1. The axis will decelerate to a stop. When
  the axis has stopped, the remain travel will be canceled and the Positioning
  Completed bit (IB□□01C) will turn ON.
- 2. The positioning will restart if the Command Abort bit (OB□□091) is reset to 0 during abort processing.

This type of operation will also be performed if the motion command is changed during axis movement.

# (4) Related Parameters

#### [a] Setting Parameters

| Parameter | Name                       | Setting                                                                                                    |
|-----------|----------------------------|----------------------------------------------------------------------------------------------------|
| ОВ□□000   | Servo ON                   | Turn the power to the Servomotor ON and OFF.  1: Power ON to Servomotor, 0: Power OFF to Servomotor  Turn ON the power before setting the Motion Command (OW□□08) to 1.                                                                                                    |
| OB□□013   | Speed Loop<br>P/PI Switch  | Switch the speed control loop between PI control and P control.  0: PI control, 2: P control                                                                                                    |
| OW□□03    | Function 1                 | Set the speed unit, acceleration/deceleration unit, and filter type.                                                                                                    |
| OW□□08    | Motion Command             | The positioning starts when this parameter is set to 1. The operation will be canceled if this parameter is set to 0 during POSING command execution.                                                                                                    |
| ОВ□□090   | Command Pause              | The axis will decelerate to a stop if this bit is set to 1 during POSING command execution. The positioning will restart if this bit is reset to 0 when a command is being held.                                                                                                    |
| ОВ□□091   | Command Abort              | The axis will decelerate to a stop if this bit is set to 1 during POSING command execution. When this bit is reset to 0 after stopping, the operation depends on the setting of the Position Reference Type (OB \square OB \square OB \ |
| ОВ□□095   | Position Reference<br>Type | Switch the type of position reference.  0: Incremental addition mode, 1: Absolute mode Set this bit before setting the Motion Command (OW \$\square\$000000000000000000000000000000000000                                                                                                    |
| OL□□10    | Speed Reference            | Specify the speed for the positioning. This setting can be changed during operation. The unit depends on the setting of $OW \square \square 03$ .                                                                                                    |

# 5.2.1 Positioning (POSING)

| Parameter | Name                             | Setting                                                                                                    |
|-----------|----------------------------------|----------------------------------------------------------------------------------------------------|
| OL□□18    | Speed Override                   | This parameter allows the positioning speed to be changed without changing the Speed Reference ( $OL\Box\Box10$ ). Set the speed as a percentage of the Speed Reference Setting. This setting can be changed during operation. Setting range: 0 to 32767 (0% to 327.67%) Setting unit: 1 = 0.01% Example: Setting for 50%: 5000 |
| OL□□1C    | Position Reference<br>Setting    | Set the target position for positioning. This setting can be changed during operation.  The meaning of the setting depends on the status of OB□□095.                                                                                                    |
| OL□□1E    | Positioning<br>Completed Width   | Set the width in which to turn ON the Positioning Completed bit (IB□□0C1).                                                                                                    |
| OL□□20    | Positioning<br>Completed Width 2 | Set the range in which the Position Proximity bit (IB \underset 0C3) will turn ON. The Position Proximity bit will turn ON when the absolute value of the difference between the reference position and the feedback position is less than the value set here.                                                                  |
| OL□□36    | Linear Acceleration<br>Time      | Set the rate of acceleration or acceleration time constant for positioning.                                                                                                    |
| OL□□38    | Linear Deceleration<br>Time      | Set the rate of deceleration or deceleration time constant for positioning.                                                                                                    |
| OW□□3A    | S-Curve Acceleration<br>Time     | Set the acceleration/deceleration filter time constant. Exponential acceleration/deceleration or a moving average filter can be selected in OWDD3. Change the setting only after pulse distribution has been completed for the command (IBDD0C0 is ON).                                                                         |

(Note) : Parameters only for the SVB-01 Module.

# [b] Monitoring Parameters

| Parameter | Name                           | Monitor Contents                                                                                                    |
|-----------|--------------------------------|----------------------------------------------------------------------------------------------------|
| IB□□001   | Servo ON                       | Indicates the Servo ON status. ON: Power supplied to Servomotor, OFF: Power not supplied to Servomotor                                                                                                    |
| IL□□02    | Warning                        | Stores the most current warning.                                                                                                    |
| IL□□04    | Alarm                          | Stores the most current alarm.                                                                                                    |
| IW□□08    | Servo Command<br>Type Response | Indicates the motion command that is being executed. The response code will be 1 during POSING command execution.                                                                                                    |
| IB□□090   | Command Executing              | Turns ON when abort processing is being performed for POSING command. Turns OFF when abort processing has been completed.                                                                                                    |
| IB□□091   | Command Hold<br>Completed      | Turns ON when a deceleration to a stop has been completed as the result of setting the Command Pause (OB \underline{OB} 090) bit to 1 during POSING command execution.                                                                                                    |
| IB□□093   | Command Error End              | Turns ON if an error occurs during POSING command execution. The axis will decelerate to a stop if it is moving. Turns OFF when another command is executed.                                                                                                    |
| IB□□098   | Command Execution Completed    | Always OFF for POSING command. Use the Positioning Completed bit (IB□□0C1) to confirm completion of this command.                                                                                                    |
| IB□□0C0   | Distribution<br>Completed      | Turns ON when pulse distribution has been completed for the move command.  Turns OFF during execution of a pulse distribution.                                                                                                    |
| IB□□0C1   | Positioning<br>Completed       | Turns ON when pulse distribution has been completed and the current position is within the Positioning Completed Width. OFF in all other cases.                                                                                                    |
| ІВ□□0С3   | Position Proximity             | The operation depends on the setting of the Positioning Completed Width 2 (setting parameter OL□□20).  OL□□20 = 0: Turns ON when pulse distribution has been completed (DEN = ON).  OL□□20≠0: Turns ON when MPOS - APOS < Position Proximity Setting even if pulse distribution has not been completed.  OFF in all other cases. |

# (5) Timing Charts

# [a] Normal Execution

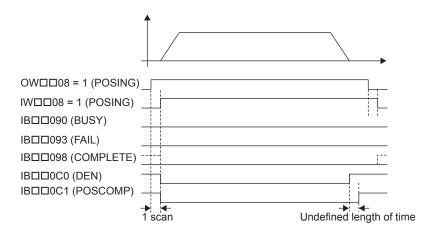

# [b] Execution when Aborted

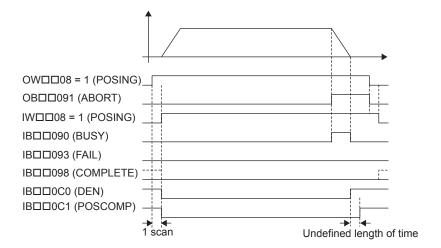

# 5.2.1 Positioning (POSING)

# [c] Execution when Aborting by Changing the Command

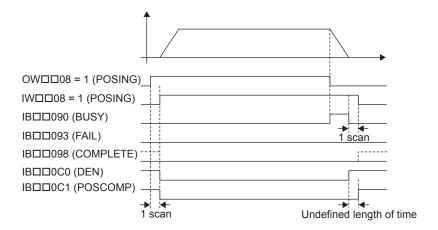

# [d] Command Hold

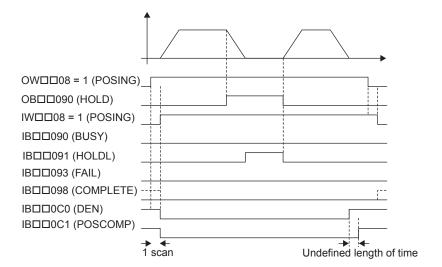

# [e] Execution when an Alarm Occurs

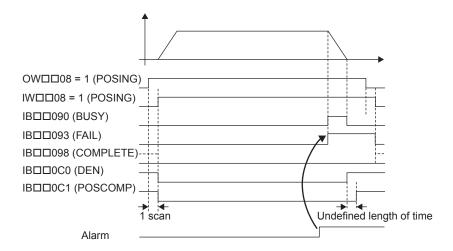

# 5.2.2 External Positioning (EX\_POSING)

The EX\_POSING command positions the axis to the target position using the specified target position and speed. Parameters related to acceleration and deceleration are set in advance. If the external positioning signal turns ON during axis movement, the axis will move the distance specified for the External Positioning Move Distance from the point at which the external positioning signal turned ON, and then stop. If the external positioning signal does not turn ON, positioning will be completed to the original target position.

# (1) Operating Procedure

| No. | Execution Conditions                         | Confirmation Method                             |
|-----|----------------------------------------------|-------------------------------------------------|
| 1   | There are no alarms.                         | Both IL $\square$ 02 and IL $\square$ 04 are 0. |
| 2   | The Servo ON condition.                      | IB□□001 is ON.                                  |
| 3   | Motion command execution has been completed. | IW□□08 is 0 and IB□□090 is OFF.                 |

#### 5.2.2 External Positioning (EX\_POSING)

Set the motion setting parameters.

- External Positioning Move Distance: OL□□46
- External Positioning Signal: OW□□04
- Positioning Speed: OL□□10
- Acceleration/Deceleration Filter Type: OW□□03
- Speed Loop P/PI Switch: OW□□01

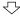

Execute the External Positioning (EX\_POSING) motion command.

• Set OW□□08 to 2.

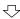

Set the target position.

Target Position Setting: OL□□1C\*

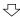

Positioning starts.

• IW□□08 will be 2 during positioning.

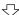

Turn ON the external positioning signal. The axis will be moved the External Positioning Move Distance and decelerate to a stop.

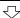

Positioning completed.

• IB□□098 will turn ON.

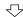

Execute NOP motion command.

• Set OW□□08 to 0.

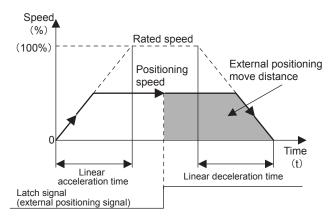

- The target position can be changed while the axis is moving.
   The target position cannot be changed after the external positioning signal is input.
- The positioning speed can be changed while the axis is moving.
- An override of between 0% to 327.67% can be set for the positioning speed.
- Set OB□□090 to 1 to hold the command.
- Set OB 091 to 1 or execute the NOP motion command to abort the command.
- A latch zone can be set as long as it is supported by the SERVOPACK being used.

\* If the Position Reference Type (OBDD095) is set for an absolute mode, the target position can be set before executing the command.

# (2) Holding

Axis travel can be stopped during command execution and then the remaining travel can be restarted. A command is held by setting the Command Pause bit  $(OB \square \square 090)$  to 1.

- Set the Command Pause bit (OB□□090) to 1. The axis will decelerate to a stop.
  When the axis has stopped, the Command Hold Completed bit (IB□□091) will turn
  ON.
- 2. Reset the Command Pause bit (OB□□090) to 0. The command hold status will be cleared and the remaining portion of the positioning will be restarted.

# (3) Aborting

Axis travel can be stopped during command execution and the remaining travel cancelled by aborting execution of a command. A command is aborted by setting the Command Abort bit  $(OB \square \square 091)$  to

Set the Command Abort bit (OB $\square$ 091) to 1. The axis will decelerate to a stop. When the axis has stopped, the remain travel will be canceled and the Positioning Completed bit (IB $\square$ 01C) will turn ON.

This type of operation will also be performed if the motion command is changed during axis movement.

# (4) Related Parameters

# [a] Setting Parameters

| Parameter | Name                             | Setting                                                                                                    |
|-----------|----------------------------------|----------------------------------------------------------------------------------------------------|
| OB□□000   | Servo ON                         | Turn the power to the Servomotor ON and OFF.  1: Power ON to Servomotor, 0: Power OFF to Servomotor  Turn ON the power before setting the Motion Command (OW□□08) to 2.                                                                                                    |
| OB□□013   | Speed Loop<br>P/PI Switch        | Switch the speed control loop between PI control and P control.  0: PI control, 1: P control                                                                                                    |
| OW□□03    | Function 1                       | Set the speed unit, acceleration/deceleration unit, and filter type.                                                                                                    |
| OW□□04    | Function 2                       | Set the external positioning signal. 2: phase-C pulse, 3: /EXT1, 4: /EXT2, 5: /EXT3                                                                                                    |
| OW□□08    | Motion Command                   | The positioning starts when this parameter is set to 2. The operation will be canceled if this parameter is set to 0 during EX_POSING command execution.                                                                                                    |
| OB□□090   | Command Pause                    | The axis will decelerate to a stop if this bit is set to 1 during execution of EX_POSING command execution. The positioning will restart if this bit is reset to 0 when a command is being held.                                                                                                    |
| OB□□091   | Command Abort                    | The axis will decelerate to a stop if this bit is set to 1 during EX_POSING command execution.                                                                                                    |
| OB□□094   | Latch Zone Enabled               | Enable or disable the area where the external positioning signal is valid. If the latch zone is enabled, the external positioning signal will be ignored if it is input outside of the latch zone.  0: Disable, 1: Enable                                                                                               |
| ОВ□□095   | Position Reference<br>Type       | Switch the type of position reference.  0: Incremental addition mode, 1: Absolute mode Set this parameter before setting the Motion Command (OW□□08) to 2.                                                                                                    |
| OL□□10    | Speed Reference                  | Specify the speed for the positioning. This setting can be changed during operation. The unit depends on the setting of $OW \square O3$ .                                                                                                    |
| OL□□18    | Speed Override                   | This parameter allows the positioning speed to be changed without changing the Speed Reference (OL□□10). Set the speed as a percentage of the Speed Reference Setting. This setting can be changed during operation.  Setting range: 0 to 32767 (0% to 327.67%) Setting unit: 1 = 0.01%  Example: Setting for 50%: 5000 |
| OL□□1C    | Position Reference<br>Setting    | Set the target position for positioning. This setting can be changed during operation. The meaning of the setting depends on the status of OB□□095.                                                                                                    |
| OLDD1E    | Positioning<br>Completed Width   | Set the width in which to turn ON the Positioning Completed bit (IB□□0C1).                                                                                                    |
| OL□□2A    | Latch Zone Lower<br>Limit        | Set the boundary in the negative direction of the area in which the external positioning signal is to be valid.                                                                                                    |
| OL□□2C    | Latch Zone Upper<br>Limit        | Set the boundary in the positive direction of the area in which the external positioning signal is to be valid.                                                                                                    |
| OL□□20    | Positioning<br>Completed Width 2 | Set the range in which the Position Proximity bit (IB \underset OC3) will turn ON. The Position Proximity bit will turn ON when the absolute value of the difference between the reference position and the feedback position is less than the value set here.                                                          |

# 5.2.2 External Positioning (EX\_POSING)

(cont'd)

| Parameter | Name                                  | Setting                                                                                                    |
|-----------|---------------------------------------|----------------------------------------------------------------------------------------------------|
| OL□□36    | Linear Acceleration<br>Time           | Set the rate of acceleration or acceleration time constant for positioning.                                                                                                    |
| OL□□38    | Linear Deceleration<br>Time           | Set the rate of deceleration or deceleration time constant for positioning.                                                                                                    |
| ОШ□3А     | S-Curve Acceleration<br>Time          | Set the acceleration/deceleration filter time constant. Exponential acceleration/deceleration or a moving average filter can be selected in OW \$\square\$ 03. Change the setting only after pulse distribution has been completed for the command (IB \$\square\$ 0C0 is ON). |
| OL□□46    | External Positioning<br>Move Distance | Set the moving amount to move after the external positioning signal is input.                                                                                                    |

(Note) : Parameters only for the SVB-01 Module.

# [b] Monitoring Parameters

| Parameter | Name                              | Monitor Contents                                                                                                    |  |
|-----------|-----------------------------------|----------------------------------------------------------------------------------------------------|--|
| IB□□001   | Servo ON                          | Indicates the Servo ON status. ON: Power supplied to Servomotor, OFF: Power not supplied to Servomotor                                                                                                    |  |
| IL□□02    | Warning                           | Stores the most current warning.                                                                                                    |  |
| IL□□04    | Alarm                             | Stores the most current alarm.                                                                                                    |  |
| IW□□08    | Servo Command Type<br>Response    | Indicates the motion command that is being executed. The response code is 2 during EX_POSING command execution.                                                                                                    |  |
| IB□□090   | Command Executing                 | The Command Executing bit will turn ON during EX_POSING command execution and then turn OFF when command execution has been completed.                                                                                                    |  |
| IB□□091   | Command Hold<br>Completed         | Turns ON when a deceleration to a stop has been completed as the result of setting the Command Pause bit to 1 (OB□□090 to 1) during EX_POSING command execution.                                                                                                    |  |
| IB□□093   | Command Error End                 | Turns ON if an error occurs during EX_POSING command execution. The axis will decelerate to a stop if it is moving. Turns OFF when another command is executed.                                                                                                    |  |
| IB□□098   | Command Execution Completed       | Turns ON when EX_POSING command execution has been completed.                                                                                                    |  |
| IB□□0C0   | Distribution<br>Completed         | Turns ON when pulse distribution has been completed for the move command.  Turns OFF during execution of a move command.                                                                                                    |  |
| IB□□0C1   | Positioning<br>Completed          | Turns ON when pulse distribution has been completed and the current position is within the Positioning Completed Width. OFF in all other cases.                                                                                                    |  |
| IB□□0C2   | Latch Completed                   | This bit turns OFF when a new latch command is executed and turns ON when the latch has been completed. The latched position is stored as the Machine Coordinate Latch Position (monitoring parameter IL□□18).                                                                                                    |  |
| ІВ□□0С3   | Position Proximity                | The operation depends on the setting of the Positioning Completed Width 2 (setting parameter OL□□20).  OL□□20 = 0: Turns ON when pulse distribution has been completed (DEN = ON).  OL□□20≠0: Turns ON when  MPOS - APOS   < Position Proximity Setting even if pulse distribution has not been completed.  OFF in all other cases. |  |
| IL□□18    | Machine Coordinate Latch Position | Stores the current position in the machine coordinate system when the latch signal turned ON.                                                                                                    |  |

# (5) Timing Charts

# [a] Normal Execution

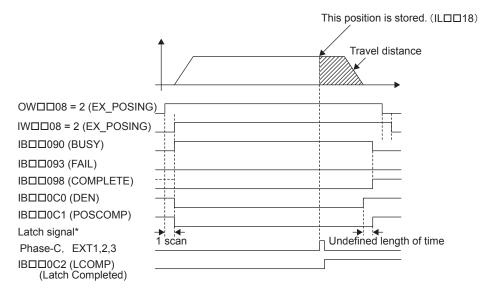

#### \* Latch signal:

SVB-01 Module: Phase-C pulse, EXT1, EXT2, or EXT3 signal SVA-01 Module: Phase-C pulse, EXT, or ZERO signal

# [b] Execution when Aborted

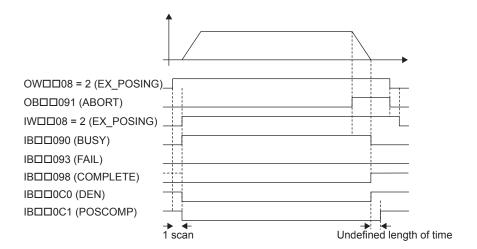

# 5.2.2 External Positioning (EX\_POSING)

# [c] Execution when Aborting by Changing the Command

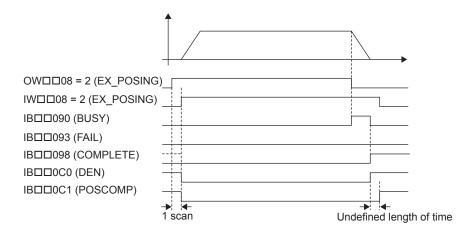

# [d] Execution when an Alarm Occurs

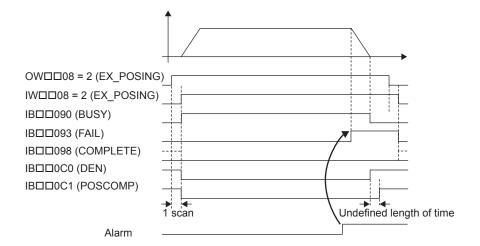

# 5.2.3 Zero Point Return (ZRET)

When the Zero Point Return command (ZRET) is executed, the axis will return to the zero point of the machine coordinate system. The operation to detect the position of the zero point is different between an absolute encoder and an incremental encoder. With an absolute encoder, positioning is performed to the zero point of the machine coordinate system and command execution is completed. With an incremental encoder, there are 17 different methods that can be performed for the Zero Point Return operation.

# (1) Selecting the Zero Point Return Method

With an incremental encoder, the coordinate system data will be lost when the power supply is turned OFF. This command must be executed when the power supply is turned ON again to establish a new coordinate system.

The 17 methods that are provided for the zero point return are listed in the following table. Select the best method for the machine in the setting parameters.

| Setting             |                                         |                                                                                                    | Signal Meaning                                                                |                                                                                                    |
|---------------------|-----------------------------------------|----------------------------------------------------------------------------------------------------|-------------------------------------------------------------------------------|----------------------------------------------------------------------------------------------------|
| Parameter<br>OW□□3C | Name                                    | Method                                                                                                    | SVB-01                                                                        | SVA-01                                                                                                    |
| 0                   | DEC1 + C-<br>Phase                      | Applies a 3-step deceleration method using the deceleration limit switch and phase-C pulse.                                                                 | DEC1 signal: SERVOPACK<br>DEC signal                                          | DEC1: DI_5 or OW□□05, bit 8* (Latched on phase-C signal.)                                                                        |
| 1                   | ZERO signal                             | Uses the ZERO signal.                                                                                                    | ZERO signal: SERVOPACK<br>EXT1 signal                                         | ZERO signal: DI_2<br>(Latched on ZERO signal.)                                                                                   |
| 2                   | DEC 1 + ZERO<br>signal                  | Applies a 3-step deceleration method using the deceleration limit switch and ZERO signal.                                                                   | DEC1 signal: SERVOPACK<br>DEC signal<br>ZERO signal: SERVOPACK<br>EXT1 signal | DEC1: DI_5 or OW \( \square\) 05, bit 8* ZERO signal: DI_2 (Latched on ZERO signal.)                                             |
| 3                   | C-Phase                                 | Uses the phase-C pulse.                                                                                                    |                                                                               | (Latched on phase-C signal.)                                                                                                    |
| 4                   | DEC2 + ZERO<br>Signal Method            | This method uses the deceleration limit switch as an area signal and the ZERO signal as the zero point signal.                                              | -                                                                             | DEC2: DI_5 or OW□□05, bit 8* ZERO signal: DI_2 (Latched on ZERO signal.)                                                         |
| 5                   | DEC1 + LMT+<br>ZERO Signal<br>Method    | This method uses the deceleration limit switch and the two home return limit signals (LMT) as area signals and the ZERO signal as the zero point signal.    | -                                                                             | DEC1: DI_5 or OW□□05, bit 8 * Reverse LMT: OW□□05, bit 9 Forward LMT: OW□□05, bit 10 ZERO signal: DI_2 (Latched on ZERO signal.) |
| 6                   | DEC2 +<br>Phase-C<br>Signal Method      | This method uses the deceleration limit switch as an area signal and the phase-C signal as the zero point signal.                                           | -                                                                             | DEC2: DI_5 or OW□□05, bit 8* (Latched on phase-C signal.)                                                                        |
| 7                   | DEC1 + LMT+<br>Phase-C<br>Signal Method | This method uses the deceleration limit switch and the two home return limit signals (LMT) as area signals and the phase-C signal as the zero point signal. | -                                                                             | DEC1: DI_5 or OW□□05, bit 8* Reverse LMT: OW□□05, bit 9 Forward LMT: OW□□05, bit 10 (Latched on phase-C signal.)                 |
| 11                  | C pulse Only                            | Uses only the phase-C pulse.                                                                                                    | _                                                                             | P-OT: DI_3<br>N-OT: DI_4<br>(Latched on phase-C signal.)                                                                         |
| 12                  | POT & C pulse                           | Uses the positive overtravel signal and phase-C pulse.                                                                                                    | POT: SERVOPACK P-OT signal                                                    | P-OT: DI_3 (Latched on phase-C signal.)                                                                                          |

# 5.2.3 Zero Point Return (ZRET)

(cont'd)

| Setting             |                      |                                                        | Signal Meaning                                                                                                    |                                                                  |
|---------------------|----------------------|--------------------------------------------------------|----------------------------------------------------------------------------------------------------|------------------------------------------------------------------|
| Parameter<br>OW□□3C | Name                 | Method                                                 | SVB-01                                                                                                    | SVA-01                                                           |
| 13                  | POT Only             | Uses only the positive overtravel signal.              | POT: SERVOPACK P-OT signal This method must not be used if repeat accuracy is required.                                                                                                    | P-OT: DI_3                                                       |
| 14                  | Home LS & C<br>pulse | Uses the home signal and phase-C pulse.                | HOME: SERVOPACK<br>EXT1 signal                                                                                                    | P-OT: DI_3 N-OT: DI_4 HOME LS: DI_2 (Latched on phase-C signal.) |
| 15                  | Home Only            | Uses only the home signal.                             | HOME: SERVOPACK<br>EXT1 signal                                                                                                    | P-OT: DI_3 N-OT: DI_4 HOME LS: DI_2 (Latched on HOME LS signal.) |
| 16                  | NOT & C pulse        | Uses the negative overtravel signal and phase-C pulse. | NOT: SERVOPACK N-OT signal                                                                                                    | N-OT: DI_4<br>(Latched on phase-C signal.)                       |
| 17                  | NOT Only             | Uses only the negative overtravel signal.              | NOT: SERVOPACK N-OT signal This method must not be used if repeat accuracy is required.                                                                                                    | N-OT: DI_4                                                       |
| 18                  | INPUT & C<br>pulse   | Uses the INPUT signal and phase-C pulse.               | INPUT: Setting parameter OB□□05B                                                                                                    | INPUT: OW□□05.Bit11 (Latched on phase-C signal.)                 |
| 19                  | INPUT Only           | Uses only the INPUT signal.                            | With this method, a zero point return can be performed without connecting an external signal using setting parameter OB \$\square\$05B\$. This method must not be used if repeat accuracy is required. | INPUT: OW□□05.Bit11                                              |

 $<sup>^{\</sup>star}$  Select using bit 0 of the Hardware Signal Selection 2 (fixed parameter No. 21).

(Note) Reverse type in Parameters only for the SVA-01 Module.

# (2) Zero Point Return Operation and Parameters

This section explains the operation that occurs after starting a zero point return and the parameters that need to be set before executing the command.

#### [a] DEC1 + C-Phase Method (OW $\square$ 3C = 0)

Travel is started at the zero point return speed in the direction specified in the parameters. When the rising edge of the DEC1 signal is detected, the speed is reduced to the approach speed. When the first phase-C pulse is detected after passing the DEC1 signal, the speed is reduced to the creep speed and positioning is performed. When positioning has been completed, a machine coordinate system is established with the final position as the zero point.

The moving amount after the phase-C pulse is detected is set in the Home Offset. If an OT signal is detected during the zero point return operation, an OT alarm will occur.

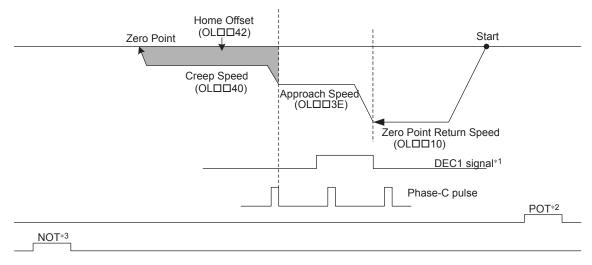

- \* 1. SVB-01: SERVOPACK DEC signal, SVA-01: DI\_5 or OWDD05, bit 8 signal
- \* 2. The SERVOPACK P-OT signal.
- \* 3. The SERVOPACK N-OT signal.

| Parameter | Name             | Setting                                                                                                    |
|-----------|------------------|----------------------------------------------------------------------------------------------------|
| OW□□3C    | Home Return Type | 0: DEC1 + C-Phase                                                                                                    |
| OB□□093   | Home Direction   | Set the zero point return direction.                                                                                                    |
| OL□□10    | Speed Reference  | Set the speed to use when starting a zero point return. Only a positive value can be set; a negative value will result in an error.                                                                                                    |
| OL□□18    | Speed Override   | This parameter allows the Zero Point Return speed to be changed without changing the Speed Reference (OL□□10). Set the speed as a percentage of the Speed Reference Setting. This setting can be changed during operation.  Setting range: 0 to 32767 (0% to 327.67%) Setting unit: 1 = 0.01% Example: Setting for 50%: 5000 |
| OL□□3E    | Approach Speed   | Set the speed to use after detecting the DEC1 signal. Only a positive value can be set; a negative value will result in an error.                                                                                                    |
| OL□□40    | Creep Speed      | Set the speed to use after detecting the first phase-C pulse after passing the DEC1 signal. Only a positive value can be set; a negative value will result in an error.                                                                                                    |
| OL□□42    | Home Offset      | Set the travel distance from the point where the first phase-C pulse is detected after passing the DEC1 signal. If the sign is positive, travel will be toward the zero point return direction; if the sign is negative, travel will be away from the zero point return direction.                                           |

#### 5.2.3 Zero Point Return (ZRET)

(cont'd)

| Parameter                        | Name                                   | Setting                                                                                                    |
|----------------------------------|----------------------------------------|----------------------------------------------------------------------------------------------------|
| Fixed Parameter<br>No. 1, Bit 5  | Deceleration Limit<br>Switch Inversion | Set whether or not to invert the polarity of the DI_5 signal, which is used for DEC1. (OW□□05, bit 8, will not reverse status.) |
| Fixed Parameter<br>No. 21, Bit 0 | Deceleration Limit<br>Switch Signal    | Set the signal to use for DEC1.                                                                                                 |
| OB□□058                          |                                        | When bit 0 of fixed parameter No. 21 is 0, input the DEC1 signal from the ladder program.                                       |

(Note) Reverse type in Parameters only for the SVA-01 Module.

# [ b ] ZERO Signal Method (OW□□3C = 1)

Travel is started at the approach speed in the direction specified in the parameters. When the rising edge of the ZERO signal is detected, the speed is reduced to the creep speed and positioning is performed. When positioning has been completed, a machine coordinate system is established with the final position as the zero point.

The moving amount after the ZERO signal is detected is set in the Home Offset. If an OT signal is detected during the zero point return operation, an OT alarm will occur.

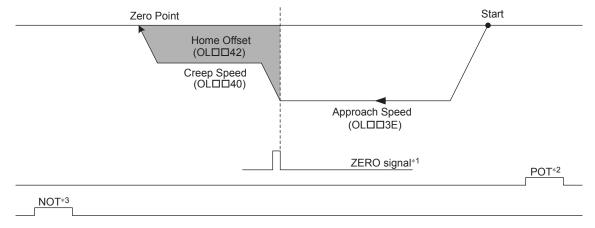

- \* 1. SVB-01: SERVOPACK EXT1 signal, SVA-01: DI\_2 signal
- \* 2. The SERVOPACK P-OT signal.
- \* 3. The SERVOPACK N-OT signal.

| Parameter | Name             | Setting                                                                                                    |
|-----------|------------------|----------------------------------------------------------------------------------------------------|
| OW□□3C    | Home Return Type | 1: ZERO Signal Method                                                                                                    |
| OB□□093   | Home Direction   | Set the zero point return direction.                                                                                                    |
| ОЬ□□3Е    | Approach Speed   | Set the speed to use when starting a zero point return. Only a positive value can be set; a negative value will result in an error.                                                                                                    |
| OL□□40    | Creep Speed      | Set the speed to use after detecting the ZERO signal. Only a positive value can be set; a negative value will result in an error.                                                                                                    |
| OL□□42    | Home Offset      | Set the travel distance from the point where the ZERO signal is detected. If the sign is positive, travel will be toward the zero point return direction; if the sign is negative, travel will be away from the zero point return direction. |

# [c] DEC1 + ZERO Signal Method (OW□□3C = 2)

Travel is started at the zero point return speed in the direction specified in the parameters. When the rising edge of the DEC1 signal is detected, the speed is reduced to the approach speed. When the rising edge of the ZERO signal is detected after passing the DEC1 signal, the speed is reduced to the creep speed and positioning is performed. When positioning has been completed, a machine coordinate system is established with the final position as the zero point.

The moving amount after the ZERO signal is detected is set in the Home Offset. If an OT signal is detected during the zero point return operation, an OT alarm will occur.

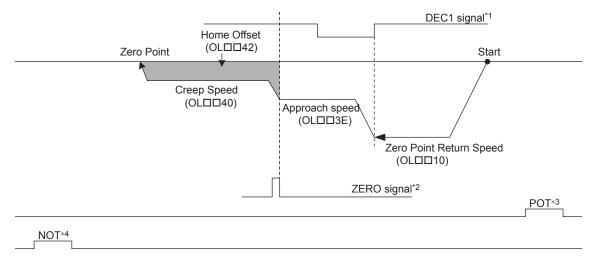

- \* 1. SVB-01: SERVOPACK DEC signal, SVA-01: DI\_5 signal or OW□□05, bit 8 signal
- \* 2. SVB-01: SERVOPACK EXT1 signal, SVA-01: DI\_2 signal
- \* 3. The SERVOPACK P-OT signal.
- \* 4. The SERVOPACK N-OT signal.

| Parameter                        | Name                                   | Setting                                                                                                    |
|----------------------------------|----------------------------------------|----------------------------------------------------------------------------------------------------|
| OW□□3C                           | Home Return Type                       | 2: DEC1 + ZERO Signal Method                                                                                                    |
| OB□□093                          | Home Direction                         | Set the zero point return direction.                                                                                                    |
| OL□□10                           | Speed Reference                        | Set the speed to use when starting a zero point return. Only a positive value can be set; a negative value will result in an error.                                                                                                    |
| OL□□18                           | Speed Override                         | This parameter allows the Zero Point Return speed to be changed without changing the Speed Reference (OL□□10). Set the speed as a percentage of the Speed Reference Setting. This setting can be changed during operation.  Setting range: 0 to 32767 (0% to 327.67%) Setting unit: 1 = 0.01% Example: Setting for 50%: 5000 |
| OL□□3E                           | Approach Speed                         | Set the speed to use after detecting the DEC1 signal. Only a positive value can be set; a negative value will result in an error.                                                                                                    |
| OL□□40                           | Creep Speed                            | Set the speed to use after detecting the ZERO signal after passing the DEC1 signal. Only a positive value can be set; a negative value will result in an error.                                                                                                    |
| OL□□42                           | Home Offset                            | Set the travel distance from the point where the ZERO signal is detected after passing the DEC1 signal. If the sign is positive, travel will be toward the zero point return direction; if the sign is negative, travel will be away from the zero point return direction.                                                   |
| Fixed Parameter<br>No. 1, Bit 5  | Deceleration Limit<br>Switch Inversion | Set whether or not to invert the polarity of the DI_5 signal, which is used for DEC1. (OW□□05, bit 8, will not reverse status.)                                                                                                    |
| Fixed Parameter<br>No. 21, Bit 0 | Deceleration Limit<br>Switch Signal    | Set the signal to use for DEC1.                                                                                                    |

#### 5.2.3 Zero Point Return (ZRET)

| OB□□058                                                       | (I)E(:1) for Zero Point | When bit 0 of fixed parameter No. 21 is 0, input the DEC1 signal from the ladder program. |  |
|---------------------------------------------------------------|-------------------------|-------------------------------------------------------------------------------------------|--|
| (Note) Reverse type in Parameters only for the SVA-01 Module. |                         |                                                                                           |  |

# [d] C-Phase Method (OW $\square\square$ 3C = 3)

Travel is started at the approach speed in the direction specified in the parameters. When the rising edge of the phase-C pulse is detected, the speed is reduced to the creep speed and positioning is performed. When positioning has been completed, a machine coordinate system is established with the final position as the zero point.

The moving amount after the phase-C pulse is detected is set in the Home Offset. If an OT signal is detected during the zero point return operation, an OT alarm will occur.

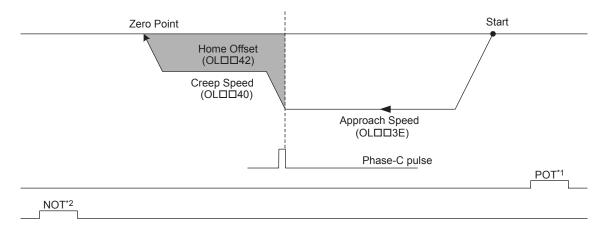

- \* 1. The SERVOPACK P-OT signal.
- \* 2. The SERVOPACK N-OT signal.

| Parameter | Name             | Setting                                                                                                    |
|-----------|------------------|----------------------------------------------------------------------------------------------------|
| OW□□3C    | Home Return Type | 3: C-Phase Method                                                                                                    |
| OB□□093   | Home Direction   | Set the zero point return direction.                                                                                                    |
| ОЬ□□3Е    | Approach Speed   | Set the speed to use when starting a zero point return. Only a positive value can be set; a negative value will result in an error.                                                                                                    |
| OL□□40    | Creep Speed      | Set the speed to use after detecting the phase-C pulse. Only a positive value can be set; a negative value will result in an error.                                                                                                    |
| OL□□42    | Home Offset      | Set the travel distance from the point where a phase-C pulse is detected. If the sign is positive, travel will be toward the zero point return direction; if the sign is negative, travel will be away from the zero point return direction. |

# [e] DEC2 + ZERO Signal Method (OW□□3C = 4)

With this method, the machine's position is confirmed by the ON/OFF status of the DEC2 signal and the retracting operation is performed automatically, so the zero point return is always performed with the same conditions.

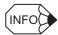

This zero point return method can be used with the SVA-01 Module only.

#### Starting the Zero Point Return in the High Region

- 1. Travel is started in the forward direction at the speed specified by the Speed Reference (setting parameter OL□□10).
- 2. When the falling edge of the DEC2 signal is detected, the axis decelerates to a stop.
- 3. After decelerating to a stop, the axis travels in the reverse direction at the Approach Speed (setting parameter OL□□3E).
- 4. When the rising edge of the DEC2 signal is detected, the axis decelerates to a stop.
- 5. After decelerating to a stop, the axis travels in the forward direction at the Creep Speed (setting parameter OL□□40).
- 6. After the falling edge of the DEC2 signal is detected, the position is latched when the rising edge of the ZERO signal is detected.
- 7. The axis moves from the latched position by the distance set in the Home Offset (setting parameter OL□□42) and stops. The machine coordinate system is established with this final position as the zero point.

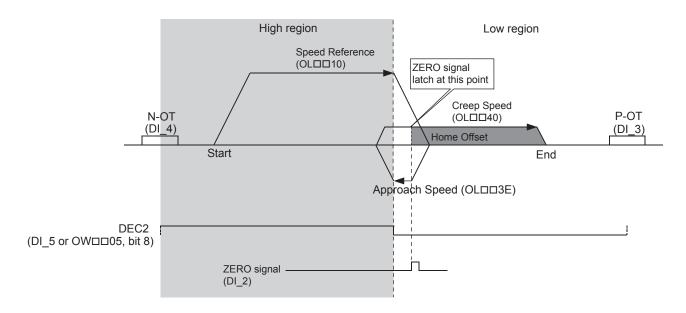

**IMPORTANT** 

If an OT signal is detected during the zero point return operation, an OT alarm will occur.

#### 5.2.3 Zero Point Return (ZRET)

- Starting the Zero Point Return in the Low Region
- The axis travels in the reverse direction at the Approach Speed (setting parameter OL□□3E).
- 2. When the rising edge of the DEC2 signal is detected, the axis decelerates to a stop.
- 3. After decelerating to a stop, the axis travels in the forward direction at the Creep Speed (setting parameter OL□□40).
- 4. After the falling edge of the DEC2 signal is detected, the position is latched when the rising edge of the ZERO signal is detected.
- 5. The axis moves from the latched position by the distance set in the Home Offset (setting parameter OLDII42) and stops. The machine coordinate system is established with this final position as the zero point.

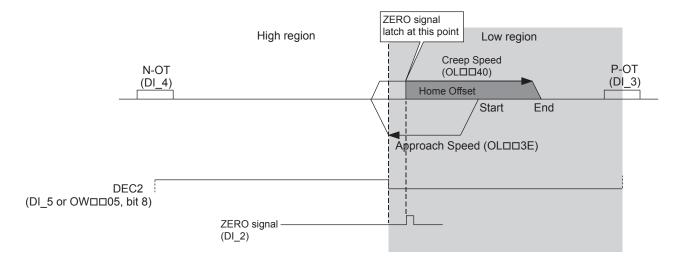

**IMPORTANT** 

If an OT signal is detected during the zero point return operation, an OT alarm will occur.

### ■ Related Parameters

| Parameter                   | Name                                                                | Setting Contents                                                                                                    |
|-----------------------------|---------------------------------------------------------------------|----------------------------------------------------------------------------------------------------|
| OW□□3C                      | Home Return Type                                                    | 4: DEC2 + ZERO Signal Method                                                                                                    |
| OL□□10                      | Speed Reference                                                     | Sets the speed to use when starting a zero point return. Only a positive value can be set. An error will occur if a negative value is set.                                                                                                    |
| OL□□3E                      | Approach Speed                                                      | Sets the approach speed shown in the preceding diagrams. Only a positive value can be set. An error will occur if a negative value is set. An error will also occur if the speed is set to 0.                                                                                                    |
| OL□□40                      | Creep Speed                                                         | Sets the creep speed shown in the preceding diagrams. Only a positive value can be set. An error will occur if a negative value is set. An error will also occur if the speed is set to 0.                                                                                                    |
| OL□□42                      | Home Offset                                                         | Sets the home offset distance shown in the preceding diagrams.  If the sign is positive, travel will be in the forward direction.  If the sign is negative, travel will be in the reverse direction.                                                                                                    |
| Fixed parameter 1,<br>bit 5 | Deceleration Limit<br>Switch Inversion                              | It is possible to set whether or not to invert the polarity of the DI_5 signal, which is used for DEC2. (The status of OW 05, bit 8 cannot be inverted.)  0: Do not invert.  1: Invert.                                                                                                    |
| Fixed parameter 21, bit 0   | Deceleration Limit<br>Switch Signal                                 | It is possible to select the signal to use for DEC2.  0: Use setting parameter OW□□05, bit 8.  1: Use the DI_5 signal.                                                                                                    |
| OW□□05, bit 8               | Deceleration Limit<br>Switch Signal for Zero<br>Point Return (DEC2) | When fixed parameter 21, bit 0 is set to 0, the DEC2 signal is input from the ladder program.  0: OFF  1: ON                                                                                                    |
| OW□□03, bits 0 to 3         | Speed Units                                                         | Sets the units for the Speed Reference (OL□□10), Approach Speed (OL□□3E), and Creep Speed (OL□□40).  0: Reference unit/s  1: 10 <sup>n</sup> reference unit/min.  2: 0.01%  3: 0.0001%                                                                                                    |
| OL□□18                      | Speed Override                                                      | This parameter allows the Zero Point Return speed to be changed without changing the Speed Reference (OL□□10). This setting can be changed during operation.  This parameter has no effect on the Approach Speed (OL□□3E) or Creep Speed (OL□□40).  Setting range: 0 to 32768 (0% to 327.67%)  Setting units: 1 = 0.01%  Example: Setting for 50% = 5000 |

## [f] DEC1 + LMT + ZERO Signal Method (OW□□3C = 5)

With this method, the machine's position is confirmed by the ON/OFF status of the DEC1, Reverse Limit, and Forward Limit signals and the retracting operation is performed automatically, so the zero point return is always performed with the same conditions.

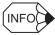

This zero point return method can be used with the SVA-01 Module only.

#### Starting the Zero Point Return in Region A

- Travel is started in the positive direction at the speed specified by the Speed Reference (setting parameter OL□□10).
- 2. When the falling edge of the DEC1 signal is detected, the axis decelerates to a stop.
- 3. After decelerating to a stop, the axis travels in the reverse direction at the Approach Speed (setting parameter OL□□3E).
- 4. When the rising edge of the DEC1 signal is detected, the axis decelerates to a stop.
- 5. After decelerating to a stop, the axis travels in the forward direction at the Creep Speed (setting parameter OLDII40).
- 6. After the falling edge of the DEC1 signal is detected, the position is latched when the rising edge of the ZERO signal is detected.
- 7. The axis moves from the latched position by the distance set in the Home Offset (setting parameter OLDI and stops. The machine coordinate system is established with this final position as the zero point.

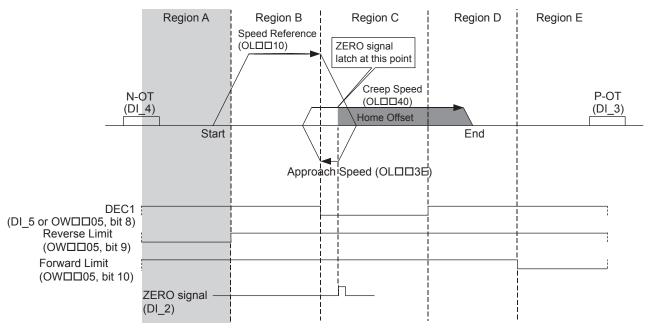

**IMPORTANT** 

- 1. If an OT signal is detected during the zero point return operation, an OT alarm will occur.
- The command will end in an error at the start of the Zero Point Return operation if the status of the DEC1, Forward Limit, and Reverse Limit signals is not the same as the status shown in the diagram above.

# ■ Related Parameters

| Parameter                   | Name                                                                | Setting Contents                                                                                                    |
|-----------------------------|---------------------------------------------------------------------|----------------------------------------------------------------------------------------------------|
| OW□□3C                      | Home Return Type                                                    | 5: DEC1 + LMT + ZERO Signal Method                                                                                                    |
| OL□□10                      | Speed Reference                                                     | Sets the speed to use when starting a zero point return. Only a positive value can be set. An error will occur if a negative value is set.                                                                                                    |
| OLDD3E                      | Approach Speed                                                      | Sets the approach speed shown in the preceding diagram. Only a positive value can be set. An error will occur if a negative value is set. An error will also occur if the speed is set to 0.                                                                                                    |
| OL□□40                      | Creep Speed                                                         | Sets the creep speed shown in the preceding diagram. Only a positive value can be set. An error will occur if a negative value is set. An error will also occur if the speed is set to 0.                                                                                                    |
| OL□□42                      | Home Offset                                                         | Sets the home offset distance shown in the preceding diagram.  If the sign is positive, travel will be in the forward direction.  If the sign is negative, travel will be in the reverse direction.                                                                                                    |
| Fixed parameter 1,<br>bit 5 | Deceleration Limit<br>Switch Inversion                              | It is possible to set whether or not to invert the polarity of the DI_5 signal, which is used for DEC1. (The status of OW \$\square\$ 05, bit 8 cannot be inverted.)  0: Do not invert.  1: Invert.                                                                                                    |
| Fixed parameter 21, bit 0   | Deceleration Limit<br>Switch Signal                                 | It is possible to select the signal to use for DEC1. 0: Use setting parameter OW□□05, bit 8. 1: Use the DI_5 signal.                                                                                                    |
| OW□□05, bit 8               | Deceleration Limit<br>Switch Signal for Zero<br>Point Return (DEC1) | When fixed parameter 21, bit 0 is set to 0, the DEC1 signal is input from the ladder program.  0: OFF  1: ON                                                                                                    |
| OW□□03, bits 0 to 3         | Speed Units                                                         | Sets the units for the Speed Reference (OL□□10), Approach Speed (OL□□3E), and Creep Speed (OL□□40).  0: Reference unit/s  1: 10 <sup>n</sup> reference unit/min.  2: 0.01%  3: 0.0001%                                                                                                    |
| OL□□18                      | Speed Override                                                      | This parameter allows the Zero Point Return speed to be changed without changing the Speed Reference (OL□□10). This setting can be changed during operation.  This parameter has no effect on the Approach Speed (OL□□3E) or Creep Speed (OL□□40).  Setting range: 0 to 32768 (0% to 327.67%)  Setting units: 1 = 0.01%  Example: Setting for 50% = 5000 |

- Starting the Zero Point Return in Region B
- The axis travels in the reverse direction at the Approach Speed (setting parameter OL□□3E).
- 2. When the falling edge of the Reverse Limit signal is detected, the axis decelerates to a stop.
- 3. After decelerating to a stop, travel starts in the forward direction at the speed specified by the Speed Reference (setting parameter OL□□10).
- 4. When the falling edge of the DEC1 signal is detected, the axis decelerates to a stop.
- 5. After decelerating to a stop, the axis travels in the reverse direction at the Approach Speed (setting parameter OLDD3E).
- 6. When the rising edge of the DEC1 signal is detected, the axis decelerates to a stop.
- 7. After decelerating to a stop, the axis travels in the forward direction at the Creep Speed (setting parameter OLDI40).
- 8. After the falling edge of the DEC1 signal is detected, the position is latched when the rising edge of the ZERO signal is detected.
- 9. The axis moves from the latched position by the distance set in the Home Offset (setting parameter OLDII42) and stops. The machine coordinate system is established with this final position as the zero point.

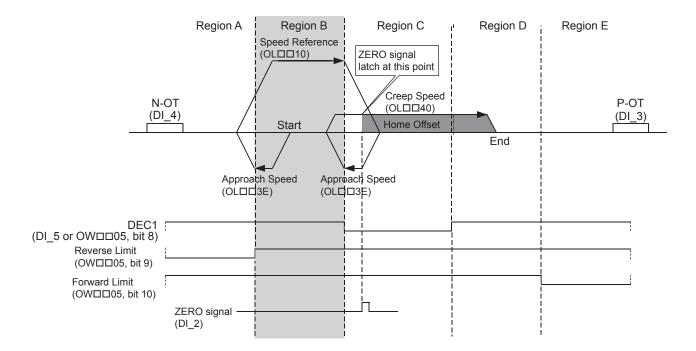

**IMPORTANT** 

### ■ Starting the Zero Point Return in Region C

- The axis travels in the reverse direction at the Creep Speed (setting parameter OL□□40).
- 2. When the rising edge of the DEC1 signal is detected, the axis decelerates to a stop.
- 3. After decelerating to a stop, the axis travels in the forward direction at the Creep Speed (setting parameter OL□□40).
- 4. After the falling edge of the DEC1 signal is detected, the position is latched when the rising edge of the ZERO signal is detected.
- 5. The axis moves from the latched position by the distance set in the Home Offset (setting parameter OLDI42) and stops. The machine coordinate system is established with this final position as the zero point.

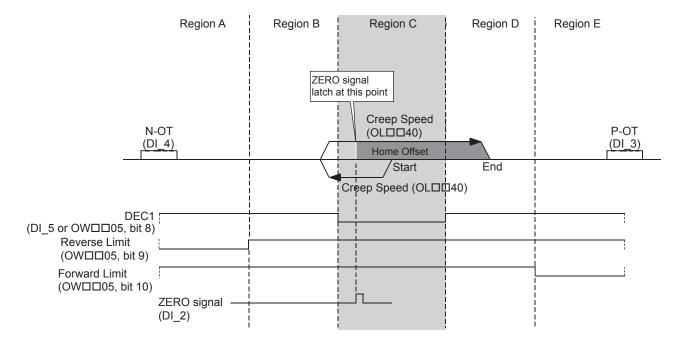

**IMPORTANT** 

#### ■ Starting the Zero Point Return in Region D

- The axis travels in the reverse direction at the Approach Speed (setting parameter OL□□3E).
- 2. When the rising edge of the DEC1 signal is detected, the axis decelerates to a stop.
- 3. After decelerating to a stop, the axis travels in the forward direction at the Creep Speed (setting parameter OL□□40).
- 4. After the falling edge of the DEC1 signal is detected, the position is latched when the rising edge of the ZERO signal is detected.
- 5. The axis moves from the latched position by the distance set in the Home Offset (setting parameter OLDII42) and stops. The machine coordinate system is established with this final position as the zero point.

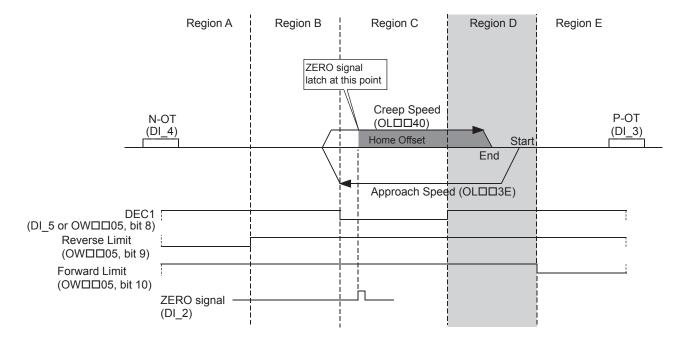

**IMPORTANT** 

### ■ Starting the Zero Point Return in Region E

- The axis travels in the reverse direction at the Approach Speed (setting parameter OL□□3E).
- 2. When the rising edge of the DEC1 signal is detected, the axis decelerates to a stop.
- 3. After decelerating to a stop, the axis travels in the forward direction at the Creep Speed (setting parameter OL□□40).
- 4. After the falling edge of the DEC1 signal is detected, the position is latched when the rising edge of the ZERO signal is detected.
- 5. The axis moves from the latched position by the distance set in the Home Offset (setting parameter OLDI42) and stops. The machine coordinate system is established with this final position as the zero point.

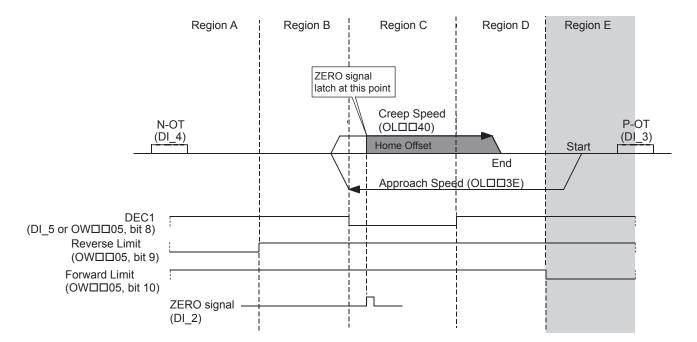

**IMPORTANT** 

## [g] DEC2 + Phase-C Pulse Method (OW□□3C = 6)

With this method, the machine's position is confirmed by the ON/OFF status of the DEC2 signal and the retracting operation is performed automatically, so the zero point return is always performed with the same conditions.

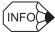

This zero point return method can be used with the SVA-01 Module only.

### ■ Starting the Zero Point Return in the High Region

- Travel is started in the positive direction at the speed specified by the Speed Reference (setting parameter OL□□10).
- 2. When the falling edge of the DEC2 signal is detected, the axis decelerates to a stop.
- 3. After decelerating to a stop, the axis travels in the reverse direction at the Approach Speed (setting parameter OL□□3E).
- 4. When the rising edge of the DEC2 signal is detected, the axis decelerates to a stop.
- 5. After decelerating to a stop, the axis travels in the forward direction at the Creep Speed (setting parameter OLDID40).
- 6. After the falling edge of the DEC2 signal is detected, the position is latched when the rising edge of the first phase-C pulse is detected.
- 7. The axis moves from the latched position by the distance set in the Home Offset (setting parameter OL□□42) and stops. The machine coordinate system is established with this final position as the zero point.

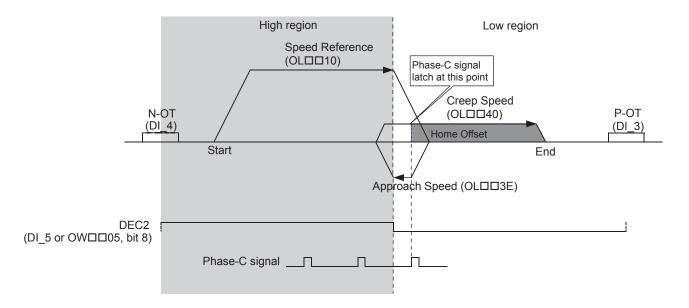

**IMPORTANT** 

### ■ Starting the Zero Point Return in the Low Region

- The axis travels in the reverse direction at the Approach Speed (setting parameter OL□□3E).
- 2. When the rising edge of the DEC2 signal is detected, the axis decelerates to a stop.
- 3. After decelerating to a stop, the axis travels in the forward direction at the Creep Speed (setting parameter OL□□40).
- 4. After the falling edge of the DEC2 signal is detected, the position is latched when the rising edge of the first phase-C pulse is detected.
- 5. The axis moves from the latched position by the distance set in the Home Offset (setting parameter OLDD42) and stops. The machine coordinate system is established with this final position as the zero point.

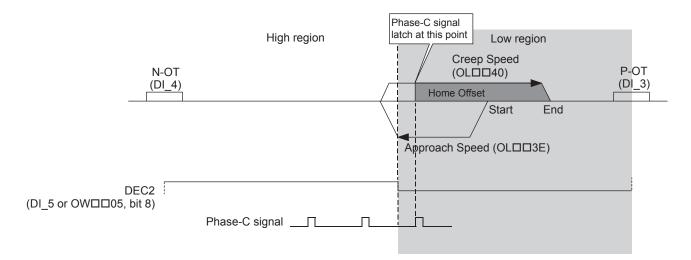

**IMPORTANT** 

# ■ Related Parameters

| Parameter                 | Name                                                                | Setting Contents                                                                                                    |
|---------------------------|---------------------------------------------------------------------|----------------------------------------------------------------------------------------------------|
| OW□□3C                    | Home Return Type                                                    | 6: DEC2 + Phase-C Pulse Method                                                                                                    |
| OL□□10                    | Speed Reference                                                     | Sets the speed to use when starting a zero point return. Only a positive value can be set. An error will occur if a negative value is set.                                                                                                    |
| ОLПП3Е                    | Approach Speed                                                      | Sets the approach speed shown in the preceding diagram. Only a positive value can be set. An error will occur if a negative value is set.                                                                                                    |
| OL□□40                    | Creep Speed                                                         | Sets the creep speed shown in the preceding diagram. Only a positive value can be set. An error will occur if a negative value is set.                                                                                                    |
| OL□□42                    | Home Offset                                                         | Sets the home offset distance shown in the preceding diagram.  If the sign is positive, travel will be in the same direction as the zero point return direction.  if the sign is negative, travel will be in the direction opposite of the zero point return direction.                                                                                  |
| Fixed parameter 21, bit 0 | Deceleration Limit Switch<br>Signal                                 | It is possible to select the signal to use for DEC2.  0: Use setting parameter OW□□05, bit 8.  1: Use the DI_5 signal.                                                                                                    |
| Fixed parameter 1, bit 5  | Deceleration Limit Switch<br>Inversion                              | It is possible to set whether or not to invert the polarity of the DI_5 signal, which is used for DEC2. (The status of OW 05, bit 8 cannot be inverted.)  0: Do not invert.  1: Invert.                                                                                                    |
| OW□□05, bit 8             | Deceleration Limit Switch<br>Signal for Zero Point<br>Return (DEC2) | When fixed parameter 21, bit 0 is set to 0, the DEC2 signal is input from the ladder program.  0: OFF  1: ON                                                                                                    |
| OW□□03, bits 0 to 3       | Speed Units                                                         | Sets the units for the Speed Reference (OL□□10), Approach Speed (OL□□3E), and Creep Speed (OL□□40).  0: Reference unit/s  1: 10 <sup>n</sup> reference unit/min.  2: 0.01%  3: 0.0001%                                                                                                    |
| OL□□18                    | Speed Override                                                      | This parameter allows the Zero Point Return speed to be changed without changing the Speed Reference (OL□□10). This setting can be changed during operation.  This parameter has no effect on the Approach Speed (OL□□3E) or Creep Speed (OL□□40).  Setting range: 0 to 32768 (0% to 327.67%)  Setting units: 1 = 0.01%  Example: Setting for 50% = 5000 |

## [h] DEC1 + LMT + Phase-C Pulse Method (OWDD3C = 7)

With this method, the machine's position is confirmed by the ON/OFF status of the DEC1, Reverse Limit, and Forward Limit signals and the retracting operation is performed automatically, so the zero point return is always performed with the same conditions.

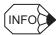

This zero point return method can be used with the SVA-01 Module only.

#### ■ Starting the Zero Point Return in Region A

- 1. Travel is started in the positive direction at the speed specified by the Speed Reference (setting parameter OL□□10).
- 2. When the falling edge of the DEC1 signal is detected, the axis decelerates to a stop.
- 3. After decelerating to a stop, the axis travels in the reverse direction at the Approach Speed (setting parameter OL□□3E).
- 4. When the rising edge of the DEC1 signal is detected, the axis decelerates to a stop.
- 5. After decelerating to a stop, the axis travels in the forward direction at the Creep Speed (setting parameter OL□□40).
- 6. After the falling edge of the DEC1 signal is detected, the position is latched when the rising edge of the first phase-C pulse is detected.
- 7. The axis moves from the latched position by the distance set in the Home Offset (setting parameter OL□□42) and stops. The machine coordinate system is established with this final position as the zero point.

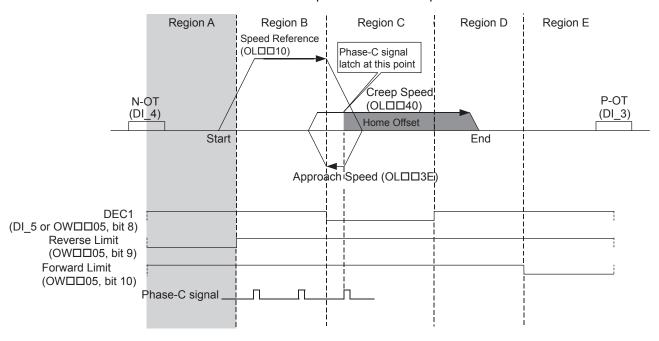

**IMPORTANT** 

# ■ Related Parameters

| Parameter                 | Name                                                                | Setting Contents                                                                                                    |
|---------------------------|---------------------------------------------------------------------|----------------------------------------------------------------------------------------------------|
| OW□□3C                    | Home Return Type                                                    | 7: DEC1 + LMT + Phase-C Pulse Method                                                                                                    |
| OL□□10                    | Speed Reference                                                     | Sets the speed to use when starting a zero point return. Only a positive value can be set. An error will occur if a negative value is set.                                                                                                    |
| ОL□□3Е                    | Approach Speed                                                      | Sets the approach speed shown in the preceding diagram. Only a positive value can be set. An error will occur if a negative value is set.                                                                                                    |
| OL□□40                    | Creep Speed                                                         | Sets the creep speed shown in the preceding diagram. Only a positive value can be set. An error will occur if a negative value is set.                                                                                                    |
| OL□□42                    | Home Offset                                                         | Sets the home offset distance shown in the preceding diagram.  If the sign is positive, travel will be in the same direction as the zero point return direction.  if the sign is negative, travel will be in the direction opposite of the zero point return direction.                                                                                  |
| Fixed parameter 1, bit 5  | Deceleration Limit Switch<br>Inversion                              | It is possible to set whether or not to invert the polarity of the DI_5 signal, which is used for DEC1. (The status of OW 05, bit 8 cannot be inverted.)  0: Do not invert.  1: Invert.                                                                                                    |
| Fixed parameter 21, bit 0 | Deceleration Limit Switch<br>Signal                                 | It is possible to select the signal to use for DEC1.  0: Use setting parameter OW□□05, bit 8.  1: Use the DI_5 signal.                                                                                                    |
| OW□□05, bit 8             | Deceleration Limit Switch<br>Signal for Zero Point<br>Return (DEC1) | When fixed parameter 21, bit 0 is set to 0, the DEC1 signal is input from the ladder program.  0: OFF  1: ON                                                                                                    |
| OW□□03, bits 0 to 3       | Speed Units                                                         | Sets the units for the Speed Reference (OL□□10), Approach Speed (OL□□3E), and Creep Speed (OL□□40).  0: Reference unit/s  1: 10 <sup>n</sup> reference unit/min.  2: 0.01%  3: 0.0001%                                                                                                    |
| OL□□18                    | Speed Override                                                      | This parameter allows the Zero Point Return speed to be changed without changing the Speed Reference (OL□□10). This setting can be changed during operation.  This parameter has no effect on the Approach Speed (OL□□3E) or Creep Speed (OL□□40).  Setting range: 0 to 32768 (0% to 327.67%)  Setting units: 1 = 0.01%  Example: Setting for 50% = 5000 |

#### ■ Starting the Zero Point Return in Region B

- The axis travels in the reverse direction at the Approach Speed (setting parameter OL□□3E).
- 2. When the falling edge of the Reverse Limit signal is detected, the axis decelerates to a stop.
- 3. After decelerating to a stop, travel starts in the forward direction at the speed specified by the Speed Reference (setting parameter OL□□10).
- 4. When the falling edge of the DEC1 signal is detected, the axis decelerates to a stop.
- 5. After decelerating to a stop, the axis travels in the reverse direction at the Approach Speed (setting parameter OLDISE).
- 6. When the rising edge of the DEC1 signal is detected, the axis decelerates to a stop.
- 7. After decelerating to a stop, the axis travels in the forward direction at the Creep Speed (setting parameter OL□□40).
- 8. After the falling edge of the DEC1 signal is detected, the position is latched when the rising edge of the first phase-C pulse is detected.
- 9. The axis moves from the latched position by the distance set in the Home Offset (setting parameter OLDI42) and stops. The machine coordinate system is established with this final position as the zero point.

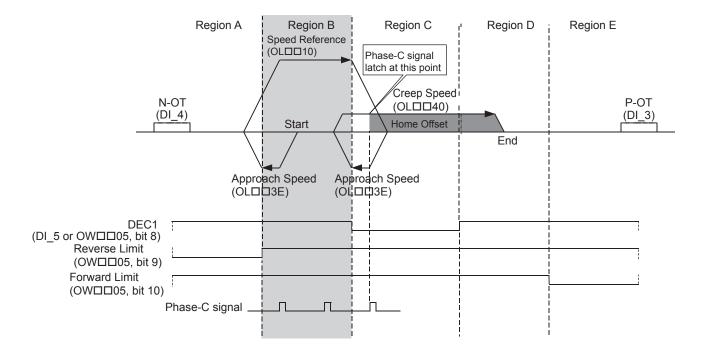

**IMPORTANT** 

### ■ Starting the Zero Point Return in Region C

- The axis travels in the reverse direction at the Creep Speed (setting parameter OL□□40).
- 2. When the rising edge of the DEC1 signal is detected, the axis decelerates to a stop.
- 3. After decelerating to a stop, the axis travels in the forward direction at the Creep Speed (setting parameter OL□□40).
- 4. After the falling edge of the DEC1 signal is detected, the position is latched when the rising edge of the first phase-C pulse is detected.
- 5. The axis moves from the latched position by the distance set in the Home Offset (setting parameter OLDII42) and stops. The machine coordinate system is established with this final position as the zero point.

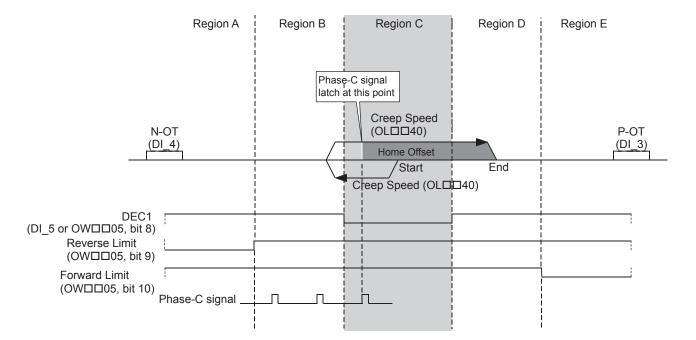

**IMPORTANT** 

#### ■ Starting the Zero Point Return in Region D

- The axis travels in the reverse direction at the Approach Speed (setting parameter OL□□3E).
- 2. When the rising edge of the DEC1 signal is detected, the axis decelerates to a stop.
- 3. After decelerating to a stop, the axis travels in the forward direction at the Creep Speed (setting parameter OL□□40).
- 4. After the falling edge of the DEC1 signal is detected, the position is latched when the rising edge of the first phase-C pulse is detected.
- 5. The axis moves from the latched position by the distance set in the Home Offset (setting parameter OLDI42) and stops. The machine coordinate system is established with this final position as the zero point.

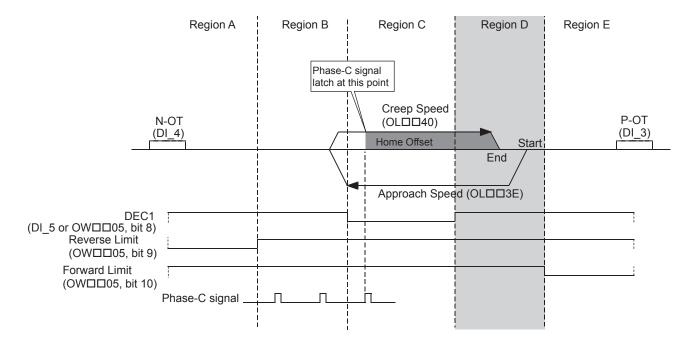

**IMPORTANT** 

### ■ Starting the Zero Point Return in Region E

- The axis travels in the reverse direction at the Approach Speed (setting parameter OL□□3E).
- 2. When the rising edge of the DEC1 signal is detected, the axis decelerates to a stop.
- 3. After decelerating to a stop, the axis travels in the forward direction at the Creep Speed (setting parameter OL□□40).
- 4. After the falling edge of the DEC1 signal is detected, the position is latched when the rising edge of the first phase-C pulse is detected.
- 5. The axis moves from the latched position by the distance set in the Home Offset (setting parameter OLDII42) and stops. The machine coordinate system is established with this final position as the zero point.

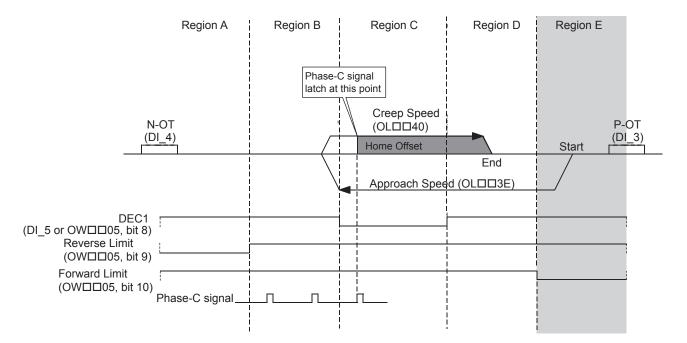

**IMPORTANT** 

## [i] New Phase-C Pulse Method (OW□□3C = 11)

Travel is started at the creep speed in the direction specified by the sign of the creep speed. When the rising edge of the phase-C pulse is detected, positioning is performed at the positioning speed. When positioning has been completed, a machine coordinate system is established with the final position as the zero point.

The moving amount after the phase-C pulse is detected is set in the Home Offset. The positioning speed is set in the Speed Reference. If an OT signal is detected during creep speed operation, an OT alarm will not occur, the direction will be reversed, and a search will be made for the phase-C pulse. If an OT signal is detected during positioning speed operation, an OT alarm will occur.

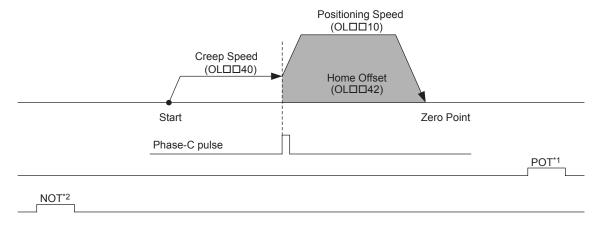

#### OT Signal Detected during Creep Speed Operation

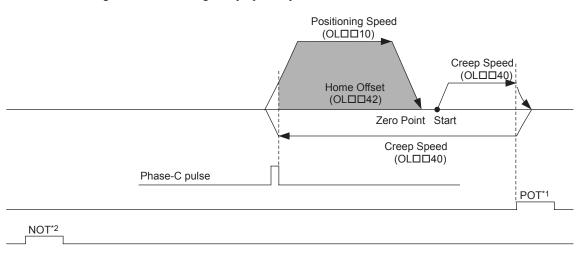

- \* 1. The SERVOPACK P-OT signal.
- \* 2. The SERVOPACK N-OT signal.

(Note) The stopping method when the OT signal is detected depends on the setting of  ${\tt SERVOPACK}$  parameters.

| Parameter | Name             | Setting                                                                                                    |
|-----------|------------------|----------------------------------------------------------------------------------------------------|
| OW□□3C    | Home Return Type | 11: C Pulse Only Method                                                                                                    |
| OL□□10    | Speed Reference  | Set the positioning speed to use after detecting the phase-C pulse. The sign is ignored. The travel direction will depend on the sign of the Home Offset.                                                                                                    |
| OL□□18    | Speed Override   | This parameter allows the Zero Point Return speed to be changed without changing the Speed Reference (OL□□10). Set the override value as a percentage of the Speed Reference. This setting can be changed during operation.  Setting range: 0 to 32767 (0% to 327.67%);  Setting unit: 1 = 0.01% |
| OL□□40    | Creep Speed      | Set the speed to use when starting a zero point return. The travel direction will depend on the sign of the creep speed.                                                                                                    |
| OL□□42    | Home Offset      | Set the travel distance from the point where a phase-C pulse is detected. The travel direction will depend on the sign.                                                                                                    |

(Note) Reverse type in Parameters only for the SVA-01 Module.

### [j] POT & C Pulse Method (OW□□3C = 12)

Travel is started at the approach speed in the positive direction until the stroke limit is reached. When the POT signal is detected, the direction is reversed to return at creep speed. When the phase-C pulse is detected during the return after passing the POT signal, positioning is performed. When positioning has been completed, a machine coordinate system is established with the final position as the zero point.

The moving amount after the phase-C pulse is detected is set in the Home Offset. The positioning speed is set in the Speed Reference. If a negative value is set for the approach speed, the command will end in an error. If an OT signal is detected during the positioning speed operation, an OT alarm will occur.

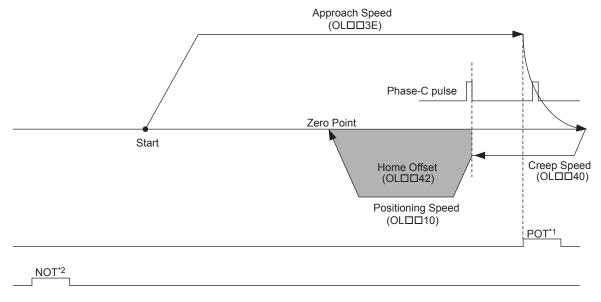

- \* 1. The SERVOPACK P-OT signal.
- \* 2. The SERVOPACK N-OT signal.

(Note) The stopping method when the OT signal is detected depends on the setting of  ${\tt SERVOPACK}$  parameters.

| Parameter | Name             | Setting                                                                                                    |
|-----------|------------------|----------------------------------------------------------------------------------------------------|
| OW□□3C    | Home Return Type | 12: POT & C pulse Method                                                                                                    |
| OL□□10    | Speed Reference  | Set the zero point return speed to use after detecting the phase-C pulse. The sign is ignored. The zero point return direction will depend on the sign of the Home Offset.                                                                                                    |
| OL□□18    | Speed Override   | This parameter allows the Zero Point Return speed to be changed without changing the Speed Reference (OL□□10). Set the override value as a percentage of the Speed Reference. This setting can be changed during operation.  Setting range: 0 to 32767 (0% to 327.67%);  Setting unit: 1 = 0.01% |
| OL□□3E    | Approach Speed   | Set the speed to use when starting a zero point return. Add a sign so that the travel direction will be positive.                                                                                                    |
| OL□□40    | Creep Speed      | Set the speed to reverse at after detecting the POT signal. The sign is ignored. The travel direction will be negative.                                                                                                    |
| OL□□42    | Home Offset      | Set the travel distance from the point where a phase-C pulse is detected. The travel direction will depend on the sign.                                                                                                    |

(Note) Reverse type in Parameters only for the SVA-01 Module.

### [k] POT Signal Method (OW□□3C = 13)

Travel is started at the approach speed in the positive direction until the stroke limit is reached. When the POT signal is detected, the direction is reversed to return at Positioning speed. When a change in the POT signal status from ON to OFF is detected, positioning is performed. When positioning has been completed, a machine coordinate system is established with the final position as the zero point. The moving amount after the POT signal changed is detected is set in the Home Offset. The positioning speed is set in the Speed Reference. If a negative value is set for the approach speed, the command will end in an error. If an OT signal is detected during the positioning speed operation, an OT alarm will occur.

Detecting the change in the OT signal status is performed using software processing. The position where positioning is completed will vary with the high-speed scan setting, positioning speed, etc. Do not use this method if repeat accuracy is required in the position where the zero point return operation is completed.

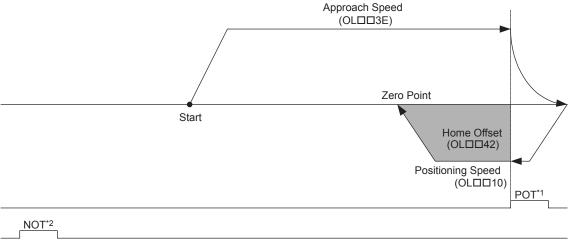

Starting on the Positive Overtravel Limit (POT)

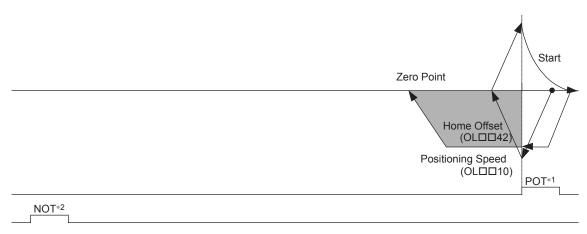

- \* 1. The SERVOPACK P-OT signal.
- \* 2. The SERVOPACK N-OT signal.

(Note) The stopping method when the OT signal is detected depends on the setting of  ${\tt SERVOPACK}$  parameters.

| Parameter | Name             | Setting                                                                                                    |
|-----------|------------------|----------------------------------------------------------------------------------------------------|
| OW□□3C    | Home Return Type | 13: POT Only Method                                                                                                    |
| OL□□10    | Speed Reference  | Set the positioning speed to use after detecting the POT signal change. The sign is ignored. The travel direction will depend on the sign of the Home Offset.                                                                                                    |
| OL□□18    | Speed Override   | This parameter allows the Zero Point Return speed to be changed without changing the Speed Reference (OL□□10). Set the override value as a percentage of the Speed Reference. This setting can be changed during operation.  Setting range: 0 to 32767 (0% to 327.67%);  Setting unit: 1 = 0.01% |
| OLDD3E    | Approach Speed   | Set the speed to use when starting a zero point return. Add a sign so that the travel direction will be positive.                                                                                                    |
| OL□□42    | Home Offset      | Set the travel distance from the point where the POT signal change is detected. The travel direction will depend on the sign.                                                                                                    |

(Note) Reverse type in Parameters only for the SVA-01 Module.

### [1] Home LS & Phase-C Pulse Method (OW□□3C = 14)

Travel is started at the approach speed in the direction specified by the sign of the approach speed. When the rising edge of the home signal is detected, the speed is reduced to creep speed. When the first phase-C pulse is detected after the falling edge of the home signal, positioning is performed at positioning speed. When positioning has been completed, a machine coordinate system is established with the final position as the zero point.

The moving amount after the phase-C pulse is detected is set in the Home Offset. The positioning speed is set in the Speed Reference. If an OT signal is detected during approach speed operation, an alarm will not occur, the direction will be reversed, and a search will be made for the home signal. If an OT signal is detected during positioning speed operation, an alarm will occur.

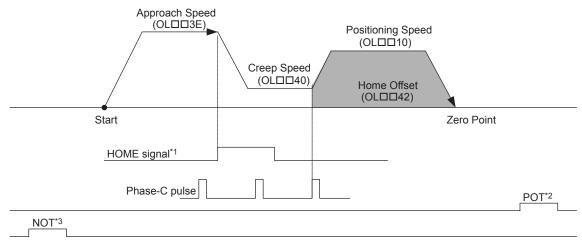

Detecting the OT Signal during Approach Speed Movement

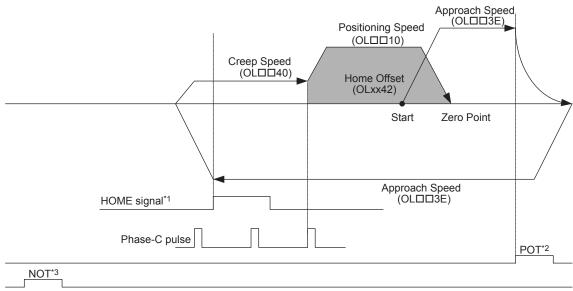

- \* 1. SVB-01: SERVOPACK EXT1 signal, SVA-01: DI\_2 signal
- \* 2. The SERVOPACK P-OT signal.
- \* 3. The SERVOPACK N-OT signal.

(Note) The stopping method when the OT signal is detected depends on the setting of SERVOPACK parameters.

| Parameter | Name             | Setting                                                                                                    |
|-----------|------------------|----------------------------------------------------------------------------------------------------|
| OW□□3C    | Home Return Type | 14: Home LS & C pulse Method                                                                                                    |
| OL□□10    | Speed Reference  | Set the positioning speed to use after detecting the phase-C pulse. The sign is ignored. The travel direction depends on the sign of the Home Offset.                                                                                                    |
| OL□□18    | Speed Override   | This parameter allows the Zero Point Return speed to be changed without changing the Speed Reference (OL□□10). Set the override value as a percentage of the Speed Reference. This setting can be changed during operation. Setting range: 0 to 32767 (0% to 327.67%); Setting unit: 1 = 0.01% |
| OL□□3E    | Approach Speed   | Set the speed to use when starting a zero point return. The travel direction will depend on the sign of the approach speed.                                                                                                    |
| OL□□40    | Creep Speed      | Set the speed to use after detecting the home signal. The travel direction will depend on the sign of the creep speed.                                                                                                    |
| OL□□42    | Home Offset      | Set the travel distance from the point where a phase-C pulse is detected. The travel direction will depend on the sign.                                                                                                    |

| Fixed Parameter No. 1, Bit 5  Deceleration Limit Switch Inversion | Set whether or not to invert the polarity of the DI_5 signal, which is used for HOME. (OW□□05, bit 8, will not reverse status.) |
|-------------------------------------------------------------------|----------------------------------------------------------------------------------------------------|
|-------------------------------------------------------------------|----------------------------------------------------------------------------------------------------|

(Note) Reverse type in Parameters only for the SVA-01 Module.

### [ m ] Home LS Signal Method (OW□□3C = 15)

Travel is started at the creep speed in the direction specified by the sign of the creep speed. When the rising edge of the home signal is detected, positioning is performed at the positioning speed. When positioning has been completed, a machine coordinate system is established with the final position as the zero point.

The moving amount after the home signal is detected is set in the Home Offset. The positioning speed is set in the Speed Reference Setting. If an OT signal is detected during creep speed operation, an OT alarm will not occur, the direction will be reversed, and a search will be made for the home signal. If an OT signal is detected during positioning speed operation, an OT alarm will occur.

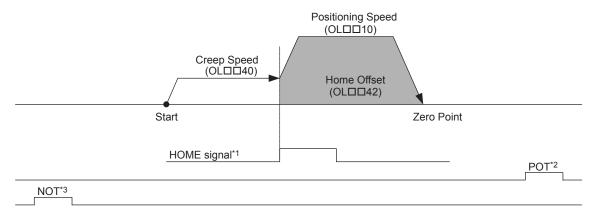

#### Detecting the OT Signal during Creep Speed Movement

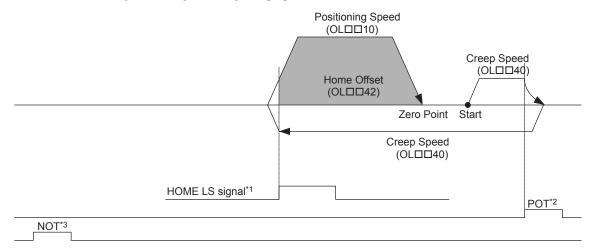

- \* 1. SVB-01: SERVOPACK EXT1 signal, SVA-01: DI\_2 signal
- \* 2. The SERVOPACK P-OT signal.
- \* 3. The SERVOPACK N-OT signal.

(Note) The stopping method when the OT signal is detected depends on the setting of  ${\tt SERVOPACK}$  parameters.

| Parameter                       | Name                                | Setting                                                                                                    |
|---------------------------------|-------------------------------------|----------------------------------------------------------------------------------------------------|
| OW□□3C                          | Home Return Type                    | 15: Home Only Method                                                                                                    |
| OL□□10                          | Speed Reference                     | Set the positioning speed to use after detecting the home signal. The sign is ignored. The travel direction will depend on the sign of the Home Offset.                                                                                                    |
| OL□□18                          | Speed Override                      | This parameter allows the Zero Point Return speed to be changed without changing the Speed Reference (OL□□10). Set the override value as a percentage of the Speed Reference. This setting can be changed during operation.  Setting range: 0 to 32767 (0% to 327.67%);  Setting unit: 1 = 0.01% |
| OL□□40                          | Creep Speed                         | Set the speed to use when starting a zero point return. The travel direction will depend on the sign of the creep speed.                                                                                                    |
| OL□□42                          | Home Offset                         | Set the travel distance from the point where the home signal is detected.  The travel direction will depend on the sign.                                                                                                    |
| Fixed Parameter<br>No. 1, Bit 5 | Deceleration Limit Switch Inversion | Set whether or not to invert the polarity of the DI_5 signal, which is used for HOME. (OW□□05, bit 8, will not reverse status.)                                                                                                    |

### [ n ] NOT & Phase-C Pulse Method (OW□□3C = 16)

Travel is started at the approach speed in the negative direction until the stroke limit is reached. When the NOT signal is detected, the direction is reversed to return at creep speed. When the phase-C pulse is detected during the return after passing the NOT signal, positioning is performed. When positioning has been completed, a machine coordinate system is established with the final position as the zero point.

The moving amount after the phase-C pulse is detected is set in the Home Offset. The positioning speed is set in the Speed Reference. If a positive value is set for the approach speed, the command will end in an error. If an OT signal is detected during the positioning speed operation, an OT alarm will occur.

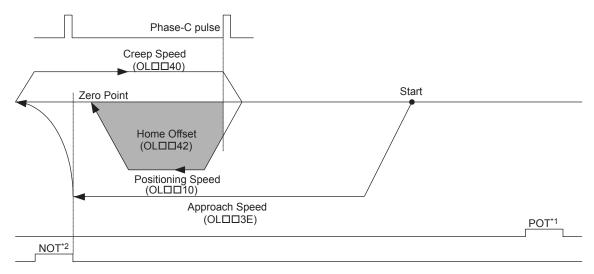

- \* 1. The SERVOPACK P-OT signal.
- \* 2. The SERVOPACK N-OT signal.

(Note) The stopping method when the OT signal is detected depends on the setting of  ${\tt SERVOPACK}$  parameters.

| Parameter | Name             | Setting                                                                                                    |
|-----------|------------------|----------------------------------------------------------------------------------------------------|
| OW□□3C    | Home Return Type | 16: NOT & C pulse Method                                                                                                    |
| OL□□10    | Speed Reference  | Set the positioning speed to use after detecting the phase-C pulse. The sign is ignored. The travel direction will depend on the sign of the Home Offset.                                                                                                    |
| OL□□18    | Speed Override   | This parameter allows the Zero Point Return speed to be changed without changing the Speed Reference (OL□□10). Set the override value as a percentage of the Speed Reference. This setting can be changed during operation.  Setting range: 0 to 32767 (0% to 327.67%);  Setting unit: 1 = 0.01% |
| OLDD3E    | Approach Speed   | Set the speed to use when starting a zero point return. Add a sign so that the travel direction will be negative.                                                                                                    |
| OL□□40    | Creep Speed      | Set the speed to use after detecting the NOT signal. The travel direction will be positive.                                                                                                    |
| OL□□42    | Home Offset      | Set the travel distance from the point where a phase-C pulse is detected. The travel direction will depend on the sign.                                                                                                    |

### [o] NOT Signal Method (OW□□3C = 17)

Travel is started at the approach speed in the negative direction until the stroke limit is reached. When the NOT signal is detected, the direction is reversed to return at Positioning speed. When a change in the NOT signal status from ON to OFF is detected, positioning is performed. When positioning has been completed, a machine coordinate system is established with the final position as the zero point.

The moving amount after the NOT signal changed is detected is set in the Home Offset. The positioning speed is set in the Speed Reference. If a positive value is set for the approach speed, the command will end in an error. If an OT signal is detected during the positioning speed operation, an OT alarm will occur.

Detecting the change in the NOT signal status is performed using software processing. The position where positioning is completed will vary with the high-speed scan setting, positioning speed, etc. Do not use this method if repeat accuracy is required in the position where the zero point return operation is completed.

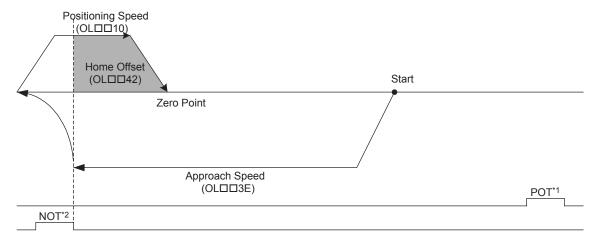

- \* 1. The SERVOPACK P-OT signal.
- \* 2. The SERVOPACK N-OT signal.

(Note) The stopping method when the OT signal is detected depends on the setting of SERVOPACK parameters.

| Parameter | Name             | Setting                                                                                                    |
|-----------|------------------|----------------------------------------------------------------------------------------------------|
| OW□□3C    | Home Return Type | 17: NOT Only Method                                                                                                    |
| OL□□10    | Speed Reference  | Set the positioning speed to use after detecting the NOT signal change. The sign is ignored. The travel direction will depend on the sign of the Home Offset.                                                                                                    |
| OL□□18    | Speed Override   | This parameter allows the Zero Point Return speed to be changed without changing the Speed Reference (OL□□10). Set the override value as a percentage of the Speed Reference. This setting can be changed during operation.  Setting range: 0 to 32767 (0% to 327.67%);  Setting unit: 1 = 0.01% |
| OLDD3E    | Approach Speed   | Set the speed to use when starting a zero point return. Add a sign so that the travel direction will be negative.                                                                                                    |
| OL□□42    | Home Offset      | Set the travel distance from the point where the NOT signal change is detected. The travel direction will depend on the sign.                                                                                                    |

## [p] INPUT & Phase-C Pulse Method (OW□□3C = 18)

Travel is started at the approach speed in the direction specified by the sign of the approach speed. When the rising edge of the INPUT signal is detected, the speed is reduced to creep speed. When the first phase-C pulse is detected after the falling edge of the INPUT signal, positioning is performed at positioning speed. When positioning has been completed, a machine coordinate system is established with the final position as the zero point.

The moving amount after the phase-C pulse is detected is set in the Home Offset. The positioning speed is set in the Speed Reference. If an OT signal is detected during approach speed operation, an OT alarm will not occur, the direction will be reversed, and a search will be made for the INPUT signal. If an OT signal is detected during positioning speed operation, an OT alarm will occur.

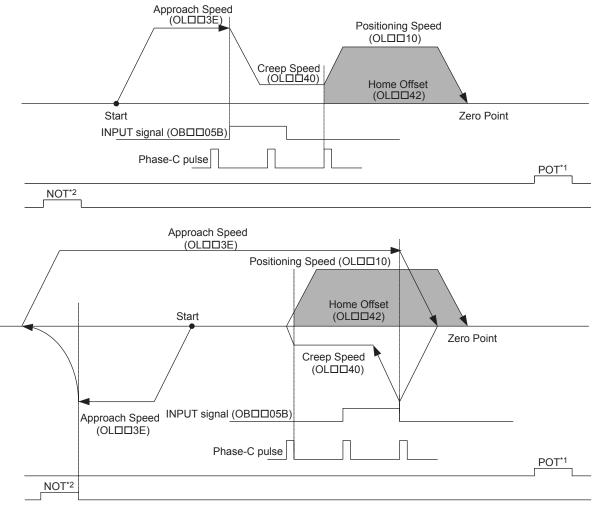

- \* 1. The SERVOPACK P-OT signal.
- \* 2. The SERVOPACK N-OT signal.

(Note) The stopping method when the OT signal is detected depends on the setting of  ${\tt SERVOPACK}$  parameters.

| Parameter | Name                               | Setting                                                                                                    |
|-----------|------------------------------------|----------------------------------------------------------------------------------------------------|
| OW□□3C    | Home Return Type                   | 18: INPUT & C pulse Method                                                                                                    |
| OL□□10    | Speed Reference                    | Set the positioning speed to use after detecting the phase-C pulse. The sign is ignored. The travel direction will depend on the sign of the Home Offset.                                                                                                    |
| OL□□18    | Speed Override                     | This parameter allows the Zero Point Return speed to be changed without changing the Speed Reference (OL□□10). Set the override value as a percentage of the Speed Reference. This setting can be changed during operation.  Setting range: 0 to 32767 (0% to 327.67%);  Setting unit: 1 = 0.01% |
| OL□□3E    | Approach Speed                     | Set the speed to use when starting a zero point return. The travel direction will depend on the sign of the approach speed.                                                                                                    |
| OL□□40    | Creep Speed                        | Set the speed to use after detecting the INPUT signal. The travel direction will depend on the sign of the creep speed.                                                                                                    |
| OL□□42    | Home Offset                        | Set the travel distance from the point where a phase-C pulse is detected. The travel direction will depend on the sign.                                                                                                    |
| ОВ□□05В   | INPUT Signal for Zero Point Return | This signal must be turned ON from the ladder program.                                                                                                    |

(Note) Reverse type in Parameters only for the SVA-01 Module.

### [q] INPUT Signal Method (OW□□3C = 19)

Travel is started at the creep speed in the direction specified by the sign of the creep speed. When the rising edge of the INPUT signal is detected, positioning is performed at the positioning speed. When positioning has been completed, a machine coordinate system is established with the final position as the zero point.

The moving amount after the INPUT signal is detected is set in the Home Offset. The positioning speed is set in the Speed Reference. If an OT signal is detected during creep speed operation, an OT alarm will not occur, the direction will be reversed, and a search will be made for the INPUT signal. If an OT signal is detected during positioning speed operation, an OT alarm will occur.

The INPUT signal is allocated to the motion setting parameter OB \( \subseteq 05B\), allowing the zero point return operation to be performed without actually wiring a signal. This method can thus be used to temporarily set the zero point during trial operation.

Detecting the rising edge of the INPUT signal is performed using software processing. The position where positioning is completed will vary with the high-speed scan setting, positioning speed, etc. Do not use this method if repeat accuracy is required in the position where the zero point return operation is completed.

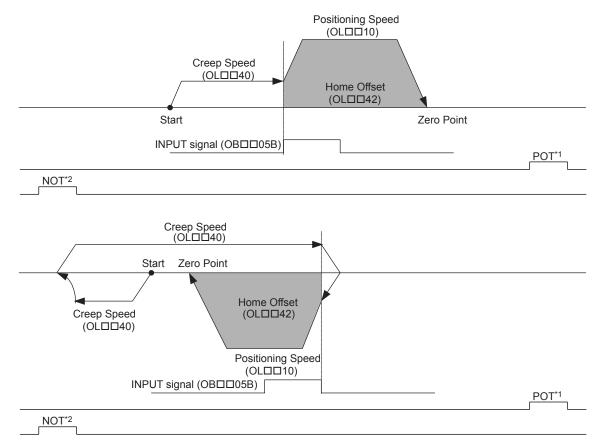

- \* 1. The SERVOPACK P-OT signal.
- \* 2. The SERVOPACK N-OT signal.

(Note) The stopping method when the OT signal is detected depends on the setting of  ${\tt SERVOPACK}$  parameters.

| Parameter | Name                                  | Setting                                                                                                    |
|-----------|---------------------------------------|----------------------------------------------------------------------------------------------------|
| OWDD3C    | Home Return Type                      | 19: INPUT Only Method                                                                                                    |
| OL□□10    | Speed Reference                       | Set the positioning speed to use after detecting the INPUT signal. The sign is ignored. The travel direction will depend on the sign of the Home Offset.                                                                                                    |
| OL□□18    | Speed Override                        | This parameter allows the Zero Point Return speed to be changed without changing the Speed Reference (OL□□10). Set the override value as a percentage of the Speed Reference. This setting can be changed during operation.  Setting range: 0 to 32767 (0% to 327.67%);  Setting unit: 1 = 0.01% |
| OL□□40    | Creep Speed                           | Set the speed to use when starting a zero point return. The travel direction will depend on the sign of the creep speed.                                                                                                    |
| OL□□42    | Home Offset                           | Set the distance to travel from the point the INPUT signal is detected. The travel direction will depend on the sign.                                                                                                    |
| ОВ□□05В   | INPUT Signal for Zero<br>Point Return | This signal must be turned ON from the ladder program.                                                                                                    |

# (3) Operating Procedure

| No. | Execution Conditions                         | Confirmation Method                             |
|-----|----------------------------------------------|-------------------------------------------------|
| 1   | There are no alarms.                         | Both IL $\square$ 02 and IL $\square$ 04 are 0. |
| 2   | The Servo ON condition.                      | IB□□001 is ON.                                  |
| 3   | Motion command execution has been completed. | IW□□08 is 0 and IB□□090 is OFF.                 |

Set the motion setting parameters. The parameters that need to be set will depend on the zero point return method. Refer to the previous pages for details.

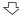

Execute the zero point return (ZRET) motion command.

• Set OW□□08 to 3.

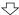

Zero point return operation starts.

• IW□□08 will be 3 during execution.

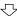

Zero point return operation completed.

• IB□□0C5 will turn ON.

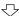

Execute NOP motion command.

• Set OW□□08 to 0.

- The software limit function will be enabled after the Zero Point Return operation has been completed.
- The Command Pause (OB□□090) cannot be used.
- Set OB□□091 to 1 to abort the command.

# (4) Holding

Holding execution is not possible during zero point return operation. The Command Pause bit (OBDD090) is ignored.

#### (5) Aborting

Axis travel can be stopped during command execution and the remaining travel cancelled by aborting execution of a command. A command is aborted by setting the Command Abort bit  $(OB \square \square 091)$  to 1.

Set the Command Abort bit (OB $\square$ 091) to 1. The axis will decelerate to a stop. When the axis has stopped, the Positioning Completed bit (IB $\square$ 01C) will turn ON.

This type of operation will also be performed if the motion command is changed during axis movement.

# (6) Related Parameters

# [a] Setting Parameters

| Parameter | Name                         | Setting                                                                                                    |
|-----------|------------------------------|----------------------------------------------------------------------------------------------------|
| OB□□000   | Servo ON                     | Turn the power to the Servomotor ON and OFF.  1: Power ON to Servomotor, 0: Power OFF to Servomotor  Turn ON the power before setting the Motion Command Code (OW□□08) to 3.                                                                                           |
| OB□□013   | Speed Loop<br>P/PI Switch    | Switches the speed control loop between PI control and P control.  0: PI control, 1: P control                                                                                                    |
| OW□□03    | Function 1                   | SVB-01: Sets the speed unit, acceleration/deceleration unit, and filter type. SVA-01: Sets the speed unit.                                                                                                    |
| OW□□08    | Motion Command               | The zero point return operation starts when this parameter is set to 3. The operation will be canceled if this parameter is set to 0 during ZRET command execution.                                                                                                    |
| OB□□091   | Command Abort                | The axis will decelerate to a stop if this bit is set to 1 during zero point return operation.                                                                                                    |
| OB□□095   | Position Reference<br>Type   | Switch the type of position reference.  0: Incremental addition mode, 1: Absolute mode Set this parameter before setting the Motion Command Code (OW \( \subseteq 08 \)) to 3.                                                                                         |
| OL□□36    | Linear Acceleration<br>Time  | Set the rate of acceleration or acceleration time constant for positioning.                                                                                                    |
| OL□□38    | Linear Deceleration Time     | Set the rate of deceleration or deceleration time constant for positioning.                                                                                                    |
| OW□□3A    | S-Curve Acceleration<br>Time | Set the acceleration/deceleration filter time constant. Exponential acceleration/deceleration or a moving average filter can be selected in OW \( \square\$ 03. Change the setting only after pulse distribution has been completed for the command (IB \square\$ 00). |
| OW□□3D    | Home Window                  | Set the width in which the Zero Point Position bit (IB□□0C4) will turn ON.                                                                                                    |

(Note) : Parameters only for the SVB-01 Module.

# [ b ] Monitoring Parameters

| Parameter | Name                           | Monitor Contents                                                                                                    |
|-----------|--------------------------------|----------------------------------------------------------------------------------------------------|
| IB□□001   | Servo ON                       | Indicates the Servo ON status. ON: Power supplied to Servomotor, OFF: Power not supplied to Servomotor                                                                                                    |
| IL□□02    | Warning                        | Stores the most current warning.                                                                                                    |
| IL□□04    | Alarm                          | Stores the most current alarm.                                                                                                    |
| IW□□08    | Servo Command<br>Type Response | Indicates the motion command that is being executed. The response code will be 3 during ZRET command execution.                                                                                                    |
| IB□□090   | Command Executing              | Turns ON during zero point return operation. Turns OFF when ZRET command execution has been completed.                                                                                                    |
| IB□□091   | Command Hold<br>Completed      | Always OFF for ZRET command.                                                                                                    |
| IB□□093   | Command Error End              | Turns ON if an error occurs during ZRET command execution. The axis will decelerate to a stop if it is moving. Turns OFF when another command is executed.                                                                                                    |
| IB□□098   | Command Execution Completed    | Turns ON when ZRET command execution has been completed.                                                                                                    |
| ІВ□□0С0   | Distribution<br>Completed      | Turns ON when pulse distribution has been completed for the move command.  Turns OFF during execution of a move command.                                                                                                    |
| ІВ□□0С3   | Position Proximity             | The operation depends on the setting of the Positioning Completed Width 2 (setting parameter OL□□20).  OL□□20 = 0: Turns ON when pulse distribution has been completed (DEN = ON).  OL□□20≠0: Turns ON when MPOS - APOS < Position Proximity Setting even if pulse distribution has not been completed.  OFF in all other cases. |
| IB□□0C4   | Zero Point Position            | Turns ON if the current position after the zero point return operation has been completed is within the Zero Point Position Output Wide from the zero point position. Turns OFF is the current position is not within this width.                                                                                                |
| ІВ□□0С5   | Zero Point Return<br>Completed | Turns ON when the zero point return has been completed.                                                                                                    |

# (7) Timing Charts

# [a] Normal Execution

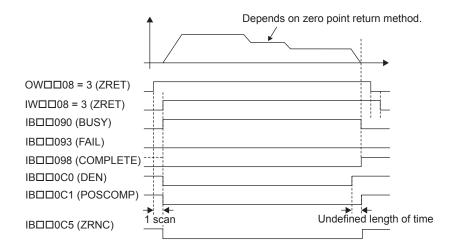

# [b] Execution when Aborted

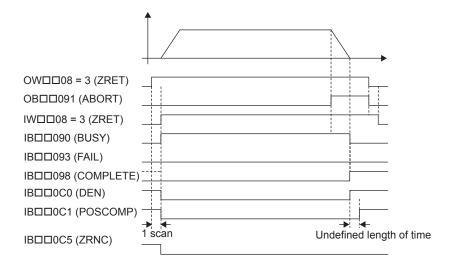

# [c] Execution when Aborting by Changing the Command

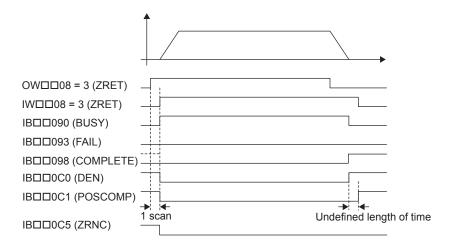

# [d] Execution when an Alarm Occurs

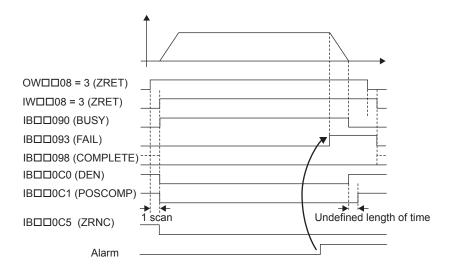

# 5.2.4 Interpolation (INTERPOLATE)

The INTERPOLATE command positions the axis according to the target position that changes in sync with the high-speed scan. The positioning data is generated by a ladder program.

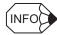

#### ■ Torque Feed Forward Gain Function

Torque feed forward gain can be used when interpolation commands (INTERPOLATE) are sent using SGDS SERVOPACKs.

Torque feed forward gain is set in Torque Reference (setting parameter OL□□0C). The required conditions are as follows:

- SERVOPACK parameter Pn002.0 = 2
- MP2300 software version 2.02 or later
- · SGDS communication interface version 8 or later

## (1) Operating Procedure

| No. | Execution Conditions                         | Confirmation Method                               |
|-----|----------------------------------------------|---------------------------------------------------|
| 1   | There are no alarms.                         | Both IL $\square$ 02 and IL $\square$ 04 are 0.   |
| 2   | The Servo ON condition.                      | IB□□001 is ON.                                    |
| 3   | Motion command execution has been completed. | IW $\square$ 08 is 0 and IB $\square$ 090 is OFF. |

Set the motion setting parameters.

- Target Position: OL□□1C
- Acceleration/Deceleration Filter Type: OW□□03
- Speed Loop P/PI Switch: OW□□01
- Speed Feed Forward Compensation: OW□□30

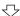

Execute the interpolation (INTERPOLATE) motion command.

• Set OW□□08 to 4.

Positioning starts.

• IW□□08 will be 4 during positioning.

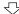

Change the Target Position ( $OL\square\square1C$ ) every high-speed scan.

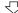

Positioning Completed

• IB□□0C1 will turn ON.

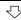

Execute NOP motion command.

• Set OW□□08 to 0.

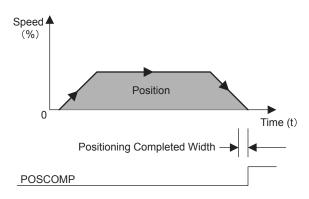

- · Speed feed forward compensation can be applied.
- Generate the positioning data each high-speed scan from the ladder logic program.
- The travel speed is calculated automatically.
- The Command Pause (OB□□090) cannot be used.
- The Command Abort (OB□□091) cannot be used.
- Change a motion command to stop interpolation execution.

# (2) Holding and Aborting

The axis will decelerate to a stop if there is no change in the target position each high-speed scan. The Command Pause bit  $(OB \square \square 090)$  and the Command Abort bit  $(OB \square \square 091)$  cannot be used.

# (3) Related Parameters

# [a] Setting Parameters

| Parameter | Name                             | Setting                                                                                                    |
|-----------|----------------------------------|----------------------------------------------------------------------------------------------------|
| ОВ□□000   | Servo ON                         | Turns the power to the Servomotor ON and OFF.  1: Power ON to Servomotor, 0: Power OFF to Servomotor  Turn ON this bit before setting the Motion Command (OW□□08) to 4.                                                                                                    |
| OW□□03    | Function 1                       | SVB-01: Sets the speed unit, acceleration/deceleration unit, and filter type. SVA-01: Sets the filter type.                                                                                                    |
| OW□□08    | Motion Command                   | The positioning starts when this parameter is set to 4.                                                                                                    |
| ОВ□□095   | Position Reference<br>Setting    | Switch the type of position reference.  0: Incremental addition mode, 1: Absolute mode Set this parameter before setting the Motion Command (OWDD08) to 4.                                                                                                    |
| OLDD1C    | Position Reference<br>Setting    | Set the target position for positioning. The setting can be changed every high-speed scan.                                                                                                    |
| OLDD1E    | Positioning<br>Completed Width   | Set the width in which to turn ON the Positioning Completed bit (IB□□0C1).                                                                                                    |
| OL□□20    | Positioning<br>Completed Width 2 | Set the range in which the Position Proximity bit (IB \underset OC3) will turn ON. The Position Proximity bit will turn ON when the absolute value of the difference between the reference position and the feedback position is less than the value set here.                     |
| OW□□30    | Speed Feed Forward Compensation  | Set the feed forward amount as a percentage of the rated speed.                                                                                                    |
| OL□□38    | Linear Deceleration<br>Time      | Set the rate of deceleration or deceleration time constant for positioning.                                                                                                    |
| OW□□3A    | S-Curve Acceleration<br>Time     | Set the acceleration/deceleration filter time constant. Exponential acceleration/deceleration or a moving average filter can be selected in OW \(\subseteq 03\). Change the setting only after pulse distribution has been completed for the command (IB \(\subseteq 0C0\) is ON). |

(Note) : Parameters only for the SVB-01 Module.

# [b] Monitoring Parameters

| Parameter | Name                           | Monitor Contents                                                                                                    |
|-----------|--------------------------------|----------------------------------------------------------------------------------------------------|
| IB□□001   | Servo ON                       | Indicates the Servo ON status. ON: Power supplied to Servomotor, OFF: Power not supplied to Servomotor                                                            |
| IL□□02    | Warning                        | Stores the most current warning.                                                                                                    |
| IL□□04    | Alarm                          | Stores the most current alarm.                                                                                                    |
| IW□□08    | Servo Command<br>Type Response | Indicates the motion command that is being executed.  The response code is 4 during INTERPOLATE command execution.                                                |
| IB□□090   | Command Executing              | Always OFF for INTERPOLATE command.                                                                                                    |
| IB□□091   | Command Hold<br>Completed      | Always OFF for INTERPOLATE command.                                                                                                    |
| IB□□093   | Command Error End              | Turns ON if an error occurs during INTERPOLATE command execution. The axis will decelerate to a stop if it is moving. Turns OFF when another command is executed. |
| IB□□098   | Command Execution Completed    | Always OFF for INTERPOLATE command.                                                                                                    |
| IB□□0C0   | Distribution<br>Completed      | Turns ON when pulse distribution has been completed for the move command.  Turns OFF during execution of a move command.                                          |
| IB□□0C1   | Positioning<br>Completed       | Turns ON when pulse distribution has been completed and the current position is within the Positioning Completed Width. OFF in all other cases.                   |

### 5.2.4 Interpolation (INTERPOLATE)

| ІВ□□0С3 | Position Proximity | The operation depends on the setting of the Positioning Completed Width 2 (setting parameter OL□□20).  OL□□20 = 0: Turns ON when pulse distribution has been completed (DEN = ON).  OL□□20≠0: Turns ON when   MPOS - APOS   < Position Proximity Setting even if pulse distribution has not been completed.  OFF in all other cases. |
|---------|--------------------|----------------------------------------------------------------------------------------------------|
|---------|--------------------|----------------------------------------------------------------------------------------------------|

# (4) Timing Charts

# [a] Normal Execution

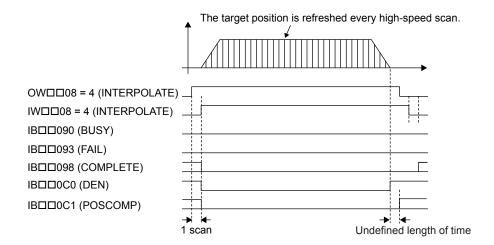

# [b] Execution when an Alarm Occurs

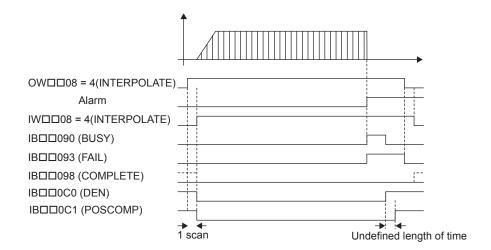

### 5.2.5 Latch (LATCH)

The LATCH command saves in a register the current position when the latch signal is detected during interpolation positioning.

The latch signal type is set in setting register OW \( \subseteq 04 \) and can be set to the phase-C pulse, \( /EXT1 \) signal, \( /EXT2 \) signal, or \( /EXT3 \) signal for the SVB-01 and to the EXT signal, ZERO signal, or phase-C pulse for the SVA-01.

When executing the LATCH command more than once, change the Motion Command to NOP for at least one scan before executing LATCH again.

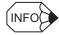

#### ■ Torque Feed Forward Gain Function

Torque feed forward gain can be used when LATCH commands are sent using SGDS SERVOPACKs. Torque feed forward gain is set in Torque Reference (setting parameter OL□□0C). The required conditions are as follows:

- SERVOPACK parameter Pn002.0 = 2
- MP2300 software version 2.02 or later
- SGDS communication interface version 8 or later

### (1) Operating Procedure

| No. | Execution Conditions                         | Confirmation Method                             |
|-----|----------------------------------------------|-------------------------------------------------|
| 1   | There are no alarms.                         | Both IL $\square$ 02 and IL $\square$ 04 are 0. |
| 2   | The Servo ON condition.                      | IB□□001 is ON.                                  |
| 3   | Motion command execution has been completed. | IW□□08 is 0 and IB□□090 is OFF.                 |

#### 5.2.5 Latch (LATCH)

Set the motion setting parameters.

- Target Position: OL□□1C
- Acceleration/Deceleration Filter Type: OW□□03
- Speed Loop P/PI Switch: OW□□01
- Speed Feed Forward Compensation: OW□□30
- Latch Signal Selection: OW□□04

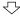

Execute the LATCH motion command.

• Set OW□□08 to 6.

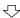

Positioning starts.

• IW□□08 will be 6 during execution.

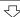

Change the Target Position ( $OL\square\square1C$ ) every high-speed scan.

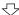

When the latch signal turns ON, the current position will be stored in the Register (IL $\square$ 18).

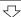

Positioning Completed

• IB□□0C1 will turn ON.

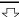

Execute NOP motion command.

• Set OW□□08 to 0.

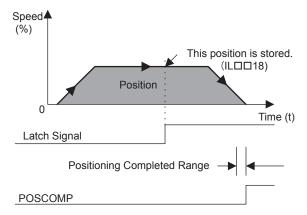

- · Speed feed forward compensation can be applied.
- Generate the target position data each high-speed scan from the ladder program.
- The travel speed is calculated automatically.
- The Command Pause (OB□□090) cannot be used.
- The Command Abort (OB□□091) cannot be used.
- Change a motion command to stop interpolation execution.
- Select the latch signal from the SERVOPACK phase-C pulse, /EXT1, /EXT2, or /EXT3 signals for the SVB-01 and from the CN1/ CN2 connector EXT, ZERO, or phase-C pulse for the SVA-01.

(Note) Take into consideration the latch processing time obtained from the following equation when sending the LATCH command.

Latch processing time = 2 scans + MECHATROLINK cycle + SERVOPACK processing time (4 ms max.)

### (2) Holding and Aborting

The axis will decelerate to a stop if there is no change in the target position each high-speed scan. The Command Pause bit (OB \under 090) and the Command Abort bit (OB \under 091) cannot be used.

# (3) Related Parameters

# [a] Setting Parameters

| Parameter | Name                             | Setting                                                                                                    |
|-----------|----------------------------------|----------------------------------------------------------------------------------------------------|
| OB□□000   | Servo ON                         | Turn the power to the Servomotor ON and OFF.  1: Power ON to Servomotor, 0: Power OFF to Servomotor  Set this bit to 1 before setting the Motion Command (OW□□08) to 6.                                                                                                    |
| OW□□03    | Function 1                       | SVB-01: Sets the speed unit, acceleration/deceleration unit, and filter type. SVA-01: Sets the filter type.                                                                                                    |
| OW□□04    | Function 2                       | Set the latch signal type.                                                                                                    |
| OW□□08    | Motion Command                   | The positioning starts when this parameter is set to 6.                                                                                                    |
| ОВ□□095   | Position Reference<br>Type       | Switch the type of position reference.  0: Incremental addition mode, 1: Absolute mode Set this parameter before setting the Motion Command (OWDD08) to 6.                                                                                                    |
| OLDD1C    | Position Reference<br>Setting    | Set the target position for positioning. The setting can be changed every high-speed scan.                                                                                                    |
| OLDD1E    | Positioning Completed Width      | Set the width in which to turn ON the Positioning Completed bit (IB□□0C1).                                                                                                    |
| OL□□20    | Positioning<br>Completed Width 2 | Set the range in which the Position Proximity bit (IB \underset OC3) will turn ON. The Position Proximity bit will turn ON when the absolute value of the difference between the reference position and the feedback position is less than the value set here.              |
| OW□□30    | Speed Feed Forward Compensation  | Set the feed forward amount as a percentage of the rated speed.                                                                                                    |
| OL□□38    | Linear Deceleration<br>Time      | Set the rate of deceleration or deceleration time constant for positioning. Used for deceleration stops when an alarm has occurred.                                                                                                    |
| OW□□3A    | Filter Time Constant             | Set the acceleration/deceleration filter time constant. Exponential acceleration/deceleration or a moving average filter can be selected in OW \$\square\$03. Change the setting only after pulse distribution has been completed for the command (IB \$\square\$00 is ON). |

(Note) : Parameters only for the SVB-01 Module.

# [b] Monitoring Parameters

| Parameter | Name                                 | Monitor Contents                                                                                                    |
|-----------|--------------------------------------|----------------------------------------------------------------------------------------------------|
| IB□□001   | Servo ON                             | Indicates the Servo ON status. ON: Power supplied to Servomotor, OFF: Power not supplied to Servomotor                                                                                                    |
| IL□□02    | Warning                              | Stores the most current warning.                                                                                                    |
| IL□□04    | Alarm                                | Stores the most current alarm.                                                                                                    |
| IW□□08    | Servo Command<br>Type Response       | Indicates any alarms that have occurred during execution. The response code is 6 during LATCH operation.                                                                                                    |
| IB□□090   | Command Executing                    | Always OFF for LATCH operation.                                                                                                    |
| IB□□091   | Command Hold<br>Completed            | Always OFF for LATCH operation.                                                                                                    |
| IB□□093   | Command Error End                    | Turns ON if an error occurs during LATCH operation. The axis will decelerate to a stop if it is moving. Turns OFF when another command is executed.                                                                                                    |
| IB□□098   | Command Execution Completed          | Always OFF for LATCH operation.                                                                                                    |
| ІВ□□0С0   | Distribution<br>Completed            | Turns ON when distribution has been completed for the move command.  Turns OFF during execution of a move command.                                                                                                    |
| IB□□0C1   | Positioning<br>Completed             | Turns ON when distribution has been completed and the current position is within the Positioning Completed Width. OFF in all other cases.                                                                                                    |
| IB□□0C2   | Latch Completed                      | This bit turns OFF when a new latch command is executed and turns ON when the latch has been completed. The latched position is stored as the Machine Coordinate Latch Position (monitoring parameter IL \(\sigma\) \(\sigma\) 18).                                                                                              |
| ІВ□□0С3   | Position Proximity                   | The operation depends on the setting of the Positioning Completed Width 2 (setting parameter OL□□20).  OL□□20 = 0: Turns ON when pulse distribution has been completed (DEN = ON).  OL□□20≠0: Turns ON when MPOS - APOS < Position Proximity Setting even if pulse distribution has not been completed.  OFF in all other cases. |
| IL□□18    | Machine Coordinate<br>Latch Position | Stores the current position in the machine coordinate system when the latch signal turned ON.                                                                                                    |

## (4) Timing Charts

### [a] Normal Execution

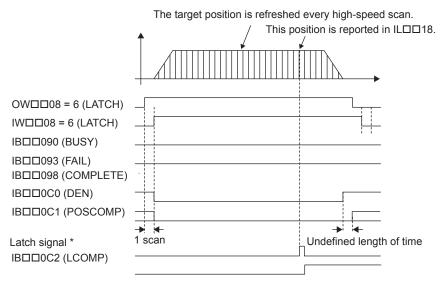

#### \* Latch signal:

SVB-01 Module: Phase-C pulse, /EXT1, /EXT2, or /EXT3 signal SVA-01 Module: Phase-C pulse, EXT, or ZERO signal

### [b] Execution when an Alarm Occurs

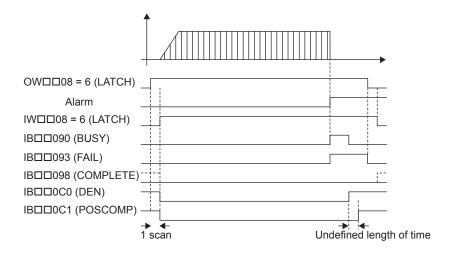

### 5.2.6 JOG Operation (FEED)

The FEED command starts movement in the specified travel direction at the specified travel speed. To stop the operation, execute the NOP motion command. The axis will decelerate to a stop when the NOP motion command is executed.

Parameters related to acceleration and deceleration are set in advance. The speed can be changed during axis movement.

### (1) Operating Procedure

| No. | Execution Conditions                         | Confirmation Method                             |
|-----|----------------------------------------------|-------------------------------------------------|
| 1   | There are no alarms.                         | Both IL $\square$ 02 and IL $\square$ 04 are 0. |
| 2   | The Servo ON condition.                      | IB□□001 is ON.                                  |
| 3   | Motion command execution has been completed. | IW□□08 is 0 and IB□□090 is OFF.                 |

Set the motion setting parameters.

- Direction of Movement: OB□□092
- Speed Reference: OL□□10
- Acceleration/Deceleration Filter Type: OW□□03
- Speed Loop P/PI Switch: OW□□01

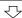

Execute the JOG operation (FEED) motion command.

• Set OW□□08 to 7.

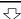

JOG operation starts.

• IW□□08 will be 7 during execution.

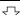

Execute NOP motion command.

• Set OW□□08 to 0.

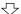

Positioning completed.

• IB□□0C1 will turn ON.

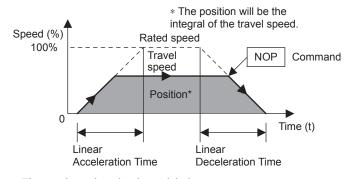

- The travel speed can be changed during movement.
- The Command Pause (OB□□090) cannot be used.
- The axis will decelerate to a stop if the Command Abort bit (OB□□091) is set to 1 during execution.

#### (2) Holding

Holding execution is not possible during FEED command execution. The Command Pause bit (OBDD090) is ignored.

#### (3) Aborting

- 1. Set the Command Abort bit (OB□□091) to 1. The axis will decelerate to a stop. When the axis has stopped, the Positioning Completed bit (IB□□01C) will turn ON.
- The JOG operation will restart if the Command Abort bit (OB□□091) is reset to 0 during abort processing.

This type of operation will also be performed if the motion command is changed during axis movement.

# (4) Related Parameters

## [a] Setting Parameters

| Parameter | Name                             | Setting                                                                                                    |
|-----------|----------------------------------|----------------------------------------------------------------------------------------------------|
| ОВ□□000   | Servo ON                         | Turn the power to the Servomotor ON and OFF.  1: Power ON to Servomotor, 0: Power OFF to Servomotor  Turn ON the power before setting the Motion Command (OW□□08) to 7.                                                                                                    |
| ОВ□□013   | Speed Loop P/PI<br>Switch        | Switches the speed control loop between PI control and P control.  0: PI control, 1: P control                                                                                                    |
| OW□□03    | Function 1                       | Set the speed unit, acceleration/deceleration unit, and filter type.                                                                                                    |
| OW□□08    | Motion Command                   | The JOG operation starts when this parameter is set to 7. The operation will be canceled if this parameter is set to 0 during FEED command execution.                                                                                                    |
| OB□□091   | Command Abort                    | The axis is decelerated to a stop if this bit is set to 1 during JOG operation.                                                                                                    |
| OB□□092   | JOG/STEP Direction               | Set the travel direction for JOG operation.  0: Positive direction, 1: Negative direction                                                                                                    |
| OL□□10    | Speed Reference                  | Specify the speed for the JOG operation. This setting can be changed during operation. The unit depends on the setting of OW□□03.                                                                                                    |
| OL□□18    | Speed Override                   | This parameter allows the feed speed to be changed without changing the Speed Reference ( $OL\Box\Box10$ ). Set the speed as a percentage of the Speed Reference Setting. This setting can be changed during operation. Setting range: 0 to 32767 (0% to 327.67%) Setting unit: 1 = 0.01% Example: Setting for 50%: 5000 |
| OL□□1E    | Positioning<br>Completed Width   | Set the width in which to turn ON the Positioning Completed bit (IB□□0C1).                                                                                                    |
| OL□□20    | Positioning<br>Completed Width 2 | Set the range in which the Position Proximity bit (IBDDOC3) will turn ON. The Position Proximity bit will turn ON when the absolute value of the difference between the reference position and the feedback position is less than the value set here.                                                                    |
| OL□□36    | Linear Acceleration<br>Time      | Set the rate of acceleration of the acceleration time constant for fixed-speed feeding.                                                                                                    |
| OL□□38    | Linear Deceleration<br>Time      | Set the rate of deceleration of the deceleration time constant for fixed-speed feeding.                                                                                                    |
| OW□□3A    | S-Curve Acceleration<br>Time     | Set the acceleration/deceleration filter time constant. Exponential acceleration/deceleration or a moving average filter can be selected in OW \(\square\) \(\square\) O3. Change the setting only after pulse distribution has been completed for the command (IB \(\square\) OC0 is ON).                               |

(Note) : Parameters only for the SVB-01 Module.

## [b] Monitoring Parameters

| Parameter | Name                           | Monitor Contents                                                                                                    |
|-----------|--------------------------------|----------------------------------------------------------------------------------------------------|
| IB□□001   | Servo ON                       | Indicates the Servo ON status. ON: Power supplied to Servomotor, OFF: Power not supplied to Servomotor                                                     |
| IL□□02    | Warning                        | Stores the most current warning.                                                                                                    |
| IL□□04    | Alarm                          | Stores the most current alarm.                                                                                                    |
| IW□□08    | Servo Command<br>Type Response | Indicates the motion command that is being executed. The response code is 7 during FEED command execution.                                                 |
| IB□□090   | Command Executing              | Turns ON when abort processing is being performed for FEED command. Turns OFF when abort processing has been completed.                                    |
| IB□□091   | Command Hold<br>Completed      | Always OFF for FEED command.                                                                                                    |
| IB□□093   | Command Error End              | Turns ON if an error occurs during FEED command execution. The axis will decelerate to a stop if it is moving. Turns OFF when another command is executed. |
| IB□□098   | Command Execution Completed    | Always OFF for FEED command.                                                                                                    |

#### 5.2.6 JOG Operation (FEED)

(cont'd)

| Parameter | Name                                                                                                    | Monitor Contents                                                                                                    |
|-----------|----------------------------------------------------------------------------------------------------|----------------------------------------------------------------------------------------------------|
| ІВ□□0С0   | Distribution<br>Completed                                                                                                    | Turns ON when pulse distribution has been completed for the move command.  Turns OFF during execution of a move command.                                                                                                    |
| IB□□0C1   | Positioning Completed Turns ON when pulse distribution has been completed and the current positive within the Positioning Completed Width. OFF in all other cases. |                                                                                                    |
| ІВ□□0С3   | Position Proximity                                                                                                    | The operation depends on the setting of the Positioning Completed Width 2 (setting parameter OL□□20).  OL□□20 = 0: Turns ON when pulse distribution has been completed (DEN = ON).  OL□□20 ≠ 0: Turns ON when   MPOS - APOS   < Position Proximity Setting even if pulse distribution has not been completed.  OFF in all other cases. |

# (5) Timing Charts

### [a] Normal Execution

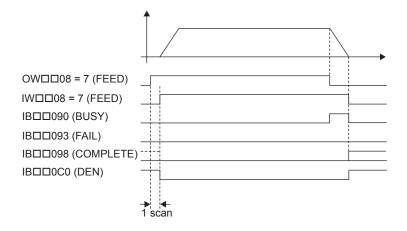

### [b] Execution when Aborted

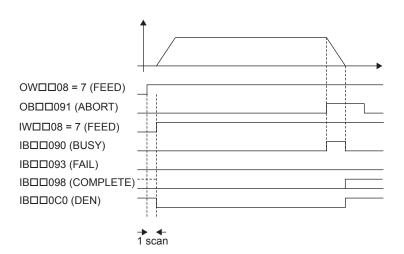

### [c] Execution when an Alarm Occurs

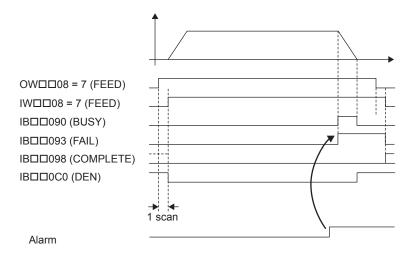

# 5.2.7 STEP Operation (STEP)

The STEP command executes a positioning for the specified travel direction, moving amount, and travel speed.

Parameters related to acceleration and deceleration are set in advance. The speed can be changed during axis movement.

### (1) Operating Procedure

| No. | Execution Conditions                         | Confirmation Method                             |
|-----|----------------------------------------------|-------------------------------------------------|
| 1   | There are no alarms.                         | Both IL $\square$ 02 and IL $\square$ 04 are 0. |
| 2   | The Servo ON condition.                      | IB□□001 is ON.                                  |
| 3   | Motion command execution has been completed. | IW□□08 is 0 and IB□□090 is OFF.                 |

#### 5.2.7 STEP Operation (STEP)

Set the motion setting parameters.

- Step Distance: OL□□44
- Direction of Movement: OB□□092
- Travel Speed: OL□□10
- Acceleration/Deceleration Filter Type: OW□□03
- Speed Loop P/PI Switch: OW□□01

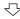

Execute the STEP operation command.

• Set OW□□08 to 8.

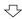

STEP operation starts.

• IW□□08 will be 8 during execution.

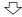

Position proximity reached.

• IB□□0C3 will turn ON.

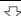

Positioning completed.

• IB□□0C1 will turn ON.

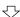

Execute NOP motion command.

• Set OW□□08 to 0.

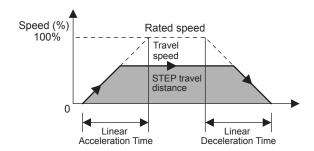

- The travel speed can be changed during movement.
- An override of between 0% to 327.67% can be set for the travel speed.
- Set OB□□090 to 1 to hold the command.
- Set ON OB□□091 to 1 to abort execution.

#### (2) Holding

Axis travel can be stopped during command execution and then the remaining travel can be restarted. A command is held by setting the Command Pause ( $OB\square\square090$ ) bit to 1.

- Set the Command Pause bit (OB□□090) to 1. The axis will decelerate to a stop.
  When the axis has stopped, the Command Hold Completed bit (IB□□091) will turn
  ON.
- 2. Turn OFF the Command Pause bit (OB□□090). The command hold status will be cleared and the remaining portion of the positioning will be restarted.

#### (3) Aborting

Set the Command Abort bit (OB $\square$ 091) to 1. The axis will decelerate to a stop. When the axis has stopped, the Positioning Completed bit (IB $\square$ 01C) will turn ON.

This type of operation will also be performed if the motion command is changed during axis movement.

# (4) Related Parameters

# [a] Setting Parameters

| Parameter | Name                             | Setting                                                                                                    |
|-----------|----------------------------------|----------------------------------------------------------------------------------------------------|
| OB□□000   | Servo ON                         | Turn the power to the Servomotor ON and OFF.  1: Power ON to Servomotor, 0: Power OFF to Servomotor  Turn ON the power before setting the Motion Command (OW□□08) to 8.                                                                                                    |
| OB□□013   | Speed Loop P/PI<br>Switch        | Switch the speed control loop between PI control and P control.  0: PI control, 1: P control                                                                                                    |
| OW□□03    | Function 1                       | Set the speed unit, acceleration/deceleration unit, and filter type.                                                                                                    |
| 0W□□08    | Motion Command                   | The STEP operation starts when this parameter is set to 8. The operation will be canceled if this parameter is set to 0 during STEP command execution.                                                                                                    |
| OB□□090   | Command Pause                    | The axis will decelerate to a stop if this bit is set to 1 during STEP operation. The operation will restart if this bit is turned OFF when a command is being held.                                                                                                    |
| OB□□091   | Command Abort                    | The axis will decelerate to a stop if this bit is set to 1 during a STEP operation. Operation after stopping depends on the setting of the Position Reference Type (OB \(\square\) 095).                                                                                                    |
| OB□□092   | JOG/STEP Direction               | Set the moving amount for STEP operation.  0: Positive direction, 1: Negative direction                                                                                                    |
| ОВ□□095   | Position Reference<br>Type       | Switch the type of position reference.  0: Incremental addition mode, 1: Absolute mode Set this parameter before setting the Motion Command (OW \$\square\$000000000000000000000000000000000000                                                                                                    |
| OL□□10    | Speed Reference                  | Specify the speed for the positioning. This setting can be changed during operation. The unit depends on the setting of $OW \square 03$ .                                                                                                    |
| OL□□18    | Speed Override                   | This parameter allows the travel speed to be changed without changing the Speed Reference (OL□□10). Set the value as a percentage of the Speed Reference. This setting can be changed during operation.  Setting range: 0 to 32767 (0% to 327.67%) Setting unit: 1 = 0.01%  Example: Setting for 50%: 5000 |
| OL□□1E    | Positioning<br>Completed Width   | Set the width in which to turn ON the Positioning Completed bit (IB□□0C1).                                                                                                    |
| OL□□20    | Positioning<br>Completed Width 2 | Set the range in which the Position Proximity bit (IB $\square$ 0C3) will turn ON. The Position Proximity bit will turn ON when the absolute value of the difference between the reference position and the feedback position is less than the value set here.                                             |
| OL□□36    | Linear Acceleration<br>Time      | Set the rate of acceleration or acceleration time constant for positioning.                                                                                                    |
| OL□□38    | Linear Deceleration<br>Time      | Set the rate of deceleration or deceleration time constant for positioning.                                                                                                    |
| OW□□3A    | S-Curve<br>Acceleration Time     | Set the acceleration/deceleration filter time constant. Exponential acceleration/deceleration or a moving average filter can be selected in OW \$\square\$ 03. Change the setting only after pulse distribution has been completed for the command (IB\$\square\$ 00).                                     |
| OL□□44    | Step Distance                    | Set the moving amount for STEP operation.                                                                                                    |

(Note) : Parameters only for the SVB-01 Module.

### [b] Monitoring Parameters

| Parameter | Name                           | Monitor Contents                                                                                                    |
|-----------|--------------------------------|----------------------------------------------------------------------------------------------------|
| IB□□001   | Servo ON                       | Indicates the Servo ON status. ON: Power supplied to Servomotor, OFF: Power not supplied to Servomotor                                                                                                    |
| IL□□02    | Warning                        | Stores the most current warning.                                                                                                    |
| IL□□04    | Alarm                          | Stores the most current alarm.                                                                                                    |
| IW□□08    | Servo Command<br>Type Response | Indicates the motion command that is being executed. The response code is 8 during STEP command execution.                                                                                                    |
| IB□□090   | Command Executing              | The Command Executing bit will turn ON during STEP command execution and then turn OFF when STEP command execution has been completed.                                                                                                    |
| IB□□091   | Command Hold<br>Completed      | Turns ON when a deceleration to a stop has been completed as the result of setting the Command Pause (OB \underset 090) bit to 1 during STEP command execution.                                                                                                    |
| IB□□093   | Command Error End              | Turns ON if an error occurs during STEP command execution. The axis will decelerate to a stop if it is moving. Turns OFF when another command is executed.                                                                                                    |
| IB□□098   | Command Execution Completed    | Turns ON when STEP command execution has been completed.                                                                                                    |
| ІВ□□0С0   | Distribution<br>Completed      | Turns ON when pulse distribution has been completed for the move command.  Turns OFF during execution of a move command.                                                                                                    |
| IB□□0C1   | Positioning<br>Completed       | Turns ON when pulse distribution has been completed and the current position is within the Positioning Completed Width. OFF in all other cases.                                                                                                    |
| ІВ□□0С3   | Position Proximity             | The operation depends on the setting of the Positioning Completed Width 2 (setting parameter OL□□20).  OL□□20 = 0: Turns ON when pulse distribution has been completed (DEN = ON).  OL□□20 ≠ 0: Turns ON when   MPOS - APOS   < Position Proximity Setting even if pulse distribution has not been completed.  OFF in all other cases. |

# (5) Timing Charts

# [a] Normal Execution

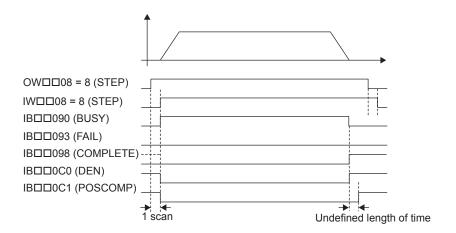

### [b] Execution when Aborted

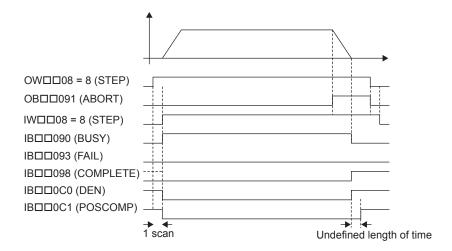

#### [c] Execution when Aborting by Changing the Command

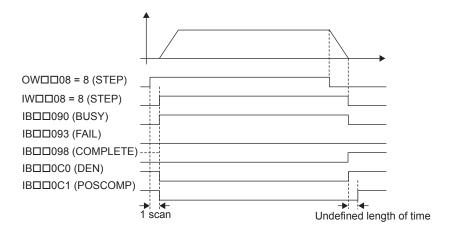

### [d] Execution when an Alarm Occurs

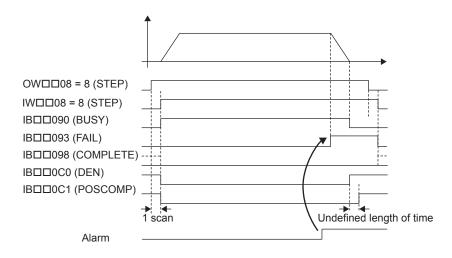

5.2.8 Zero Point Setting (ZSET)

## 5.2.8 Zero Point Setting (ZSET)

The ZSET command sets the current position as the zero point of the machine coordinate system. This enables establishing the zero point without performing a zero point return operation. Either a zero point return or zero point setting must be performed to enable using the soft limits.

### (1) Operating Procedure

| No. | Execution Conditions                         | Confirmation Method                             |
|-----|----------------------------------------------|-------------------------------------------------|
| 1   | There are no alarms.                         | Both IL $\square$ 02 and IL $\square$ 04 are 0. |
| 2   | Motion command execution has been completed. | IW□□08 is 0 and IB□□090 is OFF.                 |

Execute the zero point setting (ZSET) motion command.

• Set OW \( \subseteq 08 \) to 9.

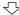

A new machine coordinate system will be established with the current position as the zero point.

• IW□□08 will be 9 during command execution.

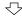

Zero point setting completed.

• IB□□0C5 will turn ON.

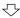

Execute NOP motion command.

• Set OW□□08 to 0.

- The soft limits will be enabled after the Zero Point Setting command has been completed.
- The Execution Pause (OB□□090) cannot be used.
- The Execution Abort (OB□□091) cannot be used.

### (2) Holding and Aborting

The Command Pause bit (OB□□090) and the Command Abort bit (OB□□091) cannot be used.

## (3) Related Parameters

# [a] Setting Parameters

| Parameter | Name                                                        | Setting                                                                                                 |
|-----------|-------------------------------------------------------------|----------------------------------------------------------------------------------------------------|
| 0W□□08    | Motion Command                                              | Set to 9 for ZSET command.                                                                              |
| OB□□090   | Command Pause                                               | This parameter is ignored for ZSET command.                                                             |
| OB□□091   | 1 Command Abort This parameter is ignored for ZSET command. |                                                                                                    |
| OL□□48    | Zero Point Offset                                           | Sets the offset from the zero point in the machine coordinate system after the zero point has been set. |

## [b] Monitoring Parameters

| Parameter | Name                                     | Monitor Contents                                                                                                |
|-----------|------------------------------------------|----------------------------------------------------------------------------------------------------|
| IL□□02    | Warning                                  | Stores the most current warning.                                                                                |
| IL□□04    | Alarm                                    | Stores the most current alarm.                                                                                  |
| IW□□08    | Servo Command<br>Type Response           | Indicates the motion command that is being executed. The response code will be 9 during ZSET command execution. |
| IB□□090   | Command Executing                        | Turns ON during ZSET command execution and turns OFF when ZSET command execution has been completed.            |
| IB□□091   | Command Hold<br>Completed                | Always OFF for ZSET command.                                                                                    |
| IB□□093   | Command Error End                        | Turns ON if an error occurs during ZSET command execution. Turns OFF when another command is executed.          |
| IB□□098   | Command Execution Completed              | Turns ON when ZSET command execution has been completed.                                                        |
| ІВ□□0С5   | Zero Point Return<br>(Setting) Completed | Turns ON when the zero point has been established.                                                              |

# (4) Timing Charts

#### ■ Normal Execution

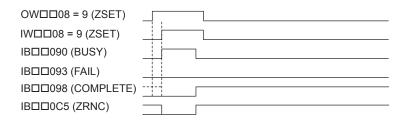

## 5.2.9 Change Linear Acceleration Time Constant (ACC)

The ACC command transfers the setting of the Linear Acceleration Time (motion setting parameter OL \$\subset\$ 36) to the Second-step Linear Acceleration Time Constant in the SERVOPACK and enables the setting.

For the SGD-\$\sum \subset \subset \n \text{SGDB-\$\subset \subset \subset \n \text{SERVOPACKs}, the deceleration time constant will be the same as the acceleration time constant.

### (1) Operating Procedure

| No. | Execution Conditions                                     | Confirmation Method                                               |
|-----|----------------------------------------------------------|-------------------------------------------------------------------|
| 1   | There are no alarms.                                     | Both IL $\square$ 02 and IL $\square$ 04 are 0.                   |
| 2   | The Servo ON condition.                                  | IB□□001 is ON.                                                    |
| 3   | Pulse distribution has been completed for the SERVOPACK. | IB□□0C0 is ON.                                                    |
| 4   | Motion command execution has been completed.             | $IW \square \square 08$ is 0 and $IB \square \square 090$ is OFF. |

Execute the ACC motion command.
• Set OW□□08 to 10.

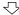

The Linear Acceleration Time Constant is set in the SERVOPACK and enabled.

- IW□□08 will be 10 during command execution.
- IB□□090 will be ON during command execution.

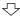

Parameter change completed.

• IW□□08 will be 10 and IB□□090 will be OFF.

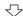

Execute NOP motion command.

• Set OW□□08 to 0.

- With the MECHATROLINK-II, there is the function that the change of setting parameter is automatically updated. If utilizing this function, there is no need to execute ACC command. For details, refer to bit A (User Constants Self-writing Function) in Fixed Parameter 1 (Function Selection 1).
- The Command Pause (OB□□090) cannot be used.
- The Command Abort (OB□□091) cannot be used.

# (2) Holding and Aborting

The Command Pause bit (OB□□090) and the Command Abort bit (OB□□091) cannot be used.

### (3) Related Parameters

### [a] Setting Parameters

| Parameter | Name                        | Setting                                                                            |
|-----------|-----------------------------|------------------------------------------------------------------------------------|
| OW□□03    | Function 1                  | Set the speed unit, acceleration/deceleration unit, and filter type.               |
| OW□□08    | Motion Command              | The linear acceleration time constant is changed when this parameter is set to 10. |
| OB□□090   | Command Pause               | This parameter is ignored for ACC command.                                         |
| OB□□091   | Command Abort               | This parameter is ignored for ACC command.                                         |
| OL□□36    | Linear Acceleration<br>Time | Set the acceleration for feeding as the acceleration time.                         |

### [b] Monitoring Parameters

| Parameter | Name                           | Monitor Contents                                                                                                |
|-----------|--------------------------------|----------------------------------------------------------------------------------------------------|
| IL□□02    | Warning                        | Stores the most current warning.                                                                                |
| IL□□04    | Alarm                          | Stores the most current alarm.                                                                                  |
| IW□□08    | Servo Command<br>Type Response | Indicates the motion command that is being executed. The response code will be 10 during ACC command execution. |
| IB□□090   | Command Executing              | Turns ON during ACC command execution and turns OFF when execution has been completed.                          |
| IB□□091   | Command Hold<br>Completed      | Always OFF for ACC command.                                                                                     |
| IB□□093   | Command Error End              | Turns ON if an error occurs during ACC command execution. Turns OFF when another command is executed.           |
| IB□□098   | Command Execution Completed    | Turns ON when ACC command execution has been completed.                                                         |

## (4) Timing Charts

### [a] Normal End

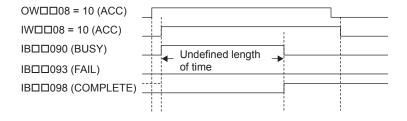

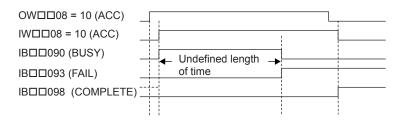

### 5.2.10 Change Linear Deceleration Time Constant (DCC)

The DCC command transfers the setting of the Linear Deceleration Time (motion setting parameter OL \$\subset\$ 38) to the Second-step Linear Deceleration Time Constant in the SERVOPACK and enables the setting.

For the SGD- $\square\square\square$ N and SGDB- $\square\square$ AN SERVOPACKs, this command is ignored.

### (1) Operating Procedure

| No. | Execution Conditions                                     | Confirmation Method                             |
|-----|----------------------------------------------------------|-------------------------------------------------|
| 1   | There are no alarms.                                     | Both IL $\square$ 02 and IL $\square$ 04 are 0. |
| 2   | The Servo ON condition.                                  | IB□□001 is ON.                                  |
| 3   | Pulse distribution has been completed for the SERVOPACK. | IB□□0C0 is ON.                                  |
| 4   | Motion command execution has been completed.             | IW □ 08 is 0 and $IB$ □ 090 is OFF.             |

Execute the DCC motion command.
• Set OW□□08 to 11.

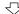

The Linear Deceleration Time Constant is set in the SERVOPACK and enabled.

- IW□□08 will be 11 during command execution.
- IB□□090 will be ON during command execution.

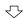

Parameter change completed.

• IW□□08 will be 11 and IB□□090 will be OFF.

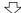

Execute NOP motion command.

• Set OW□□08 to 0.

- With the MECHATROLINK-II, there is the function that the change of setting parameter is automatically updated. If utilizing this function, there is no need to execute DCC command. For details, refer to bit A (User Constants Self-writing Function) in Fixed Parameter 1 (Function Selection 1).
- The Command Pause (OB□□090) cannot be used.
- The Command Abort (OB□□091) cannot be used.

## (2) Holding and Aborting

The Command Pause bit (OB□□090) and the Command Abort bit (OB□□091) cannot be used.

### (3) Related Parameters

### [a] Setting Parameters

| Parameter | Name                        | Setting                                                                            |
|-----------|-----------------------------|------------------------------------------------------------------------------------|
| OW□□03    | Function 1                  | Set the speed unit, acceleration/deceleration unit, and filter type.               |
| 0W□□08    | Motion Command              | The linear deceleration time constant is changed when this parameter is set to 11. |
| OB□□090   | Command Pause               | This parameter is ignored for DCC command.                                         |
| OB□□091   | Command Abort               | This parameter is ignored for DCC command.                                         |
| OL□□38    | Linear Deceleration<br>Time | Set the deceleration for feeding as the deceleration time.                         |

# [ b ] Monitoring Parameters

| Parameter | Name                           | Monitor Contents                                                                                                 |
|-----------|--------------------------------|----------------------------------------------------------------------------------------------------|
| IL□□02    | Warning                        | Stores the most current warning.                                                                                 |
| IL□□04    | Alarm                          | Stores the most current alarm.                                                                                   |
| IW□□08    | Servo Command<br>Type Response | Indicates the motion command that is being executed.  The response code will be 11 during DCC command execution. |
| IB□□090   | Command Executing              | Turns ON during DCC command execution and turns OFF when execution has been completed.                           |
| IB□□091   | Command Hold<br>Completed      | Always OFF for DCC command.                                                                                      |
| IB□□093   | Command Error End              | Turns ON if an error occurs during DCC command execution. Turns OFF when another command is executed.            |
| IB□□098   | Command Execution Completed    | Turns ON when DCC command execution has been completed.                                                          |

# (4) Timing Charts

## [a] Normal End

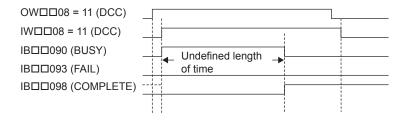

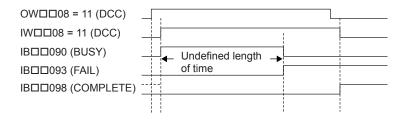

### 5.2.11 Change Filter Time Constant (SCC)

The SCC command transfers the setting of the S-Curve Acceleration Time (motion setting parameter OW \$\subseteq\$ 3A) to the Moving Average Time in the SERVOPACK and enables the setting. Always execute the CHG\_FILTER command before executing SCC command.

## (1) Operating Procedure

| No. | Execution Conditions                                     | Confirmation Method                                               |
|-----|----------------------------------------------------------|-------------------------------------------------------------------|
| 1   | There are no alarms.                                     | Both IL $\square$ 02 and IL $\square$ 04 are 0.                   |
| 2   | The Servo ON condition.                                  | IB□□001 is ON.                                                    |
| 3   | Pulse distribution has been completed for the SERVOPACK. | IB□□0C0 is ON.                                                    |
| 4   | Motion command execution has been completed.             | $IW \square \square 08$ is 0 and $IB \square \square 090$ is OFF. |

Execute the SCC motion command.

• Set OW□□08 to 12.

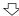

Filter Time Constant is set in the SERVOPACK and enabled.

- IW□□08 will be 12 during command execution.
- IB□□090 will be ON during command execution.

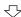

Parameter change completed.

• IW□□08 will be 12 and IB□□090 will be OFF.

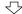

Execute NOP motion command.

• Set OW□□08 to 0.

- With the MECHATROLINK-II, there is the function that the change of setting parameter is automatically updated. If utilizing this function, there is no need to execute SCC command. For details, refer to bit A (User Constants Self-writing Function) in Fixed Parameter 1 (Function Selection 1).
- The Command Pause (OB $\square$ 090) cannot be used.
- The Command Abort (OB□□091) cannot be used.

### (2) Holding and Aborting

The Command Pause bit (OB□□090) and the Command Abort bit (OB□□091) cannot be used.

### (3) Related Parameters

## [a] Setting Parameters

| Parameter | Name                         | Setting                                                               |
|-----------|------------------------------|-----------------------------------------------------------------------|
| OW□□03    | Function 1                   | Set the speed unit, acceleration/deceleration unit, and filter type.  |
| OW□□08    | Motion Command               | The filter time constant is changed when this parameter is set to 12. |
| OB□□090   | Command Pause                | This parameter is ignored for SCC command.                            |
| OB□□091   | Command Abort                | This parameter is ignored for SCC command.                            |
| OW□□3A    | S-Curve Acceleration<br>Time | Set the filter time constant for acceleration/deceleration.           |

### [b] Monitoring Parameters

| Parameter | Name                           | Monitor Contents                                                                                           |
|-----------|--------------------------------|----------------------------------------------------------------------------------------------------|
| IL□□02    | Warning                        | Stores the most current warning.                                                                           |
| IL□□04    | Alarm                          | Stores the most current alarm.                                                                             |
| IW□□08    | Servo Command<br>Type Response | Indicates the motion command that is being executed. The response code is 12 during SCC command execution. |
| IB□□090   | Command Executing              | Turns ON during SCC command execution and turns OFF when execution has been completed.                     |
| IB□□091   | Command Hold<br>Completed      | Always OFF for SCC command.                                                                                |
| IB□□093   | Command Error End              | Turns ON if an error occurs during SCC command execution. Turns OFF when another command is executed.      |
| IB□□098   | Command Execution Completed    | Turns ON when SCC command execution has been completed.                                                    |

# (4) Timing Charts

### [a] Normal End

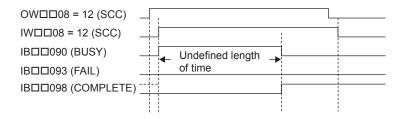

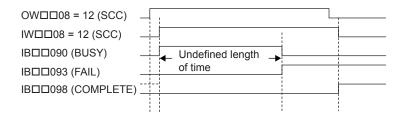

# 5.2.12 Change Filter Type (CHG\_FILTER)

The CHG\_FILTER command enables the current setting of the Filter Type (motion setting parameter OW \( \subseteq 03 \)) for execution of the following motion commands: POSING, EX\_POSING, ZRET, INTERPOLATE, LATCH, FEED, and STEP.

**IMPORTANT** 

Always execute CHG\_FILTER command after changing the setting of OW□□03.

#### (1) Operating Procedure

| No. | Execution Conditions                                     | Confirmation Method                             |
|-----|----------------------------------------------------------|-------------------------------------------------|
| 1   | There are no alarms.                                     | Both IL $\square$ 02 and IL $\square$ 04 are 0. |
| 2   | The Servo ON condition.                                  | IB□□001 is ON.                                  |
| 3   | Pulse distribution has been completed for the SERVOPACK. | IB□□0C0 is ON.                                  |
| 4   | Motion command execution has been completed.             | IW□□08 is 0 and IB□□090 is OFF.                 |

Execute the CHG\_FILTER motion command.
• Set OW \( \subseteq \subseteq 08 \) to 13.

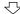

The Acceleration/Deceleration Filter Type is enabled.

- IW□□08 will be 13 during command execution.
- IB□□090 will be ON during command execution.

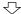

Command Execution Completed.

• IW□□08 will be 13 and IB□□090 will be OFF.

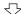

Execute NOP motion command.

• Set OW□□08 to 0.

- Select one of the following filters:
  - 1.No filter
  - 2.Exponential acceleration/deceleration
  - 3.S-curve acceleration/deceleration (Moving average filter)
- The Command Pause (OB□□090) cannot be used.
- The Command Abort (OB□□091) cannot be used.

### (2) Holding and Aborting

The Command Pause bit (OB□□090) and the Command Abort bit (OB□□091) cannot be used.

### (3) Related Parameters

## [a] Setting Parameters

| Parameter | Name           | Setting                                                              |
|-----------|----------------|----------------------------------------------------------------------|
| OW□□03    | Function 1     | Set the speed unit, acceleration/deceleration unit, and filter type. |
| 0W□□08    | Motion Command | The filter type is changed when this parameter is set to 13.         |
| OB□□090   | Command Pause  | This parameter is ignored for CHG_FILTER command.                    |
| OB□□091   | Command Abort  | This parameter is ignored for CHG_FILTER command.                    |

### [b] Monitoring Parameters

| Parameter | Name                                                                                                    | Monitor Contents                                               |  |
|-----------|----------------------------------------------------------------------------------------------------|----------------------------------------------------------------|--|
| IL□□02    | Warning                                                                                                    | Stores the most current warning.                               |  |
| IL□□04    | Alarm                                                                                                    | Stores the most current alarm.                                 |  |
| IW□□08    | Servo Command Type Response Indicates the motion command that is being executed. The response code will be 13 during CHG_FILTER command execution. |                                                                |  |
| IB□□090   | BDD090 Command Executing Turns ON during CHG_FILTER command execution and turns OFF when e has been completed.                                     |                                                                |  |
| IB□□091   | BDD091 Command Hold Completed Always OFF for CHG_FILTER command.                                                                                   |                                                                |  |
| IB□□093   | IB□□093 Command Error End Turns ON if an error occurs during CHG_FILTER command execution. Turn when another command is executed.                  |                                                                |  |
| IB□□098   | Command Execution Completed                                                                                                    | Turns ON when CHG_FILTER command execution has been completed. |  |

# (4) Timing Charts

## [a] Normal End

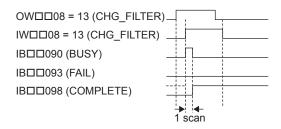

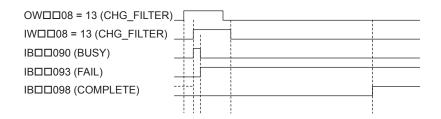

## 5.2.13 Change Speed Loop Gain (KVS)

The KVS command transfers the setting of the Speed Loop Gain (motion setting parameter OW \underset 2F) to the Speed Loop Gain in the SERVOPACK and enables the setting.

#### (1) Operating Procedure

| No. | Execution Conditions                         | Confirmation Method                             |
|-----|----------------------------------------------|-------------------------------------------------|
| 1   | There are no alarms.                         | Both IL $\square$ 02 and IL $\square$ 04 are 0. |
| 2   | Motion command execution has been completed. | IW□□08 is 0 and IB□□090 is OFF.                 |

Execute the KVS motion command.

• Set OW \( \subseteq 08 \) to 14.

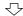

The Speed Loop Gain is set in the SERVOPACK and enabled.

- IW□□08 will be 14 during command execution.
- IB□□090 will be ON during command execution.

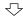

Parameter change completed.

• IW□□08 will be 14 and IB□□090 will be OFF.

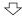

Execute NOP motion command.

• Set OW□□08 to 0.

- With the MECHATROLINK-II, there is the function that the change of setting parameter is automatically updated. If utilizing this function, there is no need to execute KVS command. For details, refer to bit A (User Constants Self-Writing Function) in Fixed Parameter 1 (Function Selection 1).
- The Command Pause (OB□□090) cannot be used.
- The Command Abort (OB□□091) cannot be used.

### (2) Holding and Aborting

The Command Pause bit (OB□□090) and the Command Abort bit (OB□□091) cannot be used.

#### (3) Related Parameters

#### [a] Setting Parameters

| Parameter | Name            | Setting                                                          |  |
|-----------|-----------------|------------------------------------------------------------------|--|
| OW□□08    | Motion Command  | The speed loop gain is changed when this parameter is set to 14. |  |
| OB□□090   | Command Pause   | This parameter is ignored for KVS command.                       |  |
| OB□□091   | Command Abort   | This parameter is ignored for KVS command.                       |  |
| OW□□2F    | Speed Loop Gain | Set the gain for the SERVOPACK speed control loop.               |  |

### [b] Monitoring Parameters

| Parameter | Name                                                                                                    | Monitor Contents                                                                                                |  |
|-----------|----------------------------------------------------------------------------------------------------|----------------------------------------------------------------------------------------------------|--|
| IL□□02    | Warning                                                                                                    | Stores the most current warning.                                                                                |  |
| IL□□04    | Alarm                                                                                                    | Stores the most current alarm.                                                                                  |  |
| IW□□08    | Servo Command<br>Type Response                                                                                       | Indicates the motion command that is being executed. The response code will be 14 during KVS command execution. |  |
| IB□□090   | Command Executing                                                                                                    | Turns ON during KVS command execution and turns OFF when execution has been completed.                          |  |
| IB□□091   | Command Hold<br>Completed                                                                                            | Hold Always OFF for KVS command.                                                                                |  |
| IB□□093   | Command Error End  Turns ON if an error occurs during KVS command execution. Turns OFF when and command is executed. |                                                                                                    |  |
| IB□□098   | Command Execution Completed                                                                                          | Turns ON when KVS command execution has been completed.                                                         |  |

# (4) Timing Charts

## [a] Normal End

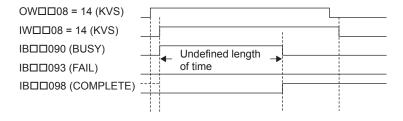

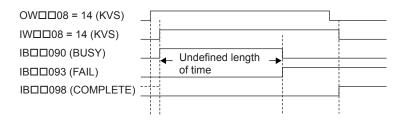

## 5.2.14 Change Position Loop Gain (KPS)

The KPS command transfers the setting of the Position Loop Gain (motion setting parameter OW \underset 2E) to the Position Loop Gain in the SERVOPACK and enables the setting.

#### (1) Operating Procedure

| No. | Execution Conditions                         | Confirmation Method                             |
|-----|----------------------------------------------|-------------------------------------------------|
| 1   | There are no alarms.                         | Both IL $\square$ 02 and IL $\square$ 04 are 0. |
| 2   | Motion command execution has been completed. | IW□□08 is 0 and IB□□090 is OFF.                 |

Execute the KPS motion command.

• Set OW□□08 to 15.

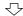

The Position Loop Gain is set in the Servopack and enabled.

- IW□□08 will be 15 during command execution.
- IB□□090 will be ON during command execution.

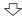

Parameter change completed.

• IW□□08 will be 15 and IB□□090 will be OFF.

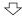

Execute NOP motion command.

• Set OW□□08 to 0.

- With the MECHATROLINK-II, there is the function that the change of setting parameter is automatically updated. If utilizing this function, there is no need to execute KPS command. For details, refer to bit A (User Constants Self-Writing Function) in Fixed Parameter 1 (Function Selection 1).
- The Command Pause (OB□□090) cannot be used.
- The Command Abort (OB□□091) cannot be used.

### (2) Holding and Aborting

The Command Pause bit (OB□□090) and the Command Abort bit (OB□□091) cannot be used.

#### (3) Related Parameters

#### [a] Setting Parameters

| Parameter | Name               | Setting                                                             |  |
|-----------|--------------------|---------------------------------------------------------------------|--|
| OW□□08    | Motion Command     | The position loop gain is changed when this parameter is set to 15. |  |
| OB□□090   | Command Pause      | This parameter is ignored for KPS command.                          |  |
| OB□□091   | Command Abort      | This parameter is ignored for KPS command.                          |  |
| OW□□2E    | Position Loop Gain | Set the gain for the SERVOPACK position control loop.               |  |

### [b] Monitoring Parameters

| Parameter | Name                           | Monitor Contents                                                                                           |  |
|-----------|--------------------------------|----------------------------------------------------------------------------------------------------|--|
| IL□□02    | Warning                        | Stores the most current warning.                                                                           |  |
| IL□□04    | Alarm                          | Stores the most current alarm.                                                                             |  |
| IW□□08    | Servo Command Type<br>Response | Indicates the motion command that is being executed. The response code is 15 during KPS command execution. |  |
| IB□□090   | Command Executing              | Turns ON during KPS command execution and turns OFF when execution has been completed.                     |  |
| IB□□091   | Command Hold<br>Completed      | Always OFF for KPS command.                                                                                |  |
| IB□□093   | Command Error End              | d Turns ON if an error occurs during KPS command execution. Turns OFF when another command is executed.    |  |
| IB□□098   | Command Execution Completed    | Turns ON when KPS command execution has been completed.                                                    |  |

# (4) Timing Charts

## [a] Normal End

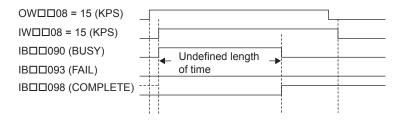

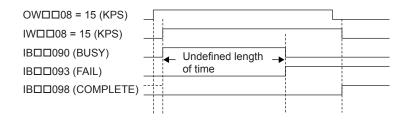

5.2.15 Change Feed Forward (KFS)

### 5.2.15 Change Feed Forward (KFS)

The KFS command transfers the setting of the Speed Feed Forward Compensation (motion setting parameter OWDD30) to the Feed Forward in the SERVOPACK and enables the setting.

#### (1) Operating Procedure

|   | No. | Execution Conditions                         | Confirmation Method                             |
|---|-----|----------------------------------------------|-------------------------------------------------|
| ſ | 1   | There are no alarms.                         | Both IL $\square$ 02 and IL $\square$ 04 are 0. |
| Ī | 2   | Motion command execution has been completed. | IW□□08 is 0 and IB□□090 is OFF.                 |

Execute the KFS motion command.

• Set OW \( \subseteq 08 \) to 16.

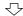

The Feed Forward is set in the SERVOPACK and enabled.

- IW□□08 will be 16 during command execution.
- IB□□090 will be ON during command execution.

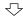

Parameter change completed.

• IW□□08 will be 16 and IB□□090 will be OFF.

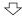

Execute NOP motion command.

• Set OW□□08 to 0.

- With the MECHATROLINK-II, there is the function that the change of setting parameter is automatically updated. If utilizing this function, there is no need to execute KFS command. For details, refer to bit A (User Constants Self-Writing Function) in Fixed Parameter 1 (Function Selection 1).
- The Command Pause (OB□□090) cannot be used.
- The Command Abort (OB□□091) cannot be used.

### (2) Holding and Aborting

The Command Pause bit (OB□□090) and the Command Abort bit (OB□□091) cannot be used.

#### (3) Related Parameters

#### [a] Setting Parameters

| Parameter | Name                            | Setting                                                             |  |
|-----------|---------------------------------|---------------------------------------------------------------------|--|
| 0W□□08    | Motion Command                  | The feed forward value is changed when this parameter is set to 16. |  |
| OB□□090   | Command Pause                   | This parameter is ignored for KFS command.                          |  |
| OB□□091   | Command Abort                   | This parameter is ignored for KFS command.                          |  |
| OW□□30    | Speed Feed Forward Compensation | Set the amount of Servo feed forward (%).                           |  |

### [ b ] Monitoring Parameters

| Parameter                                       | Name                                                                                                    | Monitor Contents                                                                                      |  |
|-------------------------------------------------|----------------------------------------------------------------------------------------------------|----------------------------------------------------------------------------------------------------|--|
| IL□□02 Warning Stores the most current warning. |                                                                                                    | Stores the most current warning.                                                                      |  |
| IL□□04                                          | Alarm Stores the most current alarm.                                                                                                    |                                                                                                    |  |
| IW□□08                                          | Servo Command Type Response  Indicates the motion command that is being executed. The response code will be 16 during KFS command execution. |                                                                                                    |  |
| IB□□090                                         | Command Executing Turns ON during KFS command execution and turns OFF when execution has completed.                                          |                                                                                                    |  |
| IB□□091                                         | 1 Command Hold Completed Always OFF for KFS command.                                                                                         |                                                                                                    |  |
| IB□□093                                         | Command Error End                                                                                                    | Turns ON if an error occurs during KFS command execution. Turns OFF when another command is executed. |  |
| IB□□098                                         | Command Execution Completed                                                                                                    | Turns ON when KFS command execution has been completed.                                               |  |

# (4) Timing Charts

## [a] Normal End

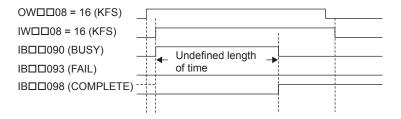

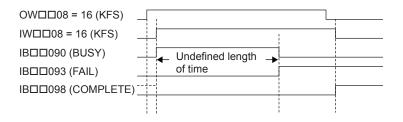

## 5.2.16 Read SERVOPACK Parameter (PRM\_RD)

The PRM\_RD command reads the setting of the SERVOPACK parameter with the specified parameter number and parameter size and stores the parameter number in Servo Constant Number (monitoring parameter IW \under 36) and the setting in Servo User Constant (monitoring parameter IL \under 38).

• The Command Pause (OB□□090) cannot be used.

• The Command Abort (OB□□091) cannot be used.

### (1) Operating Procedure

| No. | Execution Conditions                         | Confirmation Method                             |
|-----|----------------------------------------------|-------------------------------------------------|
| 1   | There are no alarms.                         | Both IL $\square$ 02 and IL $\square$ 04 are 0. |
| 2   | Motion command execution has been completed. | IW□□08 is 0 and IB□□090 is OFF.                 |

Execute the PRM\_RD motion command.
• Set OW \( \subseteq 08 \) to 17.

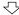

The SERVOPACK parameter is read and written to the monitoring parameters.

- IW□□08 will be 17 during command execution.
- IB□□090 will be ON during command execution.

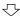

Reading completed.

• IW□□08 will be 17 and IB□□090 will be OFF.

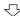

Execute NOP motion command.

• Set OW□□08 to 0.

### (2) Holding and Aborting

The Command Pause bit (OB□□090) and the Command Abort bit (OB□□091) cannot be used.

#### (3) Related Parameters

#### [a] Setting Parameters

| Parameter | Name                          | Setting                                                                                                    |  |
|-----------|-------------------------------|----------------------------------------------------------------------------------------------------|--|
| OW□□08    | Motion Command                | The SERVOPACK parameter is read when this parameter is set to 17.                                                       |  |
| OB□□090   | Command Pause                 | This parameter is ignored for PRM_RD command.                                                                           |  |
| OB□□091   | Command Abort                 | This parameter is ignored for PRM_RD command.                                                                           |  |
| OW□□50    | Servo Constant<br>Number      | Set the number of the SERVOPACK parameter to be read.                                                                   |  |
| OW□□51    | Servo Constant<br>Number Size | Set the size of the SERVOPACK parameter to be read. Set the size as the number of words. Example: For 4 bytes, set "2." |  |

### [b] Monitoring Parameters

| Parameter | Name                           | Monitor Contents                                                                                                    |
|-----------|--------------------------------|----------------------------------------------------------------------------------------------------|
| IL□□02    | Warning                        | Stores the most current warning.                                                                                    |
| IL□□04    | Alarm                          | Stores the most current alarm.                                                                                      |
| IW□□08    | Servo Command<br>Type Response | Indicates the motion command that is being executed.  The response code will be 17 during PRM_RD command execution. |
| IB□□090   | Command Executing              | Turns ON during PRM_RD command execution and turns OFF when execution has been completed.                           |
| IB□□091   | Command Hold<br>Completed      | Always OFF for PRM_RD command.                                                                                      |
| IB□□093   | Command Error End              | Turns ON if an error occurs during PRM_RD command execution. Turns OFF when another command is executed.            |
| IB□□098   | Command Execution Completed    | Turns ON when PRM_RD command execution has been completed.                                                          |
| IW□□36    | Servo Constant<br>Number       | Stores the number of the SERVOPACK parameter that was read.                                                         |
| IL□□38    | Servo User Constant            | Stores the data of the SERVOPACK parameter that was read.                                                           |

# (4) Timing Charts

### [a] Normal End

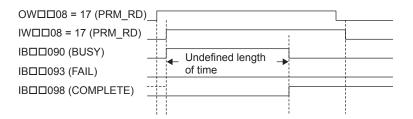

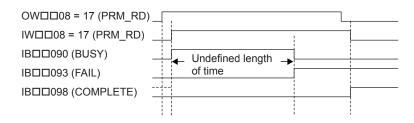

## 5.2.17 Write SERVOPACK Parameter (PRM\_WR)

The PRM\_WR command writes the SERVOPACK parameter using the specified parameter number, parameter size, and setting data.

### (1) Operating Procedure

| I | No. | Execution Conditions                         | Confirmation Method                             |
|---|-----|----------------------------------------------|-------------------------------------------------|
|   | 1   | There are no alarms.                         | Both IL $\square$ 02 and IL $\square$ 04 are 0. |
|   | 2   | Motion command execution has been completed. | IW□□08 is 0 and IB□□090 is OFF.                 |

Execute the PRM\_WR motion command. • Set OW□□08 to 18.

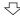

The SERVOPACK parameter is written.

- IW□□08 will be 18 during command execution.
- IB□□090 will be ON during command execution.

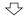

Writing completed.

• IW $\square$ 08 will be 18 and IB $\square$ 090 will be OFF.

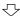

Execute NOP motion command.

• Set OW□□08 to 0.

### • The Command Abort (OB□□091) cannot be used.

• The Command Pause (OB $\square$ 090) cannot be used.

### (2) Holding and Aborting

The Command Pause bit (OB□□090) and the Command Abort bit (OB□□091) cannot be used.

### (3) Related Parameters

### [a] Setting Parameters

| Parameter                                                                                                    | Name                     | Setting                                                              |  |
|----------------------------------------------------------------------------------------------------|--------------------------|----------------------------------------------------------------------|--|
| OW□□08                                                                                                    | Motion Command           | The SERVOPACK parameter is written when this parameter is set to 18. |  |
| OB□□090                                                                                                    | Command Pause            | This parameter is ignored for PRM_WR command.                        |  |
| OB□□091                                                                                                    | Command Abort            | This parameter is ignored for PRM_WR command.                        |  |
| OW□□50                                                                                                    | Servo Constant<br>Number | Set the number of the SERVOPACK parameter to be written.             |  |
| OWDD51 Servo User Constant Size Set the size of the SERVOPACK parameter to be written. Set the size as the number of words. Example: For 4 bytes, set "2." |                          |                                                                      |  |
| OL□□52                                                                                                    | Servo User Constant      | Set the data to be set to the SERVOPACK parameter to be written.     |  |

### [b] Monitoring Parameters

| Parameter                                                                                       | Name                           | Monitor Contents                                                                                                    |  |
|-------------------------------------------------------------------------------------------------|--------------------------------|----------------------------------------------------------------------------------------------------|--|
| IL□□02                                                                                          | Warning                        | Stores the most current warning.                                                                                    |  |
| IL□□04                                                                                          | Alarm                          | Stores the most current alarm.                                                                                      |  |
| IW□□08                                                                                          | Servo Command<br>Type Response | Indicates the motion command that is being executed.  The response code will be 18 during PRM_WR command execution. |  |
| IB□□090                                                                                         | Command Executing              | Turns ON during PRM_WR command execution and turns OFF when execution has been completed.                           |  |
| IB□□091                                                                                         | Command Hold<br>Completed      | Always OFF for PRM_WR command.                                                                                      |  |
| IB□□093 Command Error End Turns ON if an error occurs during PRM_W another command is executed. |                                | Turns ON if an error occurs during PRM_WR command execution. Turns OFF when another command is executed.            |  |
| IB□□098                                                                                         | Command Execution Completed    | Turns ON when PRM_WR command execution has been completed.                                                          |  |

# (4) Timing Charts

# [a] Normal End

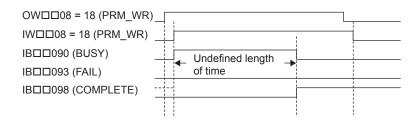

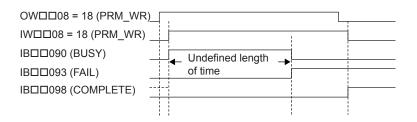

## 5.2.18 Monitor SERVOPACK Alarms (ALM\_MON)

The ALM\_MON command reads the alarm or warning that has occurred in the SERVOPACK and stores it in Servo Alarm Code (monitoring parameter IW \under 2D).

• The Command Pause (OB□□090) cannot be used.

• The Command Abort (OB□□091) cannot be used.

#### (1) Operating Procedure

| No. | Execution Conditions                         | Confirmation Method             |
|-----|----------------------------------------------|---------------------------------|
| 1   | Motion command execution has been completed. | IW□□08 is 0 and IB□□090 is OFF. |

Execute the ALM\_MON motion command.
• Set OW□□08 to 19.

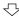

Any alarms/warnings that have occurred in the SERVOPACK are stored in the monitoring parameter.

- IW□□08 will be 19 during command execution.
- IB□□090 will be ON during command execution.

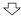

Monitoring is completed.

• IW□□08 will be 19 and IB□□090 will be OFF.

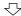

Execute NOP motion command.

• Set IW□□08 to 0.

#### (2) Holding and Aborting

The Command Pause bit (OB□□090) and the Command Abort bit (OB□□091) cannot be used.

#### (3) Related Parameters

#### [a] Setting Parameters

| Parameter | Name                          | Setting                                                |
|-----------|-------------------------------|--------------------------------------------------------|
| OW□□08    | Motion Command                | Alarms are monitored when this parameter is set to 19. |
| OB□□090   | Command Pause                 | This parameter is ignored for ALM_MON command.         |
| OB□□091   | Command Abort                 | This parameter is ignored for ALM_MON command.         |
| OW□□4F    | Servo Alarm Monitor<br>Number | Set the number of the alarm to be monitored.           |

5-92

### [b] Monitoring Parameters

| Parameter | Name                           | Monitor Contents                                                                                                    |  |
|-----------|--------------------------------|----------------------------------------------------------------------------------------------------|--|
| IL□□02    | Warning                        | Stores the most current warning.                                                                                     |  |
| IL□□04    | Alarm                          | Stores the most current alarm.                                                                                       |  |
| IW□□08    | Servo Command<br>Type Response | Indicates the motion command that is being executed.  The response code will be 19 during ALM_MON command execution. |  |
| IB□□090   | Command Executing              | Turns ON during ALM_MON command execution and turns OFF when execution has been completed.                           |  |
| IB□□091   | Command Hold<br>Completed      | Always OFF for ALM_MON command.                                                                                      |  |
| IB□□093   | Command Error End              | Turns ON if an error occurs during ALM_MON command execution. Turns OFF when another command is executed.            |  |
| IB□□098   | Command Execution Completed    | Turns ON when ALM_MON command execution has been completed.                                                          |  |
| IW□□2D    | Servo Alarm Code               | Stores the SERVOPACK alarm or warning code that was read.                                                            |  |

# (4) Timing Charts

## [a] Normal End

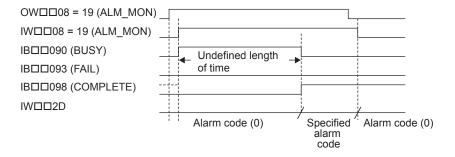

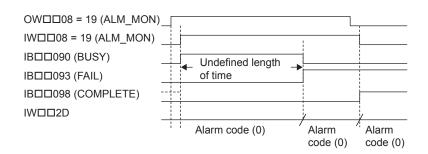

## 5.2.19 Monitor SERVOPACK Alarm History (ALM\_HIST)

The ALM\_HIST command reads the alarm history that is stored in the SERVOPACK and stores it in Servo Alarm Code (monitoring parameter IW \( \subseteq \subseteq D \)).

#### (1) Operating Procedure

|   | No. | Execution Conditions                         | Confirmation Method             |
|---|-----|----------------------------------------------|---------------------------------|
| ſ | 1   | Motion command execution has been completed. | IW□□08 is 0 and IB□□090 is OFF. |

Execute the ALM\_HIST motion command.
• Set OW□□08 to 20.

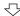

The alarm history stored in the SERVOPACK is read and the codes are stored in the monitoring parameters.

- IW□□08 will be 20 during command execution
- IB□□090 will be ON during command execution.

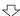

Execution completed.

• IW□□08 will be 20 and IB□□090 will be OFF.

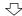

Execute NOP motion command.

• Set OW□□08 to 0.

#### (2) Holding and Aborting

The Command Pause bit (OB□□090) and the Command Abort bit (OB□□091) cannot be used.

#### (3) Related Parameters

#### [a] Setting Parameters

| Parameter | Name                          | Setting                                                          |
|-----------|-------------------------------|------------------------------------------------------------------|
| OW□□08    | Motion Command                | The alarm history is monitored when this parameter is set to 20. |
| OB□□090   | Command Pause                 | This parameter is ignored for ALM_HIST command.                  |
| OB□□091   | Command Abort                 | This parameter is ignored for ALM_HIST command.                  |
| OW□□4F    | Servo Alarm Monitor<br>Number | Set the number of the alarm to be monitored.                     |

The Command Pause (OB□□090) cannot be used.
The Command Abort (OB□□091) cannot be used.

#### [b] Monitoring Parameters

| Parameter | Name                           | Monitor Contents                                                                                                    |
|-----------|--------------------------------|----------------------------------------------------------------------------------------------------|
| IL□□02    | Warning                        | Stores the most current warning.                                                                                     |
| IL□□04    | Alarm                          | Stores the most current alarm.                                                                                       |
| IW□□08    | Servo Command<br>Type Response | Indicates the motion command that is being executed. The response code will be 20 during ALM_HIST command execution. |
| IB□□090   | Command Executing              | Turns ON during ALM_HIST command execution and turns OFF when execution has been completed.                          |
| IB□□091   | Command Hold<br>Completed      | Always OFF for ALM_HIST command.                                                                                     |
| IB□□093   | Command Error End              | Turns ON if an error occurs during ALM_HIST command execution. Turns OFF when another command is executed.           |
| IB□□098   | Command Execution Completed    | Turns ON when ALM_HIST command execution has been completed.                                                         |
| IW□□2D    | Servo Alarm Code               | Stores the SERVOPACK alarm code that was read.                                                                       |

## (4) Timing Charts

## [a] Normal End

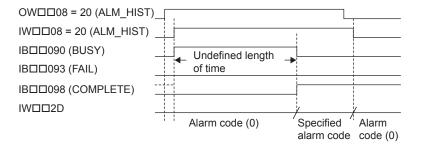

## [b] Error End

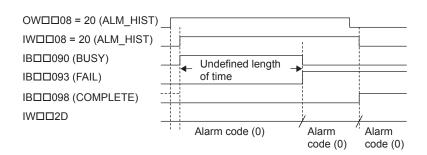

## 5.2.20 Clear SERVOPACK Alarm History (ALMHIST\_CLR)

The ALMHIST\_CLR command clears the alarm history in the SERVOPACK.

#### (1) Operating Procedure

| No. | Execution Conditions                         | Confirmation Method                               |
|-----|----------------------------------------------|---------------------------------------------------|
| 1   | Motion command execution has been completed. | IW $\square$ 08 is 0 and IB $\square$ 090 is OFF. |

Execute the ALMHIST\_CLR motion command.

• Set OW□□08 to 21.

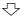

The alarm history stored in the SERVOPACK is cleared.

- IW□□08 will be 21 during command execution.
- IB□□090 will be ON during command execution.

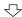

Execution completed.

• IW $\square$ 08 will be 21 and IB $\square$ 090 will be OFF.

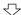

Execute NOP motion command.

• Set OW□□08 to 0.

## (2) Holding and Aborting

The Command Pause bit (OB□□090) and the Command Abort bit (OB□□091) cannot be used.

#### (3) Related Parameters

#### [a] Setting Parameters

| Parameter | Name           | Setting                                                        |
|-----------|----------------|----------------------------------------------------------------|
| 0W□□08    | Motion Command | The alarm history is cleared when this parameter is set to 21. |
| OB□□090   | Command Pause  | This parameter is ignored for ALMHIST_CLR command.             |
| OB□□091   | Command Abort  | This parameter is ignored for ALMHIST_CLR command.             |

• The Command Abort (OB□□091) cannot be used.

#### [b] Monitoring Parameters

| Parameter | Name                           | Monitor Contents                                                                                                    |
|-----------|--------------------------------|----------------------------------------------------------------------------------------------------|
| IL□□02    | Warning                        | Stores the most current warning.                                                                                        |
| IL□□04    | Alarm                          | Stores the most current alarm.                                                                                          |
| IW□□08    | Servo Command<br>Type Response | Indicates the motion command that is being executed. The response code will be 21 during ALMHIST_CLR command execution. |
| IB□□090   | Command Executing              | Turns ON during ALMHIST_CLR command execution and turns OFF when execution has been completed.                          |
| IB□□091   | Command Hold<br>Completed      | Always OFF for ALMHIST_CLR command.                                                                                     |
| IB□□093   | Command Error End              | Turns ON if an error occurs during ALMHIST_CLR command execution. Turns OFF when another command is executed.           |
| IB□□098   | Command Execution Completed    | Turns ON when ALMHIST_CLR command execution has been completed.                                                         |

## (4) Timing Charts

#### [a] Normal End

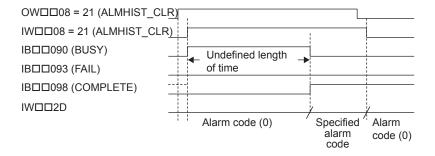

#### [b] Error End

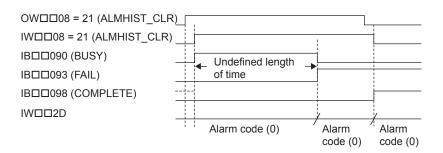

## 5.2.21 Reset Absolute Encoder (ABS RST)

The ABS\_RST command resets the multiturn data in the absolute encoder to 0. If an Encoder Backup Alarm (A.810) or Encoder Checksum Alarm (A.820) occurs when the ABS\_RST command is executed, the encoder will be reset. The ABS\_RST command can be executed to reset the encoder's multiturn data to 0 when these alarms occur or when the machine is being used for the first time.

#### (1) Operating Procedure

| No. | Execution Conditions                                   | Confirmation Method                                                                                      |
|-----|--------------------------------------------------------|----------------------------------------------------------------------------------------------------|
| 1   | Communication with the SERVOPACK must be synchronized. | IB□□000 is ON.                                                                                           |
| 2   | The Servo OFF condition.                               | IB□□001 is OFF.                                                                                          |
| 3   | Motion command execution has been completed.           | $OW \square \square 08$ is 0, $IW \square \square 08$ is 0, and $IB \square \square \square 090$ is OFF. |

Execute the ABS\_RST motion command. 
• Set OW□□08 to 22.

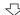

Any alarms that have occurred will be cleared and the multiturn data in the absolute encoder will be set to 0.

- IW□□08 will be 22 during execution.
- IB□□090 will be ON during command processing.

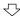

Initializing the absolute encoder completed.

- IW□□08 will be 22 and IB□□090 will turn OFF.
- IB□□093 will turn OFF.
- IB□□097 will turn ON.
- IB□□000 will turn OFF.

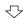

Execute NOP motion command.

• Set OW□□08 to 0.

- If the ABS\_RST command is executed while an A.81 alarm exists, the alarm clear operation will have to be performed twice before communication can be synchronized again.
- The ABS\_RST command is valid for Σ-II and Σ-III Series SERVOPACKs. A command error will occur if the ABS\_RST command is executed for a Σ Series SERVOPACK. A command error will also occur if the ABS\_RST command is executed when an incremental encoder is being used (even if it is being used as an absolute encoder).
- The Command Pause (OB□□090) cannot be used.
- The Command Abort (OB□□091) cannot be used.

**IMPORTANT** 

When the absolute encoder has been reset, communication will be disconnected between the Machine Controller and the SERVOPACK. The zero point setting completed and zero point return completed status will thus be cleared. Clear the alarm and re-establish communication, and then execute the ZRET or ZSET command.

#### (2) Holding and Aborting

The Command Pause bit (OB \underline{OB} 090) and the Command Abort bit (OB \underline{OB} 091) cannot be used. Processing will be canceled if a communication error occurs while the command is being executed and a command error end will occur.

## (3) Related Parameters

#### [a] Setting Parameters

| Parameter | Name           | Setting                                                                                                    |
|-----------|----------------|----------------------------------------------------------------------------------------------------|
| ОВ□□000   | Servo ON       | Turn the power to the Servomotor ON and OFF.  1: Power ON to Servomotor; 0: Power OFF to Servomotor  Turn OFF the power before setting the Motion Command (OW□□08) to 22.                |
| OW□□08    | Motion Command | Starts resetting the absolute encoder when this parameter is set to 22. Even if this parameter is set to 0 during command execution, it will be ignored and execution will be continued. |
| OB□□090   | Command Pause  | This parameter is ignored for the ABS_RST command.                                                                                                    |
| OB□□091   | Command Abort  | This parameter is ignored for the ABS_RST command.                                                                                                    |

#### [b] Monitoring Parameters

| Parameter | Name                                 | Monitor Contents                                                                                                    |
|-----------|--------------------------------------|----------------------------------------------------------------------------------------------------|
| IB□□000   | Motion Controller<br>Operation Ready | Indicates the communication status between the Machine Controller and SERVOPACK.  ON: Communication synchronized, OFF: Communication disconnected |
| IB□□001   | Servo ON                             | Indicates the Servo ON status. ON: Power supplied to Servomotor, OFF: Power not supplied to Servomotor                                            |
| IL□□02    | Warning                              | Stores the most current warning.                                                                                                    |
| IL□□04    | Alarm                                | Stores the most current alarm.                                                                                                    |
| IW□□08    | Servo Command<br>Type Response       | Indicates the motion command that is being executed. The response code will be 22 during ABS_RST command execution.                               |
| IB□□090   | Command Executing                    | Turns ON during ABS_RST command execution and turns OFF when execution has been completed.                                                        |
| IB□□091   | Command Hold<br>Completed            | Always OFF for the ABS_RST command.                                                                                                    |
| IB□□093   | Command Error Occurrence             | Turns ON if an error, such as a communication error, occurs during ABS_RST command execution. Command execution will be canceled.                 |
| IB□□097   | Absolute Encoder<br>Reset Completed  | Turns ON when resetting the absolute encoder has been completed.                                                                                  |
| IB□□098   | Command Execution Completed          | Turns ON when ABS_RST command execution has been completed.                                                                                       |

## (4) Timing Charts

## [a] Normal End

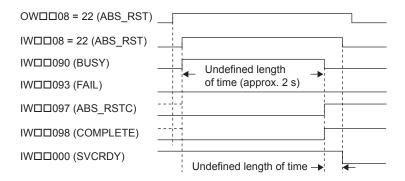

#### 5.2.22 Speed Reference (VELO)

#### [b] Error End

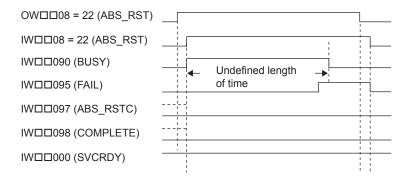

## 5.2.22 Speed Reference (VELO)

With the MECHATROLINK-II, the VELO command is used to operate the SERVOPACK under the speed control mode, enabling the same type of operation as is possible with the analog speed reference input of the SERVOPACK.

The VELO command is stipulated in MECHATROLINK-II command specifications and cannot be used for MECHATROLINK-I.

#### (1) Operating Procedure

|   | No. | Execution Conditions                         | Confirmation Method                             |
|---|-----|----------------------------------------------|-------------------------------------------------|
| ſ | 1   | There are no alarms.                         | Both IL $\square$ 02 and IL $\square$ 04 are 0. |
| Ī | 2   | Motion command execution has been completed. | IW□□08 is 0 and IB□□090 is OFF.                 |

Set the motion setting parameters.

- Speed Reference setting: OL□□10
- Torque Limit setting: OL□□14
- Acceleration/Deceleration Filter Type: OW□□03
- Speed Loop P/PI Switch: OW□□01

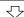

Execute the VELO motion command.

• Set OW□□08 to 23.

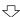

The control mode in the SERVOPACK is switched to speed control.

• IW□□08 will be 23 during execution.

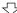

Operation under speed control mode

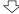

Execute another motion command to cancel the speed control mode.

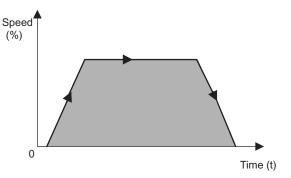

- Position management using the position feedback is possible during operation with speed control mode.
- The speed can be changed during operation.
- An override of between 0% to 327.67% can be set for the reference speed.
- This command can be executed even when the Servo is OFF.
- The Command Pause (OB□□090) cannot be used.
- Set OB□□091 to 1 to abort execution.

## (2) Holding

Holding execution is not possible during VELO command operation. The Command Pause bit (OBDD090) is ignored.

#### (3) Aborting

- Set the Command Abort bit (OB□□091) to 1. The axis will decelerate to a stop when the Command Abort bit (OB□□091) is set to 1. The abort processing will be completed when the axis has decelerated to a stop.
- 2. The speed control mode operation will restart if the Command Abort bit (OB□□091) is reset to 0 during abort processing.

This type of operation will also be performed if the motion command is changed during operation with speed control mode.

#### (4) Related Parameters

#### [a] Setting Parameters

| Parameter | Name                                                               | Setting                                                                                                    |
|-----------|--------------------------------------------------------------------|----------------------------------------------------------------------------------------------------|
| ОВ□□000   | Servo ON                                                           | Turn the power to the Servomotor ON and OFF.  1: Power ON to Servomotor, 0: Power OFF to Servomotor  Motor will start to rotate when this bit is set to 1 under the speed control data mode.                                                                                                    |
| ОВ□□013   | Speed Loop P/PI<br>Switch                                          | Switch the speed control loop between PI control and P control.  0: PI control, 1: P control                                                                                                    |
| OW□□03    | Function 1                                                         | Set the speed unit, acceleration/deceleration unit, and filter type.                                                                                                    |
| OW□□08    | Motion Command                                                     | The mode is changed to speed control mode when this parameter is set to 23.                                                                                                    |
| ОВ□□090   | Command Pause                                                      | The axis will decelerate to a stop if this bit is set to 1 during speed command operation. The positioning operation will restart if this bit is set to 0 while the command is being held.                                                                                                    |
| OB□□091   | Command Abort                                                      | The axis will decelerate to a stop if this bit is set to 1 during operation.                                                                                                    |
| OL□□10    | Speed Reference                                                    | Specify the speed. This setting can be changed during operation. The unit depends on the setting of $OW \square \square 03$ .                                                                                                    |
| OL□□14    | Positive Side Limiting<br>Torque Setting at the<br>Speed Reference | Set the torque limit for the speed reference. The same value is used for both the positive and negative directions.                                                                                                    |
| OL□□18    | Speed Override                                                     | This parameter allows the motor speed to be changed without changing the Speed Reference (OL□□10). Set the speed as a percentage of the Speed Reference Setting. This setting can be changed during operation.  Setting range: 0 to 32767 (0% to 327.67%) Setting unit: 1 = 0.01%  Example: Setting for 50%: 5000 |
| OL□□36    | Linear Acceleration<br>Time                                        | Set the rate of acceleration or acceleration time constant for operation.                                                                                                    |
| OL□□38    | Linear Deceleration<br>Time                                        | Set the rate of deceleration or deceleration time constant for operation.                                                                                                    |
| ОШ□3А     | S-Curve Acceleration<br>Time                                       | Set the acceleration/deceleration filter time constant. Exponential acceleration/deceleration or a moving average filter can be selected in OWDD03. Change the setting only after pulse distribution has been completed for the command (IBDD0C0 is ON).                                                          |

(Note) : Parameters only for the SVB-01 Module.

## [b] Monitoring Parameters

| Parameter | Name                           | Monitor Contents                                                                                                    |
|-----------|--------------------------------|----------------------------------------------------------------------------------------------------|
| IB□□001   | Servo ON                       | Indicates the Servo ON status. ON: Power supplied to Servomotor, OFF: Power not supplied to Servomotor                                                                                                    |
| IL□□02    | Warning                        | Stores the most current warning.                                                                                                    |
| IL□□04    | Alarm                          | Stores the most current alarm.                                                                                                    |
| IW□□08    | Servo Command<br>Type Response | Indicates the motion command that is being executed. The response code will be 23 during VELO command execution.                                                                                                    |
| IB□□090   | Command Executing              | Turns ON when abort processing is being performed for VELO command. Turns OFF when abort processing has been completed.                                                                                                    |
| IB□□091   | Command Hold<br>Completed      | Always OFF for VELO command.                                                                                                    |
| IB□□093   | Command Error End              | Turns ON if an error occurs during VELO command execution. The axis will decelerate to a stop if it is operating. Turns OFF when another command is executed.                                                                                                    |
| IB□□098   | Command Execution Completed    | Always OFF for VELO command.                                                                                                    |
| ІВ□□0С0   | Distribution<br>Completed      | Turns ON when pulse distribution has been completed for the move command.  Turns OFF during execution of a move command.                                                                                                    |
| IB□□0C1   | Positioning<br>Completed       | Turns ON when pulse distribution has been completed and the current position is within the positioning completed range. OFF in all other cases.                                                                                                    |
| ІВ□□0С3   | Position Proximity             | The operation of this bit depends on the setting of Positioning Completed Width 2 (setting parameter OL□□20).  • OL□□20 = 0: Turns ON when pulse distribution has been completed (DEN = ON).  • OL□□20 ≠ 0: Turns ON when the absolute value of the difference between the Machine Coordinate Feedback Position (monitoring parameter IL□□16) and the Machine Coordinate System Position (monitoring parameter IL□□12) is less than the Position Completed Width 2, even if pulse distribution has not been completed. OFF in all other cases. |

## (5) Timing Charts

## [a] Normal Execution

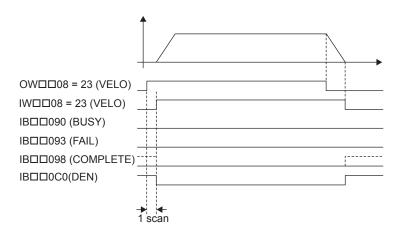

#### [b] Execution when Aborted

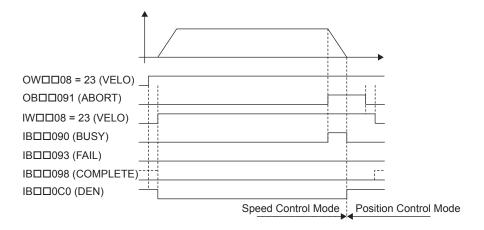

#### [c] Execution when Aborting by Changing the Command

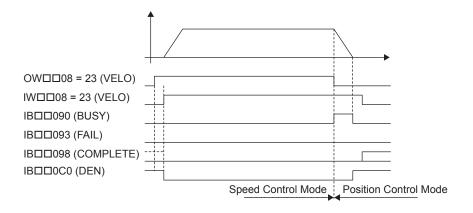

#### [d] Execution for Pausing

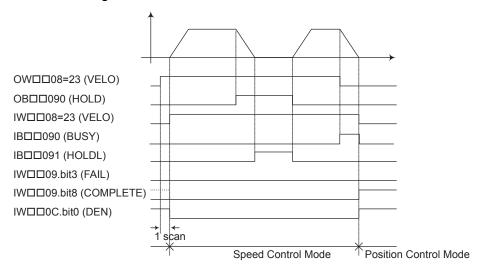

#### [e] Execution when an Alarm Occurs

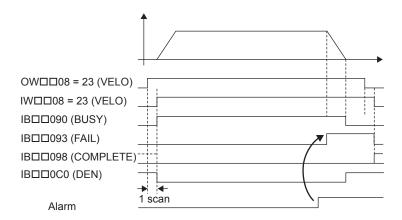

## 5.2.23 Torque Reference (TRQ)

With the MECHATROLINK-II, the TRQ command is used to operate the SERVOPACK under the torque control mode, enabling the same type of operation as is possible with the analog torque reference input of the SERVOPACK.

The TRQ command is stipulated in MECHATROLINK-II command specifications and cannot be used for MECHATROLINK-I.

#### (1) Operating Procedure

| No. | Execution Conditions                         | Confirmation Method                             |
|-----|----------------------------------------------|-------------------------------------------------|
| 1   | There are no alarms.                         | Both IL $\square$ 02 and IL $\square$ 04 are 0. |
| 2   | Motion command execution has been completed. | IW□□08 is 0 and IB□□090 is OFF.                 |

Set the motion setting parameters.

- Torque Reference Setting: OL□□0C
- Speed Limit Setting: OL□□0E
- Acceleration/Deceleration Filter Type: OW□□03
- Speed Loop P/PI Switch: OW□□01

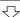

Execute the TRQ motion command.

• Set OW□□08 to 24.

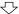

The control mode in the SERVOPACK is changed to torque control.

IW□□08 will be 24 during execution.

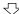

Operation in torque control mode

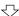

Execute another motion command to cancel the torque control mode.

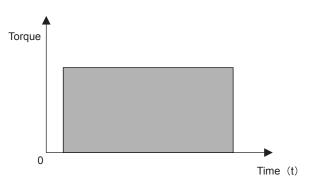

- Position management using the position feedback is possible during operation with torque control mode.
- The torque can be changed during operation.
- This command can be executed even when the Servo is OFF.
- The Command Pause (OB□□090) cannot be used.
- Set OB□□091 to 1 to abort execution.

#### (2) Holding

Holding execution is not possible during TRQ command operation. The Command Pause bit (OB \underset 090) is ignored.

#### (3) Aborting

- 1. Set the Command Abort bit (OB□□091) to 1. The axis will decelerate to a stop when the Command Abort bit (OB□□091) is set to 1. The abort processing will be completed when the axis has decelerated to a stop.
- 2. The torque control mode operation will restart if the Command Abort bit (OB□□091) is reset to 0 during abort processing.

This type of operation will also be performed if the motion command is changed during operation with torque control mode.

#### (4) Related Parameters

#### [a] Setting Parameters

| Parameter | Name                               | Setting                                                                                                    |
|-----------|------------------------------------|----------------------------------------------------------------------------------------------------|
| ОВ□□000   | Servo ON                           | Turn the power to the Servomotor ON and OFF.  1: Power ON to Servomotor, 0: Power OFF to Servomotor  Motor torque will start to generate when the Servo is turned ON after switching to Torque Control Mode.                                                                    |
| OB□□013   | Speed Loop P/PI Switch             | Switch the speed control loop between PI control and P control.  0: PI control, 1: P control                                                                                                    |
| OW□□03    | Function 1                         | SVB-01: Sets the speed unit, acceleration/deceleration unit, and filter type. SVA-01: Sets the acceleration/deceleration unit and torque unit.                                                                                                    |
| OW□□08    | Motion Command                     | The mode is changed to torque control when this parameter is set to 24.                                                                                                    |
| ОВ□□090   | Command Pause                      | The axis will decelerate to a stop if this bit is set to 1 during speed command operation. The positioning operation will restart if this bit is set to 0 while the command is being held.                                                                                      |
| OB□□091   | Command Abort                      | A deceleration stop is performed when this bit set to 1 during operation.                                                                                                    |
| OL□□0C    | Torque Reference                   | Set the torque reference. This setting can be changed during operation. The unit is determined by OW□□03.                                                                                                    |
| OL□□0E    | Speed Limit at Torque<br>Reference | Set the speed limit for torque references. The speed limit is set as a percentage of the rated speed.                                                                                                    |
| OL□□38    | Linear Deceleration<br>Time        | Set the rate of deceleration or deceleration time constant for positioning.                                                                                                    |
| OW□□3A    | Filter Time Constant               | Set the acceleration/deceleration filter time constant. Exponential acceleration/deceleration or a moving average filter can be selected in OW \$\square\$ 03. Change the setting only after pulse distribution has been completed for the command (IB \$\square\$ 000) is ON). |

(Note) : Parameters only for the SVB-01 Module.

#### [b] Monitoring Parameters

| Parameter | Name                           | Monitor Contents                                                                                                    |  |
|-----------|--------------------------------|----------------------------------------------------------------------------------------------------|--|
| IB□□001   | Servo ON                       | Indicates the Servo ON status. ON: Power supplied to Servomotor, OFF: Power not supplied to Servomotor                                                                                                    |  |
| IL□□02    | Warning                        | Stores the most current warning.                                                                                                    |  |
| IL□□04    | Alarm                          | Stores the most current alarm.                                                                                                    |  |
| IW□□08    | Servo Command Type<br>Response | Indicates the motion command that is being executed. The response code will be 24 during TRQ command execution.                                                                                                    |  |
| IB□□090   | Command Executing              | Turns ON when abort processing is being performed for TRQ command. Turns OFF when abort processing has been completed.                                                                                                    |  |
| IB□□091   | Command Hold<br>Completed      | Always OFF for TRQ command.                                                                                                    |  |
| IB□□093   | Command Error End              | Turns ON if an error occurs during TRQ command execution. The axis will decelerate to a stop if it is operating. Turns OFF when another command is executed.                                                                                                    |  |
| IB□□098   | Command Execution Completed    | Always OFF for TRQ command.                                                                                                    |  |
| ІВ□□0С0   | Distribution<br>Completed      | Turns ON when pulse distribution has been completed for the move command. Turns OFF during execution of a move command.                                                                                                    |  |
| IB□□0C1   | Positioning<br>Completed       | Turns ON when pulse distribution has been completed and the current position is within the positioning completed range. OFF in all other cases.                                                                                                    |  |
| ІВ□□0С3   | Position Proximity             | The operation of this bit depends on the setting of Positioning Completed Width 2 (setting parameter OL□□20).  • OL□□20 = 0: Turns ON when pulse distribution has been completed (DEN = ON • OL□□20 ≠ 0: Turns ON when the absolute value of the difference between the Machine Coordinate Feedback Position (monitoring parameter IL□□16) and the Machine Coordinate System Position (monitoring parameter IL□□12) is less that the Position Completed Width 2, even if pulse distribution has not been completed OFF in all other cases. |  |

## (5) Timing Charts

## [a] Normal Execution

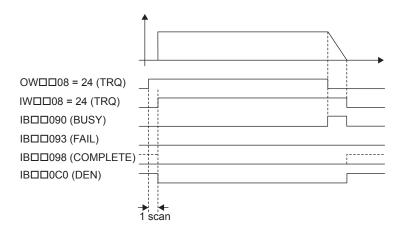

#### [b] Executed when Aborted

#### ■ SVB-01

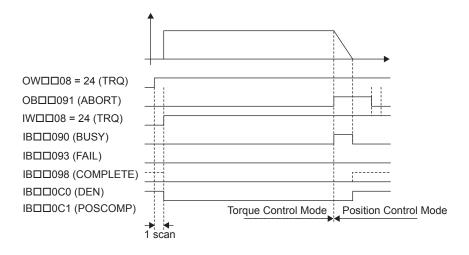

#### ■ SVA-01

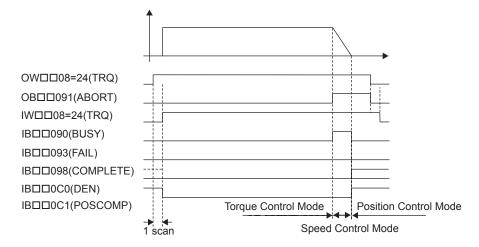

#### 5.2.23 Torque Reference (TRQ)

#### [c] Execution when Pausing

#### ■ SVB-01

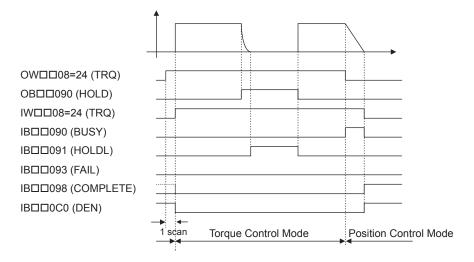

#### ■ SVA-01

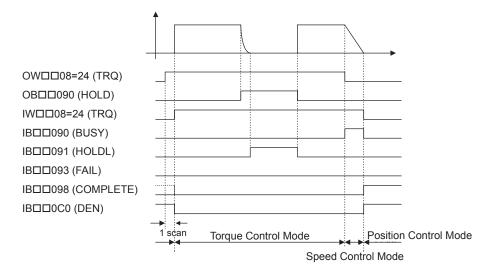

#### [d] Execution when an Alarm Occurs

#### ■ SVB-01

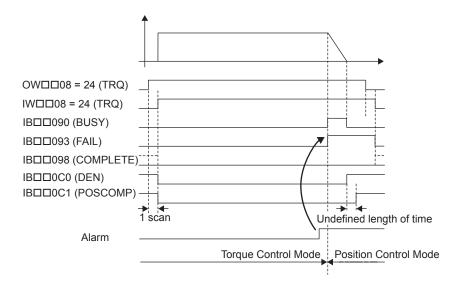

#### ■ SVA-01

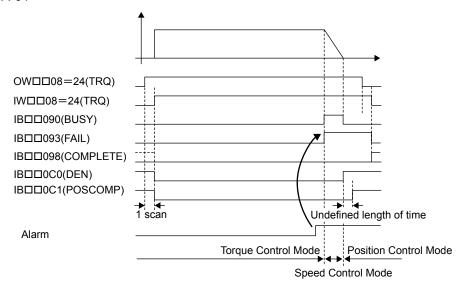

## 5.2.24 Phase References (PHASE)

The PHASE command is used for the synchronized operation of multiple axes under phase control mode, using the specified speed, phase bias, and speed compensation value.

Speed feed forward control cannot be used for the SGD-N or SGDB-N SERVOPACK, so the PHASE command cannot be used.

#### (1) Operating Procedure

| No. | Execution Conditions                         | Confirmation Method                             |
|-----|----------------------------------------------|-------------------------------------------------|
| 1   | There are no alarms.                         | Both IL $\square$ 02 and IL $\square$ 04 are 0. |
| 2   | The Servo ON condition.                      | IB□□001 is ON.                                  |
| 3   | Motion command execution has been completed. | IW□□08 is 0 and IB□□090 is OFF.                 |

Set the motion setting parameters.

- Speed Reference Setting: OL□□10
- Acceleration/Deceleration Filter Type: OW□□03
- Speed Loop P/PI Switch: OW□□01
- Phase Bias Setting: OL□□28
- Speed Compensation: OW□□31

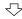

Execute the PHASE motion command.

• Set OW□□08 to 25.

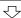

Sync operation using phase control starts.

• IW□□08 will be 25 during execution.

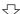

Operation in phase control mode

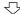

Execute another motion command to cancel the phase control mode.

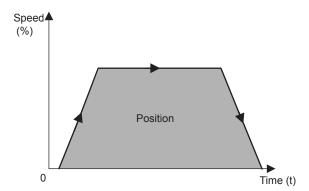

- The speed can be changed during operation.
- Offset in the sync between the axes can be compensated.
- The Command Pause (OB□□090) cannot be used.
- The Command Abort (OB□□091) cannot be used.

## (2) Holding and Aborting

The Command Pause bit (OB□□090) and the Command Abort bit (OB□□091) cannot be used.

## (3) Related Parameters

## [a] Setting Parameters

| Parameter | Name                                  | Setting                                                                                                    |     | SVA-<br>01 |
|-----------|---------------------------------------|----------------------------------------------------------------------------------------------------|-----|------------|
| ОВ□□000   | Servo ON                              | Turns the power to the Servomotor ON and OFF.  1: Power ON to Servomotor, 0: Power OFF to Servomotor  Turn ON the power before setting the Motion Command Code  (OW□□08) to 25.                                                                                                    |     | Yes        |
| OW□□03    | Function 1                            | SVB-01: Sets the speed unit, acceleration/deceleration unit, and filter type.                                                                                                    | Yes |            |
|           |                                       | SVA-01: Sets the acceleration/deceleration unit.                                                                                                    |     | Yes        |
| OB□□051   | Disable Phase<br>Reference Generation | Disables/enables phase reference generation processing when executing phase reference commands. Enable this processing when an electronic shaft is being used, and disable it when an electronic cam is being used.                                                                                                   | Yes |            |
| OW□□05    | Disable Phase<br>Reference Generation | Disables/enables adding a change in position equivalent to the reference speed to the target position. This parameter enables setting processing appropriate to an electronic shaft or electronic cam.                                                                                                    |     | Yes        |
| OW□□08    | Motion Command                        | Phase control operation is started when this parameter is set to 25.                                                                                                    | Yes | Yes        |
| OL□□10    | Speed Reference                       | Set the speed reference. The setting can be changed during operation. The unit depends on the setting of OW□□03.                                                                                                    | Yes | Yes        |
| OL□□16    | Secondary Speed<br>Compensation       | Set the speed feed forward amount for the Phase Reference command (PHASE).  The setting unit for Speed Amends (setting parameter OW 131) is 0.01% (fixed). The unit for this parameter, however, can be selected by the user.  When used at the same time as OW 131, speed compensation can be performed twice.       |     |            |
| OL□□18    | Speed Override                        | This parameter allows the moving speed to be changed without changing the Speed Reference (OL□□10). Set the override value as a percentage of the Speed Reference. This setting can be changed during operation.  Setting range: 0 to 32767 (0% to 327.67%)  Setting unit: 1 = 0.01%  Example: Setting for 50% = 5000 |     | Yes        |
| OLDD1E    | Positioning<br>Completed Width        | Sets the range in which the Positioning Completed bit (IB□□0C1) will be ON.                                                                                                    |     | Yes        |
| OL□□20    | Positioning<br>Completed Width 2      | Sets the range in which the Position Proximity bit (IB□□0C3) will be ON. The Position Proximity bit will be ON when the absolute value of the difference between the reference position and the feedback position is less than the value set here.                                                                    |     | Yes        |
| OL□□28    | Phase<br>Compensation                 | Set the number of bias pulses for phase compensation in pulses.                                                                                                    |     | Yes        |
| OW□□31    | Speed Amends                          | Set the speed feed forward gain as a percentage of the rated speed.                                                                                                    |     |            |
| OL□□38    | Linear Deceleration<br>Time           | Set the rate of deceleration or deceleration time constant for positioning.                                                                                                    |     | Yes        |
| OW□□3A    | S-Curve<br>Acceleration Time          | Set the acceleration/deceleration filter time constant. Exponential acceleration/deceleration or a moving average filter can be selected in OW \$\square\$03\$. Change the setting only after pulse distribution has been completed for the command (IB \$\square\$000000000000000000000000000000000000               |     |            |

## [b] Monitoring Parameters

| Parameter | Name                           | Monitor Contents                                                                                                    |  |
|-----------|--------------------------------|----------------------------------------------------------------------------------------------------|--|
| IB□□001   | Servo ON                       | Indicates the Servo ON status. ON: Power supplied to Servomotor, OFF: Power not supplied to Servomotor                                                                                                    |  |
| IL□□02    | Warning                        | Stores the most current warning.                                                                                                    |  |
| IL□□04    | Alarm                          | Stores the most current alarm.                                                                                                    |  |
| IW□□08    | Servo Command<br>Type Response | Indicates the motion command that is being executed. The response code will be 25 during PHASE command execution.                                                                                                    |  |
| IB□□090   | Command Executing              | Always OFF for PHASE command.                                                                                                    |  |
| IB□□091   | Command Hold<br>Completed      | Always OFF for PHASE command.                                                                                                    |  |
| IB□□093   | Command Error End              | Turns ON if an error occurs during PHASE command execution. The axis will decelerate to a stop if it is moving. Turns OFF when another command is executed.                                                                                                    |  |
| IB□□098   | Command Execution Completed    | Always OFF for PHASE command.                                                                                                    |  |
| ІВ□□0С0   | Distribution<br>Completed      | Turns ON when pulse distribution has been completed for the move command. Turns OFF during execution of a move command.                                                                                                    |  |
| ІВ□□0С1   | Positioning<br>Completed       | Turns ON when pulse distribution has been completed and the current position is within the positioning completed range. OFF in all other cases.                                                                                                    |  |
| ІВ□□0С3   | Position Proximity             | The operation of this bit depends on the setting of Positioning Completed Width 2 (setting parameter OL□□20).  • OL□□20 = 0: Turns ON when pulse distribution has been completed (DEN = ON).  • OL□□20 ≠ 0: Turns ON when the absolute value of the difference between the Machine Coordinate Feedback Position (monitoring parameter IL□□16) and the Machine Coordinate System Position (monitoring parameter IL□□12) is less than the Position Completed Width 2, even if pulse distribution has not been completed. OFF in all other cases. |  |

## (4) Timing Charts

## [a] Normal Execution

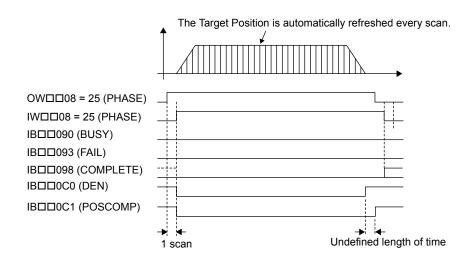

#### [b] Execution when Aborted

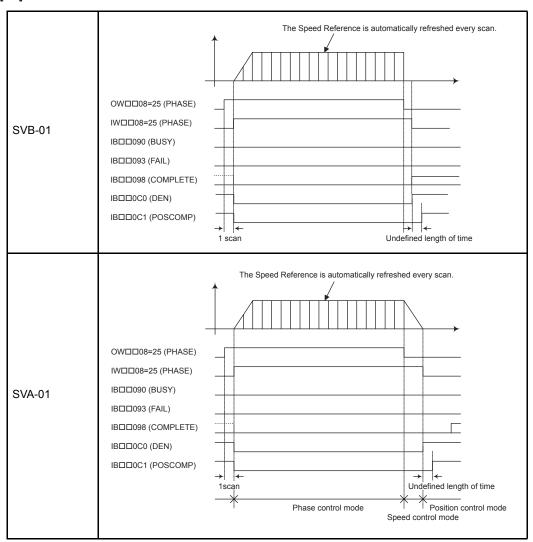

#### [c] Execution when an Alarm Occurs

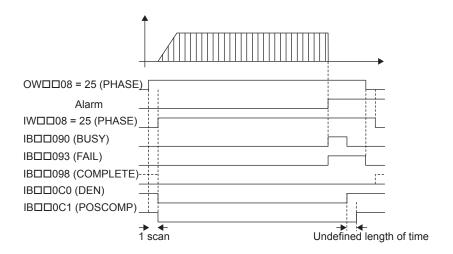

## 5.2.25 Change Position Loop Integration Time Constant (KIS)

The KIS command transfers the setting of the Position Integration Time Constant (motion setting parameter OW \$\subseteq\$ 32) to the Position Loop Integration Time Constant in the SERVOPACK and enables the setting.

#### (1) Operating Procedure

| No. | Execution Conditions                         | Confirmation Method                             |
|-----|----------------------------------------------|-------------------------------------------------|
| 1   | There are no alarms.                         | Both IL $\square$ 02 and IL $\square$ 04 are 0. |
| 2   | Motion command execution has been completed. | IW□□08 is 0 and IB□□090 is OFF.                 |

Execute the KIS motion command.

• Set OW□□08 to 26.

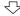

The Position Loop Integration Time Constant is set in the SERVOPACK and enabled.

- IW□□08 will be 26 during command execution
- IB□□090 will be ON during command execution.

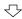

Parameter change completed.

• IW□□08 will be 26 and IB□□090 will be OFF.

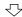

Execute NOP motion command.

• Set OW□□08 to 0.

- With the MECHATROLINK-II, there is the function that the change of setting parameter is automatically updated. If utilizing this function, there is no need to execute KIS command. For details, refer to bit A (User Constants Self-Writing Function) in Fixed Parameter 1 (Function Selection 1).
- The Command Pause (OB□□090) cannot be used.
- The Command Abort (OB□□091) cannot be used.

#### (2) Holding and Aborting

The Command Pause bit (OB□□090) and the Command Abort bit (OB□□091) cannot be used.

#### (3) Related Parameters

#### [a] Setting Parameters

| Parameter | Name                               | Setting                                                                                          |  |
|-----------|------------------------------------|--------------------------------------------------------------------------------------------------|--|
| OW□□08    | Motion Command                     | The integration time constant for the position loop is changed when this parameter is set to 26. |  |
| OB□□090   | Command Pause                      | This parameter is ignored for KIS command.                                                       |  |
| OB□□091   | Command Abort                      | This parameter is ignored for KIS command.                                                       |  |
| OW□□32    | Position Integration Time Constant | Set the integration time constant for the position loop in milliseconds.                         |  |

## [ b ] Monitoring Parameters

| Parameter | Name                           | Monitor Contents                                                                                                |  |
|-----------|--------------------------------|----------------------------------------------------------------------------------------------------|--|
| IL□□02    | Warning                        | Stores the most current warning.                                                                                |  |
| IL□□04    | Alarm                          | Stores the most current alarm.                                                                                  |  |
| IW□□08    | Servo Command Type<br>Response | Indicates the motion command that is being executed. The response code will be 26 during KIS command execution. |  |
| IB□□090   | Command Executing              | Turns ON during KIS command execution and turns OFF when execution has bee completed.                           |  |
| IB□□091   | Command Hold<br>Completed      | Always OFF for KIS command.                                                                                     |  |
| IB□□093   | Command Error End              | Turns ON if an error occurs during KIS command execution. Turns OFF when another command is executed.           |  |
| IB□□098   | Command Execution Completed    | Turns ON when KIS command execution has been completed.                                                         |  |

## (4) Timing Charts

## [a] Normal End

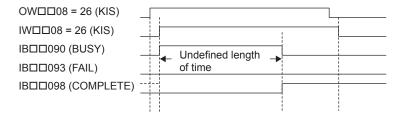

## [b] Error End

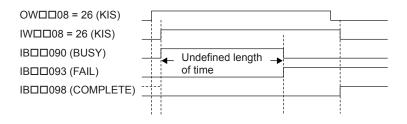

## 5.3 Motion Subcommands

#### 5.3.1 Motion Sub-command Table

| Comman<br>d Code | Name                               | Function                                                                                        |
|------------------|------------------------------------|-------------------------------------------------------------------------------------------------|
| 0                | No Command (NOP)                   | This is a null command.  When a subcommand is not being specified, set this "no command" code.  |
| 1                | Read SERVOPACK Parameter (PRM_RD)  | Reads the specified SERVOPACK parameter and stores it in the monitoring parameters.             |
| 2                | Write SERVOPACK Parameter (PRM_WR) | Changes the specified SERVOPACK parameter's set value.                                          |
| 3                | Reserved by system.                | -                                                                                               |
| 4                | Monitor Status (SMON)              | Stores the servo driver's status in the monitoring parameters.                                  |
| 5                | Read Fixed Parameters (FIXPRM_RD)  | Reads the specified fixed parameter's current value and stores it in the monitoring parameters. |

## 5.3.2 Motion Subcommand Settings

It may not be possible to execute some subcommands, depending on the motion command and motion subcommand combination being used. Refer to *Appendix A.2 SVB-01 Module Motion Subcommand Execution Table* for details on which command combinations are allowed. In addition, some motion commands can not be executed with the MECHATROLINK-I and MECHATROLINK-II communication. (See the following table.)

| Subcommand                         | MECHATROLINK-I | MECHATROLINK-II<br>(17-byte) | MECHATROLINK-II<br>(32-byte) |
|------------------------------------|----------------|------------------------------|------------------------------|
| No Command (NOP)                   | Executable     | Executable                   | Executable                   |
| Read SERVOPACK Parameter (PRM_RD)  | Not executable | Not executable               | Executable                   |
| Write SERVOPACK Parameter (PRM_WR) | Not executable | Not executable               | Executable                   |
| Monitor Status (SMON)              | Not executable | Not executable               | Executable                   |
| Read Fixed Parameters (FIXPRM_RD)  | Executable     | Executable                   | Executable                   |

## 5.3.3 No Command (NOP)

Set this command when a subcommand is not being specified.

When the MECHATROLINK-II (32 byte) communications method is being used, User Monitor 4 can be used, just as with the Monitor Status (SMON) subcommand. Refer to 5.3.6 Monitor Status (SMON) for details.

#### (1) Related Parameters

## [a] Setting Parameters

| Parameter | Name               | Setting Contents                                                       |
|-----------|--------------------|------------------------------------------------------------------------|
| OW□□0A    | Motion Subcommand  | Set to 0 to specify no command (NOP).                                  |
| OW□□4E    | Servo User Monitor | Set the information to manage the servo driver that will be monitored. |

#### [b] Monitoring Parameters

| Parameter | Name                                     | Monitoring Contents                                                                                          |  |
|-----------|------------------------------------------|----------------------------------------------------------------------------------------------------|--|
| IW□□0A    | Motion Subcommand Response Code          | Indicates the motion subcommand that is being executed. The response code is 0 during NOP command execution. |  |
| ІВ□□0В0   | Command Executing                        | Turns ON during NOP command execution and turns OFF when execution has bee completed.                        |  |
| ІВ□□0В3   | Command Error End                        | Turns ON if an error occurs during NOP command execution. Turns OFF when another command is executed.        |  |
| ІВ□□0В8   | Command Execution Completed *            | Turns ON when NOP command execution has been completed.                                                      |  |
| IW□□2F    | Servo Driver User<br>Monitor Information | Stores either the data actually being monitored in the user monitor or the monitor selection.                |  |
| IL□□34    | Servo User Monitor 4                     | Stores the result of the selected monitor.                                                                   |  |

The NOP command's subcommand status stored in Command Execution Completed (COMPLETE) is not defined.

## 5.3.4 Read SERVOPACK Parameter (PRM\_RD)

The PRM\_RD command reads the setting of the SERVOPACK parameter with the specified parameter number and parameter size and stores the parameter number in Auxiliary Servo User Constant Number (monitoring parameter IW \$\square\$ 37) and the setting in the Auxiliary Servo User Constant (monitoring parameter IL \$\square\$ 3A).

The source read data is in the SERVOPACK's RAM.

This command will end with a Command Error End if it is executed with a communication method other than MECHATROLINK-II (32 byte).

#### (1) Operating Procedure

| No | Execution Conditions                           | Confirmation Method             |
|----|------------------------------------------------|---------------------------------|
| 1  | Motion subcommand execution must be completed. | IW□□0A is 0 and IB□□0B0 is OFF. |

Execute PRM\_RD motion command.
• Set OWDD0A to 1.

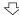

The SERVOPACK parameter is read and stored in the monitoring parameters.

- IW□□0A will be 1 during command execution.
- IB□□0B0 will be ON during command processing.

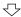

Reading completed.

• IW $\square$ 0A is 1 and IB $\square$ 0B0 is OFF.

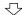

Execute NOP motion command.

• Set OW□□0A to 0.

#### (2) Related Parameters

#### [a] Setting Parameters

| Parameter | Name                                    | Setting Contents                                                                                                    |  |
|-----------|-----------------------------------------|----------------------------------------------------------------------------------------------------|--|
| OW□□0A    | Motion Subcommand                       | The SERVOPACK parameter is read when this parameter is set to 1.                                                                                                    |  |
| OW□□54    | Auxiliary Servo User<br>Constant Number | Set the parameter number of the SERVOPACK parameter to be read.                                                                                                    |  |
| OW□□55    | Auxiliary Servo<br>Constant Number Size | Set the size of the SERVOPACK parameter to be read. Set the size in words.  (Note) The SERVOPACK's user manual lists the size in bytes, so those values must be converted to words. |  |

#### [b] Monitoring Parameters

| Parameter | Name                                    | Monitoring Contents                                                                                              |
|-----------|-----------------------------------------|----------------------------------------------------------------------------------------------------|
| IW□□0A    | Motion Subcommand Response Code         | Indicates the motion subcommand that is being executed.  The response code is 1 during PRM_RD command execution. |
| ІВ□□0В0   | Command Executing                       | Turns ON during PRM_RD command execution and turns OFF when execution has been completed.                        |
| ІВ□□0В3   | Command Error End                       | Turns ON if an error occurs during PRM_RD command execution. Turns OFF when another command is executed.         |
| ІВ□□0В8   | Command Execution Completed             | Turns ON when PRM_RD command execution has been completed.                                                       |
| IW□□37    | Auxiliary Servo User<br>Constant Number | Stores the parameter number of the SERVOPACK parameter being read.                                               |
| IL□□3A    | Auxiliary Servo User<br>Constant        | Stores the SERVOPACK parameter data that was read.                                                               |

## (3) Timing Charts

#### [a] Normal End

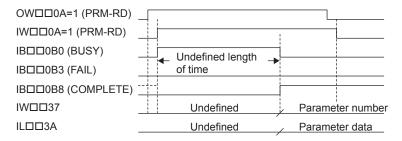

#### [b] Error End

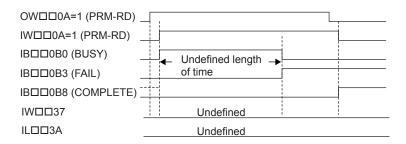

## 5.3.5 Write SERVOPACK Parameter (PRM\_WR)

The PRM\_WR command writes the SERVOPACK parameter using the specified parameter number, parameter size, and setting data.

The write destination is in the SERVOPACK's RAM.

This command will end with a Command Error End if it is executed with a communication method other than MECHATROLINK-II (32 byte).

#### (1) Operating Procedure

| No. | Execution Conditions                           | Confirmation Method             |
|-----|------------------------------------------------|---------------------------------|
| 1   | Motion subcommand execution must be completed. | IW□□0A is 0 and IB□□0B0 is OFF. |

Execute PRM\_WR motion subcommand.
• Set OW□□0A to 2.

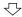

Writes the SERVOPACK parameter.

- IW□□0A will be 2 during command execution
- IB□□0B0 will be ON during command processing.

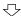

Write completed.

• IW□□0A is 2 and IB□□0B0 is OFF.

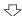

Execute NOP motion command.

• Set OW□□0A to 0.

#### (2) Related Parameters

#### [a] Setting Parameters

| Parameter | Name                                    | Setting Contents                                                                                                    |  |
|-----------|-----------------------------------------|----------------------------------------------------------------------------------------------------|--|
| OW□□0A    | Motion Subcommand                       | The SERVOPACK parameter is written when this parameter is set to 2.                                                                                                    |  |
| OW□□54    | Auxiliary Servo User<br>Constant Number | Set the number of the SERVOPACK parameter to write.                                                                                                    |  |
| OW□□55    | Auxiliary Servo<br>Constant Number Size | Set the size of the SERVOPACK parameter to write. Set the size in words.  (Note) The SERVOPACK's user manual lists the size in bytes, so those values must be converted to words. |  |
| OL□□57    | Auxiliary Servo User<br>Constant        | Set the set value for the SERVOPACK parameter to write.                                                                                                    |  |

## [b] Monitoring Parameters

| Parameter | Name                                                                                                    | Monitoring Contents                                                      |
|-----------|----------------------------------------------------------------------------------------------------|--------------------------------------------------------------------------|
| IW□□0A    | A Motion Subcommand Response Code Indicates the motion subcommand that is being executed. The response code is 2 during PRM_WR command execution. |                                                                          |
| ІВ□□0В0   | IB□□0B0 Command Executing Turns ON during PRM_WR command execution and turns OFF when execution been completed.                                   |                                                                          |
| ІВ□□0В3   | Command Error End  Turns ON if an error occurs during PRM_WR command execution.  Turns OFF when another command is executed.                      |                                                                          |
| ІВ□□0В8   | Command Execution Completed  Turns ON when PRM_WR command execution has been completed.                                                           |                                                                          |
| IW□□37    | Auxiliary Servo User<br>Constant Number                                                                                                    | Stores the parameter number of the SERVOPACK parameter that was written. |

## (3) Timing Charts

#### [a] Normal End

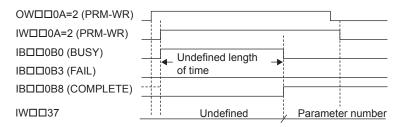

#### [b] Error End

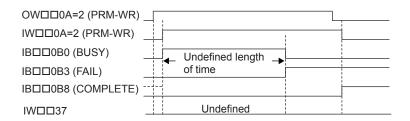

5.3.6 Monitor Status (SMON)

## 5.3.6 Monitor Status (SMON)

When the SMON command is executed, the data specified in Monitor 4 of the Servo User Monitor is stored in Servo User Monitor 4 (monitoring parameter  $IL \square \square 34$ ).

The following table shows the data that can be specified in the User Monitor. Refer to your SERVOPACK manual for details on the monitored data.

| Set Value | Name | Contents                                                                   |
|-----------|------|----------------------------------------------------------------------------|
| 0         | POS  | Reference coordinate system's reference position (after reference filter)  |
| 1         | MPOS | Machine coordinate system's reference position                             |
| 2         | PERR | Following error                                                            |
| 3         | APOS | Machine coordinate system's feedback position                              |
| 4         | LPOS | Machine coordinate system's feedback latch position                        |
| 5         | IPOS | Reference coordinate system's reference position (before reference filter) |
| 6         | TPOS | Reference coordinate system's target position                              |
| 7         | -    | -                                                                          |
| 8         | FSPD | Feedback Speed                                                             |
| 9         | CSPD | Reference speed                                                            |
| Α         | TSPD | Target speed                                                               |
| В         | TRQ  | Torque reference (Rated torque is 100%.)                                   |
| С         | _    | -                                                                          |
| D         | _    | _                                                                          |
| Е         | OMN1 | Optional monitor 1 (Actual content set in parameters.)                     |
| F         | OMN2 | Optional monitor 2 (Actual content set in parameters.)                     |

This command will end with a Command Error End if it is executed with a communications method other than MECHATROLINK-II (32 byte).

## (1) Operating Procedure

| N | 0. | Execution Conditions                           | Confirmation Method             |
|---|----|------------------------------------------------|---------------------------------|
| 1 | 1  | Motion subcommand execution must be completed. | IW□□0A is 0 and IB□□0B0 is OFF. |

Execute SMON motion subcommand.

• Set OW□□0A to 3.

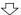

Reads the information managed by the Servo Driver and stores the code in the monitoring parameter.

- IW□□0A will be 3 during command execution.
- IB□□0B0 will be ON during command processing.

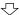

Monitoring is completed.

• IW $\square$ 0A is 3 and IB $\square$ 0B0 is OFF.

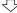

Execute NOP motion command.

• Set OW□□0A to 0.

## (2) Related Parameters

## [a] Setting Parameters

| Parameter | Name               | Setting Contents                                                            |
|-----------|--------------------|-----------------------------------------------------------------------------|
| OW□□0A    | Motion Subcommand  | The Monitor Status command is executed when this parameter is set to 3.     |
| OW□□4E    | Servo User Monitor | Set the information (managed by the Servo Driver) that you want to monitor. |

#### [b] Monitoring Parameters

| Parameter | Name                                     | Monitoring Contents                                                                                           |
|-----------|------------------------------------------|----------------------------------------------------------------------------------------------------|
| IW□□0A    | Motion Subcommand<br>Response Code       | Indicates the motion subcommand that is being executed. The response code is 3 during SMON command execution. |
| ІВ□□0В0   | Command Executing                        | Turns ON during SMON command execution and turns OFF when execution has been completed.                       |
| ІВ□□0В3   | Command Error End                        | Turns ON if an error occurs during SMON command execution. Turns OFF when another command is executed.        |
| ІВ□□0В8   | Command Execution Completed              | Turns ON when SMON command execution has been completed.                                                      |
| IW□□2F    | Servo Driver User<br>Monitor Information | Stores either the monitor selection or the data actually being monitored in the user monitor.                 |
| IL□□34    | Servo User Monitor 4                     | Stores the result of the selected monitor operation.                                                          |

## (3) Timing Charts

#### [a] Normal End

 OW□□0A=3 (SMON)

 IW□□0A=3 (SMON)

 IB□□0B0 (BUSY)

 IB□□0B3 (FAIL)

 IB□□0B8 (COMPLETE)

 IW□□2D, bits12 to 15
 Undefined Monitor 4 = Set value

 IL□□34
 Undefined Monitoring result

## 5.3.7 Read Fixed Parameters (FIXPRM\_RD)

Reads the current value of the specified fixed parameter and stores the value in the "Fixed Parameter Monitor" monitoring parameter.

#### (1) Operating Procedure

|   | No. | Execution Conditions                           | Confirmation Method             |
|---|-----|------------------------------------------------|---------------------------------|
| Ī | 1   | Motion subcommand execution must be completed. | IW□□0A is 0 and IB□□0B0 is OFF. |

Execute FIXPRM\_RD motion subcommand.

• Set OW□□0A to 5.

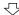

Reads the specified fixed parameter's current value and stores the code in the monitoring parameter.

- IW□□0A will be 5 during command execution.
- IB□□0B0 will be ON during command processing.

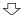

Monitoring is completed.

• IW□□0A is 5 and IB□□0B0 is OFF.

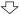

Execute NOP motion command.

• Set IW□□0A to 0.

## (2) Related Parameters

#### [a] Setting Parameters

| Parameter | Name                      | Setting Contents                                                                 |
|-----------|---------------------------|----------------------------------------------------------------------------------|
| OW□□0A    | Motion Subcommand         | The Read Fixed Parameter subcommand is executed when this parameter is set to 5. |
| OW□□5C    | Fixed Parameter<br>Number | Set the parameter number of the fixed parameter to be read.                      |

#### [b] Monitoring Parameters

| Parameter | Name                            | Monitoring Contents                                                                                                 |
|-----------|---------------------------------|----------------------------------------------------------------------------------------------------|
| IW□□0A    | Motion Subcommand Response Code | Indicates the motion subcommand that is being executed.  The response code is 5 during FIXPRM_RD command execution. |
| ІВ□□0В0   | Command Executing               | Turns ON during FIXPRM_RD command execution and turns OFF when execution has been completed.                        |
| ІВ□□0В3   | Command Error End               | Turns ON if an error occurs during FIXPRM_RD command execution. Turns OFF when another command is executed.         |
| ІВ□□0В8   | Command Execution Completed     | Turns ON when FIXPRM_RD command execution has been completed.                                                       |
| IL□□56    | Fixed Parameter<br>Monitor      | Stores the data of the specified fixed parameter number.                                                            |

#### (3) Timing Charts

## [a] Normal End

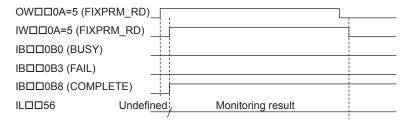

#### [b] Error End

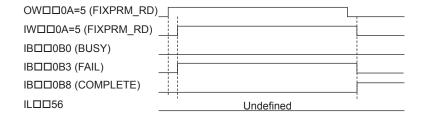

5.3.7 Read Fixed Parameters (FIXPRM\_RD)

# **Control Block Diagrams**

This chapter explains the control block diagrams.

| 6.1 SVB-01 Module Control Block Diagrams | 6-2  |
|------------------------------------------|------|
| 6.1.1 Position Control                   | 6-2  |
| 6.1.2 Phase Control                      | 6-8  |
| 6.1.3 Torque Control                     | 6-14 |
| 6.1.4 Speed Control                      | 6-20 |
| 6.2 SVA-01 Module Control Block Diagram  | 6-26 |

## 6.1 SVB-01 Module Control Block Diagrams

## 6.1.1 Position Control

- (1) Motion Parameters for Position Control
- [a] Fixed Parameters

| No. | Name                                        | Setting Unit      | Default Value | Setting Range                          |
|-----|---------------------------------------------|-------------------|---------------|----------------------------------------|
| 0   | Run Mode                                    | -                 | 1             | 0 to 5                                 |
| 1   | Function Selection 1                        | -                 | 0000h         | Bit setting                            |
| 2   | Function Selection 2                        | -                 | 0000h         | Bit setting                            |
| 4   | Command Unit                                | -                 | 0             | 0 to 3                                 |
| 5   | Number of Decimal Places                    | _                 | 3             | 0 to 5                                 |
| 6   | Command Unit per Revolution                 | Reference unit    | 10000         | 1 to 2 <sup>31</sup> -1                |
| 8   | Gear Ratio (Motor)                          | -                 | 1             | 1 to 65535                             |
| 9   | Gear Ratio (Load)                           | -                 | 1             | 1 to 65535                             |
| 10  | Maximum Value of Rotary Counter (POSMAX)    | Reference unit    | 360000        | 1 to 2 <sup>31</sup> -1                |
| 12  | Forward Software Limit                      | Reference unit    | 231-1         | -2 <sup>31</sup> to 2 <sup>31</sup> -1 |
| 14  | Reverse Software Limit                      | Reference unit    | -231          | -2 <sup>31</sup> to 2 <sup>31</sup> -1 |
| 16  | Backlash Compensation                       | Reference unit    | 0             | -2 <sup>31</sup> to 2 <sup>31</sup> -1 |
| 29  | Motor Type                                  | -                 | 0             | 0, 1                                   |
| 30  | Encoder Type                                | _                 | 0             | 0 to 3                                 |
| 34  | Rated Speed                                 | min <sup>-1</sup> | 3000          | 1 to 32000                             |
| 36  | Encoder Resolution                          | pulse             | 65536         | 1 to 2 <sup>31</sup> –1                |
| 38  | Max. Revolution of Absolute Encoder         | Rev               | 65534         | 0 to 2 <sup>31</sup> -1                |
| 42  | Feedback Speed Moving Average Time Constant | ms                | 10            | 0 to 32                                |

## [b] Setting Parameters

| No.    | Name                                                         | Setting Unit                                         | Default Value      | Setting Range                          |
|--------|--------------------------------------------------------------|------------------------------------------------------|--------------------|----------------------------------------|
| OW□□00 | RUN Commands                                                 | 1                                                    | 0000h              | Bit setting                            |
| OW□□01 | Mode 1                                                       | -                                                    | 0000h              | Bit setting                            |
| OW□□02 | Mode 2                                                       | ı                                                    | 0000h              | Bit setting                            |
| OW□□03 | Function 1                                                   | -                                                    | 0011h              | Bit setting                            |
| OW□□04 | Function 2                                                   | ı                                                    | 0033h              | Bit setting                            |
| OW□□05 | Function 3                                                   | -                                                    | 0000h              | Bit setting                            |
| OW□□08 | Motion Command                                               | ı                                                    | 0                  | 0 to 26                                |
| OW□□09 | Motion Command Options                                       | ı                                                    | 0000h              | Bit setting                            |
| OW□□0A | Motion Subcommand                                            | ı                                                    | 0                  | 0 to 65535                             |
| OL□□0C | Torque Reference                                             | Depends on torque unit.                              | 0                  | $-2^{31}$ to $2^{31}-1$                |
| OW□□0E | Speed Limit at Torque Reference                              | 0.01%                                                | 15000              | -32768 to 32767                        |
| OL□□10 | Speed Reference                                              | Depends on speed unit.                               | 3000               | -2 <sup>31</sup> to 2 <sup>31</sup> -1 |
| OL□□14 | Positive Side Limiting Torque Setting at the Speed Reference | Depends on torque unit.                              | 30000              | $-2^{31}$ to $2^{31}-1$                |
| OL□□16 | Secondary Speed Compensation                                 | Depends on speed unit.                               | 0                  | $-2^{31}$ to $2^{31}-1$                |
| OW□□18 | Speed Override                                               | 0.01%                                                | 10000              | 0 to 32767                             |
| OL□□1C | Position Reference Setting                                   | Reference unit                                       | 0                  | $-2^{31}$ to $2^{31}-1$                |
| OLDD1E | Positioning Completed Width                                  | Reference unit                                       | 100                | 0 to 65535                             |
| OL□□20 | Positioning Completed Width 2                                | Reference unit                                       | 0                  | 0 to 65535                             |
| OL□□22 | Deviation Abnormal Detection Value                           | Reference unit                                       | 231-1              | 0 to 2 <sup>31</sup> -1                |
| OW□□26 | Position Complete Timeout                                    | ms                                                   | 0                  | 0 to 65535                             |
| OL□□28 | Phase Compensation                                           | Reference unit                                       | 0                  | $-2^{31}$ to $2^{31}-1$                |
| OL□□2A | Latch Zone Lower Limit (for External Positioning)            | Reference unit                                       | -231               | $-2^{31}$ to $2^{31}$ –1               |
| OL□□2C | Latch Zone Upper Limit (for External Positioning)            | Reference unit                                       | 2 <sup>31</sup> -1 | $-2^{31}$ to $2^{31}-1$                |
| OW□□2E | Position Loop Gain                                           | 0.1/s                                                | 300                | 0 to 32767                             |
| OW□□2F | Speed Loop Gain                                              | Hz                                                   | 40                 | 1 to 2000                              |
| OW□□30 | Speed Feed Forward Compensation                              | 0.01%                                                | 0                  | 0 to 32767                             |
| OW□□31 | Speed Amends                                                 | 0.01%                                                | 0                  | -32768 to 32767                        |
| OW□□32 | Position Integration Time Constant                           | ms                                                   | 0                  | 0 to 32767                             |
| OW□□34 | Speed Integration Time Constant                              | 0.01 ms                                              | 2000               | 15 to 65535                            |
| OL□□36 | Linear Acceleration Time                                     | Depends on acceleration/<br>deceleration speed unit. | 0                  | 0 to 2 <sup>31</sup> –1                |
| OL□□38 | Linear Deceleration Time                                     | Depends on acceleration/<br>deceleration speed unit. | 0                  | 0 to 2 <sup>31</sup> –1                |
| OW□□3A | S-curve Acceleration Time                                    | 0.1 ms                                               | 0                  | 0 to 65535                             |
| OW□□3C | Home Return Type                                             | -                                                    | 0                  | 0 to 19                                |
| OW□□3D | Home Window                                                  | Reference unit                                       | 100                | 0 to 65535                             |
| OL□□3E | Approach Speed                                               | Depends on speed unit.                               | 1000               | -2 <sup>31</sup> to 2 <sup>31</sup> -1 |
| OL□□40 | Creep Speed                                                  | Depends on speed unit.                               | 500                | $-2^{31}$ to $2^{31}$ –1               |
| OL□□42 | Home Offset                                                  | Reference unit                                       | 0                  | $-2^{31}$ to $2^{31}-1$                |
| OLDD44 | Step Distance                                                | Reference unit                                       | 1000               | 0 to 2 <sup>31</sup> -1                |

#### 6.1.1 Position Control

## (cont'd)

| No.    | Name                                           | Setting Unit   | Default Value | Setting Range              |
|--------|------------------------------------------------|----------------|---------------|----------------------------|
| OL□□46 | External Positioning Move Distance             | Reference unit | 0             | $-2^{31}$ to $2^{31}$ $-1$ |
| OL□□48 | Zero Point Offset                              | Reference unit | 0             | $-2^{31}$ to $2^{31}$ –1   |
| OL□□4A | Work Coordinate System Offset                  | Reference unit | 0             | $-2^{31}$ to $2^{31}-1$    |
| OL□□4C | Preset Data of POSMAX Turn                     | Rev            | 0             | $-2^{31}$ to $2^{31}-1$    |
| OW□□4E | Servo User Monitor                             | -              | 0E00H         | Bit setting                |
| OW□□4F | Servo Alarm Monitor Number                     | -              | 0             | 0 to 10                    |
| OW□□50 | Servo Constant Number                          | -              | 0             | 0 to 65535                 |
| OW□□51 | Servo Constant Number Size                     | -              | 1             | 1, 2                       |
| OL□□52 | Servo User Constant                            | -              | 0             | $-2^{31}$ to $2^{31}$ $-1$ |
| OW□□54 | Auxiliary Servo User Constant Number           | -              | 0             | 0 to 65535                 |
| OW□□55 | Auxiliary Servo Constant Number Size           | -              | 1             | 1, 2                       |
| OL□□56 | Auxiliary Servo User Constant                  | -              | 0             | $-2^{31}$ to $2^{31}$ –1   |
| OW□□5C | Fixed Parameter Number                         | -              | 0             | 0 to 65535                 |
| OL□□5E | Absolute Position at Power OFF (Low Value)     | pulse          | 0             | $-2^{31}$ to $2^{31}-1$    |
| OL□□60 | Absolute Position at Power OFF (High Value)    | pulse          | 0             | $-2^{31}$ to $2^{31}-1$    |
| OL□□62 | Modularized Position at Power OFF (Low Value)  | pulse          | 0             | $-2^{31}$ to $2^{31}$ –1   |
| OL□□64 | Modularized Position at Power OFF (High Value) | pulse          | 0             | $-2^{31}$ to $2^{31}-1$    |

(Note) : These parameters are ignored.

## [c] Monitoring Parameters

| No.    | Name                                           | Unit                    | Default Value | Range                    |
|--------|------------------------------------------------|-------------------------|---------------|--------------------------|
| IW□□00 | Drive Status                                   | -                       | -             | Bit setting              |
| IW□□01 | Over Range Parameter Number                    | -                       | -             | 0 to 65535               |
| IL□□02 | Warning                                        | -                       | -             | Bit setting              |
| IL□□04 | Alarm                                          | -                       | -             | Bit setting              |
| IW□□08 | Servo Command Type Response                    | -                       | _             | 0 to 65535               |
| IW□□09 | Servo Module Command Status                    | -                       | _             | Bit setting              |
| IW□□0A | Motion Subcommand Response Code                | -                       | _             | 0 to 65535               |
| IW□□0B | Motion Subcommand Status                       | _                       | -             | Bit setting              |
| IW□□0C | Position Management Status                     | -                       | -             | Bit setting              |
| IL□□0E | Machine Coordinate Target Position (TPOS)      | Reference unit          | _             | $-2^{31}$ to $2^{31}-1$  |
| IL□□10 | Target Position (CPOS)                         | Reference unit          | -             | $-2^{31}$ to $2^{31}-1$  |
| IL□□12 | Machine Coordinate System Position (MPOS)      | Reference unit          | -             | $-2^{31}$ to $2^{31}-1$  |
| IL□□16 | Machine Coordinate Feedback Position (APOS)    | Reference unit          | -             | $-2^{31}$ to $2^{31}-1$  |
| IL□□18 | Machine Coordinate Latch Position (LPOS)       | Reference unit          | -             | $-2^{31}$ to $2^{31}-1$  |
| IL□□1A | Position Error (PERR)                          | Reference unit          | -             | $-2^{31}$ to $2^{31}-1$  |
| IL□□1C | Target Position Difference Monitor             | Reference unit          | -             | $-2^{31}$ to $2^{31}-1$  |
| IL□□1E | POSMAX Number of Turns                         | Reference unit          | -             | $-2^{31}$ to $2^{31}-1$  |
| IL□□20 | Speed Reference Output Monitor                 | pulse/s                 | -             | $-2^{31}$ to $2^{31}-1$  |
| IW□□2C | Network Servo Status                           | -                       | -             | Bit setting              |
| IW□□2D | Servo Alarm Code                               | -                       | -             | -32768 to 32767          |
| IW□□2E | Network Servo I/O Monitor                      | _                       | -             | Bit setting              |
| IW□□2F | Network Servo User Monitor Information         | -                       | -             | Bit setting              |
| IL□□30 | Servo User Monitor 2                           | -                       | -             | $-2^{31}$ to $2^{31}-1$  |
| IL□□34 | Servo User Monitor 4                           | -                       | -             | $-2^{31}$ to $2^{31}-1$  |
| IW□□36 | Servo Constant Number                          | -                       | -             | 0 to 65535               |
| IW□□37 | Auxiliary Servo User Constant Number           | -                       | -             | 0 to 65535               |
| IL□□38 | Servo User Constant                            | -                       | -             | $-2^{31}$ to $2^{31}$ –1 |
| IL□□3A | Auxiliary Servo User Constant                  | -                       | -             | $-2^{31}$ to $2^{31}-1$  |
| IW□□3F | Motor Type                                     | -                       | -             | 0, 1                     |
| IL□□40 | Feedback Speed                                 | Depends on speed unit.  | -             | $-2^{31}$ to $2^{31}-1$  |
| IL□□42 | Torque (Thrust) Reference Monitor              | Depends on torque unit. | -             | $-2^{31}$ to $2^{31}-1$  |
| IL□□56 | Fixed Parameter Monitor                        | -                       | -             | $-2^{31}$ to $2^{31}-1$  |
| IL□□5E | Absolute Position at Power OFF (Low Value)     | pulse                   | -             | $-2^{31}$ to $2^{31}-1$  |
| IL□□60 | Absolute Position at Power OFF (High Value)    | pulse                   | -             | $-2^{31}$ to $2^{31}-1$  |
| IL□□62 | Modularized Position at Power OFF (Low Value)  | pulse                   | -             | $-2^{31}$ to $2^{31}-1$  |
| IL□□64 | Modularized Position at Power OFF (High Value) | pulse                   | -             | $-2^{31}$ to $2^{31}$ –1 |

### (2) Control Block Diagram for Position Control

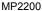

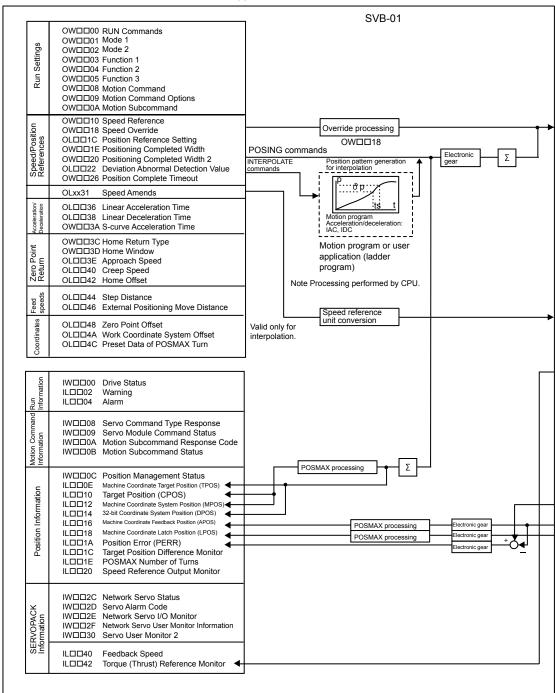

(continued on next page)

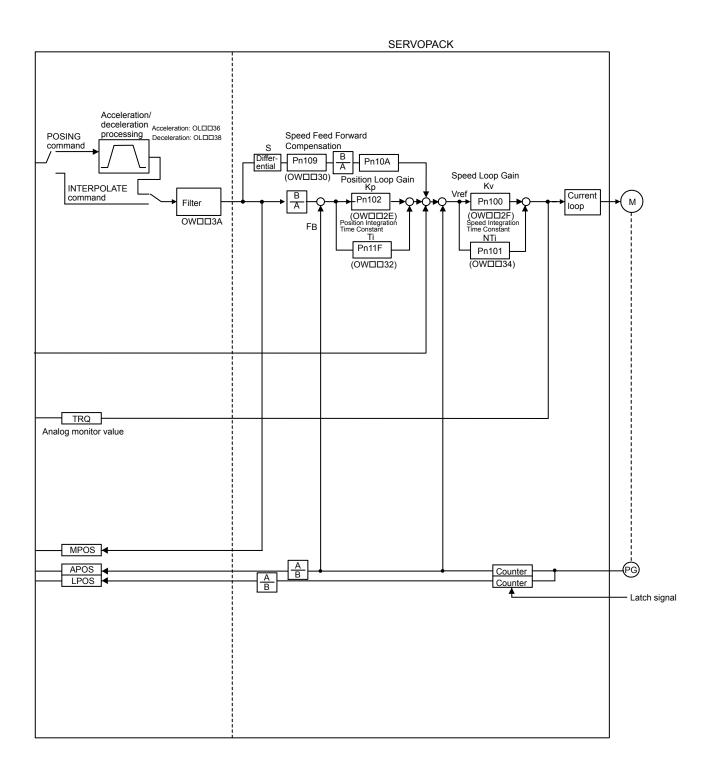

## 6.1.2 Phase Control

## (1) Motion Parameters for Phase Control

## [a] Fixed Parameters

| No. | Name                                        | Setting Unit      | Default Value      | Setting Range                          |
|-----|---------------------------------------------|-------------------|--------------------|----------------------------------------|
| 0   | Run Mode                                    | -                 | 1                  | 0 to 5                                 |
| 1   | Function Selection 1                        | -                 | 0000h              | Bit setting                            |
| 2   | Function Selection 2                        | -                 | 0000h              | Bit setting                            |
| 4   | Command Unit                                | -                 | 0                  | 0 to 3                                 |
| 5   | Number of Decimal Places                    | -                 | 3                  | 0 to 5                                 |
| 6   | Command Unit per Revolution                 | Reference unit    | 10000              | 1 to 2 <sup>31</sup> -1                |
| 8   | Gear Ratio (Motor)                          | -                 | 1                  | 1 to 65535                             |
| 9   | Gear Ratio (Load)                           | -                 | 1                  | 1 to 65535                             |
| 10  | Maximum Value of Rotary Counter (POSMAX)    | Reference unit    | 360000             | 1 to 2 <sup>31</sup> –1                |
| 12  | Forward Software Limit                      | Reference unit    | 2 <sup>31</sup> -1 | -2 <sup>31</sup> to 2 <sup>31</sup> -1 |
| 14  | Reverse Software Limit                      | Reference unit    | $-2^{31}$          | $-2^{31}$ to $2^{31}$ –1               |
| 16  | Backlash Compensation                       | Reference unit    | 0                  | -2 <sup>31</sup> to 2 <sup>31</sup> -1 |
| 29  | Motor Type                                  | -                 | 0                  | 0, 1                                   |
| 30  | Encoder Type                                | -                 | 0                  | 0 to 3                                 |
| 34  | Rated Speed                                 | min <sup>-1</sup> | 3000               | 1 to 32000                             |
| 36  | Encoder Resolution                          | pulse             | 65536              | 1 to 2 <sup>31</sup> -1                |
| 38  | Max. Revolution of Absolute Encoder         | Rev               | 65534              | 0 to 2 <sup>31</sup> –1                |
| 42  | Feedback Speed Moving Average Time Constant | ms                | 10                 | 0 to 32                                |

## [b] Setting Parameters

| No.    | Name                                                         | Setting Unit                                         | Default Value      | Setting Range                          |
|--------|--------------------------------------------------------------|------------------------------------------------------|--------------------|----------------------------------------|
| OW□□00 | RUN Commands                                                 | -                                                    | 0000h              | Bit setting                            |
| OW□□01 | Mode 1                                                       | -                                                    | 0000h              | Bit setting                            |
| OW□□02 | Mode 2                                                       | 1                                                    | 0000h              | Bit setting                            |
| OW□□03 | Function 1                                                   | ı                                                    | 0011h              | Bit setting                            |
| OW□□04 | Function 2                                                   | -                                                    | 0033h              | Bit setting                            |
| OW□□05 | Function 3                                                   | -                                                    | 0000h              | Bit setting                            |
| OW□□08 | Motion Command                                               | ı                                                    | 0                  | 0 to 26                                |
| OW□□09 | Motion Command Options                                       | ı                                                    | 0000h              | Bit setting                            |
| OW□□0A | Motion Subcommand                                            | ı                                                    | 0                  | 0 to 65535                             |
| OL□□0C | Torque Reference                                             | Depends on torque unit.                              | 0                  | $-2^{31}$ to $2^{31}-1$                |
| OW□□0E | Speed Limit at Torque Reference                              | 0.01%                                                | 15000              | -32768 to 32767                        |
| OL□□10 | Speed Reference                                              | Depends on speed unit.                               | 3000               | $-2^{31}$ to $2^{31}-1$                |
| OL□□14 | Positive Side Limiting Torque Setting at the Speed Reference | Depends on torque unit.                              | 30000              | $-2^{31}$ to $2^{31}$ –1               |
| OL□□16 | Secondary Speed Compensation                                 | Depends on speed unit.                               | 0                  | $-2^{31}$ to $2^{31}-1$                |
| OW□□18 | Speed Override                                               | 0.01%                                                | 10000              | 0 to 32767                             |
| OL□□1C | Position Reference Setting                                   | Reference unit                                       | 0                  | $-2^{31}$ to $2^{31}-1$                |
| OLDD1E | Positioning Completed Width                                  | Reference unit                                       | 100                | 0 to 65535                             |
| OL□□20 | Positioning Completed Width 2                                | Reference unit                                       | 0                  | 0 to 65535                             |
| OL□□22 | Deviation Abnormal Detection Value                           | Reference unit                                       | 231-1              | 0 to 2 <sup>31</sup> -1                |
| OW□□26 | Position Complete Timeout                                    | ms                                                   | 0                  | 0 to 65535                             |
| OL□□28 | Phase Compensation                                           | Reference unit                                       | 0                  | $-2^{31}$ to $2^{31}-1$                |
| OL□□2A | Latch Zone Lower Limit                                       | Reference unit                                       | -2 <sup>31</sup>   | $-2^{31}$ to $2^{31}-1$                |
| OL□□2C | Latch Zone Upper Limit                                       | Reference unit                                       | 2 <sup>31</sup> -1 | $-2^{31}$ to $2^{31}-1$                |
| OW□□2E | Position Loop Gain                                           | 0.1/s                                                | 300                | 0 to 32767                             |
| OW□□2F | Speed Loop Gain                                              | Hz                                                   | 40                 | 1 to 2000                              |
| OW□□30 | Speed Feed Forward Compensation                              | 0.01%                                                | 0                  | 0 to 32767                             |
| OW□□31 | Speed Amends                                                 | 0.01%                                                | 0                  | -32768 to 32767                        |
| OW□□32 | Position Integration Time Constant                           | ms                                                   | 0                  | 0 to 32767                             |
| OW□□34 | Speed Integration Time Constant                              | 0.01 ms                                              | 2000               | 15 to 65535                            |
| OL□□36 | Linear Acceleration Time                                     | Depends on acceleration/<br>deceleration speed unit. | 0                  | 0 to 2 <sup>31</sup> –1                |
| OL□□38 | Linear Deceleration Time                                     | Depends on acceleration/<br>deceleration speed unit. | 0                  | 0 to 2 <sup>31</sup> –1                |
| OW□□3A | S-curve Acceleration Time                                    | 0.1 ms                                               | 0                  | 0 to 65535                             |
| OW□□3C | Home Return Type                                             | -                                                    | 0                  | 0 to 19                                |
| OW□□3D | Home Window                                                  | Reference unit                                       | 100                | 0 to 65535                             |
| OL□□3E | Approach Speed                                               | Depends on speed unit.                               | 1000               | $-2^{31}$ to $2^{31}-1$                |
| OL□□40 | Creep Speed                                                  | Depends on speed unit.                               | 500                | $-2^{31}$ to $2^{31}-1$                |
| OL□□42 | Home Offset                                                  | Reference unit                                       | 0                  | $-2^{31}$ to $2^{31}-1$                |
| OL□□44 | Step Distance                                                | Reference unit                                       | 1000               | 0 to 2 <sup>31</sup> –1                |
| OL□□46 | External Positioning Move Distance                           | Reference unit                                       | 0                  | $-2^{31}$ to $2^{31}-1$                |
| OL□□48 | Zero Point Offset                                            | Reference unit                                       | 0                  | -2 <sup>31</sup> to 2 <sup>31</sup> -1 |
| OL□□4A | Work Coordinate System Offset                                | Reference unit                                       | 0                  | $-2^{31}$ to $2^{31}-1$                |
|        |                                                              |                                                      |                    |                                        |

#### 6.1.2 Phase Control

### (cont'd)

|        |                                                |              | (5555)        |                                        |
|--------|------------------------------------------------|--------------|---------------|----------------------------------------|
| No.    | Name                                           | Setting Unit | Default Value | Setting Range                          |
| OL□□4C | Preset Data of POSMAX Turn                     | Rev          | 0             | $-2^{31}$ to $2^{31}$ $-1$             |
| OW□□4E | Servo User Monitor                             | _            | 0E00H         | Bit setting                            |
| OW□□4F | Servo Alarm Monitor Number                     | -            | 0             | 0 to 10                                |
| OW□□50 | Servo Constant Number                          | -            | 0             | 0 to 65535                             |
| OW□□51 | Servo Constant Number Size                     | -            | 1             | 1, 2                                   |
| OL□□52 | Servo User Constant                            | -            | 0             | $-2^{31}$ to $2^{31}-1$                |
| OW□□54 | Auxiliary Servo User Constant Number           | -            | 0             | 0 to 65535                             |
| OW□□55 | Auxiliary Servo Constant Number Size           | -            | 1             | 1, 2                                   |
| OL□□56 | Auxiliary Servo User Constant                  | -            | 0             | $-2^{31}$ to $2^{31}$ –1               |
| OW□□5C | Fixed Parameter Number                         | -            | 0             | 0 to 65535                             |
| OL□□5E | Absolute Position at Power OFF (Low Value)     | pulse        | 0             | $-2^{31}$ to $2^{31}-1$                |
| OL□□60 | Absolute Position at Power OFF (High Value)    | pulse        | 0             | -2 <sup>31</sup> to 2 <sup>31</sup> -1 |
| OL□□62 | Modularized Position at Power OFF (Low Value)  | pulse        | 0             | $-2^{31}$ to $2^{31}-1$                |
| OL□□64 | Modularized Position at Power OFF (High Value) | pulse        | 0             | $-2^{31}$ to $2^{31}-1$                |

(Note) : These parameters are ignored.

## [c] Monitoring Parameters

| No.    | Name                                           | Unit                    | Default Value | Range                    |
|--------|------------------------------------------------|-------------------------|---------------|--------------------------|
| IW□□00 | Drive Status                                   | _                       | -             | Bit setting              |
| IW□□01 | Over Range Parameter Number                    | -                       | -             | 0 to 65535               |
| IL□□02 | Warning                                        | _                       | -             | Bit setting              |
| IL□□04 | Alarm                                          | -                       | -             | Bit setting              |
| IW□□08 | Servo Command Type Response                    | -                       | -             | 0 to 65535               |
| IW□□09 | Servo Module Command Status                    | -                       | -             | Bit setting              |
| IW□□0A | Motion Subcommand Response Code                | -                       | -             | 0 to 65535               |
| IW□□0B | Motion Subcommand Status                       | _                       | -             | Bit setting              |
| IW□□0C | Position Management Status                     | -                       | -             | Bit setting              |
| IL□□0E | Machine Coordinate Target Position (TPOS)      | Reference unit          | -             | $-2^{31}$ to $2^{31}$ –1 |
| IL□□10 | Target Position (CPOS)                         | Reference unit          | -             | $-2^{31}$ to $2^{31}-1$  |
| IL□□12 | Machine Coordinate System Position (MPOS)      | Reference unit          | -             | $-2^{31}$ to $2^{31}-1$  |
| IL□□16 | Machine Coordinate Feedback Position (APOS)    | Reference unit          | -             | $-2^{31}$ to $2^{31}-1$  |
| IL□□18 | Machine Coordinate Latch Position (LPOS)       | Reference unit          | -             | $-2^{31}$ to $2^{31}-1$  |
| IL□□1A | Position Error (PERR)                          | Reference unit          | -             | $-2^{31}$ to $2^{31}$ –1 |
| IL□□1C | Target Position Difference Monitor             | Reference unit          | -             | $-2^{31}$ to $2^{31}$ –1 |
| IL□□1E | POSMAX Number of Turns                         | Reference unit          | -             | $-2^{31}$ to $2^{31}-1$  |
| IL□□20 | Speed Reference Output Monitor                 | pulse/s                 | -             | $-2^{31}$ to $2^{31}-1$  |
| IW□□2C | Network Servo Status                           | -                       | -             | Bit setting              |
| IW□□2D | Servo Alarm Code                               | -                       | -             | -32768 to 32767          |
| IW□□2E | Network Servo I/O Monitor                      | -                       | -             | Bit setting              |
| IW□□2F | Network Servo User Monitor Information         | _                       | -             | Bit setting              |
| IL□□30 | Servo User Monitor 2                           | -                       | -             | $-2^{31}$ to $2^{31}-1$  |
| IL□□34 | Servo User Monitor 4                           | -                       | -             | $-2^{31}$ to $2^{31}-1$  |
| IW□□36 | Servo Constant Number                          | -                       | -             | 0 to 65535               |
| IW□□37 | Auxiliary Servo User Constant Number           | -                       | -             | 0 to 65535               |
| IL□□38 | Servo User Constant                            | -                       | -             | $-2^{31}$ to $2^{31}-1$  |
| IL□□3A | Auxiliary Servo User Constant                  | -                       | -             | $-2^{31}$ to $2^{31}-1$  |
| IW□□3F | Motor Type                                     | -                       | -             | 0, 1                     |
| IL□□40 | Feedback Speed                                 | Depends on speed unit.  | -             | $-2^{31}$ to $2^{31}-1$  |
| IL□□42 | Torque (Thrust) Reference Monitor              | Depends on torque unit. | -             | $-2^{31}$ to $2^{31}$ –1 |
| IL□□56 | Fixed Parameter Monitor                        | _                       | -             | $-2^{31}$ to $2^{31}$ –1 |
| IL□□5E | Absolute Position at Power OFF (Low Value)     | pulse                   | -             | $-2^{31}$ to $2^{31}$ –1 |
| IL□□60 | Absolute Position at Power OFF (High Value)    | pulse                   | -             | $-2^{31}$ to $2^{31}-1$  |
| IL□□62 | Modularized Position at Power OFF (Low Value)  | pulse                   | -             | $-2^{31}$ to $2^{31}-1$  |
| IL□□64 | Modularized Position at Power OFF (High Value) | pulse                   | _             | $-2^{31}$ to $2^{31}-1$  |

### (2) Control Block Diagram for Phase Control

Torque (Thrust) Reference Monitor ◀

IL0042

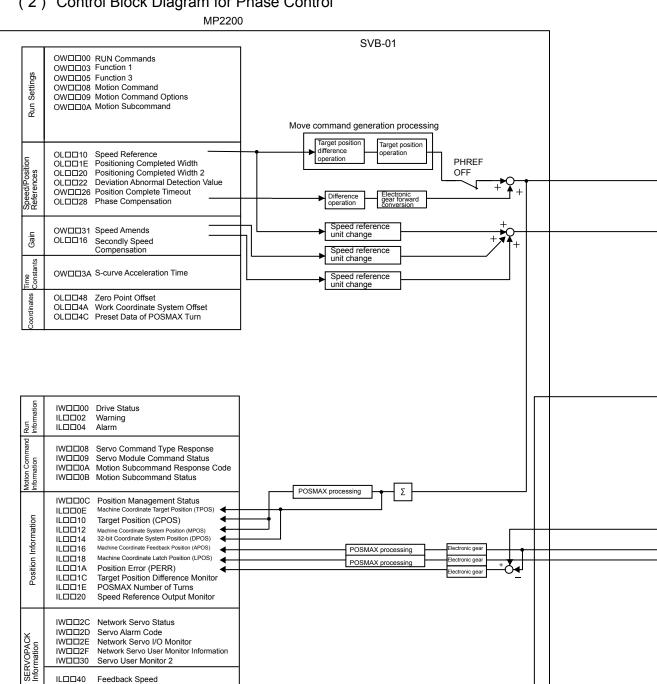

(continued on next page)

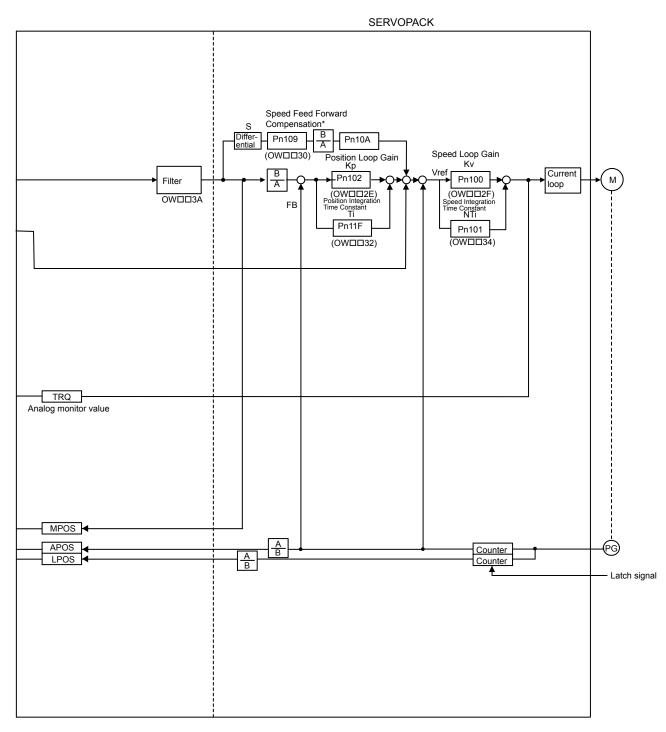

\* The speed feedback gain is 0 for phase references.

#### 6.1.3 Torque Control

## 6.1.3 Torque Control

## (1) Motion Parameters for Torque Control

## [a] Fixed Parameters

| No. | Name                                        | Setting Unit      | Default Value      | Setting Range                          |
|-----|---------------------------------------------|-------------------|--------------------|----------------------------------------|
| 0   | Run Mode                                    | -                 | 1                  | 0 to 5                                 |
| 1   | Function Selection 1                        | -                 | 0000h              | Bit setting                            |
| 2   | Function Selection 2                        | -                 | 0000h              | Bit setting                            |
| 4   | Command Unit                                | -                 | 0                  | 0 to 3                                 |
| 5   | Number of Decimal Places                    | -                 | 3                  | 0 to 5                                 |
| 6   | Command Unit per Revolution                 | Reference unit    | 10000              | 1 to 2 <sup>31</sup> -1                |
| 8   | Gear Ratio (Motor)                          | -                 | 1                  | 1 to 65535                             |
| 9   | Gear Ratio (Load)                           | -                 | 1                  | 1 to 65535                             |
| 10  | Maximum Value of Rotary Counter (POSMAX)    | Reference unit    | 360000             | 1 to 2 <sup>31</sup> –1                |
| 12  | Forward Software Limit                      | Reference unit    | 2 <sup>31</sup> -1 | -2 <sup>31</sup> to 2 <sup>31</sup> -1 |
| 14  | Reverse Software Limit                      | Reference unit    | $-2^{31}$          | $-2^{31}$ to $2^{31}$ –1               |
| 16  | Backlash Compensation                       | Reference unit    | 0                  | -2 <sup>31</sup> to 2 <sup>31</sup> -1 |
| 29  | Motor Type                                  | -                 | 0                  | 0, 1                                   |
| 30  | Encoder Type                                | -                 | 0                  | 0 to 3                                 |
| 34  | Rated Speed                                 | min <sup>-1</sup> | 3000               | 1 to 32000                             |
| 36  | Encoder Resolution                          | pulse             | 65536              | 1 to 2 <sup>31</sup> -1                |
| 38  | Max. Revolution of Absolute Encoder         | Rev               | 65534              | 0 to 2 <sup>31</sup> –1                |
| 42  | Feedback Speed Moving Average Time Constant | ms                | 10                 | 0 to 32                                |

## [b] Setting Parameters

| No.    | Name                                                         | Setting Unit            | Default Value      | Setting Range            |
|--------|--------------------------------------------------------------|-------------------------|--------------------|--------------------------|
| OW□□00 | RUN Commands                                                 | -                       | 0000h              | Bit setting              |
| OW□□01 | Mode 1                                                       | -                       | 0000h              | Bit setting              |
| OW□□02 | Mode 2                                                       | -                       | 0000h              | Bit setting              |
| OW□□03 | Function 1                                                   | _                       | 0011h              | Bit setting              |
| OW□□04 | Function 2                                                   | -                       | 0033h              | Bit setting              |
| OW□□05 | Function 3                                                   | -                       | 0000h              | Bit setting              |
| OW□□08 | Motion Command                                               | -                       | 0                  | 0 to 26                  |
| OW□□09 | Motion Command Options                                       | -                       | 0000h              | Bit setting              |
| OW□□0A | Motion Subcommand                                            | -                       | 0                  | 0 to 65535               |
| OL□□0C | Torque Reference                                             | Depends on torque unit. | 0                  | $-2^{31}$ to $2^{31}-1$  |
| OW□□0E | Speed Limit at Torque Reference                              | 0.01%                   | 15000              | -32768 to 32767          |
| OL□□10 | Speed Reference                                              | Depends on speed unit.  | 3000               | $-2^{31}$ to $2^{31}-1$  |
| OL□□14 | Positive Side Limiting Torque Setting at the Speed Reference | Depends on torque unit. | 30000              | $-2^{31}$ to $2^{31}$ –1 |
| OL□□16 | Secondary Speed Compensation                                 | Depends on speed unit.  | 0                  | $-2^{31}$ to $2^{31}-1$  |
| OW□□18 | Speed Override                                               | 0.01%                   | 10000              | 0 to 32767               |
| OLDD1C | Position Reference Setting                                   | Reference unit          | 0                  | $-2^{31}$ to $2^{31}$ –1 |
| OL     | Positioning Completed Width                                  | Reference unit          | 100                | 0 to 65535               |
| OL□□20 | Positioning Completed Width 2                                | Reference unit          | 0                  | 0 to 65535               |
| OL□□22 | Deviation Abnormal Detection Value                           | Reference unit          | 2 <sup>31</sup> -1 | 0 to 2 <sup>31</sup> -1  |
| OW□□26 | Position Complete Timeout                                    | ms                      | 0                  | 0 to 65535               |
| OL□□28 | Phase Compensation                                           | Reference unit          | 0                  | $-2^{31}$ to $2^{31}$ –1 |
| OL□□2A | Latch Zone Lower Limit                                       | Reference unit          | -2 <sup>31</sup>   | $-2^{31}$ to $2^{31}$ –1 |
| OL□□2C | Latch Zone Upper Limit                                       | Reference unit          | 231-1              | $-2^{31}$ to $2^{31}-1$  |

#### 6.1.3 Torque Control

### (cont'd)

| No.    | Name                                           | Setting Unit                                         | Default Value | Setting Range              |
|--------|------------------------------------------------|------------------------------------------------------|---------------|----------------------------|
| OW□□2E | Position Loop Gain                             | 0.1 /s                                               | 300           | 0 to 32767                 |
| OW□□2F | Speed Loop Gain                                | Hz                                                   | 40            | 1 to 2000                  |
| OW□□30 | Speed Feed Forward Compensation                | 0.01%                                                | 0             | 0 to 32767                 |
| OW□□31 | Speed Amends                                   | 0.01%                                                | 0             | -32768 to 32767            |
| OW□□32 | Position Integration Time Constant             | ms                                                   | 0             | 0 to 32767                 |
| OW□□34 | Speed Integration Time Constant                | 0.01 ms                                              | 2000          | 15 to 65535                |
| OL□□36 | Linear Acceleration Time                       | Depends on acceleration/<br>deceleration speed unit. | 0             | 0 to 2 <sup>31</sup> –1    |
| OL□□38 | Linear Deceleration Time                       | Depends on acceleration/<br>deceleration speed unit. | 0             | 0 to 2 <sup>31</sup> –1    |
| OW□□3A | S-curve Acceleration Time                      | 0.1 ms                                               | 0             | 0 to 65535                 |
| OW□□3C | Home Return Type                               | 1                                                    | 0             | 0 to 19                    |
| OW□□3D | Home Window                                    | Reference unit                                       | 100           | 0 to 65535                 |
| OLDD3E | Approach Speed                                 | Depends on speed unit.                               | 1000          | $-2^{31}$ to $2^{31}$ –1   |
| OL□□40 | Creep Speed                                    | Depends on speed unit.                               | 500           | $-2^{31}$ to $2^{31}$ –1   |
| OL□□42 | Home Offset                                    | Reference unit                                       | 0             | $-2^{31}$ to $2^{31}$ –1   |
| OL□□44 | Step Distance                                  | Reference unit                                       | 1000          | 0 to 2 <sup>31</sup> –1    |
| OL□□46 | External Positioning Move Distance             | Reference unit                                       | 0             | $-2^{31}$ to $2^{31}$ –1   |
| OL□□48 | Zero Point Offset                              | Reference unit                                       | 0             | $-2^{31}$ to $2^{31}$ –1   |
| OL□□4A | Work Coordinate System Offset                  | Reference unit                                       | 0             | $-2^{31}$ to $2^{31}$ –1   |
| OL□□4C | Preset Data of POSMAX Turn                     | Rev                                                  | 0             | $-2^{31}$ to $2^{31}$ –1   |
| OW□□4E | Servo User Monitor                             | _                                                    | 0E00H         | Bit setting                |
| OW□□4F | Servo Alarm Monitor Number                     | -                                                    | 0             | 0 to 10                    |
| OW□□50 | Servo Constant Number                          | -                                                    | 0             | 0 to 65535                 |
| OW□□51 | Servo Constant Number Size                     | 1                                                    | 1             | 1, 2                       |
| OL□□52 | Servo User Constant                            | -                                                    | 0             | $-2^{31}$ to $2^{31}-1$    |
| OW□□54 | Auxiliary Servo User Constant Number           | -                                                    | 0             | 0 to 65535                 |
| OW□□55 | Auxiliary Servo Constant Number Size           | -                                                    | 1             | 1, 2                       |
| OL□□56 | Auxiliary Servo User Constant                  | -                                                    | 0             | $-2^{31}$ to $2^{31}$ –1   |
| OW□□5C | Fixed Parameter Number                         | -                                                    | 0             | 0 to 65535                 |
| OL□□5E | Absolute Position at Power OFF (Low Value)     | pulse                                                | 0             | $-2^{31}$ to $2^{31}$ $-1$ |
| OL□□60 | Absolute Position at Power OFF (High Value)    | pulse                                                | 0             | $-2^{31}$ to $2^{31}$ –1   |
| OL□□62 | Modularized Position at Power OFF (Low Value)  | pulse                                                | 0             | $-2^{31}$ to $2^{31}$ –1   |
| OL□□64 | Modularized Position at Power OFF (High Value) | pulse                                                | 0             | $-2^{31}$ to $2^{31}$ –1   |

(Note) : These parameters are ignored.

## [c] Monitoring Parameters

| IW□□00 □ | Orive Status                                   |                         |   |                          |
|----------|------------------------------------------------|-------------------------|---|--------------------------|
|          | Drive Status                                   | -                       | - | Bit setting              |
| IW□□01 C | Over Range Parameter Number                    | -                       | - | 0 to 65535               |
| IL□□02 V | Varning                                        | _                       | - | Bit setting              |
| IL□□04 A | Alarm                                          | 1                       | - | Bit setting              |
| IW□□08 S | Servo Command Type Response                    | ı                       | _ | 0 to 65535               |
| IW□□09 S | Servo Module Command Status                    | -                       | - | Bit setting              |
| IW□□0A M | Motion Subcommand Response Code                | -                       | - | 0 to 65535               |
| ****     | Motion Subcommand Status                       | -                       | _ | Bit setting              |
| IW□□0C P | Position Management Status                     | -                       | _ | Bit setting              |
| IL□□0E M | Machine Coordinate Target Position (TPOS)      | Reference unit          | _ | $-2^{31}$ to $2^{31}-1$  |
| IL□□10 T | Target Position (CPOS)                         | Reference unit          | - | $-2^{31}$ to $2^{31}-1$  |
| IL□□12 N | Machine Coordinate System Position (MPOS)      | Reference unit          | - | $-2^{31}$ to $2^{31}-1$  |
| IL□□16 M | Machine Coordinate Feedback Position (APOS)    | Reference unit          | - | $-2^{31}$ to $2^{31}$ –1 |
| IL□□18 M | Machine Coordinate Latch Position (LPOS)       | Reference unit          | - | $-2^{31}$ to $2^{31}-1$  |
| IL□□1A P | Position Error (PERR)                          | Reference unit          | - | $-2^{31}$ to $2^{31}-1$  |
| IL□□1C T | Target Position Difference Monitor             | Reference unit          | - | $-2^{31}$ to $2^{31}-1$  |
| ILDD1E P | POSMAX Number of Turns                         | Reference unit          | - | $-2^{31}$ to $2^{31}-1$  |
| IL□□20 S | Speed Reference Output Monitor                 | pulse/s                 | - | $-2^{31}$ to $2^{31}-1$  |
| IW□□2C N | Network Servo Status                           | -                       | - | Bit setting              |
| IW□□2D S | Servo Alarm Code                               | -                       | _ | -32768 to 32767          |
| IW□□2E N | Network Servo I/O Monitor                      | 1                       | - | Bit setting              |
| IW□□2F N | Network Servo User Monitor Information         | -                       | - | Bit setting              |
| IL□□30 S | Servo User Monitor 2                           | -                       | _ | $-2^{31}$ to $2^{31}-1$  |
| IL□□34 S | Servo User Monitor 4                           | -                       | - | $-2^{31}$ to $2^{31}-1$  |
| IW□□36 S | Servo Constant Number                          | -                       | - | 0 to 65535               |
| IW□□37 A | Auxiliary Servo User Constant Number           | 1                       | _ | 0 to 65535               |
| IL□□38 S | Servo User Constant                            | -                       | - | $-2^{31}$ to $2^{31}-1$  |
| IL□□3A A | Auxiliary Servo User Constant                  | -                       | - | $-2^{31}$ to $2^{31}-1$  |
| IW□□3F N | Motor Type                                     | -                       | - | 0, 1                     |
| IL□□40 F | Feedback Speed                                 | Depends on speed unit.  | - | $-2^{31}$ to $2^{31}-1$  |
| IL□□42 T | Torque (Thrust) Reference Monitor              | Depends on torque unit. | - | $-2^{31}$ to $2^{31}-1$  |
| IL□□56 F | Fixed Parameter Monitor                        | -                       | - | $-2^{31}$ to $2^{31}-1$  |
| IL□□5E A | Absolute Position at Power OFF (Low Value)     | pulse                   | _ | $-2^{31}$ to $2^{31}-1$  |
| IL□□60 A | Absolute Position at Power OFF (High Value)    | pulse                   | - | $-2^{31}$ to $2^{31}-1$  |
| IL□□62 N | Modularized Position at Power OFF (Low Value)  | pulse                   | - | $-2^{31}$ to $2^{31}-1$  |
| IL□□64 N | Modularized Position at Power OFF (High Value) | pulse                   | _ | $-2^{31}$ to $2^{31}-1$  |

### (2) Control Block Diagram for Torque Control

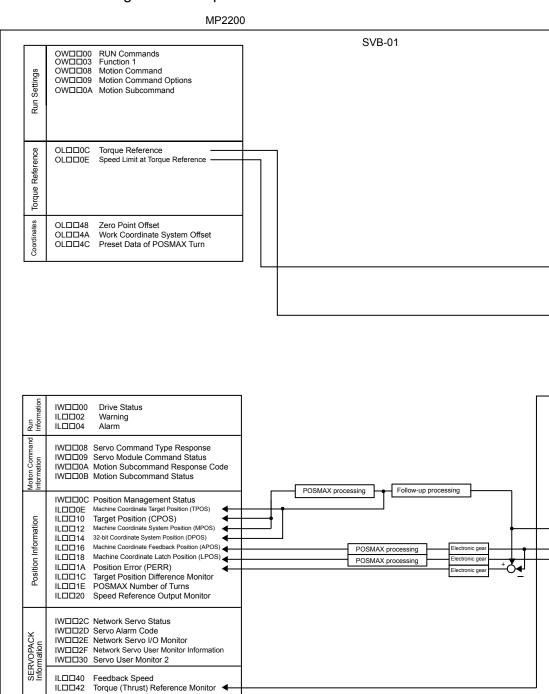

(continued on next page)

## SERVOPACK Speed Feed Forward Compensation B A Differ-Pn109 Pn10A Speed Loop Gain Kv Position Loop Gain Kp Current B A Pn102 м) Pn100 loop Position Integration Time Constant Speed Integration Time Constant NTi FΒ Pn11F Pn101 V-REF Speed reference operation T-REF Torque reference operation TRQ Analog monitor value MPOS ◀ APOS Counter LPOS < Counter - Latch signal

#### 6.1.4 Speed Control

## 6.1.4 Speed Control

## (1) Motion Parameters for Speed Control

## [a] Fixed Parameters

| No. | Name                                        | Setting Unit      | Default Value | Setting Range                          |
|-----|---------------------------------------------|-------------------|---------------|----------------------------------------|
| 0   | Run Mode                                    | 1                 | 1             | 0 to 5                                 |
| 1   | Function Selection 1                        | -                 | 0000h         | Bit setting                            |
| 2   | Function Selection 2                        | -                 | 0000h         | Bit setting                            |
| 4   | Command Unit                                | 1                 | 0             | 0 to 3                                 |
| 5   | Number of Decimal Places                    | ı                 | 3             | 0 to 5                                 |
| 6   | Command Unit per Revolution                 | Reference unit    | 10000         | 1 to 2 <sup>31</sup> –1                |
| 8   | Gear Ratio (Motor)                          | -                 | 1             | 1 to 65535                             |
| 9   | Gear Ratio (Load)                           | -                 | 1             | 1 to 65535                             |
| 10  | Maximum Value of Rotary Counter (POSMAX)    | Reference unit    | 360000        | 1 to 2 <sup>31</sup> –1                |
| 12  | Forward Software Limit                      | Reference unit    | 231-1         | -2 <sup>31</sup> to 2 <sup>31</sup> -1 |
| 14  | Reverse Software Limit                      | Reference unit    | -231          | -2 <sup>31</sup> to 2 <sup>31</sup> -1 |
| 16  | Backlash Compensation                       | Reference unit    | 0             | -2 <sup>31</sup> to 2 <sup>31</sup> -1 |
| 29  | Motor Type                                  | -                 | 0             | 0, 1                                   |
| 30  | Encoder Type                                | -                 | 0             | 0 to 3                                 |
| 34  | Rated Speed                                 | min <sup>-1</sup> | 3000          | 1 to 32000                             |
| 36  | Encoder Resolution                          | pulse             | 65536         | 1 to 2 <sup>31</sup> –1                |
| 38  | Max. Revolution of Absolute Encoder         | Rev               | 65534         | 0 to 2 <sup>31</sup> –1                |
| 42  | Feedback Speed Moving Average Time Constant | ms                | 10            | 0 to 32                                |

## [b] Setting Parameters

| No.    | Name                                                         | Setting Unit            | Default Value      | Setting Range            |
|--------|--------------------------------------------------------------|-------------------------|--------------------|--------------------------|
| OW□□00 | RUN Commands                                                 | -                       | 0000h              | Bit setting              |
| OW□□01 | Mode 1                                                       | -                       | 0000h              | Bit setting              |
| OW□□02 | Mode 2                                                       | -                       | 0000h              | Bit setting              |
| OW□□03 | Function 1                                                   | -                       | 0011h              | Bit setting              |
| OW□□04 | Function 2                                                   | -                       | 0033h              | Bit setting              |
| OW□□05 | Function 3                                                   | -                       | 0000h              | Bit setting              |
| 0W□□08 | Motion Command                                               | -                       | 0                  | 0 to 26                  |
| OW□□09 | Motion Command Options                                       | -                       | 0000h              | Bit setting              |
| OW□□0A | Motion Subcommand                                            | -                       | 0                  | 0 to 65535               |
| OL□□0C | Torque Reference                                             | Depends on torque unit. | 0                  | $-2^{31}$ to $2^{31}-1$  |
| OW□□0E | Speed Limit at Torque Reference                              | 0.01%                   | 15000              | -32768 to 32767          |
| OL□□10 | Speed Reference                                              | Depends on speed unit.  | 3000               | $-2^{31}$ to $2^{31}-1$  |
| OL14   | Positive Side Limiting Torque Setting at the Speed Reference | Depends on torque unit. | 30000              | $-2^{31}$ to $2^{31}$ –1 |
| OL□□16 | Secondary Speed Compensation                                 | Depends on speed unit.  | 0                  | $-2^{31}$ to $2^{31}-1$  |
| OW□□18 | Speed Override                                               | 0.01%                   | 10000              | 0 to 32767               |
| OL1C   | Position Reference Setting                                   | Reference unit          | 0                  | $-2^{31}$ to $2^{31}-1$  |
| OLDD1E | Positioning Completed Width                                  | Reference unit          | 100                | 0 to 65535               |
| OL□□20 | Positioning Completed Width 2                                | Reference unit          | 0                  | 0 to 65535               |
| OL□□22 | Deviation Abnormal Detection Value                           | Reference unit          | 2 <sup>31</sup> -1 | 0 to 2 <sup>31</sup> -1  |
| OW□□26 | Position Complete Timeout                                    | ms                      | 0                  | 0 to 65535               |
| OL□□28 | Phase Compensation                                           | Reference unit          | 0                  | $-2^{31}$ to $2^{31}-1$  |
| OL□□2A | Latch Zone Lower Limit                                       | Reference unit          | -231               | $-2^{31}$ to $2^{31}-1$  |
| OL□□2C | Latch Zone Upper Limit                                       | Reference unit          | 2 <sup>31</sup> -1 | $-2^{31}$ to $2^{31}-1$  |
| OW□□2E | Position Loop Gain                                           | 0.1/s                   | 300                | 0 to 32767               |
| OW□□2F | Speed Loop Gain                                              | Hz                      | 40                 | 1 to 2000                |
| OW□□30 | Speed Feed Forward Compensation                              | 0.01%                   | 0                  | 0 to 32767               |
| OW□□31 | Speed Amends                                                 | 0.01%                   | 0                  | -32768 to 32767          |
| OW□□32 | Position Integration Time Constant                           | ms                      | 0                  | 0 to 32767               |

### 6.1.4 Speed Control

| OW□□34 | Speed Integration Time Constant                | 0.01 ms                                              | 2000  | 15 to 65535              |
|--------|------------------------------------------------|------------------------------------------------------|-------|--------------------------|
| OL□□36 | Linear Acceleration Time                       | Depends on acceleration/<br>deceleration speed unit. | 0     | 0 to 2 <sup>31</sup> –1  |
| OL□□38 | Linear Deceleration Time                       | Depends on acceleration/<br>deceleration speed unit. | 0     | 0 to 2 <sup>31</sup> –1  |
| OW□□3A | S-curve Acceleration Time                      | 0.1 ms                                               | 0     | 0 to 65535               |
| OW□□3C | Home Return Type                               | -                                                    | 0     | 0 to 19                  |
| OW□□3D | Home Window                                    | Reference unit                                       | 100   | 0 to 65535               |
| OL□□3E | Approach Speed                                 | Depends on speed unit.                               | 1000  | $-2^{31}$ to $2^{31}$ –1 |
| OL□□40 | Creep Speed                                    | Depends on speed unit.                               | 500   | $-2^{31}$ to $2^{31}$ –1 |
| OL□□42 | Home Offset                                    | Reference unit                                       | 0     | $-2^{31}$ to $2^{31}$ –1 |
| OL□□44 | Step Distance                                  | Reference unit                                       | 1000  | 0 to 2 <sup>31</sup> –1  |
| OL□□46 | External Positioning Move Distance             | Reference unit                                       | 0     | $-2^{31}$ to $2^{31}$ –1 |
| OL□□48 | Zero Point Offset                              | Reference unit                                       | 0     | $-2^{31}$ to $2^{31}$ –1 |
| OL□□4A | Work Coordinate System Offset                  | Reference unit                                       | 0     | $-2^{31}$ to $2^{31}$ –1 |
| OL□□4C | Preset Data of POSMAX Turn                     | Rev                                                  | 0     | $-2^{31}$ to $2^{31}$ –1 |
| OW□□4E | Servo User Monitor                             | -                                                    | 0E00H | Bit setting              |
| OW□□4F | Servo Alarm Monitor Number                     | -                                                    | 0     | 0 to 10                  |
| OW□□50 | Servo Constant Number                          | -                                                    | 0     | 0 to 65535               |
| OW□□51 | Servo Constant Number Size                     | -                                                    | 1     | 1, 2                     |
| OL□□52 | Servo User Constant                            | -                                                    | 0     | $-2^{31}$ to $2^{31}$ -1 |
| OW□□54 | Auxiliary Servo User Constant Number           | -                                                    | 0     | 0 to 65535               |
| OW□□55 | Auxiliary Servo Constant Number Size           | -                                                    | 1     | 1, 2                     |
| OL□□56 | Auxiliary Servo User Constant                  | -                                                    | 0     | $-2^{31}$ to $2^{31}-1$  |
| OW□□5C | Fixed Parameter Number                         | -                                                    | 0     | 0 to 65535               |
| OL□□5E | Absolute Position at Power OFF (Low Value)     | pulse                                                | 0     | $-2^{31}$ to $2^{31}-1$  |
| OL□□60 | Absolute Position at Power OFF (High Value)    | pulse                                                | 0     | $-2^{31}$ to $2^{31}-1$  |
| OL□□62 | Modularized Position at Power OFF (Low Value)  | pulse                                                | 0     | $-2^{31}$ to $2^{31}-1$  |
| OL□□64 | Modularized Position at Power OFF (High Value) | pulse                                                | 0     | $-2^{31}$ to $2^{31}-1$  |
| i      |                                                |                                                      |       |                          |

(Note) : These parameters are ignored.

## [c] Monitoring Parameters

| No.    | Name                                           | Unit                    | Default Value | Range                      |
|--------|------------------------------------------------|-------------------------|---------------|----------------------------|
| IW□□00 | Drive Status                                   | -                       | -             | Bit setting                |
| IW□□01 | Over Range Parameter Number                    | -                       | -             | 0 to 65535                 |
| IL□□02 | Warning                                        | -                       | -             | Bit setting                |
| IL□□04 | Alarm                                          | -                       | _             | Bit setting                |
| IW□□08 | Servo Command Type Response                    | -                       | _             | 0 to 65535                 |
| IW□□09 | Servo Module Command Status                    | -                       | -             | Bit setting                |
| IW□□0A | Motion Subcommand Response Code                | -                       | -             | 0 to 65535                 |
| IW□□0B | Motion Subcommand Status                       | -                       | _             | Bit setting                |
| IW□□0C | Position Management Status                     | _                       | -             | Bit setting                |
| IL□□0E | Machine Coordinate Target Position (TPOS)      | Reference unit          | -             | $-2^{31}$ to $2^{31}$ $-1$ |
| IL□□10 | Target Position (CPOS)                         | Reference unit          | -             | $-2^{31}$ to $2^{31}-1$    |
| IL□□12 | Machine Coordinate System Position (MPOS)      | Reference unit          | -             | $-2^{31}$ to $2^{31}-1$    |
| IL□□16 | Machine Coordinate Feedback Position (APOS)    | Reference unit          | -             | $-2^{31}$ to $2^{31}$ $-1$ |
| IL□□18 | Machine Coordinate Latch Position (LPOS)       | Reference unit          | -             | $-2^{31}$ to $2^{31}$ –1   |
| IL□□1A | Position Error (PERR)                          | Reference unit          | -             | $-2^{31}$ to $2^{31}$ $-1$ |
| IL□□1C | Target Position Difference Monitor             | Reference unit          | _             | $-2^{31}$ to $2^{31}-1$    |
| IL□□1E | POSMAX Number of Turns                         | Reference unit          | -             | $-2^{31}$ to $2^{31}$ $-1$ |
| IL□□20 | Speed Reference Output Monitor                 | pulse/s                 | -             | $-2^{31}$ to $2^{31}-1$    |
| IW□□2C | Network Servo Status                           | -                       | -             | Bit setting                |
| IW□□2D | Servo Alarm Code                               | -                       | _             | -32768 to 32767            |
| IW□□2E | Network Servo I/O Monitor                      | -                       | -             | Bit setting                |
| IW□□2F | Network Servo User Monitor Information         | -                       | -             | Bit setting                |
| IL□□30 | Servo User Monitor 2                           | -                       | -             | $-2^{31}$ to $2^{31}-1$    |
| IL□□34 | Servo User Monitor 4                           | -                       | -             | $-2^{31}$ to $2^{31}$ –1   |
| IW□□36 | Servo Constant Number                          | -                       | -             | 0 to 65535                 |
| IW□□37 | Auxiliary Servo User Constant Number           | -                       | -             | 0 to 65535                 |
| IL□□38 | Servo User Constant                            | -                       | -             | $-2^{31}$ to $2^{31}$ –1   |
| IL□□3A | Auxiliary Servo User Constant                  | -                       | -             | $-2^{31}$ to $2^{31}$ –1   |
| IW□□3F | Motor Type                                     | -                       | _             | 0, 1                       |
| IL□□40 | Feedback Speed                                 | Depends on speed unit.  | -             | $-2^{31}$ to $2^{31}-1$    |
| IL□□42 | Torque (Thrust) Reference Monitor              | Depends on torque unit. | -             | $-2^{31}$ to $2^{31}-1$    |
| IL□□56 | Fixed Parameter Monitor                        | -                       | -             | $-2^{31}$ to $2^{31}$ –1   |
| IL□□5E | Absolute Position at Power OFF (Low Value)     | pulse                   | -             | $-2^{31}$ to $2^{31}-1$    |
| IL□□60 | Absolute Position at Power OFF (High Value)    | pulse                   | -             | $-2^{31}$ to $2^{31}$ –1   |
| IL□□62 | Modularized Position at Power OFF (Low Value)  | pulse                   | -             | $-2^{31}$ to $2^{31}-1$    |
| IL□□64 | Modularized Position at Power OFF (High Value) | pulse                   | _             | $-2^{31}$ to $2^{31}-1$    |

### (2) Control Block Diagram for Speed Control

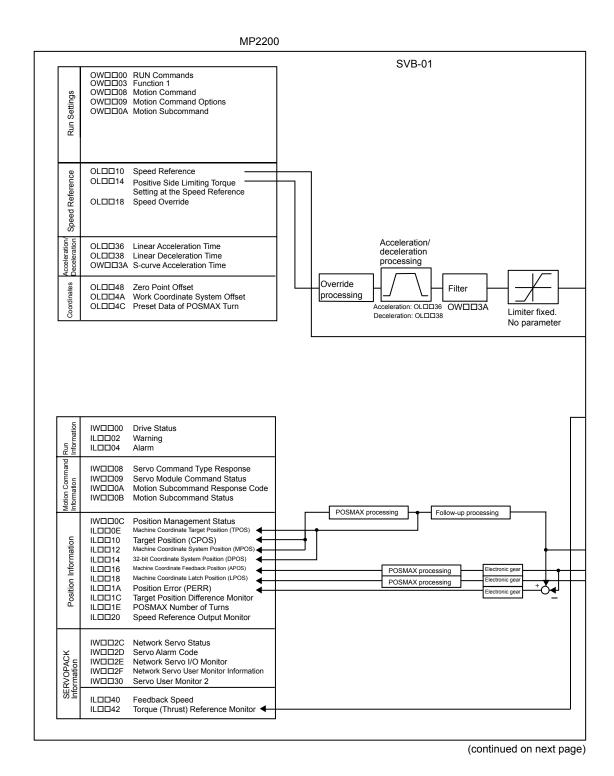

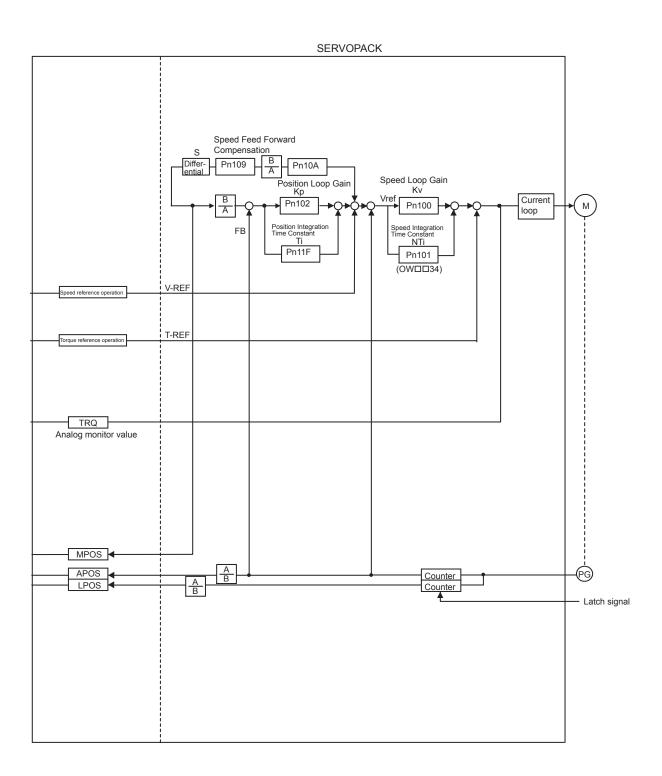

## 6.2 SVA-01 Module Control Block Diagram

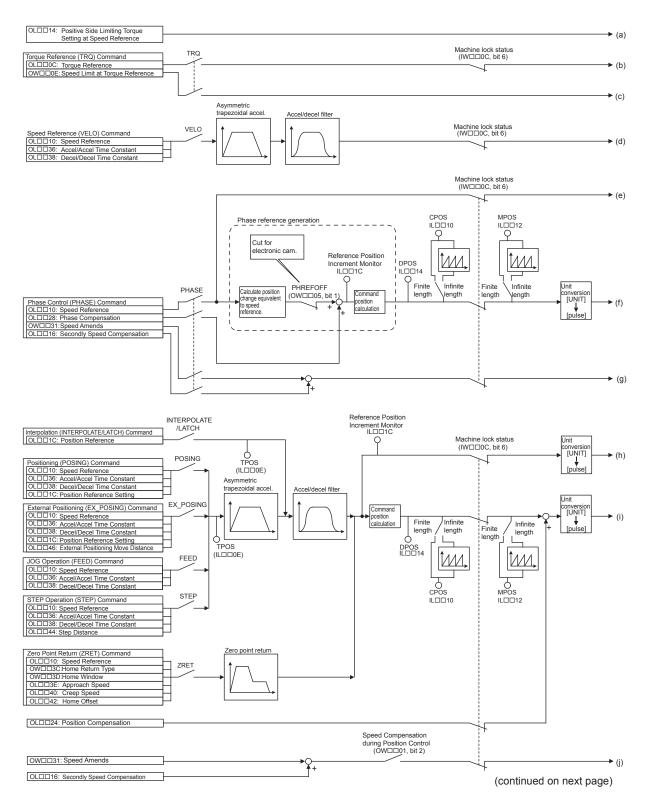

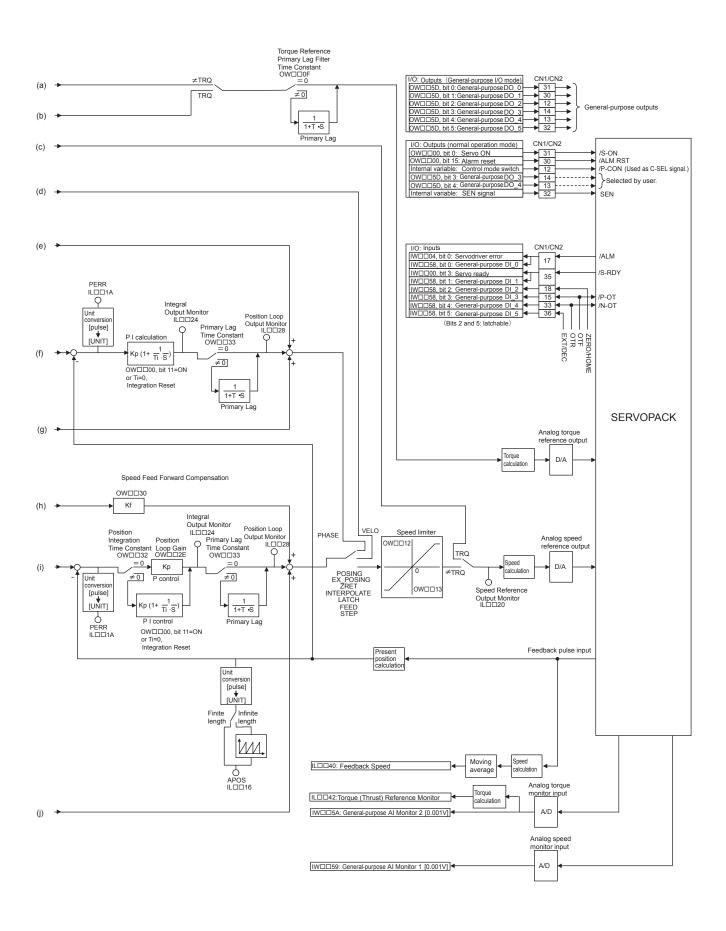

6.1.4 Speed Control

# **Absolute Position Detection**

This chapter explains an absolute position detection system that uses an absolute encoder. Be sure to read this chapter carefully when using a Servomotor equipped with an absolute encoder.

| 7.1 Absolute Position Detection Function             | 7-2  |
|------------------------------------------------------|------|
| 7.1.1 Outline of the Function                        | 7-2  |
| 7.1.2 Basic Terminology                              |      |
| 7.2 Startup the Absolute Position Detection Function | 7-3  |
| 7.2.1 System Startup Procedure                       | 7-3  |
| 7.2.2 Setting Related Parameters                     |      |
| 7.2.3 Initializing the Absolute Encoder              |      |
| 7.3 Using an Absolute Encoder                        | 7-13 |
| 7.3.1 Finite Length Axis                             | 7-13 |
| 7.3.2 Infinite Length Axis                           |      |

### 7.1 Absolute Position Detection Function

This section explains the Absolute Position Detection Function in the MP2200/MP2300.

#### 7.1.1 Outline of the Function

The Absolute Position Detection Function detects the position of the machine even if power is turned OFF. This allows it to establish the machine coordinate system automatically and to begin operating automatically without having to execute the zero point return (ZRET) command after power is turned ON.

The following are features of the absolute position detection system.

- Eliminates the need to execute the zero point return after power is turned ON.
- Eliminates the need for a zero point dog and overtravel limit switch.

## 7.1.2 Basic Terminology

The following explanation for basic terminology used in this chapter is provided to ensure basic understanding.

#### (1) Absolute Encoder

Absolute position detection is generally performed in a semi-closed loop using an absolute encoder built into a Servomotor. The encoder is comprised of a detector that is used to detect absolute position within one rotation and a counter that is used to count the number of rotations.

### (2) Absolute Data

Absolute data that is stored in an absolute encoder is comprised of the number of rotations (N) from the absolute reference position and position (PO) in a one Servomotor rotation. This absolute data is read as serial data when the power is turned ON.

All other operations are the same as that for ordinary incremental encoders.

In other words, we can determine the absolute value P from the following equation.

- Absolute value (P) =  $N \times RP + PO$
- Number of rotations from the absolute reference position: N
- Number of pulses per one Servomotor rotation: RP
- Position in one Servomotor rotation: PO

#### (3) Holding Absolute Data

An absolute encoder uses a battery connected to the battery terminals of the SERVOPACK to maintain absolute data at all times even though power is turned OFF. It also updates data if there is a change.

#### (4) Reading Absolute Data

When power is turned ON, absolute data is read to the SERVOPACK as well as to the MP2200/MP2300, where it is used to automatically calculate the absolute position and set the machine coordinate system. This way the absolute machine position can be detected and automatic operation can begin immediately after power is turned ON.

## 7.2 Startup the Absolute Position Detection Function

This section explains the procedure that is used to start the Absolute Position Detection Function.

## 7.2.1 System Startup Procedure

Start up the system using the following procedure.

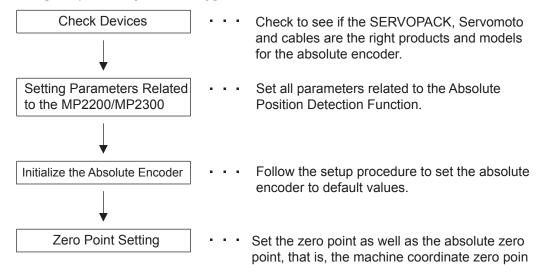

After the steps 1 to 4 are successfully completed, the absolute position detection system will be ready for operation.

Perform the absolute position detection system startup procedure in the following situations.

- When starting up the absolute position detection system for the first time
- · When the Servomotor is changed
- When an absolute encoder-related alarm occurs

## 7.2.2 Setting Related Parameters

# **A** CAUTION

• The parameters for which IMPORTANT precautions are provided must be set. If they are not set correctly, the current position after turning ON the power supply may not be correct.

Machine damage may occur. Set these parameters carefully.

This section explains absolute position detection parameters in the MP2200/MP2300 parameters. Set the following MP2200/MP2300 parameters and SERVOPACK parameters prior to startup the absolute position detection system.

### (1) MP2200/MP2300 Parameters

Table 7.1 MP2200/MP2300 Parameters

| Parameter No.            | Name                                    | Setting Range                                                                                                    | Units                   |
|--------------------------|-----------------------------------------|----------------------------------------------------------------------------------------------------|-------------------------|
| Fixed Parameter 1, bit 0 | Axis Type                               | 0: Finite length axis, 1: Infinite length axis                                                                            | _                       |
| Fixed Parameter 1, bit 9 | Simple ABS Infinite Axis                | 0: Disable, 1: Enable                                                                                                    | _                       |
| Fixed Parameter 10       | Maximum Value of Rotary Counter         | 1 to 2 <sup>31</sup> –1                                                                                                   | 1 = 1 reference<br>unit |
| Fixed Parameter 30       | Encoder Type                            | <ul><li>Incremental encoder</li><li>Absolute encoder</li><li>Absolute encoder<br/>(used as incremental encoder)</li></ul> | ı                       |
| Fixed Parameter 36       | Encoder Resolution                      | 1 to $2^{31}$ –1<br>Set the value after multiplication. (For a 16-bit encoder, set $2^{16} = 65536$ .)                    | pulse                   |
| Fixed Parameter 38       | Max. Revolutions of<br>Absolute Encoder | $0 \text{ to } 2^{31}-1$                                                                                                  | 1 = 1 rotation          |

## (2) SERVOPACK Parameters

| SERVOPACK<br>Model | Parameter      | Name                            | Setting Range                                                                                                    | Units |
|--------------------|----------------|---------------------------------|----------------------------------------------------------------------------------------------------|-------|
|                    | Cn-0001, bit E | Encoder Selection               | Incremental encoder     Absolute encoder                                                                                                  | -     |
| Σ Series*          | Cn-0002, bit 0 | Rotation Direction<br>Selection | Sets counterclockwise (CCW) rotation as forward rotation.     Sets clockwise (CW) rotation as forward rotation (reverse rotation mode).   | -     |
|                    | Cn-0011        | Number of Encoder Pulses        | 513 to 32767                                                                                                    | P/R   |
| Σ-II Series*       | Pn000.0        | Direction Selection             | Sets counterclockwise (CCW) rotation as forward direction.     Sets clockwise (CW) rotation as forward direction (reverse rotation mode). | _     |
|                    | Pn205          | Multiturn Limit Setting         | 0 to 65535                                                                                                    | Rev   |
|                    | Pn002.2        | Absolute Encoder Usage          | Uses absolute encoder as an absolute encoder.     Uses absolute encoder as an incremental encoder.                                        | _     |

| Σ-III Series* | Pn000.0 | Direction Selection     | O: Sets counterclockwise (CCW) rotation as forward direction.     Sets clockwise (CW) rotation as forward direction (reverse rotation mode). | _   |
|---------------|---------|-------------------------|----------------------------------------------------------------------------------------------------|-----|
|               | Pn205   | Multiturn Limit Setting | 0 to 65535                                                                                                    | Rev |
|               | Pn002.2 | Absolute Encoder Usage  | Uses absolute encoder as an absolute encoder.     Uses absolute encoder as an incremental encoder.                                           | -   |

#### \* SERVOPACK Models

|              | SERVOPACKs Applicable to the SVB-01 | SERVOPACKs Applicable to the SVA-01                  |
|--------------|-------------------------------------|------------------------------------------------------|
| Σ Series     | SGD-□□N,<br>SGDB-□□AN               | SGDA-□□□S,<br>SGDB-□□AD□-□, -□□DD                    |
| Σ-II Series  | SGDH-□□□E + NS100/NS115             | SGDM-□□□DA, -□□AD□,<br>SGDH-□□DE, -□□AE, -□□□E       |
| Σ-III Series | SGDS-□□□1□□                         | SGDS-□□□-01□, -□□□-02□, -□□□05, -<br>□□A□□□, -□□F□□□ |

### (3) Detailed Descriptions

#### [a] Encoder Selection

- MP2200/MP2300 fixed parameter 30
- SERVOPACK parameter Cn-0001, bit E or Pn002.2

For an axis performing absolute position detection, set MP2300 fixed parameter 30 and SERVOPACK parameter Cn-0001, bit E, or parameter Pn002.2 as shown in the following table.

| Parameter                        | Setting                                          |
|----------------------------------|--------------------------------------------------|
| MP2200/MP2300 fixed parameter 30 | Absolute encoder                                 |
| Σ Series Cn-0001, bit E          | 1: Absolute encoder                              |
| Σ-II, Σ-III Series Pn002.2       | 0: Uses absolute encoder as an absolute encoder. |

Both the MP2200/MP2300 and SERVOPACK parameters are valid, so be sure to set both of them.

**IMPORTANT** 

If the above settings are not used, correct motion control will not be performed. Set the parameters carefully.

#### 7.2.2 Setting Related Parameters

#### [b] Number of Encoder Pulses

MP2200/MP2300 fixed parameter 36

Set MP2200/MP2300 fixed parameter 36 to the number of pulses used by the absolute encoder as shown in the following table.

| Number of | MP2200/MP2300<br>Fixed Parameter 36 | SERVOPACK Parameter |                      |                       |  |
|-----------|-------------------------------------|---------------------|----------------------|-----------------------|--|
| Bits      |                                     | Σ Series<br>Cn-0011 | Σ-II Series<br>Pn201 | Σ-III Series<br>Pn212 |  |
| 12        | 4096                                | 1024                | 1024                 | 1024                  |  |
| 13        | 8192                                | 2048                | 2048                 | 2048                  |  |
| 14        | 16384                               | 4096                | 4096                 | 4096                  |  |
| 15        | 32768                               | 8192                | 8192                 | 8192                  |  |
| 16        | 65536                               | _                   | 16384                | 16384                 |  |
| 17        | 131092 *                            | _                   | 16384                | 32768                 |  |

<sup>\*</sup> Set 16384 for the  $\Sigma$ -11.

**IMPORTANT** 

If the above settings are not used, correct motion control will not be performed. Set the parameters carefully.

#### [c] Axis Selection

• MP2200/MP2300 fixed parameter 1, bit 0

This setting is used to set either an infinite or finite length axis for controlled axis movement. Refer to 7.3 Using an Absolute Encoder for position management methods for finite and infinite length axes.

#### [d] Infinite Length Axis Reset Position

• MP2200/MP2300 fixed parameter 10

The Infinite Length Axis Reset Position is used to set the reset position of infinite length axis per rotation in reference units. This parameter is enabled when an axis type is set to a infinite length axis.

#### [e] Maximum Number of Absolute Encoder Turns/Multiturn Limit Setting

- MP2200/MP2300 fixed parameter 38
- $\Sigma$ -II and  $\Sigma$ -III Series SERVOPACK parameter Pn205

These parameters determine the maximum value of the number of encoder turns managed by the SERVOPACK and MP2200/MP2300. The setting is determined by the SERVOPACK that is used and the type of axis, as shown in the following table.

|                                                             | Fixed Parameter 38              | SERVOPACK Parameter<br>Pn205 |
|-------------------------------------------------------------|---------------------------------|------------------------------|
| Finite length axis for $\Sigma$ Series                      | 99999                           | -                            |
| Infinite length axis for $\Sigma$ Series                    | 99999                           | -                            |
| Finite length axis for $\Sigma$ -II or $\Sigma$ -III Series | 65535                           | 65535                        |
| Infinite length axis for Σ-II or Σ-III Series               | Set to the same value as Pn205* | 65534 max.*                  |

A fixed parameter setting error will occur if fixed parameter 38 is set to 65535 for the  $\Sigma$ -II Series with an infinite length axis.

**IMPORTANT** 

If the above settings are not used, the position may be offset. Set the parameters carefully.

## 7.2.3 Initializing the Absolute Encoder

Initialize the absolute encoder in the following situations.

- When the absolute position detection system is started up for the first time
- When the multiturn data needs to be initialized to 0
- When a Servomotor has been left alone with no battery connected to the absolute encoder
- · When an alarm which is related the absolute position detection system occurs

#### (1) $\Sigma$ Series

#### [a] Initializing a 12-bit Absolute Encoder

Use the following procedure to initialize a 12-bit absolute encoder.

- 1. Properly connect the SERVOPACK, Servomotor, and MP2200/MP2300.
- 2. Reset Absolute Position Data in the encoder.
  - a) Disconnect the connector on the encoder end.
  - b) Short-circuit pins 13 and 14 on the encoder end connector for 2 seconds or more.

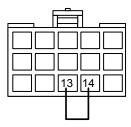

- c) Remove the short piece and insert the connector securely in its original position.
- Connect the cables using normal wiring and make sure the encoder battery is connected.
- 4. Turn ON the system.

Repeat the procedure starting from step 1 if an Absolute Encoder Alarm occurs, otherwise the system has been successfully initialized.

#### [b] Initializing a 15-bit Absolute Encoder

Use the following procedure to initialize a 15 bit-type absolute encoder.

- 1. Turn OFF the SERVOPACK and MP2200/MP2300.
- Discharge the large-capacity capacitor in the encoder using one of the following methods.
  - a) At the SERVOPACK end connector
    - i) Disconnect the connector on the SERVOPACK end.
    - ii) Use a short piece to short-circuit together connector pins 10 and 13 on the encoder end.
    - iii) Leave the pins short-circuited for at least 2 minutes.
    - iv) Remove the short piece and insert the connector securely in its original position.

- b) At the encoder end connector
  - i) Disconnect the connector on the encoder end.
  - ii) Use a short piece to short-circuit together connector pins R and S on the encoder end.

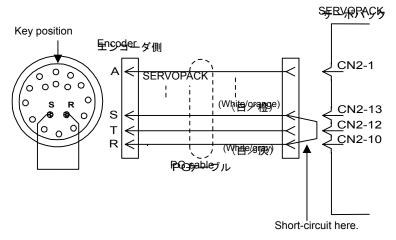

Fig. 7.1 Setup procedure using a PG cable

- iii) Leave the pins short-circuited for at least 2 minutes.
- iv) Remove the short piece and insert the connector securely in its original position.
- Connect the cables using normal wiring and make sure the encoder battery is connected.
- 4. Turn ON the system.

Repeat the procedure starting from step 1 if an Absolute Encoder Alarm occurs, otherwise the system has been successfully initialized.

#### (2) $\Sigma$ -II Series

- [a] Setup Using a Hand-held Digital Operator
  - 1. Press the DSPL/SET Key to select the Auxiliary Function Mode.

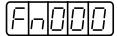

Select parameter Fn008 by pressing the LEFT (<) and RIGHT (>) Keys to select the digit to be changed and then using the UP and DOWN Keys to change the value of the digit.

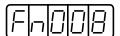

#### 7.2.3 Initializing the Absolute Encoder

3. Press the DATA/ENTER Key. The following display will appear.

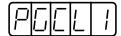

4. Press the UP Key. The display will change as shown below. Then press the UP Key until "PGCL5" is displayed. If a mistake is made in the key operation, "nO\_OP" will blink on the display for 1 second and then the display will return to the Auxiliary Function Mode. If this happens, return to step 3, above, and repeat the operation.

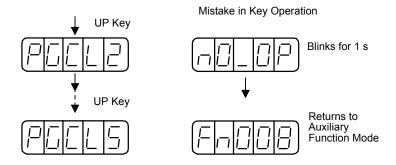

5. Press the DSPL/SET Key when "PGCL5" is displayed. The display will change as shown below and the clear operation will be performed for multiturn data for the absolute encoder.

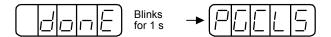

6. Press the DATA/ENTER Key. The display will return to the Auxiliary Function Mode.

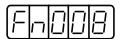

This completes setting up the absolute encoder. Turn the power supply OFF and then back ON.

- [b] Setup Using the Built-in Panel Operator
  - Press the MODE/SET Key to select the Auxiliary Function Mode.

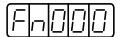

2. Press the UP and DOWN Keys to select parameter Fn008.

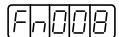

3. Press the DATA/SHIFT Key for 1 second or longer. The following display will appear.

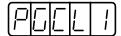

4. Press the UP Key. The display will change as shown below. Then press the UP Key until "PGCL5" is displayed. If a mistake is made in the key operation, "nO\_OP" will blink on the display for 1 second and then the display will return to the Auxiliary Function Mode. If this happens, return to step 3, above, and repeat the operation.

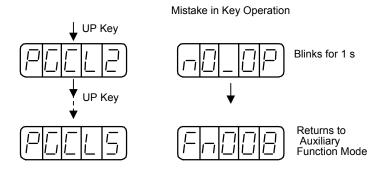

 Press the MODE/SET Key when "PGCL5" is displayed. The display will change as shown below and the clear operation will be performed for multiturn data for the absolute encoder.

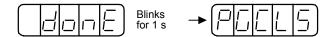

6. Press the DATA/SHIFT Key for 1 second or longer. The display will return to the Auxiliary Function Mode.

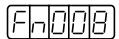

This completes setting up the absolute encoder. Turn the power supply OFF and then back ON.

## 7.2.3 Initializing the Absolute Encoder

## (3) $\Sigma$ -III Series

Use a digital operator to initialize the absolute encoder.

| Step | Operation Key                                                       | Display Example                                       | Description                                                                                                    |  |  |
|------|---------------------------------------------------------------------|-------------------------------------------------------|----------------------------------------------------------------------------------------------------|--|--|
| 1    | MODE/SET                                                            | B B - F U N C T I O N - F n 0 0 7 F n 0 0 8 F n 0 0 A | Open the Utility Function Mode main menu and select Fn008.                                                                                                    |  |  |
| 2    | DATA                                                                | BB<br>Multiturn Clear<br>PGCL <u>1</u>                | Press the DATA Key.  The display is switched to the execution display of Fn008 (Absolute encoder multi-turn reset and encoder alarm reset).  (Note) If the display is not switched and "NO_OP" is displayed in the status display, the Write Prohibited Setting (Fn010 = 0001) is set.  Check the status and reset. |  |  |
| 3    | DATA                                                                | BB  Multiturn Clear  PGCL1                            | Keep pressing the                                                                                                    |  |  |
| 4    | DATA                                                                | Done<br>Multiturn Clear<br>PGCL <u>5</u>              | Press the DATA Key. "BB" in the status display changes to "Done."                                                                                                    |  |  |
| 5    | MODEISET                                                            | B B - F U N C T I O N - F n 0 0 8 F n 0 0 9 F n 0 0 A | Press the Key. The display returns to the Utility Function Mode main menu.                                                                                                    |  |  |
| 6    | 6 Turn the power supply OFF and then back ON to enable the setting. |                                                       |                                                                                                    |  |  |

## 7.3 Using an Absolute Encoder

This section explains precautions regarding use as well as the procedure for setting the zero point when using an absolute encoder.

## 7.3.1 Finite Length Axis

## 

Do not change the Zero Point Offset (OL□□48) while operating a machine with a finite length axis.
 Otherwise the machine may be damaged or an accident may occur.

#### (1) Overview

An absolute encoder stores the multiturn data in internal memory backed up by battery. This way the zero point of the coordinate system can be determined without the zero point return operation when the system is started up. Once the system is started, the encoder functions just like an incremental encoder.

Unfortunately, the maximum multiturn data is  $\pm 99999$  for the  $\Sigma$  Series and -32768 to 32767 for the  $\Sigma$ -II /III Series. If system power is turned ON when the multiturn data exceeds these limits, the MP2200/MP2300 position will not be the same before and after power is turned ON.

The multiturn data for the encoder functions as illustrated below.

#### [a] Σ Series

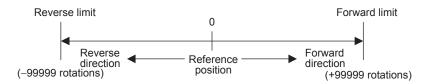

#### [b] $\Sigma$ -II or $\Sigma$ -III Series

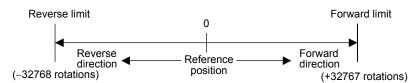

Therefore, be sure to observe the following precautions when using an absolute encoder for a finite length axis.

- Be sure to initialize the encoder prior to setting the zero point.
- Use the absolute encoder within the range of the multiturn data.

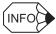

The actual machine operating range may vary depending on parameters like the gear ratio.

#### 7.3.1 Finite Length Axis

#### (2) Position Management with a Finite Length Axis

Initialize the axis position as described next when power is turned ON if an absolute encoder is used for a finite length axis.

- Current position for the machine coordinate system = Encoder position when servo power is turned ON\*
  - + Zero Point Offset (setting parameter OL□□48)
    - \* The encoder position when servo power is turned ON is as follows:
       Multiturn data × Number of encoder pulses + initial increment pulses.
       Refer to your SERVOPACK manual for information on the initial increment pulses.

The Zero Point Offset (setting parameter OL \$\sum 48\$) is always valid for a finite length axis. If the machine coordinate system zero point is changed during machine operation, the current position may become inaccurate.

The meaning of setting parameter OL□□48 will differ for a finite length axis and infinite length axis.

• Finite Length Axis

Set  $OL\square\square48$  to the difference between  $IL\square\square48$  and  $OL\square\square10$  ( $IL\square\square48 - OL\square\square10$ ) to make the current position of the machine coordinate system the zero position.

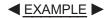

```
IL\Box\Box 10 = 10,000 \text{ and } OL\Box\Box 48 = 100
```

Setting the current position of the machine coordinate system to 0.

100 - 10000 = -9900 Set  $OL \square \square 48$  to -9,900

IL□□10: Target Position (CPOS)

#### (3) Setting the Zero Point for a Finite Length Axis

Set the zero point after initializing the absolute encoder to set the zero point of the machine coordinate system and to establish the machine coordinate system.

The following illustration shows the procedure for setting the zero point for a finite length axis.

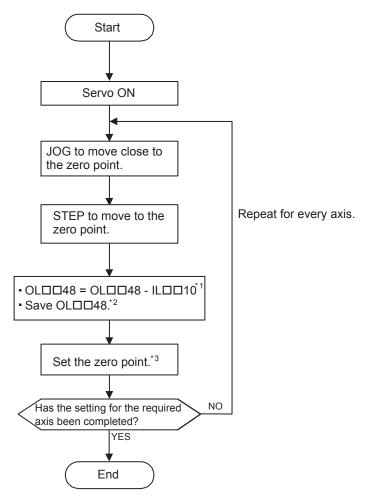

- \* 1. The OLDD48 value must be saved when it is set.
- \* 2. See the information on the next page for more details on saving the OL□□48 value.
- \* 3. Execute with the ZSET command.

#### 7.3.1 Finite Length Axis

#### (4) Turning ON the Power for a Finite Length Axis

The Zero Point Return (Setting) Completed bit (IBDDOC5) will turn OFF when the power supply to the MP2300 is turned OFF and ON, the communication are interrupted by the power OFF to the SERVOPACK, or communication are interrupted in any other reason after the zero point has been set. The Zero Point Return (Setting) Completed bit must therefore be turned back ON when the power supply is restored.

Use the following procedure.

- Turn ON the power supply to the MP2300 (or clear alarms to restart communication).
- 2. Confirm that communication have been synchronized by checking to see if the Motion Controller RUN Ready bit (SVCRDY) (IB□□000) is ON.
- 3. Set the Zero Point Offset (OL□□48) to the same value as it was the last time the zero point was set. This will establish a machine coordinate system for the MP2300.
- 4. Execute the Zero Point Setting (ZSET) motion command by setting OW□□08 to 9. This is done only to turn ON the Zero Point Return (Setting) Completed bit (IB□□0C5). It will not cause the coordinate system to be reset by executing the ZSET command.

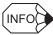

■ The following methods are used to save the Zero Point Offset (OL□□48).

Method 1: Saving in a M Register with Ladder Program
Subtract the Calculated Position in Machine Coordinate System from the Machine Coordinate System Zero
Point Offset and save the result in an M register when it is stored in setting parameter OL□□48.
Store the contents saved in the M register in Zero Point Offset (setting parameter OL□□48) when system or servo power is turned back ON.

Ladder Program Example Required for a Finite Length Axis (Axis 1)

#### P00001 H09 Main Program

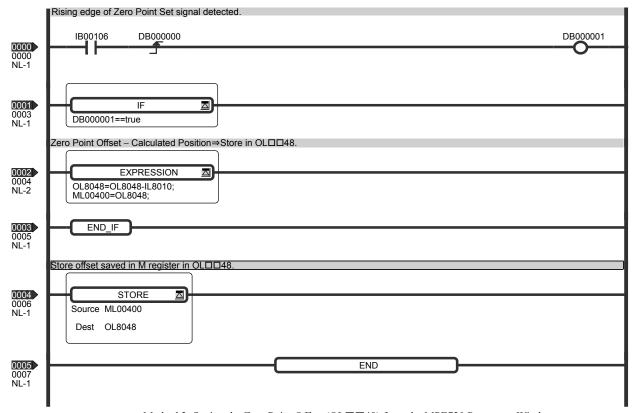

Method 2: Saving the Zero Point Offset ( $OL\square\square48$ ) from the MPE720 Parameter Window After the Zero Point Offset ( $OL\square\square48$ ) is set after setting the zero point, use **Save** to save the settings to the MP2300. When power is turned back ON, the value that was saved for Zero Point Offset ( $OL\square\square48$ ) will be stored automatically.

#### 7.3.2 Infinite Length Axis

### (1) Overview

Infinite length positioning is a function that automatically resets the machine position, program position (absolute values in the program coordinate system), and current position at regular intervals according to the Maximum Value of Rotary Counter (POSMAX) (fixed parameter 10). The function can be used for repeated positioning in one direction.

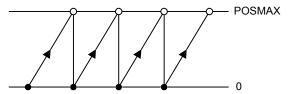

Unfortunately, the maximum multiturn data is as follows, at which point the multiturn data is reset to 0.

- Σ Series: ±99999
- Σ-II/III Series infinite length axis: 0 to 65534 (Set with Pn205)

When system power is turned ON therefore, the MP2200/MP2300 position may not be the same before and after power is turned ON. This problem can be resolved using one of the following two methods.

#### [ a ] Simple Absolute Infinite Length Position Control

With this method, ladder program to manage the absolute infinite length axis position is not required. The coordinate system is established simply by setting the Zero Point Offset (OLDD48) when setting the zero point after turning ON the power supply or restarting communication.

#### [b] Absolute Infinite Length Position Control

With this method, ladder program to manage the absolute infinite length axis position is required. The coordinate system is established by turning ON the Infinite Length Axis Position Information LOAD bit (OBDD007).

#### (2) Managing Positioning with the Simple Absolute Infinite Length Position Control Function

The simple absolute infinite length position control is used to manage the position of an infinite length axes based on the assumption that the number of possible turns from the encoder is an integral multiple of the number of encoder turns corresponding to the reset frequency in reference units. With this method, ladder program to manage the infinite length position is not required.

This function can be used when the following conditions are met.

- The  $\Sigma$ -II or  $\Sigma$ -III Series is used.
- The following equation is satisfied:
   (Maximum number of absolute encoder turns +1) / Reset number of turns = An integer (remainder = 0)

#### [a] Setting the Zero Point

Set the desired position in OL \(\sigma 48\) and execute the Zero Point Setting (ZSET) motion command. The position will be set as the current position of the machine coordinate system.

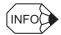

■ To set the present position of the machine coordinate system to 0 when the Zero Point Setting (ZSET) motion command is executed

Set  $OL\square\square 48$  to 0.

- Calculating the Reset Value for the Number of Turns
  - Reset Value When the Reference Unit is Pulses

    Reset value = Infinite length axis reset position / Number of pulses per motor rotation
  - Reset Value for All Other Reference Units

    Reset value = (Infinite length axis reset position × Servomotor gear ratio) / (Moving amount per machine rotation × Machine gear ratio)

#### [ b ] Parameters Used for a Simple Absolute Infinite Axis

The fixed parameters listed in the following table must be set to use a simple absolute infinite axis.

| No. | Name                     | Setting<br>Range | Meaning                                                                       | Details                                       | Setting                 |
|-----|--------------------------|------------------|-------------------------------------------------------------------------------|-----------------------------------------------|-------------------------|
| 1   | 1 Function 1 Bit setting |                  | Bit 0: Axis Type                                                              | 0: Finite length axis 1: Infinite length axis | 1: Infinite length axis |
|     |                          |                  | Bit 9: Simple ABS Infinite Axis                                               | 0: Disable, 1: Enable                         | 1: Enable               |
| 30  | Encoder<br>Type          | 0 to 3           | 1: Absolute encoder     2: Absolute encoder     (used as incremental encoder) |                                               | 1: Absolute encoder     |

The Simple ABS Infinite Axis bit will not be valid if both an infinite length axis and an absolute encoder are not set.

| The following parameters set | he conditions for the num | ber of turns for resetting the encoder. |
|------------------------------|---------------------------|-----------------------------------------|
|------------------------------|---------------------------|-----------------------------------------|

| No. | Name                                   | Setting Range           | Meaning                                | Details                                                                            |
|-----|----------------------------------------|-------------------------|----------------------------------------|------------------------------------------------------------------------------------|
| 4   | Command Unit                           | 0 to 3                  | 0: pulse<br>1: mm<br>2: deg<br>3: inch | The electronic gear is not relevant if the unit is pulses.                         |
| 6   | Command Unit per Revolution            | 1 to 2 <sup>31</sup> –1 | 1 = 1 reference<br>unit                |                                                                                    |
| 8   | Gear Ratio [MOTOR]                     | 1 to 65535              | 1 = 1 rotation                         |                                                                                    |
| 9   | Gear Ratio [LOAD]                      | 1 to 65535              | 1 = 1 rotation                         |                                                                                    |
| 10  | Maximum Value of Rotary Counter        | 1 to 2 <sup>31</sup> –1 | 1 = 1 reference<br>unit                |                                                                                    |
| 36  | Encoder Resolution                     | 1 to 2 <sup>31</sup> –1 | 1 = 1 pulse/rev                        | This setting must match the encoder.                                               |
| 38  | Max. Revolution of Absolute<br>Encoder | 0 to 2 <sup>31</sup> –1 | 1 = 1 rotation                         | This setting must match the setting in the SERVOPACK. Pn205 must be 65534 or less. |

A fixed parameter error will occur and information will be provided in the following monitoring parameters if a simple absolute infinite axis is selected and the combination of the above fixed parameters do not satisfy the equation given on the previous page, i.e., (Maximum number of absolute encoder turns +1) / Reset number of turns = An integer (i.e., remainder = 0).

| Register | Name                        | Meaning                                           | Details                                           |
|----------|-----------------------------|---------------------------------------------------|---------------------------------------------------|
| IW□□01   | Over Range Parameter Number | Stores the parameter number with a setting error. | Fixed parameter:<br>1000 + fixed parameter number |
| IL□□02   | Warning                     | Bit 2: Fixed Parameter Error                      | 0: OFF, 1: ON                                     |

#### [c] Application Example of Simple Absolute Infinite Length Position Control Function

■ EXAMPLE ► An example of using the simple absolute infinite length position control function is given below.

| No. | Name                                   | Setting |
|-----|----------------------------------------|---------|
| 4   | Command Unit                           | 2       |
| 6   | Command Unit per Revolution            | 360000  |
| 8   | Gear Ratio [MOTOR]                     | 6       |
| 9   | Gear Ratio [LOAD]                      | 5       |
| 10  | Maximum Value of Rotary Counter        | 360000  |
| 36  | Encoder Resolution                     | 16384   |
| 38  | 38 Max. Revolution of Absolute Encoder |         |

## ■ Calculation of the Number to Turns to Reset

 $360000 \times 6 / 360000 \times 5 = 6/5$  (number of turns to reset)

#### Conditions

(59705+1) / (6/5) = 49755

The result is an integer, i.e., the remainder is 0, so the simple absolute infinite length position control function can be used.

#### [d] Setting the Zero Point for a Simple Absolute Infinite Axis

Set the zero point as described here after initializing the absolute encoder to set the zero point of the machine coordinate system and establish the machine coordinate system.

The procedure to set the zero point for a simple absolute infinite axis is shown below.

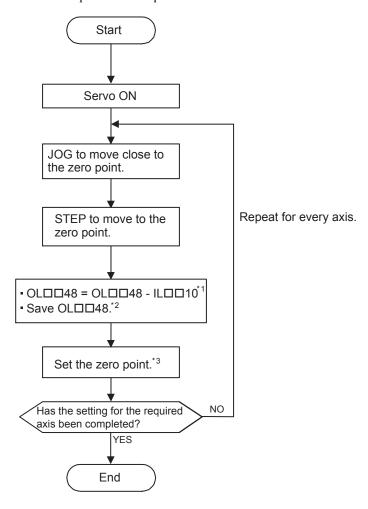

- \* 1. The OLDD48 value must be saved when it is set.
- \* 2. See the information on the 7-17 page for more details on saving the OL□□48 value.

\* 3. Execute with the ZSET command.

#### (3) Turning ON the Power for a Simple Absolute Infinite Axis

The Zero Point Return (Setting) Completed bit (IBDDOC5) will turn OFF when the power supply to the MP2300 is turned OFF and ON, the communication are interrupted by the power OFF to the SERVOPACK, or communication are interrupted in any other reason after the zero point has been set. The Zero Point Return (Setting) Completed bit must therefore be turned back ON when the power supply is restored.

Use the following procedure.

- Turn ON the power supply to the MP2300 (or clear alarms to restart communication).
- Confirm that communication have been synchronized by checking to see if the Motion Controller RUN Ready bit (SVCRDY) (IB□□000) is ON.
- 3. Set the Zero Point Offset (OL□□48) to the same value as it was the last time the zero point was set. This will establish a machine coordinate system for the MP2300.
- 4. Execute the Zero Point Setting (ZSET) motion command by setting OW□□08 to 9. This is done only to turn ON the Zero Point Return (Setting) Completed bit (IB□□0C5). It will not cause the coordinate system to be reset by executing the ZSET command.

# (4) Managing Positions when the Simple Absolute Infinite Length Position Control Function Is Not Used

When power is turned ON to the system, the position managed by the MP2200/MP2300 is calculated from the relative absolute position in pulse units using the following equation.

The modularized position<sup>1</sup> and absolute position<sup>2</sup> are always stored as paired information in backup memory. This information is used the next time power is turned ON as the modularized position and the absolute position at shutdown to find the relative encoder position in pulses.

- Modularized position = Modularized position at power OFF
  - + (Absolute position Absolute position at power OFF)\*
  - \* The portion in parentheses ( ) represents the moving amount while the power is OFF.

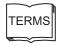

Modularized position

The position information from the MP2200/MP2300 converted to pulses

<sup>2</sup> Absolute position

Absolute encoder position information (Multiturn data x Number of encoder pulses + Initial increment pulses)

#### (5) Setting the Zero Point for an Infinite Length Axis

Execute the ZSET motion command (zero point setting).

The system will settle pulse position at power OFF, encoder position at power OFF, and all position data when the zero point is set.

The following illustration shows the procedure for setting the zero point for an infinite length axis.

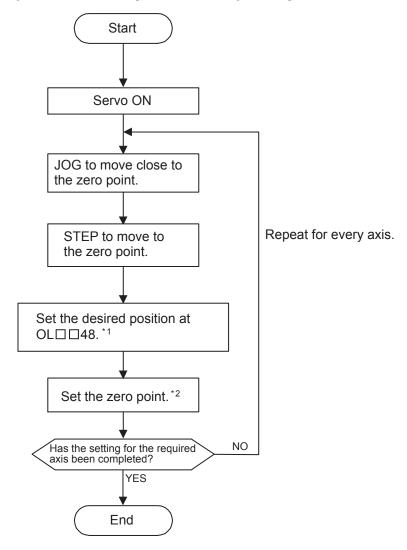

\* 1. For an infinite length axis, the Zero Point Offset (setting parameter OL□□48) is valid only when the ZSET command is executed.

Therefore, the  $OL\square\square48$  value doesn't have to be memorized in a M register. Set the desired coordinate value in the Zero Point Offset ( $OL\square\square48$ ) when using an infinite length axis.

Example

When setting the current stop position to 0 (zero point position for the machine coordinate system), set  $OL\Box\Box48$  to 0.

\* 2. Execute with the ZSET command.

#### (6) Ladder Program for Infinite Length Axis Position Control

Ladder program for normal operation and for restarting the system is needed for absolute infinite length axis position control when the simple absolute infinite length position control function is not used.

#### [a] Normal Operation

1. Check the status of the Zero Point Return (Setting) Completed bit.

Check to see if the Zero Point Return (Setting) Completed bit (monitoring parameter IW \( \subseteq 0C\), bit 5) is ON. If it is, go to step 2. If it is not, it means that the pulse position at power OFF, encoder position at power OFF and all position data was not settled. In that case, restart the system and set up the position data again or execute the ZSET (zero point setting) motion command to settle the position data all over from the start.

#### 2. Save the modularized position at power OFF and absolute position at power OFF.

Use the ladder program to save the following monitoring parameters with high-speed scan timing at an M register backed up by battery.

- Monitoring Parameter: Absolute Position at Power OFF (All four words at IL□□5E to IL□□60)
- Monitoring Parameter: Modularized Position at Power OFF (All four words at IL□□62 to IL□□64)

The M register that is used to save the above monitoring parameters is structured as shown below.

|             | Bit 0          | Toggle Buffer Enabled Flag (OFF: Disabled                        | d, ON: Enabled)                |  |
|-------------|----------------|------------------------------------------------------------------|--------------------------------|--|
| MWDDDD      | Bit 1          | Toggle Buffer Selection Flag (OFF: Buffer 0, ON: Buffer 1)       |                                |  |
|             | Bit 2          | Position Data Re-setup Request Flag (OFF: Complete, ON: Request) |                                |  |
| MW 🗆 🗆 🗆 +1 | Not used       |                                                                  |                                |  |
| ML□□□□□ +2  | - Buffer 0     | Monitoring Parameter:                                            | Lower-place two words (IL□□5E) |  |
| ML□□□□□ +4  |                | Absolute Position at Power OFF                                   | Upper-place two words (IL□□60) |  |
| ML□□□□□ +6  |                | Monitoring Parameter:<br>Modularized Position at Power OFF       | Lower-place two words (IL□□62) |  |
| ML□□□□□ +8  |                |                                                                  | Upper-place two words (IL□□64) |  |
| ML□□□□□ +10 | □ +12 Buffer 1 | Monitoring Parameter: Absolute Position at Power OFF             | Lower-place two words (IL□□5E) |  |
| ML□□□□□ +12 |                |                                                                  | Upper-place two words (IL□□60) |  |
| ML00000 +14 |                | Monitoring Parameter:                                            | Lower-place two words (IL□□62) |  |
| ML□□□□□ +16 |                | Modularized Position at Power OFF                                | Upper-place two words (IL□□64) |  |

(Note) Two buffers are needed to save the absolute position and the modularized position at power OFF because the program may be exited without settling position data at all four words if power is turned OFF during the high-speed scan.

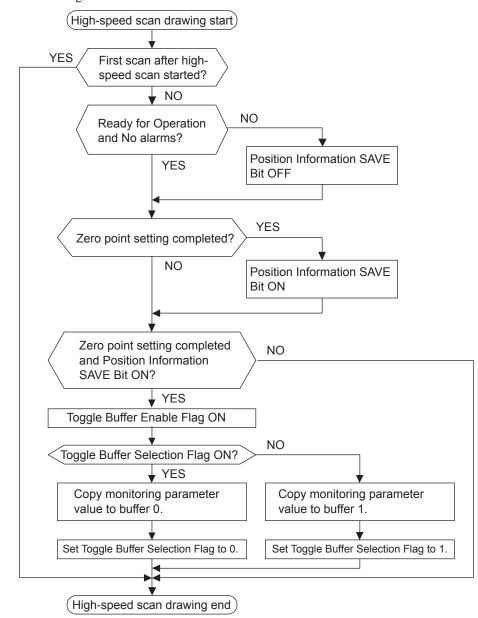

Use the following flowchart to store values in buffers.

#### 7.3.2 Infinite Length Axis

■ EXAMPLE 
■

The following programming example (ladder program) is for the flowchart shown on the previous page. The axis used here is axis 1 of circuit number 1. Change the motion parameter register number if the circuit and axis numbers are different.

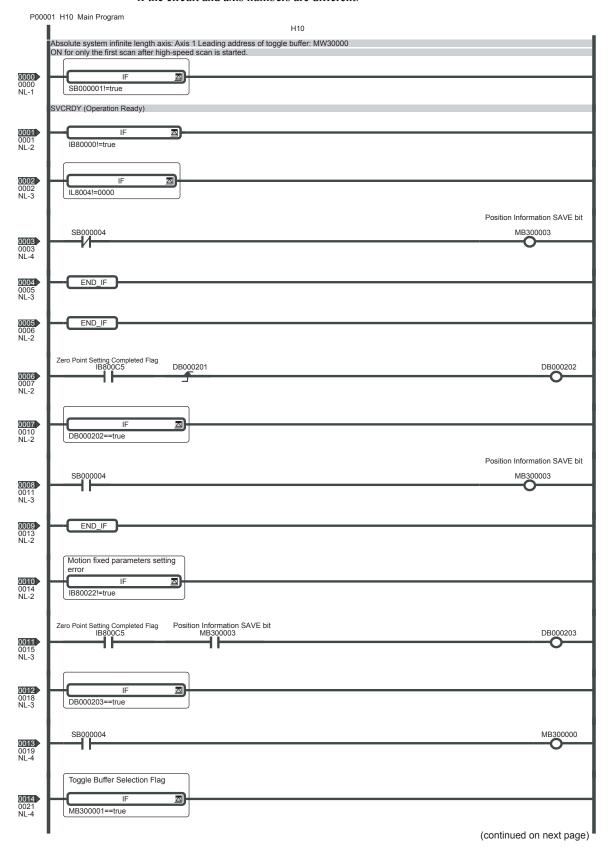

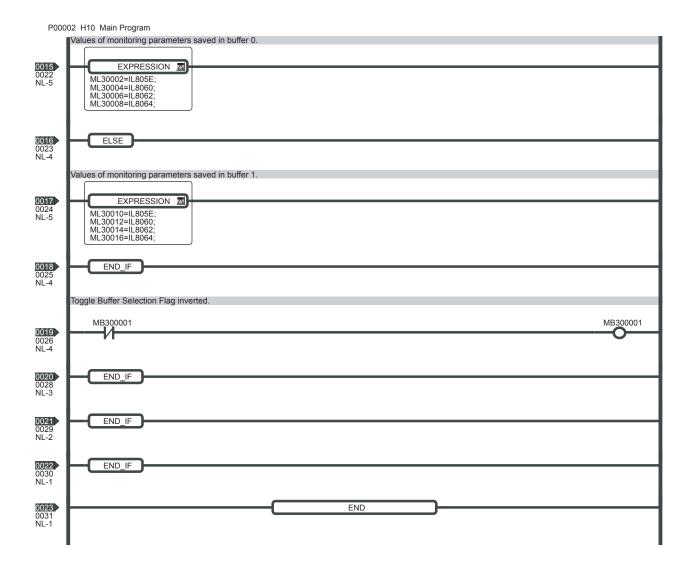

#### [ b ] Turning the System Back ON (Turning the Servo Back ON)

Set up position data again from the ladder program using high-speed scan timing as shown below. This is done when system power or servo power is turned back ON.

1. Store Modularized Position at Power OFF and Absolute Position at Power OFF to setting parameters.

Store the Modularized Position at Power OFF and Absolute Position at Power OFF values saved in M register to the following setting parameters.

- Setting parameter: Absolute Position at Power OFF (All four words at OL□□5E to OL□□60)
- Setting parameter: Modularized Position at Power OFF (All four words at OL□□62 to OL□□64)

Store the contents of the buffer selected by the Toggle Buffer Selection Flag.

#### 2. Load Request for Absolute System Infinite Length Position Control Information

Reset the Infinite Length Axis Position Information LOAD bit (setting parameter OW \( \precedup 00\), bit 7) to 0, 1 and 0 again. This will allow all position data to be settled. The following monitoring parameters will then be enabled and the Zero Point Return (Setting) Completed bit (monitoring parameter IW \( \precedup 0C\) bit 5) will turn ON.

- Monitoring Parameter: Absolute Position at Power OFF (All four words at IL□□5E to IL□□60)
- Monitoring Parameter: Modularized Position at Power OFF (All four words at IL□□62 to IL□□64)

The system will create position data using the following equation when Infinite Length Axis Position Information LOAD is requested.

• Modularized position = modularized position at power OFF + (absolute position – absolute position at power OFF)\*

\*The portion in parentheses ( ) represents the moving amount while power is OFF.

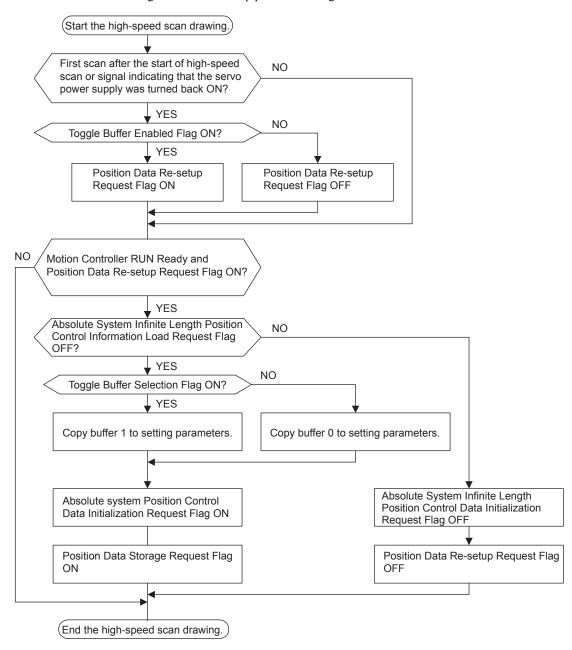

Use the following flowchart to set up position data again.

#### 7.3.2 Infinite Length Axis

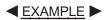

The following programming example (ladder program) is for the flowchart shown above. The axis used here is axis 1 of circuit number 1. Change the motion parameter register number if the circuit and axis numbers are different.

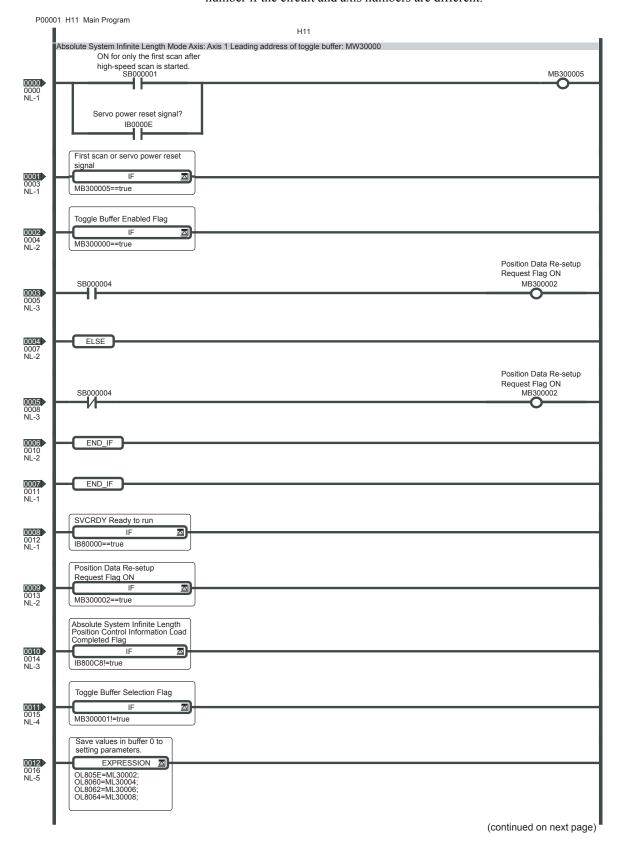

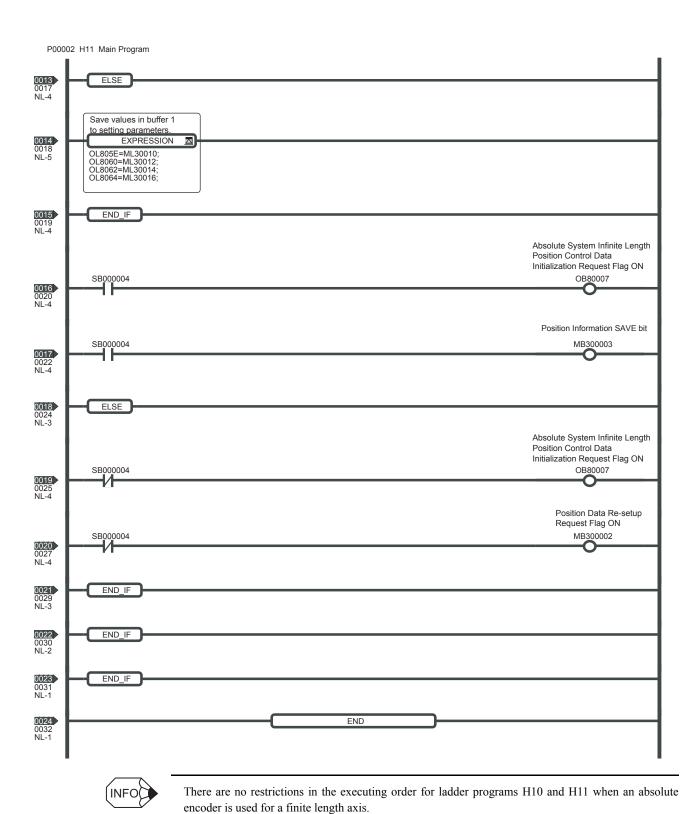

7-31

7
7.3.2 Infinite Length Axis

# **SVR Virtual Motion Module**

This chapter gives an overview of the SVR Virtual Motion Module and describes the system configuration, applicable motion parameters, motion commands, and sample programs.

| 8.1 SVR Virtual Motion Module           | 8-2  |
|-----------------------------------------|------|
| 8.1.1 Overview                          | 8-2  |
| 8.1.2 System Configuration              | 8-3  |
| 8.1.3 SVR Operation                     |      |
| 8.2 Motion Parameters                   | 8-6  |
| 8.2.1 Motion Parameter Details          | 8-6  |
| 8.2.2 Motion Parameter Settings         | 8-8  |
| 8.3 Motion Commands                     | 8-17 |
| 8.3.1 Motion Commands List              | 8-17 |
| 8.3.2 Motion Command Details            | 8-18 |
| 8.4 Sample Programming                  | 8-39 |
| 8.4.1 Description of the Sample Program | 8-39 |
| 8.4.2 Checking Operation                |      |
| 8.4.3 Sample Program Details            |      |

## 8.1 SVR Virtual Motion Module

This section gives an overview of the SVR Virtual Motion Module and describes the system configuration.

#### 8.1.1 Overview

The Virtual Motion Module (SVR) is a Software Module that provides an interface for virtual axes that are not actually connected to Servomotors. The SVR is configured in the same way as the SVB-01 or SVA-01 Motion Module with fixed parameters, setting parameters, and monitoring parameters, and can be accessed from application programs using I/O registers. The SVR can be used to control up to 16 virtual axes in the high-speed scan control cycle.

If the SVR is not used, MP2200/MP2300 processing time can be reduced by setting the *Module Type* for SVR to *UNDEFINED* in the Module Configuration Window.

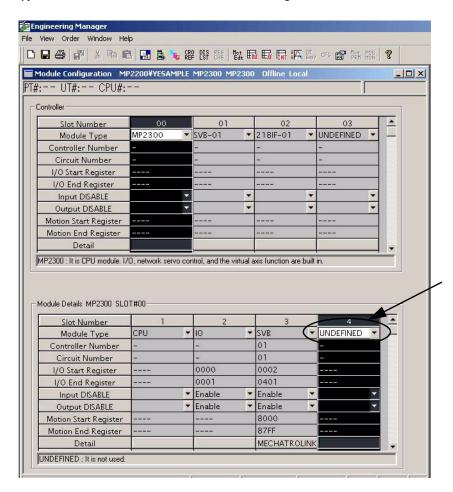

The software limit function, follow-up function, and machine lock function cannot be used with the SVR. The position error will always be 0.

The following table lists application examples of the SVR.

| Application Example            | Application Method                                                                                                    |
|--------------------------------|----------------------------------------------------------------------------------------------------|
| Master axis for phase control  | Electronic cam or shaft operation can be achieved by using the SVR for the virtual master axis.                                                                                   |
| Multi-axis synchronous control | Multi-axis synchronous control can be achieved by controlling the SVR from a motion program and then using the ladder program to copy position commands of the SVR to other axes. |
| Sine curve commands            | If the motion program is used to perform circular interpolation with the SVR, the axis will operate with a sine curve command.                                                    |

## 8.1.2 System Configuration

## (1) Using the MP2300

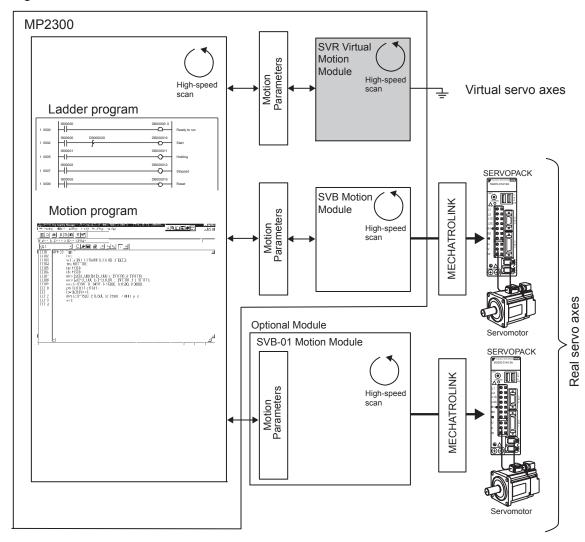

## (2) Using the MP2200

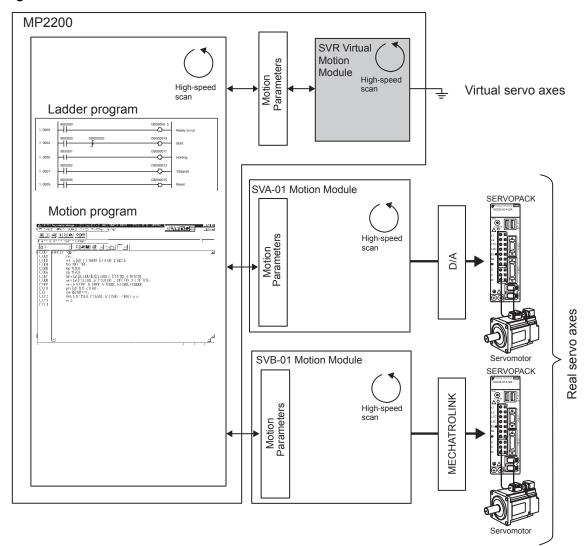

## 8.1.3 SVR Operation

#### (1) SVR Execution Timing

The SVR is processed at the beginning of the high-speed scan. SVR processing is performed in the next scan after specification and the processing results are reflected in the monitoring parameters.

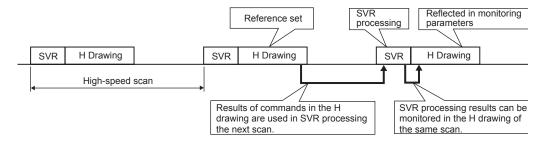

The following table gives guidelines for the processing time required for each SVR axis.

| Command | MP2300                                                 | MP2200                                                 |  |
|---------|--------------------------------------------------------|--------------------------------------------------------|--|
| NOP     | $35 + 14 \times \text{Number of axes } (\mu \text{s})$ | $24 + 10 \times \text{Number of axes } (\mu \text{s})$ |  |
| POSING  | $35 + 36 \times \text{Number of axes } (\mu \text{s})$ | $24 + 24 \times \text{Number of axes } (\mu \text{s})$ |  |

(Note) Number of axes: 1 to 16 in normal running mode

The above formula does not apply when the number of axes is 0.

Servicing all 16 virtual axes of the SVR Module is started by axis according to the following condition.

• When fixed parameter 0 (Run Mode) is set to 0 (Normal Running) (default: 1 (not used))

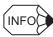

#### ■ Comparison with SVB-01/SVA-01 Simulation Mode

In the simulation mode, positioning functions are not supported, so the position data is updated to the final target position for 1 scan. The SVR uses its positioning function to perform distribution and refreshes the position data for every scan up to the final target position.

## 8.2 Motion Parameters

The following table gives motion parameters used by the SVR and the default values of the parameters.

## 8.2.1 Motion Parameter Details

| Туре               | No.    | Name                                                         | Default Value |
|--------------------|--------|--------------------------------------------------------------|---------------|
|                    | 0      | Run Mode                                                     | 1             |
|                    | 1      | Function Selection 1                                         | 0000h         |
|                    | 4      | Command Unit                                                 | 0             |
|                    | 5      | Number of Decimal Places                                     | 3             |
|                    | 6      | Command Unit per Revolution                                  | 10000         |
|                    | 8      | Gear Ratio (Motor)                                           | 1             |
| Fixed Parameters   | 9      | Gear Ratio (Load)                                            | 1             |
|                    | 10     | Maximum Value of Rotary Counter (POSMAX)                     | 360000        |
|                    | 34     | Rated Speed                                                  | 3000          |
|                    | 36     | Encoder Resolution                                           | 65536         |
|                    | 42     | Feedback Speed Moving Average Time<br>Constant               | 10            |
|                    | OW□□00 | RUN Commands                                                 | 0000h         |
|                    | OW□□03 | Function 1                                                   | 0011h         |
|                    | OW□□08 | Motion Command                                               | 0             |
|                    | OW□□09 | Motion Command Options                                       | 0000h         |
|                    | OW□□0A | Motion Subcommand                                            | 0             |
|                    | OL□□0C | Torque Reference                                             | 0             |
|                    | OL□□10 | Speed Reference                                              | 3000          |
|                    | OL□□16 | Secondary Speed Compensation                                 | 0             |
|                    | OL□□1C | Position Reference Setting                                   | 0             |
|                    | OW□□31 | Speed Amends                                                 | 0             |
| Setting Parameters | OL□□36 | Linear Acceleration Time                                     | 0             |
|                    | OL□□38 | Linear Deceleration Time                                     | 0             |
|                    | OW□□3A | S-curve Acceleration Time                                    | 0             |
|                    | ОМ□□3В | Bias Speed for Exponential Acceleration/ Deceleration Filter | 0             |
|                    | OW□□3D | Home Window                                                  | 100           |
|                    | OL□□44 | Step Distance                                                | 1000          |
|                    | OL□□48 | Zero Point Offset                                            | 0             |
|                    | OL□□4A | Work Coordinate System Offset                                | 0             |
|                    | OL□□4C | Preset Data of POSMAX Turn                                   | 0             |
|                    | OW□□5C | Fixed Parameter Number                                       | 0             |

(cont'd)

| Туре                  | No.    | Name                                        | Default Value |
|-----------------------|--------|---------------------------------------------|---------------|
|                       | IW□□00 | Drive Status                                | _             |
|                       | IW□□01 | Over Range Parameter Number                 | _             |
|                       | IL□□02 | Warning                                     | _             |
|                       | IL□□04 | Alarm                                       | _             |
|                       | IW□□08 | Servo Command Type Response                 | _             |
|                       | IW□□09 | Servo Module Command Status                 | _             |
|                       | IW□□0A | Motion Subcommand Response Code             | _             |
|                       | IW□□0B | Motion Subcommand Status                    | _             |
|                       | IW□□0C | Position Management Status                  | _             |
| Monitoring Parameters | IL□□0E | Machine Coordinate Target Position (TPOS)   | -             |
| Worldoning Farameters | IL□□10 | Target Position (CPOS)                      | _             |
|                       | IL□□12 | Machine Coordinate System Position (MPOS)   | -             |
|                       | IL□□14 | Reserved (DPOS)                             | _             |
|                       | IL□□16 | Machine Coordinate Feedback Position (APOS) | -             |
|                       | IL□□1C | Target Position Difference Monitor          | _             |
|                       | ILOO1E | POSMAX Number of Turns                      | -             |
|                       | IL□□40 | Feedback Speed                              | -             |
|                       | IL□□42 | Torque (Thrust) Reference Monitor           | -             |
|                       | IL□□56 | Fixed Parameter Monitor                     | -             |

#### 8.2.2 Motion Parameter Settings

## 8.2.2 Motion Parameter Settings

This section describes the motion parameters used by the SVR.

## (1) Motion Fixed Parameters

#### [a] Run Mode

|                                                                                         | Run Mode                         |   |               |  |  |
|-----------------------------------------------------------------------------------------|----------------------------------|---|---------------|--|--|
| No. 0                                                                                   | Setting Range Setting Unit Defau |   | Default Value |  |  |
|                                                                                         | 0, 1                             | - | 1             |  |  |
| Specify the application method of the axis. 0: Normal Running, 1: Axis unused (default) |                                  |   |               |  |  |

#### [b] Function Selection 1

| No. 1 |       | Function Selection 1                                                                    |         |               |  |  |
|-------|-------|-----------------------------------------------------------------------------------------|---------|---------------|--|--|
|       |       | Setting Range Setting Unit De                                                           |         | Default Value |  |  |
|       |       | -                                                                                       | – 0000Н |               |  |  |
| No. 1 | Bit 0 | Axis Type  0: Linear (Finite length axis) (default), 1: Rotating (Infinite length axis) |         |               |  |  |

## [c] Reference Unit Setting

|                                     | Command Unit                                  |              |        |         |               |  |
|-------------------------------------|-----------------------------------------------|--------------|--------|---------|---------------|--|
| No. 4                               | Setting Range                                 | Setting Unit |        |         | Default Value |  |
|                                     | 0 to 3                                        | -            |        |         | 0             |  |
| Set the unit for the ret            | Set the unit for the reference that is input. |              |        |         |               |  |
| 0: pulse (electronic gear disabled) |                                               | 1: mm        | 2: deg | 3: inch |               |  |

#### [d] Number of Decimal Places

|       | Number of Decimal Places |                            |   |  |  |
|-------|--------------------------|----------------------------|---|--|--|
| No. 5 | Setting Range            | Setting Range Setting Unit |   |  |  |
|       | 0 to 5                   | _                          | 3 |  |  |

Set the number of digits to the right of the decimal point in input references.

Example: If Command Unit = mm and Number of Decimal Places = 3

Then, a reference unit of 1 = 0.001 mm

#### [e] Command Unit per Revolution

|                                                                                                    | Command Unit per Revolution                  |                                |  |  |  |
|----------------------------------------------------------------------------------------------------|----------------------------------------------|--------------------------------|--|--|--|
| No. 6                                                                                                    | Setting Range                                | inge Setting Unit Default Valu |  |  |  |
|                                                                                                    | 1 to 2 <sup>31</sup> -1 Reference unit 10000 |                                |  |  |  |
| Specify the amount of travel in the load as the number of reference units for each turn of the load shaft. |                                              |                                |  |  |  |

#### [f] Gear Ratio

|       | Gear Ratio [MOTOR]         |                   |               |  |  |
|-------|----------------------------|-------------------|---------------|--|--|
| No. 8 | Setting Range Setting Unit |                   | Default Value |  |  |
|       | 1 to 65535                 | rev (revolutions) | 1             |  |  |
|       | Gear Ratio [LOAD]          |                   |               |  |  |
| No. 9 | Setting Range              | Setting Unit      | Default Value |  |  |
|       | 1 to 65535                 | rev (revolutions) | 1             |  |  |

Set the gear ratio between the motor and the load.

The following two values are set for a configuration in which the load shaft will turn n times in response to m turns of the motor shaft.

- Gear ratio at Servomotor: m
- Gear ratio at load: n

The setting of this parameter is disabled if the Command Unit (Reference Unit) is set to pulse in fixed parameter 4.

#### [g] Infinite Axis Reset Position

|                                                             | Maximum Value of Rotary Counter (POSMAX) |                                                                                             |               |  |  |  |  |
|-------------------------------------------------------------|------------------------------------------|---------------------------------------------------------------------------------------------|---------------|--|--|--|--|
| No. 10                                                      | Setting Range                            | Setting Unit                                                                                | Default Value |  |  |  |  |
|                                                             | 1 to 2 <sup>31</sup> –1                  | Reference Unit                                                                              | 360000        |  |  |  |  |
| Set the reset position when an infinite length axis is set. |                                          |                                                                                             |               |  |  |  |  |
| Enabled when bit 0 o                                        | f the Function Selection 1 (fixed par    | Enabled when bit 0 of the Function Selection 1 (fixed parameter 1) is set to infinite axis. |               |  |  |  |  |

## [h] Encoder Settings

|                     | Rated Speed                         |                  |               |
|---------------------|-------------------------------------|------------------|---------------|
| No. 34              | Setting Range                       | Setting Unit     | Default Value |
|                     | 1 to 32000                          | ${\sf min}^{-1}$ | 3000          |
| Set the rated motor | speed in 1 min <sup>-1</sup> units. |                  |               |
|                     | Encoder Resolution                  |                  |               |
| No. 36              | Setting Range                       | Setting Unit     | Default Value |
|                     | 1 to 2 <sup>31</sup> –1             | pulse            | 65536         |
| Set the number of   | feedback pulses per motor rotation. |                  | •             |
|                     | Feedback Speed Moving Average       | Time Constant    |               |
| No. 42              | Setting Range                       | Setting Unit     | Default Value |
|                     | 0 to 32                             | ms               | 10            |

The Feedback Speed (monitoring parameter IL \$\square\$ 40) is the value obtained by calculating the moving average for the time constant from the feedback position for every scan.

## (2) Motion Setting Parameters

(Note) Position: The labels shown in reverse type indicate that the parameter is enabled during the corresponding control mode (position control shown here).

## [a] RUN Commands

| OWEE   |       | Run Commands                                                                                                    | Position | Phase  | Speed | Torque   |
|--------|-------|----------------------------------------------------------------------------------------------------|----------|--------|-------|----------|
| OWD    | 100   | Setting Range                                                                                                    | Setting  | g Unit | Defau | It Value |
|        |       | _                                                                                                    | -        |        | 000   | H00      |
|        | Bit 0 | Servo ON 0: Servo OFF (default), 1: Servo ON                                                                                                    |          |        |       |          |
| OW□□00 | Bit 6 | POSMAX Preset 0: POSMAX Preset OFF (defau 1: POSMAX Preset ON                                                                                           | lt)      |        |       |          |
|        | Bit F | Clear Alarm This setting is valid when the Motion Command (motion setting parameter OW□□08) is 0 (NOP). 0: Clear alarm OFF (default), 1: Clear alarm ON |          |        |       |          |

## [b] Function 1

| OME                                                                                                    | 700               | Function 1                                                                           | Position            | Phase   | Speed | Torque   |
|----------------------------------------------------------------------------------------------------|-------------------|--------------------------------------------------------------------------------------|---------------------|---------|-------|----------|
| OW□□                                                                                                    | 103               | Setting Range                                                                        | Settin              | g Unit  | Defau | It Value |
|                                                                                                    |                   | _                                                                                    | -                   |         | 00    | 11H      |
|                                                                                                    | Bit 0 to<br>Bit 3 | Speed Units  0: Reference units/s, 1: 10 <sup>n</sup> reference 2: 0.01%, 3: 0.0001% | rence units/min (de | efault) |       |          |
| OWDD03  Bit 4 to Bit 7  Bit 8 to Bit B  Bit 8 to Bit B  Acceleration/Deceleration Units  0: Reference units/s², 1: ms (default)  Filter Type 0: No filter (default), 1: Exponential acceleration/deceleration filter 2: Moving average filter |                   |                                                                                      |                     |         |       |          |
|                                                                                                    |                   |                                                                                      |                     |         |       |          |
|                                                                                                    | Bit C to<br>Bit F | Torque Unit Selection 0: 0.01% (default), 1: 0.0001%                                 |                     |         |       |          |

## [c] Motion Command

| OW□□08             | Motion Command | Position Phase |  | Speed         | Torque |
|--------------------|----------------|----------------|--|---------------|--------|
|                    | Setting Range  | Setting Unit   |  | Default Value |        |
|                    | 0 to 26        | _              |  | 0             |        |
| Set motion command | s.             |                |  |               |        |

## [d] Motion Command Control Flags

| OWEE    |       | Motion Command Options                                                                              | Position | Phase  | Speed | Torque   |  |
|---------|-------|----------------------------------------------------------------------------------------------------|----------|--------|-------|----------|--|
| OWD     | 109   | Setting Range                                                                                       | Settin   | g Unit | Defau | lt Value |  |
|         |       | -                                                                                                   | -        | _      | 00    | Н00      |  |
|         | Bit 0 | Command Pause 0: Command Pause OFF (default), 1: Command Pause ON                                   |          |        |       |          |  |
| OW□□09  | Bit 1 | Command Abort  0: Command Abort OFF (default), 1: Command Abort ON                                  |          |        |       |          |  |
| OWIII09 | Bit 2 | JOG/STEP Direction 0: Forward (default), 1: Reverse                                                 |          |        |       |          |  |
|         | Bit 5 | Position Reference Type 0: Incremental addition mode (default), 1: Absolute position reference mode |          |        |       |          |  |

## [e] Motion Subcommands

| OW□□0A                                                                                                  | Motion Subcommand | Position     | ition Phase Speed |               | Torque |  |  |
|----------------------------------------------------------------------------------------------------|-------------------|--------------|-------------------|---------------|--------|--|--|
|                                                                                                    | Setting Range     | Setting Unit |                   | Default Value |        |  |  |
|                                                                                                    | 0 to 5            | -            |                   | (             | )      |  |  |
| Set the motion subcommand to be used with the motion command. Only 0: NOP and 5: FIXPRM_RD can be used. |                   |              |                   |               |        |  |  |

## [f] Torque Reference

|                        | Torque Reference                                        | Position Phase  |                                                        | Speed   | Torque |  |  |  |
|------------------------|---------------------------------------------------------|-----------------|--------------------------------------------------------|---------|--------|--|--|--|
|                        | Setting Range Setting Unit                              |                 | Defaul                                                 | t Value |        |  |  |  |
| OL□□0C                 | $-2^{31}$ to $2^{31}$ –1                                | Function 1 (see | torque unit set in<br>tting parameter<br>bits C to F). | (       | )      |  |  |  |
| Set the torque referen | Set the torque reference for torque reference commands. |                 |                                                        |         |        |  |  |  |

## [g] Speed Reference

|                         | Speed Reference                        | Position Phase |                                                  | Speed   | Torque |
|-------------------------|----------------------------------------|----------------|--------------------------------------------------|---------|--------|
|                         | Setting Range Setting Unit             |                | Defaul                                           | t Value |        |
| OL□□10                  | -2 <sup>31</sup> to 2 <sup>31</sup> -1 | Function 1 (se | speed unit set in etting parameter bits 0 to 3). | 30      | 000    |
| Set the speed reference | ce.                                    |                |                                                  |         |        |

#### 8.2.2 Motion Parameter Settings

#### [h] Secondary Speed Compensation

|                        | Secondary Speed<br>Compensation                                            | Position                   | Phase                                                | Speed  | Torque  |  |  |  |  |
|------------------------|----------------------------------------------------------------------------|----------------------------|------------------------------------------------------|--------|---------|--|--|--|--|
| OL□□16                 | Setting Range                                                              | Setting Range Setting Unit |                                                      | Defaul | t Value |  |  |  |  |
| 010010                 | -2 <sup>31</sup> to 2 <sup>31</sup> -1                                     | Function 1 (se             | e speed unit set in etting parameter 8 bits 0 to 3). | (      | )       |  |  |  |  |
| Set the speed feed for | Set the speed feed forward amount for the Phase Reference command (PHASE). |                            |                                                      |        |         |  |  |  |  |

When used at the same time as Speed Amends (OW□□31), speed compensation can be performed twice.

#### [i] Position Reference Type

|                         | Position Reference Setting  | Position | Position Phase |  | Torque   |  |  |  |  |
|-------------------------|-----------------------------|----------|----------------|--|----------|--|--|--|--|
| OLDD1C                  | Setting Range               | Settin   | Setting Unit   |  | lt Value |  |  |  |  |
|                         | $-2^{31}$ to $2^{31}-1$     | Referen  | nce Unit       |  | 0        |  |  |  |  |
| Set the position refere | Set the position reference. |          |                |  |          |  |  |  |  |

#### [j] Speed Amends

| OMEDIA                 | Speed Amends                          | Position Phase     |  | Speed | Torque   |  |
|------------------------|---------------------------------------|--------------------|--|-------|----------|--|
| OW□□31                 | Setting Range                         | Range Setting Unit |  | Defau | lt Value |  |
|                        | -32768 to 32767                       | 0.01% 0            |  |       |          |  |
| Set the speed feed for | ward gain as a percentage of the rate | ed speed.          |  |       |          |  |

#### [k] Acceleration/Deceleration Settings

| OL□□36                                                                     | Linear Acceleration Time                | Position Phase                         |                                       | Speed         | Torque             |  |
|----------------------------------------------------------------------------|-----------------------------------------|----------------------------------------|---------------------------------------|---------------|--------------------|--|
|                                                                            | Setting Range                           | Setting Unit                           |                                       | Default Value |                    |  |
| Depends on Acceleration/ Deceleration Units (OW $\square$ 03 bits 4 to 7). |                                         | Deceleration Units (OW□□03             |                                       |               | 0                  |  |
| Set the rate or the time constant for linear acceleration.                 |                                         |                                        |                                       |               |                    |  |
|                                                                            |                                         |                                        |                                       |               |                    |  |
|                                                                            | Linear Deceleration Time                | Position                               | Phase                                 | Speed         | Torque             |  |
| OI 11138                                                                   | Linear Deceleration Time  Setting Range |                                        | Phase                                 | <u>'</u>      | Torque<br>It Value |  |
| OL□□38                                                                     |                                         | Settir<br>Depends on<br>Deceleration U | 1 1 1 1 1 1 1 1 1 1 1 1 1 1 1 1 1 1 1 | Defau         |                    |  |

## [I] Filters

| 0)4/□□24 | S-curve Acceleration Time | Position | Position Phase |       | Torque   |
|----------|---------------------------|----------|----------------|-------|----------|
| OW□□3A   | Setting Range             | Settin   | g Unit         | Defau | lt Value |
|          | 0 to 65535                | 0.1 ms   |                |       | 0        |

Set the acceleration/deceleration filter time constant.

Always make sure that pulse distribution has been completed (i.e., that monitoring parameter IB□□0C0 is ON) before changing the time constant.

| OWERS                                                                    | Bias Speed for Exponential<br>Acceleration/Deceleration<br>Filter | Position                                    | Position Phase |       | Torque   |  |  |  |
|--------------------------------------------------------------------------|-------------------------------------------------------------------|---------------------------------------------|----------------|-------|----------|--|--|--|
| OW□□3B                                                                   | Setting Range                                                     | Settin                                      | ng Unit        | Defau | It Value |  |  |  |
|                                                                          | 0 to 32767                                                        | Depends on speed unit (OW□□03 bits 0 to 3). |                |       |          |  |  |  |
| Set the bias speed for the exponential acceleration/deceleration filter. |                                                                   |                                             |                |       |          |  |  |  |

## [ m ] Zero Point Return

| OWEED                   | Home Window                           | Position Phase            |                   | Position Phase   |           | Speed | Torque |
|-------------------------|---------------------------------------|---------------------------|-------------------|------------------|-----------|-------|--------|
| OW□□3D                  | Setting Range                         | etting Range Setting Unit |                   | Default Value    |           |       |        |
|                         | 0 to 65535                            | Reference Unit 100        |                   |                  |           |       |        |
| Set the width to turn ( | ON the Zero Point Position bit in the | Position Manage           | ment Status (moni | toring parameter | IB□□0C4). |       |        |

## [ n ] Step Distance

| 01 == 11                                 | Step Distance              | Position            | Phase  | Speed | Torque   |  |  |
|------------------------------------------|----------------------------|---------------------|--------|-------|----------|--|--|
| OL□□44                                   | Setting Range Setting Unit |                     | g Unit | Defau | It Value |  |  |
|                                          | 0 to $2^{31}-1$            | Reference Unit 1000 |        |       |          |  |  |
| Set the moving amount for STEP commands. |                            |                     |        |       |          |  |  |

## [ o ] Coordinate System Settings

|                        | Zero Point Offset                                                  | Position                          | Phase               | Speed              | Torque        |
|------------------------|--------------------------------------------------------------------|-----------------------------------|---------------------|--------------------|---------------|
| OL□□48                 | Setting Range                                                      | Settir                            | ng Unit             | Default Value      |               |
|                        | $-2^{31}$ to $2^{31}-1$                                            | 2 <sup>31</sup> –1 Reference Unit |                     |                    | 0             |
| Set the offset to ship | ft the machine coordinate system.                                  |                                   |                     |                    |               |
| OL□□4A                 | Work Coordinate System Offset                                      | Position Phase                    |                     | Speed              | Torque        |
|                        | Setting Range                                                      | Setting Unit                      |                     | Default Value      |               |
|                        | $-2^{31}$ to $2^{31}-1$                                            | Refere                            | nce Unit            | 0                  |               |
| Set the offset to ship | ft the work coordinate system.                                     |                                   |                     |                    |               |
|                        | Preset Data of POSMAX Turn                                         | Position                          | Phase               | Speed              | Torque        |
| OL□□4C                 | Setting Range                                                      | Settir                            | ng Unit             | Default Value      |               |
|                        | $-2^{31}$ to $2^{31}-1$                                            | Rev                               |                     |                    | 0             |
|                        | X Preset bit (setting parameter OW□□ nonitoring parameter IL□□1E). | 00 bit 6) is set to               | 1, the value set he | ere will be preset | as the POSMAX |

## [p] Supplemental Settings

| OW□□5C                | Fixed Parameter Number               | Position       | Position      |        | Torque  |  |
|-----------------------|--------------------------------------|----------------|---------------|--------|---------|--|
| OWLLISC               | Setting Range                        | Settir         | ng Unit       | Defaul | t Value |  |
|                       | 0 to 65535                           | - 0            |               |        |         |  |
| Set the number of the | fixed parameter to read with the FIX | XPRM_RD motion | n subcommand. |        |         |  |

### (3) Motion Monitoring Parameters

### [a] Drive Status

| IW□□00                                                                                                    |  | Drive Status |               |  |
|----------------------------------------------------------------------------------------------------|--|--------------|---------------|--|
|                                                                                                    |  | Range        | Unit          |  |
|                                                                                                    |  | _            | -             |  |
| Bit 0 Motion Controller Operation Ready Turns ON when the Run Mode (fixed parameter 0) is set to 0 (Normal Runnir OFF: Operation not ready, ON: Operation ready |  |              | mal Running). |  |
| Bit 1 Running (Servo ON) OFF: Stopped, ON: Running (Servo ON)                                                                                                   |  |              |               |  |

## [b] Over Range Parameter Number

|                                                          | Over Range Parameter Number |      |  |  |
|----------------------------------------------------------|-----------------------------|------|--|--|
| IW□□01                                                   | Range                       | Unit |  |  |
|                                                          | 0 to 65535                  | -    |  |  |
| Stores the number of a parameter set outside the Range . |                             |      |  |  |

- Setting parameters: 0 to 999
- Fixed parameters: 1000 or higher

## [c] Warning

| IL□□02 |       | Warning                                                      |                           |  |
|--------|-------|--------------------------------------------------------------|---------------------------|--|
|        |       | Range                                                        | Unit                      |  |
|        |       | _                                                            | -                         |  |
|        | Bit 1 | Setting Parameter Error OFF: In Range , ON: Outside Range    |                           |  |
| IL□□02 | Bit 2 | Fixed Parameter Error OFF: In Range, ON: Outside Ra          | ange                      |  |
|        | Bit 4 | Motion Command Setting Error<br>OFF: Command setting normal, | ON: Command setting error |  |

## [d] Alarm

| IL□□04 |       | Alarm                                     |      |  |
|--------|-------|-------------------------------------------|------|--|
|        |       | Range                                     | Unit |  |
|        |       | _                                         | -    |  |
| IL□□04 | Bit 5 | Servo OFF<br>OFF: Servo ON, ON: Servo OFF |      |  |

## [e] Motion Command Response Code

|                                                                        | Servo Command Type Respons | se   |  |  |
|------------------------------------------------------------------------|----------------------------|------|--|--|
| IW□□08                                                                 | Range                      | Unit |  |  |
|                                                                        | 0 to 65535                 | -    |  |  |
| Stores the motion command code for the command that is being executed. |                            |      |  |  |

## [f] Motion Command Status

|        |       | Servo Module Command Status                                                                                       |                                                                                 |  |  |  |
|--------|-------|----------------------------------------------------------------------------------------------------|---------------------------------------------------------------------------------|--|--|--|
| IW□□09 |       | Range                                                                                                    | Unit                                                                            |  |  |  |
|        |       | _                                                                                                    | _                                                                               |  |  |  |
|        | Bit 0 | Command Executing (BUSY)  OFF: READY (completed), ON: BUSY (processing)                                           |                                                                                 |  |  |  |
| IW□□09 | Bit 1 | Command Hold Completed (HOLDL)  OFF: Command hold processing not completed, ON: Command hold processing completed |                                                                                 |  |  |  |
| 1000   | Bit 3 | `                                                                                                    | Command Error Occurrence (FAIL) OFF: Normal completion, ON: Abnormal completion |  |  |  |
|        | Bit 8 | Command Execution Completed (COMPLETE)  OFF: Normal execution not completed, ON: Normal execution completed       |                                                                                 |  |  |  |

### [g] Motion Subcommand Response Code

|                                                           | Motion Subcommand Response Code |      |  |  |
|-----------------------------------------------------------|---------------------------------|------|--|--|
| IW□□0A                                                    | Range                           | Unit |  |  |
|                                                           | 0 to 65535                      | -    |  |  |
| Stores the motion subcommand code that is being executed. |                                 |      |  |  |

## [h] Motion Subcommand Status

| IW□□0B |       | Motion Subcommand Status                                                                                    |      |         |
|--------|-------|----------------------------------------------------------------------------------------------------|------|---------|
|        |       | Range                                                                                                    | Unit |         |
|        |       | _                                                                                                    | -    |         |
|        | Bit 0 | Command Executing (BUSY) OFF: READY (completed), ON: BUSY (processing)                                      |      |         |
| IW□□0B | Bit 3 | Command Error Occurrence (FAIL)  OFF: Normal completion, ON: Abnormal completion                            |      |         |
|        | Bit 8 | Command Execution Completed (COMPLETE)  OFF: Normal execution not completed, ON: Normal execution completed |      | npleted |

### [i] Position Management Status

|         |       | Position Management Status                                                                                                    |                                                                                                    |  |  |  |
|---------|-------|----------------------------------------------------------------------------------------------------|----------------------------------------------------------------------------------------------------|--|--|--|
| IW□□    | 0C    | Range                                                                                                    | Unit                                                                                                    |  |  |  |
|         |       | _                                                                                                    | -                                                                                                    |  |  |  |
|         | Bit 0 | Distribution Completed (DEN) OFF: Distributing pulses, ON: D                                                                           | distribution completed                                                                                        |  |  |  |
|         | Bit 1 | C 1 \                                                                                                    | Positioning Completed (POSCOMP)  OFF: Outside Positioning Completed Width, ON: In Positioning Completed Width |  |  |  |
| IW□□0C  | Bit 3 | Position Proximity (NEAR)  OFF: Outside position proximity range, ON: In position proximity range                                      |                                                                                                    |  |  |  |
| WILLIOO | Bit 4 | Zero Point Position (ZERO)  OFF: Outside zero point position range, ON: In zero point position range                                   |                                                                                                    |  |  |  |
|         | Bit 5 | Zero Point Return (Setting) Completed (ZRNC) OFF: Zero point return (setting) not completed, ON: Zero point return (setting) completed |                                                                                                    |  |  |  |
|         | Bit 9 | POSMAX Turn Number Presetting Completed (TPRSE) OFF: Preset not completed, ON: Preset completed                                        |                                                                                                    |  |  |  |

#### [j] Position Information

|                         | Machine Coordinate Target Pos             | sition (TPOS)                    |                                  |  |
|-------------------------|-------------------------------------------|----------------------------------|----------------------------------|--|
| IL□□0E                  | Range                                     | Unit                             |                                  |  |
|                         | $-2^{31}$ to $2^{31}-1$                   | Reference unit                   |                                  |  |
| Stores the target posit | ion in the machine coordinate system      | m managed by the Motion Module.  |                                  |  |
|                         | Target Position (CPOS)                    |                                  |                                  |  |
| IL□□10                  | Range                                     | Unit                             |                                  |  |
|                         | $-2^{31}$ to $2^{31}-1$                   | Reference unit                   |                                  |  |
| Stores the calculated 1 | position in the machine coordinate s      | ystem managed by the Motion Mod  | lule.                            |  |
|                         | Machine Coordinate System Position (MPOS) |                                  |                                  |  |
| IL□□12                  | Range                                     | Unit                             |                                  |  |
|                         | $-2^{31}$ to $2^{31}-1$                   | Reference unit                   |                                  |  |
| Stores the reference pe | osition in the machine coordinate sys     | stem managed by the Motion Modul | e. MPOS is always equal to CPOS. |  |
|                         | Machine Coordinate Feedback               | Position (APOS)                  |                                  |  |
| IL□□16                  | Range                                     | Unit                             |                                  |  |
|                         | $-2^{31}$ to $2^{31}-1$                   | Reference unit                   |                                  |  |
| APOS is always equa     | l to CPOS.                                |                                  |                                  |  |
|                         | Target Position Difference Moni           | tor                              |                                  |  |
| IL□□1C                  | Range                                     | Unit                             |                                  |  |
|                         | $-2^{31}$ to $2^{31}-1$                   | Reference unit                   |                                  |  |
| Stores the target posit | ion difference managed by the Moti        | on Module.                       |                                  |  |
|                         | POSMAX Number of Turns                    |                                  |                                  |  |
| IW□□1E                  | Range                                     | Unit                             |                                  |  |
|                         | $-2^{31}$ to $2^{31}-1$                   | rev                              |                                  |  |
| This parameter is vali  | d for an infinite length axis.            |                                  |                                  |  |

# [k] SERVOPACK Information 2

Counter (POSMAX) (fixed parameter 10).

|                                           | Feedback Speed                |                                                                                |  |
|-------------------------------------------|-------------------------------|--------------------------------------------------------------------------------|--|
| <br>                                      | Range                         | Unit                                                                           |  |
| ILLILI40                                  | $-2^{31}$ to $2^{31}-1$       | Depends on speed unit $(OW \square \square 03 \text{ bits } 0 \text{ to } 3).$ |  |
| Stores the feedback s                     | peed.                         | -                                                                              |  |
|                                           | Torque (Thrust) Reference Mon | itor                                                                           |  |
| IL□□42                                    | Range                         | Unit                                                                           |  |
|                                           | $-2^{31}$ to $2^{31}-1$       | 0.01%, 0.001%                                                                  |  |
| Stores the value of the torque reference. |                               |                                                                                |  |

The count stored in this parameter goes up and down every time the current position exceeds the Maximum Value of Rotary

## [1] Supplemental Information

|                                                          | Fixed Parameter Monitor |      |  |
|----------------------------------------------------------|-------------------------|------|--|
| IL□□56                                                   | Range                   | Unit |  |
|                                                          | $-2^{31}$ to $2^{31}-1$ | -    |  |
| Stores the data of the specified fixed parameter number. |                         |      |  |

# 8.3 Motion Commands

The SVR reads and writes motion parameters and executes commands at the beginning of the high-speed scan.

### 8.3.1 Motion Commands List

The following table lists the motion commands that can be used with the SVR.

| Command<br>Code | Command     | Name                 | Overview                                                                                                    |
|-----------------|-------------|----------------------|----------------------------------------------------------------------------------------------------|
| 0               | NOP         | No command           | -                                                                                                    |
| 1               | POSING      | Positioning          | Positions to the specified position using the specified acceleration/deceleration times and the specified speed.    |
| 2               | EX_POSING   | External Positioning | Performs the same operation as the POSING command.                                                                  |
| 3               | ZRET        | Zero Point Return    | Returns to the zero point in the machine coordinate system.                                                         |
| 4               | INTERPOLATE | Interpolation        | Performs interpolation feeding using positioning data distributed consecutively from the Basic Module.              |
| 5               | _           | Reserved by system.  | -                                                                                                    |
| 6               | LATCH       | Latch                | Performs the same operation as the INTERPOLATE command.                                                             |
| 7               | FEED        | JOG Operation        | Moves the axis at the specified speed in the specified direction until the command is cancelled.                    |
| 8               | STEP        | STEP Operation       | Positions the specified travel distance in the specified direction at the specified speed.                          |
| 9               | ZSET        | Zero Point Setting   | Sets the zero point in the machine coordinate system.                                                               |
| 23              | VELO        | Speed Reference      | The SVR does not support a speed control function.                                                                  |
| 24              | TRQ         | Torque Reference     | The SVR does not support a torque control function.                                                                 |
| 25              | PHASE       | Phase References     | Performs the same operation as the JOG operation. An acceleration/deceleration function, however, is not supported. |

### 8.3.2 Motion Command Details

Basically, the SVR provides functions to loop from a Motion Command ( $OW\square\square08$ ) to the Motion Command Type Response ( $IW\square\square08$ ).

For positioning-related motion commands, the SVR updates position information toward the final target position using a positioning function.

### (1) Positioning (POSING)

The POSING command positions the axis to the target position using the specified target position and speed. Parameters related to acceleration and deceleration are set in advance.

The speed and target position can be changed during operation. When the target position is changed so that there is not sufficient deceleration distance or after the new target position has already been passed, the system will first decelerate to a stop and then reposition according to the new target position.

#### [a] Operating Procedure

| No. | Execution Conditions                         | Confirmation Method                             |
|-----|----------------------------------------------|-------------------------------------------------|
| 1   | There are no alarms.                         | Both IL $\square$ 02 and IL $\square$ 04 are 0. |
| 2   | The Servo ON condition.                      | IB□□001 is ON.                                  |
| 3   | Motion command execution has been completed. | IW□□08 is 0 and IB□□090 is OFF.                 |

Set the motion setting parameters.

- Positioning Speed: OL□□10
- Acceleration/Deceleration Filter Type: OW□□03

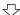

Execute the positioning (POSING) motion command.

• Set OW□□08 to 1.

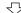

Set the target position.

• Target Position Setting: OL□□1C\*

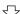

Positioning starts.

IW□□08 will be 1 during positioning.

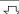

Position proximity reached.

• IB□□0C3 will turn ON.

八

Positioning completed.

• IB□□0C1 will turn ON.

亇

Executed NOP motion command.

• Set OW□□08 to 0.

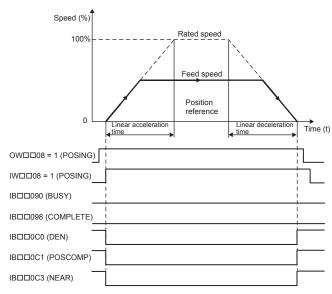

- The target position can be changed while the axis is moving.
- The positioning speed can be changed while the axis is moving.
- Set OB□□090 to 1 to hold the command.
- Set OB 001 to 1 or execute the NOP motion command to abort the command.

If the Position Reference Type (OB□□095) is set for an absolute mode, the target position can be set before executing the command.

(Note) The following position information is updated during command execution.

• Machine Coordinate Target Position (TPOS) (IL□□0E)

- Target Position (CPOS) (IL□□10)
- Machine Coordinate System Position (MPOS) (IL□□12): MPOS is always equal to CPOS.
- Machine Coordinate Feedback Position (APOS) (IL□□16): APOS is always equal to CPOS.

### ■ Setting Parameters

| Parameter | Name                          | Setting                                                                                                    |
|-----------|-------------------------------|----------------------------------------------------------------------------------------------------|
| OB□□000   | Servo ON                      | Turn the power to the Servomotor ON and OFF.  1: Power ON to Servomotor, 0: Power OFF to Servomotor  Turn ON the power before setting the Motion Command (OW□□08) to 1.                                                                                                    |
| OW□□03    | Function 1                    | Set the speed unit, acceleration/deceleration unit, and filter type.                                                                                                    |
| OW□□08    | Motion Command                | The positioning starts when this parameter is set to 1. The operation will be canceled if this parameter is set to 0 during POSING command execution.                                                                                                    |
| OB□□090   | Command Pause                 | The axis will decelerate to a stop if this bit is set to 1 during POSING command execution. The positioning will restart if this bit is set to 0 when a command is being held.                                                                                                    |
| OB□□091   | Command Abort                 | The axis will decelerate to a stop if this bit is set to 1 during POSING command execution. When this bit is set to 0 after stopping, the operation depends on the setting of the Position Reference Type (OB□□095).                                                                 |
| OB□□095   | Position Reference<br>Type    | Switch the type of position reference.  0: Incremental addition mode, 1: Absolute mode Set this bit before setting the Motion Command (OW \( \subseteq 08 \)) to 1.                                                                                                    |
| OL□□10    | Speed Reference               | Specify the speed for the positioning. This setting can be changed during operation. The unit depends on the setting of $OW \square \square \square \square \square \square \square \square \square \square \square \square \square \square \square \square \square \square \square$ |
| OL□□1C    | Position Reference<br>Setting | Set the target position for positioning. This setting can be changed during operation. The meaning of the setting depends on the status of OB \(\sigma 095\).                                                                                                    |
| OL□□36    | Linear Acceleration<br>Time   | Set the rate of acceleration or acceleration time constant for positioning.                                                                                                    |
| OL□□38    | Linear Deceleration<br>Time   | Set the rate of deceleration or deceleration time constant for positioning.                                                                                                    |
| ОМ□□ЗЧ    | S-Curve Acceleration<br>Time  | Set the acceleration/deceleration filter time constant. Exponential acceleration/deceleration or a moving average filter can be selected in OW 03.  Change the setting only after pulse distribution has been completed for the command (IB 000 is ON).                              |

| Parameter | Name                           | Monitor Contents                                                                                                    |
|-----------|--------------------------------|----------------------------------------------------------------------------------------------------|
| IB□□001   | Servo ON                       | Indicates the Servo ON status. ON: Power supplied to Servomotor, OFF: Power not supplied to Servomotor                                                       |
| IL□□02    | Warning                        | Stores the most current warning.                                                                                                    |
| IL□□04    | Alarm                          | Stores the most current alarm.                                                                                                    |
| IW□□08    | Servo Command<br>Type Response | Indicates the motion command that is being executed.  The response code will be 1 during POSING command execution.                                           |
| IB□□090   | Command Executing              | Turns ON when abort processing is being performed for POSING command. Turns OFF when abort processing has been completed.                                    |
| IB□□091   | Command Hold<br>Completed      | Turns ON when a deceleration to a stop has been completed as the result of set the Command Pause bit (OB□□090) to 1 during POSING command execution.         |
| IB□□093   | Command Error End              | Turns ON if an error occurs during POSING command execution. The axis will decelerate to a stop if it is moving. Turns OFF when another command is executed. |
| IB□□098   | Command Execution Completed    | Always OFF for POSING command. Use the Positioning Completed bit (IB□□0C1) to confirm completion of this command.                                            |
| IB□□0C0   | Distribution<br>Completed      | Turns ON when pulse distribution has been completed for the move command.  Turns OFF during execution of a pulse distribution.                               |
| IB□□0C1   | Positioning<br>Completed       | Turns ON when pulse distribution has been completed and the current position is within the Positioning Completed Width. OFF in all other cases.              |
| IB□□0C3   | Position Proximity             | Turns ON when Distribution Completed (DEN) turns ON.                                                                                                    |

### (2) External Positioning (EX\_POSING)

The latch function cannot be used for the SVR. EX\_POSING thus performs the same operation as the POSING command.

### [a] Operating Procedure

| No. | Execution Conditions                         | Confirmation Method                                               |
|-----|----------------------------------------------|-------------------------------------------------------------------|
| 1   | There are no alarms.                         | Both IL $\square$ 02 and IL $\square$ 04 are 0.                   |
| 2   | The Servo ON condition.                      | IB□□001 is ON.                                                    |
| 3   | Motion command execution has been completed. | $IW \square \square 08$ is 0 and $IB \square \square 090$ is OFF. |

Set the motion setting parameters.

- Positioning Speed: OL□□10
- Acceleration/Deceleration Filter Type: OW□□03

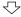

Execute the External Positioning (EX POSING) motion command.

• Set OW□□08 to 2.

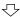

Set the target position.

• Target Position Setting: OL□□1C\*

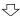

Positioning starts.

• IW□□08 will be 2 during positioning.

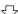

Position proximity reached.

• IB□□0C3 will turn ON.

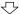

Positioning completed.

• IB□□C1 will turn ON.

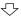

Execute NOP motion command.

• Set OW□□08 to 0.

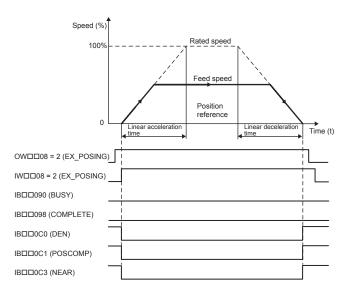

- The target position can be changed while the axis is moving.
- The positioning speed can be changed while the axis is moving.
- Set OB□□090 to 1 to hold the command.
- Set OB□□091 to 1 or execute the NOP motion command to abort the command.

If the Position Reference Type (OB□□095) is set for an absolute mode, the target position can be set before executing the command.

(Note) The following position information is updated during command execution.

- Machine Coordinate Target Position (TPOS) (IL□□0E)
- Target Position (CPOS) (IL□□10)
- Machine Coordinate System Position (MPOS) (IL□□12): MPOS is always equal to CPOS.
- Machine Coordinate Feedback Position (APOS) (IL□□16): APOS is always equal to CPOS.

### ■ Setting Parameters

| Parameter | Name                          | Setting                                                                                                    |
|-----------|-------------------------------|----------------------------------------------------------------------------------------------------|
| OB□□000   | Servo ON                      | Turn the power to the Servomotor ON and OFF.  1: Power ON to Servomotor, 0: Power OFF to Servomotor  Turn ON the power before setting the Motion Command (OW□□08) to 2.                                                                                                    |
| OW□□03    | Function 1                    | Set the speed unit, acceleration/deceleration unit, and filter type.                                                                                                    |
| OW□□08    | Motion Command                | The positioning starts when this parameter is set to 2. The operation will be canceled if this parameter is set to 0 during EX_POSING command execution.                                                                                                    |
| ОВ□□090   | Command Pause                 | The axis will decelerate to a stop if this bit is set to 1 during execution of EX_POSING command execution. The positioning will restart if this bit is turned OFF when a command is being held.                                                                                 |
| OB□□091   | Command Abort                 | The axis will decelerate to a stop if this bit is set to 1 during EX_POSING command execution.                                                                                                    |
| ОВ□□095   | Position Reference<br>Type    | Switch the type of position reference.  0: Incremental addition mode, 1: Absolute mode Set this parameter before setting the Motion Command (OW \( \subseteq 0.8 \)) to 2.                                                                                                    |
| OL□□10    | Speed Reference               | Specify the speed for the positioning. This setting can be changed during operation. The unit depends on the setting of $OW \square \square 03$ .                                                                                                    |
| OL□□1C    | Position Reference<br>Setting | Set the target position for positioning. This setting can be changed during operation. The meaning of the setting depends on the status of OB□□095.                                                                                                    |
| OL□□36    | Linear Acceleration<br>Time   | Set the rate of acceleration or acceleration time constant for positioning.                                                                                                    |
| OL□□38    | Linear Deceleration<br>Time   | Set the rate of deceleration or deceleration time constant for positioning.                                                                                                    |
| ОШ□3А     | S-Curve Acceleration<br>Time  | Set the acceleration/deceleration filter time constant. Exponential acceleration/deceleration or a moving average filter can be selected in OW \( \subseteq 03\).  Change the setting only after pulse distribution has been completed for the command (IB \subseteq 000 is ON). |

| Parameter | Name                           | Monitor Contents                                                                                                    |
|-----------|--------------------------------|----------------------------------------------------------------------------------------------------|
| IB□□001   | Servo ON                       | Indicates the Servo ON status. ON: Power supplied to Servomotor, OFF: Power not supplied to Servomotor                                                          |
| IL□□02    | Warning                        | Stores the most current warning.                                                                                                    |
| IL□□04    | Alarm                          | Stores the most current alarm.                                                                                                    |
| IW□□08    | Servo Command Type<br>Response | Indicates the motion command that is being executed.  The response code is 2 during EX_POSING command execution.                                                |
| IB□□090   | Command Executing              | The Command Executing bit will turn ON during EX_POSING command execution and then turn OFF when command execution has been completed.                          |
| IB□□091   | Command Hold<br>Completed      | Turns ON when a deceleration to a stop has been completed as the result of setting the Command Pause bit (OB□□090) to 1 during EX_POSING command execution.     |
| IB□□093   | Command Error End              | Turns ON if an error occurs during EX_POSING command execution. The axis will decelerate to a stop if it is moving. Turns OFF when another command is executed. |
| IB□□098   | Command Execution Completed    | Turns ON when EX_POSING command execution has been completed.                                                                                                   |
| IB□□0C0   | Distribution Completed         | Turns ON when pulse distribution has been completed for the move command.  Turns OFF during execution of a move command.                                        |
| IB□□0C1   | Positioning Completed          | Turns ON when pulse distribution has been completed and the current position is within the Positioning Completed Width. OFF in all other cases.                 |
| IB□□0C3   | Position Proximity             | Turns ON when Distribution Completed (DEN) turns ON.                                                                                                    |

### (3) Zero Point Return (ZRET)

When a ZRET command is executed, the zero point return will be completed immediately. Position information will not be updated.

#### [a] Operating Procedure

| No. | Execution Conditions                         | Confirmation Method                                                                                                    |
|-----|----------------------------------------------|----------------------------------------------------------------------------------------------------|
| 1   | There are no alarms.                         | Both IL $\square$ 02 and IL $\square$ 04 are 0.                                                                                                    |
| 2   | The Servo ON condition.                      | IB□□001 is ON.                                                                                                    |
| 3   | Motion command execution has been completed. | $IW \square \square 08$ is 0 and $IB \square \square \square \square \square \square \square \square \square \square \square \square \square \square \square \square \square \square \square$ |

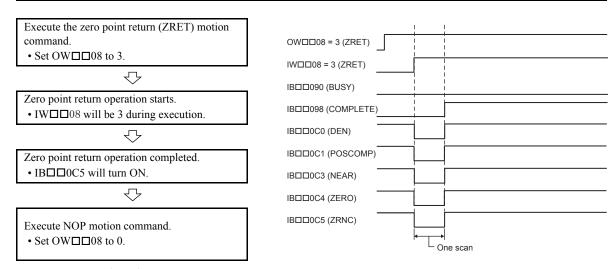

(Note) The following position information is updated when command execution is completed.

- Machine Coordinate Target Position (TPOS) (IL□□0E) = Zero Point Offset (ABSOFF)
   (OL□□48)
- Target Position (CPOS) ( $IL\square\square10$ ) = Zero Point Offset (ABSOFF) ( $OL\square\square48$ )
- Machine Coordinate System Position (MPOS) (IL□□12) = Zero Point Offset (ABSOFF) (OL□□48)
- Machine Coordinate Feedback Position (APOS) (IL□□16) = Zero Point Offset (ABSOFF) (OL□□48)

### ■ Setting Parameters

| Parameter | Name                       | Setting                                                                                                    |
|-----------|----------------------------|----------------------------------------------------------------------------------------------------|
| ОВ□□000   | Servo ON                   | Turn the power to the Servomotor ON and OFF.  1: Power ON to Servomotor, 0: Power OFF to Servomotor  Turn ON the power before setting the Motion Command Code (OW□□08) to 3. |
| OW□□03    | Function 1                 | Set the speed unit, acceleration/deceleration unit, and filter type.                                                                                                    |
| OW□□08    | Motion Command             | The zero point return operation starts when this parameter is set to 3. The operation will be canceled if this parameter is set to 0 during ZRET command execution.          |
| OB□□091   | Command Abort              | The zero point return operation will be canceled if this bit is set to 1 during zero point return operation.                                                                 |
| ОВ□□095   | Position Reference<br>Type | Switch the type of position reference.  0: Incremental addition mode, 1: Absolute mode Set this parameter before setting the Motion Command Code (OW \(\sigma \)08) to 3.    |
| OW□□3D    | Home Window                | Set the width in which the Zero Point Position bit (IB□□0C4) will turn ON.                                                                                                   |

| Parameter | Name                           | Monitor Contents                                                                                                    |
|-----------|--------------------------------|----------------------------------------------------------------------------------------------------|
| IB□□001   | Servo ON                       | Indicates the Servo ON status. ON: Power supplied to Servomotor, OFF: Power not supplied to Servomotor                                                                                                    |
| IL□□02    | Warning                        | Stores the most current warning.                                                                                                    |
| IL□□04    | Alarm                          | Stores the most current alarm.                                                                                                    |
| IW□□08    | Servo Command<br>Type Response | Indicates the motion command that is being executed. The response code will be 3 during ZRET command execution.                                                                                                    |
| IB□□090   | Command Executing              | Turns ON during zero point return operation. Turns OFF when ZRET command execution has been completed.                                                                                                    |
| IB□□091   | Command Hold<br>Completed      | Always OFF for ZRET command.                                                                                                    |
| IB□□093   | Command Error End              | Turns ON if an error occurs during ZRET command execution. Turns OFF when another command is executed.                                                                                                    |
| IB□□098   | Command Execution Completed    | Turns ON when ZRET command execution has been completed.                                                                                                    |
| ІВ□□0С0   | Distribution<br>Completed      | Turns OFF for 1 scan.                                                                                                    |
| IB□□0C3   | Position Proximity             | Turns OFF for 1 scan.                                                                                                    |
| ІВ□□0С4   | Zero Point Position            | Turns ON if the current position after the zero point return operation has been completed is within the Zero Point Position Output Wide from the zero point position. Turns OFF is the current position is not within this width. |
| ІВ□□0С5   | Zero Point Return<br>Completed | Turns ON when the zero point return has been completed.                                                                                                    |

### (4) Interpolation (INTERPOLATE)

The INTERPOLATE command positions the axis according to the target position that changes in sync with the high-speed scan. The positioning data is generated by a ladder program.

#### [a] Operating Procedure

| No. | Execution Conditions                         | Confirmation Method                                               |
|-----|----------------------------------------------|-------------------------------------------------------------------|
| 1   | There are no alarms.                         | Both IL $\square$ 02 and IL $\square$ 04 are 0.                   |
| 2   | The Servo ON condition.                      | IB□□001 is ON.                                                    |
| 3   | Motion command execution has been completed. | $IW \square \square 08$ is 0 and $IB \square \square 090$ is OFF. |

Set the motion setting parameters.

- Target Position: OL□□1C
- Acceleration/Deceleration Filter Type: OW□□03

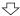

Execute the interpolation (INTERPOLATE) motion command.

• Set OW□□08 to 4.

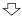

Positioning starts.

• IW□□08 will be 4 during positioning.

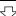

Change the Target Position ( $OL\square\square1C$ ) every high-speed scan.

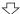

Positioning Completed

• IB□□0C1 will turn ON.

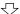

Execute NOP motion command.

• Set OW□□08 to 0.

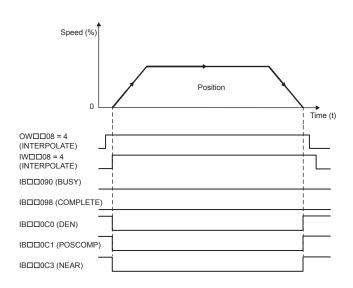

- Speed feed forward compensation can be applied.
- Generate the positioning data each high-speed scan from the ladder logic program.
- The travel speed is calculated automatically.
- The Command Pause (OB□□090) cannot be used.
- The Command Abort (OB□□091) cannot be used.
- Change a motion command to stop interpolation execution.

(Note) The following position information is updated during command execution.

- Machine Coordinate Target Position (TPOS) (IL□□0E)
- Target Position (CPOS) (IL□□10)
- Machine Coordinate System Position (MPOS) (IL□□12): MPOS is always equal to CPOS.
- Machine Coordinate Feedback Position (APOS) (IL□□16): APOS is always equal to CPOS.

### ■ Setting Parameters

| Parameter | Name                             | Setting                                                                                                    |
|-----------|----------------------------------|----------------------------------------------------------------------------------------------------|
| ОВ□□000   | Servo ON                         | Turns the power to the Servomotor ON and OFF.  1: Power ON to Servomotor, 0: Power OFF to Servomotor  Turn ON this bit before setting the Motion Command (OW□□08) to 4.                                                                                                    |
| OW□□03    | Function 1                       | Set the speed unit, acceleration/deceleration unit, and filter type.                                                                                                    |
| OW□□08    | Motion Command                   | The positioning starts when this parameter is set to 4.                                                                                                    |
| ОВ□□095   | Position Reference<br>Type       | Switch the type of position reference.  0: Incremental addition mode, 1: Absolute mode Set this parameter before setting the Motion Command (OWDD08) to 4.                                                                                                    |
| OL□□1C    | Position Reference<br>Setting    | Set the target position for positioning. The setting can be changed every high-speed scan.                                                                                                    |
| OL□□20    | Positioning<br>Completed Width 2 | Set the range in which the Position Proximity bit (IB \underset OC3) will turn ON. The Position Proximity bit will turn ON when the absolute value of the difference between the reference position and the feedback position is less than the value set here.                 |
| OW□□3A    | S-Curve Acceleration<br>Time     | Set the acceleration/deceleration filter time constant. Exponential acceleration/deceleration or a moving average filter can be selected in OW \(\square\) 03. Change the setting only after pulse distribution has been completed for the command (IB \(\square\) 0C0 is ON). |

| Parameter | Name                           | Monitor Contents                                                                                                    |
|-----------|--------------------------------|----------------------------------------------------------------------------------------------------|
| IB□□001   | Servo ON                       | Indicates the Servo ON status. ON: Power supplied to Servomotor, OFF: Power not supplied to Servomotor                                                            |
| IL□□02    | Warning                        | Stores the most current warning.                                                                                                    |
| IL□□04    | Alarm                          | Stores the most current alarm.                                                                                                    |
| IW□□08    | Servo Command<br>Type Response | Indicates the motion command that is being executed. The response code is 4 during INTERPOLATE command execution.                                                 |
| IB□□090   | Command Executing              | Always OFF for INTERPOLATE command.                                                                                                    |
| IB□□091   | Command Hold<br>Completed      | Always OFF for INTERPOLATE command.                                                                                                    |
| IB□□093   | Command Error End              | Turns ON if an error occurs during INTERPOLATE command execution. The axis will decelerate to a stop if it is moving. Turns OFF when another command is executed. |
| IB□□098   | Command Execution Completed    | Always OFF for INTERPOLATE command.                                                                                                    |
| IB□□0C0   | Distribution<br>Completed      | Turns ON when pulse distribution has been completed for the move command.  Turns OFF during execution of a move command.                                          |
| IB□□0C1   | Positioning<br>Completed       | Turns ON when pulse distribution has been completed. OFF in all other cases.                                                                                      |
| ІВ□□0С3   | Position Proximity             | Turns ON when Distribution Completed (DEN) turns ON.                                                                                                    |

### (5) Latch (LATCH)

The latch function cannot be used for the SVR. The LATCH command will thus perform the same operation as the INTERPOLATE command.

#### [a] Operating Procedure

| No. | Execution Conditions                         | Confirmation Method                                               |
|-----|----------------------------------------------|-------------------------------------------------------------------|
| 1   | There are no alarms.                         | Both IL $\square$ 02 and IL $\square$ 04 are 0.                   |
| 2   | The Servo ON condition.                      | IB□□001 is ON.                                                    |
| 3   | Motion command execution has been completed. | $IW \square \square 08$ is 0 and $IB \square \square 090$ is OFF. |

Set the motion setting parameters.

- Target Position: OL□□1C
- Acceleration/Deceleration Filter Type: OW□□03

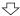

Execute the LATCH motion command.

• Set OW□□08 to 6.

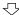

Positioning starts.

• IW□□08 will be 6 during execution.

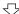

Change the Target Position (OL□□1C) every high-speed scan.

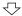

Positioning Completed

• IB□□0C1 will turn ON.

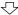

Execute NOP motion command.

• Set OW□□08 to 0.

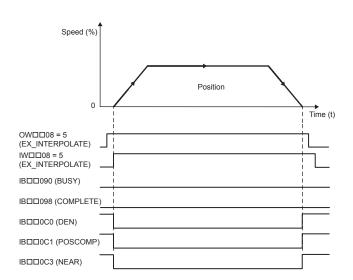

- Speed feed forward compensation can be applied.
- Generate the target position data each high-speed scan from the ladder program.
- The travel speed is calculated automatically.
- The Command Pause (OB□□090) cannot be used.
- The Command Abort (OB□□091) cannot be used.
- Change a motion command to stop interpolation execution.

(Note) The following position information is updated during command execution.

- Machine Coordinate Target Position (TPOS) (IL□□0E)
- Target Position (CPOS) (IL□□10)
- Machine Coordinate System Position (MPOS) (IL□□12): MPOS is always equal to CPOS.
- Machine Coordinate Feedback Position (APOS) (IL□□16): APOS is always equal to CPOS.

### ■ Setting Parameters

| Parameter | Name                          | Setting                                                                                                    |
|-----------|-------------------------------|----------------------------------------------------------------------------------------------------|
| ОВ□□000   | Servo ON                      | Turn the power to the Servomotor ON and OFF.  1: Power ON to Servomotor, 0: Power OFF to Servomotor  Set this bit to 1 before setting the Motion Command (OW□□08) to 6.                                                                                                    |
| OW□□03    | Function 1                    | Set the speed unit, acceleration/deceleration unit, and filter type.                                                                                                    |
| OW□□08    | Motion Command                | The positioning starts when this parameter is set to 6.                                                                                                    |
| ОВ□□095   | Position Reference<br>Type    | Switch the type of position reference.  0: Incremental addition mode, 1: Absolute mode Set this parameter before setting the Motion Command (OW \$\square\$000000000000000000000000000000000000                                                                              |
| OL□□1C    | Position Reference<br>Setting | Set the target position for positioning. The setting can be changed every high-speed scan.                                                                                                    |
| OW□□3A    | Filter Time Constant          | Set the acceleration/deceleration filter time constant. Exponential acceleration/deceleration or a moving average filter can be selected in OW \$\square\$03. Change the setting only after pulse distribution has been completed for the command (IB \$\square\$000 is ON). |

| Parameter | Name                           | Monitor Contents                                                                                                    |
|-----------|--------------------------------|----------------------------------------------------------------------------------------------------|
| IB□□001   | Servo ON                       | Indicates the Servo ON status. ON: Power supplied to Servomotor, OFF: Power not supplied to Servomotor                                              |
| IL□□02    | Warning                        | Stores the most current warning.                                                                                                    |
| IL□□04    | Alarm                          | Stores the most current alarm.                                                                                                    |
| IW□□08    | Servo Command<br>Type Response | Indicates motion commands during execution. The response code is 6 during LATCH operation.                                                          |
| IB□□090   | Command Executing              | Always OFF for LATCH operation.                                                                                                    |
| IB□□091   | Command Hold<br>Completed      | Always OFF for LATCH operation.                                                                                                    |
| IB□□093   | Command Error End              | Turns ON if an error occurs during LATCH operation. The axis will decelerate to a stop if it is moving. Turns OFF when another command is executed. |
| IB□□098   | Command Execution Completed    | Always OFF for LATCH operation.                                                                                                    |
| ІВ□□0С0   | Distribution<br>Completed      | Turns ON when distribution has been completed for the move command.  Turns OFF during execution of a move command.                                  |
| IB□□0C1   | Positioning<br>Completed       | Turns ON when pulse distribution has been completed. OFF in all other cases.                                                                        |
| IB□□0C3   | Position Proximity             | Turns ON when Distribution Completed (DEN) turns ON.                                                                                                |

#### (6) JOG Operation (FEED)

The FEED command starts movement in the specified travel direction at the specified travel speed. To stop the operation, execute the NOP motion command. The axis will decelerate to a stop when the NOP motion command is executed.

Parameters related to acceleration and deceleration are set in advance. The speed can be changed during axis movement.

#### [a] Operating Procedure

| No. | Execution Conditions                         | Confirmation Method                             |
|-----|----------------------------------------------|-------------------------------------------------|
| 1   | There are no alarms.                         | Both IL $\square$ 02 and IL $\square$ 04 are 0. |
| 2   | The Servo ON condition.                      | IB□□001 is ON.                                  |
| 3   | Motion command execution has been completed. | IW□□08 is 0 and IB□□090 is OFF.                 |

Set the motion setting parameters.

- Direction of Movement: OB□□092
- Speed Reference: OL□□10
- Acceleration/Deceleration Filter Type: OW□□03

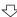

Execute the JOG operation (FEED) motion command.

• Set OW□□08 to 7.

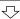

JOG operation starts.

• IW□□08 will be 7 during execution.

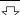

Execute NOP motion command.

• Set OW□□08 to 0.

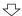

Positioning completed.

• IB□□0C1 will turn ON.

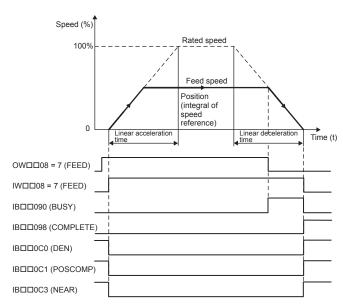

- The travel speed can be changed during movement.
- The Command Pause (OB□□090) cannot be used.
- The axis will decelerate to a stop if the Command Abort bit (OB□□091) is set to 1 during execution.

(Note) The following position information is updated during command execution.

- Machine Coordinate Target Position (TPOS) (IL□□0E)
- Target Position (CPOS) (IL□□10)
- Machine Coordinate System Position (MPOS) (IL□□12): MPOS is always equal to CPOS.
- Machine Coordinate Feedback Position (APOS) (IL□□16): APOS is always equal to CPOS.

### ■ Setting Parameters

| Parameter | Name                         | Setting                                                                                                    |
|-----------|------------------------------|----------------------------------------------------------------------------------------------------|
| ОВ□□000   | Servo ON                     | Turn the power to the Servomotor ON and OFF.  1: Power ON to Servomotor, 0: Power OFF to Servomotor  Turn ON the power before setting the Motion Command (OW□□08) to 7.                                                                                                    |
| OW□□03    | Function 1                   | Set the speed unit, acceleration/deceleration unit, and filter type.                                                                                                    |
| OW□□08    | Motion Command               | The JOG operation starts when this parameter is set to 7. The operation will be canceled if this parameter is set to 0 during FEED command execution.                                                                                                    |
| OB□□090   | Command Pause                | This parameter is ignored for FEED command.                                                                                                    |
| OB□□091   | Command Abort                | The axis is decelerated to a stop if this bit is set to 1 during JOG operation.                                                                                                    |
| ОВ□□092   | JOG/STEP Direction           | Set the travel direction for JOG operation.  0: Positive direction, 1: Negative direction                                                                                                    |
| OL□□10    | Speed Reference              | Specify the speed for the JOG operation. This setting can be changed during operation. The unit depends on the setting of OW□□03.                                                                                                    |
| OL□□36    | Linear Acceleration<br>Time  | Set the rate of acceleration of the acceleration time constant for fixed-speed feeding.                                                                                                    |
| OL□□38    | Linear Deceleration<br>Time  | Set the rate of deceleration of the deceleration time constant for fixed-speed feeding.                                                                                                    |
| OW□□3A    | S-Curve Acceleration<br>Time | Set the acceleration/deceleration filter time constant. Exponential acceleration/deceleration or a moving average filter can be selected in OW \(\subseteq 03\). Change the setting only after pulse distribution has been completed for the command (IB \(\subseteq 0C0\) is ON). |

| Parameter | Name                           | Monitor Contents                                                                                                    |
|-----------|--------------------------------|----------------------------------------------------------------------------------------------------|
| IB□□001   | Servo ON                       | Indicates the Servo ON status. ON: Power supplied to Servomotor, OFF: Power not supplied to Servomotor                                                     |
| IL□□02    | Warning                        | Stores the most current warning.                                                                                                    |
| IL□□04    | Alarm                          | Stores the most current alarm.                                                                                                    |
| IW□□08    | Servo Command<br>Type Response | Indicates the motion command that is being executed. The response code is 7 during FEED command execution.                                                 |
| IB□□090   | Command Executing              | Turns ON when abort processing is being performed for FEED command. Turns OFF when abort processing has been completed.                                    |
| IB□□091   | Command Hold<br>Completed      | Always OFF for FEED command.                                                                                                    |
| IB□□093   | Command Error End              | Turns ON if an error occurs during FEED command execution. The axis will decelerate to a stop if it is moving. Turns OFF when another command is executed. |
| IB□□098   | Command Execution Completed    | Always OFF for FEED command.                                                                                                    |
| IB□□0C0   | Distribution<br>Completed      | Turns ON when pulse distribution has been completed for the move command.  Turns OFF during execution of a move command.                                   |
| IB□□0C1   | Positioning<br>Completed       | Turns ON when pulse distribution has been completed. OFF in all other cases.                                                                               |
| IB□□0C3   | Position Proximity             | Turns ON when Distribution Completed (DEN) turns ON.                                                                                                    |

### (7) STEP Operation (STEP)

The STEP command executes a positioning for the specified travel direction, moving amount, and travel speed.

Parameters related to acceleration and deceleration are set in advance. The speed can be changed during axis movement.

#### [a] Operating Procedure

| No. | Execution Conditions                         | Confirmation Method                             |
|-----|----------------------------------------------|-------------------------------------------------|
| 1   | There are no alarms.                         | Both IL $\square$ 02 and IL $\square$ 04 are 0. |
| 2   | The Servo ON condition.                      | IB□□001 is ON.                                  |
| 3   | Motion command execution has been completed. | IW□□08 is 0 and IB□□090 is OFF.                 |

Set the motion setting parameters.

- Step Distance: OL□□44
- Direction of Movement: OB□□092
- Travel Speed: OL□□10
- Acceleration/Deceleration Filter Type: OW□□03

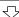

Execute the STEP operation command.

• Set OW□□08 to 8.

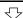

STEP operation starts.

• IW□□08 will be 8 during execution.

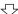

Position proximity reached.

• IB□□0C3 will turn ON.

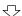

Positioning completed.

• IB□□0C1 will turn ON.

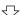

Execute NOP motion command.

• Set OW□□08 to 0.

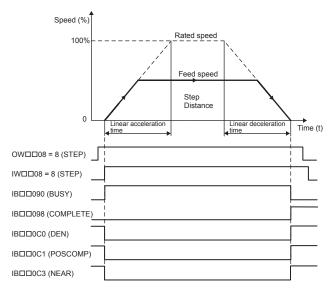

- The travel speed can be changed during movement.
- Set OB□□090 to 1 to hold the command.
- Set OB□□091 to 1 to abort the execution.

(Note) The following position information is updated during command execution.

- Machine Coordinate Target Position (TPOS) (IL□□0E)
- Target Position (CPOS) (IL□□10)
- Machine Coordinate System Position (MPOS) (IL□□12): MPOS is always equal to CPOS.
- Machine Coordinate Feedback Position (APOS) (IL□□16): APOS is always equal to CPOS.

### ■ Setting Parameters

| Parameter | Name                         | Setting                                                                                                    |
|-----------|------------------------------|----------------------------------------------------------------------------------------------------|
| ОВ□□000   | Servo ON                     | Turn the power to the Servomotor ON and OFF.  1: Power ON to Servomotor, 0: Power OFF to Servomotor  Turn ON the power before setting the Motion Command (OW□□08) to 8.                                                                                                    |
| OW□□03    | Function 1                   | Set the speed unit, acceleration/deceleration unit, and filter type.                                                                                                    |
| OW□□08    | Motion Command               | The STEP operation starts when this parameter is set to 8. The operation will be canceled if this parameter is set to 0 during STEP command execution.                                                                                                    |
| OB□□090   | Command Pause                | The axis will decelerate to a stop if this bit is set to 1 during STEP operation. The operation will restart if this bit is turned OFF when a command is being held.                                                                                                    |
| OB□□091   | Command Abort                | The axis will decelerate to a stop if this bit is set to 1 during a STEP operation.  Operation after stopping depends on the setting of the Position Reference Type (OB \(\to\) \(\to\) \(\to\) \(\to\) \(\to\).                                                               |
| OB□□092   | JOG/STEP Direction           | Set the moving amount for STEP operation.  0: Positive direction, 1: Negative direction                                                                                                    |
| ОВ□□095   | Position Reference<br>Type   | Switch the type of position reference.  0: Incremental addition mode, 1: Absolute mode Set this parameter before setting the Motion Command (OW \( \subseteq 08 \)) to 8.                                                                                                    |
| OL□□10    | Speed Reference              | Specify the speed for the positioning. This setting can be changed during operation. The unit depends on the setting of $OW \square \square 03$ .                                                                                                    |
| OL□□36    | Linear Acceleration<br>Time  | Set the rate of acceleration or acceleration time constant for positioning.                                                                                                    |
| OL□□38    | Linear Deceleration<br>Time  | Set the rate of deceleration or deceleration time constant for positioning.                                                                                                    |
| ОМ□ПЗА    | S-Curve Acceleration<br>Time | Set the acceleration/deceleration filter time constant. Exponential acceleration/deceleration or a moving average filter can be selected in OW \(\square\) 03. Change the setting only after pulse distribution has been completed for the command (IB \(\square\) 0C0 is ON). |
| OL□□44    | Step Distance                | Set the moving amount for STEP operation.                                                                                                    |

| Parameter | Name                           | Setting                                                                                                    |
|-----------|--------------------------------|----------------------------------------------------------------------------------------------------|
| IB□□001   | Servo ON                       | Indicates the Servo ON status. ON: Power supplied to Servomotor, OFF: Power not supplied to Servomotor                                                     |
| IL□□02    | Warning                        | Stores the most current warning.                                                                                                    |
| IL□□04    | Alarm                          | Stores the most current alarm.                                                                                                    |
| IW□□08    | Servo Command<br>Type Response | Indicates the motion command that is being executed. The response code is 8 during STEP command execution.                                                 |
| IB□□090   | Command Executing              | The Command Executing bit will turn ON during STEP command execution and then turn OFF when STEP command execution has been completed.                     |
| IB□□091   | Command Hold<br>Completed      | Turns ON when a deceleration to a stop has been completed as the result of setting the Command Pause bit (OB□□090) to 1 during STEP command execution.     |
| IB□□093   | Command Error End              | Turns ON if an error occurs during STEP command execution. The axis will decelerate to a stop if it is moving. Turns OFF when another command is executed. |
| IB□□098   | Command Execution Completed    | Turns ON when STEP command execution has been completed.                                                                                                   |
| ІВ□□0С0   | Distribution<br>Completed      | Turns ON when pulse distribution has been completed for the move command.  Turns OFF during execution of a move command.                                   |
| IB□□0C1   | Positioning<br>Completed       | Turns ON when pulse distribution has been completed. OFF in all other cases.                                                                               |
| ІВ□□0С3   | Position Proximity             | Turns ON when Distribution Completed (DEN) turns ON.                                                                                                    |

### (8) Zero Point Setting (ZSET)

The ZSET command sets the current position as the zero point of the machine coordinate system.

### [a] Operating Procedure

| No. | Execution Conditions                         | Confirmation Method                             |
|-----|----------------------------------------------|-------------------------------------------------|
| 1   | There are no alarms.                         | Both IL $\square$ 02 and IL $\square$ 04 are 0. |
| 2   | Motion command execution has been completed. | IW□□08 is 0 and IB□□090 is OFF.                 |

Execute the zero point setting (ZSET) motion command.

• Set OW□□08 to 9.

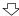

A new machine coordinate system will be established with the current position as the zero point.

• IW□□08 will be 9 during command execution.

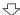

Zero point setting completed.

IB□□0C5 will turn ON.

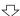

Execute NOP motion command.

• Set OW□□08 to 0.

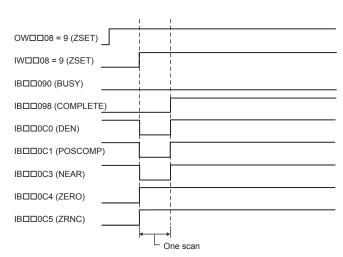

- The Execution Pause (OB□□090) cannot be used.
- The Execution Abort (OB□□091) cannot be used.

(Note) The following position information is updated when command execution is completed.

- Machine Coordinate Target Position (TPOS) (IL□□0E) = Zero Point Offset (ABSOFF)
   (OL□□48)
- Target Position (CPOS) (IL $\square$ 10) = Zero Point Offset (ABSOFF) (OL $\square$ 48)
- Machine Coordinate System Position (MPOS) (IL□□12) = Zero Point Offset (ABSOFF) (OL□□48)
- Machine Coordinate Feedback Position (APOS) (IL□□16) = Zero Point Offset (ABSOFF) (OL□□48)

#### [b] Related Parameters

#### Setting Parameters

| Parameter | Name           | Setting                                     |
|-----------|----------------|---------------------------------------------|
| OW□□08    | Motion Command | Set to 9 for ZSET command.                  |
| OB□□090   | Command Pause  | This parameter is ignored for ZSET command. |
| OB□□091   | Command Abort  | This parameter is ignored for ZSET command. |

### ■ Monitoring Parameters

| Parameter | Name                                     | Monitor Contents                                                                                                |  |
|-----------|------------------------------------------|----------------------------------------------------------------------------------------------------|--|
| IL□□02    | Warning                                  | Stores the most current warning.                                                                                |  |
| IL□□04    | Alarm                                    | Stores the most current alarm.                                                                                  |  |
| IW□□08    | Servo Command<br>Type Response           | Indicates the motion command that is being executed. The response code will be 9 during ZSET command execution. |  |
| IB□□090   | Command Executing                        | Turns ON during ZSET command execution and turns OFF when ZSET command execution has been completed.            |  |
| IB□□091   | Command Hold<br>Completed                | Always OFF for ZSET command.                                                                                    |  |
| IB□□093   | Command Error End                        | Turns ON if an error occurs during ZSET command execution. Turns OFF when another command is executed.          |  |
| IB□□098   | Command Execution Completed              | Turns ON when ZSET command execution has been completed.                                                        |  |
| ІВ□□0С5   | Zero Point Return<br>(Setting) Completed | Turns ON when the zero point has been established.                                                              |  |

### (9) Speed Reference (VELO)

The SVR does not support a speed control function.

### [a] Operating Procedure

| No. | Execution Conditions                         | Confirmation Method                                               |
|-----|----------------------------------------------|-------------------------------------------------------------------|
| 1   | There are no alarms.                         | Both IL $\square$ 02 and IL $\square$ 04 are 0.                   |
| 2   | Motion command execution has been completed. | $IW \square \square 08$ is 0 and $IB \square \square 090$ is OFF. |

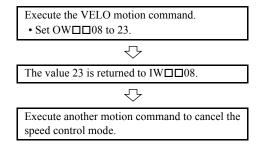

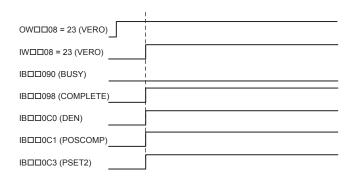

#### [b] Related Parameters

#### ■ Setting Parameters

| Parameter | Name           | Setting                                                                     |
|-----------|----------------|-----------------------------------------------------------------------------|
| OW□□08    | Motion Command | The mode is changed to speed control mode when this parameter is set to 23. |

| Parameter | Name          | Monitor Contents                                            |
|-----------|---------------|-------------------------------------------------------------|
| IW□□08    | Servo Command | Indicates the motion command that is being executed.        |
|           | Type Response | The response code will be 23 during VELO command execution. |

# (10) Torque Reference (TRQ)

The SVR does not support a torque control function.

### [a] Operating Procedure

|   | No. | Execution Conditions                         | Confirmation Method                             |
|---|-----|----------------------------------------------|-------------------------------------------------|
|   | 1   | There are no alarms.                         | Both IL $\square$ 02 and IL $\square$ 04 are 0. |
| Ī | 2   | Motion command execution has been completed. | IW□□08 is 0 and IB□□090 is OFF.                 |

Execute the TRQ motion command.

• Set OW \$\sum 08\$ to 24.

OW \$\sum 08\$ = 24 (TRQ)

IW \$\sum 08\$ = 24 (TRQ)

IB \$\sum 099\$ (Complete)

Execute another motion command to cancel the torque control mode.

IB \$\sum 0000\$ (DEN)

IB \$\sum 0000\$ (ODEN)

IB \$\sum 0000\$ (NEAR)

### [b] Related Parameters

#### ■ Setting Parameters

| Parameter | Name           | Setting                                                                 |
|-----------|----------------|-------------------------------------------------------------------------|
| OW□□08    | Motion Command | The mode is changed to torque control when this parameter is set to 24. |

| Parameter                                                                      | Name     | Monitor Contents                                           |  |
|--------------------------------------------------------------------------------|----------|------------------------------------------------------------|--|
| IW□□08 Servo Command Type Indicates the motion command that is being executed. |          | Indicates the motion command that is being executed.       |  |
| 100                                                                            | Response | The response code will be 24 during TRQ command execution. |  |

### (11) Phase References (PHASE)

PHASE performs the same operation as the FEED Command.

#### [a] Operating Procedure

| No. | Execution Conditions                         | Confirmation Method                                               |
|-----|----------------------------------------------|-------------------------------------------------------------------|
| 1   | There are no alarms.                         | Both IL $\square$ 02 and IL $\square$ 04 are 0.                   |
| 2   | The Servo ON condition.                      | IB□□001 is ON.                                                    |
| 3   | Motion command execution has been completed. | $IW \square \square 08$ is 0 and $IB \square \square 090$ is OFF. |

Set the motion setting parameters.

- Speed Reference Setting: OL□□10
- Acceleration/Deceleration Filter Type: OW□□03
- Speed Compensation: OW□□31

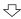

Execute the PHASE motion command.

• Set OW□□08 to 25.

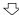

Sync operation using phase control starts.

• IW□□08 will be 25 during execution.

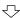

Operation in phase control mode

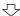

Execute another motion command to cancel the phase control mode.

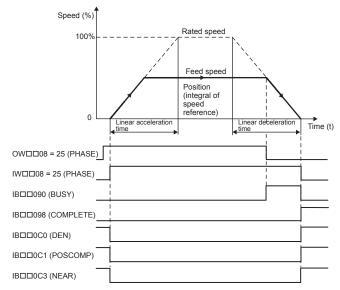

- The speed can be changed during operation.
- The Command Pause (OB□□090) cannot be used.
- The Command Abort (OB□□091) cannot be used.

(Note) The following position information is updated during command execution depending on the settings of the Speed Reference (NREFF) (OL□□10), Speed Amends (+NCOM) (OW□□31), and Secondary Speed Compensation (+NCOM2) (OL□□16).

- Machine Coordinate Target Position (TPOS) (IL□□0E)
- Target Position (CPOS) (IL□□10)
- Machine Coordinate System Position (MPOS) (IL□□12): MPOS is always equal to CPOS.
- Machine Coordinate Feedback Position (APOS) (IL□□16): APOS is always equal to CPOS.

### ■ Setting Parameters

| Parameter | Name                         | Setting                                                                                                    |  |
|-----------|------------------------------|----------------------------------------------------------------------------------------------------|--|
| ОВ□□000   | Servo ON                     | Turns the power to the Servomotor ON and OFF.  1: Power ON to Servomotor, 0: Power OFF to Servomotor  Turn ON the power before setting the Motion Command Code (OW□□08) to 25.                                                                                                    |  |
| OW□□03    | Function 1                   | Set the speed unit, acceleration/deceleration unit, and filter type.                                                                                                    |  |
| OW□□08    | Motion Command               | Phase control operation is started when this parameter is set to 25.                                                                                                    |  |
| OL□□10    | Speed Reference              | Set the speed reference. The setting can be changed during operation. The unit depends on the setting of $OW \square \square 03$ .                                                                                                    |  |
| OL□□16    | Secondary Speed Compensation | Set the speed feed forward amount.                                                                                                    |  |
| OW□□31    | Speed Amends                 | Set the speed feed forward gain as a percentage of the rated speed.                                                                                                    |  |
| OW□□3A    | S-Curve<br>Acceleration Time | Set the acceleration/deceleration filter time constant. Exponential acceleration/deceleration or a moving average filter can be selected in OW \(\square\) \(\square\) O3. Change the setting only after pulse distribution has been completed for the command (IB \(\square\) OC0 is ON). |  |

| Parameter | Name                           | Monitor Contents                                                                                                    |  |
|-----------|--------------------------------|----------------------------------------------------------------------------------------------------|--|
| IB□□001   | Servo ON                       | Indicates the Servo ON status. ON: Power supplied to Servomotor, OFF: Power not supplied to Servomotor                                                     |  |
| IL□□02    | Warning                        | Stores the most current warning.                                                                                                    |  |
| IL□□04    | Alarm                          | Stores the most current alarm.                                                                                                    |  |
| IW□□08    | Servo Command<br>Type Response | Indicates the motion command that is being executed. The response is 7 during FEED command execution.                                                      |  |
| IB□□090   | Command Executing              | Turns ON when abort processing is being performed for FEED command. Turns OFF when abort processing has been completed.                                    |  |
| IB□□091   | Command Hold<br>Completed      | Always OFF for the FEED command.                                                                                                    |  |
| IB□□093   | Command Error<br>Occurrence    | Turns ON if an error occurs during FEED command execution. The axis will decelerate to a stop if it is moving. Turns OFF when another command is executed. |  |
| IB□□098   | Command Execution Completed    | Always OFF for the FEED command.                                                                                                    |  |
| IB□□0C0   | Distribution<br>Completed      | Turns ON when pulse distribution has been completed for the move command. Turns OFF during execution of a move command.                                    |  |
| IB□□0C1   | Positioning<br>Completed       | Turns ON when pulse distribution has been completed. OFF in all other cases.                                                                               |  |
| IB□□0C3   | Position Proximity             | Turns ON when Distribution Completed (DEN) turns ON.                                                                                                    |  |

#### 8.3.2 Motion Command Details

### (12) Other Commands

Other commands do not have functions for the SVR. The Motion Command ( $OW\square\square08$ ) is returned to the Motion Command Response Code ( $IW\square\square08$ ).

#### [a] Operating Procedure

### ■ ALM\_MON, ALM\_HIST, or ALMHIST\_CLR

| No. | Execution Conditions                        | Confirmation Method                                         |
|-----|---------------------------------------------|-------------------------------------------------------------|
| 1   | Motion command execution must be completed. | IW $\square$ 08 must be 0 and IB $\square$ 090 must be OFF. |

#### ■ Other Commands

| No. | Execution Conditions                        | Confirmation Method                                         |
|-----|---------------------------------------------|-------------------------------------------------------------|
| 1   | There must be no alarms.                    | Both IL $\square$ 02 and IL $\square$ 04 must be 0.         |
| 2   | Motion command execution must be completed. | IW $\square$ 08 must be 0 and IB $\square$ 090 must be OFF. |

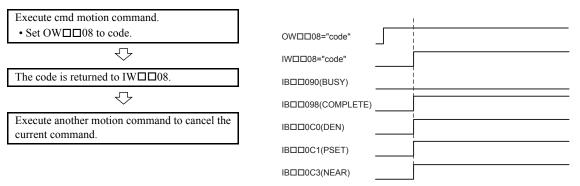

#### Motion Command Codes for Each Command

| Command (cmd) | Code (code) | Command (cmd)  | Code (code) | Command (cmd) | Code (code) |  |
|---------------|-------------|----------------|-------------|---------------|-------------|--|
| ACC           | 10          | KPS 15 ALM_HIS |             | ALM_HIST      | 20          |  |
| DCC           | 11          | KFS            | 16          | ALMHIST_CLR   | 21          |  |
| SCC           | 12          | PRM_RD         | 17          | KIS           | 26          |  |
| CHG_FILTER    | 13          | PRM_WR         | 18          |               |             |  |
| KVS           | 14          | ALM_MON        | 19          |               |             |  |

### [b] Related Parameters

#### Setting Parameters

| Parameter | Name           | Setting                                          |
|-----------|----------------|--------------------------------------------------|
| 0W□□08    | Motion Command | Executes a command when the command code is set. |

| ĺ | Parameter | Name                         | Monitor Contents                                     |
|---|-----------|------------------------------|------------------------------------------------------|
|   | IW□□08    | Motion Command Type Response | Indicates the motion command that is being executed. |

# 8.4 Sample Programming

The motion parameters used by the SVR have the same meanings as those used by the SVB-01 or SVA-01. Basically speaking, sample programming used by the SVB-01 or SVA-01 can thus be used with the SVR. There are some parameters, however, that are not implemented for the SVR, so some program changes will be required.

■ EXAMPLE ►

The following sample program shows using JOG and STEP operation as an example.

### 8.4.1 Description of the Sample Program

#### (1) Program Overview

- The H01 drawing (ladder program) turns ON the servo, resets alarms, and sets parameters.
- The H02.01 drawing (ladder program) controls JOG operation and STEP operation for axis 1.
- The H02.02 drawing (ladder program) controls JOG operation and STEP operation for axis 2.
- Refer to 8.4.3 Sample Program Details for details on the sample program.

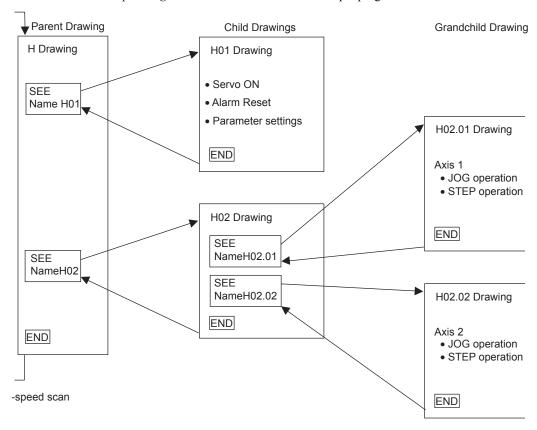

**IMPORTANT** 

This sample program has no power OFF circuit for the SERVOPACK in the event of emergency stops or overtravel. Include a proper emergency stop circuit in actual applications.

### 8.4.2 Checking Operation

(1) Checking Operation with the Tuning Panel Window

In this sample program, run, stop, and other operations can be checked from a Tuning Panel Window. Use the following procedure to display the Tuning Panel Window.

- 1. Log on online, open the **2200SMPL** Controller Folder in the MPE720's *File Manager* Window, open the **Programs** folder, and then the **High Scan Programs** folder.
- Right-click the H02 Drawing in the High Scan Programs Folder and select Open -Tuning Panel.

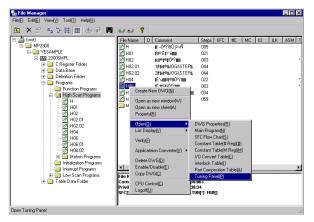

3. The *Tuning Panel* Window for the **H02** Drawing will be displayed.

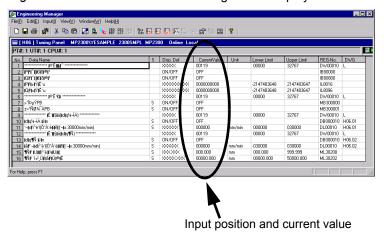

The details on the Tuning Panel Window display are shown in the following table.

| No. | Data Name                                         | S | Display<br>Definition | Current Value | Unit | Lower Limit | Upper Limit | REG-No.  | DWG    |
|-----|---------------------------------------------------|---|-----------------------|---------------|------|-------------|-------------|----------|--------|
| 1   | ******************Common monitor***********       |   | XXXXX                 | 00000         |      | 00000       | 32767       | DW00010  | L      |
| 2   | Axis 1 operation ready                            |   | ON/OFF                | OFF           |      |             |             | IB80000  |        |
| 3   | Axis 2 operation ready                            |   | ON/OFF                | OFF           |      |             |             | IB80000  |        |
| 4   | Axis 1 current position                           |   | XXXXXXXXX             | 000000000     |      | -0214783648 | 2147483647  | IL8016   |        |
| 5   | Axis 2 current position                           |   | XXXXXXXXX             | 000000000     |      | -0214783648 | 2147483647  | IL8096   |        |
| 6   | *****************Common operation***********      |   | XXXXX                 | 00000         |      | 00000       | 32767       | DW00010  | L      |
| 7   | Servo ON PB                                       | S | ON/OFF                | OFF           |      |             |             | MB300000 |        |
| 8   | Alarm reset PB                                    | S | ON/OFF                | OFF           |      |             |             | MB300001 |        |
| 9   | ***********Manual operation and setting********** |   | XXXXX                 | 00000         |      | 00000       | 32767       | DW00010  | L      |
| 10  | Axis 1 forward JOG                                | S | ON/OFF                | OFF           |      |             |             | DB000010 | H02.01 |
| 11  | Axis 1 reverse JOG                                | S | ON/OFF                | OFF           |      |             |             | DB000011 | H02.01 |

| 12 | Axis 2 forward JOG        | S | ON/OFF    | OFF       |             |            | DB000010 | H02.02 |
|----|---------------------------|---|-----------|-----------|-------------|------------|----------|--------|
| 13 | Axis 2 reverse JOG        | S | ON/OFF    | OFF       |             |            | DB000011 | H02.02 |
| 14 | Axis 1 forward STEP       | S | ON/OFF    | OFF       |             |            | DB000012 | H02.01 |
| 15 | Axis 1 reverse STEP       | S | ON/OFF    | OFF       |             |            | DB000013 | H02.01 |
| 16 | Axis 2 forward STEP       | S | ON/OFF    | OFF       |             |            | DB000012 | H02.02 |
| 17 | Axis 2 reverse STEP       | S | ON/OFF    | OFF       |             |            | DB000013 | H02.02 |
| 18 | Axis 1 STEP Moving Amount | S | XXXXXXXXX | 000000000 | -0214783648 | 2147483647 | DL00010  | H02.01 |
| 19 | Axis 2 STEP Moving Amount | S | XXXXXXXXX | 000000000 | -0214783648 | 2147483647 | DL00010  | H02.02 |

#### (2) Procedure

Use the following procedure to confirm operation.

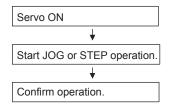

The following table gives an outline of the operation when the Tuning Panel window is used.

| Data Name                    | Tuning Panel Operation             | Operation Outline                                                                            |  |  |  |
|------------------------------|------------------------------------|----------------------------------------------------------------------------------------------|--|--|--|
| Servo ON PB                  | Current value OFF → ON             | The Servomotor will turn ON and the Servo will be clamped.                                   |  |  |  |
| Selvo ON FB                  | Current value ON → OFF             | Servo turned OFF.                                                                            |  |  |  |
| Axis 1 forward JOG           | Current value OFF $\rightarrow$ ON | Axis 1 rotates forward.                                                                      |  |  |  |
| Axis 1 lorward 300           | Current value ON → OFF             | Axis 1 stops.                                                                                |  |  |  |
| Axis 1 reverse JOG           | Current value OFF $\rightarrow$ ON | Axis 1 rotates in reverse.                                                                   |  |  |  |
| Axis i levelse 100           | Current value $ON \rightarrow OFF$ | Axis 1 stops.                                                                                |  |  |  |
| Axis 2 forward JOG           | Current value OFF $\rightarrow$ ON | Axis 2 rotates forward.                                                                      |  |  |  |
| 7XI3 2 101 Wald 000          | Current value $ON \rightarrow OFF$ | Axis 2 stops.                                                                                |  |  |  |
| Axis 2 reverse JOG           | Current value OFF $\rightarrow$ ON | Axis 2 rotates in reverse.                                                                   |  |  |  |
| 7100 2 1000100 000           | Current value $ON \rightarrow OFF$ | Axis 2 stops.                                                                                |  |  |  |
| Axis 1 forward               | Current value OFF → ON             | Axis 1 starts rotating forward for the moving amount set under Axis 1 STEP                   |  |  |  |
| STEP                         |                                    | moving amount.                                                                               |  |  |  |
|                              | Current value $ON \rightarrow OFF$ | Axis 1 STEP operation stops. Input "OFF" after executing stepping.                           |  |  |  |
| Axis 1 reverse               | Current value OFF $\rightarrow$ ON | Axis 1 starts rotating in reverse for the moving amount set under Axis 1 STEP moving amount. |  |  |  |
| SIEP                         | Current value ON → OFF             | Axis 1 STEP operation stops. Input "OFF" after executing stepping.                           |  |  |  |
| Axis 2 forward               | Current value OFF → ON             | Axis 2 starts rotating forward for the moving amount set under Axis 2 STEP                   |  |  |  |
| STEP                         | Current value of 1 -> of v         | moving amount.                                                                               |  |  |  |
|                              | Current value $ON \rightarrow OFF$ | Axis 2 STEP operation stops. Input "OFF" after executing stepping.                           |  |  |  |
| Axis 2 reverse               | Current value OFF $\rightarrow$ ON | Axis 2 starts rotating in reverse for the moving amount set under Axis 2                     |  |  |  |
| STEP                         | Current value ON → OFF             | STEP moving amount.  Axis 2 STEP operation stops. Input "OFF" after executing stepping.      |  |  |  |
| Axis 1 STEP                  | Current value ON - OFF             | Axis 2.51E1 operation stops. input OTT after executing stepping.                             |  |  |  |
| Moving Amount                | Enter any value.                   | Sets the STEP moving amount for axis 1.                                                      |  |  |  |
| Axis 2 STEP<br>Moving Amount | Enter any value.                   | Sets the STEP moving amount for axis 2.                                                      |  |  |  |

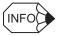

#### ■ Actual Application Programs

It is necessary to create routines within the actual application program in order to monitor and control the registers corresponding to the signals and data listed in the table above.

The register numbers that correspond to the signals used in this sample program will be the register numbers displayed under REG-No. next to DWG at the right of the Tuning Panel window.

# 8.4.3 Sample Program Details

### (1) H Drawing

The H parent drawing controls the overall sample program.

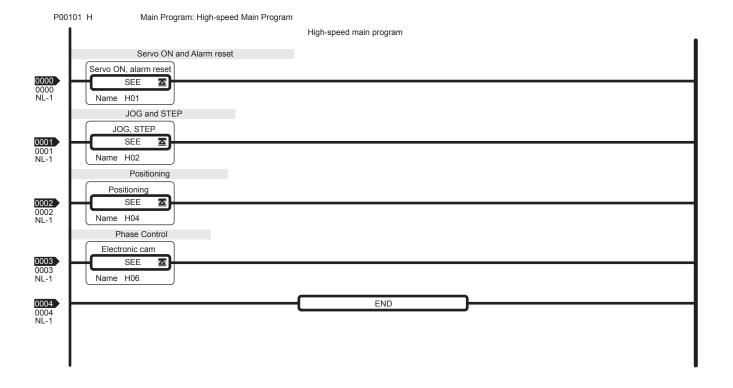

### (2) H01 Drawing

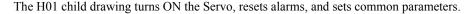

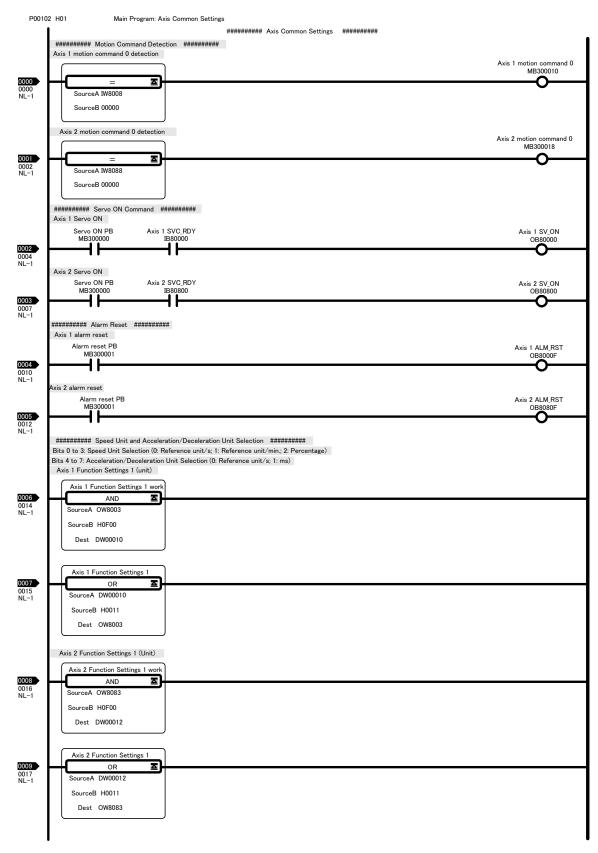

#### 8.4.3 Sample Program Details

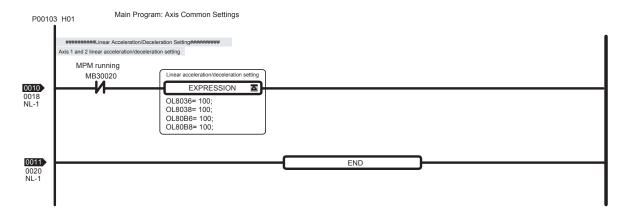

### (3) H02 Drawing

The H02 child drawing controls JOG and STEP operation.

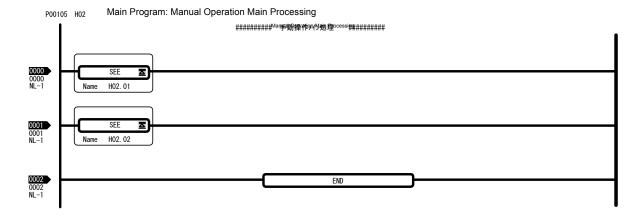

### (4) H02.01 Drawing

The H02.01 grandchild drawing controls JOG and STEP operation for axis 1.

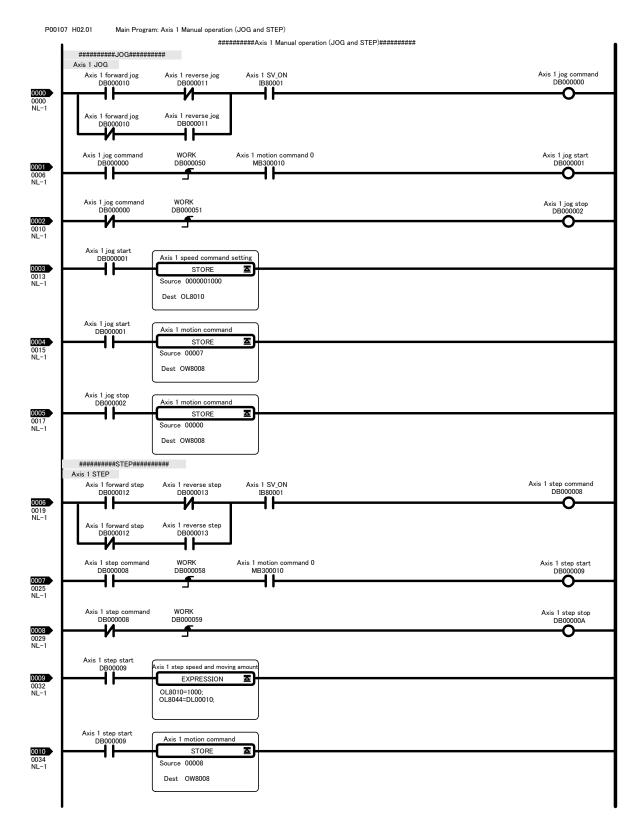

#### 8.4.3 Sample Program Details

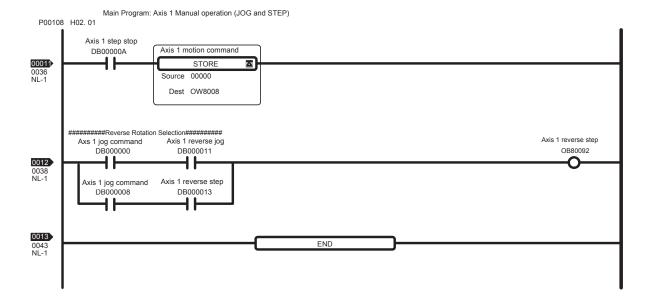

#### (5) H02.02 Drawing

The H02.02 grandchild drawing controls JOG and STEP operation for axis 2.

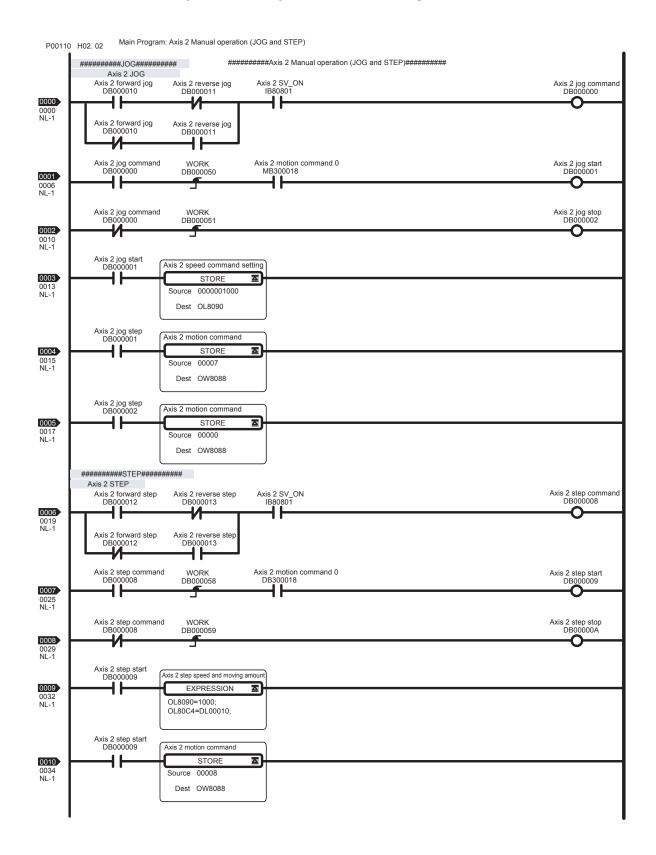

#### 8.4.3 Sample Program Details

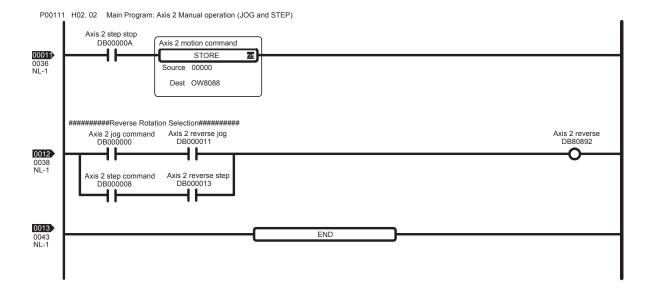

# **Utility Functions**

This chapter explains the utility functions of the MP2200/MP2300.

| 9.1 Controlling Vertical Axes                                    | 9-2      |
|------------------------------------------------------------------|----------|
| 9.1.1 Overview                                                   | 9-2      |
| 9.1.2 Connections to Σ-II and Σ-III SERVOPACK                    | 9-3      |
| 9.1.3 Connections to Σ Series SGDB SERVOPACK                     | 9-6      |
| 9.1.4 Connections to $\Sigma$ Series SGD or SGDA SERVOPACK       |          |
| 9.2 Overtravel Function                                          | 9-12     |
| 9.2.1 Overview                                                   | 9-12     |
| 9.2.2 Overtravel Input Signal Connections                        |          |
| 9.2.3 Parameter Settings                                         |          |
| 9.3 Software Limit Function                                      | 9-17     |
| 9.3.1 Overview                                                   | 9-17     |
| 9.3.2 Fixed Parameter Settings                                   |          |
| 9.3.3 Processing after an Alarm Occurs                           |          |
| 9.4 Parameters That Are Automatically Updated                    | 9-19     |
| 9.4.1 Parameters Updated when a Connection Is Established        |          |
| (MP2200/MP2300 to SERVOPACK)                                     | 9-16     |
| 9.4.2 Parameters Updated when a Setting Parameter Is Changed     |          |
| (MP2200/MP2300 to SERVOPACK)                                     | 9-17     |
| 9.4.3 Parameters Updated when a Motion Command Is Started        |          |
| (MP2200/MP2300 to SERVOPACK)                                     | 9-17     |
| 9.4.4 Parameters Updated at Self-configuration (SERVOPACK to M   | P2200/   |
| MP2300)                                                          | 9-21     |
| 9.4.5 Parameters Updated at Self-configuration (MP2200/MP2300 to | o SERVO- |
| PACK)                                                            | 9-21     |

# 9.1 Controlling Vertical Axes

This section explains connection methods and parameter settings required to use the SERVOPACK to control a vertical axis.

#### 9.1.1 Overview

When the system power is turned OFF when using a SERVOPACK to control a vertical axis or an axis to which an external force is being applied, a Servomotor with a brake must be used to prevent the axis from dropping or moving due to gravity or the external force. The holding brake of the Servomotor is controlled through the brake interlock output (BK) signal from the SERVOPACK. The brake is not controlled from the MP2200/MP2300. Use the holding brake function of the SERVOPACK.

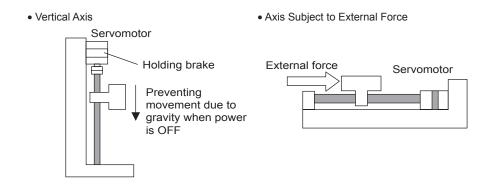

**IMPORTANT** 

The brake built into a Servomotor with a brake uses non-excitation operation and is for use as a holding brake only. It cannot be used to control or stop axis movement. Use the holding brake only to hold the axis in a stopped state after the motor has stopped. The torque of the brake is 100% or higher of the rated torque of the motor.

### 9.1.2 Connections to $\Sigma$ -II and $\Sigma$ -III SERVOPACK

#### (1) Connection Example

A circuit is configured to turn the brake ON and OFF using the /BK contact output signal from the SERVOPACK and a brake power supply. The standard connections are shown in the following diagram.

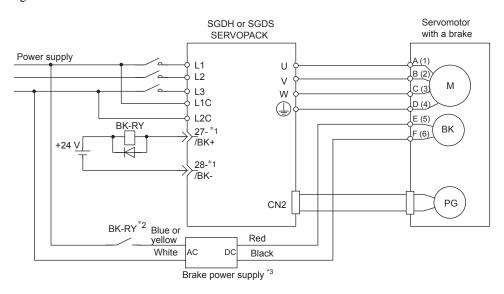

- \* 1. The output terminal is allocated using parameter Pn50F.2.
- \* 2. Brake control relay contact
- \* 3. There are 200-V and 100-V brake power supplies.

### (2) Parameter Settings

#### [a] PN50F.2 (Output Signal Selection 2)

The following parameter determines which pin of CN1 will be used to output the /BK signal.

| Parameter | Name                      | Unit | Setting<br>Range | Default | Control Mode                    |
|-----------|---------------------------|------|------------------|---------|---------------------------------|
| Pn50F.2   | Output Signal Selection 2 | -    | 0 to 3           | 0       | Speed, torque, position control |

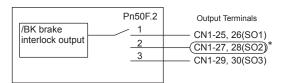

\* Select which terminal is used to output /BK. (Set to 2 in this example.)

| Parameter | Setting | Output Terminal (CN1) |    |
|-----------|---------|-----------------------|----|
| Pn50F.2   | 0       | -                     | _  |
|           | 1       | 25                    | 26 |
|           | 2       | 27                    | 28 |
|           | 3       | 29                    | 30 |

### [b] Pn506 (Brake ON Timing after Motor Stops)

Adjust brake timing with the following parameter if the machine moves slightly due to gravity or other factors.

| Parameter | Name                                                | Unit  | Setting<br>Range | Default | Control Mode                    |
|-----------|-----------------------------------------------------|-------|------------------|---------|---------------------------------|
| Pn506     | Delay Time from BK Signal<br>Output until Servo OFF | 10 ms | 0 to 50          | 0       | Speed, torque, position control |

When using a Servomotor with a brake, set the timing of turning OFF the Servo (i.e., stopping the motor output) in reference to the output signal that controls the brake (/BK).

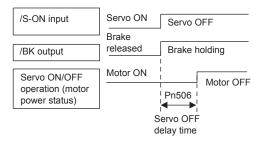

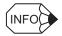

This parameter is used to set the timing when the motor is stopped. Brake operation while the motor is running is set in Pn507 and Pn508.

For the standard settings, the Servo will turn OFF simultaneously with the /BK output (Brake Operation). If gravity causes the machine to move slightly at this time due to machine configuration or brake characteristics, turning OFF the Servo can be delayed to make sure there is no movement.

# [c] Pn507 and Pn508 (Brake ON Timing when Motor Running)

Adjust the timing of the holding brake when the motor is running with the following parameters so that the brake is applied after the Servomotor stops.

| Parameter | Name                                                   | Unit              | Setting<br>Range | Default | Control Mode                    |
|-----------|--------------------------------------------------------|-------------------|------------------|---------|---------------------------------|
| Pn507     | Speed Level for BK Signal<br>Output when Motor Running | min <sup>-1</sup> | 0 to 10000       | 100     | Speed, torque, position control |
| Pn508     | Output Timing of BK Signal when Motor Running          | 10 ms             | 0 to 100         | 50      | Speed, torque, position control |

When using a Servomotor with a brake, set the timing of applying the brake when the Servo turns OFF during motor running due to an /S-ON input signal or alarm.

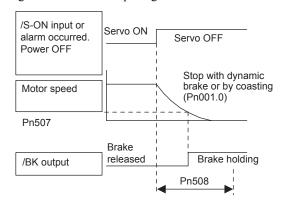

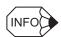

The brake on the Servomotor is designed as a holding brake and it must be applied only after the motor has stopped. Adjust this parameter while observing machine operation.

# 9.1.3 Connections to $\Sigma$ Series SGDB SERVOPACK

# (1) Connection Example

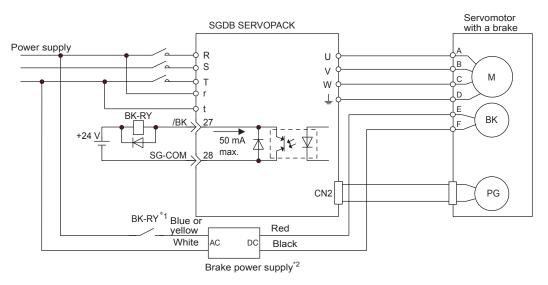

- \* 1. Brake control relay contact
- \* 2. There are 200-V and 100-V brake power supplies.

# (2) Parameter Settings

# [a] Cn-2D (OUTSEL Output Signal Selection)

The following parameter determines which pin of 1CN will be used to output the BK signal.

| Parameter | Name                           | Setting Range | Default | Control Mode                    |
|-----------|--------------------------------|---------------|---------|---------------------------------|
| Cn-2D     | OUTSEL Output Signal Selection | 110 to 666    | 210     | Speed, torque, position control |

Select which signal is output for each of the 1CN output signals. (Set  $\Box 4\Box$ .)

| 1s digit   | Sets function of 1CN-25 and 1CN-26 (/COIN and /V-CMP). |
|------------|--------------------------------------------------------|
| 10s digit  | Sets function of 1CN-27 and 1CN-28 (/TGON).            |
| 100s digit | Sets function of 1CN-29 and 1CN-30 (/S-RDY).           |

| Set Value | Function                                                     |
|-----------|--------------------------------------------------------------|
| 0         | /COIN and /V-CMP Can be allocated only to 1CN-25 and 1CN-26. |
| 1         | /TGON                                                        |
| 2         | /S-RDY                                                       |
| 3         | /CLT                                                         |
| 4         | /BK                                                          |
| 5         | OL warning                                                   |
| 6         | OL alarm                                                     |

# [b] Cn-12 (Brake ON Timing after Motor Stops)

Adjust brake timing with the following parameter if the machine moves slightly due to gravity or other factors.

| Parameter | Name                                                | Unit  | Setting<br>Range | Default | Control Mode                    |
|-----------|-----------------------------------------------------|-------|------------------|---------|---------------------------------|
| Cn-12     | Delay Time from BK Signal<br>Output until Servo OFF | 10 ms | 0 to 50          | 0       | Speed, torque, position control |

When using a Servomotor with a brake, set the timing of turning OFF the Servo (i.e., stopping the motor output) in reference to the output signal that controls the brake (/BK).

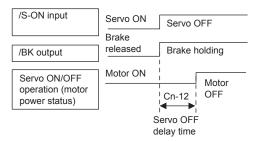

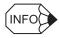

This parameter is used to set the timing when the motor is stopped. Brake operation while the motor is running is set in Cn-15 and Cn-16.

For the standard settings, the Servo will turn OFF simultaneously with the /BK output (Brake Operation). If gravity causes the machine to move slightly at this time due to machine configuration or brake characteristics, turning OFF the Servo can be delayed to make sure there is no movement.

# [c] Cn-15 and Cn-16 (Brake ON Timing when Motor Running)

Adjust the timing of the holding brake when the motor is running with the following parameters so that the brake is applied after the Servomotor stops.

| Parameter | Name                                                   | Unit              | Setting<br>Range   | Default | Control Mode                    |
|-----------|--------------------------------------------------------|-------------------|--------------------|---------|---------------------------------|
| Cn-15     | Speed Level for BK Signal<br>Output when Motor Running | min <sup>-1</sup> | 0 to max.<br>speed | 100     | Speed, torque, position control |
| Cn-16     | Output Timing of BK Signal when Motor Running          | 10 ms             | 0 to 100           | 50      | Speed, torque, position control |

When using a Servomotor with a brake, set the timing of applying the brake when the Servo turns OFF during motor running due to an /S-ON input signal or alarm.

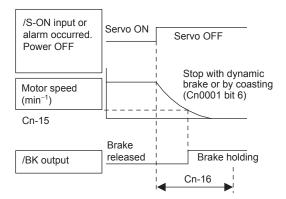

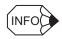

The brake on the Servomotor is designed as a holding brake and it must be applied only after the motor has stopped. Adjust this parameter while observing machine operation.

# 9.1.4 Connections to $\Sigma$ Series SGD or SGDA SERVOPACK

# (1) Connection Example

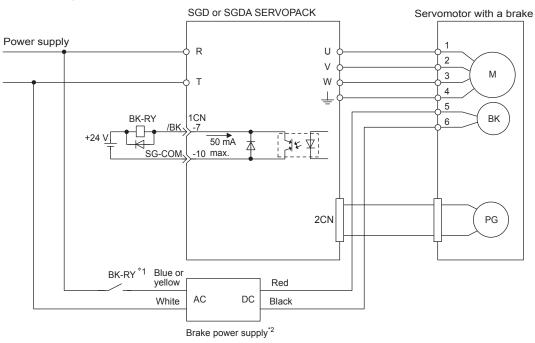

- \* 1. Brake control relay contact
- \* 2. There are 200-V and 100-V brake power supplies.

# (2) Parameter Settings

The SERVOPACK parameters related to controlling the brake are described below.

# [a] Cn-12 (Brake ON Timing after Motor Stops)

Adjust brake timing with the following parameter if the machine moves slightly due to gravity or other factors.

| Parameter | Name                                                | Unit  | Setting<br>Range | Default | Control Mode                    |
|-----------|-----------------------------------------------------|-------|------------------|---------|---------------------------------|
| Cn-12     | Delay Time from BK Signal<br>Output until Servo OFF | 10 ms | 0 to 50          | 0       | Speed, torque, position control |

When using a Servomotor with a brake, set the timing of turning OFF the Servo (i.e., stopping the motor output) in reference to the output signal that controls the brake (/BK).

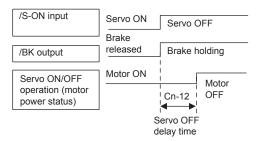

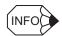

This parameter is used to set the timing when the motor is stopped. Brake operation while the motor is running is set in Cn-15 and Cn-16.

For the standard settings, the Servo will turn OFF simultaneously with the /BK output (Brake Operation). If gravity causes the machine to move slightly at this time due to machine configuration or brake characteristics, turning OFF the Servo can be delayed to make sure there is no movement.

# [b] Cn-15 and Cn-16 (Brake ON Timing when Motor Running)

Adjust the timing of the holding brake when the motor is running with the following parameters so that the brake is applied after the Servomotor stops.

| Parameter | Name                                                   | Unit              | Setting<br>Range   | Default | Control Mode                    |
|-----------|--------------------------------------------------------|-------------------|--------------------|---------|---------------------------------|
| Cn-15     | Speed Level for BK Signal<br>Output when Motor Running | min <sup>-1</sup> | 0 to max.<br>speed | 100     | Speed, torque, position control |
| Cn-16     | Output Timing of BK Signal when Motor Running          | 10 ms             | 0 to 100           | 50      | Speed, torque, position control |

When using a Servomotor with a brake, set the timing of applying the brake when the Servo turns OFF during motor running due to an /S-ON input signal or alarm.

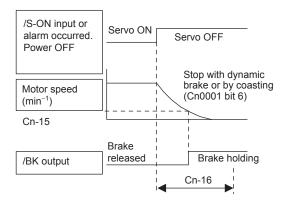

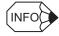

The brake on the Servomotor is designed as a holding brake and it must be applied only after the motor has stopped. Adjust this parameter while observing machine operation.

# 9.2 Overtravel Function

This section explains the overtravel function.

# 9.2.1 Overview

The overtravel function forces the machine to stop when the moving part of the machine exceeds the range of movement. With the MP2200/MP2300, processing for stopping as a result of overtravel is achieved by using SERVOPACK functions.

The SERVOPACK connections and parameter setting depend on the model of SERVOPACK. The connections and parameter settings are described in the following sections.

# 9.2.2 Overtravel Input Signal Connections

When using the overtravel function, correctly connect the input signals for the overtravel limit switches shown below to the corresponding pins on the SERVOPACK CN1 or 1CN connector.

# (1) Connections to SGDB, SGDH, SGDM or SGDS SERVOPACK

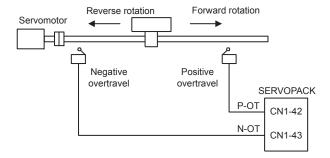

# (2) Connections to SGD or SGDA SERVOPACK

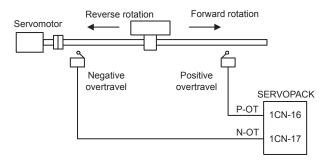

| P-OT | When ON CN1-42 (1CN-16) is low.      | Forward drive enabled. Normal operating condition       |
|------|--------------------------------------|---------------------------------------------------------|
| 1-01 | When OFF<br>CN1-42 (1CN-16) is high. | Forward drive disabled.<br>(Reverse movement possible.) |
|      | When ON                              | Reverse drive enabled.                                  |
| N-OT | CN1-43 (1CN-17) is low.              | Normal operating condition                              |

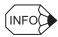

#### ■ Rotation Direction Selection

The SVA Module provides a rotation direction selection that can be used to reverse the direction of rotation of the servomotor without changing the motor wiring at the SERVOPACK. The rotation direction selection only reverses the direction of rotation of the servomotor. The direction (-, +) of axis travel will change. Nothing else will changed.

# ■ Operation Example for Standard Setting

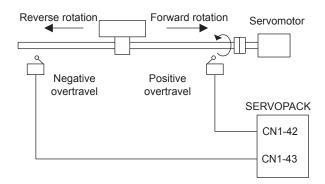

#### ■ Operation Example for Reverse Direction

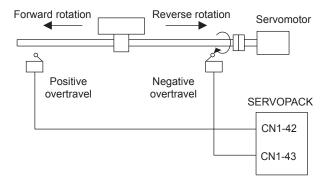

The following parameters must be set to perform control in reverse mode due to the structure of the machine or other reason.

#### • Rotation Direction Selection SERVOPACK Parameter

| Parameter  |                    |           | Cotti | Setti                                                                           |         |
|------------|--------------------|-----------|-------|---------------------------------------------------------------------------------|---------|
| SGDA, SGDB | SGDH,SGDM,<br>SGDS | Name      | ng    | Meaning                                                                         | Default |
| Cn-02      | Pn000.0            | Direction | 0     | CCW is forward when viewing the motor from the load side (standard setting).    | 0       |
| bit 0      | 1 11000.0          | Selection | 1     | CW is forward when viewing the motor from the load side (reverse mode setting). | J       |

#### • SVA-01 Module Fixed Parameter Setting

| Parameter No. | Name                | Meaning                                                                                                    | Default |
|---------------|---------------------|----------------------------------------------------------------------------------------------------|---------|
| No. 31        | Direction Selection | Select the rotational direction when using an absolute encoder.  0: Forward rotation selection  1: Reverse rotation selection | 0       |

# 9.2.3 Parameter Settings

# (1) Use/Not Use Overtravel Input Signals

The following parameters are used to enable and disable using the overtravel input signals.

# [ a ] $\Sigma\textsc{-}\mathrm{III}$ or $\Sigma\textsc{-}\mathrm{III}$ SERVOPACK

| Parameter | Name                | Set<br>Value | Meaning                                                                                                    | Default |
|-----------|---------------------|--------------|----------------------------------------------------------------------------------------------------|---------|
| Pn50A.3   | P-OT Signal Mapping | 2            | Enables use of Positive Prohibit Input Signal (P-OT). (Forward rotation prohibited when open, allowed for 0 V.) | 2       |
|           |                     | 8            | Disables the P-OT signal.                                                                                       |         |
| Pn50B.0   | N-OT Signal Mapping | 3            | Enables use of Negative Prohibit Input Signal (N-OT). (Reverse rotation prohibited when open, allowed for 0 V.) | 3       |
|           |                     | 8            | Disables the N-OT signal.                                                                                       |         |

(Note) : Recommended setting. Applies to the rest of this section.

# [b] $\Sigma$ SERVOPACK

| Parameter | Name                                 | Set<br>Value | Meaning                                                                                                    | Default |
|-----------|--------------------------------------|--------------|----------------------------------------------------------------------------------------------------|---------|
| Cn-01     | Bit 2: Use/Not Use P-OT Input Signal | 0            | Enables use of Positive Prohibit Input Signal (P-OT). (Forward rotation prohibited when open, allowed for 0 V.) | 0       |
|           | input Signai                         | 1            | Disables use of Positive Prohibit Input Signal (P-OT). (Forward rotation always allowed.)                       |         |
|           | Bit 3: Use/Not Use N-OT              | 0            | Enables use of Negative Prohibit Input Signal (N-OT). (Reverse rotation prohibited when open, allowed for 0 V.) | 0       |
|           | Input Signal                         | 1            | Disables use of Negative Prohibit Input Signal (N-OT). (Reverse rotation always allowed.)                       |         |

# (2) Selecting Motor Stopping Methods for Overtravel

When using the overtravel function has been enabled, the following parameters are used to set the methods for stopping the motor.

Select the methods for stopping when the P-OT or N-OT is input during motor running.

# [a] $\Sigma$ -II or $\Sigma$ -III SERVOPACK

Select the stopping method and processing after stopping when an overtravel signal is input during motor running.

| Parameter | Name                 | Set<br>Value | Meaning                                                                                                    |   |  |
|-----------|----------------------|--------------|----------------------------------------------------------------------------------------------------|---|--|
|           |                      | 0            | Stops the motor according to Pn001.0 setting (dynamic brake or coasting) when overtravel is detected.                                                                           |   |  |
| Pn001.1   | Overtravel Stop Mode | 1            | Decelerates the motor to a stop by applying the torque specified in Pn406 (Emergency Stop Torque) when overtravel is detected, and then sets it to zero clamp (servolock) mode. | 0 |  |
|           |                      | 2            | Decelerates the motor to a stop by applying the torque specified in Pn406 (Emergency Stop Torque) when overtravel is detected, and then sets it to coast (servo OFF) mode.      |   |  |

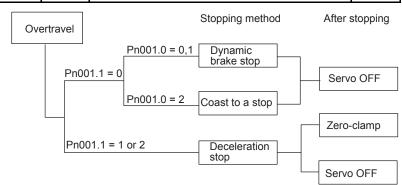

Select the stopping method and processing after stopping when the Servo turns OFF.

| Parameter                | Name                | Set<br>Value | Meaning                                                                                                    |   |  |
|--------------------------|---------------------|--------------|----------------------------------------------------------------------------------------------------|---|--|
| Pn001.0 Servo OFF Stop N |                     | 0            | Stops the motor by applying dynamic brake (DB) and then holds the DB.                                        |   |  |
|                          | Servo OFF Stop Mode | 1            | Stops the motor by applying dynamic brake (DB) and then releases the DB.                                     | 0 |  |
|                          |                     | 2            | Makes the motor coast to a stop. Current is not supplied to the motor and the machine stops due to friction. |   |  |

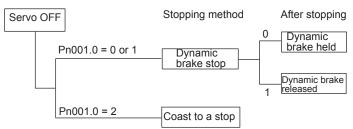

# [b] $\Sigma$ SERVOPACK

Select the stopping method and processing after stopping when an overtravel signal is input during motor running.

| Parameter | Name                                                         | Set<br>Value | Meaning                                                                                                    |   |  |  |
|-----------|--------------------------------------------------------------|--------------|----------------------------------------------------------------------------------------------------|---|--|--|
| Cn-01     | Bit 8: Selection of stopping method for overtravel           | 0            | Uses the same stopping method as for Servo OFF. Stops the motor according to CN-01 bit 6 setting (dynamic brake or coasting) when overtravel is detected. |   |  |  |
|           | method for overtraver                                        | 1            | Decelerates the motor to a stop by applying the torque specified in Cn-06 (EMGTRQ Emergency Stop Torque) when overtravel is detected.                     |   |  |  |
|           | Bit 9: Selection of processing after stopping for overtravel | 0            | Decelerates the motor to a stop and then turns OFF the Servo.                                                                                             | 0 |  |  |
|           |                                                              | 1            | Decelerates the motor to a stop and then sets it in the zero-clamp mode.                                                                                  | J |  |  |

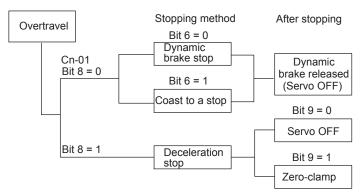

Select the stopping method and processing after stopping when the Servo turns OFF.

| Parameter                                               | Name                                                         | Set<br>Value | Meaning                                                                                                    |   |  |  |
|---------------------------------------------------------|--------------------------------------------------------------|--------------|----------------------------------------------------------------------------------------------------|---|--|--|
| Bit 6: Selection of                                     |                                                              | 0            | O Stops the motor by applying dynamic brake (DB).                                                             |   |  |  |
| cn-01  stopping method when Servo turn Bit 7: Selection | stopping method for motor<br>when Servo turns OFF            | 1            | Makes the motor coast to a stop.  Current is not supplied to the motor and the machine stops due to friction. | 0 |  |  |
|                                                         | Bit 7: Selection of processing after stopping for overtravel | 0            | Stops the motor by applying dynamic brake (DB) and then releases the DB.                                      | 0 |  |  |
|                                                         |                                                              | 1            | Stops the motor by applying dynamic brake (DB) and then holds the DB.                                         | 7 |  |  |

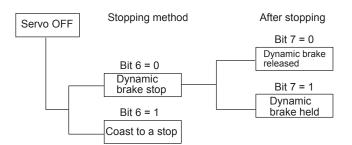

# 9.3 Software Limit Function

This section explains the software limit function.

#### 9.3.1 Overview

The software limit function is used to set upper and lower limits for the range of machine movement in fixed parameters so the MP2200/MP2300 can constantly monitor the operating range of the machine. The function can be used to help prevent machine runaway or damage due to incorrect operation as well as incorrect references in a motion program.

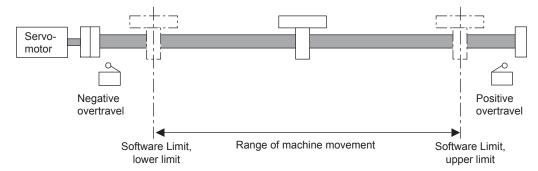

# 9.3.2 Fixed Parameter Settings

The following fixed parameters must be set in order to use the software limit function.

| Fixed Parameter<br>Number | Name                   | Contents                                                                                                    | Unit                    | Setting Range            |
|---------------------------|------------------------|----------------------------------------------------------------------------------------------------|-------------------------|--------------------------|
| 1                         | Function Selection 1   | Bit 1: Forward Soft Limit Enabled (Forward Software Limit Enabled) 0: Disable, 1: Enable Bit 2: Reverse Soft Limit Enabled (Reverse Software Limit Enabled) 0: Disable, 1: Enable | -                       | -                        |
| 12                        | Forward Software Limit | -                                                                                                    | 1 = 1 reference<br>unit | $-2^{31}$ to $2^{31}$ –1 |
| 14                        | Reverse Software Limit | -                                                                                                    | 1 = 1 reference<br>unit | $-2^{31}$ to $2^{31}$ –1 |

Set the positive and negative software limits for the machine coordinate system. The machine coordinate system is established by executing the zero point return operation. The software limit function is enabled after the zero point return operation. Be sure to execute the zero point return after power is turned ON.

The effects of the software limit in each operating mode are listed in the following table.

| Type of Axis<br>Movement   | Check | Contents                                                                                                    |
|----------------------------|-------|----------------------------------------------------------------------------------------------------|
| Interpolation              | Yes   | The software limit range is constantly checked during an interpolation move, and the axis will decelerate to a stop at the software limit position.                                 |
| JOG operation              | Yes   | If the software limit function is enabled, a move command is executed to the software limit position.  After an error is cleared, the axis can be moved to inside the stroke range. |
| Positioning/STEP operation | Yes   | If a positioning command is given for a position beyond the software limit, the axis will be positioned on the software limit position and an alarm will occur.                     |

#### 9.3.3 Processing after an Alarm Occurs

# **IMPORTANT**

- The software limit function is enabled only after completing a Zero Point Return or Zero Point Setting operation.
- If any fixed parameters are changed and saved, the Zero Point Return or Zero Point Setting operation must be performed again.
- · Disable the software limits in the SERVOPACK.
- Σ SERVOPACK: Cn-0014, bits 2 and 3
- Σ-II or Σ-III S-ERVOPACK: Pn801.0 = 3 (default value)

# 9.3.3 Processing after an Alarm Occurs

# (1) Alarm Information

If a software limit is exceeded, a Positive/Negative Soft Limit (Positive/Negative Software Limit) alarm will occur. This alarm can be monitored in the Alarm monitoring parameter ( $IL \square \square 04$ ).

| Register Number | Name  | Contents                       |
|-----------------|-------|--------------------------------|
| II □□04         | Alarm | Bit 3: Positive Software Limit |
|                 | Alaim | Bit 4: Negative Software Limit |

# (2) Clearing Software Limit Alarms

Clear software limit alarms using the procedure below.

#### 1. Resetting Alarms

Set the Alarm Clear bit to 1 in the RUN Commands ( $OW\square\square00$  bit F) to clear the alarm.

| Register Number | Name         | Contents           |
|-----------------|--------------|--------------------|
| OW□□00          | RUN Commands | Bit F: Clear Alarm |

#### 2. Returning

Use the FEED or STEP command to return past the software limit.

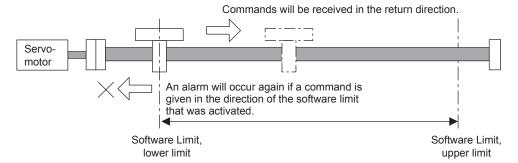

# 9.4 Parameters That Are Automatically Updated

The function described in this section is supported by the SVB-01 Module. It cannot be used with the SVA-01 Module.

# 9.4.1 Parameters Updated when a Connection Is Established (MP2200/MP2300 to SERVOPACK)

|                       |                                             | ]      |                  | SERVO   |       |        |         |                                                      |
|-----------------------|---------------------------------------------|--------|------------------|---------|-------|--------|---------|------------------------------------------------------|
| MP2200/MP2300         |                                             |        | SGD-N,<br>SGDB-N | NS100   | NS115 | SGDS   | Remarks |                                                      |
| Fixed Parameters      | Backlash Compensation                       | No.16  |                  | -       | -     | Pn81B  | Pn214   |                                                      |
|                       | Position Completed Width*                   | OL□□1E | $\rightarrow$    | _       | _     | Pn500  | Pn522   |                                                      |
|                       | Position Loop Gain*                         | OW□□2E | $\rightarrow$    | _       | _     | Pn     | 102     |                                                      |
|                       | Speed Loop Gain*                            | OW□□2F | $\rightarrow$    | _       | _     | Pn     | 100     |                                                      |
|                       | Speed Feed Forward<br>Compensation*         | OW□□30 | $\rightarrow$    | _       | _     | Pn     | 109     | For MECHATROLINK-II at 10 Mbps in 32-byte mode       |
| Setting<br>Parameters | Position Loop Integration<br>Time Constant* | OW□□32 | $\rightarrow$    | _       | _     | Pn     | 11F     | only                                                 |
|                       | Speed Loop Integration Time Constant*       | OW□□34 | $\rightarrow$    | _       | -     | Pn101  |         |                                                      |
|                       | Linear Acceleration Time*                   | OL□□36 | $\rightarrow$    | Cn-0020 |       | Pn80B  |         |                                                      |
|                       | Linear Deceleration Time*                   | OL□□38 | $\rightarrow$    | _       |       | Pn80E  |         |                                                      |
|                       | S-curve Acceleration Time*                  | OW□□3A | $\rightarrow$    | Cn-0026 |       | Pn812  |         |                                                      |
|                       | 65535                                       |        | $\rightarrow$    | Cn-001E |       | -      |         | Excessive Following Error<br>Area                    |
|                       | 32767                                       |        | $\rightarrow$    | _       | Pn:   | 505    | _       | Overtravel Level                                     |
| Fixed values          | 2 <sup>30 -1</sup>                          |        | $\rightarrow$    | _       | -     | =      | Pn520   | Excessive Following Error<br>Alarm Detection Level   |
|                       | 100                                         |        | $\rightarrow$    | -       | Pn51E |        |         | Excessive Following Error<br>Warning Detection Level |
|                       | Pn820 and Pn822 are set to the same values. | _      |                  | _       | _     | Pn820- | →Pn822  | Processing to disable the latch zone.                |

<sup>\*</sup> Only when bit A of fixed parameter 1 is set to enable automatic updating of parameters.

# 9.4.2 Parameters Updated when a Setting Parameter Is Changed (MP2200/MP2300 to SERVOPACK)

When using the MECHATROLINK-II at 10 Mbps in 32-byte mode, the following parameters are updated when a setting parameter is changed as along as bit A of fixed parameter 1 is set to enable automatic updating of parameters.

|                       |                                            |        |                  |       | SERVO | PACK  |       |
|-----------------------|--------------------------------------------|--------|------------------|-------|-------|-------|-------|
|                       | MP2200/MP2300                              |        | SGD-N,<br>SGDB-N | NS100 | NS115 | SGDS  |       |
|                       | Position Completed Width                   | OL□□1E | $\rightarrow$    | _     | _     | Pn500 | Pn522 |
|                       | Position Loop Gain                         | OW□□2E | $\rightarrow$    | _     | _     | Pn    | 102   |
|                       | Speed Loop Gain                            |        | $\rightarrow$    | _     | _     | Pn    | 100   |
| 0.411.4               | Speed Feed Forward Compensation            | OW□□30 | $\rightarrow$    | -     | -     | Pn    | 109   |
| Setting<br>Parameters | Position Loop Integration<br>Time Constant | OW□□32 | $\rightarrow$    | -     | _     | Pn    | 11F   |
|                       | Speed Loop Integration Time Constant       | OW□□34 | $\rightarrow$    | -     | -     | Pn    | 101   |
|                       | Linear Acceleration Time*                  | OL□□36 | $\rightarrow$    | -     | -     | Pn8   | 80B   |
|                       | Linear Deceleration Time*                  | OL□□38 | $\rightarrow$    | _     | -     | Pn8   | 30E   |

<sup>\*</sup> Also updated when bits 4 to 7 of OW \$\square\$ 03 (Acceleration/Deceleration Unit) are changed.

# 9.4.3 Parameters Updated when a Motion Command Is Started (MP2200/MP2300 to SERVOPACK)

|                                    |                              |        |               |                  | SERVO          | PACK  |       |                                                                                                    |  |
|------------------------------------|------------------------------|--------|---------------|------------------|----------------|-------|-------|----------------------------------------------------------------------------------------------------|--|
|                                    | MP2200/MP2300                |        |               | SGD-N,<br>SGDB-N | NS100          | NS115 | SGDS  | Remarks                                                                                                    |  |
|                                    | Latch Zone Lower Limit       | OL□□2A | $\rightarrow$ | _                | -              | -     | Pn822 | Updated when EX_POSING command execution is started.                                                                                                    |  |
|                                    | Latch Zone Upper Limit       | OL□□2C | $\rightarrow$ | -                | ı              | Í     | Pn820 | Updated when EX_POSING command execution is started.                                                                                                    |  |
|                                    | Linear Acceleration Time*    | OL□□36 | $\rightarrow$ | Cn-0020          |                | Pn80B |       | Updated when POSING,                                                                                                    |  |
|                                    | Linear Deceleration Time*    | OL□□38 | $\rightarrow$ | ı                |                | Pn80E |       | EX_POSING, ZRET, FEED, or STEP command execution is started.                                                                                                    |  |
| Setting<br>Parameters              | S-curve Acceleration<br>Time | OW□□3A | $\rightarrow$ | Cn-0026          |                | Pn812 |       | Updated when POSING,<br>EX_POSING, ZRET, FEED, or<br>STEP command execution is<br>started, but only when DEN =<br>ON (i.e., when pulse<br>distribution has been<br>completed). |  |
|                                    | Approach Speed               | OL□□3E | $\rightarrow$ | Cn-0022          |                | Pn817 |       | Updated when ZRET command execution is started.                                                                                                    |  |
|                                    | Creep Speed                  | OL□□40 | $\rightarrow$ | Cn-0023          | Pn818<br>Pn819 |       |       | Updated when ZRET command execution is started.                                                                                                    |  |
|                                    | Home Offset                  | OL□□42 | $\rightarrow$ | Cn-0028          |                |       |       | Updated when ZRET command execution is started.                                                                                                    |  |
| External Positioning N<br>Distance |                              | OL□□46 | $\rightarrow$ | Cn-002B          |                | Pn814 |       | Updated when EX_POSING or ZRET command execution is started.                                                                                                    |  |

<sup>\*</sup> Only when bit A of fixed parameter 1 is set to enable automatic updating of parameters.

# 9.4.4 Parameters Updated at Self-configuration (SERVOPACK to MP2200/MP2300)

|                           |                                            |        |                  |               | SERVOPACK |       |  |  |  |
|---------------------------|--------------------------------------------|--------|------------------|---------------|-----------|-------|--|--|--|
|                           | MP2200/MP2300                              |        | SGD-N,<br>SGDB-N | NS100         | NS115     | SGDS  |  |  |  |
| Position Loop Gain OW□□2E |                                            |        | $\leftarrow$     | Cn-001A       |           | Pn102 |  |  |  |
|                           | Speed Loop Gain                            |        |                  | Cn-0004       | Pn100     |       |  |  |  |
| Setting                   | Speed Feed Forward<br>Compensation         | OW□□30 | <b>←</b>         | Cn-001D       | Pn109     |       |  |  |  |
| Parameters                | Position Loop Integration<br>Time Constant | OW□□32 | <b>←</b>         | -             |           |       |  |  |  |
|                           | Speed Loop Integration<br>Time Constant    | OW□□34 | <b>←</b>         | ← Cn-0005 Pn1 |           |       |  |  |  |
|                           | S-curve Acceleration Time                  | OW□□3A | $\leftarrow$     | Cn-0026       |           | Pn812 |  |  |  |

# 9.4.5 Parameters Updated at Self-configuration (MP2200/MP2300 to SERVOPACK)

The following parameters are updated automatically for any communication method and regardless of the setting of bit A of fixed parameter 1.

|                |                                       |            |                  | SERVOPACK        |           |         |       |  |
|----------------|---------------------------------------|------------|------------------|------------------|-----------|---------|-------|--|
|                | MP2200/MP2300                         |            | SGD-N,<br>SGDB-N | NS100            | SGDS      |         |       |  |
|                | P-OT                                  | Not valid. | $\rightarrow$    | Cn-0001<br>Bit 2 |           |         |       |  |
|                | N-OT                                  | Not valid. | $\rightarrow$    | Cn-0001<br>Bit 3 | Pn50B.0   |         |       |  |
|                | Positive Software Limit via Servo     | Not valid. | $\rightarrow$    | Cn-0014<br>Bit 2 | Pn801.0   |         |       |  |
|                | Negative Software Limit via Servo     | Not valid. | $\rightarrow$    | Cn-0014<br>Bit 3 | 1 11001.0 |         |       |  |
| SERVO-<br>PACK | Electronic Gear Ratio B (Numerator)   | 1          | $\rightarrow$    | Cn-0024          | Pn2       | 202     | Pn20E |  |
| Parameters     | Electronic Gear Ratio A (Denominator) | 1          | $\rightarrow$    | Cn-0025          | Pn2       | 203     | Pn210 |  |
|                | Online Autotuning                     | Not valid. | $\rightarrow$    | _                |           |         |       |  |
|                | DEC Signal Mapping                    | Allocated. | $\rightarrow$    | _                | Pn511.0   |         |       |  |
|                | EXT1 Signal Mapping                   | Allocated. | $\rightarrow$    | _                | Pn511.1   |         |       |  |
|                | EXT2 Signal Mapping                   | Allocated. | $\rightarrow$    | _                | Pn511.2   |         |       |  |
|                | EXT3 Signal Mapping                   | Allocated. | $\rightarrow$    | _                | Pn511.3   |         |       |  |
|                | Speed Control Option                  | *1         | $\rightarrow$    | _                | _         | Pn002.0 | _     |  |
|                | Torque Control Option                 | *2         | $\rightarrow$    | _                |           | Pn002.1 |       |  |

<sup>\* 1.</sup> Use T-REF as external torque limit input.

<sup>\* 2.</sup> Use V-REF as external speed limit input.

9.4.5 Parameters Updated at Self-configuration (MP2200/MP2300 to SERVOPACK)

# 10

# Troubleshooting

This chapter explains the details and remedies for errors that occur in the Motion Module.

| 10.1 Motion Errors                                            | 10-2  |
|---------------------------------------------------------------|-------|
| 10.1.1 Description of Motion Errors                           | 10-2  |
| 10.1.2 Motion Error Details and Corrections                   | 10-5  |
| 10.1.3 Motion Program Alarms                                  | 10-20 |
| 10.1.4 Causes of the "Command Error End" Status (SVB-01 Only) | 10-22 |
| 10.2 Error Detection                                          | 10-26 |
| 10.2.1 SVB-01 Module LED Indicators                           | 10-26 |
| 10.2.2 SVA-01 Module LED Indicators                           | 10-28 |

#### 10.1.1 Description of Motion Errors

# 10.1 Motion Errors

This section explains the details and remedies for errors that occur in motion control functions.

# 10.1.1 Description of Motion Errors

Motion errors in the MP2200/MP2300 include axis alarms detected for individual SERVOPACKs. The failure location can be determined and appropriate corrections can be taken simply by checking the contents of the Warning (IL□□02) and Alarm (IL□□04) monitoring parameters.

# (1) Motion Error Type 1

Alarms for the MP2200/MP2300 (including the MECHATROLINK-I or MECHATROLINK-II functionality in the SVB-01 Module) are classified as follows:

## [a] Warning (IL□□02)

This parameter stores the contents of any warning that has occurred for the axis.

If the setting of a motion fixed or setting parameter is not within the setting range, the Fixed Parameter or Setting Parameter Error Bit will turn ON.

Also, if the Deviation Abnormal Detection Error Level (OW \(\subseteq 01\) bit 0) is set to treat excessive following errors as warnings, the Warning Bit will turn ON when an excessive following error occurs

Movement commands will continue when a warning has occurred. When the cause of the warning has been removed, the Following Error and Servo Driver Error will be cleared.

For Setting Parameter Errors that occur while executing motion commands, correct the parameter setting and then either execute the motion command again or recover operation by clearing the alarm.

### [ b ] Alarm (IL□□04)

This parameter stores the contents of any alarm that has occurred for the axis.

# (2) Motion Error Type 2

The specific motion alarms for the SVB-01 Module's MECHATROLINK-I or MECHATROLINK-II and SVA-01 Module functionality are shown below.

#### ■ SVB-01 Module

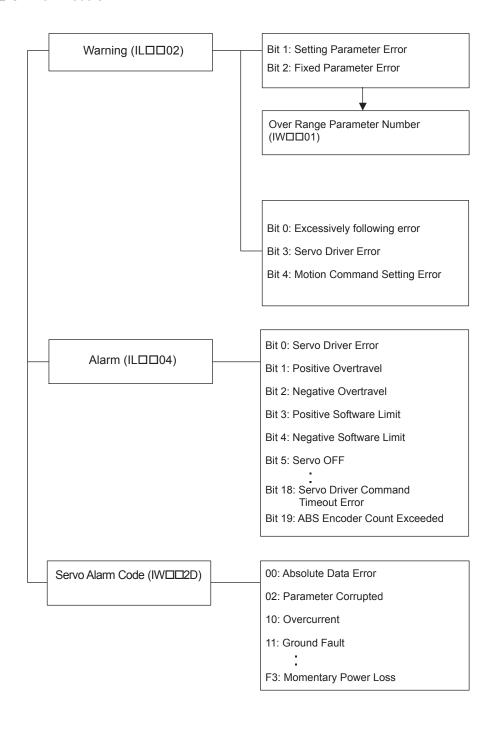

#### 10.1.1 Description of Motion Errors

#### ■ SVA-01 Module

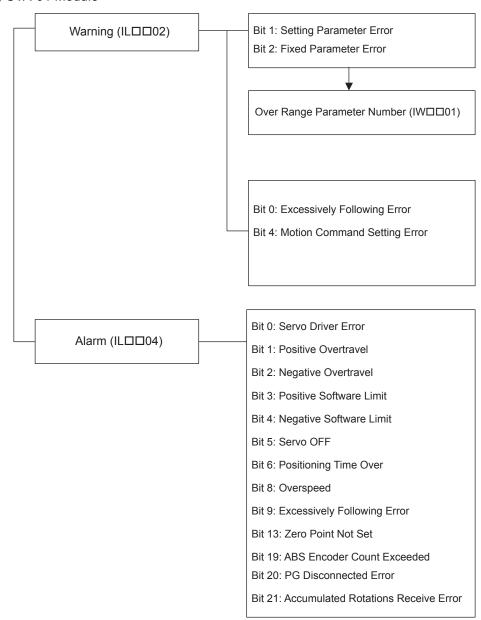

# 10.1.2 Motion Error Details and Corrections

# (1) Alarm IL□□04 Details

The following table shows the contents of the axis alarms ( $IL\square\square04$ ).

| IL□□04        | Alarm Contents                                     | SVB-01 | SVA-01 |
|---------------|----------------------------------------------------|--------|--------|
| Bit 0         | Servo Driver Error                                 | Yes    | Yes    |
| Bit 1         | Positive Overtravel                                | Yes    | Yes    |
| Bit 2         | Negative Overtravel                                | Yes    | Yes    |
| Bit 3         | Positive Soft Limit (Positive Software Limit)      | Yes    | Yes    |
| Bit 4         | Negative Soft Limit (Negative Software Limit)      | Yes    | Yes    |
| Bit 5         | Servo OFF                                          | Yes    | Yes    |
| Bit 6         | Positioning Time Over                              | Yes    | Yes    |
| Bit 7         | Excessive Positioning Moving Amount                | Yes    |        |
| Bit 8         | Excessive Speed                                    | Yes    | Yes    |
| Bit 9         | Excessively Following Error                        | Yes    | Yes    |
| Bit 10        | Filter Type Change Error                           | Yes    |        |
| Bit 11        | Filter Time Constant Change Error                  | Yes    |        |
| Bit 12        | Not used                                           | _      | _      |
| Bit 13        | Zero Point Not Set                                 | Yes    | Yes    |
| Bit 14        | Not used                                           | _      | _      |
| Bit 15        | Not used                                           | _      | _      |
| Bit 16        | Servo Driver Synchronization Communication Error   | Yes    |        |
| Bit 17        | Servo Driver Communication Error                   | Yes    |        |
| Bit 18        | Servo Driver Command Timeout Error                 | Yes    |        |
| Bit 19        | ABS Encoder Count Exceeded                         | Yes    | Yes    |
| Bit 20        | PG Disconnection Error                             |        | Yes    |
| Bit 21        | Receiving Error of Accumulated Number of Rotations |        | Yes    |
| Bits 22 to 31 | Not used                                           | -      | -      |

# (2) Servo Driver Error (IL□□04, Bit 0)

#### **Detection Timing**

• SERVOPACK alarms are continuously monitored by the alarm management section.

#### Processing when Alarm Occurs

- The current command will be aborted. If a SERVOPACK error is detected during execution of a POSING command, the positioning will be aborted and the axis will decelerate to a stop.
- The Command Error Occurrence in the Servo Module Command Status (IW 09 bit 3) will turn ON.

#### Error and Cause

• The cause of the error depends on the type of alarm. The contents of an alarm is monitored in IW□□2D. Refer to the list of SERVOPACK alarms on the next page for details.

#### Correction

- Confirm the SERVOPACK alarm and remove the cause.
- Reset the alarm.

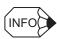

The above status bit will turn ON for any of the SERVOPACK alarm codes for alarms classified as SERVOPACK alarms.

# (3) MECHATROLINK Servo Alarm Code (IW□□2D)

When the Servo Driver Error (IL $\square$  04, bit 0) turns ON, a SERVOPACK alarm will exist. The content of the alarm can be confirmed using the Servo Alarm Code (monitoring parameter IW $\square$  2D). The Servo alarm codes are listed in the following tables.

# [a] $\Sigma$ Series

| Name                | Register<br>Number | Code | Contents                                 |
|---------------------|--------------------|------|------------------------------------------|
|                     |                    | 99   | Normal                                   |
|                     |                    | 94   | Parameter Setting Warning                |
|                     |                    | 95   | MECHATROLINK Command Warning             |
|                     |                    | 96   | MECHATROLINK Communication Error Warning |
|                     |                    | 00   | Absolute Value Data Error                |
|                     |                    | 02   | Parameter Corrupted                      |
|                     |                    | 10   | Overcurrent                              |
|                     |                    | 11   | Ground Fault                             |
|                     |                    | 40   | Overvoltage                              |
|                     |                    | 41   | Undervoltage                             |
|                     |                    | 51   | Overspeed                                |
|                     |                    | 71   | Overload (Instantaneous)                 |
|                     |                    | 72   | Overload (Continuous)                    |
|                     |                    | 7A   | Heat Sink Heating                        |
|                     | IW□□2D             | 80   | Absolute Encoder Error                   |
|                     |                    | 81   | Absolute Encoder Backup Error            |
|                     |                    | 82   | Absolute Encoder Checksum Error          |
| Servo Alarm<br>Code |                    | 83   | Absolute Encoder Battery Error           |
| Couc                |                    | 84   | Absolute Encoder Data Error              |
|                     |                    | 85   | Absolute Encoder Overspeed               |
|                     |                    | B1   | Gate Array 1 Error                       |
|                     |                    | B2   | Gate Array 2 Error                       |
|                     |                    | В3   | Current Feedback Phase-U Error           |
|                     |                    | B4   | Current Feedback Phase-V Error           |
|                     |                    | В5   | Watchdog Detector Error                  |
|                     |                    | C1   | Servo Run-away                           |
|                     |                    | C2   | Encoder Phase Error Detected             |
|                     |                    | C3   | Encoder Phase-A or -B Broken             |
|                     |                    | C4   | Encoder Phase-C Broken                   |
|                     |                    | C5   | Incremental Encoder Initial Pulses Error |
|                     |                    | D0   | Position Error Exceeded                  |
|                     |                    | E5   | MECHATROLINK Sync Error                  |
|                     |                    | E6   | MECHATROLINK Communication Error         |
|                     |                    | F1   | Broken Phase in Power Line               |
|                     |                    | F3   | Momentary Power Loss                     |

# [b] $\Sigma$ -II Series

| 99 Normal 91 Overload Warning 92 Regeneration Overload Warning 94 Data Setting Warning |   |
|----------------------------------------------------------------------------------------|---|
| 92 Regeneration Overload Warning                                                       |   |
|                                                                                        |   |
| 94 Data Setting Warning                                                                |   |
| Data Setting Warning                                                                   |   |
| 95 Command Warning                                                                     |   |
| 96 Communication Warning                                                               |   |
| 02 Parameter Corrupted                                                                 |   |
| 03 Main Circuit Detector Error                                                         |   |
| 04 Parameter Setting Error                                                             |   |
| 05 Combination Error                                                                   |   |
| 10 Overcurrent or Heat Sink Overheat                                                   |   |
| 30 Regeneration Error                                                                  |   |
| 32 Regeneration Overload                                                               |   |
| 40 Overvoltage                                                                         |   |
| 41 Undervoltage                                                                        |   |
| 51 Overspeed                                                                           |   |
| 71 Overload (Instantaneous Maximum Load)                                               |   |
| 72 Overload (Continuous Maximum Load)                                                  |   |
| 73 DB Overload                                                                         |   |
| 74 Inrush Resistance Overload                                                          |   |
| 7A Heat Sink Overheat                                                                  |   |
| 81 Encoder Backup Alarm                                                                |   |
| 82 Encoder Checksum Alarm                                                              |   |
| 83 Encoder Battery Alarm                                                               |   |
| Servo Alarm 84 Encoder Data Alarm                                                      |   |
| Code 85 Encoder Overspeed                                                              |   |
| 86 Encoder Overheat                                                                    |   |
| B1 Speed Reference A/D Error                                                           |   |
| B2 Torque Reference A/D Error                                                          |   |
| B6 Gate Array Error                                                                    |   |
| BF System Alarm                                                                        |   |
| C1 Servo Run-away                                                                      |   |
| C6 Full-closed Loop Phase-A or -B Broken                                               |   |
| C7 Full-closed Loop Phase-C Broken                                                     |   |
| C8 Encoder Clear Error Multiturn Limit Setting Erro                                    | r |
| C9 Encoder Communication Error                                                         |   |
| CA Encoder Parameter Error                                                             |   |
| CB Encoder Echoback Error CC Multiturn Limit Mismatch                                  |   |
| D0 Excessive Position Error                                                            |   |
|                                                                                        |   |
| E0 No Option E1 Option Timeout                                                         |   |
| E1 Option Timeout E2 Option WDC Error                                                  |   |
| E2 Option w/DC Error E5 WDT Error                                                      |   |
| E6 Communication Error                                                                 |   |
| EA SERVOPACK Failure                                                                   |   |
| EB SERVOPACK Initial Access Error                                                      |   |
| EC SERVOPACK WDC Error                                                                 |   |
| ED Command Execution Not Completed                                                     |   |
| F1 Broken Phase in Power Line                                                          |   |

# 10.1.2 Motion Error Details and Corrections

# [c] $\Sigma$ -III Series

| Name        | Register<br>Number | Code* | Contents                                       |
|-------------|--------------------|-------|------------------------------------------------|
|             |                    | 000   | Normal                                         |
|             |                    | 900   | Excessive Position Error                       |
|             |                    | 901   | Excessive Position Error at Servo ON           |
|             |                    | 910   | Overload                                       |
|             |                    | 911   | Vibration                                      |
|             |                    | 920   | Regeneration Overload                          |
|             |                    | 930   | Absolute Encoder Battery Error                 |
|             |                    | 941   | Parameter Change Requiring Power Recycling     |
|             |                    | 94A   | Data Setting Warning 1 (Parameter Number)      |
|             |                    | 94B   | Data Setting Warning 2 (Outside Data Range)    |
|             |                    | 94C   | Data Setting Warning 3 (Calculation Error)     |
|             |                    | 94D   | Data Setting Warning 4 (Parameter Size)        |
|             |                    | 95A   | Command Warning 1 (Command Conditions Not Met) |
|             |                    | 95B   | Command Warning 2 (Unsupported Command)        |
|             |                    | 95C   | Command Warning 3                              |
|             |                    | 95D   | Command Warning 4                              |
|             |                    | 95E   | Command Warning 5                              |
|             |                    | 960   | MECHATROLINK Communication Warning             |
|             |                    | 020   | Parameter Checksum Error 1                     |
|             |                    | 021   | Parameter Format Error 1                       |
|             |                    | 022   | System Constant Checksum Error 1               |
|             |                    | 023   | Parameter Password Error 1                     |
| Servo Alarm | IW□□2D             | 02A   | Parameter Checksum Error 2                     |
| Code        | IVVIIIZD           | 02B   | System Constant Checksum Error 2               |
|             |                    | 030   | Main Circuit Detector Error                    |
|             |                    | 040   | Parameter Setting Error 1                      |
|             |                    | 04A   | Parameter Setting Error 2                      |
|             |                    | 041   | Divided Pulse Output Setting Error             |
|             |                    | 042   | Parameter Combination Error                    |
|             |                    | 050   | Combination Error                              |
|             |                    | 100   | Overcurrent or Heat Sink Overheat              |
|             |                    | 300   | Regeneration Error                             |
|             |                    | 320   | Regeneration Overload                          |
|             |                    | 330   | Main Circuit Wiring Error                      |
|             |                    | 400   | Overvoltage                                    |
|             |                    | 410   | Undervoltage                                   |
|             |                    | 510   | Overspeed                                      |
|             |                    | 511   | Divided Pulse Output Overspeed                 |
|             |                    | 520   | Vibration Alarm                                |
|             |                    | 710   | Overload (Instantaneous Maximum Load)          |
|             |                    | 720   | Overload (Continuous Maximum Load)             |
|             |                    | 730   | DB Overload                                    |
|             |                    | 740   | Inrush Resistance Overload                     |
|             |                    | 7A0   | Heat Sink Overheat                             |
|             |                    | 810   | Encoder Backup Alarm                           |
|             |                    | 820   | Encoder Checksum Alarm                         |

(cont'd)

| Name          | Register<br>Number | Code*      | Contents                                                                   |
|---------------|--------------------|------------|----------------------------------------------------------------------------|
|               |                    | 830        | Encoder Battery Alarm                                                      |
|               |                    | 840        | Encoder Data Alarm                                                         |
|               |                    | 850        | Encoder Over Speed                                                         |
|               |                    | 860        | Encoder Overheat                                                           |
|               |                    | 870        | Full-closed Serial Encoder Checksum Alarm                                  |
|               |                    | 880        | Full-closed Serial Encoder Data Alarm                                      |
|               |                    | 8A0        | Full-closed Serial Encoder Scale Error                                     |
|               |                    | 8A1        | Full-closed Serial Encoder Module Error                                    |
|               |                    | 8A2        | Full-closed Serial Encoder Sensor Error (Incremental Value)                |
|               |                    | 8A3        | Full-closed Serial Encoder Position Error (Absolute Value)                 |
|               |                    | B31        | Current Detection Error 1                                                  |
|               |                    | B32        | Current Detection Error 2                                                  |
|               |                    | B33        | Current Detection Error 3                                                  |
|               |                    | BF0        | System Alarm 0                                                             |
|               |                    | BF1        | System Alarm 1                                                             |
|               |                    | BF2        | System Alarm 2                                                             |
|               |                    | BF3        | System Alarm 3                                                             |
|               |                    | BF4        | System Alarm 4                                                             |
|               |                    | C10        | Servo Run-away                                                             |
|               |                    | C80        | Encoder Clear Error Multiturn Limit Setting Error                          |
|               |                    | C90        | Encoder Communication Error                                                |
|               |                    | C91        | Encoder Communication Position Data Acceleration Error                     |
|               |                    | C92        | Encoder Communication Timer Error                                          |
| Servo alarm   | IW□□2D             | CA0        | Encoder Parameter Error                                                    |
| code (cont'd) | (cont'd)           | CB0        | Encoder Echoback Error                                                     |
|               | , ,                | CC0        | Multiturn Limit Mismatch                                                   |
|               |                    | CF1        | Full-closed Serial Conversion Unit Communication Error (Reception Failure) |
|               |                    | CF2        | Full-closed Serial Conversion Unit Communication Error (Timer Stopped)     |
|               |                    | D00        | Excessive Position Error                                                   |
|               |                    | D01        | Excessive Position Error Alarm at Servo ON                                 |
|               |                    | D02        | Excessive Position Error Alarm for Speed Limit at Servo ON                 |
|               |                    | D10        | Excessive Error between Motor Load and Position                            |
|               |                    | E00        | COM Alarm 0                                                                |
|               |                    | E01        | COM Alarm 1                                                                |
|               |                    | E02        | COM Alarm 2                                                                |
|               |                    | E07        | COM Alarm 7                                                                |
|               |                    | E40        | MECHATROLINK-II Transmission Cycle Setting Error                           |
|               |                    | E50        | MECHATROLINK-II Sync Error                                                 |
|               |                    | E51        | MECHATROLINK-II Sync Failure                                               |
|               |                    | E60        | MECHATROLINK-II Communication Error                                        |
|               |                    | E61        | MECHATROLINK-II Transmission Cycle Error                                   |
|               |                    | EA0        | DRV Alarm 0                                                                |
|               |                    | EA1        | DRV Alarm 1                                                                |
|               |                    | EA2        | DRV Alarm 2                                                                |
|               |                    | ED0        | Internal Command Error                                                     |
|               |                    |            |                                                                            |
|               |                    | ED0<br>F10 | Internal Command Error Phase Open on Power Line                            |

<sup>\*</sup> Although SERVOPACK alarm codes have three digits, only the upper two digits are stored in  $IW \square \square 2D.$ 

# (4) Analog Servo Alarm List

The Servo Driver Error Flag (IL $\square$  $\square$ 04, bit 0) turns ON when an alarm has occurred in a SERVOPACK connected to the SVA-01 Module.

The content of the alarm can be confirmed by connecting a Digital Operator to the SERVOPACK. The following tables show the alarms that can occur in the SGDA, SGDB, SGDM, SGDH, and SGDS SERVOPACKs.

# [a] Alarm List for the SGDA, SGDB, SGDM, and SGDH SERVOPACKs

Table 10.1 Analog Servo Alarm List (A)

| Code  | Alarm Name                           | Alarm Content                                                                                                    | SGDA | SGDB | SGDM | SGDH |
|-------|--------------------------------------|----------------------------------------------------------------------------------------------------|------|------|------|------|
| A.00  | Absolute Value Data<br>Error         | Absolute data cannot be received or the received absolute data is invalid.                                                                             | 0    | 0    | ×    | ×    |
| A.02  | Parameter Corrupted                  | A parameter checksum error was detected.                                                                                                    |      | 0    | 0    | 0    |
| A.03  | Main Circuit Detector<br>Error       | There was an error in the power circuit's detection data.                                                                                              | ×    | ×    | 0    | 0    |
| A.04  | Parameter Setting<br>Error           | A parameter value setting exceeded the allowed setting range.                                                                                          | 0    | 0    | 0    | 0    |
| A.05  | Combination Error                    | The motor and SERVOPACK capacity settings are incompatible.                                                                                            | ×    | ×    | 0    | 0    |
| A.09  | Divider Setting Error                | An invalid Divider Setting (Pn212) was set (between increments) or the setting exceeds the connected Encoder's resolution.                             | ×    | ×    | 0    | ×    |
| 71.00 | 2.mad. coming 2.no.                  | When a linear motor is connected, the setting exceeds the maximum dividing ration (Pn281), which was calculated from the linear motor's maximum speed. | ×    | ×    | 0    | ×    |
| A.0A  | Encoder Type<br>Mismatch             | A serial encoder has been mounted that is not supported by the $\Sigma$ -II.                                                                           | ×    | ×    | 0    | ×    |
| A.10  | Overcurrent or Heat<br>Sink Overheat | There was an overcurrent in the power transistor. The heat sink overheated (SGDM).                                                                     | 0    | 0    | 0    | 0    |
| A.30  | Regeneration Error                   | An error occurred in the regeneration processing circuit.                                                                                              | 0    | 0    | 0    | 0    |
| A.31  | Position Error Pulse<br>Overflow     | The position error pulses exceeded the "Overflow" limit set in the parameters.                                                                         | 0    | 0    | ×    | ×    |
| A.32  | Regeneration<br>Overload             | The regenerative energy exceeds the regenerative resistor's capacity.                                                                                  | ×    | ×    | 0    | 0    |
| A.33  | Main Circuit Wiring<br>Error         | The power supply method used to supply the main circuit does not match the setting in parameter Pn001.                                                 | ×    | ×    | 0    | 0    |
| A.40  | Overvoltage                          | The power supply voltage to the main circuit is excessively high.                                                                                      | 0    | 0    | 0    | 0    |
| A.41  | Undervoltage                         | The power supply voltage to the main circuit is too low.                                                                                               |      | ×    | 0    | 0    |
| A.51  | Overspeed                            | The motor's speed is too high.                                                                                                    |      | 0    | 0    | 0    |
| A.70  | Overload                             | The torque exceeded the rated torque (high or low load).                                                                                               |      | ×    | ×    | ×    |
| A.71  | Overload (High Load)                 | The torque significantly exceeded the rated torque for several seconds to several dozen seconds.                                                       | ×    | 0    | 0    | 0    |
| A.72  | Overload (Low Load)                  | The motor is operating continuously at a torque exceeding the rated torque.                                                                            | ×    | 0    | 0    | 0    |

Table 10.1 Analog Servo Alarm List (A) (cont'd)

| Code | Alarm Name                                                          | Alarm Content                                                                                | SGDA | SGDB | SGDM | SGDH |
|------|---------------------------------------------------------------------|----------------------------------------------------------------------------------------------|------|------|------|------|
| A.73 | DB Overload                                                         | During dynamic braking operation, the rotating energy exceeds the DB resistor's capacity.    | ×    | ×    | 0    | 0    |
| A.74 | Inrush Resistance<br>Overload                                       | The main circuit power supply was turned OFF and ON repeatedly.                              |      | ×    | 0    | 0    |
| A.7A | Heat Sink Overheat                                                  | The SERVOPACK's heat sink overheated.                                                        | ×    | ×    | 0    | 0    |
| A.80 | Absolute Encoder<br>Error                                           | The "Number of Pulses per Absolute Encoder Rotation" value is incorrect.                     | 0    | 0    | ×    | ×    |
| A.81 | Absolute Encoder<br>Backup Error                                    | The encoder power supplies are all down and the position data was cleared.                   | 0    | 0    | 0    | 0    |
| A.82 | Absolute Encoder<br>Checksum Error                                  | A checksum error was detected in the encoder's memory.                                       | 0    | 0    | 0    | 0    |
| A.83 | Absolute Encoder<br>Battery Error                                   | The voltage is too low in the absolute encoder's backup battery.                             | 0    | 0    | 0    | 0    |
| A.84 | Absolute Encoder Data<br>Error                                      | The received absolute data is invalid.                                                       | 0    | 0    | 0    | 0    |
| A.85 | Absolute Encoder<br>Overspeed                                       | The encoder was rotating at high-speed when the power was turned ON.                         | 0    | 0    | 0    | 0    |
| A.86 | Encoder Overheat                                                    | The encoder's internal temperature is too high.                                              | ×    | ×    | 0    | 0    |
| A.A1 | Heat Sink Overheat                                                  | The SERVOPACK's heat sink overheated.                                                        | ×    | 0    | ×    | ×    |
| A.b1 | Speed Reference A/D<br>Error<br>(Reference mechanism<br>read error) | There is an error in the speed reference input's A/D converter.                              | 0    | 0    | 0    | 0    |
| A.b2 | Torque Reference A/D<br>Error                                       | There is an error in the torque reference input's A/D converter.                             | ×    | ×    | 0    | 0    |
| A.b3 | Current Sensor Error                                                | There is an error in the current sensor system or a motor power line is disconnected.        | ×    | ×    | 0    | 0    |
| A.bF | System Alarm                                                        | A SERVOPACK system alarm occurred.                                                           | ×    | ×    | 0    | 0    |
| A.c1 | Servo Run-away                                                      | The Servomotor was overrunning.                                                              | 0    | 0    | 0    | 0    |
| A.c2 | Encoder Phase Error<br>Detected                                     | An error occurred in the phase of the encoder's phase-A, phase-B, or phase-C output.         | 0    | 0    | ×    | ×    |
| A.c3 | Encoder Phase-A or<br>-B Broken                                     | The encoder's phase-A or phase-B is disconnected.                                            | 0    | 0    | ×    | ×    |
| A.c4 | Encoder Phase-C<br>Broken                                           | The encoder's phase-C is disconnected.                                                       | 0    | 0    | ×    | ×    |
| A.c8 | Encoder Clear Error<br>Multiturn Limit Setting<br>Error             | The absolute encoder's multiturn count could not be cleared or it could not be set properly. | ×    | ×    | 0    | 0    |
| A.c9 | Encoder<br>Communication Error                                      | Communication could not be established between the Encoder and SERVOPACK.                    |      | ×    | 0    | 0    |
| A.cA | Encoder Parameter<br>Error                                          | The Encoder's parameters are corrupted.                                                      |      | ×    | 0    | 0    |
| A.cb | Encoder Echoback<br>Error                                           | The contents of communication with the encoder are incorrect.                                |      | ×    | 0    | 0    |
| A.cc | Multiturn Limit<br>Mismatch                                         | The Encoder and SERVOPACK Multiturn Limit Values do not agree.                               | ×    | ×    | 0    | 0    |
| A.do | Excessive Position<br>Error                                         | The position error pulses exceeded the setting in parameter Pn505.                           | ×    | ×    | 0    | 0    |

Table 10.1 Analog Servo Alarm List (A) (cont'd)

| Code         | Alarm Name                              | Alarm Content                                                                                           | SGDA | SGDB | SGDM | SGDH |
|--------------|-----------------------------------------|----------------------------------------------------------------------------------------------------|------|------|------|------|
| A.E7         | Application Module<br>Detection Failure | Detection of the Application Module failed.                                                             |      | ×    | ×    | 0    |
| A.F1         | Broken Phase in Power Line              | One phase is open in the main power supply.                                                             | ×    | 0    | 0    | 0    |
| A.F3         | Power Loss Alarm                        | There was a power interruption of more than 1 cycle in the AC power supply.                             |      | 0    | ×    | ×    |
| A.F5<br>A.F6 | Motor Wire<br>Disconnection             | Power is not being applied to the Servomotor even though the SERVOPACK received the Servo ON reference. |      | ×    | 0    | ×    |
| CPF00        | Digital Operator                        | Communication could not be established between the                                                      | ×    | ×    | 0    | 0    |
| CPF01        | Communication Error                     | JUSP-OP02A-2 Digital Operator and SERVOPACK due to a CPU Error or other problem.                        |      | ×    | 0    | 0    |
| A99          | No error display                        | Indicates normal operating status.                                                                      | 0    | 0    | ×    | ×    |
| A            | No error display                        | Indicates normal operating status.                                                                      | ×    | ×    | 0    | 0    |

(Note) O: Alarm displayed,  $\times$ : No alarm displayed

# [b] Alarm List for the SGDS SERVOPACK

Table 10.2 Analog Servo Alarm List (B)

| Code  | Alarm Name                            | Alarm Content                                                                                                    |
|-------|---------------------------------------|----------------------------------------------------------------------------------------------------|
| A.020 | Parameter Checksum Error              | The SERVOPACK's internal parameter data is incorrect.                                                                           |
| A.021 | Parameter Format Error                | The SERVOPACK's internal parameter data is incorrect.                                                                           |
| A.022 | System Checksum Error                 | The SERVOPACK's internal parameter data is incorrect.                                                                           |
| A.023 | Parameter Password Error              | The SERVOPACK's internal parameter data is incorrect.                                                                           |
| A.030 | Main Circuit Detector Error           | There was an error in the power circuit's detection data.                                                                       |
| A.040 | Parameter Setting Error               | A parameter setting exceeds the allowed setting range.                                                                          |
| A.041 | Divided Pulse Output Setting<br>Error | The PG Dividing Ratio (Pn212) setting violates the allowed setting range or setting conditions.                                 |
| A.042 | Parameter Combination Error           | The combination of several parameter settings exceeds the allowed setting range.                                                |
| A.050 | Combination Error                     | The Servomotor and SERVOPACK capacity settings are incompatible.                                                                |
| A.051 | Unsupported Product Alarm             | An incompatible Serial Converter Unit is connected.                                                                             |
| A.0b0 | Servo ON Reference Invalid Alarm      | After using the Operator to perform an operation that turns the Servo ON, a Servo ON reference was attempted by a host command. |
| A.100 | Overcurrent or Heat Sink<br>Overheat  | An overcurrent flowed through the IGBT or the SERVOPACK's heat sink overheated.                                                 |
| A.300 | Regeneration Error                    | The Regenerative Resistor is disconnected or the Regenerative Transistor failed.                                                |
| A.320 | Regeneration Overload                 | The regenerative energy exceeds the Regenerative Resistor's capacity.                                                           |
| A.330 | Main Circuit Wiring Error             | The power supply method used to supply the main circuit does not match the setting in parameter Pn001.                          |
| A.400 | Overvoltage                           | The main circuit's DC voltage is excessively high.                                                                              |
| A.410 | Undervoltage                          | The main circuit's DC voltage is too low.                                                                                       |
| A.510 | Overspeed                             | The Servomotor's speed is too high.                                                                                             |
| A.511 | Divided Pulse Output Overspeed        | The motor speed calculated from the PG Dividing Ratio (Pn212) exceed the motor's upper limit speed.                             |
| A.520 | Oscillation Alarm                     | Excessive oscillation was detected in the motor speed.                                                                          |
| A.521 | Autotuning Alarm                      | There was an error in the moment of inertia ratio calculation during autotuning.                                                |

Table 10.2 Analog Servo Alarm List (B) (cont'd)

| Code  | Alarm Name                                                        | Alarm Content                                                                                      |
|-------|-------------------------------------------------------------------|----------------------------------------------------------------------------------------------------|
|       | Overload (Instantaneous                                           | The motor operated with a torque that significantly exceeds the rated torque                       |
| A.710 | Maximum Load)                                                     | for several seconds to several dozen seconds.                                                      |
| A.720 | Overload (Continuous<br>Maximum Load)                             | The motor is operating continuously at a torque exceeding the rated torque.                        |
| A.730 | DB Overload                                                       | During DB (Dynamic Braking) operation, the rotating energy exceeds the DB resistor's capacity.     |
| A.740 | Inrush Resistance Overload                                        | The main circuit power supply was turned OFF and ON repeatedly.                                    |
| A.7A0 | Heat Sink Overheat                                                | The SERVOPACK's heat sink overheated.                                                              |
| A.810 | Encoder Backup Alarm                                              | The encoder power supplies are all down and the position data was cleared.                         |
| A.820 | Encoder Checksum Alarm                                            | A checksum error was detected in the encoder's memory.                                             |
| A.830 | Encoder Battery Alarm                                             | The voltage is too low in the absolute encoder's backup battery.                                   |
| A.840 | Encoder Data Alarm                                                | The encoder's internal data is incorrect.                                                          |
| A.850 | Encoder Over Speed                                                | The encoder was rotating at high-speed when the power was turned ON.                               |
| A.860 | Encoder Overheat                                                  | The encoder's internal temperature is too high.                                                    |
| A.b10 | Speed Reference A/D Error                                         | There is an error in the speed reference input's A/D converter.                                    |
| A.b11 | Speed Reference A/D Data Error                                    | There is an error in the speed reference's A/D converter data.                                     |
| A.b20 | Torque Reference A/D Error                                        | There is an error in the torque reference input's A/D converter.                                   |
| A.b31 | Current Detection Error 1                                         | There is an error in the phase-U current sensor.                                                   |
| A.b32 | Current Detection Error 2                                         | There is an error in the phase-V current sensor.                                                   |
| A.b33 | Current Detection Error 3                                         | There is an error in the current sensor.                                                           |
| A.bF0 | System Alarm 0<br>(Internal program processing<br>error)          | A SERVOPACK program error (internal program error 0) occurred.                                     |
| A.bF1 | System Alarm 1<br>(Internal program operating error)              | A SERVOPACK program error (internal program error 1) occurred.                                     |
| A.bF2 | System Alarm 2<br>(Program error in current control<br>processor) | A SERVOPACK program error (internal program error 2) occurred.                                     |
| A.bF3 | System Alarm 3<br>(Error in Encoder interface<br>processor)       | A SERVOPACK program error (internal program error 3) occurred.                                     |
| A.bF4 | System Alarm 4<br>(CPU WDT error)                                 | A SERVOPACK program error (internal program error 4) occurred.                                     |
| A.C10 | Servo Run-away                                                    | The Servomotor was overrunning.                                                                    |
| A.C80 | Encoder Clear Error Multiturn Limit<br>Setting Error              | The absolute encoder's multiturn count was cleared or it could not be set properly.                |
| A.C90 | Encoder Communication Error                                       | Communications could not be established between the Encoder and SERVOPACK.                         |
| A.C91 | Encoder Communication Position Data Acceleration Error            | An error occurred in the encoder's position data calculation.                                      |
| A.C92 | Encoder Communication Timer<br>Error                              | An error occurred in the timer used for communications between the Encoder and SERVOPACK.          |
| A.CA0 | Encoder Parameter Error                                           | The Encoder's parameters are corrupted.                                                            |
| A.Cb0 | Encoder Echoback Error                                            | The contents of communications with the encoder are incorrect.                                     |
| A.CC0 | Multiturn Limit Mismatch                                          | The Encoder and SERVOPACK Multiturn Limit Values do not agree.                                     |
| A.d00 | Excessive Position Error                                          | The position error pulses exceeded the setting in parameter Pn520.                                 |
| A.d01 | Excessive Position Error Alarm at Servo ON                        | When the Servo went ON, the position error pulse count exceeded the value set in parameter Pn 526. |

#### 10.1.2 Motion Error Details and Corrections

Table 10.2 Analog Servo Alarm List (B) (cont'd)

| Code           | Alarm Name                                                    | Alarm Content                                                                                                    |
|----------------|---------------------------------------------------------------|----------------------------------------------------------------------------------------------------|
| A.d02          | Excessive Position Error Alarm for<br>Speed Limit at Servo ON | The speed limit in parameter Pn529 is applied if the Servo goes ON and the position error pulse count was excessive. Reference pulses were input in that condition and the value set in parameter Pn520 was exceeded without clearing the speed limit. |
| A.F10          | Broken Phase in Power Line                                    | One phase of the three-phase main power supply is not connected.                                                                                                    |
| CPF00<br>CPF01 | Digital Operator Communications Error                         | Communications could not be established between the JUSP-OP05A Digital Operator and SERVOPACK due to a CPU Error or other problem.                                                                                                    |
| A              | No error display                                              | Indicates normal operating status.                                                                                                    |

# (5) Positive and Negative Overtravel (IL□□04 Bit 1 and Bit 2)

#### **Detection Timing**

- · Overtravel is continuously monitored by the position management section during execution of a motion command.
- Overtravel is detected when the overtravel signal in the direction of movement turns OFF.

#### Processing when Alarm Occurs

- The SERVOPACK performs stop processing.
- The stop method and processing after stopping depends on the SERVOPACK parameter settings.
- The Command Error Occurrence in the Servo Module Command Status (IW□□09 bit 3) will turn ON.
- MP2200/MP2300 Processing

The command is canceled and the axis decelerates to a stop. Follow-up processing (each scan the current position of the machine is adjusted to the reference position) is executed.

#### Error and Cause

- A move command was executed that exceeded the travel limit of the machine as follows:
  - A user program command exceeded the travel limit.
  - The software limit was exceeded in manual operation.
- Overtravel signal malfunction.

#### Correction

- Check the overtravel signal.
- Check the program or manual operation.
- After clearing the motion command code and resetting the alarm, use a return operation to eliminate the overtravel status.
   (Commands in the overtravel direction will be disabled and an alarm will occur again if one is attempted.)

# **IMPORTANT**

For a vertical axis, the following should be set at the SERVOPACK to avoid dropping and vibration at the overtravel limit.

- · An emergency deceleration stop
- · Zero clamp status after the deceleration stop

# (6) Positive and Negative Soft Limit (Positive and Negative Software Limit)(IL□□04 Bit 3 and Bit 4)

#### **Detection Timing**

- The software limits are detected by the position management section during execution of a motion command.
- The software limits are valid after a ZRET or ZSET command has been completed.

#### Processing when Alarm Occurs

• The axis decelerates to a stop at the software limit. The Command Error Occurrence in the Servo Module Command Status (IW□□09 bit 3) will turn ON.

#### Error and Cause

A move command was executed that exceeded a software limit of the machine as follows:
 A user program command exceeded the software limit. The software limit was exceeded in manual operation.

#### Correction

- Check the program or manual operation.
- After clearing the motion command code and resetting the alarm, use a return operation to eliminate the software limit status. (Commands in the direction of the software limit will be disabled and an alarm will occur again if one is attempted.)

# (7) Servo OFF (IL□□04 Bit 5)

#### **Detection Timing**

Servo OFF status is detected when a move command is executed.

#### Processing when Alarm Occurs

- The specified movement command will not be executed.
- The Command Error Occurrence in the Servo Module Command Status (IW□□09 bit 3) will turn ON.

## Error and Cause

• A move command (commands for positioning, external positioning, STEP operation, JOG operation, etc.) was executed when the SERVOPACK was Servo OFF status.

#### Correction

· After clearing the motion command and resetting the alarm, turn the SERVOPACK to the Servo ON status.

#### 10.1.2 Motion Error Details and Corrections

# (8) Positioning Time Over (IL□□04 Bit 6)

#### **Detection Timing**

 Positioning was not completed after completing pulse distribution within the Positioning Completed Check Time (OW□□26).

#### Processing when Alarm Occurs

- The current command was force-ended.
- The Command Error Occurrence in the Servo Module Command Status (IW□□09 bit 3) will turn ON.

#### **Error and Cause**

- The position loop gain and speed loop gain are not set suitably, creating poor response.
- The Position Complete Timeout (OW□□26) is too short.
- The capacity of the motor is insufficient for the machine load.
- Connections are not correct between the SERVOPACK and motor.

#### Correction

- Check the SERVOPACK gain parameters.
- · Check connections between the SERVOPACK and motor.
- · Check the motor capacity.
- Check the Position Complete Timeout (OW□□26).

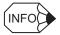

The above check is not performed if the Position Complete Timeout (OW $\square$ 26) is set to 0.

# (9) Excessive Positioning Moving Amount (IL 04 Bit 7)

#### **Detection Timing**

• Enabled when the electronic gear is used and detected when positioning is executed.

## Processing when Alarm Occurs

- The move command is not executed.
- The Command Error Occurrence in the Servo Module Command Status (IW \( \subseteq 09 \) bit 3) will turn ON.

#### Error and Cause

 A move command (commands for positioning, external positioning, or STEP operation) was executed that exceeded the limit of the positioning moving amount.

#### Correction

• Check the moving amount for the axis being positioned

# (10) Excessive Speed (IL□□04 Bit 8)

#### **Detection Timing**

• Detected when a movement command is executed.

## Processing when Alarm Occurs

- The move command is not executed
- The Command Error Occurrence in the Servo Module Command Status (IW□□09 bit 3) will turn ON.

#### Error and Cause

• The limit to the moving amount that can be distributed each scan has been exceeded, or the limit to the speed that can be used in a command for a SERVOPACK for MECHATROLINK communication has been exceeded.

#### Correction

• Check the speed reference and moving amount for the axis that is being controlled.

# (11) Excessively Following Error (IL□□04 Bit 9)

#### **Detection Timing**

- Detected during positioning (commands for positioning, external positioning, STEP operation, JOG operation, etc.).
- · Detected during phase control commands.

#### Processing when Alarm Occurs

- The move command is not executed.
- The Command Error Occurrence in the Servo Module Command Status (IW□□09 bit 3) will turn ON.

#### **Error and Cause**

- The position loop gain and speed loop gain are not set suitably, creating poor response.
- The Deviation Abnormal Detection Value (OL□□22) is too small.
- The capacity of the motor is insufficient for the machine load.
- · SERVOPACK failure

#### Correction

- Check the SERVOPACK gain parameters.
- Check the Deviation Abnormal Detection Value (OL□□22).
- Check the motor capacity.
- · Contact the maintenance department.

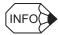

The above check is not performed if the Deviation Abnormal Detection Value (OL□□22) is set to 0.

# ( 12 ) Filter Type Change Error (IL□□04 Bit 10)

#### **Detection Timing**

• Continuously monitored by the motion command processing section.

#### Processing when Alarm Occurs

- The Change Filter Type command will not be executed.
- The Command Execution End with Error in the Motion Command Status (IW□□09 bit 3) will turn ON.

#### Error and Cause

• The Change Filter Type command was executed before pulse distribution could be completed (i.e., when IB \\_0C0 was OFF).

#### Correction

• Correct the program to detect Distribution Completed status (i.e., that IB□□0C0 is ON) before executing the Change Filter Type command.

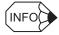

The command will not stop even if the above error occurs. Perform stop processing from the user program to stop commands when necessary.

#### 10.1.2 Motion Error Details and Corrections

# (13) Filter Time Constant Change Error (IL□□04 Bit 11)

# Continuously monitored by the motion command processing section. Processing when Alarm Occurs The SCC (Change Filter Time Constant) command will not be executed. The Command Error Occurrence in the Servo Module Command Status (IW□□09 bit 3) will turn ON. Error and Cause The SCC command was executed before pulse distribution could be completed (i.e., when IB□□0C0 was OFF). Correction Correct the program to detect Distribution Completed status (i.e., that IB□□0C0 is ON) before executing the SCC command.

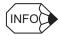

The command will not stop even if the above error occurs. Perform stop processing from the user program to stop commands when necessary.

#### (14) Zero Point Not Set (IL□□04 Bit 13)

# Detection Timing Detected when an absolute encoder is used for an infinite length axis and a command is set in the Motion Command (OW□□08). Commands: Positioning, External Positioning, Interpolation, or Latch Processing when Alarm Occurs The set command will not be executed. The Command Error Occurrence in the Servo Module Command Status (IW□□09 bit 3) will turn ON. Error and Cause A move command was set without executing the ZSET command (IW□□0C bit 5 is OFF). Correction After clearing the motion command and resetting the alarm, execute a Zero Point Setting operation.

# (15) Servo Driver Synchronization Communication Error (IL□□04 Bit 16)

| Detection Timing                                                                                                    |     |  |  |  |
|----------------------------------------------------------------------------------------------------|-----|--|--|--|
| Detected by the communication control section when communication are synchronized between the MP2200/MP2300 and SERVOPACK. |     |  |  |  |
| Processing when Alarm Occ                                                                                                  | urs |  |  |  |
| • The current command will be aborted.                                                                                     |     |  |  |  |
| Error and Cause                                                                                                    |     |  |  |  |
| • An error occurred in MECHATROLINK communication (e.g., cable disconnect or noise on communication line).                 |     |  |  |  |
| Correction                                                                                                    |     |  |  |  |
| Check the MECHATROLINK cable and reset the alarm.                                                                          |     |  |  |  |

## (16) Servo Driver Communication Error (IL 04 Bit 17)

## **Detection Timing**

 Detected by the communication control section when communication is synchronized between the MP2200/MP2300 and SERVOPACK.

## Processing when Alarm Occurs

- The current command will be aborted.
- The SERVOPACK will be Servo OFF status.

#### **Error and Cause**

 MECHATROLINK communication has stopped (the cable is disconnected or the power supply to the SERVOPACK is OFF).

#### Correction

· Check the MECHATROLINK cable and reset the alarm.

## (17) Servo Driver Command Timeout Error (IL□□04 Bit 18)

## **Detection Timing**

- · Detected during execution of motion commands.
- Detected at the MECHATROLINK communication control section when Servo command responses are checked for each process.

## Processing when Alarm Occurs

· The current command will be aborted.

#### Error and Cause

• The MECHATROLINK Servo command did not complete within the specified time (5 s).

#### Correction

- Check the connections between the MP2200/MP2300 and SERVOPACK for MECHATROLINK communication.
- Check for alarms in the SERVOPACK for MECHATROLINK communication.

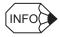

The above error occurs when Module allocations of SERVOPACK have been completed and power is not being supplied to the SERVOPACK for MECHATROLINK communication.

## (18) ABS Encoder Count Exceeded (IL 04 Bit 19)

## **Detection Timing**

• Detected by the position management section when power is turned ON, but only when an absolute encoder is used, a finite length axis is set, and the electronic gear used.

#### Processing when Alarm Occurs

• The absolute position information read from the absolute encoder when the SEN signal turned ON is ignored.

## Error and Cause

 An operation error occurred when the absolute position information read from the absolute encoder is converted from pulses to reference units at power ON.

#### Correction

· Check the gear ratio, number of encoder pulses, and other motion fixed parameters.

## 10.1.3 Motion Program Alarms

## (19) PG Disconnected Error (IL 04 Bit 20)

#### **Detection Timing**

• This error is valid only in position control, phase control, or zero point return mode and only when the pulse count method (A/B) is selected. A PG disconnection detection signal is monitored in the scan cycle using software.

(Note) The PG disconnection detection signal is detected using a hardware circuit.

#### Processing when Alarm Occurs

- Position loop processing is stopped and deceleration stop processing is performed using an open-loop speed reference.
- A servo OFF command is sent after the deceleration stop.
- To stop immediately, create a user application that sets the acceleration/deceleration time to 0 when a PG disconnection is detected.

#### **Error and Cause**

- Faulty encoder wiring or broken wire
- Encoder or SERVOPACK fault
- · SVA-01 Module fault

#### Correction

- Check the encoder wiring
- · Contact the maintenance department.

## (20) Accumulated Rotations Receive Error (ILDD04 Bit 21)

## **Detection Timing**

• When using an absolute encoder, the error is detected when an absolute position is received when the power supply is turned ON or when the Absolute Read Request bit (OW \( \subseteq 00\), bit 5) is set to 1.

## Processing when Alarm Occurs

• Axis control will be cut off when this bit turns ON.

## Error and Cause

- Absolute encoder is not initialized.
- · Cable fault
- Hardware fault in servodriver, absolute encoder, or Motion Module

## Correction

• Remove the causes of the above errors.

## 10.1.3 Motion Program Alarms

## (1) Motion Program Alarms

Motion program alarms stored in the alarm output register are displayed as follows.

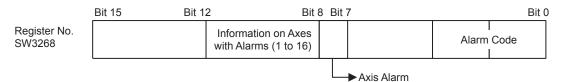

## (2) Motion Program Alarm List

The motion program alarm codes are listed in the following tables. When displaying these on the register list, set the display mode to hexadecimal (H).

| The second program when the alarm occurred according to the meaning of the alarm code according to the meaning of the alarm code according to the meaning |         | Alarm Code | Description                                                            | Correction                                   |  |  |  |  |
|----------------------------------------------------------------------------------------------------|---------|------------|------------------------------------------------------------------------|----------------------------------------------|--|--|--|--|
| 11h                                                                                                    |         | 0          | No alarm                                                               |                                              |  |  |  |  |
| 12h                                                                                                    |         | 10h        | Complete circle specified for radius designation                       |                                              |  |  |  |  |
| 13h                                                                                                    |         | 11h        | Interpolation feed speed exceeded                                      |                                              |  |  |  |  |
| 13ft                                                                                                    |         | 12h        | Interpolation feed speed not specified                                 |                                              |  |  |  |  |
| 14h   LONG_MAX exceeded for circular arc length   15h   No vertical specification for circular plane designation   16h   No horizontal specification for circular plane designation   17h   Specified axes exceeded   18h   Number of turns exceeded   19h   LONG_MAX exceeded   19h   LONG_MAX exceeded for radius   18h   Emergency stop in progress   1Ch   LONG_MAX exceeded for linear interpolation block moving amount   19h   Address Tout of range   19h   Address Pout of range   19h   Address Pout of range   20h   REG data error   21h   Column was used at a different nesting level.)   22h   Indirect register designation range error   23h   Reference unit conversion overflow   80h   Logical axis used prohibited   81h   Assis designation   32h   LONG_MAX exceeded for axis moving distance   84h   Motion command duplication   35h   Motion command duplication   37h   VEL setting data out of range   38h   ACC/SCC/DCC setting data out of range   38h   T reference for MVT instruction is 0   88h   Instruction designated that cannot be executed for the Motion   Module model   Publiktion command executed when pulse distribution was destribution was compared executed when pulse distribution was compared executed when pulse distribution was compared executed when  |         | 13h        | •                                                                      |                                              |  |  |  |  |
| 15h No vertical specification for circular plane designation   16h No horizontal specification for circular plane designation   17h Specified axes exceeded   17h Specified axes exceeded   18h Number of turns exceeded   19h LONG_MAX exceeded for radius   18h Emergency stop in progress   10h Emergency stop in progress   10h Emer  |         | 14h        | 1                                                                      |                                              |  |  |  |  |
| 16h No horizontal specification for circular plane designation   17h Specified axes exceeded   18h Number of turns exceeded   19h LONG_MAX exceeded for radius   18h Emergency stop in progress   1Ch LONG_MAX exceeded for linear interpolation block moving amount   1Dh FMX not defined   1Eh Address T out of range   20h REG data error   21h Function work duplication (Function work in second PFORK column was used at a different nesting level.)   22h Indirect register designation range error   23h Reference unit conversion overflow   80h Logical axis used prohibited   81h axis designation   82h LONG_MAX exceeded for axis moving distance   84h Motion command duplication   85h Motion command duplication   85h Motion command duplication   87h VEL setting data out of range   88h INP setting data out of range   88h Treference for MVT instruction is 0   88h Instruction designated that cannot be executed for the Motion Module model   Prohibition command executed when pulse distribution was   Prohibition command executed when pulse distribution was   Prohibition executed when pulse distribution was   Prohibition executed when pulse distribution was   Prohibition executed when pulse distribution was   Prohibition   |         |            |                                                                        |                                              |  |  |  |  |
| 17h   Specified axes exceeded   18h   Number of turns exceeded   18h   Number of turns exceeded   19h   LONG_MAX exceeded for radius   18h   Emergency stop in progress   1Ch   LONG_MAX exceeded for linear interpolation block moving amount   1Dh   FMX not defined   1Eh   Address P out of range   20h   REG data error   21h   Function work duplication (Function work in second PFORK column was used at a different nesting level.)   22h   Indirect register designation range error   23h   Reference unit conversion overflow   80h   Logical axis used prohibited   81h   Specifications exceeding POSMAX made for infinite length axis designation   82h   LONG_MAX exceeded for axis moving distance   84h   Motion command duplication   85h   Motion command response duplication   87h   VEL setting data out of range   88h   INP setting data out of range   89h   ACC/SCC/DCC setting data out of range   89h   ACC/SCC/DCC setting data out of range   89h   AT reference for MVT instruction is 0   Republicition compand executed when pulse distribution was proposed according to the meaning of the alarm code   Republicition compand executed when pulse distribution was coording to the meaning of the alarm code   Republicition compand executed when pulse distribution was coording to the meaning of the alarm code   Republicition compand executed when pulse distribution was coording to the meaning of the alarm code   Republicition compand executed when pulse distribution was coording to the meaning of the alarm code   Republicition compand executed when pulse distribution was coording to the meaning of the alarm code   Republicition compand executed when pulse distribution was coording to the meaning of the alarm code   Republicition compand executed when pulse distribution was coording to the meaning of the alarm code   Republicition compand executed when pulse distribution was coording to the meaning of the alarm code   Republicition compand executed when pulse distribution was coording to the meaning of the alarm code   Republication   R  |         |            |                                                                        |                                              |  |  |  |  |
| 1Ch amount  1Dh FMX not defined  1Eh Address T out of range  1Fh Address P out of range  20h REG data error  21h Function work duplication (Function work in second PFORK column was used at a different nesting level.)  22h Indirect register designation range error  23h Reference unit conversion overflow  80h Logical axis used prohibited  81h Specifications exceeding POSMAX made for infinite length axis designation  82h LONG_MAX exceeded for axis moving distance  84h Motion command duplication  85h Motion command response duplication  87h VEL setting data out of range  88h INP setting data out of range  89h ACC/SCC/DCC setting data out of range  89h T reference for MVT instruction is 0  88h Instruction designated that cannot be executed for the Motion Module model  Prohibition command executed when rules distribution was                                                                                                    | S       |            |                                                                        |                                              |  |  |  |  |
| 1Ch amount  1Dh FMX not defined  1Eh Address T out of range  1Fh Address P out of range  20h REG data error  21h Function work duplication (Function work in second PFORK column was used at a different nesting level.)  22h Indirect register designation range error  23h Reference unit conversion overflow  80h Logical axis used prohibited  81h Specifications exceeding POSMAX made for infinite length axis designation  82h LONG_MAX exceeded for axis moving distance  84h Motion command duplication  85h Motion command response duplication  87h VEL setting data out of range  88h INP setting data out of range  89h ACC/SCC/DCC setting data out of range  89h T reference for MVT instruction is 0  88h Instruction designated that cannot be executed for the Motion Module model  Prohibition command executed when rules distribution was                                                                                                    | n alarm |            |                                                                        | Check the specifications for the instruction |  |  |  |  |
| 1Ch amount  1Dh FMX not defined  1Eh Address T out of range  1Fh Address P out of range  20h REG data error  21h Function work duplication (Function work in second PFORK column was used at a different nesting level.)  22h Indirect register designation range error  23h Reference unit conversion overflow  80h Logical axis used prohibited  81h Specifications exceeding POSMAX made for infinite length axis designation  82h LONG_MAX exceeded for axis moving distance  84h Motion command duplication  85h Motion command response duplication  87h VEL setting data out of range  88h INP setting data out of range  89h ACC/SCC/DCC setting data out of range  89h T reference for MVT instruction is 0  88h Instruction designated that cannot be executed for the Motion Module model  Prohibition command executed when rules distribution was                                                                                                    |         |            |                                                                        |                                              |  |  |  |  |
| 1Ch amount  1Dh FMX not defined  1Eh Address T out of range  1Fh Address P out of range  20h REG data error  21h Function work duplication (Function work in second PFORK column was used at a different nesting level.)  22h Indirect register designation range error  23h Reference unit conversion overflow  80h Logical axis used prohibited  81h Specifications exceeding POSMAX made for infinite length axis designation  82h LONG_MAX exceeded for axis moving distance  84h Motion command duplication  85h Motion command response duplication  87h VEL setting data out of range  88h INP setting data out of range  89h ACC/SCC/DCC setting data out of range  89h T reference for MVT instruction is 0  88h Instruction designated that cannot be executed for the Motion Module model  Prohibition command executed when rules distribution was                                                                                                    | gran    |            |                                                                        |                                              |  |  |  |  |
| 1Ch amount  1Dh FMX not defined  1Eh Address T out of range  1Fh Address P out of range  20h REG data error  21h Function work duplication (Function work in second PFORK column was used at a different nesting level.)  22h Indirect register designation range error  23h Reference unit conversion overflow  80h Logical axis used prohibited  81h Specifications exceeding POSMAX made for infinite length axis designation  82h LONG_MAX exceeded for axis moving distance  84h Motion command duplication  85h Motion command response duplication  87h VEL setting data out of range  88h INP setting data out of range  89h ACC/SCC/DCC setting data out of range  89h T reference for MVT instruction is 0  88h Instruction designated that cannot be executed for the Motion Module model  Prohibition command executed when rules distribution was                                                                                                    | roc     | TDII       |                                                                        | according to the meaning of the alarm code.  |  |  |  |  |
| 1Eh Address T out of range 1Fh Address P out of range 20h REG data error 21h Function work duplication (Function work in second PFORK column was used at a different nesting level.) 22h Indirect register designation range error 23h Reference unit conversion overflow 80h Logical axis used prohibited 81h Specifications exceeding POSMAX made for infinite length axis designation 82h LONG_MAX exceeded for axis moving distance 84h Motion command duplication 85h Motion command response duplication  87h VEL setting data out of range 88h INP setting data out of range 89h ACC/SCC/DCC setting data out of range 89h ACC/SCC/DCC setting data out of range 80h Instruction designated that cannot be executed for the Motion Module model  88h Instruction designated that cannot be executed for the Motion Module model                                                                                                    | Ъ       | 1Ch        |                                                                        |                                              |  |  |  |  |
| 1Fh Address P out of range 20h REG data error  21h Function work duplication (Function work in second PFORK column was used at a different nesting level.)  22h Indirect register designation range error 23h Reference unit conversion overflow  80h Logical axis used prohibited  81h Specifications exceeding POSMAX made for infinite length axis designation  82h LONG_MAX exceeded for axis moving distance  84h Motion command duplication  85h Motion command response duplication  87h VEL setting data out of range  88h INP setting data out of range  89h ACC/SCC/DCC setting data out of range  87h Treference for MVT instruction is 0  88h Instruction designated that cannot be executed for the Motion Module model  88h Prohibition command executed when pulse distribution was                                                                                                    |         | 1Dh        | FMX not defined                                                        |                                              |  |  |  |  |
| 20h REG data error  21h Function work duplication (Function work in second PFORK column was used at a different nesting level.)  22h Indirect register designation range error  23h Reference unit conversion overflow  80h Logical axis used prohibited  81h Specifications exceeding POSMAX made for infinite length axis designation  82h LONG_MAX exceeded for axis moving distance  84h Motion command duplication  85h Motion command response duplication  87h VEL setting data out of range  88h INP setting data out of range  89h ACC/SCC/DCC setting data out of range  89h T reference for MVT instruction is 0  88h Instruction designated that cannot be executed for the Motion Module model  88h Prohibition command executed when pulse distribution was                                                                                                    |         | 1Eh        | Address T out of range                                                 |                                              |  |  |  |  |
| 21h   Function work duplication (Function work in second PFORK column was used at a different nesting level.)   22h                                                                                                    |         | 1Fh        | Address P out of range                                                 |                                              |  |  |  |  |
| Check the specifications for the instruction specification for the instruction that was being executed in the motion program when the alarm code                                                                                                    |         | 20h        | REG data error                                                         |                                              |  |  |  |  |
| Reference unit conversion overflow                                                                                                    |         | 21h        |                                                                        |                                              |  |  |  |  |
| Specifications exceeding POSMAX made for infinite length axis designation                                                                                                    |         | 22h        | Indirect register designation range error                              |                                              |  |  |  |  |
| Specifications exceeding POSMAX made for infinite length axis designation                                                                                                    |         | 23h        | Reference unit conversion overflow                                     |                                              |  |  |  |  |
| axis designation  82h LONG_MAX exceeded for axis moving distance  84h Motion command duplication  85h Motion command response duplication  87h VEL setting data out of range  88h INP setting data out of range  89h ACC/SCC/DCC setting data out of range  8Ah Treference for MVT instruction is 0  8Bh Instruction designated that cannot be executed for the Motion Module model  87h Motion command executed when pulse distribution was                                                                                                    |         | 80h        | Logical axis used prohibited                                           |                                              |  |  |  |  |
| 84h   Motion command duplication                                                                                                    |         | 81h        |                                                                        |                                              |  |  |  |  |
| 85h   Motion command response duplication                                                                                                    |         | 82h        | LONG_MAX exceeded for axis moving distance                             |                                              |  |  |  |  |
| 87h VEL setting data out of range  88h INP setting data out of range  89h ACC/SCC/DCC setting data out of range  8Ah T reference for MVT instruction is 0  8Bh Instruction designated that cannot be executed for the Motion Module model  Prohibition command executed when pulse distribution was                                                                                                    |         | 84h        | Motion command duplication                                             |                                              |  |  |  |  |
| 8Ah T reference for MVT instruction is 0  8Bh Instruction designated that cannot be executed for the Motion Module model  Prohibition command executed when pulse distribution was                                                                                                    | *       | 85h        | Motion command response duplication                                    |                                              |  |  |  |  |
| 8Ah T reference for MVT instruction is 0  8Bh Instruction designated that cannot be executed for the Motion Module model  Prohibition command executed when pulse distribution was                                                                                                    | rms     | 87h        | VEL setting data out of range                                          |                                              |  |  |  |  |
| 8Ah T reference for MVT instruction is 0  8Bh Instruction designated that cannot be executed for the Motion Module model  Prohibition command executed when pulse distribution was                                                                                                    | ala     | 88h        | INP setting data out of range                                          |                                              |  |  |  |  |
| 8Ah T reference for MVT instruction is 0  8Bh Instruction designated that cannot be executed for the Motion Module model  Prohibition command executed when pulse distribution was                                                                                                    | xis     | 89h        | ACC/SCC/DCC setting data out of range                                  | according to the meaning of the alarm code.  |  |  |  |  |
| Module model  Prohibition command executed when pulse distribution was                                                                                                    | ٩       | 8Ah        | T reference for MVT instruction is 0                                   |                                              |  |  |  |  |
| Prohibition command executed when pulse distribution was                                                                                                    |         | 8Bh        |                                                                        |                                              |  |  |  |  |
| 8Ch not completed                                                                                                    |         | 8Ch        | Prohibition command executed when pulse distribution was not completed |                                              |  |  |  |  |
| 8Dh Motion command error end status                                                                                                    |         | 8Dh        | Motion command error end status                                        |                                              |  |  |  |  |

<sup>\*</sup> The axis number is stored in bits 8 to 11 for axis alarms.

## 10.1.4 Causes of the "Command Error End" Status (SVB-01 Only)

The "Command Error End" status occurs when the specified motion command could not be executed or could not be completed properly for some reason.

The possible reasons for the Command Error End status depend on the executed motion command.

| M | otion Command Code          | Cause of Command Error End Status                                                                                                    | Simultaneously Occurring Warnings or Alarms               |
|---|-----------------------------|----------------------------------------------------------------------------------------------------|-----------------------------------------------------------|
|   |                             | The positioning travel distance exceeded the allowed value.                                                                                | "Excessive Positioning Moving Amount" alarm               |
|   | Positioning                 | The axis is an absolute infinite length axis and the Zero Point Return (Setting) has not been completed.                                   | "Zero Point Not Set" alarm                                |
| 1 | (POSING)                    | Servo OFF status                                                                                                    | "Servo OFF" alarm                                         |
|   |                             | Alarm occurred.                                                                                                    | -                                                         |
|   |                             | Communication is not synchronized.                                                                                                    | "Servo Driver Synchronization Communication Error" alarm  |
|   |                             | The positioning travel distance exceeded the allowed value.                                                                                | "Excessive Positioning Moving Amount" alarm               |
|   |                             | The axis is an absolute infinite length axis and the Zero Point Return (Setting) has not been completed.                                   | "Zero Point Not Set" alarm                                |
|   |                             | Servo OFF status                                                                                                    | "Servo OFF" alarm                                         |
|   | External Positioning        | Alarm occurred.                                                                                                    | _                                                         |
| 2 | (EX_POSING)                 | Communications are not synchronized.                                                                                                    | "Servo Driver Synchronization Communication Error" alarm  |
|   |                             | A Servo parameter write operation was not completed within the required time.                                                              | "Servo Driver Command Timeout Error" alarm                |
|   |                             | An A.94 or A.95 warning occurred in the Servo.                                                                                             | "Servo Driver Error" warning                              |
|   |                             | An external signal selection was not within the allowed range.                                                                             | "Setting Parameter Error" warning                         |
|   |                             | Machine Lock                                                                                                    | No alarm or warning                                       |
|   |                             | Servo OFF status                                                                                                    | "Servo OFF" alarm                                         |
|   |                             | Alarm occurred.                                                                                                    | -                                                         |
|   |                             | Communication is not synchronized.                                                                                                    | "Servo Driver Synchronization Communication Error" alarm  |
|   |                             | A Servo parameter read or write operation was not completed within the required time.                                                      | "Servo Driver Command Timeout Error" alarm                |
|   |                             | An A.94 or A.95 warning occurred in the Servo.                                                                                             | "Servo Driver Error" warning                              |
| 3 | Zero Point Return<br>(ZRET) | The Zero Point Return method (Home Return Type) setting is not within the allowed range.                                                   | "Setting Parameter Error" warning                         |
|   |                             | The Zero Point Return method (Home Return Type) is set to POT method and the Approach Speed is set to reverse.                             | "Setting Parameter Error" warning                         |
|   |                             | The Zero Point Return method (Home Return Type) is set to NOT method and the Approach Speed is set to forward.                             | "Setting Parameter Error" warning                         |
|   |                             | The Home Return Type is set to DEC1 + Phase-C, ZERO Signal, DEC1 + ZERO, or Phase-C Pulse, and the OT Signal was ON in the Home Direction. | An OT alarm or OT warning occurred in the Home Direction. |

| М        | otion Command Code                            | Cause of Command Error End Status                                                                                                    | Simultaneously Occurring Warnings or Alarms              |
|----------|-----------------------------------------------|----------------------------------------------------------------------------------------------------|----------------------------------------------------------|
|          | Interpolation<br>(INTERPOLATE)                | The travel distance specified for one scan exceeds the segment that can be specified in the MECHATROLINK Servo or the speed feed forward value exceeds the maximum speed that can be specified. | "Excessive Speed" alarm                                  |
| 4<br>5   | Interpolate End<br>Segment<br>(ENDOF_INTERPOL | The axis is an absolute infinite length axis and the Zero Point Return (Setting) has not been completed.                                                                                        | "Zero Point Not Set" alarm                               |
|          | ATE)                                          | Servo OFF status                                                                                                    | "Servo OFF" alarm                                        |
|          | , <del>_</del> /                              | Alarm occurred.                                                                                                    | -                                                        |
|          |                                               | Communication is not synchronized.                                                                                                    | "Servo Driver Synchronization Communication Error" alarm |
|          |                                               | The travel distance specified for one scan exceeds the segment that can be specified in the MECHATROLINK Servo or the speed feed forward value exceeds the maximum speed that can be specified. | "Excessive Speed" alarm                                  |
| 6        | Latch (LATCH)                                 | The axis is an absolute infinite length axis and the Zero Point Return (Setting) has not been completed.                                                                                        | "Zero Point Not Set" alarm                               |
|          |                                               | Servo OFF status                                                                                                    | "Servo OFF" alarm                                        |
|          |                                               | Alarm occurred.                                                                                                    | -                                                        |
|          |                                               | Communications are not synchronized.                                                                                                    | "Servo Driver Synchronization Communication Error" alarm |
|          |                                               | The latch signal setting is not within the allowed setting range.                                                                                                    | "Setting Parameter Error" warning                        |
|          |                                               | Machine Lock                                                                                                    | No alarm or warning                                      |
|          | JOG Operation                                 | Servo OFF status                                                                                                    | "Servo OFF" alarm                                        |
| 7        | (FEED)                                        | Alarm occurred.                                                                                                    | _                                                        |
|          | ,                                             | Communication is not synchronized.                                                                                                    | "Servo Driver Synchronization Communication Error" alarm |
|          |                                               | The positioning travel distance exceeded the allowed value.                                                                                                    | "Excessive Positioning Moving Amount" alarm              |
| 8        | STEP Operation                                | Servo OFF status                                                                                                    | "Servo OFF" alarm                                        |
| 0        | (STEP)                                        | Alarm occurred.                                                                                                    | -                                                        |
|          |                                               | Communication is not synchronized.                                                                                                    | "Servo Driver Synchronization Communication Error" alarm |
|          | Zero Point Setting                            | Alarm occurred.                                                                                                    | -                                                        |
| 9        | (ZSET)                                        | Communication is not synchronized.                                                                                                    | "Servo Driver Synchronization Communication Error" alarm |
|          |                                               | Alarm occurred.                                                                                                    | -                                                        |
|          | Change Acceleration                           | Communication is not synchronized.                                                                                                    | "Servo Driver Synchronization Communication Error" alarm |
| 10<br>11 | Time (ACC) Change Deceleration                | Command when pulse distribution has not been completed (DEN = OFF).                                                                                                    | No alarm or error                                        |
|          | Time (DCC)                                    | A Servo parameter write operation was not completed within the required time.                                                                                                    | "Servo Driver Command Timeout Error" alarm               |
|          |                                               | An A.94 or A.95 warning occurred in the Servo.                                                                                                    | "Servo Driver Error" warning                             |

| M        | otion Command Code                                                   | Cause of Command Error End Status                                               | Simultaneously Occurring Warnings or Alarms              |
|----------|----------------------------------------------------------------------|---------------------------------------------------------------------------------|----------------------------------------------------------|
| IVI      | otion Command Code                                                   | Alarm occurred.                                                                 | - Simultaneously Occurring Warnings of Alarms            |
|          |                                                                      | Communication is not synchronized.                                              | "Servo Driver Synchronization Communication Error" alarm |
| 12       | Change Filter Time<br>Constant (SCC)                                 | Command when pulse distribution has not been completed (DEN = OFF).             | "Filter Time Constant Change Error" alarm                |
|          |                                                                      | A Servo parameter write operation was not completed within the required time.   | "Servo Driver Command Timeout Error" alarm               |
|          |                                                                      | An A.94 or A.95 warning occurred in the Servo.                                  | "Servo Driver Error" warning                             |
|          |                                                                      | Alarm occurred.                                                                 | -                                                        |
|          | Change Filter Type                                                   | Communication is not synchronized.                                              | "Servo Driver Synchronization Communication Error" alarm |
| 13       | (CHG_FILTER)                                                         | Command when pulse distribution has not been completed (DEN = OFF).             | "Filter Type Change Error" alarm                         |
|          |                                                                      | The filter type setting is not within the allowed setting range.                | "Setting Parameter Error" warning                        |
|          | Change Speed Loop                                                    | Alarm occurred.                                                                 | -                                                        |
| 14<br>15 | Gain (KVS)<br>Change Position                                        | Communication is not synchronized.                                              | "Servo Driver Synchronization Communication Error" alarm |
| 16       | Loop Gain (KPS) Change Speed Feed                                    | A Servo parameter write operation was not completed within the required time.   | "Servo Driver Command Timeout Error" alarm               |
|          | Forward (KFS)                                                        | An A.94 or A.95 warning occurred in the Servo.                                  | "Servo Driver Error" warning                             |
|          |                                                                      | Alarm occurred.                                                                 | -                                                        |
|          | Read SERVOPACK Parameter (PRM_RD) Write SERVOPACK Parameter (PRM_WR) | Communications are not synchronized.                                            | "Servo Driver Synchronization Communication Error" alarm |
| 17<br>18 |                                                                      | A Servo parameter read operation was not completed within the required time.    | "Servo Driver Command Timeout Error" alarm               |
|          |                                                                      | An A.94 or A.95 warning occurred in the Servo.                                  | "Servo Driver Error" warning                             |
|          | (FKIVI_VVK)                                                          | The parameter number or size setting is not within the allowed setting range.   | "Setting Parameter Error" warning                        |
|          | Monitor<br>SERVOPACK Alarms                                          | A command to the SERVOPACK was not completed within the required time.          | "Servo Driver Command Timeout Error" alarm               |
| 19<br>20 | (ALM_MON)<br>Monitor<br>SERVOPACK Alarm<br>History (ALM_HIST)        | The Servo Alarm Monitor Number setting is not within the allowed setting range. | "Setting Parameter Error" warning                        |
| 21       | Clear SERVOPACK<br>Alarm History<br>(ALMHIST_CLR)                    | A command to the SERVOPACK was not completed within the required time.          | "Servo Driver Command Timeout Error" alarm               |
|          |                                                                      | Command sent to $\Sigma$ Series SERVOPACK.                                      | No alarm or warning                                      |
|          |                                                                      | Command sent while Servo ON.                                                    | No alarm or warning                                      |
| 22       | Reset Absolute<br>Encoder (ABS_RST)                                  | Communication is not synchronized.                                              | "Servo Driver Synchronization Communication Error" alarm |
|          |                                                                      | A command to the SERVOPACK was not completed within the required time.          | "Servo Driver Command Timeout Error" alarm               |
|          | Spood Deference                                                      | Command was sent while connected through MECHATROLINK-I.                        | No alarm or warning                                      |
| 23       | Speed Reference<br>(VELO)                                            | Alarm occurred.                                                                 | -                                                        |
|          | (- === )                                                             | Communication is not synchronized.                                              | "Servo Driver Synchronization Communication Error" alarm |

| M  | otion Command Code                                          | Cause of Command Error End Status                                                                        | Simultaneously Occurring Warnings or Alarms              |
|----|-------------------------------------------------------------|----------------------------------------------------------------------------------------------------|----------------------------------------------------------|
|    | Torque Reference                                            | Command was sent while connected through MECHATROLINK-I.                                                 | No alarm or warning                                      |
| 24 | (TRQ)                                                       | Alarm occurred.                                                                                          | _                                                        |
|    | (11.4)                                                      | Communications are not synchronized.                                                                     | "Servo Driver Synchronization Communication Error" alarm |
|    |                                                             | The axis is an absolute infinite length axis and the Zero Point Return (Setting) has not been completed. | "Zero Point Not Set" alarm                               |
| 25 | Phase Reference                                             | Servo OFF status                                                                                         | "Servo OFF" alarm                                        |
| 25 | (PHASE)                                                     | Alarm occurred.                                                                                          | _                                                        |
|    |                                                             | Communication is not synchronized.                                                                       | "Servo Driver Synchronization Communication Error" alarm |
|    |                                                             | Alarm occurred.                                                                                          | _                                                        |
| 26 | Change Position Integration Time                            | Communication is not synchronized.                                                                       | "Servo Driver Synchronization Communication Error" alarm |
| 20 | Constant (KIS)                                              | A Servo parameter write operation was not completed within the required time.                            | "Servo Driver Command Timeout Error" alarm               |
|    |                                                             | An A.94 or A.95 warning occurred in the Servo.                                                           | "Servo Driver Error" warning                             |
|    |                                                             | Alarm occurred.                                                                                          | _                                                        |
|    | er Commands                                                 | Communication is not synchronized.                                                                       | "Servo Driver Synchronization Communication Error" alarm |
| p  | utomatically reflected in arameter when move ommand starts. | A Servo parameter write operation was not completed within the required time.                            | "Servo Driver Command Timeout Error" alarm               |
|    | ommand starts.                                              | An A.94 or A.95 warning occurred in the Servo.                                                           | "Servo Driver Error" warning                             |
|    |                                                             | Pulse distribution was not completed (DEN = OFF).                                                        | No alarm or warning                                      |

<sup>\*</sup> Automatically reflected when the User Constants Self-Writing Function is enabled in the fixed parameters and the setting for the S-curve Acceleration Time, Acceleration Time Constant, or Deceleration Time Constant is changed at the same time that the move command is set.

## 10.2 Error Detection

## 10.2.1 SVB-01 Module LED Indicators

The following table shows how to use the LED indicators to determine the operating status of the SVB-01 Module, as well as relevant error information when the LED indicator status indicates an error.

| Б                | LE       | O Indicator |            |                                                                                                    |                                                                                                    |
|------------------|----------|-------------|------------|----------------------------------------------------------------------------------------------------|----------------------------------------------------------------------------------------------------|
| Classification   | RUN      | ERR         | TX         | Indicator Details                                                                                                    | Meaning                                                                                                    |
| Initialization   | Lit      | Not lit     | Lit        | Status when power is turned ON                                                                                                    | ON. The ERR Indicator is turned OFF during initialization. A boot error occurred if this LED status does not change. The SVB-01 firmware must be overwritten if a boot error occurs.                                                                                                    |
| Normal operation | Lit      | Lit         | Lit        | Undefined status                                                                                                    | This status indicates that the Module has not been registered in the Module Definitions.  When the Module will be used, it must be registered in the Module Definitions, the definitions must be transferred, and I/O must be allocated.                                                                                                    |
| nal ope          | Not lit  | Lit         | Not<br>lit | Normal operation                                                                                                    | The Module is operating normally and MECHATROLINK communication is established.                                                                                                    |
| Nor              | Not lit  | Lit         | Lit        | Normal operation (waiting for connection)                                                                                                    | When the Module is set as a Slave, this LED status indicates that communication has not been established with the Master.                                                                                                    |
|                  | Blinking | Lit         | Not<br>lit | CPU STOP                                                                                                    | Indicates that the CPU is stopped. The LED status will return to normal operating status when the CPU starts to run.                                                                                                    |
| Errors           | Not lit  | Not lit     | Not<br>lit | ■ Master Mode: Servo axis error  • Warning occurred. (See IL□□02.)  • Alarm occurred. (See IL□□04.)  • Command Error End status (IB□□093 ON and IB□□0B3 ON)  Note: The LED Indicators will be OFF when these conditions occur in any axis.  ■ Slave Mode: MECHATROLINK Communication Error | The meaning of this LED status is different in Master Mode and Slave Mode.  ■ Master Mode  This LED status indicates that one of the listed errors occurred in any Servo axis.  Check the corresponding parameters to determine which error occurred.  • Any kind of warning may cause this condition. The bits in IL□□02 indicate the cause of the warning, so it is necessary to identify the cause of the warning, eliminate the cause, and perform an Alarm Reset.  • Any kind of alarm may cause this condition. The bits in IL□□04 indicate the cause of the alarm, so it is necessary to identify the cause of the alarm, eliminate the cause, and perform an Alarm Reset.  • If the Module is in Command Error End status, an error occurred during execution of a motion command or motion subcommand. For example, a command will end in an error if an out-of-range command is applied. Clear the command in OW□□08 or OW□□0A.  ■ Slave Mode  This LED status indicates that an error occurred in MECHATROLINK communication.  Check the MECHATROLINK cable connections. |
|                  | Not lit  | Not lit     | Lit        | Master Communication Interrupted                                                                                                    | In Slave Mode, this LED status indicates that communication from the Master have stopped.  Check the Master's status and the MECHATROLINK cable connections.                                                                                                    |

| п                    | LEC      | ) Indicator |    |                                                                                                    |                                                                                                    |
|----------------------|----------|-------------|----|----------------------------------------------------------------------------------------------------|----------------------------------------------------------------------------------------------------|
| Classification       | RUN      | ERR         | тх | Indicator Details                                                                                                    | Meaning                                                                                                    |
| Errors (cont'd)      | Blinking | Blinking    | -  | Hardware Error (Number of LED blinks indicates error type.) 1: — 2: ROM diagnostic error 3: RAM diagnostic error 4: CPU diagnostic error 5: FPU diagnostic error 6: Shared memory diagnostic error 7: JL-080 diagnostic error                                                                                                    | Hardware failure in the Module The Module must be replaced.                                                                                                    |
|                      | Lit      | Blinking    | -  | Software Error (Number of LED blinks indicates error type.) 1: — 2: Watchdog timer over error 3: Address error (read) exception 4: Address error (write) exception 5: FPU exception error 6: Illegal general command 7: Illegal slot command 8: General FPU inhibited error 9: Slot FPU inhibited error 10: Watchdog timer over error | If a watchdog timer over error occurs, it is possible that the user program's processing time is longer than the scan time setting. Check the user program and the scan time setting.                                                                 |
| nory                 | Not lit  | Lit         | -  | Erasing Flash Memory<br>Writing Flash Memory                                                                                                    | This LED status indicates that the flash memory is being erased or written when a flash memory writing tool was connected before turning the power ON.                                                                                                |
| lash Men             | Lit      | Lit         | -  | Flash Memory Write Completed<br>Normally                                                                                                    | This LED status indicates that the flash memory was written successfully when a flash memory writing tool was connected before turning the power ON.                                                                                                  |
| Writing Flash Memory | Lit      | Blinking    | ı  | Flash Memory Write Error                                                                                                    | This LED status indicates that the flash memory write operation failed (error end) when a flash memory writing tool was connected before turning the power ON.  Either check the Module's ROM or turn the power OFF and then ON to try writing again. |

## 10.2.2 SVA-01 Module LED Indicators

The following table shows how to use the LED indicators to determine the operating status of the SVA-01 Module, as well as relevant error information when the LED indicator status indicates an error.

| ion              | Indicato | or Name  |                                                                                                    |                                                                                                    |  |  |  |  |  |
|------------------|----------|----------|----------------------------------------------------------------------------------------------------|----------------------------------------------------------------------------------------------------|--|--|--|--|--|
| Classification   | RUN      | ERR      | Indicator Details                                                                                                    | Meaning                                                                                                    |  |  |  |  |  |
|                  | Lit      | Lit      | Hardware reset status                                                                                                    | Indicates hardware reset.                                                                                                    |  |  |  |  |  |
| Normal operation | Lit      | Not lit  | Initialization                                                                                                    | • The LEDs are normally this status for about 1 to 6 seconds after turning ON the power or resetting the Module. When an Absolute Encoder is selected in fixed parameter 30, this status will continue for 30 seconds per axis if there is an error in the interface with the Absolute Encoder. |  |  |  |  |  |
| Norn             |          |          |                                                                                                    | This status will also continue indefinitely if there is an infinite loop in Drawing A.                                                                                                    |  |  |  |  |  |
|                  | Not lit  | Lit      | Normal operating condition                                                                                                    | This status is entered when STOP operation is performed from a switch or the MPE720.                                                                                                    |  |  |  |  |  |
|                  | Not lit  | Blinking | A CPU data transmission error has been detected.  2: Watchdog timer over error  3: Synchronization error  Note: The number indicates how many times the ERR LED will flash.                                                                                           | When a CPU Module error is detected, the RUN LED will be lit and the ERR LED will blink.                                                                                                    |  |  |  |  |  |
| Errors           | Blinking | Blinking | Hardware error (Number of LED blinks indicates error type.) 2: ROM diagnostic error 3: RAM diagnostic error 4: CPU function diagnostic error 5: CPU function diagnostic error 6: Shared memory diagnostic error 7: JL-045 diagnostic error                            | The RUN and ERR LEDs will blink when there is a self-diagnosis failure.                                                                                                    |  |  |  |  |  |
|                  | Lit      | Blinking | Hardware error (Number of LED blinks indicates error type.) 3: Address error (read) exception 4: Address error (write) exception 5: FPU exception error 6: Illegal general command 7: Illegal slot command 8: General FPU inhibited error 9: Slot FPU inhibited error | The ERR indicator will blink when an exception error has occurred.                                                                                                    |  |  |  |  |  |
|                  | Blinking | Lit      | CPU stopped                                                                                                    | The RUN LED will blink.                                                                                                    |  |  |  |  |  |
|                  | Lit      | Lit      | Undefined status                                                                                                    | -                                                                                                    |  |  |  |  |  |
| Warning          | Not lit  | Not lit  | Alarm or warning occurred.                                                                                                    | Check the contents of the following monitoring parameters.  IL□□02: Warning IL□□04: Alarm IW□□09, bit3: Motion Command Error End IW□□0B, bit3: Motion Subcommand Error End                                                                                                    |  |  |  |  |  |

| ion            | Indicato | or Name  |                                                                                     |                                                                                  |  |  |  |  |
|----------------|----------|----------|-------------------------------------------------------------------------------------|----------------------------------------------------------------------------------|--|--|--|--|
| Classification | RUN      | ERR      | Indicator Details                                                                   | Meaning                                                                          |  |  |  |  |
| ory            | Lit      | Not lit  | Status after power is turned ON.                                                    | Status when a flash memory writing tool is connected and the power is turned ON. |  |  |  |  |
| Memory         | Not lit  | Lit      | Writing Flash Memory                                                                | Status when flash memory is being written.                                       |  |  |  |  |
| Flash M        | Lit      | Lit      | Normal End                                                                          | Status when flash memory write operation was completed normally.                 |  |  |  |  |
| Writing Fla    | Lit      | Blinking | Error End 2: Flash memory erase error 4: Flash memory write error 6: Checksum error | Status when flash memory write operation failed.                                 |  |  |  |  |

10.2.2 SVA-01 Module LED Indicators

# Appendix A

| Α | Switching Motion Commands                         | A-2     |
|---|---------------------------------------------------|---------|
|   | A.1 SVB-01 Module Motion Command Execution Tables |         |
|   | A.2 SVB-01 Module Motion Subcommand Execution Tab | ile A-4 |
|   | A 3 SVA-01 Module Motion Command Execution Table  | Δ_μ     |

## Appendix A Switching Motion Commands

## Appendix A.1 SVB-01 Module Motion Command Execution Tables

The following tables show which commands can be executed during execution of another motion command for the SVB-01 Module.

|      | Command               |     |     |      |      |      |      | N    | ew Com | mand |      |     |     |     |     |     |     |
|------|-----------------------|-----|-----|------|------|------|------|------|--------|------|------|-----|-----|-----|-----|-----|-----|
| Code | Being                 | 0   | 1   | 2    | 3    | 4    | 5    | 6    | 7      | 8    | 9    | 10  | 11  | 12  | 13  | 14  | 15  |
| ပိ   | Executed              | NOP | POS | EX_P | ZRET | INTE | ENDO | LATC | FEED   | STEP | ZSET | ACC | DCC | SCC | CHG | KVS | KPS |
| 0    | NOP                   | _   | 0   | 0    | 0    | 0    | 0    | 0    | 0      | 0    | 0    | 0   | 0   | 0   | 0   | 0   | 0   |
| 1    | POSING                | ×   | -   | 0    | 0    | ×    | ×    | ×    | 0      | ×    | 0    | ×   | ×   | ×   | ×   | 0   | 0   |
| 2    | EX_POSING             | ×   | Δ   | -    | 0    | ×    | ×    | ×    | 0      | ×    | Δ    | ×   | ×   | ×   | ×   | Δ   | Δ   |
| 3    | ZRET                  | ×   | ×   | ×    | _    | ×    | ×    | ×    | ×      | ×    | ×    | ×   | ×   | ×   | ×   | ×   | ×   |
| 4    | INTERPOLA<br>TE       | 0   | 0   | 0    | 0    | -    | 0    | 0    | 0      | 0    | 0    | 0   | 0   | 0   | 0   | 0   | 0   |
| 5    | ENDOF_INT<br>ERPOLATE | 0   | 0   | 0    | 0    | 0    | -    | 0    | 0      | 0    | 0    | 0   | 0   | 0   | 0   | 0   | 0   |
| 6    | LATCH                 | 0   | 0   | 0    | 0    | 0    | 0    | _    | 0      | 0    | 0    | 0   | 0   | 0   | 0   | 0   | 0   |
| 7    | FEED                  | ×   | Δ   | Δ    | 0    | ×    | ×    | ×    | -      | ×    | 0    | ×   | ×   | ×   | ×   | ×   | ×   |
| 8    | STEP                  | ×   | 0   | 0    | 0    | ×    | ×    | ×    | 0      | -    | 0    | ×   | ×   | ×   | ×   | 0   | 0   |
| 9    | ZSET                  | 0   | 0   | 0    | 0    | 0    | 0    | 0    | 0      | 0    | _    | 0   | 0   | 0   | 0   | 0   | 0   |
| 10   | ACC                   | •   | •   | •    | •    | •    | •    | •    | •      | •    | •    | _   | •   | •   | •   | •   | •   |
| 11   | DCC                   | •   | •   | •    | •    | •    | •    | •    | •      | •    | •    | •   | _   | •   | •   | •   | •   |
| 12   | SCC                   | •   | •   | •    | •    | •    | •    | •    | •      | •    | •    | •   | •   | _   | •   | •   | •   |
| 13   | CHG_FILTE<br>R        | 0   | 0   | 0    | 0    | 0    | 0    | 0    | 0      | 0    | 0    | 0   | 0   | 0   | _   | 0   | 0   |
| 14   | KVS                   | •   | •   | •    | •    | •    | •    | •    | •      | •    | •    | •   | •   | •   | •   | -   | •   |
| 15   | KPS                   | •   | •   | •    | •    | •    | •    | •    | •      | •    | •    | •   | •   | •   | •   | •   | -   |
| 16   | KFS                   | •   | •   | •    | •    | •    | •    | •    | •      | •    | •    | •   | •   | •   | •   | •   | •   |
| 17   | PRM_RD                | •   | •   | •    | •    | •    | •    | •    | •      | •    | •    | •   | •   | •   | •   | •   | •   |
| 18   | PRM_WR                | •   | •   | •    | •    | •    | •    | •    | •      | •    | •    | •   | •   | •   | •   | •   | •   |
| 19   | ALM_MON               | •   | •   | •    | •    | •    | •    | •    | •      | •    | •    | •   | •   | •   | •   | •   | •   |
| 20   | ALM_HIST              | •   | •   | •    | •    | •    | •    | •    | •      | •    | •    | •   | •   | •   | •   | •   | •   |
| 21   | ALMHIST_<br>CLR       | •   | •   | •    | •    | •    | •    | •    | •      | •    | •    | •   | •   | •   | •   | •   | •   |
| 22   | ABS_RST               | •   | •   | •    | •    | •    | •    | •    | •      | •    | •    | •   | •   | •   | •   | •   | •   |
| 23   | VELO                  | ×   | 0   | 0    | ×    | ×    | ×    | ×    | 0      | 0    | ×    | ×   | ×   | ×   | ×   | ×   | ×   |
| 24   | TRQ                   | ×   | 0   | 0    | ×    | ×    | ×    | ×    | 0      | 0    | ×    | ×   | ×   | ×   | ×   | ×   | ×   |
| 25   | PHASE                 | 0   | 0   | 0    | 0    | 0    | 0    | 0    | 0      | 0    | 0    | 0   | 0   | 0   | 0   | 0   | 0   |
| 26   | KIS                   | •   | •   | •    | •    | •    | •    | •    | •      | •    | •    | •   | •   | •   | •   | •   | •   |
| 29   | SV_ON                 | •   | •   | •    | •    | •    | •    | •    | •      | •    | •    | •   | •   | •   | •   | •   | •   |
| 30   | SV_OFF                | •   | •   | •    | •    | •    | •    | •    | •      | •    | •    | •   | •   | •   | •   | •   | •   |
| 31   | ALM_CLR               | •   | •   | •    | •    | •    | •    | •    | •      | •    | •    | •   | •   | •   | •   | •   | •   |

|      |                       |     | New Command |            |             |              |      |      |      |     |      |     |       |       |     |  |
|------|-----------------------|-----|-------------|------------|-------------|--------------|------|------|------|-----|------|-----|-------|-------|-----|--|
| Ф    | Command<br>Being      | 16  | 17          | 18         | 19          | 20           | 21   | 22   | 23   | 24  | 25   | 26  | 29    | 30    | 31  |  |
| Code | Executed              | KFS | PRM_<br>RD  | PRM_<br>WR | ALM_<br>MON | ALM_<br>HIST | ALMH | ABS_ | VELO | TRQ | PHAS | KIS | SV_ON | SV_OF | ALM |  |
| 0    | NOP                   | 0   | 0           | 0          | 0           | 0            | 0    | 0    | 0    | 0   | 0    | 0   | 0     | 0     | 0   |  |
| 1    | POSING                | 0   | 0           | 0          | 0           | 0            | 0    | ×    | 0    | 0   | 0    | 0   | _     | 0     | ×   |  |
| 2    | EX_POSING             | Δ   | Δ           | Δ          | Δ           | Δ            | Δ    | ×    | ×    | ×   | ×    | Δ   | _     | Δ     | ×   |  |
| 3    | ZRET                  | ×   | ×           | ×          | ×           | ×            | ×    | ×    | ×    | ×   | ×    | ×   | _     | 0     | ×   |  |
| 4    | INTERPOLA<br>TE       | 0   | 0           | 0          | 0           | 0            | 0    | 0    | 0    | 0   | 0    | 0   | -     | 0     | ×   |  |
| 5    | ENDOF_INT<br>ERPOLATE | 0   | 0           | 0          | 0           | 0            | 0    | 0    | 0    | 0   | 0    | 0   | _     | 0     | ×   |  |
| 6    | LATCH                 | 0   | 0           | 0          | 0           | 0            | 0    | 0    | 0    | 0   | 0    | 0   | _     | 0     | ×   |  |
| 7    | FEED                  | ×   | ×           | ×          | ×           | ×            | ×    | ×    | 0    | 0   | 0    | ×   | _     | 0     | ×   |  |
| 8    | STEP                  | 0   | 0           | 0          | 0           | 0            | 0    | ×    | 0    | 0   | 0    | 0   | _     | 0     | ×   |  |
| 9    | ZSET                  | 0   | 0           | 0          | 0           | 0            | 0    | 0    | 0    | 0   | 0    | 0   | ×     | 0     | •   |  |
| 10   | ACC                   | •   | •           | •          | •           | •            | •    | •    | •    | •   | •    | •   | ×     | 0     | •   |  |
| 11   | DCC                   | •   | •           | •          | •           | •            | •    | •    | •    | •   | •    | •   | ×     | 0     | •   |  |
| 12   | SCC                   | •   | •           | •          | •           | •            | •    | •    | •    | •   | •    | •   | ×     | 0     | •   |  |
| 13   | CHG_FILTE<br>R        | 0   | 0           | 0          | 0           | 0            | 0    | 0    | 0    | 0   | 0    | 0   | ×     | 0     | •   |  |
| 14   | KVS                   | •   | •           | •          | •           | •            | •    | •    | •    | •   | •    | •   | ×     | 0     | •   |  |
| 15   | KPS                   | •   | •           | •          | •           | •            | •    | •    | •    | •   | •    | •   | ×     | 0     | •   |  |
| 16   | KFS                   | -   | •           | •          | •           | •            | •    | •    | •    | •   | •    | •   | ×     | 0     | •   |  |
| 17   | PRM_RD                | •   | ı           | •          | •           | •            | •    | •    | •    | •   | •    | •   | ×     | 0     | •   |  |
| 18   | PRM_WR                | •   | •           | -          | •           | •            | •    | •    | •    | •   | •    | •   | ×     | 0     | •   |  |
| 19   | ALM_MON               | •   | •           | •          | _           | •            | •    | •    | •    | •   | •    | •   | ×     | 0     | •   |  |
| 20   | ALM_HIST              | •   | •           | •          | •           | _            | •    | •    | •    | •   | •    | •   | ×     | 0     | •   |  |
| 21   | ALMHIST_<br>CLR       | •   | •           | •          | •           | •            | ı    | •    | •    | •   | •    | •   | ×     | 0     | •   |  |
| 22   | ABS_RST               | •   | •           | •          | •           | •            | •    | -    | •    | •   | •    | •   | ×     | 0     | •   |  |
| 23   | VELO                  | ×   | ×           | ×          | ×           | ×            | ×    | ×    | _    | 0   | 0    | ×   | 0     | 0     | ×   |  |
| 24   | TRQ                   | ×   | ×           | ×          | ×           | ×            | ×    | ×    | 0    | _   | 0    | ×   | 0     | 0     | ×   |  |
| 25   | PHASE                 | 0   | 0           | 0          | 0           | 0            | 0    | 0    | 0    | 0   | _    | 0   | _     | 0     | ×   |  |
| 26   | KIS                   | •   | •           | •          | •           | •            | •    | •    | •    | •   | •    | _   | ×     | 0     | •   |  |
| 29   | SV_ON                 | •   | •           | •          | •           | •            | •    | •    | •    | •   | •    | •   | _     | 0     | •   |  |
| 30   | SV_OFF                | •   | •           | •          | •           | •            | •    | •    | •    | •   | •    | •   | ×     | _     | •   |  |
| 31   | ALM_CLR               | •   | •           | •          | •           | •            | •    | •    | •    | •   | •    | •   | ×     | 0     | _   |  |

(Note) 1. O:Execution possible.

- $\Delta$ :Execution possible if position reference type is set for absolute position reference mode.
- ×:Command aborted (deceleration stop)
- •: The new command is ignored and the current command is continued.
- 2. Although the table shows that changing to ACC, DCC, SCC, or CHG\_FILTER is possible from INTERPOLATE, ENDOF\_INTERPOLATE, LATCH, or PHASE, a command error will occur if pulse distribution has not been completed.

## Appendix A.2 SVB-01 Module Motion Subcommand Execution Table

The following table shows which subcommands can be executed during execution of another motion command in an SVB-01 Module.

| 0 15: |                           | New Subcommand |        |        |      |           |  |  |
|-------|---------------------------|----------------|--------|--------|------|-----------|--|--|
| Code  | Command Being<br>Executed | 0              | 1      | 2      | 4    | 5         |  |  |
| Code  | Lxecuted                  | NOP            | PRM_RD | PRM_WR | SMON | FIXPRM_RD |  |  |
| 0     | NOP                       | 0              | 0      | 0      | 0    | 0         |  |  |
| 1     | POSING                    | 0              | 0      | 0      | 0    | 0         |  |  |
| 2     | EX_POSING                 | 0              | ×      | ×      | 0    | 0         |  |  |
| 3     | ZRET                      | 0              | ×      | ×      | 0    | 0         |  |  |
| 4     | INTERPOLATE               | 0              | 0      | 0      | 0    | 0         |  |  |
| 5     | ENDOF_INTERPOLATE         | 0              | 0      | 0      | 0    | 0         |  |  |
| 6     | LATCH                     | 0              | 0      | 0      | 0    | 0         |  |  |
| 7     | FEED                      | 0              | 0      | 0      | 0    | 0         |  |  |
| 8     | STEP                      | 0              | 0      | 0      | 0    | 0         |  |  |
| 9     | ZSET                      | 0              | 0      | 0      | 0    | 0         |  |  |
| 10    | ACC                       | 0              | ×      | ×      | 0    | 0         |  |  |
| 11    | DCC                       | 0              | ×      | ×      | 0    | 0         |  |  |
| 12    | SCC                       | 0              | ×      | ×      | 0    | 0         |  |  |
| 13    | CHG_FILTER                | 0              | 0      | 0      | 0    | 0         |  |  |
| 14    | KVS                       | 0              | ×      | ×      | 0    | 0         |  |  |
| 15    | KPS                       | 0              | ×      | ×      | 0    | 0         |  |  |
| 16    | KFS                       | 0              | ×      | ×      | 0    | 0         |  |  |
| 17    | PRM_RD                    | 0              | ×      | ×      | 0    | 0         |  |  |
| 18    | PRM_WR                    | 0              | ×      | ×      | 0    | 0         |  |  |
| 19    | ALM_MON                   | 0              | ×      | ×      | 0    | 0         |  |  |
| 20    | ALM_HIST                  | 0              | ×      | ×      | 0    | 0         |  |  |
| 21    | ALMHIST_CLR               | 0              | ×      | ×      | 0    | 0         |  |  |
| 22    | ABS_RST                   | 0              | ×      | ×      | 0    | 0         |  |  |
| 23    | VELO                      | 0              | 0      | 0      | 0    | 0         |  |  |
| 24    | TRQ                       | 0              | 0      | 0      | 0    | 0         |  |  |
| 25    | PHASE                     | 0              | 0      | 0      | 0    | 0         |  |  |
| 26    | KIS                       | 0              | ×      | ×      | 0    | 0         |  |  |

(Note)

O: Execution possible.

 $\times$ : Execution not possible.

## Appendix A.3 SVA-01 Module Motion Command Execution Table

The following table shows which commands can be executed during execution of another motion command in an SVA-01 Module.

| Command |                       | New Command |     |      |      |      |      |      |      |      |      |      |     |      |
|---------|-----------------------|-------------|-----|------|------|------|------|------|------|------|------|------|-----|------|
| g       | Being                 | 0           | 1   | 2    | 3    | 4    | 5    | 6    | 7    | 8    | 9    | 23   | 24  | 25   |
| Code    | Executed              | NOP         | POS | EX_P | ZRET | INTE | ENDO | LATC | FEED | STEP | ZSET | VELO | TRQ | PHAS |
| 0       | NOP                   | -           | 0   | 0    | 0    | 0    | 0    | 0    | 0    | 0    | 0    | 0    | 0   | 0    |
| 1       | POSING                | ×           | -   | 0    | ×    | 0    | 0    | 0    | 0    | 0    | ×    | 0    | 0   | 0    |
| 2       | EX_POSING             | ×           | 0   | _    | ×    | 0    | 0    | 0    | 0    | 0    | ×    | 0    | 0   | 0    |
| 3       | ZRET                  | ×           | ×   | ×    | _    | ×    | ×    | ×    | ×    | ×    | ×    | ×    | ×   | ×    |
| 4       | INTERPOLA<br>TE       | 0           | 0   | 0    | ×    | -    | 0    | 0    | 0    | 0    | ×    | 0    | 0   | 0    |
| 5       | ENDOF_INT<br>ERPOLATE | 0           | 0   | 0    | ×    | 0    | -    | 0    | 0    | 0    | ×    | 0    | 0   | 0    |
| 6       | LATCH                 | 0           | 0   | 0    | ×    | 0    | 0    | _    | 0    | 0    | ×    | 0    | 0   | 0    |
| 7       | FEED                  | ×           | 0   | 0    | ×    | 0    | 0    | 0    | _    | 0    | ×    | 0    | 0   | 0    |
| 8       | STEP                  | ×           | 0   | 0    | ×    | 0    | 0    | 0    | 0    | -    | ×    | 0    | 0   | 0    |
| 9       | ZSET                  | 0           | 0   | 0    | 0    | 0    | 0    | 0    | 0    | 0    | -    | 0    | 0   | 0    |
| 23      | VELO                  | ×           | 0   | 0    | ×    | ×    | ×    | ×    | 0    | 0    | ×    | -    | 0   | 0    |
| 24      | TRQ                   | ×           | 0   | 0    | ×    | ×    | ×    | ×    | 0    | 0    | ×    | 0    | -   | 0    |
| 25      | PHASE                 | ×           | 0   | 0    | ×    | ×    | ×    | ×    | 0    | 0    | ×    | 0    | 0   | _    |

(Note) O: Execution possible.

×: Command aborted (deceleration stop)

Appendix A.3 SVA-01 Module Motion Command Execution Table

#### Index Ε electronic gear ------4-100 rotating load - - - - - - - - - - - - - - - - - - 4-102 encode settings ----- 4-22 Numerics encoder settings ----- 8-9 24-V input connector - - exponential acceleration/deceleration filter ------4-110 EX POSING ----- 5-9, 8-21 Α external positioning - - - - - 5-9, 8-21 A/D inputs ----- 4-65 external positioning move distance----- 4-41 absolute data----- 7-2 F absolute encoder ----- 7-2 absolute infinite length axis position control information 4-44, 4-59, 4-85 FEED ----- 5-64, 8-29 absolute position detection function ----- 7-2 filter time constant------ 4-39, 8-12 absolute position detection parameters ----- 7-4 ABS RST ----- 5-98 finite length axis ------4-103 ACC ----- 5-74 FIXPRM RD-----5-124 acceleration/deceleration filter settings ----- 4-100, 4-110 function 1 ----- 4-26, 8-10 acceleration/deceleration settings - - - - - - 4-38, 4-100, 4-108, 8-12 function 2 ----- 4-27 alarm - - - - - 4-47, 8-14 function 3 ----- 4-27 ALM HIST ----- 5-94 function selection 1 ----- 4-17, 8-8 ALMHIST CLR ----- 5-96 function selection 2 ----- 4-19 ALM MON ----- 5-92 G axis type----- 4-100, 4-103 gain and bias settings - - - - 4-36 В gear ratio ----- 8-9 ----- 4-21 gear ratio (load) ------4-101 backlash compensation - - - - gear ratio (motor) ------4-101 C Н C pulse only method ----- 5-39 change feed forward----- 5-86 hardware specifications ----- 2-2 change filter time constant ----- 5-78 SVA-01 Module ----- 2-14 change filter type----- 5-80 SVB-01-----2-2 change linear acceleration time constant ----- 5-74 HOME LS ----- 5-44, 5-45 change linear deceleration time constant ----- 5-76 home LS & C pulse method ----- 5-42 change position loop gain ----- 5-84 home only method----- 5-44 change position loop integration time constant - - - - - 5-114 I change speed loop gain----- 5-82 infinite axis reset position----- 4-20, 8-9 CHG\_FILTER----- 5-80 infinite length axis------4-103 clear SERVOPACK alarm history----- 5-96 initializing the absolute encoder----- 7-8 command unit per revolution - - - - - 4-101, 8-8 control block diagrams - - - - 6-1 S series ----- 7-8 phase control ----- 6-12 S-II Series ----- 7-9 S-III series - - - - 7-12 position control - - - - - 6-6 INPUT & C pulse method ----- 5-48 speed control ----- 6-24 torque control ----- 6-18 input connector 24-V ----- 2-19 coordinate system settings----- 4-42, 8-13 C-phase method----- 5-20 INPUT only method ----- 5-49 INTERPOLATE ----- 5-56, 8-25 D interpolation----- 5-56, 8-25 D/A outputs ----- 4-65 J DCC ----- 5-76 DEC1 + C-phase method ----- 5-17 JOG operation ---------- 5-64, 8-29 DEC1 + ZERO signal method ----- 5-19 K DEC1+LMT+phase-C method----- 5-33 KFS ----- 5-86 DEC1+LMT+ZERO signal method ----- 5-24 KIS-----5-114 DEC1+LMT=phase-C method----- 5-15 KPS ----- 5-84 deviation abnormal detection value----- 4-34 KVS ----- 5-82 drive status ----- 4-45, 8-14

| L                                                                       | motion subcommand response code 4-50, 8-15                        |
|-------------------------------------------------------------------------|-------------------------------------------------------------------|
| ladder program for infinite length axis position control 7-24           | motion subcommand status 4-50, 8-15                               |
| LATCH5-59, 8-27                                                         | motion subcommands 4-30, 8-11                                     |
| latch4-36, 5-59, 8-27                                                   | motioning parameters                                              |
| LED                                                                     | monitor parameters 4-45                                           |
| SVA-01 Module 2-18                                                      | moving average filter 4-110                                       |
| LED indicators                                                          | N                                                                 |
| SVB-01 Module2-6                                                        | NOP 5-117                                                         |
| linear acceleration time 4-108                                          | NOT & C pulse method 5-46                                         |
| linear deceleration time 4-108                                          | NOT only method 5-47                                              |
| M                                                                       | number of decimal places 4-100, 8-8                               |
|                                                                         |                                                                   |
| machine coordinate system 4-53                                          | 0                                                                 |
| maximum number of absolute encoder turns/multiturn limit setting 7-6    | over range parameter number 4-45, 8-14                            |
| MECHATROLINK connectors2-8                                              | overtravel function 9-12                                          |
| Modules 1-6                                                             | Р                                                                 |
| SERVOPACKs1-6                                                           | <del>-</del>                                                      |
| terminator 2-12                                                         | PHASE 5-110, 8-36                                                 |
| MECHATROLINK cables 2-9                                                 | phase compensation 4-35                                           |
| mode 1 4-25                                                             | phase references 5-110, 8-36                                      |
| mode 2 4-25                                                             | phase-C pulse 5-39 POSING 5-4, 8-18                               |
| monitor SERVOPACK alarm history5-94                                     | position complete timeout 4-35                                    |
| monitor SERVOPACK alarms 5-92                                           | position information 4-52, 8-16                                   |
| motion command control flags4-29, 8-11                                  | position management status 4-51, 8-15                             |
| motion command response code 8-14                                       | position management with a finite length axis 7-14                |
| motion command response codes 4-49                                      | position management with an infinite length axis 7-24             |
| motion command status4-49, 8-15                                         | position reference 4-100, 4-104                                   |
| motion commands4-28, 8-10                                               | position reference type 4-33, 4-104                               |
| command execution tables A-2                                            | position reference type (position reference setting) 4-104, 8-12  |
| command table5-2, 8-17                                                  | positioning 5-4, 8-18                                             |
| motion commands supported by each SERVOPACK5-3                          | positioning completed width 4-33                                  |
| motion control functions2-3                                             | positioning completed width 2 4-34                                |
| motion errors 10-2                                                      | positive side limiting torque setting at the speed reference 4-32 |
| ABS encoder count exceeded 10-19                                        | POSMAX 7-18                                                       |
| alarm 10-2                                                              | POT & C pulse method 5-40                                         |
| axis alarms 10-5                                                        | POT & phase-C pulse 5-40, 5-41, 5-42, 5-46, 5-47, 5-49, 5-50      |
| excessive positioning moving amount 10-16                               | POT only method 5-41                                              |
| excessive speed 10-16                                                   | PRM_RD 5-88, 5-118                                                |
| excessively following error 10-17                                       | PRM_WR 5-90, 5-120                                                |
| filter time constant change error 10-18                                 | R                                                                 |
| filter type change error 10-17                                          | rated speed 4-105                                                 |
| positioning time over 10-16 positive and negative software limits 10-15 | read SERVOPACK parameter 5-88                                     |
| servo alarm code 10-6                                                   | reference unit 4-100                                              |
| servo driver command timeout error 10-19                                | reference unit setting8-8                                         |
| servo driver communication error 10-19                                  | reference unit settings 4-19                                      |
| servo driver error 10-5                                                 | reset absolute encoder 5-98                                       |
| servo driver synchronization communication error 10-18                  | RUN commands 4-23, 8-10                                           |
| servo OFF 10-15                                                         | run mode4-17, 8-8                                                 |
| warning 10-2                                                            | S                                                                 |
| zero point not set 10-18                                                |                                                                   |
| motion parameters 4-17                                                  | SCC5-78                                                           |
| fixed parameters 4-17                                                   | S-curve acceleration time 4-11(                                   |
| parameter register numbers4-2                                           | secondary speed compensation 4-32, 8-12                           |
| setting parameters 4-23                                                 | servo connector                                                   |
| motion parameters for phase control6-8                                  | pin arrangement2-2(                                               |
| motion parameters for position control6-2                               | servo interface connectors                                        |
| motion parameters for speed control 6-20                                | servomotors with brakes 9-2                                       |
| motion parameters for torque control 6-14                               | SERVOPACK                                                         |

| connection cables 2-22                                                     |
|----------------------------------------------------------------------------|
| SERVOPACK commands 4-43                                                    |
| SERVOPACK I/O monitor 4-56                                                 |
| SERVOPACK information 4-55                                                 |
| SERVOPACK information 2 4-57, 8-16                                         |
| SERVOPACK settings 4-21                                                    |
| SERVOPACK status 4-54                                                      |
| SERVOPACK user monitor 4-42                                                |
| SERVOPACK user monitor information 4-57                                    |
| simple absolute infinite length position control function 7-18             |
| SMON 5-122                                                                 |
| software limits 4-20                                                       |
| alarm information 9-18                                                     |
| clearing alarms 9-18                                                       |
| overview 9-17                                                              |
| speed amends 8-12                                                          |
| speed override4-32                                                         |
| speed reference4-31, 4-100, 4-105, 5-100, 8-11, 8-34                       |
| STEP 5-67, 8-31                                                            |
| ,                                                                          |
| distance 4-83                                                              |
| step distance 4-41, 8-13                                                   |
| STEP operation 5-67, 8-31                                                  |
| supplemental information 4-58, 8-16                                        |
| supplemental settings 4-44, 8-13                                           |
| SVA-01 Module                                                              |
| connectors 2-19                                                            |
| motion control functions 2-16                                              |
| SERVOPACK connection cables 2-21                                           |
| standard cables 2-21                                                       |
| SVB-01                                                                     |
| connectors 2-8                                                             |
| features 1-4                                                               |
| MECHATROLINK definitions 3-14                                              |
| module configuration definition settings 3-13                              |
| Module Configuration Definition Window 3-12                                |
| overview 1-4                                                               |
|                                                                            |
| system configuration 2-10                                                  |
| system configuration example 1-5                                           |
| SVR8-2                                                                     |
| applicable motion commands 8-17                                            |
| definitions 3-44                                                           |
| execution timing 8-5                                                       |
| motion parameters 8-6                                                      |
| sample programming 8-39                                                    |
| SVR Virtual Motion Module 8-2                                              |
| overview 1-12                                                              |
| system configuration 1-12                                                  |
| switches                                                                   |
| SVB-01 Module 2-6                                                          |
| system configuration precautions 1-5                                       |
| <u>_</u>                                                                   |
| T                                                                          |
|                                                                            |
| torque (thrust) reference monitor 4-53                                     |
| torque (thrust) reference monitor                                          |
| torque reference4-30, 5-104, 8-11, 8-35                                    |
| torque reference4-30, 5-104, 8-11, 8-35 transparent command mode4-44, 4-59 |
| torque reference                                                           |
| torque reference4-30, 5-104, 8-11, 8-35 transparent command mode4-44, 4-59 |
| torque reference                                                           |
| torque reference                                                           |

## W

| warning 4-46, 8-14                                                  |
|---------------------------------------------------------------------|
| write SERVOPACK parameter 5-90                                      |
| <u>_</u>                                                            |
| Z                                                                   |
| zero point for a finite length axis 7-15                            |
| zero point for a simple absolute infinite axis 7-20                 |
| zero point for an infinite length axis 7-23                         |
| zero point return4-40, 5-15, 8-13, 8-23                             |
| zero point return method 5-15                                       |
| zero point setting 5-72, 8-33                                       |
| ZERO signal method5-18, 5-20, 5-40, 5-41, 5-42, 5-44, 5-45, 5-46, 5 |
| 47, 5-49, 5-50                                                      |
| ZRET 5-15, 8-23                                                     |
| ZSET 5-72, 8-33                                                     |

## **Revision History**

The revision dates and numbers of the revised manuals are given on the bottom of the back cover.

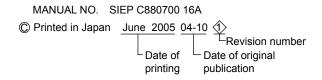

| Date of Printing | Rev.<br>No. | Section    | Revised Contents                                  |
|------------------|-------------|------------|---------------------------------------------------|
| October 2004     | _           |            | First edition (the same as the SIJPC88070016B<1>) |
| June 2005        | 1           | 8.4.3 (5)  | Revision: Sample programming                      |
| August 2005      | 2           | Back cover | Revision: Address                                 |

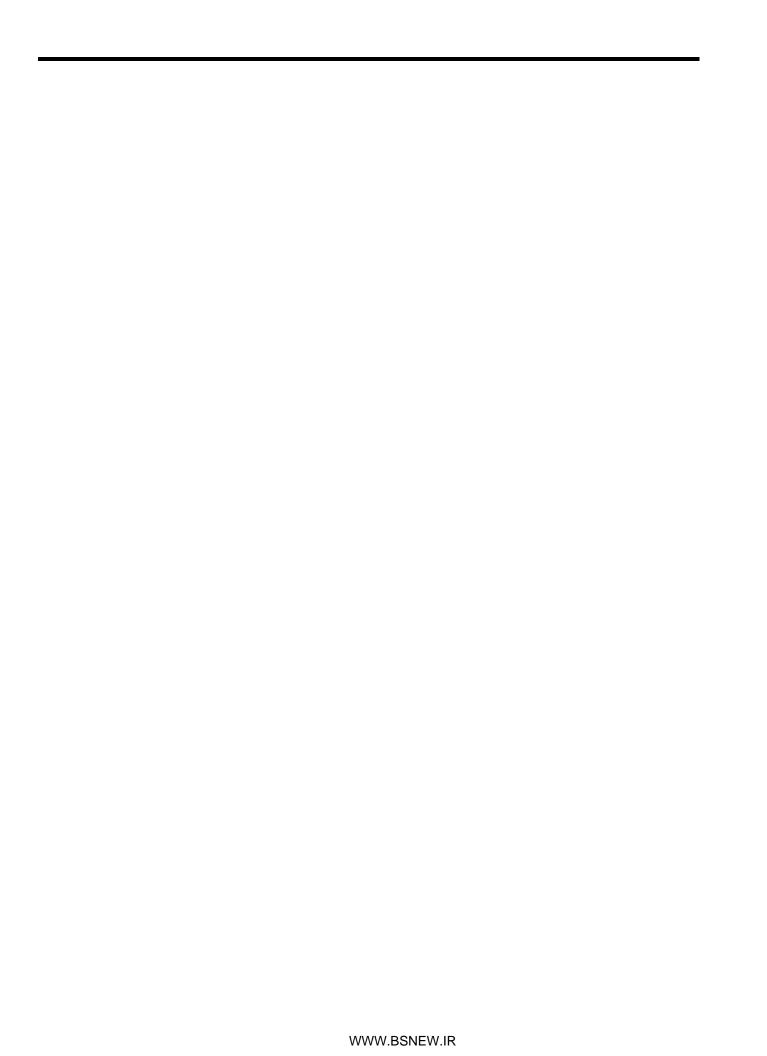

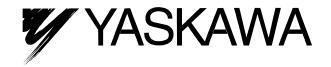

#### YASKAWA ELECTRIC AMERICA, INC.

2121 Norman Drive South, Waukegan, IL 60085, U.S.A.

Phone: (847) 887-7000 Fax: (847) 887-7310 Internet: http://www.yaskawa.com

805 Liberty Lane, West Carrollton, OH 45449, U.S.A.

Phone: (937) 847-6200 Fax: (937) 847-6277 Internet: http://www.motoman.com

#### YASKAWA ELETRICO DO BRASIL COMERCIO LTDA.

Avenida Fagundes Filho, 620 Bairro Saude Sao Paolo-SP, Brasil CEP: 04304-000 Phone: 55-11-5071-2552 Fax: 55-11-5581-8795 Internet: http://www.yaskawa.com.br

## YASKAWA ELECTRIC CORPORATION

New Pier Takeshiba South Tower, 1-16-1, Kaigan, Minatoku, Tokyo, 105-6891, Japan Phone: 81-3-5402-4511 Fax: 81-3-5402-4580 Internet: http://www.yaskawa.co.jp

## YASKAWA ELECTRIC (SHANGHAI) CO., LTD.

No. 18 Xizang Zhong Road, Room 1805, Harbour Ring Plaza, Shanghai 2000001, P.R. China Phone: 86-21-5385-2200 Fax: 86-21-5385-3299

## **BEIJING OFFICE**

Room 1011A, Tower W3 Oriental Plaza, No. 1 East Chang An Ave.

Dong Cheng District, Beijing 100738, P.R. China Phone: 86-10-8518-1862 Fax: 86-10-8518-1863

#### SHANGHAI OFFICE

No. 18 Xizang Zhong Road, Room 1302, Harbour Ring Plaza, Shanghai 2000001, P.R. China

Phone: 86-21-5385-2370 Fax: 86-21-5385-2375

## SHANGHAI YASKAWA-TONJI M & E CO., LTD.

No. 27 Hui He Road Shanghai 200437, P.R. China Phone: 86-21-6553-6060 Fax: 86-21-5588-1190

## SHOUGANG MOTOMAN ROBOT CO., LTD.

No. 7, Yongchang-North Road, Beijing Economic & Technological Area,

Beijing 100076 P.R. China

Phone: 86-10-6788-0551 Fax: 86-10-6788-2878

#### YASKAWA ELECTRIC KOREA CORPORATION

7F Doore Bldg 24, Yeoido-dong, Youngdungpo-ku, Seoul 150-877, Korea

Phone: 82-2-784-7844 Fax: 82-2-784-8495

## YASKAWA ELECTRIC (SINGAPORE) PTE. LTD.

151 Lorong Chuan, #04-01, New Tech Park 556741, Singapore

Phone: 65-6282-3003 Fax: 65-6289-3003

## TAIPEI OFFICE (AND YATEC ENGINEERING CORPORATION)

9F, 16, Nanking È. Rd., Sec. 3, Taipei, Taiwan Phone: 886-2-2502-5003 Fax: 886-2-2505-1280

## YASKAWA ELECTRIC TAIWAN CORPORATION

9F, 16, Nanking E. Rd., Sec. 3, Taipei, Taiwan

Phone: 886-2-2502-5003 Fax: 886-2-2505-1280

## YASKAWA ELECTRIC EUROPE GmbH

Am Kronberger Hang 2, 65824 Schwalbach, Germany

Phone: 49-6196-569-300 Fax: 49-6196-569-312 Internet: http://www.yaskawa.de

## **MOTOMAN ROBOTEC GmbH**

Kammerfeldstrasse 1, 85391 Allershausen, Germany

Phone: 49-8166-90-100 Fax: 49-8166-90-103

## YASKAWA ELECTRIC UK LTD.

1 Hunt Hill Orchardton Woods Cumbernauld, G68 9LF, United Kingdom

Phone: 44-1236-735000 Fax: 44-1236-458182

## **MOTOMAN ROBOTICS EUROPE AB**

Franks Vagen 10 SE-390 04, Kalmar, Sweden Phone: 46-480-417800 Fax: 46-486-417999